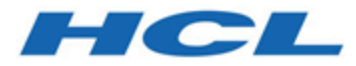

# **HCL OneDB 2.0.1**

# **OneDB ODBC Driver Programmer's Manual**

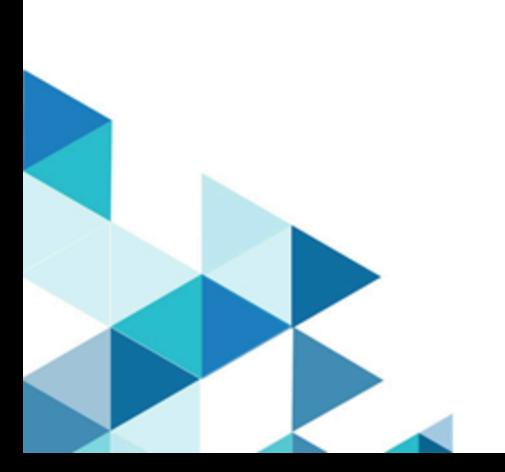

# **Contents**

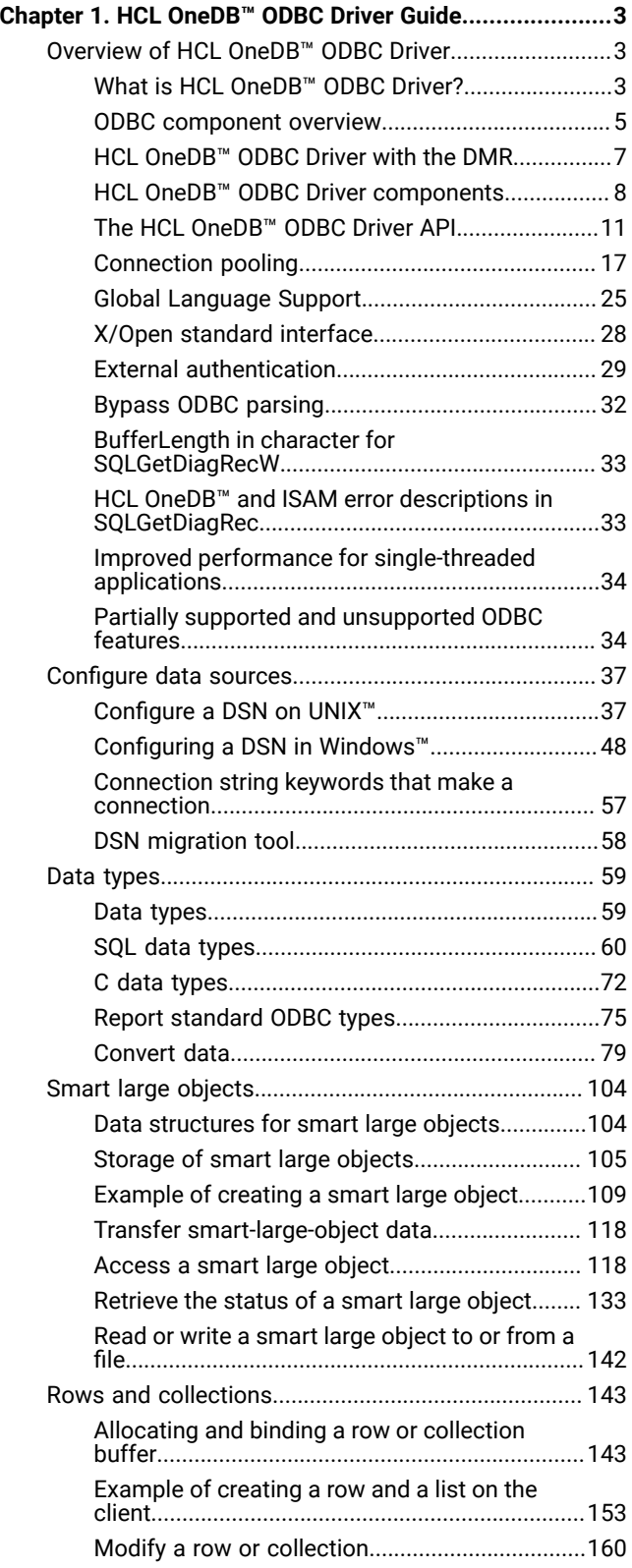

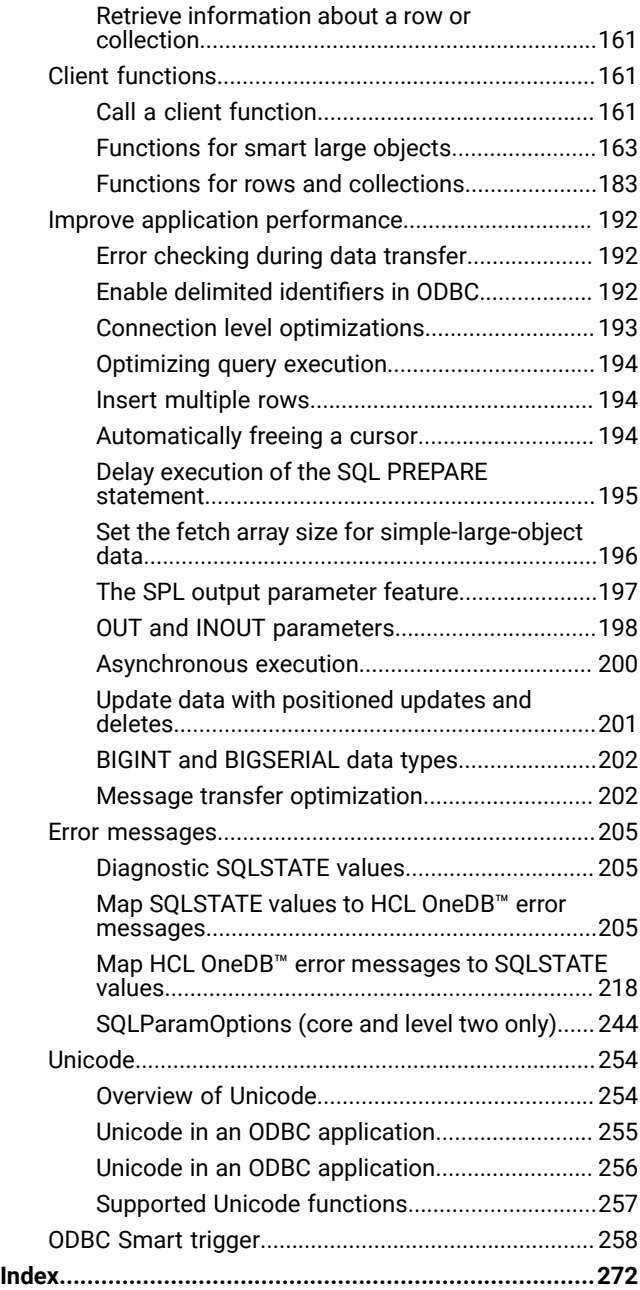

# <span id="page-2-0"></span>Chapter 1. HCL OneDB™ ODBC Driver Guide

The *HCL OneDB™ ODBC Driver Programmer's Manual* serves as a user guide and reference for HCL OneDB™ ODBC Driver, which is the HCL OneDB™ implementation of the Microsoft™ Open Database Connectivity (ODBC) interface, Version 3.0.

These topics explain how to use the HCL OneDB™ ODBC Driver application programming interface (API) to access the HCL OneDB™ database and interact with the HCL OneDB™ database server.

These topics are written for C programmers who use HCL OneDB™ ODBC Driver to access HCL OneDB™ databases.

These topics assume that you have the following background:

- A working knowledge of your computer, your operating system, and the utilities that your operating system provides
- Some experience working with relational or object-relational databases, or exposure to relational database concepts
- C programming language

<span id="page-2-1"></span>For information about software compatibility, see the HCL OneDB™ Client SDK release notes.

# Overview of HCL OneDB™ ODBC Driver

These topics introduce the HCL OneDB™ ODBC Driver and describe its advantages and architecture. The topics also describe conformance, isolation and lock levels, libraries, and environment variables.

# <span id="page-2-2"></span>What is HCL OneDB<sup>™</sup> ODBC Driver?

Open Database Connectivity (ODBC) is a specification for a database application programming interface (API).

Microsoft™ ODBC, Version 3.0, is based on the Call Level Interface specifications from X/Open and the International Standards Organization/International Electromechanical Commission (ISO/IEC). ODBC supports SQL statements with a library of C functions. An application calls these functions to implement ODBC functionality.

ODBC applications enable you to perform the following operations:

- Connect to and disconnect from data sources
- Retrieve information about data sources
- Retrieve information about HCL OneDB™ ODBC Driver
- Set and retrieve HCL OneDB™ ODBC Driver options
- Prepare and send SQL statements
- Retrieve SQL results and process the results dynamically
- Retrieve information about SQL results and process the information dynamically

ODBC lets you allocate storage for results before or after the results are available. This feature lets you determine the results and the action to take without the limitations that predefined data structures impose.

ODBC does not require a preprocessor to compile an application program.

# HCL OneDB™ ODBC Driver features

HCL OneDB™ ODBC Driver implements the Microsoft™ Open Database Connectivity (ODBC), Version 3.0 standard.

The HCL OneDB™ ODBC Driver product also provides the following features and functionality:

- Data Source Name (DSN) migration
- Driver Manager Replacement Module, which supports compatibility between ODBC 2.x applications and the ODBC driver, version 3.0.
- Microsoft™ Transaction Server (MTS), which is an environment that lets you develop, run, and manage scalable, component-based Internet and intranet server applications. MTS performs the following tasks:
	- Manages system resources, including processes, threads, and database connections, so that your application can scale to many simultaneous users
	- Manages server component creation, execution, and deletion
	- Automatically initiates and controls transactions to make your application reliable
	- Implements security so that unauthorized users cannot access your application
	- Provides tools for configuration, management, and deployment

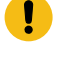

Important: If you want to use distributed transactions managed by MTS with the HCL OneDB™ ODBC Driver, you must have connection pooling enabled.

- Extended data types, including rows and collections
- Long identifiers
- Limited support of bookmarks
- GLS data types
- Extensive error detection
- Unicode support
- XA support
- Internet Protocol Version 6 support for internet protocols of 128 bits. (For more information, see *HCL OneDB™ Administrator's Guide*.)

### Support for extended data types

HCL OneDB™ ODBC Driver supports the extended data types.

HCL OneDB™ ODBC Driver supports the following extended data types:

- Collection (LIST, MULTISET, SET)
- DISTINCT
- OPAQUE (fixed, unnamed)
- Row (named, unnamed)
- Smart large object (BLOB, CLOB)
- Client functions to support some of the extended data types

# Support for GLS data types

HCL OneDB™ ODBC Driver supports the GLS data types.

HCL OneDB™ ODBC Driver supports the following GLS data types:

- NCHAR
- NVARCHAR

### Extended error detection

HCL OneDB™ ODBC Driver detects the ISM and XA types of errors.

## Additional values for some ODBC function arguments

HCL OneDB<sup>™</sup> ODBC Driver supports additional values for some ODBC function arguments.

These additional values for some ODBC function arguments include:

- *fDescType* values for SQLColAttributes
	- SQL\_INFX\_ATTR\_FLAGS
	- SQL\_INFX\_ATTR\_EXTENDED\_TYPE\_ALIGNMENT
	- SQL\_INFX\_ATTR\_EXTENDED\_TYPE\_CODE
	- SQL\_INFX\_ATTR\_EXTENDED\_TYPE\_NAME
	- SQL\_INFX\_ATTR\_EXTENDED\_TYPE\_OWNER
	- SQL\_INFX\_ATTR\_SOURCE\_TYPE\_CODE
- *fInfoType* return value for SQLGetInfo
	- SQL\_INFX\_LO\_PTR\_LENGTH
	- SQL\_INFX\_LO\_SPEC\_LENGTH
- SQL\_INFX\_LO\_STAT\_LENGTH
- *fOption* value for SQLGetConnectOption and SQLSetConnectOption: SQL\_INFX\_OPT\_LONGID
- *fOption* value for SQLGetConnectOption and SQLSetConnectOption: SQL\_ATTR\_ENLIST\_IN\_DTC

### <span id="page-4-0"></span>ODBC component overview

ODBC with the HCL OneDB™ ODBC Driver includes several components.

ODBC with the HCL OneDB™ ODBC Driver can include the following components:

• Driver manager

An application can link to a driver manager, which links to the driver specified by the data source. The driver manager also checks parameters and transitions. On most UNIX™ platforms, the ODBC Driver Manager can be purchased from a third-party vendor.

On Microsoft™ Windows™ platforms, the ODBC Driver Manager is a part of the OS.

• HCL OneDB™ ODBC Driver

The driver provides an interface to HCL OneDB™ database server. Applications can use the driver in the following configurations:

- to link to the ODBC driver manager
- to link to the Driver Manager Replacement & the driver
- to link to the driver directly
- Data sources

The driver provides access to the following data sources:

- database management systems (DBMS), including a database server
- databases
- operating systems and network software required for accessing the database

### HCL OneDB™ ODBC Driver with a driver manager

There is software architecture when a driver manager is included in the system.

The following figure shows the software architecture when a driver manager is included in the system. In such a system, the driver and driver manager act like a single unit that processes function calls.

Figure 1. HCL OneDB™ ODBC Driver with a driver manager

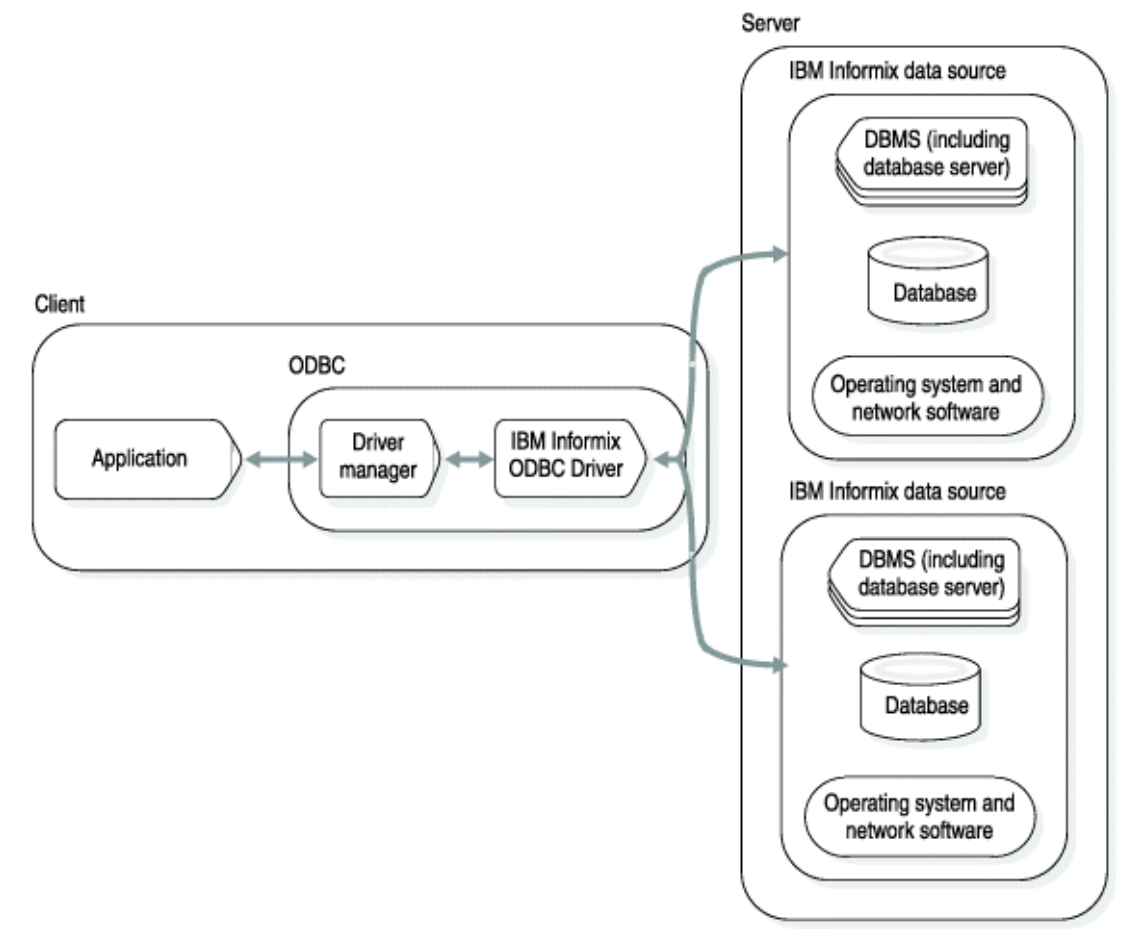

# HCL OneDB™ ODBC Driver without a driver manager (UNIX™)

There is software architecture when a driver manager is not included in the system.

The following figure shows an application that uses HCL OneDB™ ODBC Driver without a driver manager. In this case, the application must link to the HCL OneDB™ ODBC Driver library. Figure 2. HCL OneDB™ ODBC Driver without a driver manager

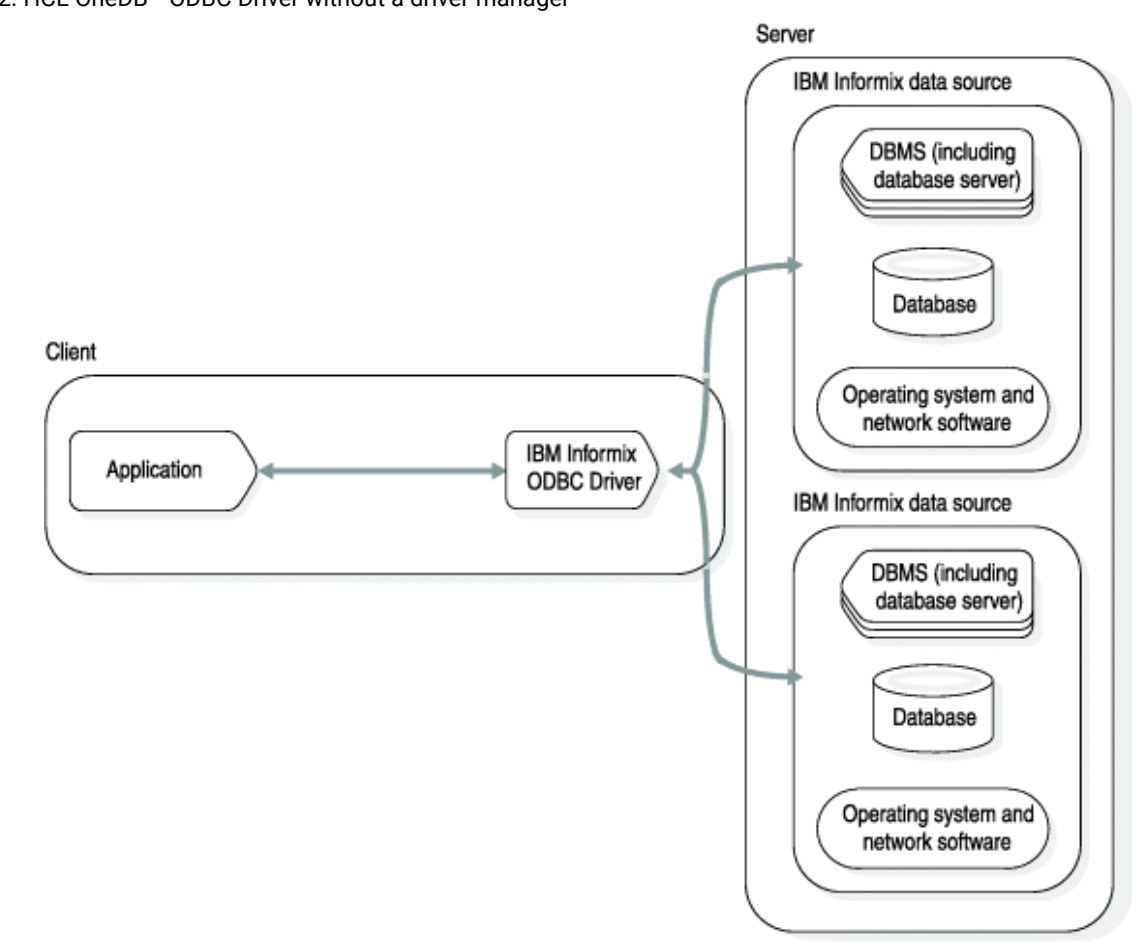

# <span id="page-6-0"></span>HCL OneDB™ ODBC Driver with the DMR

HCL OneDB™ ODBC Driver includes a Driver Manager Replacement (DMR) library. The DMR replaces the driver manager on platforms where no driver manager is available.

The following figure shows an ODBC configuration with the DMR. Figure 3. Architecture of the driver manager replacement module

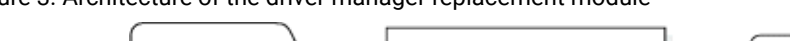

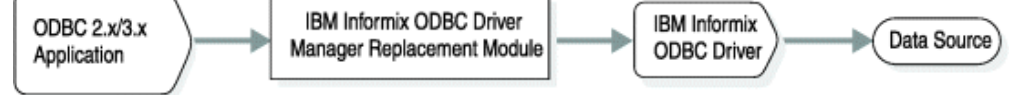

Applications that are linked directly to the ODBC Version 4.10 driver and the DMR do not require the ODBC Driver Manager.

In addition to supporting ODBC Version 4.10 features, the DMR supports compatibility between ODBC 2.x applications and Version 3.00 of the HCL OneDB™ ODBC Driver. To be compatible with ODBC 2.x applications, the application must link to Version 3.00 of HCL OneDB™ ODBC Driver through the DMR or through the ODBC Version 4.10 driver manager.

You cannot use the HCL® OneDB® DMR to connect to non-HCL OneDB™ data sources. The DMR does not support connection pooling. The DMR does not map between Unicode and ANSI APIs.

### <span id="page-7-0"></span>HCL OneDB™ ODBC Driver components

HCL OneDB™ ODBC Driver includes the four components.

HCL OneDB™ ODBC Driver includes the following components:

- Environment variables
- Header files
- Data types
- Libraries

### Environment variables

There are four environment variables that you must set for the driver.

The following list describes environment variables that you must set for the driver. For more information about environment variables, see the *HCL OneDB™ Guide to SQL: Reference*.

#### **ONEDB\_HOME**

Full path of the directory where the HCL OneDB™ Client Software Development Kit is installed.

On Windows™platforms, **ONEDB\_HOME** is a registry setting rather than an environment variable. It is set during installation.

#### **PATH**

Directories that are searched for executable programs. Your **PATH** setting must include the path to your \$ONEDB\_HOME/bin directory.

#### **DBCENTURY (optional)**

Controls the setting of year values. **DBCENTURY** affects a client program when a user issues a statement that contains a date or datetime string that specifies only the last two digits of the year. For example:

insert into datetable (datecol) values ("01/01/01");

The database server stores the date specified in this statement as either 01-01-1901 or 01-01-2001, depending on the **DBCENTURY** value on the client.

#### **GL\_DATE (optional)**

**GL\_DATE** controls the interpretation of dates. For example, you can specify whether the date format is mm-ddyyyy or yyyy-mm-dd.

### Set environment variables on UNIX<sup>™</sup>

If you set the environment variables at the command line, you must reset them whenever you log on to your system. If you set the environment variables in a file, they are set automatically when you log on to your system.

HCL OneDB™ ODBC Driver provides a sample setup file called setup.odbc in \$ONEDB\_HOME/etc. You can use this file to set environment variables for the driver. The following list describes the environment variables that are in setup.odbc.

#### **ONEDB\_HOME**

Full path of the directory where HCL OneDB™ Client Software Development Kit is installed.

#### **ONEDB\_ SQLHOSTS**

This value is optional. It specifies the directory that contains sqlhosts. By default, sqlhosts is in \$ONEDB\_HOME/etc. Set **ONEDB\_ SQLHOSTS** if you want sqlhosts to be in a different directory.

#### **ODBCINI**

This value is optional. You can use it to specify an alternative location for the odbc. ini file. The default location is your home directory.

#### Set environment variables in Windows™

If you set the environment variables at the command line, you must reset them whenever you log in to your Windows™ environment. If you set them in the Windows™ registry, however, they are set automatically when you log in.

HCL OneDB™ ODBC Driver stores environment variables in the following location in the Windows™ registry:

\HKEY\_CURRENT\_USERS\Software\Informix\Environment

In a Windows™ environment you must use setnet32.exe, or a tool that updates the registry correctly, to set environment variables that HCL OneDB™ dynamic link libraries (DLLs), such as iclit09b.dll, use. The Setnet utility can only be used to set HCL OneDB™ environment variables.

You can use environment variables as required by your development environment. For example, the compiler needs to know where to find the include files. To specify the location of the include files, set the environment variable **ONEDB\_HOME** (or some other environment variable) and then set the include path to  $\text{ONEDB-HOME}\in\text{Incl}\ccl.$ 

The options for setting environment variables have the following precedence:

- 1. Setnet utility
- 2. Command line
- 3. Windows™ registry

### Header files

You can use the sql.h and sqlext.h header files, which are part of the Microsoft™ compiler, to run HCL OneDB™ ODBC Driver.

To run HCL OneDB™extensions, include the infxcli.h file, which is installed in ONEDB\_HOME/incl/cli. This file defines HCL OneDB™ ODBC Driver constants and types, and provides function prototypes for the HCL OneDB™ ODBC Driver functions. If you include the  $infixed$  i. h file, it automatically includes the sql.h and sqlext.h files.

The sql.h and sqlext.h header files contain definitions of the C data types.

Include the xa.h header file in XA ODBC applications. ODBC applications on Windows™ require the HCL OneDB™Client Software Development Kit to compile. Existing applications that use the ODBC driver might need to include the location of the Client SDK in the **PATH** environment variable before they are recompiled.

### Data types

A column of data stored on a data source has an SQL data type.

HCL OneDB™ ODBC Driver maps HCL OneDB™-specific SQL data types to ODBC SQL data types, which are defined in the ODBC SQL grammar. (The driver returns these mappings through SQLGetTypeInfo. It also uses the ODBC SQL data types to describe the data types of columns and parameters in SQLColAttributes and SQLDescribeCol).

Each SQL data type corresponds to an ODBC C data type. By default, the driver assumes that the C data type of a storage location corresponds to the SQL data type of the column or parameter to which the location is bound. If the C data type of a storage location is not the *default* C data type, the application can specify the correct C data type with the *TargetType* argument for SQLBindCol, the *fCType* argument for SQLGetData, and the *ValueType* argument in SQLBindParameter. Before the driver returns data from the data source, it converts the data to the specified C data type. Before the driver sends data to the data source, it converts the data from the specified C data type to the SQL data type.

The HCL OneDB™ data type names differ from the Microsoft™ ODBC data type names. For information about these differences, see the appendix about data types in the *HCL OneDB™ ODBC Driver Programmer's Manual*.

#### Libraries

There is an installation procedure that installs libraries for UNIX™ and Windows™.

#### **UNIX™**

The installation procedure installs the following libraries into ONEDB\_HOME/lib/cli. In each data source specification section in the odbc.ini file, set the driver value indicating the full path to one of the following library file names.

#### **libifcli.a or libcli.a**

Static version for single (nonthreaded) library

#### **libifcli.so or iclis09b.so**

Shared version for single (nonthreaded) library

#### **libthcli.a**

Static version for multithreaded library

#### **libthcli.so or iclit09b.so**

Shared version for multithreaded library

#### **libifdrm.so or idmrs09a.so**

Shared library for DMR (thread safe)

If you do not use a driver manager, your application needs to link to either the static or the shared version of the HCL OneDB™ ODBC Driver libraries.

The following compile command links an application to the thread-safe version of the HCL OneDB™ ODBC Driver libraries:

```
cc ... -L$ONEDB_HOME/lib/cli -lifdmr - lthcli
```
#### **Windows™**

The installation procedure installs the following libraries into ONEDB\_HOME\lib.

#### **iclit09b.lib**

Enables linking directly to the driver without the use of a driver manager

#### **iregt07b.lib**

Allows linking directly to iregt07b.dll

The following compile command links an application to the thread-safe version of the HCL OneDB™ ODBC Driver libraries:

cl ... -L\$ONEDB\_HOME/lib/cli iclit09b.lib

If you use a driver manager, you must link your application to the driver manager library only, as the following example shows:

<span id="page-10-0"></span>cl odbc32.lib

### The HCL OneDB™ ODBC Driver API

An application uses the HCL OneDB™ ODBC Driver API to make a connection to a data source, send SQL statements to a data source, process result data dynamically, and terminate a connection.

The driver enables your application to perform the following steps:

1. Connect to the data source.

You can connect to the data source through a DSN connection, or you can use DSN-less connection strings. Specify the data-source name and any additional information needed to complete the connection.

- 2. Process one or more SQL statements:
	- a. Place the SQL text string in a buffer. If the statement includes parameter markers, set the parameter values.
	- b. If the statement returns a result set, either assign a cursor name for the statement or let the driver assign one.
	- c. Either prepare the statement or submit it for immediate execution.
- d. If the statement creates a result set, you can inquire about the attributes of the result set, such as the number of columns and the name and type of a specific column. For each column in the result set, assign storage and fetch the results.
- e. If the statement causes an error, retrieve error information from the driver and take the appropriate action.
- 3. End any transaction by committing it or rolling it back.
- 4. Terminate the connection when the application finishes interacting with the data source.

Every HCL OneDB™ ODBC Driver function name starts with the prefix SQL. Each function accepts one or more arguments. Arguments are defined as input (to the driver) or output (from the driver).

The following figure shows the basic function calls that an application makes even though an application generally calls other functions also.

Figure 4. Sample listing of function calls that the HCL OneDB™ ODBC Driver application makes

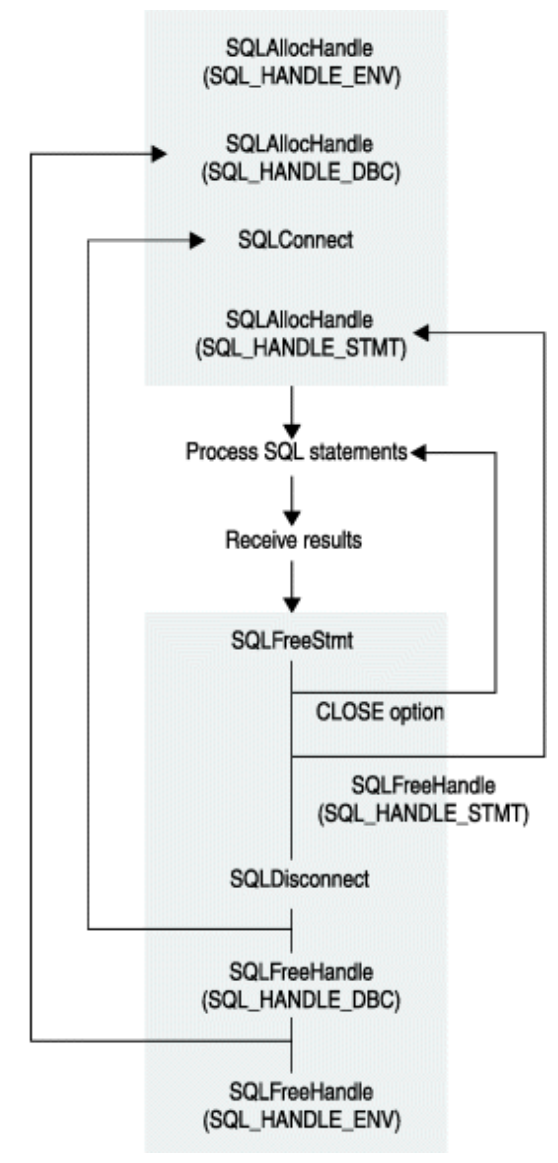

### Environment, connection, and statement handles

When an application requests it, the driver and the driver manager allocate storage for information about the environment, each connection, and each SQL statement.

The driver returns a handle for each of these allocations to the application, which uses one or more handles in each call to a function.

The HCL OneDB™ ODBC Driver API uses the following types of handles:

#### **Environment handles**

Environment handles identify memory storage for global information, including the valid connection handles and the current active connection handle. The environment handle is an *henv* variable type. An application uses one environment handle. It must request this handle before it connects to a data source.

#### **Connection handles**

Connection handles identify memory storage for information about particular connections. A connection handle is an *hdbc* variable type. An application must request a connection handle before it connects to a data source. Each connection handle is associated with the environment handle. However, the environment handle can be associated with multiple connection handles.

#### **Statement handles**

Statement handles identify memory storage for information about SQL statements. A statement handle is an *hstmt* variable type. An application must request a statement handle before it submits SQL requests. Each statement handle is associated with exactly one connection handle. However, each connection handle can be associated with multiple statement handles.

### Buffers

An application passes data to the driver in an input buffer. The driver returns data to the application in an output buffer.

The application must allocate memory for both input and output buffers. If the application uses the buffer to retrieve string data, the buffer must contain space for the null termination byte.

Some functions accept pointers to buffers that are used later by other functions. The application must ensure that these pointers remain valid until all applicable functions have used them. For example, the argument *rgbValue* in SQLBindColpoints to an output buffer where SQLFetch returns the data for a column.

### Input buffers

An application passes the address and length of an input buffer to the driver.

The length of the buffer must be one of the following values:

• A length greater than or equal to zero

This value is the actual length of the data in the input buffer. For character data, a length of zero indicates that the data is an empty (zero length) string. A length of zero is different from a null pointer. If the application specifies the length of character data, the character data does not need to be null-terminated.

• SQL\_NTS

This value specifies that a character data value is null-terminated.

• SQL\_NULL\_DATA

This value tells the driver to ignore the value in the input buffer and use a NULL data value instead. It is valid only when the input buffer provides the value of a parameter in an SQL statement.

For character data that contains embedded null characters, the operation of HCL OneDB™ ODBC Driver functions is undefined; for maximum interoperability, it is better not to use them. HCL OneDB™ database servers treat null characters as end-of-string markers or as indicators that no more data exists.

Unless it is prohibited in a function description, the address of an input buffer can be a null pointer. In such cases, the value of the corresponding buffer-length argument is ignored.

### Output buffers

An application passes arguments to the driver so that the driver can return data in an output buffer.

These arguments are:

• The address of the output buffer, to which the driver returns the data

Unless it is prohibited in a function description, the address of an output buffer can be a null pointer. In such cases, the driver does not return anything in the buffer and, in the absence of other errors, returns SQL\_SUCCESS.

If necessary, the driver converts data before returning it. The driver always null-terminates character data before returning it.

• The length of the buffer

The driver ignores this value if the returned data has a fixed length in C, as with an integer, real number, or date structure.

• The address of a variable in which the driver returns the length of the data (the length buffer)

The returned length of the data is SQL\_NULL\_DATA if the data is a null value in a result set. Otherwise, the returned length of the data is the number of bytes of data that are available to return. If the driver converts the data, the returned length of the data is the number of bytes that remain after the conversion; for character data, it does not include the null-termination byte that the driver adds.

If the output buffer is too small, the driver attempts to truncate the data. If the truncation does not cause a loss of significant data, the driver returns the truncated data in the output buffer, returns the length of the available data (as opposed to the length of the truncated data) in the length buffer, and returns SQL\_SUCCESS\_WITH\_INFO. If the truncation causes a loss of significant data, the driver leaves the output and length buffers untouched and returns SQL\_ERROR. The application calls SQLGetDiagRec to retrieve information about the truncation or the error.

# SQLGetInfo argument implementation

HCL OneDB™ implements the SQLGetInfo arguments for HCL OneDB™ ODBC Driver.

The following table describes the HCL OneDB™ implementation of SQLGetInfo arguments for HCL OneDB™ ODBC Driver.

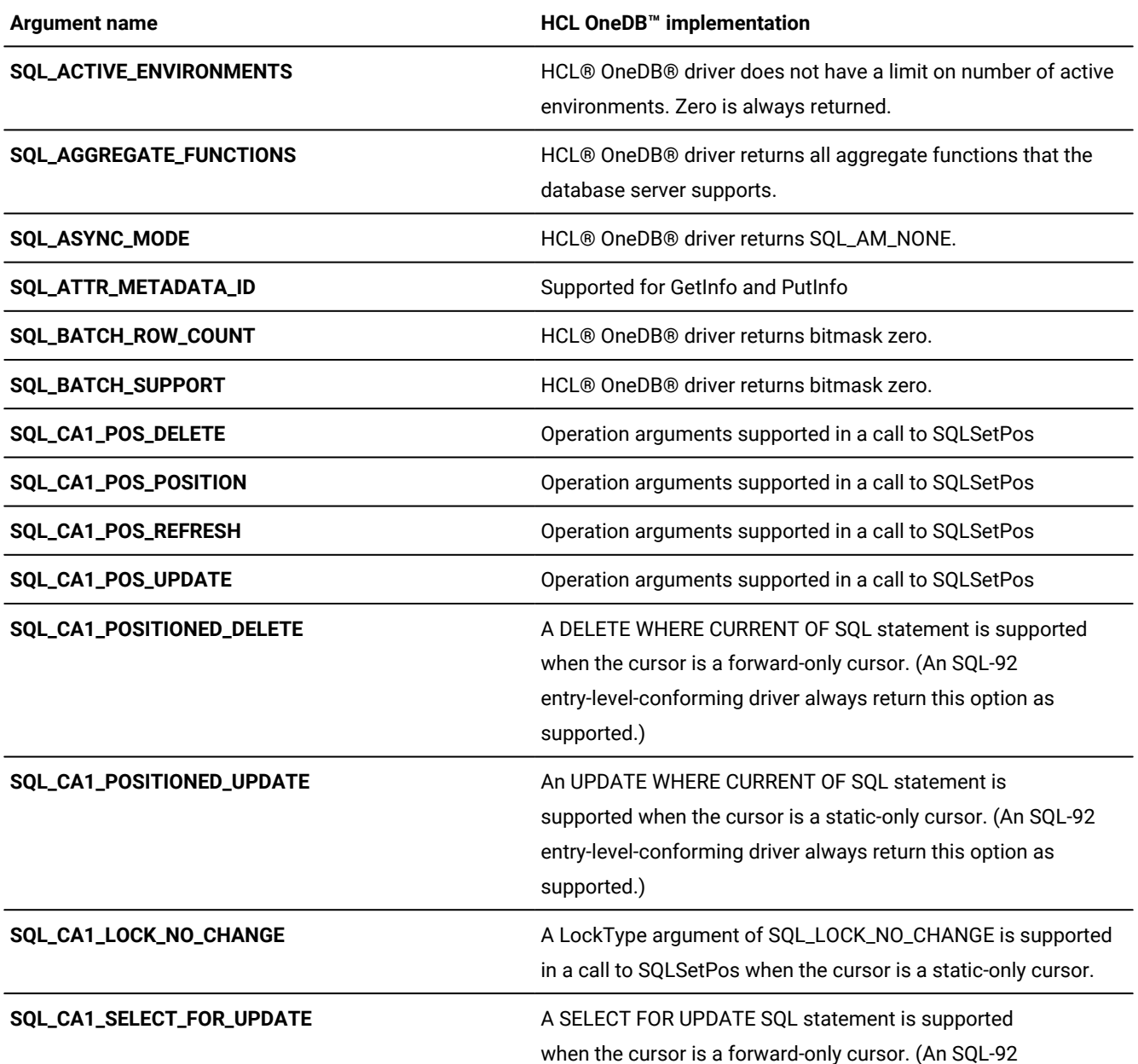

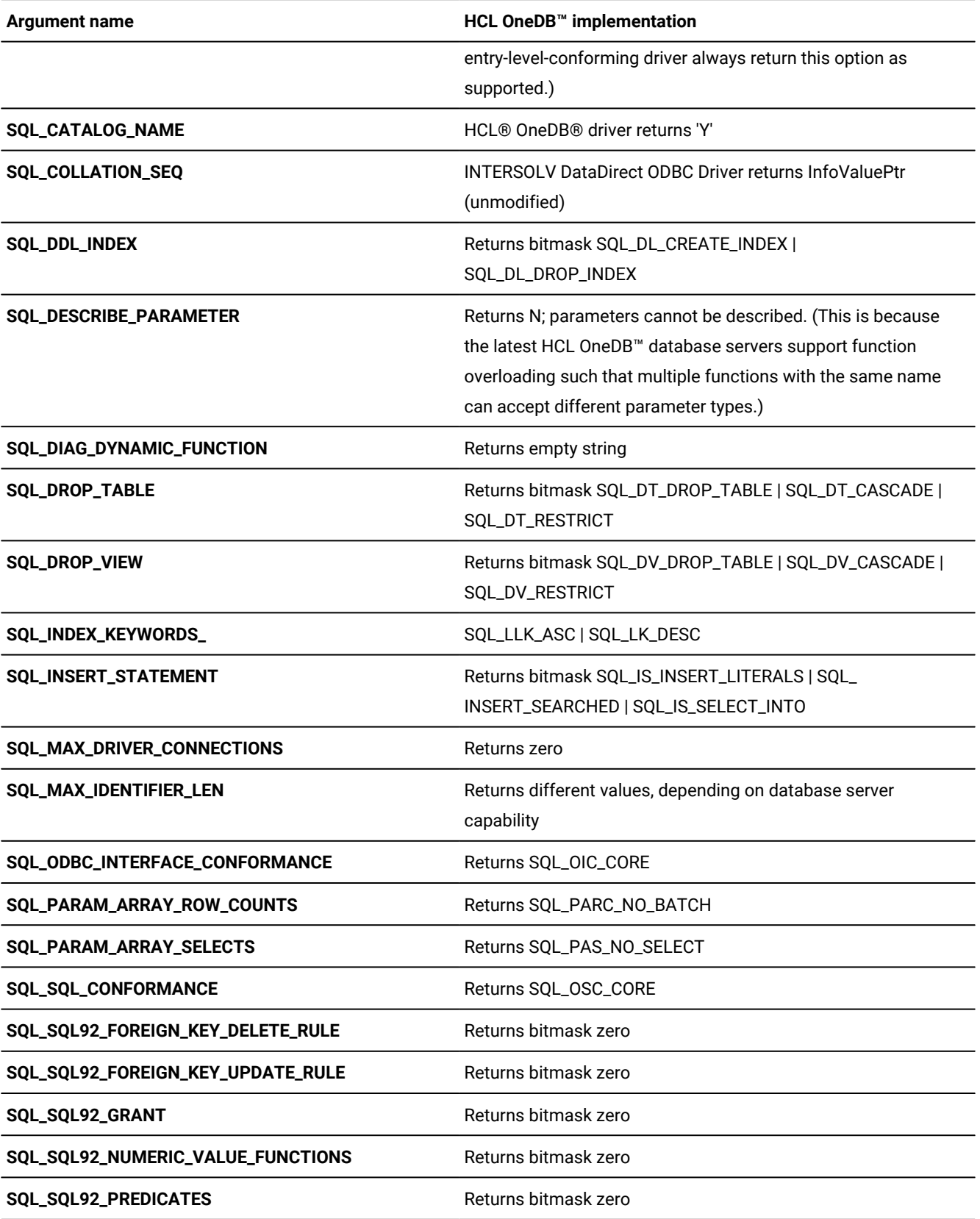

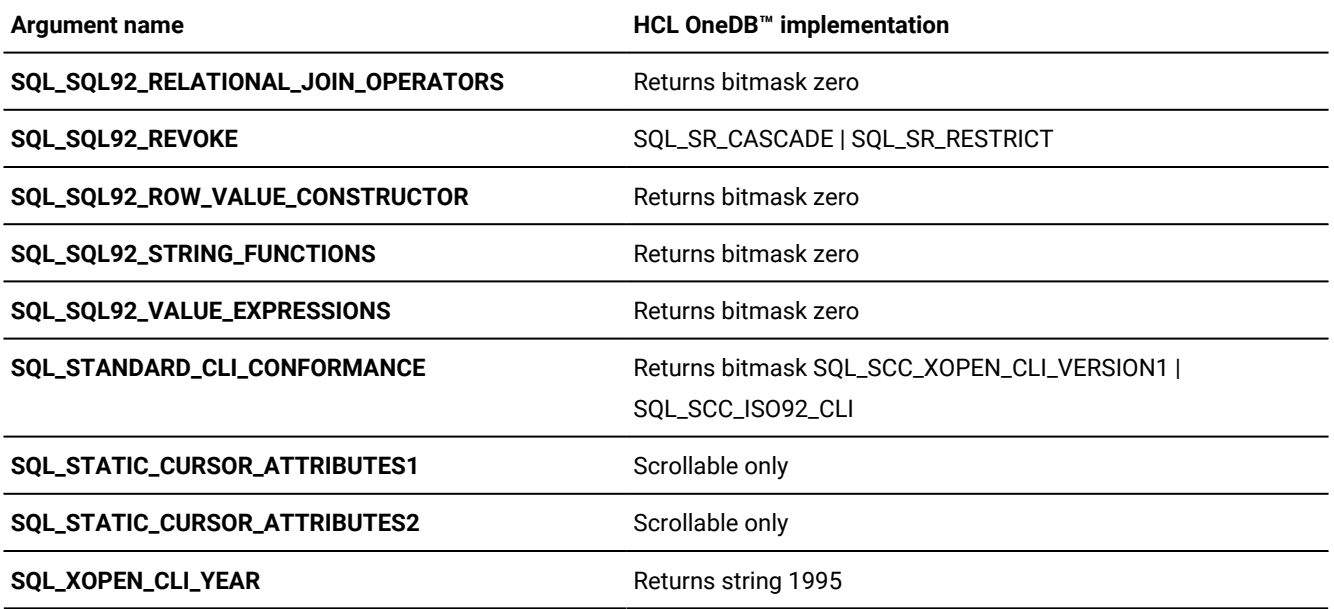

### <span id="page-16-0"></span>Connection pooling

OneDB ODBC driver also supports Connection Pooling capabilities. One may decide to use either Connection Pooling capabilities provided by ODBC Driver Manager or newly added capabilities in OneDB ODBC Driver

The main advantage of connection pooling will be for the applications (including open source drivers) directly using the OneDB ODBC driver (not via ODBC Driver Manager) and wants to optimize the connection resource in highly OLTP nature of applications where number of connections opened and closed are in large numbers.

**Note:** Driver Manager and Driver's connection pooling feature cannot be used together. Application should use only one of the features.

You can find the header file *infxcli.h*,which is located under  $\phi$ NEDB\_HOME/incl/cli directory. The file has the following additional macros:

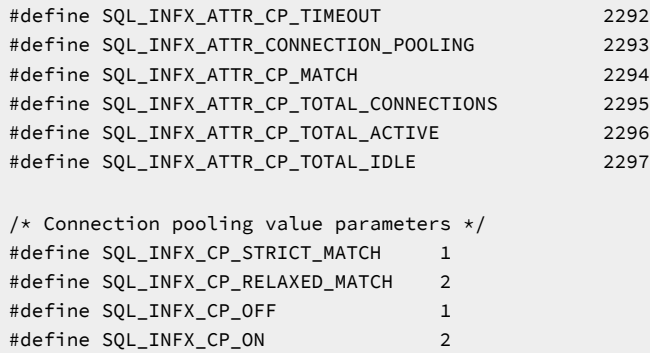

#### **Enabling/Disabling connection pooling**

There are two ways to enable/disable the connection pooling in ODBC:

- On Unix/Linux, user could use following attributes in odbc.ini file:
	- Set 0 to disable, 1 to enable. By default its disabled(0).

InformixPooling=0

◦ Timeout for the connection in seconds range 5 to 60000. Default 60. Beyond range will be reset to default value without any error/warning.

InformixCPTimeout=10

◦ Set 0 for strict match and 1 for relaxed match. By default, it is strict match(0). In strict match, more number of parameters are compared to find out the match from the available connection from the pool. It is recommended to use "strict match?.

InformixCPMatch=0

• On Unix/Linux or Windows, user can also set/get above values programatically using SQLSetEnvAttr/SQLGetEnvAttr APIs.

By default, its connection pooling is disabled, "InformixPooling=0" or SQL\_INFX\_ATTR\_CONNECTION\_POOLING set to SQL\_INFX\_CP\_OFF.

**Note:** APIs used in program will have higher precendence over odbc.ini. For example: In odbc.ini file, pooling is disabled but in the application using SQLSetEnvAttr(SQL\_INFX\_ATTR\_CONNECTION\_POOLING), if user enables the pooling, then application will take higher precedence. Similarly other way around. Also for Timeout and Match parameters.

The connection timing will be guided by Timeout parameter value (5 to 60000 seconds) set in "InformixCPTimeout" parameter of odbc.ini file and/or SQLSetEnvAttr(SQL\_INFX\_ATTR\_CP\_TIMEOUT) value in the program. However this value is not guaranteed to be exact. Whenever the user calls SQLDisonnect() at that point of time, all the "not in use" connection will be iterated and whichever connections timeout has elapsed (difference between time of disconnect to current time), if this difference time is more than the timeout set by the user then such connections will be physically disconnected and all resources will be freed.

If connection pooling is enabled in odbc.ini, then it will be across all applications of ODBC. However, one can always change(enable/disable) at each ODBC Environment (SQLAllocHanle(ENV)) scope. For example:If it is enabled in the odbc.ini file and application has two Environments (SQLAllocHandle(ENV1 and ENV2)), then user can disable in one of the Environments by using SQLSetEnvAttr(SQL\_INFX\_ATTR\_CONNECTION\_POOLING = DISABLED), the other Environment will be enabled from the effect of odbc.ini file. Hence, pooling object is managed at each Environment level.

The simple parameter comparisons across parameters (STRICT vs RELAX mode) is used to decide the pooling strategy. Depending on the mode used, all parameters must exactly match in order to hand over the available connection to the newly asked connection request.

You can use SQLGetEnvAttr (SQL\_INFX\_ATTR\_CONNECTION\_POOLING / SQL\_INFX\_ATTR\_CP\_TIMEOUT / SQL\_INFX\_ATTR\_CP\_MATCH) to list the values being set and if pooling is not enabled, you will get default parameters values or values (MODE and TIMEOUT) mentioned in the odbc.ini file.

The default value of SQL\_INFX\_ATTR\_CP\_TIMEOUT is 60 seconds, range is 5 to 60000 seconds, beyond this range, it will be reset to 60 seconds.

To track the number of connections using ODBC API, use SQLGetEnvAttr() API with below parameters:

```
SQLGetEnvAttr(SQL_INFX_ATTR_CP_TOTAL_CONNECTIONS) => This will return total number of connections.
                                                       At any point of time, this will be equal to "Active + 
 Idle" number of connections.
SQLGetEnvAttr(SQL_INFX_ATTR_CP_TOTAL_ACTIVE) => This will return connection count which are currently in use.
SQLGetEnvAttr(SQL_INFX_ATTR_CP_TOTAL_IDLE) => This will return connection count which are currently idle (not 
  in use)and
                                                ready to be assigned for matching incoming connection 
  requests.The idle number of connections
                                                are actually connected to the database server.
```
**Note:** If connection pooling is not enabled and calling these APIs would return default/unknown value -1 for each of the parameters.

#### **Sample Output**

```
Total connections = -1, active = -1, idle = -1*** Connection pooling enabled ***
*** Connection pooling set to STRICT mode ***
*** Connection pooling timeout set to 10 seconds
Connected, label = connStrIn
Total connections = 1, active = 1, idle = 0Disconnected, label = connStrIn
Total connections = 1, active = 0, idle = 1
Connected, label = connStrIn
Total connections = 1, active = 1, idle = 0Disconnected, label = connStrIn
Total connections = 1, active = 0, idle = 1
Connected, label = connStrIn1
Total connections = 2, active = 1, idle = 1Connected, label = connStrIn
Total connections = 2, active = 2, idle = 0Disconnected, label = connStrIn
Total connections = 2, active = 1, idle = 1Connected, label = connStrIn1
Total connections = 3, active = 2, idle = 1Disconnected, label = connStrIn1
Total connections = 3, active = 1, idle = 2Press enter to Exit, you may run 'userid informix onstat -g ses' to
see number of connections still opened due to connection pooling effect :
Statement handle freed successfully
Disconnected, label = connStrIn1
Total connections = 3, active = 0, idle = 3Environment handle freed successfully
Press enter to Exit, you may run 'userid informix onstat -g ses' to see
there should be no connection, all connections must have closed by now :
sh-3.2$
```
/\*\*\*\*\*\*\*\*\*\*\*\*\*\*\*\*\*\*\*\*\*\*\*\*\*\*\*\*\*\*\*\*\*\*\*\*\*\*\*\*\*\*\*\*\*\*\*\*\*\*\*\*\*\*\*\*\*\*\*\*\*\*\*\*\*\*\*\*\*\*\*\*\*\*\*

```
* Licensed Materials - Property of HCL Technologies
*
* "Restricted Materials of HCL"
*
* HCL OneDB ODBC Application
*
       Copyright HCL 2019 All rights reserved.
*
* Title: ConnectionPooling.c
*
* Description: Connection Pooling Sample ODBC Program
*
* Author : User 1
*
* Compile/link options on Linux/Unix :
* gcc -g -c -fsigned-char -DNO_WIN32 -O -I$ONEDB_HOME/incl/cli ConnectionPooling.c
* gcc -g -o ConnectionPooling ConnectionPooling.o -L$ONEDB_HOME/lib/cli -L$ONEDB_HOME/lib/esql -lthcli -lifdmr 
  -lifgls -lifglx -lm -lnsl
***************************************************************************
*/
#include <stdio.h>
#include <stdlib.h>
#include <string.h>
#ifndef NO_WIN32
#include <io.h>
#include <windows.h>
#include <conio.h>
#endif /*NO_WIN32*/
#define __REENTRANT
#include <signal.h>
#ifdef NO_WIN32
#include <sys/wait.h>
#include <pthread.h>
#endif
#include <time.h>
#include <infxcli.h>
#define ERRMSG_LEN 200
#define NAMELEN 300
#define NUM_OF_INSTANCE 2
SQLHDBC hdbc0;
SQLHDBC hdbc1;
SQLHDBC hdbc2;
SQLHDBC hdbc3;
SQLHDBC hdbc4;
SQLHENV henv;
SQLHSTMT hstmt;
SQLCHAR connStrIn[NAMELEN];
SQLCHAR connStrIn1[NAMELEN];
short totalConn=0, totalActive=0, totalIdle=0;
SQLCHAR connStrOut[NAMELEN];
SQLSMALLINT connStrOutLen;
SQLINTEGER checkError (SQLRETURN rc,
```

```
 SQLSMALLINT handleType,
                        SQLHANDLE handle,
                        SQLCHAR* errmsg)
{
     SQLRETURN retcode = SQL_SUCCESS;
     SQLSMALLINT errNum = 1;
    SQLCHAR sqlState[6];
    SQLINTEGER nativeError;
     SQLCHAR errMsg[ERRMSG_LEN];
    SQLSMALLINT textLengthPtr;
     if ((rc != SQL_SUCCESS) && (rc != SQL_SUCCESS_WITH_INFO))
     {
         while (retcode != SQL_NO_DATA)
         {
             retcode = SQLGetDiagRec (handleType, handle, errNum, sqlState, &nativeError, errMsg, ERRMSG_LEN, 
  &textLengthPtr);
             if (retcode == SQL_INVALID_HANDLE)
\{fprintf (stderr, "CheckError function was called with an invalid handle!!\n");
                 return 1;
             }
             if ((retcode == SQL_SUCCESS) || (retcode == SQL_SUCCESS_WITH_INFO))
                fprintf (stderr, "ERROR: %d: %s : %s \n", nativeError, sqlState, errMsg);
             errNum++;
        }
        fprintf (stderr, "%s\n", errmsg);
       return 1; \frac{1}{x} all errors on this handle have been reported \frac{x}{x} }
     else
        return 0; /* no errors to report */
}
int GetConnectionPoolingAttributes()
{
     SQLRETURN rc = SQL_SUCCESS;
    rc = SQLGetEnvAttr (henv, SQL_INFX_ATTR_CP_TOTAL_CONNECTIONS , (void *) &totalConn, SQL_NTS, NULL);
    if (rc != SQL_SUCCESS)
     {
         fprintf (stdout, "Connection pooling Total Connections failed \nExiting!!");
        exit (-1);
     }
     rc = SQLGetEnvAttr (henv, SQL_INFX_ATTR_CP_TOTAL_ACTIVE , (void *) &totalActive, SQL_NTS, NULL);
     if (rc != SQL_SUCCESS)
     {
         fprintf (stdout, "Connection pooling Total Active failed \nExiting!!");
       exit (-1);
     }
    rc = SQLGetEnvAttr (henv, SQL_INFX_ATTR_CP_TOTAL_IDLE , (void *) &totalIdle, SQL_NTS, NULL);
    if (rc != SQL_SUCCESS)
```

```
 {
         fprintf (stdout, "Connection pooling Total Idle failed \nExiting!!");
        exit (-1);
     }
     printf("\nTotal connections = %d, active = %d, idle = %d",totalConn,totalActive, totalIdle );
return 0;
}
void SetConnectionString()
{
     memset(connStrIn, 0, sizeof(connStrIn));
     memset(connStrIn1, 0, sizeof(connStrIn1));
#ifdef NO_WIN32
    //sprintf((char *) connStrIn, "DRIVER={IBM INFORMIX ODBC DRIVER};
  HOST=x.x.x.x;SERVER=ol_informix1210_2;SERVICE=8573;PROTOCOL=onsoctcp;DATABASE=sysadmin;UID=informix;PWD=xxxxx
");
    sprintf((char *) connStrIn, "DSN=SmartTrigger");
    sprintf((char *) connStrIn1, "DSN=odbc_demo");
#else
   //sprintf((char *) connStrIn, "DRIVER={IBM INFORMIX ODBC DRIVER};HOST=x.x.x.x;SERVER=ol_informix1210_1;
     SERVICE=20195;PROTOCOL=onsoctcp;DATABASE=sysadmin;UID=informix;PWD=xxxxx");
   sprintf((char *) connStrIn, "DSN=SmartTrigger");
   sprintf((char *)connStrIn1, "DSN=odbc_demo");
#endif
    return;
}
int Connect(SQLHDBC *hdbc, SQLCHAR connStrIn[], SQLCHAR label[])
{
     SQLRETURN rc = SQL_SUCCESS;
     SQLHDBC tmpHdbc = NULL;
    /* Allocate the connection handle */ rc = SQLAllocHandle (SQL_HANDLE_DBC, henv, &tmpHdbc);
     if (checkError (rc, SQL_HANDLE_ENV, henv, (SQLCHAR *) "Error(main) in Step 2 -- Connection Handle 
  Allocation failed\nExiting!!"))
        exit (-1);
     //printf("\nConnection handle BEFORE connection = %p", tmpHdbc);
    /* Establish the database connection */ rc = SQLDriverConnect (tmpHdbc, NULL, connStrIn, SQL_NTS, connStrOut, NAMELEN, &connStrOutLen, 
  SQL_DRIVER_NOPROMPT);
     if (checkError (rc, SQL_HANDLE_DBC, tmpHdbc, (SQLCHAR *) "Error(main) in Step 3 -- SQLDriverConnect 
  failed\nExiting!!"))
         exit (-1);
     printf("\nConnected, label = %s", label);
     //printf("\nConnection handle AFTER connection = %p", tmpHdbc);
    *hdbc = tmpHdbc;
    return rc;
}
int DisconnectAndFree(SQLHDBC *hdbc, SQLCHAR label[])
{
```

```
 SQLRETURN rc = SQL_SUCCESS;
    SQLHDBC tmphdbc = *hdbc;
    /* Disconnect from the data source */ rc = SQLDisconnect (tmphdbc);
     printf("\nDisconnected, label = %s", label);
    /* Free the environment handle and the database connection handle */ rc = SQLFreeHandle (SQL_HANDLE_DBC, tmphdbc);
     //printf("\nDatabase handle freed successfully");
    return rc;
}
int main (long argc,
          char* argv[])
{
     /* Miscellaneous variables */
    SQLRETURN rc = 0;
    BOOL poolEnabled = 0;
    BOOL cpMode = 0;
    SQLINTEGER timeOut = -1;
   /* Allocate the Environment handle */ rc = SQLAllocHandle (SQL_HANDLE_ENV, SQL_NULL_HANDLE, &henv);
     if (rc != SQL_SUCCESS)
     {
         fprintf (stdout, "Environment Handle Allocation failed\nExiting!!");
        exit (-1);
     }
    /* Set the ODBC version to 3.0 */ rc = SQLSetEnvAttr (henv, SQL_ATTR_ODBC_VERSION, (SQLPOINTER) SQL_OV_ODBC3, 0);
     if (checkError (rc, SQL_HANDLE_ENV, henv, (SQLCHAR *) "Error(main) in Step 1 -- SQLSetEnvAttr 
  failed\nExiting!!"))
        exit (-1);
     GetConnectionPoolingAttributes();
    //rc = SQLSetEnvAttr (henv, SQL_INFX_ATTR_CONNECTION_POOLING , (SQLPOINTER) SQL_INFX_CP_OFF, 0);
    rc = SQLSetEnvAttr (henv, SQL_INFX_ATTR_CONNECTION_POOLING , (SQLPOINTER) SQL_INFX_CP_ON, 0);
     if (rc != SQL_SUCCESS)
     {
        fprintf (stdout, "Connection pooling call failed \nExiting!!");
        exit (-1);
     }
     rc = SQLGetEnvAttr (henv, SQL_INFX_ATTR_CONNECTION_POOLING , (void *) &poolEnabled, SQL_NTS, NULL);
     if (rc != SQL_SUCCESS)
     {
        fprintf (stdout, "Connection pooling call failed \nExiting!!");
        exit (-1);
     }
    if(SQL_INFX_CP_OFF == poolEnabled)
       printf("\n*** Connection pooling disabled ***");
     else if(SQL_INFX_CP_ON == poolEnabled)
       printf("\n*** Connection pooling enabled ***");
     else
```

```
 printf("\n*** What's going with Connection pooling!!!");
/*
   rc = SOLSetEnvAttr (henv, SOL INFX ATTR CP_MATCH, (SOLPOINTER)SOL INFX CP_RELAXED_MATCH, 0);
    //rc = SQLSetEnvAttr (henv, SQL_INFX_ATTR_CP_MATCH, (SQLPOINTER)SQL_INFX_CP_STRICT_MATCH, 0);
    if (checkError (rc, SQL_HANDLE_ENV, henv, (SQLCHAR *) "Error(main) in Step 1 -- SQLSetEnvAttr 
 failed\nExiting!!"))
        exit (-1);
*/
    rc = SQLGetEnvAttr (henv, SQL_INFX_ATTR_CP_MATCH , (void *) &cpMode, SQL_NTS, NULL);
    if (rc != SQL_SUCCESS)
    {
        fprintf (stdout, "Connection pooling call failed \nExiting!!");
        exit (-1);
    }
    if(SQL_INFX_CP_RELAXED_MATCH == cpMode)
      printf("\n*** Connection pooling set to RELAX mode ***");
     else if(SQL_INFX_CP_STRICT_MATCH == cpMode)
      printf("\n*** Connection pooling set to STRICT mode ***");
/*
     rc = SQLSetEnvAttr (henv, SQL_INFX_ATTR_CP_TIMEOUT, (SQLPOINTER)5, 0);
     if (checkError (rc, SQL_HANDLE_ENV, henv, (SQLCHAR *) "Error(main) in Step 1 -- SQLSetEnvAttr 
  failed\nExiting!!"))
        exit (-1);
*/
    rc = SQLGetEnvAttr (henv, SQL_INFX_ATTR_CP_TIMEOUT , (void *) &timeOut, SQL_NTS, NULL);
    if (rc != SQL_SUCCESS)
    {
        fprintf (stdout, "Connection pooling call failed \nExiting!!");
        exit (-1);
    }
    printf("\n*** Connection pooling timeout set to %d seconds", timeOut);
    SetConnectionString();
    Connect(&hdbc0, connStrIn, "connStrIn");
    GetConnectionPoolingAttributes();
    DisconnectAndFree(&hdbc0, "connStrIn");
    GetConnectionPoolingAttributes();
     SetConnectionString();
    Connect(&hdbc1, connStrIn, "connStrIn");
     GetConnectionPoolingAttributes();
    DisconnectAndFree(&hdbc1, "connStrIn");
    GetConnectionPoolingAttributes();
    SetConnectionString();
    Connect(&hdbc2, connStrIn1, "connStrIn1");
    GetConnectionPoolingAttributes();
    rc = SQLAllocHandle (SQL_HANDLE_STMT, hdbc2, &hstmt );
    if (checkError (rc, SQL_HANDLE_DBC, hdbc2, (SQLCHAR *) "Error(main) in Step 4 -- Statement Handle 
 Allocation failed\nExiting!!"))
        exit (-1);
     SetConnectionString();
    Connect(&hdbc3, connStrIn, "connStrIn");
    GetConnectionPoolingAttributes();
    DisconnectAndFree(&hdbc3, "connStrIn");
```

```
 GetConnectionPoolingAttributes();
     SetConnectionString();
     Connect(&hdbc4, connStrIn1, "connStrIn1");
     GetConnectionPoolingAttributes();
     DisconnectAndFree(&hdbc4, "connStrIn1");
     GetConnectionPoolingAttributes();
     printf("\nPress enter to Exit, you may run 'userid informix onstat -g ses' to see
     number of connections still opened due to connection pooling effect : ");
     char c = getchar();
Exit:
    /* Close the statement handle */ SQLFreeStmt (hstmt, SQL_CLOSE);
    /* Free the statement handle */ SQLFreeHandle (SQL_HANDLE_STMT, hstmt);
     printf("\nStatement handle freed successfully");
     DisconnectAndFree(&hdbc2, "connStrIn1");
     GetConnectionPoolingAttributes();
     SQLFreeHandle (SQL_HANDLE_ENV, henv);
     printf("\nEnvironment handle freed successfully");
     printf("\nPress enter to Exit, you may run 'userid informix onstat -g ses' to see there
  should be no connection, all connections must have closed by now : ");
    c = getchar();
     return (rc);
}
```
# <span id="page-24-0"></span>Global Language Support

HCL OneDB™ products can support many languages, cultures, and code sets. Global Language Support (GLS) provides support for all language- and culture-specific information.

The following table describes how to set the GLS options depending on your platform.

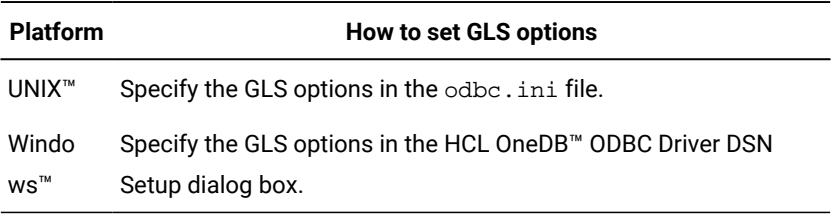

The following table describes the GLS options for HCL OneDB™ ODBC Driver.

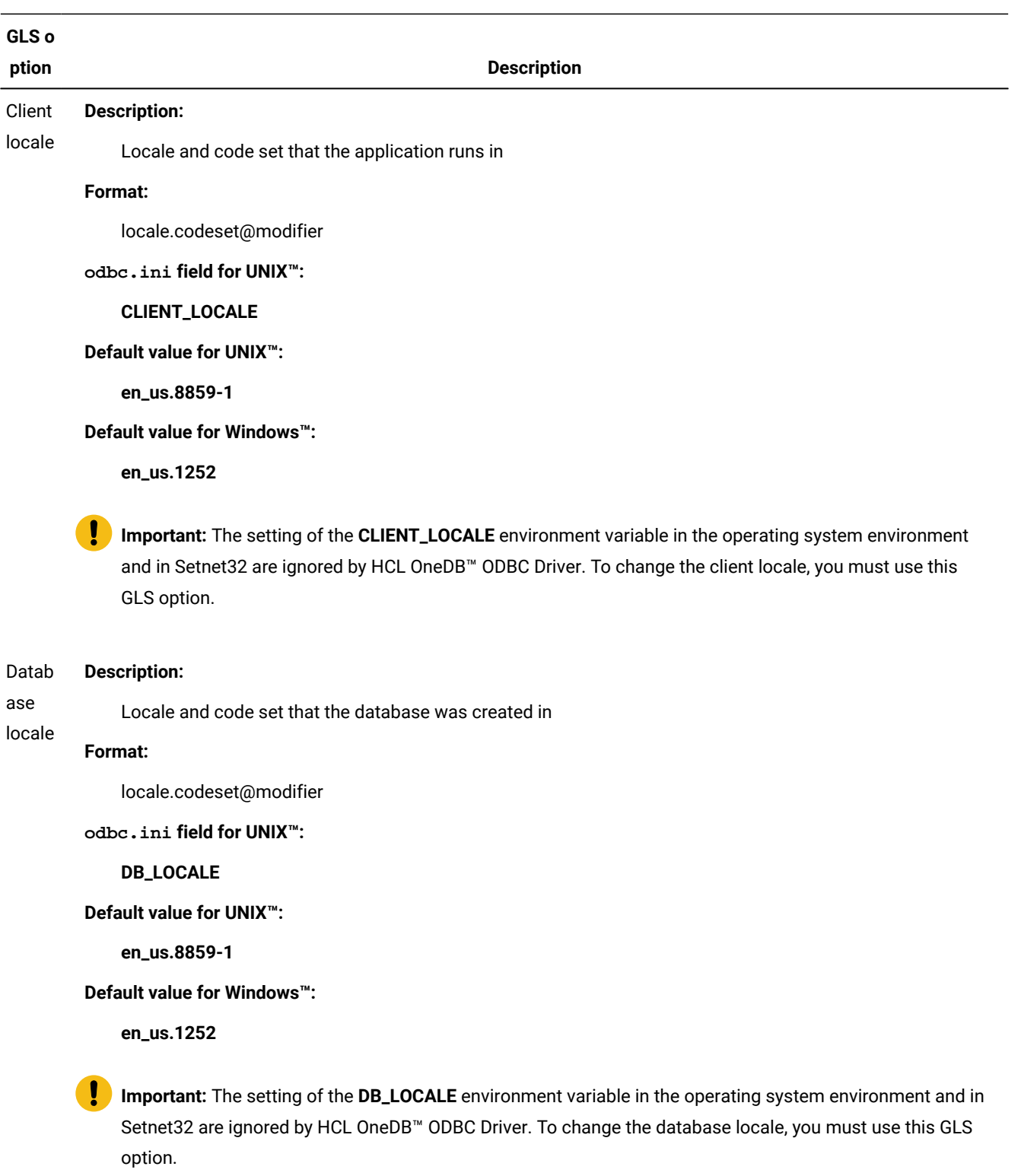

#### Trans **Description:**

lation Performs the code set conversion

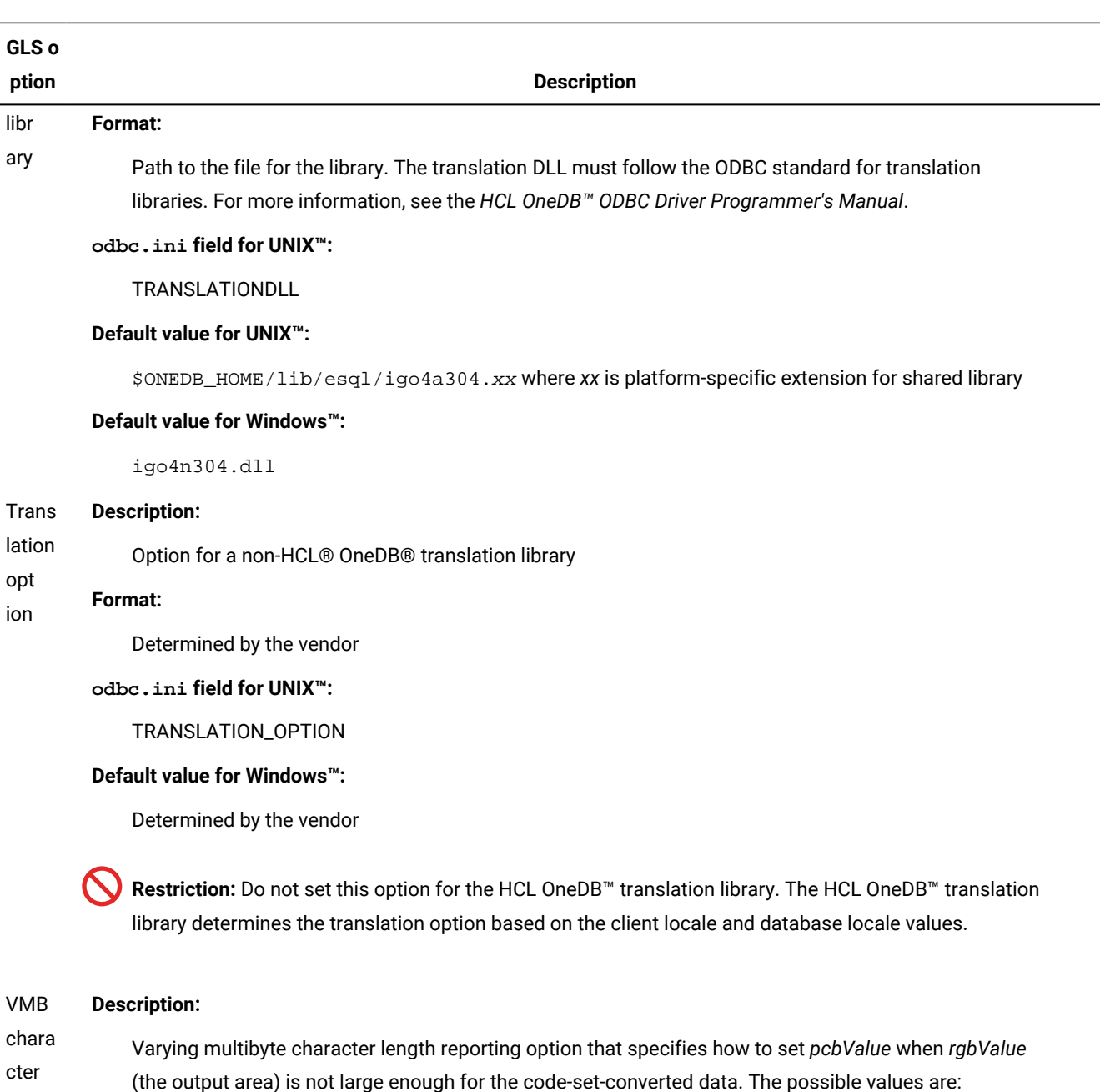

**Estimate**

HCL OneDB™ ODBC Driver makes a worst-case estimate of the storage space needed to return the data.

#### **Exact**

HCL OneDB™ODBC Driver writes the code-set-converted data to disk until all the data is converted. Because this option can degrade performance, it is recommended that you do not use this option unless your application does not work with **Estimate**.

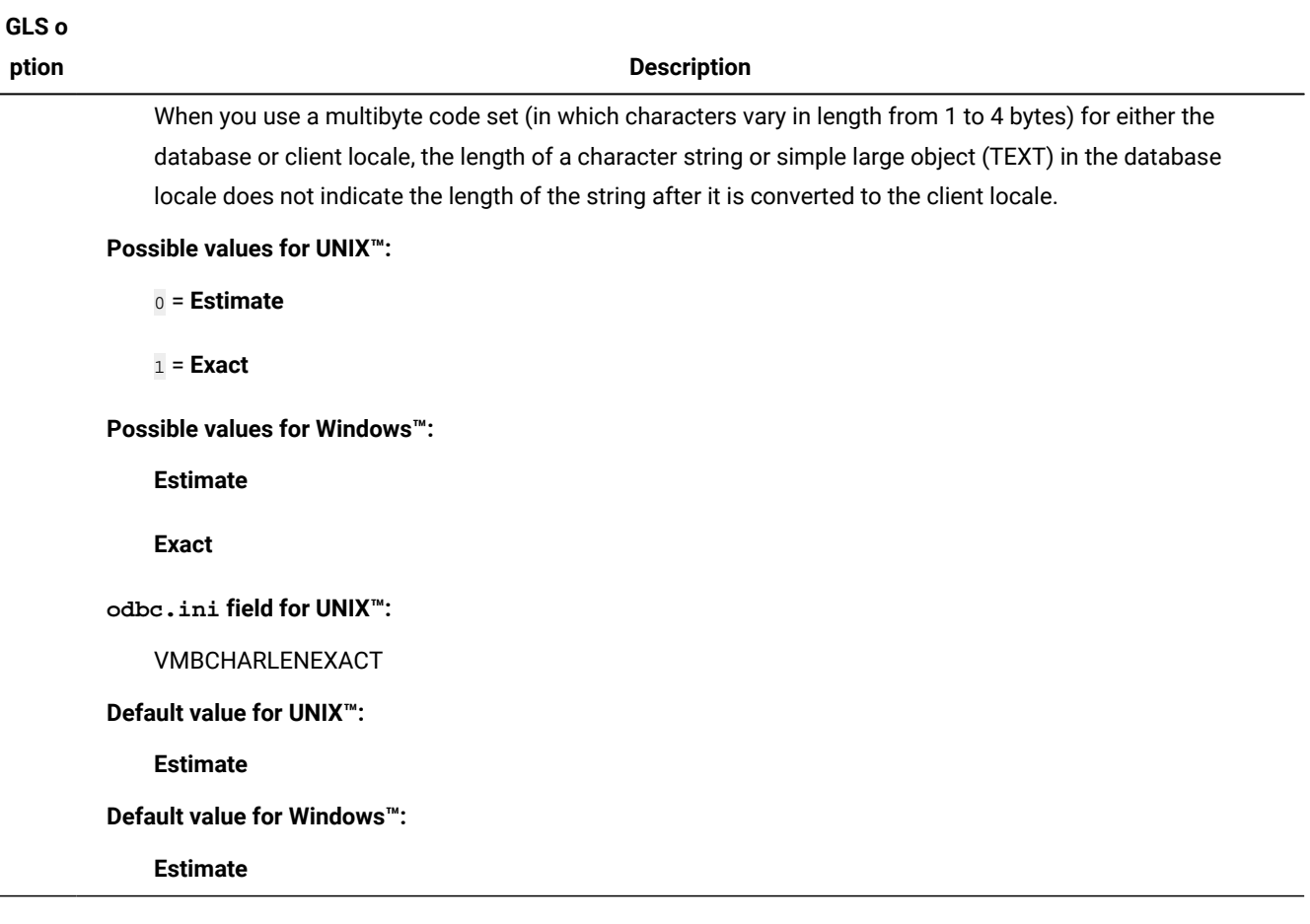

<span id="page-27-0"></span>For more information about GLS and locales, see the *HCL OneDB™ GLS User's Guide*.

# X/Open standard interface

In addition to the standard ODBC functions, the HCL OneDB™ ODBC Driver also supports the additional functions.

The following functions are supported by HCL OneDB™ ODBC Driver

#### **IFMX\_SQLGetXaHenv**

Function for obtaining the environment handle associated with an XA Connection

#### **IFMX\_SQLGetXaHdbc**

Function for obtaining the database handle associated with an XA Connection

#### **xa\_open**

Function takes an xa\_info parameter. The HCL OneDB™ ODBC Driver uses this xa\_info to establish a XA connection

The format of xa\_info is as follows:

<appilcationtoken>|<DSN name>

The application token is a unique number the application generates for each xa\_open request. It must use the same application token as parameter to IFMX\_SQLGetXaHenv and IFMX\_SQLGetXaHdbc to get the associated environment and database handles.

### <span id="page-28-0"></span>External authentication

For HCL OneDB™ Version 10.0 and later, you can implement external authentication through the HCL OneDB™ ODBC Driver.

There are two external authentication modules available to use with the HCL OneDB™ ODBC Driver. The Pluggable Authentication Module (PAM), works on UNIX™ and Linux™ servers and the LDAP Authentication is supported on Microsoft™ Windows™ operating systems.

### Pluggable Authentication Module (PAM) on UNIX™ and Linux™

You can use Pluggable Authentication Module (PAM) with the HCL OneDB™ ODBC Driver on the UNIX™ and Linux™ operating systems that support PAM.

PAM enables system administrators to implement different authentication mechanisms for different applications. For example, the needs of a system like the UNIX™ login program might be different from an application that accesses sensitive information from a database. PAM allows for many such scenarios in a single machine, because the authentication services are attached at the application level.

### LDAP Authentication on Windows™

You can use LDAP Authentication with the HCL OneDB™ ODBC Driver on Windows™ operating systems. LDAP Authentication is similar to the Pluggable Authentication Module.

Use the LDAP Authentication Support module when you want to use an LDAP server to authenticate your system users. The module contains source code that you can modify for your specific LDAP Authentication Support module. For information about installing and customizing the LDAP Authentication Support module, see the *HCL OneDB™ Security Guide*.

### Connection pooling and authentication

In ODBC, the driver manager controls connection pooling.

An application programmer must be aware of the effects of connection pooling when using authentication. The driver manager does not control when its connections are placed in the pool or when a connection is pulled from the pool. If the application connects and disconnects without the knowledge of the user, the performance benefits of connection pooling are maintained and the user does not receive any unexpected authentication challenges. If the application does make the user aware they are re-establishing a connection, there is still no authentication challenge because the connection between the driver manager and the server was never closed. For more information about connection pooling, see the *Microsoft™Data Access SDK* documentation.

# The SQLSetConnectAttr() function with authentication

Use the SQLSetConnectAttr() function to specify the callback function used by the server.

SQLSetConnectAttr() is also used to specify what parameters are used by the callback function. Parameter attributes are passed back to the callback function exactly as they are specified to the driver.

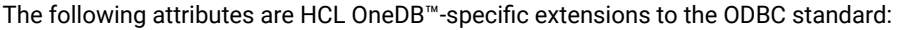

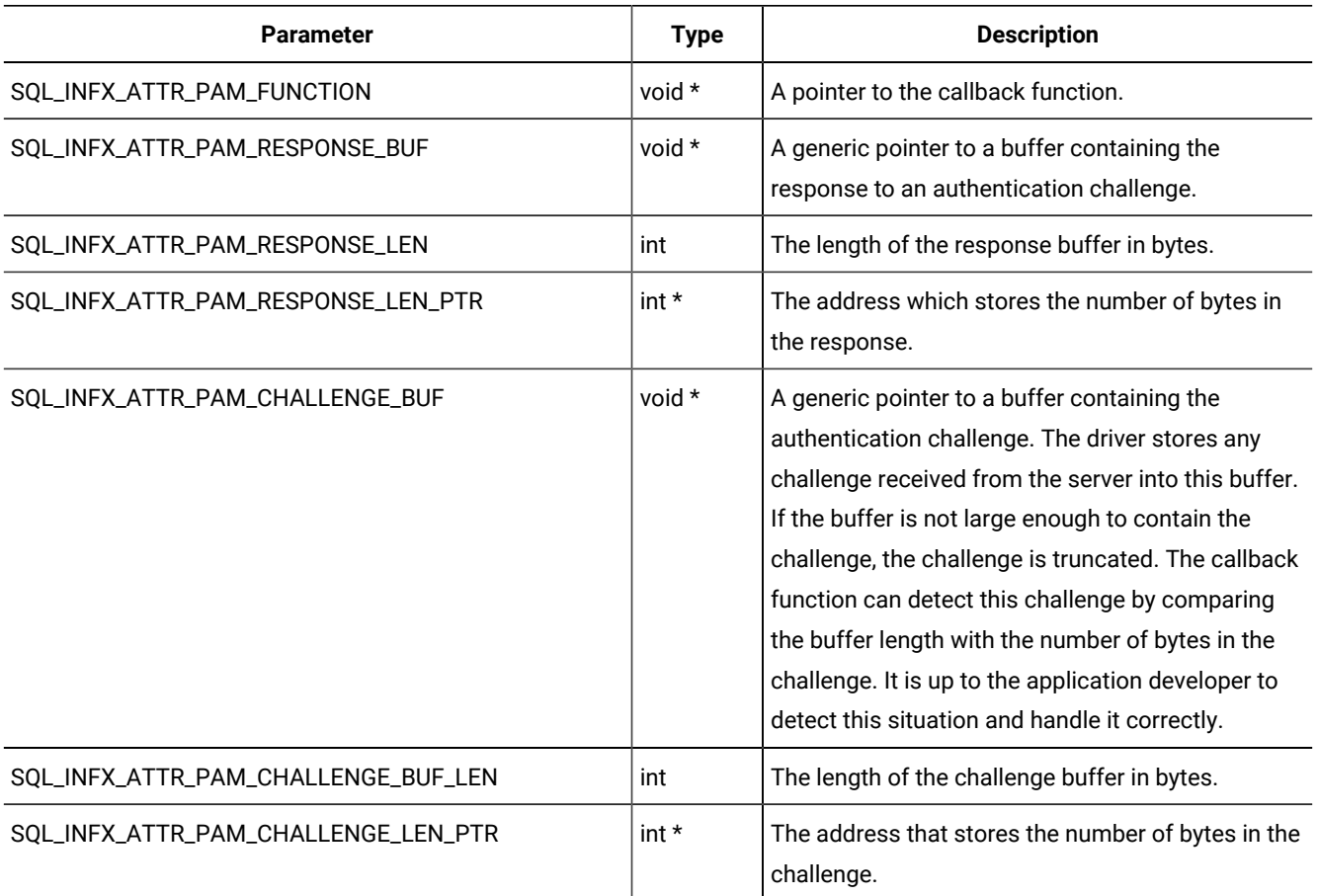

The challenge and response buffer pointers can be null. If the authentication server requires the information that would be stored in these buffers, a connection failure results due to an authentication failure. The challenge length information is returned whether the connection is successful or not. If the message type does not require a response, the response buffer might be null (default) or it might contain an empty string.

The attributes in the previous table can be set at any time and in any order. However, they are only valid for connections established with subsequent calls to one of the driver's connect functions.

You can set the isolation level with the SQLSetConnectAttr() API by using one of the following connection attributes:

- SQL\_TXN\_READ\_UNCOMMITTED = Read Uncommitted
- SQL\_TXN\_READ\_COMMITTED = Read Committed
- SQL\_TXN\_SERIALIZABLE = Serializable
- SQL\_TXN\_REPEATABLE\_READ = Repeatable Read
- SQL\_TXN\_LAST\_COMMITTED = Last Committed
- SQL\_TXN\_TRANSACTION = Transaction

If you use the SQL\_TXN\_LAST\_COMMITTED or SQL\_TXN\_TRANSACTION attributes with the SQLSetConnectAttr() API, then your applications must link directly to the HCL OneDB™ ODBC Driver instead of to the ODBC Driver Manager. However, if the attribute is specified in the odbc.ini file or the Data Source Administrator, the application can be linked with ODBC Driver Manager.

If you use the SQL\_TXN\_TRANSACTION attribute, then the isolation level set in the DTC application is propagated to the server. This option should be used only in Windows™ DTC applications.

The default behavior of the ODBC driver is to trim blank characters from the end of VARCHAR column results. To preserve trailing spaces, set the **SQL\_INFX\_ATTR\_LEAVE\_TRAILING\_SPACES** attribute:

```
SQLSetConnectAttr( hdbc, SQL_INFX_ATTR_LEAVE_TRAILING_SPACES,
(SQLPOINTER)SQL_TRUE, SQL_IS_INTEGER );
```
To trim trailing spaces, change SQL\_TRUE to SQL\_FALSE.

The behavior is limited to the connection.

### Connect functions

Any ODBC function which establishes a connection, SQLConnect(), SQLDriverConnect(), or SQLBrowseConnect(), can be used with authentication modules.

Consider the following when using these functions.

#### **The SQLConnect() function**

The DriverCompletion parameter to the SQLConnect() function can take the following values

- SQL\_DRIVER\_PROMPT
- SQL\_DRIVER\_COMPLETE
- SQL\_DRIVER\_COMPLETE\_REQUIRED
- SQL\_DRIVER\_NOPROMPT

If an authentication challenge is expected, it is recommended that you use **SQL\_DRIVER\_NOPROMPT**. Using other values might result in the user being presented with multiple requests for authentication information.

#### **The SQLBrowseConnect() function**

The SQLBrowseConnect() function is designed to be used iteratively where the driver provides guidance to the application on how to complete the connection string and the application prompts the user for the required values. This can create situations where the user is presented with multiple prompts between connection string completion and authentication.

Additionally, it is typical for the driver to present a choice of databases to the application as part of the connection string completion process. However, the driver is not able to query the server for a list of databases until after the user is authenticated. Depending on application logic, whether it provides a database name in the original connection string, and whether a challenge is going to be received from the authentication server, it might not be possible to use SQLBrowseConnect() when the server uses authentication.

# Third-party applications or intermediate code

When using authentication, it is the responsibility of the application to handle any challenges that originate from the authentication server.

To handle the challenges, the application programmer must be able to register a callback function with the driver. Because there are no attributes defined in the ODBC standard that are used to accomplish this, the attributes used are HCL OneDB™ extensions.

Many applications are written with ADO layer of Microsoft™ to abstract the ODBC calls from the developer. Most Visual Basic applications are written with ADO objects. These applications and third-party applications in general are not aware of the HCL OneDB™ extensions and are not able to handle an authentication challenge.

The ODBC Data Source Administrator on Windows™ also falls under the class of third-party applications. Not all features are available when configuring a UNIX™ data source. For example, the **Apply and Test Connection** button and the **User Server Database Locale** toggle does not work if a challenge is received because those features require the ability to connect to the server.

### <span id="page-31-0"></span>Bypass ODBC parsing

You can bypass ODBC parsing by using several options.

Sometimes you might want to improve performance by bypassing ODBC parsing. Do not bypass ODBC parsing if these conditions exist:

- You intend to use ODBC escape sequences in your query.
- You intend to call any catalog functions (for example, SQLColumns, SQLProcedureColumns, or SQLTables) after running your SQL query.

You can bypass ODBC parsing in the following ways:

• Set SKIPPARSING to 1 in the connection string. The connection string is used in a SQLDriverConnect call. For example:

```
connString="DB=xxx;UID=xxx;....;SKIPPARSING=1;"
```
• Include SQL\_INFX\_ATTR\_SKIP\_PARSING in a SQLSetConnectAttr call, for example:

```
SQLSetConnectAttr (hdbc, SQL_INFX_ATTR_SKIP_PARSING,
                    (SQLPOINTER)SQL_TRUE, SQL_IS_USMALLINT);
```
Use this call after the connection is completed. To restore ODBC parsing, change SQL\_TRUE to SQL\_FALSE. After this value is enabled at the connection level, all statement handles that are allocated with the connection inherit this property.

• In a SQLSetStmtAttr call, include SQL\_TRUE. To restore ODBC parsing, change SQL\_TRUE to SQL\_FALSE.

SQLSetStmtAttr (hstmt, SQL\_INFX\_ATTR\_SKIP\_PARSING, (SQLPOINTER)SQL\_TRUE, SQL\_IS\_USMALLINT);

• On UNIX<sup>™</sup> systems, in .odbc.ini set SKIPPARSING=1. To restore ODBC parsing, reset the value to SKIPPARSING=0.

The precedence of bypassing ODBC parsing is as follows:

- If ODBC parsing is bypassed or reset in the odbc.ini file (on UNIX™systems) and also in the application with the SQLDriverConnect, SQLSetConnectAttr, or the SQLSetStmtAttr APIs, the API setting takes precedence.
- If ODBC parsing is bypassed or reset in the application with the SQLDriverConnect API and also in the SQLSetConnectAttr or SQLSetStmtAttr APIs, the latter takes precedence.

# <span id="page-32-0"></span>BufferLength in character for SQLGetDiagRecW

The SQLGetDiagRecW API returns diagnostic information in the output buffer, where the BufferLength parameter is the length of buffer allocated.

The default for BufferLength is the number of bytes allocated. After setting the

SQL\_INFX\_ATTR\_LENGTHINCHARFORDIAGRECW attribute to TRUE, the BufferLength is treated as a specific number of characters. As a Widechar API, one character=sizeof(SQLWCHAR) bytes.

Set the attribute in the following ways:

- SQLSetEnvAttr (henv, SQL\_INFX\_ATTR\_LENGTHINCHARFORDIAGRECW, (SQLPOINTER)SQL\_TRUE, SQL\_IS\_UINTEGER);
- SQLSetConnectAttr (hdbc, SQL\_INFX\_ATTR\_LENGTHINCHARFORDIAGRECW, (SQLPOINTER)SQL\_TRUE, SQL\_IS\_UINTEGER);
- SQLSetStmtAttr (hstmt, SQL\_INFX\_ATTR\_LENGTHINCHARFORDIAGRECW, (SQLPOINTER)SQL\_TRUE, SQL\_IS\_UINTEGER);
- Set the LENGTHINCHARFORDIAGRECW=1 in the connection string.
- On UNIX<sup>™</sup> systems, in odbc.ini set LENGTHINCHARFORDIAGRECW=1

The precedence of setting SQL\_INFX\_ATTR\_LENGTHINCHARFORDIAGRECW is:

- Setting the SQLSetEnvAttr attribute reflects to the henv, hdbc, and hstmt handles.
- Resetting the hdbc and hstmt handles through
	- Setting SQLSetConnectAttr
	- Passing the attribute in connection string
	- Enabling the **Length in Chars for SQLGetDiagRecW** option in the DSN
- If the hstmt handle is set or not set by the previously mentioned methods, setting SQLSetStmtAttr resets it.

### <span id="page-32-1"></span>HCL OneDB™ and ISAM error descriptions in SQLGetDiagRec

The SQLGetDiagRec API returns diagnostic information in the output buffer, where the error description is for the HCL OneDB™ error message.

When the HCL OneDB™ server encounters an error, it returns the HCL OneDB™ error code and the associated error description. There is an additional error code, the ISAM error code, which provides information that is necessary to understand the circumstances that caused the HCL OneDB™ error code.

If you do not set an attribute for the SQLSetConnectAttr API, the SQLGetDiagRec API returns the HCL OneDB™ error message.

If you set the SQL\_DIAG\_ISAM\_ERROR attribute for the SQLGetDiagField API, the SQLGetDiagField API returns the ISAM error message.

If you set the SQL\_INFX\_ATTR\_IDSISAMERRMSG attribute for the SQLSetConnectAttr API, the SQLGetDiagRec API returns both the HCL OneDB<sup>™</sup> error message and the ISAM error message.

Set the SQL\_INFX\_ATTR\_IDSISAMERRMSG attribute in the following way:

```
SQLSetConnectAttr (hdbc, SQL_INFX_ATTR_IDSISAMERRMSG,
                    (SQLPOINTER)SQL_TRUE, SQL_IS_UINTEGER);
```
# <span id="page-33-0"></span>Improved performance for single-threaded applications

You are likely to improve the performance of single-threaded applications by using the SINGLETHREADED connection parameter. The value is off by default.

Do not use this parameter in an XA/MSDTC environment. You can set the SINGLETHREADED connection parameter in a connection string as the following example shows:

<span id="page-33-1"></span>DSN=xxx;Uid=xxx;Pwd=xxx;SINGLETHREADED=1;"

## Partially supported and unsupported ODBC features

HCL OneDB<sup>™</sup> ODBC Driver supports partial implementation of several ODBC features.

#### These ODBC features are

- Transaction processing
- ODBC cursors
- ODBC bookmarks
- **SQLBulkOperations**

### Transaction processing

HCL OneDB<sup>™</sup> ODBC Driver implementation of transaction isolation levels and transaction modes is slightly different from the Microsoft™ ODBC implementation of these features.

The following topics describe the implementation of transaction isolation levels and transaction modes in HCL OneDB™ ODBC Driver.

### Transaction isolation levels

HCL OneDB™ ODBC Driver supports three transaction isolation levels for the HCL OneDB™ database server.

The following table lists the transaction isolation levels that HCL OneDB™ ODBC Driver supports for the HCL OneDB™ database server.

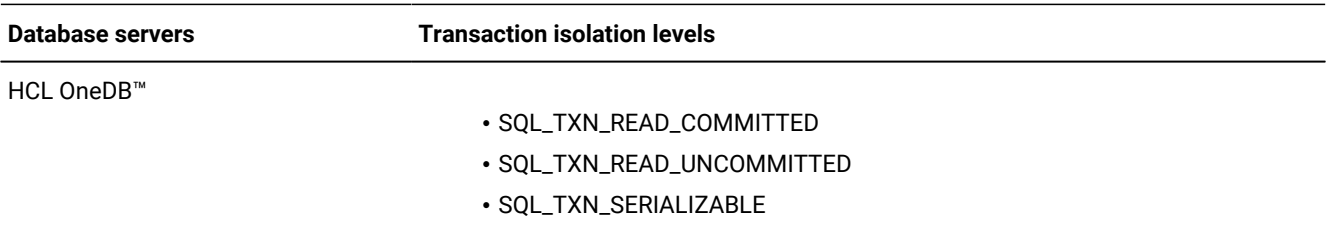

The default transaction isolation level is SQL\_TXN\_READ\_COMMITTED. To change the transaction isolation level, call SQLSetConnectOption() with an *fOption* value of SQL\_TXN\_ISOLATION.

For more information about transaction isolation levels, see the SQL\_DEFAULT\_TXN\_ISOLATION and SQL\_TXN\_ISOLATION\_OPTION descriptions in the *HCL OneDB™ ODBC Driver Programmer's Manual*.

## Changing the transaction mode

You can change the transaction mode from its default of auto-commit to manual commit.

#### **About this task**

To change the transaction mode to manual commit:

1. Enable transaction logging for your database server.

For information about transaction logging, see your *HCL OneDB™ Administrator's Guide*.

2. Call SQLSetConnectOption() with SQL\_AUTOCOMMIT set to SQL\_AUTOCOMMIT\_OFF.

### ODBC cursors

HCL OneDB<sup>™</sup> ODBC Driver supports static and forward cursors but not dynamic and keyset-driven cursors.

For more information about cursors, see the *HCL OneDB™ ODBC Driver Programmer's Manual*.

### ODBC bookmarks

A *bookmark* is a value that identifies a row of data.

HCL OneDB<sup>™</sup> ODBC Driver supports bookmarks with **SQLFetchScroll** and SQLExtendedFetch and does not support them with **SQLBulkOperations**.HCL OneDB™ ODBC Driver supports bookmarks to the following extent:

- Uses only variable length bookmarks.
- SQL\_DESC\_OCTET\_LENGTH is set to 4 for bookmark columns.
- A bookmark is an integer that contains the row number within the row set, starting with 1.
- Bookmarks persist only if the cursor remains open.
- **SQLFetchScroll**, using SQL\_FETCH\_BOOKMARK for the fetch orientation argument, is fully supported.
- **SQLBulkOperations** does not update the bookmark column for SQL\_ADD.

For more information about ODBC bookmarks, see the *HCL OneDB™ ODBC Driver Programmer's Manual*.

## **SQLBulkOperations**

HCL OneDB™ ODBC Driver supports only the SQL\_ADD argument of **SQLBulkOperations**.

### SQLDescribeParam

SQLDescribeParam is an ODBC API which returns metadata for the parameters of a query.

In earlier releases of the HCL OneDB™ ODBC Driver, the SQLDescribeParam API returned SQL\_UNKNOWN if the API was called to get information about an expression value or a parameter that was embedded inside another routine. This restriction no longer applies to values of BOOLEAN, LVARCHAR, or of built-in non-opaque HCL OneDB™ data types that are returned by the following expressions in other UDRs:

- Binary arithmetic expressions
	- Addition ( + )
	- Subtraction ( )
	- Multiplication ( \* )
	- Division ( / )
- Relational operator expressions
	- Less than ( < )
	- Less than or equal to ( <= )
	- Equal to  $( =, ==)$
	- Greater than or equal to ( >= )
	- Greater than ( > )
	- Not equal to ( <>, != )
- The following string operations
	- Concatenation ( || )
	- MATCHES
	- LIKE
- BETWEEN ... AND conditional expressions

For example, if the column **tab1.c1** is an INT data type, SQLDescribeParam() returns type int for the input host variable of the following query:

select c1, c2 from tab1 where  $ABS(c1) > ?$ ;

The UDR from the other side of the expression can be a column expression or a built-in routine, but it cannot be a userdefined routine. In earlier releases, the SQLDescribeParam API returns SQL\_UNKNOWN for expression values and parameters that are embedded in another procedure in the following cases:

- The value on the other side of the expression is a user-defined routine.
- Another operand of the same expression is a user-defined routine.
- The data type of any operand of the expression is not a BOOLEAN, LVARCHAR, or a built-in non-opaque data type.
# Unsupported Microsoft™ ODBC driver features

HCL OneDB<sup>™</sup> ODBC Driver does not support implementation of the certain Microsoft<sup>™</sup> ODBC driver features.

The unsupported Microsoft™ ODBC driver features are:

- Asynchronous communication mode
- Concurrency checking
	- SQL\_CA2\_OPT\_ROWVER\_CONCURRENCY
	- SQL\_CA2\_OPT\_VALUES\_CONCURRENCY
- CONVERT scalar functions
- Cursor simulation features:
	- SQL\_CA2\_CRC\_APPROXIMATE
	- SQL\_CA2\_CRC\_EXACT
	- SQL\_CA2\_SIMULATE\_NON\_UNIQUE
	- SQL\_CA2\_SIMULATE\_TRY\_UNIQUE
	- SQL\_CA2\_SIMULATES\_UNIQUE
- Dynamic cursor attributes
- Installer DLL

# Configure data sources

These topics explain how to configure a data source (DSN) on UNIX™ and Windows™ for HCL OneDB™ ODBC Driver.

After you install the driver, you must configure your DSN before you can connect to it.

## Configure a DSN on UNIX™

The configuration files provide information, such as driver attributes, that the driver uses to connect to DSNs.

This section provides information about driver specifications and DSN specifications on UNIX™, and describes the following DSN configuration files:

- sqlhosts
- odbcinst.ini
- odbc.ini

To modify these files, use a text editor. The section also provides examples of driver and DSN specifications.

If you are enabling single-sign on (SSO), additional steps are in "Configuring ESQL/C and ODBC Drivers for SSO" in *HCL OneDB™Security Guide*.

## The odbcinst.ini file

The odbcinst.ini file has entries for all the installed drivers on your computer.

Installed ODBC drivers use the odbcinst.ini sample file, which is located in \$ONEDB\_HOME/etc/odbcinst.ini. To create your odbcinst.ini file, copy the odbcinst.ini sample file to your home directory as \$HOME/.odbcinst.ini (note the added dot at the beginning of the file name). Update this file when you install a new driver or a new version of a driver. The following table describes section items in the \$HOME/.odbcinst.ini file.

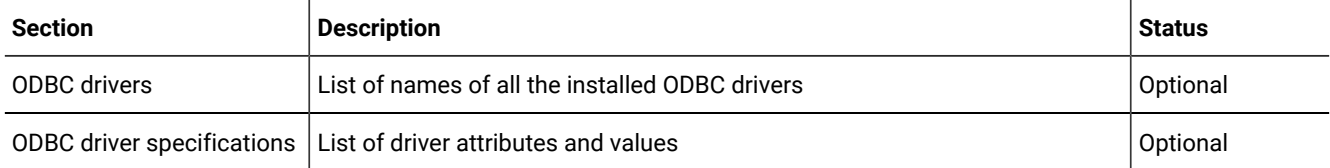

### ODBC drivers

Use examples to obtain information about ODBC drivers.

The following example illustrates information about drivers:

```
[ODBC Drivers]
driver_name1=Installed
driver_name2=Installed
```
The following example illustrates information about installed drivers:

```
[ODBC Drivers]
IBM INFORMIX ODBC DRIVER=Installed
```
### Driver specifications

Each installed driver has a properties section under the name of the driver.

The following example illustrates a driver-specification format:

```
[driver name1]
Driver=driver_library_path
Setup=setup/driver_library_path
APILevel=api_level_supported
ConnectFunctions=connectfunctions
DriverODBCVer=odbc_version
FileUsage=file_usage
SQLLevel=sql_level
```
The following example illustrates information about driver specifications:

```
[IBM INFORMIX ODBC DRIVER]
Driver=/vobs/tristarm/odbc/iclis09b.so
Setup=/vobs/tristarm/odbc/iclis09b.so
APILevel=1
ConnectFunctions=YYY
DriverODBCVer=03.50
FileUsage=0
SQLLevel=1
```
The following table describes the keywords that are in the driver-specification section.

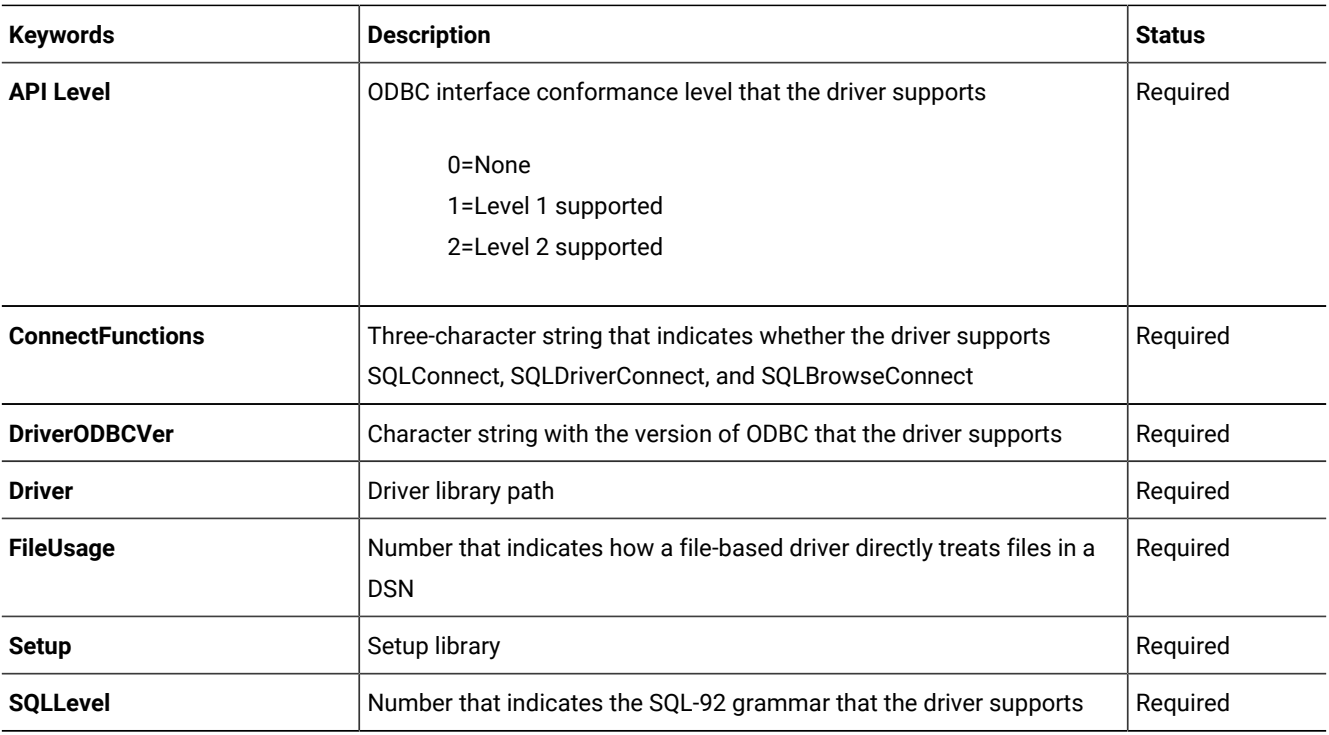

For a detailed description of the Driver Specification section, see the *HCL OneDB™ ODBC Driver Programmer's Manual*.

# The odbc.ini file

The odbc.ini file is a sample data-source configuration information file.

For the location of the odbc.ini file, see the release notes. To create this file, copy odbc.ini to your home directory as \$HOME/.odbc.ini (note the added dot at the beginning of the file name). Every DSN to which your application connects must have an entry in this file. The following table describes the sections in \$HOME/.odbc.ini.

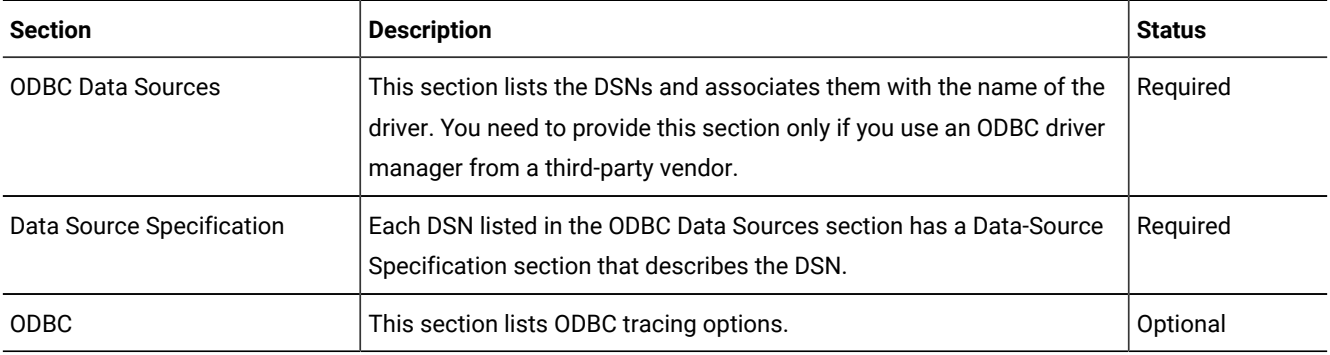

Follow these rules to include comments in the  $\text{odbc.}\text{ini}$  file on UNIX™ systems:

- Begin a comment with a semicolon (;) or number sign (#) in the first position of the first line.
- If a comment includes multiple lines, you can begin following comment lines with a space or tab character (\t).
- You can include blank lines in comments.

## ODBC Data Sources

Each entry in the ODBC Data Sources section lists a DSN and the driver name.

The *data\_source\_name* value is any name that you choose. It is like an envelope that contains all relevant connection information about the DSN.

The following example illustrates an ODBC data-source format:

```
[ODBC Data Sources]
data_source_name=OneDB ODBC DRIVER
```
The following example defines two DSNs called EmpInfo and CustInfo:

```
[ODBC Data Sources]
EmpInfo=OneDB ODBC DRIVER
CustInfo=OneDB ODBC DRIVER
```
## Data-source specification

Each DSN in the data sources section has a data-source specification section.

The following example illustrates a data-source specification format:

```
[data_source_name]
Driver=driver_path
Description=data_source_description
Database=database_name
LogonID=user_id
pwd=user_password
Server=database_server
CLIENT_LOCALE=application_locale
DB_LOCALE=database_locale
TRANSLATIONDLL=translation_path
CURSORBEHAVIOR=cursor_behavior
DefaultUDTFetchType=default_UDT_Fetch_type
ENABLESCROLLABLECURSORS=enable_scroll_cursors
ENABLEINSERTCURSORS=enable_insert_cursors
OPTIMIZEAUTOCOMMIT=optimize_auto_commit
NEEDODBCTYPESONLY=need_odbc_types_only
OPTOFC=open_fetch_close_optimization
REPORTKEYSETCURSORS=report_keyset_cursors
FETCHBUFFERSIZE=fetchbuffer_size
DESCRIBEDECIMALFLOATPOINT=describe_decimal_as_float
USESERVERDBLOCALE=use_server_dblocale
DONOTUSELVARCHAR=do_not_use_lvarchar
REPORTCHARCOLASWIDECHARCOL=char_col_as_widechar_col
UPDATE_DESCRIBE=update_describe
[ODBC]
    UNICODE=unicode_type
LENGTHINCHARFORDIAGRECW=bufferlength_as_number_of_characters
LEAVE_TRAILING_SPACES=leave_trailing_spaces
```
The following table describes the keywords that are in the data-source specification section and the order that they appear in each section.

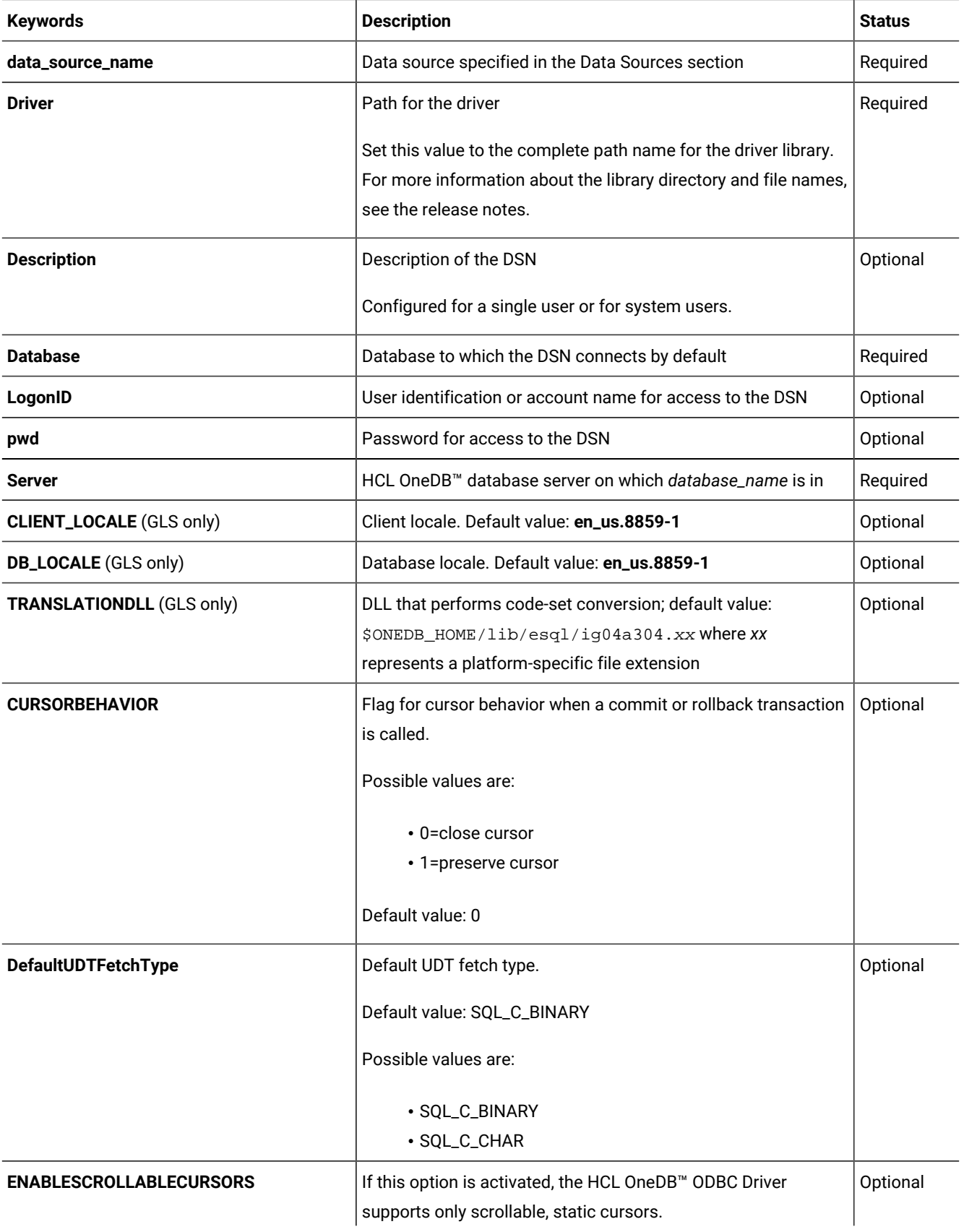

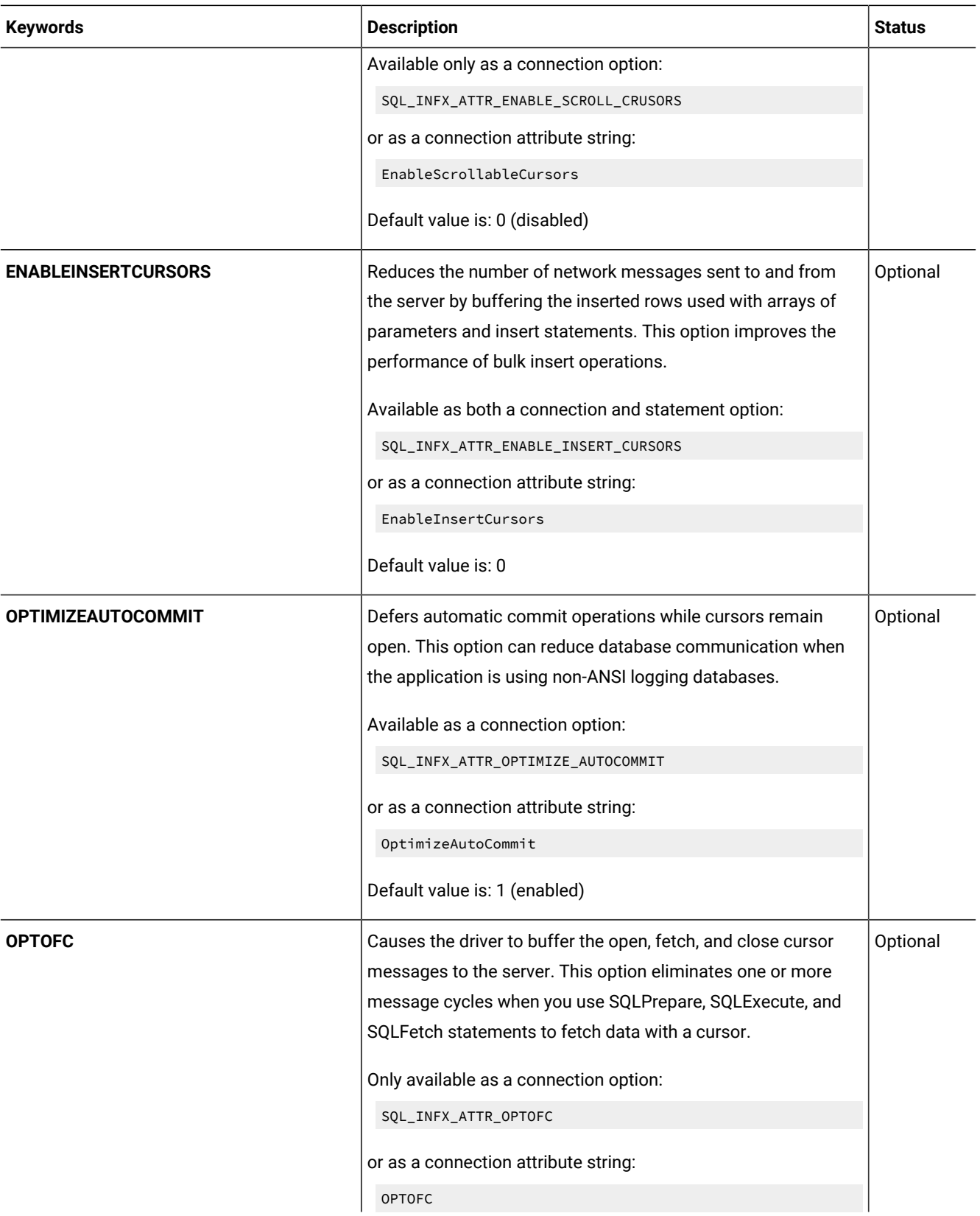

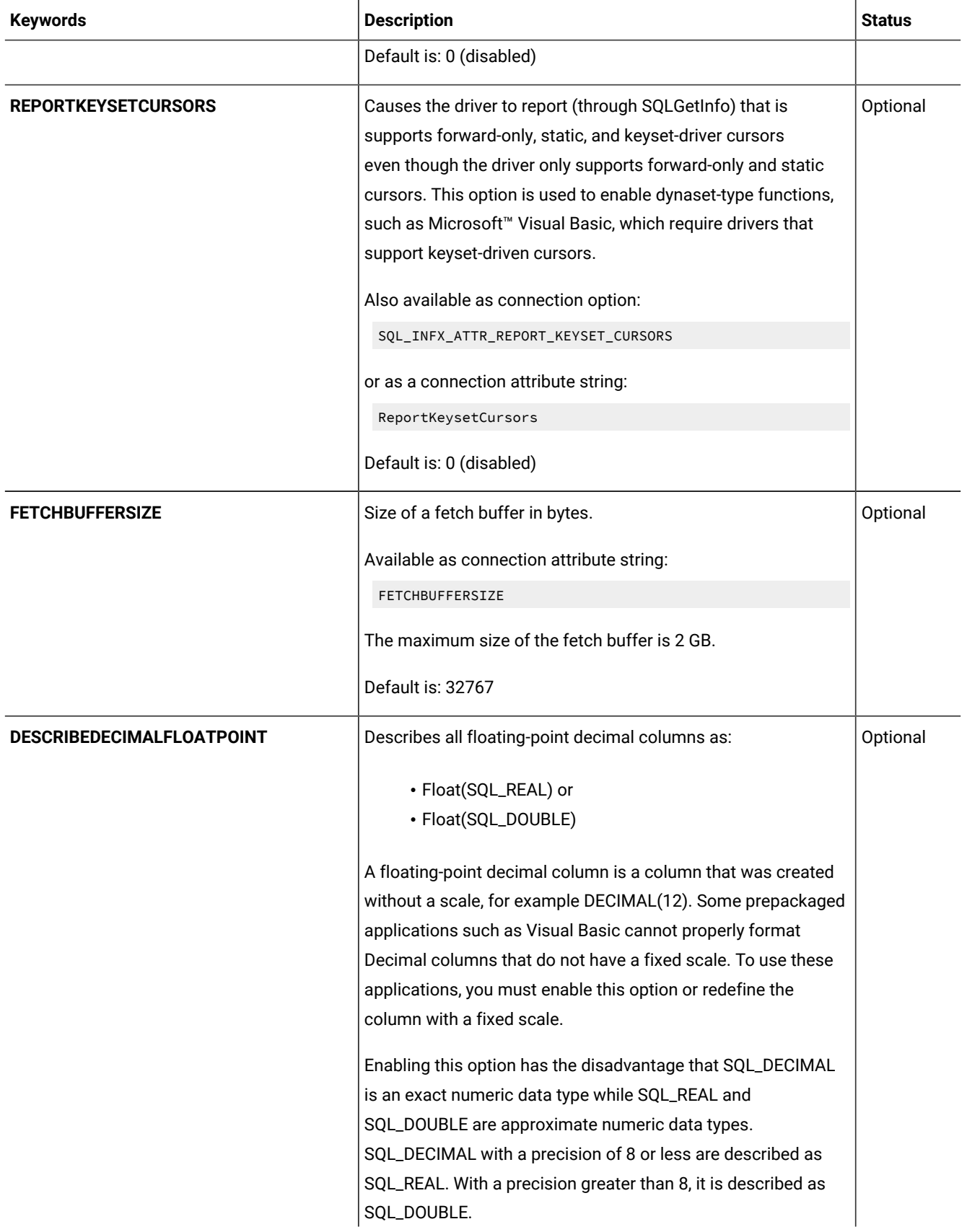

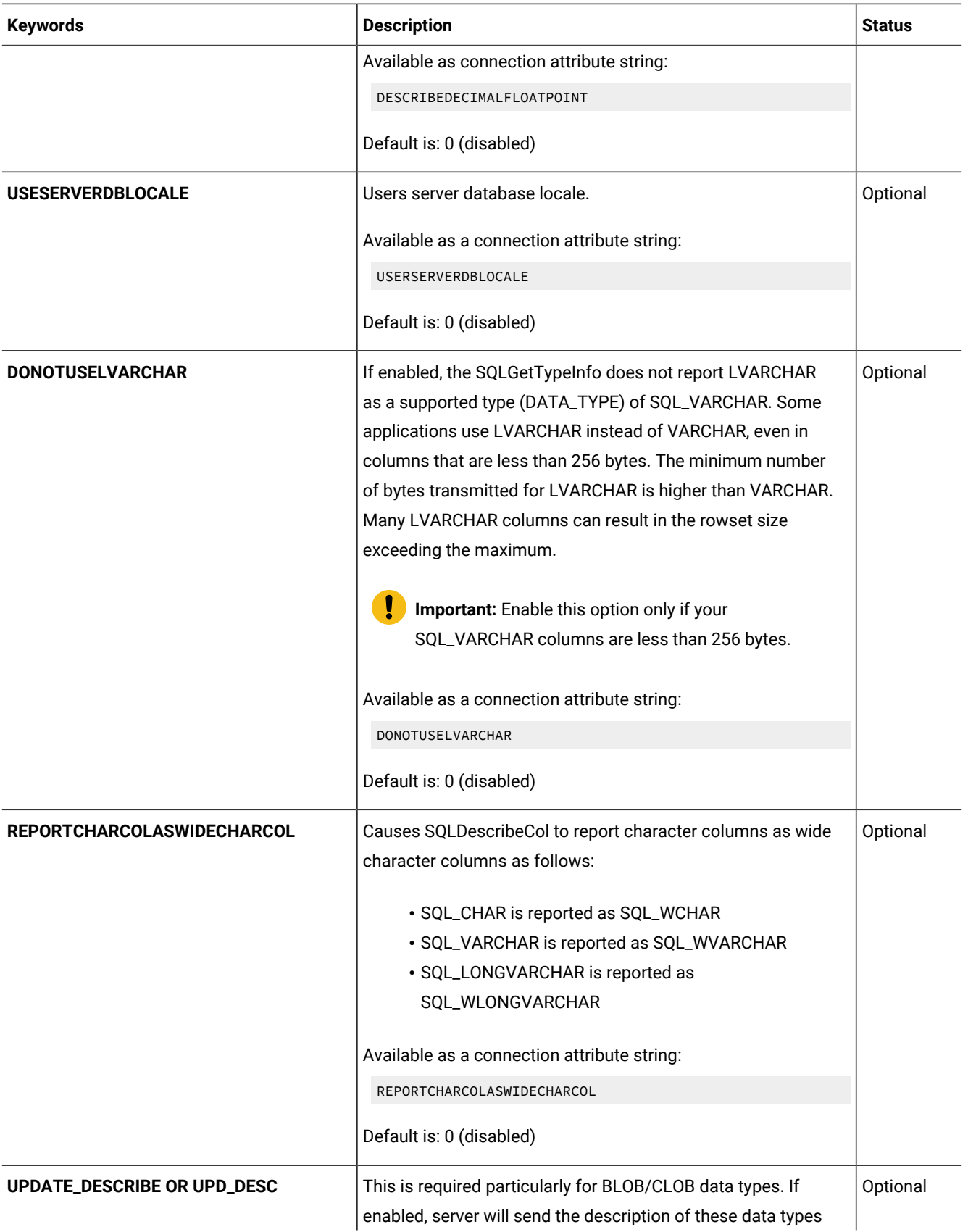

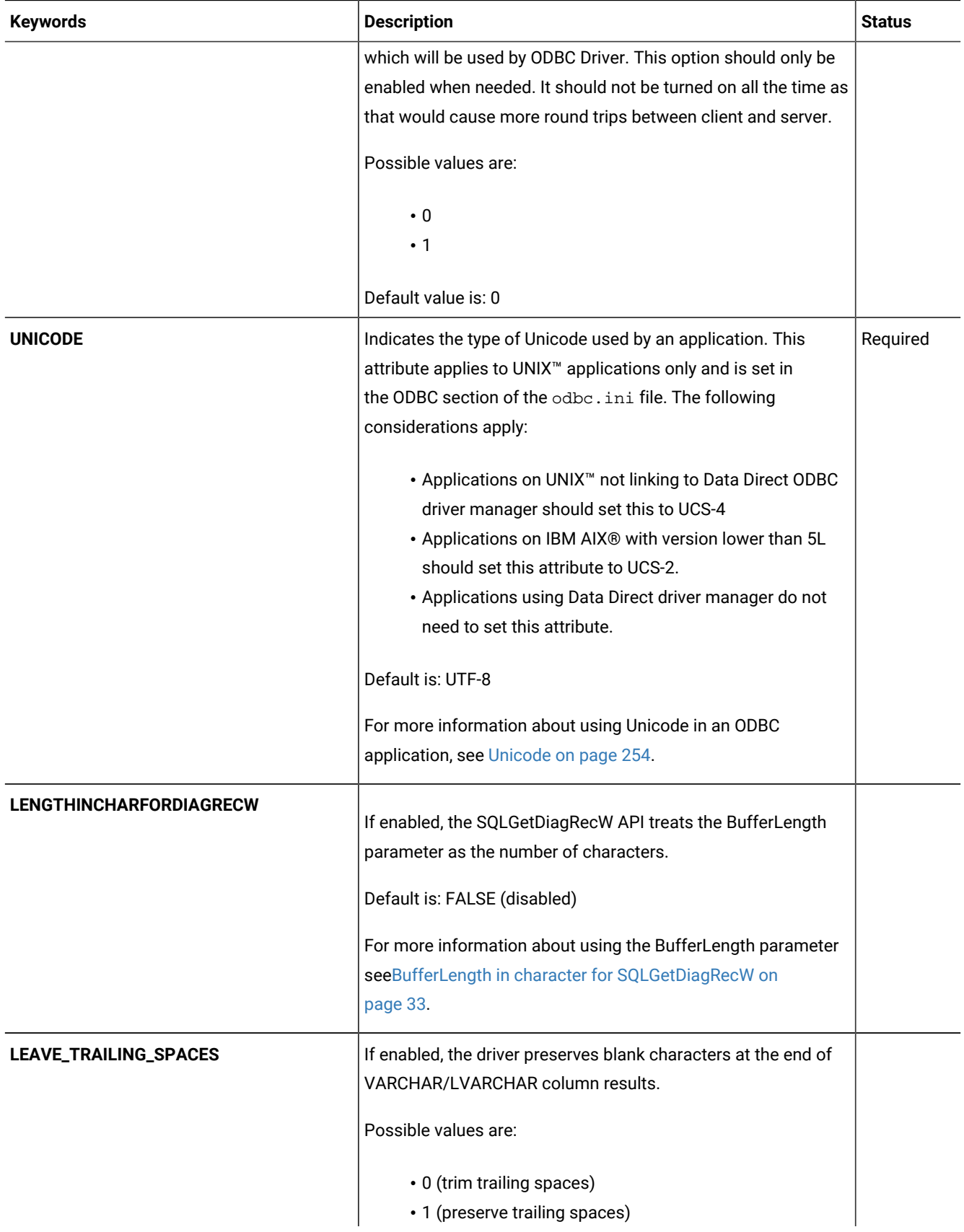

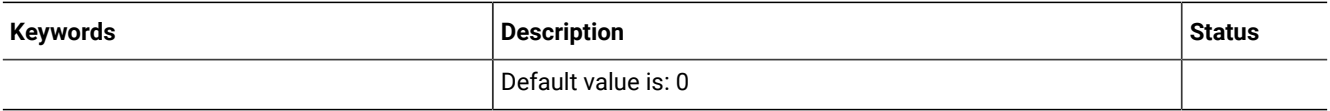

The following example shows the configuration for a DSN called EmpInfo:

[EmpInfo] Driver=/informix/lib/cli/iclis09b.so Description=Demo data source Database=odbc\_demo LogonID=admin pwd=tiger Server=ifmx\_91 CLIENT\_LOCALE=en\_us.8859-1 DB\_LOCALE=en\_us.8859-1 TRANSLATIONDLL=/opt/informix/lib/esql/igo4a304.so

The following example shows the configuration for a DSN called HCL OneDB™9:

```
[Informix9]
Driver=/work/informix/lib/cli/iclis09b.so
Description=Informix 9.x ODBC Driver
LogonID=user1
pwd=tigress4
Database=odbc_demo
ServerName=my_server
```
If you specify a null LogonID or pwd, the following error occurs:

Insufficient connect information supplied

**Tip:** You can establish a connection to a DSN with null values for LogonID and pwd if the local HCL OneDB™ database server is on the same computer where the client is located. In this case, the current user is considered a trusted user.

A sample data source, with no LogonID and pwd, where the server and client are on the same computer, might look like the following example:

```
Driver=/work/informix/lib/cli/iclis09b.so
Description=Informix 9.x ODBC Driver
LogonID=
pwd=tiger
Database=odbc_demo
ServerName=ifmx_server
```
## Set the isolation level (UNIX<sup>™</sup> only)

Set the isolation level in the odbc.ini file by using the ISOLATIONLEVEL and SQL\_TXN\_LAST\_COMMITTED keywords.

To specify the isolation level in the odbc.ini file, use the following keyword and values:

- ISOLATIONLEVEL = level
- SQL\_TXN\_LAST\_COMMITTED = last committed

where level is a number from 0 to 5:

- 0 = Automatically considers the default based on database type
- 1 = Read Uncommitted
- 2 = Read Committed (default for non-ANSI databases)
- 3 = Repeatable Read (default for ANSI databases)
- 4 = Serializable
- 5 = Last Committed

If an application calls SQLSetConnectAttr with the SQL\_ATTR\_TXN\_ISOLATION attribute and sets the value before connecting, and later sets ISOLATIONLEVEL or ISOLVL in the connection string, the connection string is the final value to be used.

The SQL\_TXN\_TRANSACTION isolation level is not supported on UNIX™ platforms.

## ODBC section

The values in the ODBC section of odbc.ini specify ODBC tracing options.

With tracing, you can find the log of calls made and also the return codes for each call. These options are set through the Tracing tab of the ODBC Data Source Administrator dialog box on Windows™.

The following table describes the tracing options in the ODBC section:

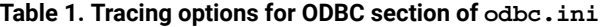

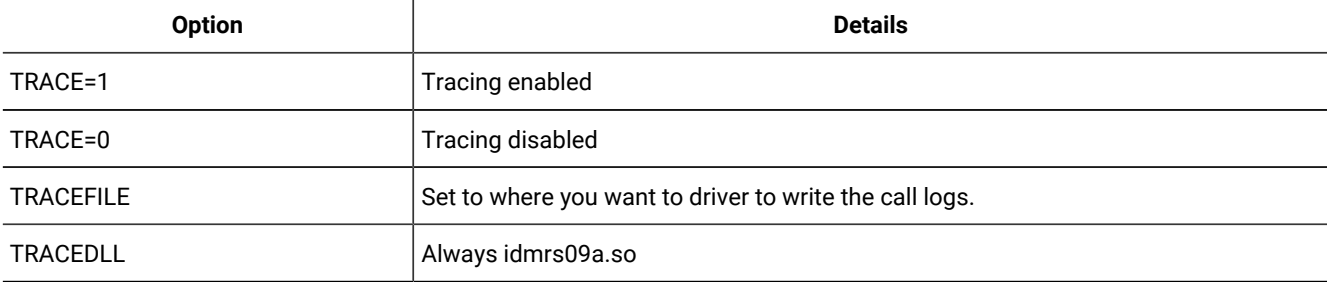

The following example illustrates an ODBC section specification format:

[ODBC] TRACE=1 TRACEFILE=/WORK/ODBC/ODBC.LOG TRACEDLL=idmrs09a.so UNICODE=UCS-4

You must set the TRACEFILE to where you want the driver to write all of the call logs. Keep in mind that TRACE=1 means that tracing is enabled. TRACE=0 disables tracing options.

### Set the \$ODBCINI environment variable

Set the **\$ODBCINI** environment variable to provide access to your DSN by system users

By default, HCL OneDB™ ODBC Driver uses configuration information found in the \$HOME/.odbc.ini file. If you want to provide access to your DSN by system users, modify the path in the **\$ODBCINI** environment variable to point to

another configuration file that also contains the configuration information found in the \$HOME/.odbc.ini file. Then change the configuration file permissions to allow read access for system users. Do not change the permissions to the \$HOME/.odbc.ini file.

In the following example, the configuration file name is myodbc.ini:

setenv ODBCINI /work/myodbc.ini

## The .netrc file

The .netrc file contains data for logging in to a remote database server over the network.

Create the .netrc file in the home directory where the client computer initiates the connection. Set the .netrc file permissions for the user to deny read access by the group and others.

To connect to a remote database server, create entries in the .netrc file for the LogonID and pwd required to autoconnect to the data source. To establish a connection to a remote data source, the ODBC driver first reads the LogonID and pwd from the data source entry in the \$HOME/.odbc.ini file. If the \$HOME/.odbc.ini file does not specify a LogonID and pwd, the ODBC driver searches the \$HOME/.netrc file.

For example, to allow an autologin to the computer called **ray** by using the login name log8in with password mypassword, your .netrc file contains the following line:

machine ray login log8in password mypassword

For information about the .netrc file, see the UNIX™ man pages.

# Configuring a DSN in Windows™

In Windows™ environments, HCL OneDB™ ODBC Driver provides a GUI to configure DSNs.

#### **About this task**

To configure a DSN:

• Choose a procedure to modify your DSN:

#### **Choose from:**

- Choose the User DSN option to restrict access to one user.
- Choose the System DSN option to restrict access to system users.
- Choose the File DSN option to allow access to all users on a network.
- Enter DSN-configuration values to create a DSN, such as the data-source name, the database server name, and the database locale.

#### **What to do next**

For a description of values, see the following two tables. Values are shown in the order that they appear in each section. You can also use Microsoft™ ODBC, Version 2.5 or later, to configure a DSN.

**Tip:** To find out what DSN you have, click the **About** tab and read the contents of the **Description** text box.

**Important:** To configure a DSN on the Windows™ 64-bit platform, you must use the 32-bit ODBC Data Source Administrator:

C:\WINDOWS\SysWOW64\odbcad32.exe

You must specify the user and password.If you are enabling single-sign on (SSO), additional steps are in "Configuring ESQL/C and ODBC Drivers for SSO" in *HCL OneDB<sup>™</sup> Security Guide*.

<span id="page-48-0"></span>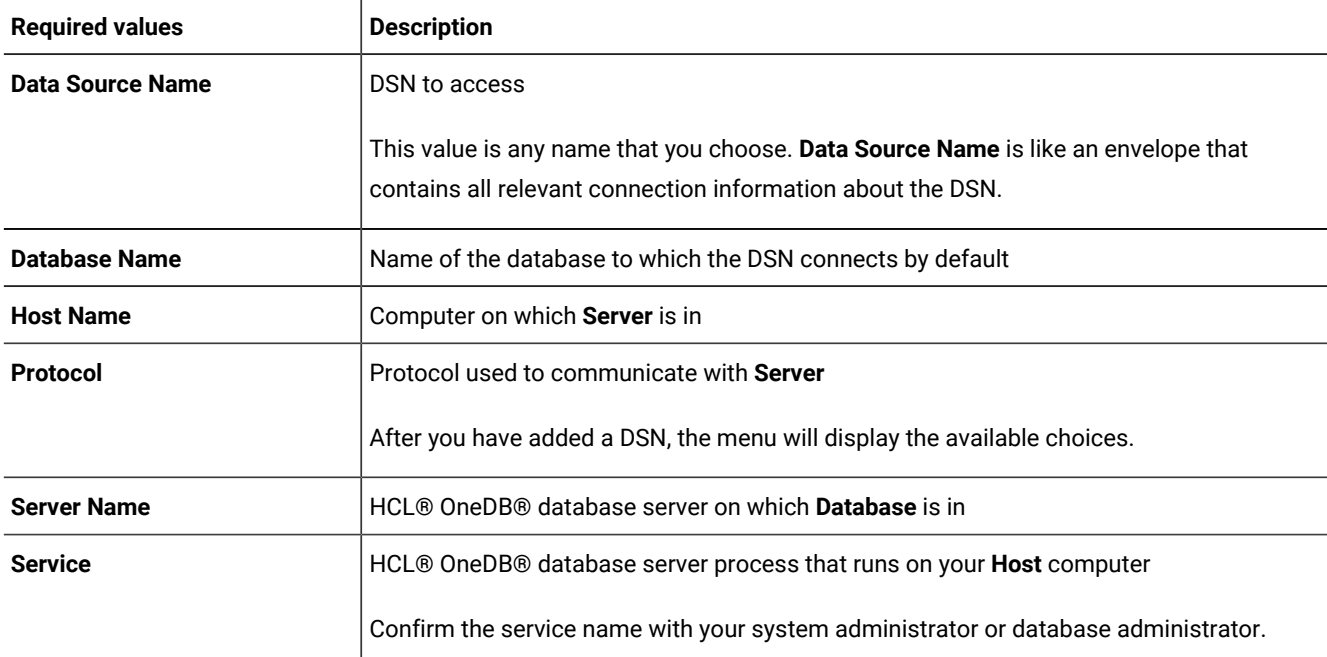

#### **Table 2. Required DSN values**

#### **Table 3. Optional DSN values**

<span id="page-48-1"></span>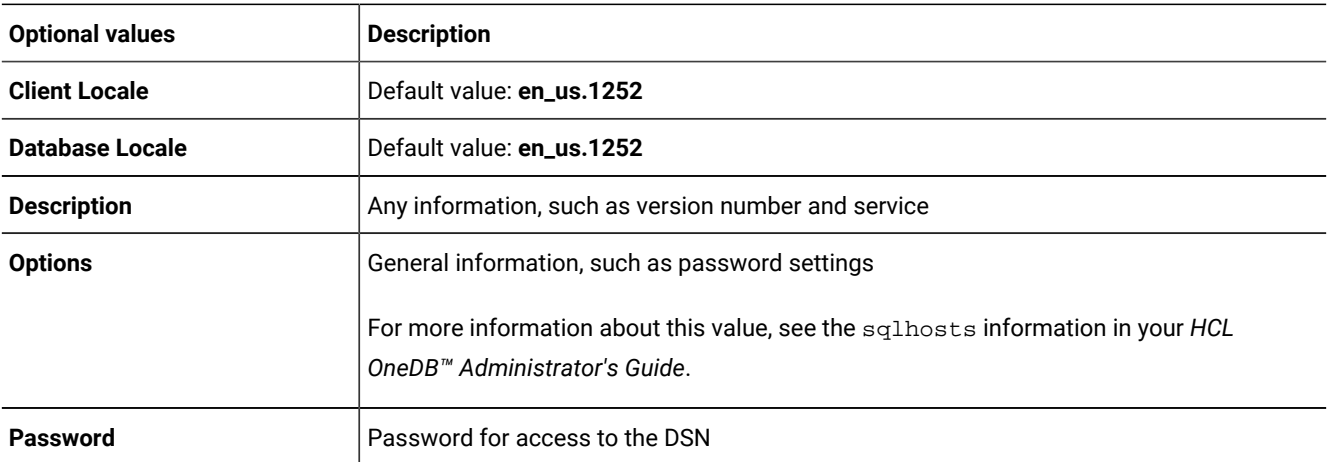

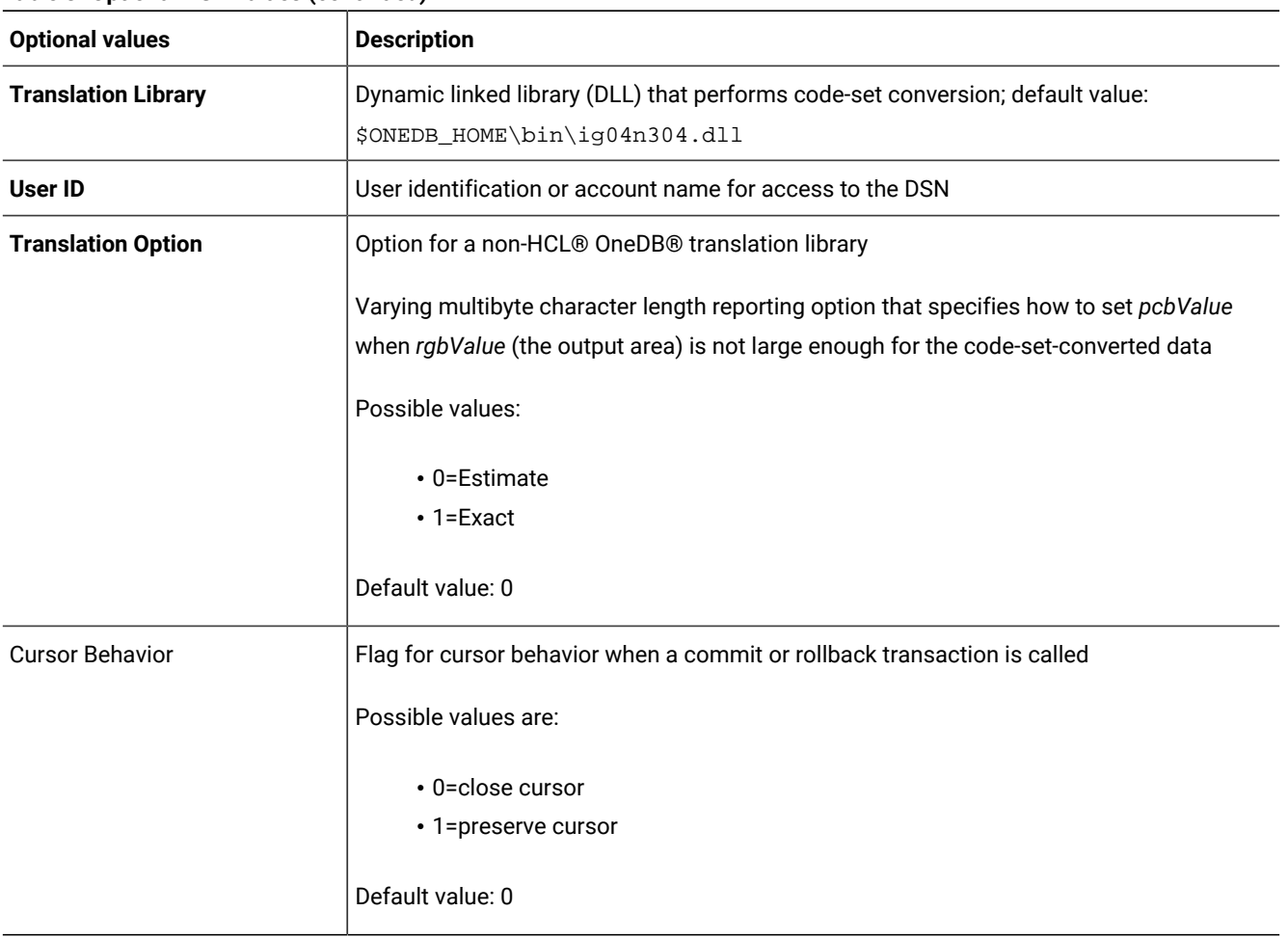

#### **Table 3. Optional DSN values (continued)**

<span id="page-49-3"></span>After you complete these steps, you will connect to the DSN.

# Configuring a new user DSN or system DSN

Access the ODBC Data Source Administrator dialog box to configure a new user DSN or system DSN.

#### **About this task**

To configure a new user DSN or system DSN:

#### <span id="page-49-1"></span>1. Choose **Start > Settings> Control Panel**.

<span id="page-49-2"></span>2. Double-click ODBC to open the ODBC Data Source Administrator dialog box.

#### **Choose from:**

- To configure a user DSN, go to step [3on page 50.](#page-49-0)
- To configure a system DSN, click the **System DSN** tab and go to step [3on page 50.](#page-49-0)

All subsequent steps are the same to configure either a user DSN or a system DSN.

<span id="page-49-0"></span>3. Click **Add**.

The Create New Data Source dialog box opens.

4. Double-click **OneDB ODBC driver** on the Create New Data Source wizard.

The **General** page for the HCL OneDB™ ODBC Driver Setup dialog box opens.

5. Enter the values in the **General** page, as the following example shows:

**Example**

- Data Source Name: odbc33int
- Description: file DSN 3.81 on turbo

For a description of the values, see [Table](#page-48-0) [2](#page-48-0): [Required](#page-48-0) DSN values [on page 49](#page-48-0) and [Table](#page-48-1) [3:](#page-48-1) [Optional](#page-48-1) DSN value[s on](#page-48-1)  [page 49.](#page-48-1)

**Restriction:** Do not click **OK** after you enter the values on this page. If you click **OK** before you enter all the values, you get an error message.

6. Click the **Connection** tab to display the **Connection** page and enter the values, as the following example shows:

#### **Example**

- Server Name: ol\_clipper (or use the menu to choose a server that is on the sqlhosts registry. If you use the menu, the ODBC application sets the Host Name, Service, Protocol, and Options values.)
- Host Name: clipper
- Service: turbo
- Protocol: onsoctcp (or use the menu to choose a protocol)
- Database Name: odbc\_demo (or use the menu to find a database name)
- User ID: myname
- Password: \*\*\*\*\*\*\*

To save the values you chose and verify that your DSN connects successfully, click Apply & Test Connection. An ODBC Message dialog box opens. The box tells you if your connection was successful or, if it was not, tells you which Connection-tab value is incorrect.

7. Click the **Environment** tab to display the **Environment** page and enter the values, as the following example shows:

#### **Example**

- Client Locale: en\_US.CP1252
- Database Locale: en\_US.CP1252
- Use Server Database Locale: if check box is checked, database locale value is set to the server locale. If the check box is cleared, the database locale is set to the default locale,  $en\_US.CP1252$ .
- Translation Library: ONEDB\_HOME\lib\esql\ig04n304.dll
- Translation Option: 0
- Cursor Behavior: 0 Close
- VMB Character: 0 Estimate
- Fetch Buffer Size: 4096
- Isolation Level: 0 Default will be considered, Read Committed (non-ANSI databases) or Repeatable Read (ANSI databases)
- 8. Click the **Advanced** tab to display the **Advanced** page and click all applicable boxes.

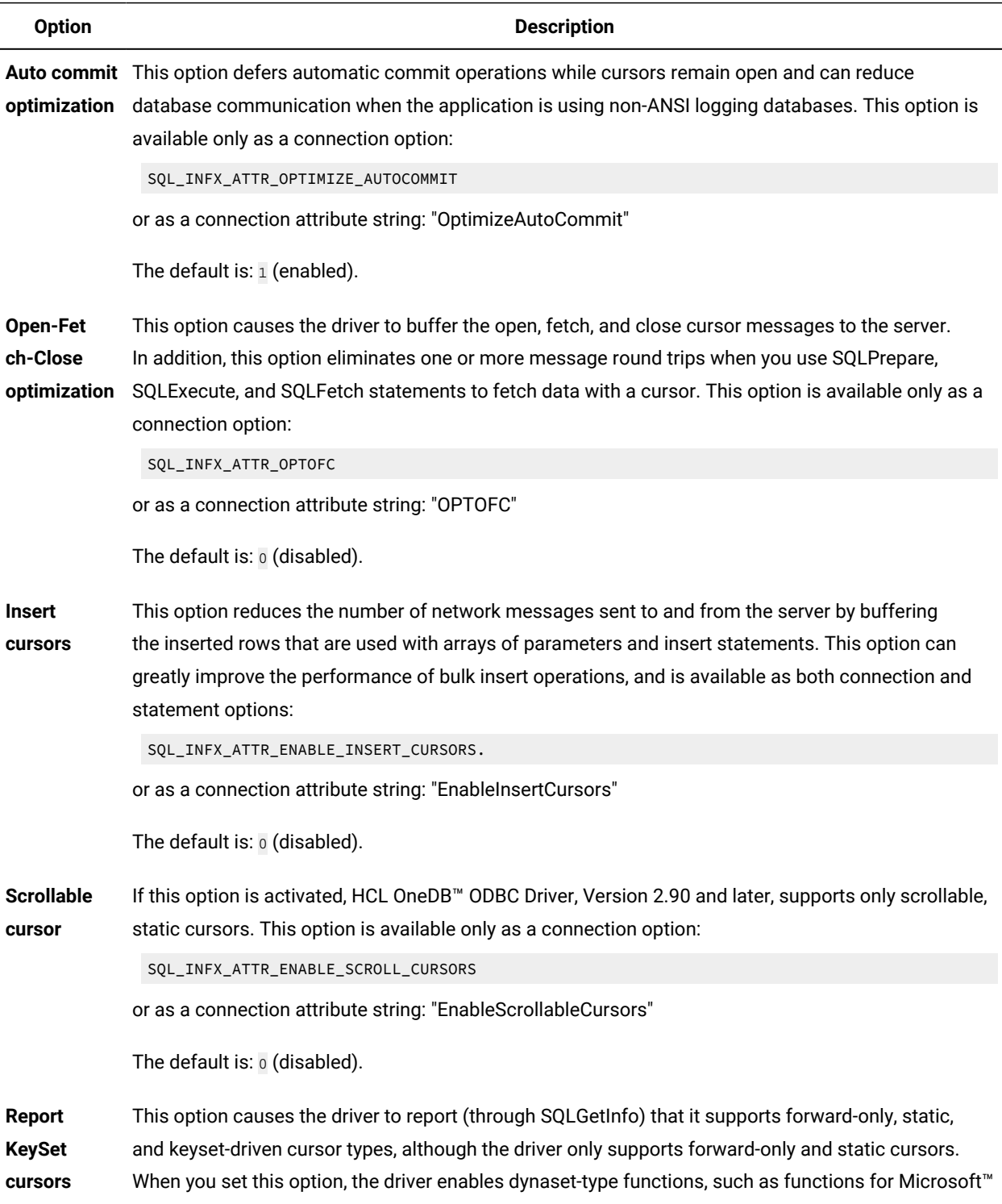

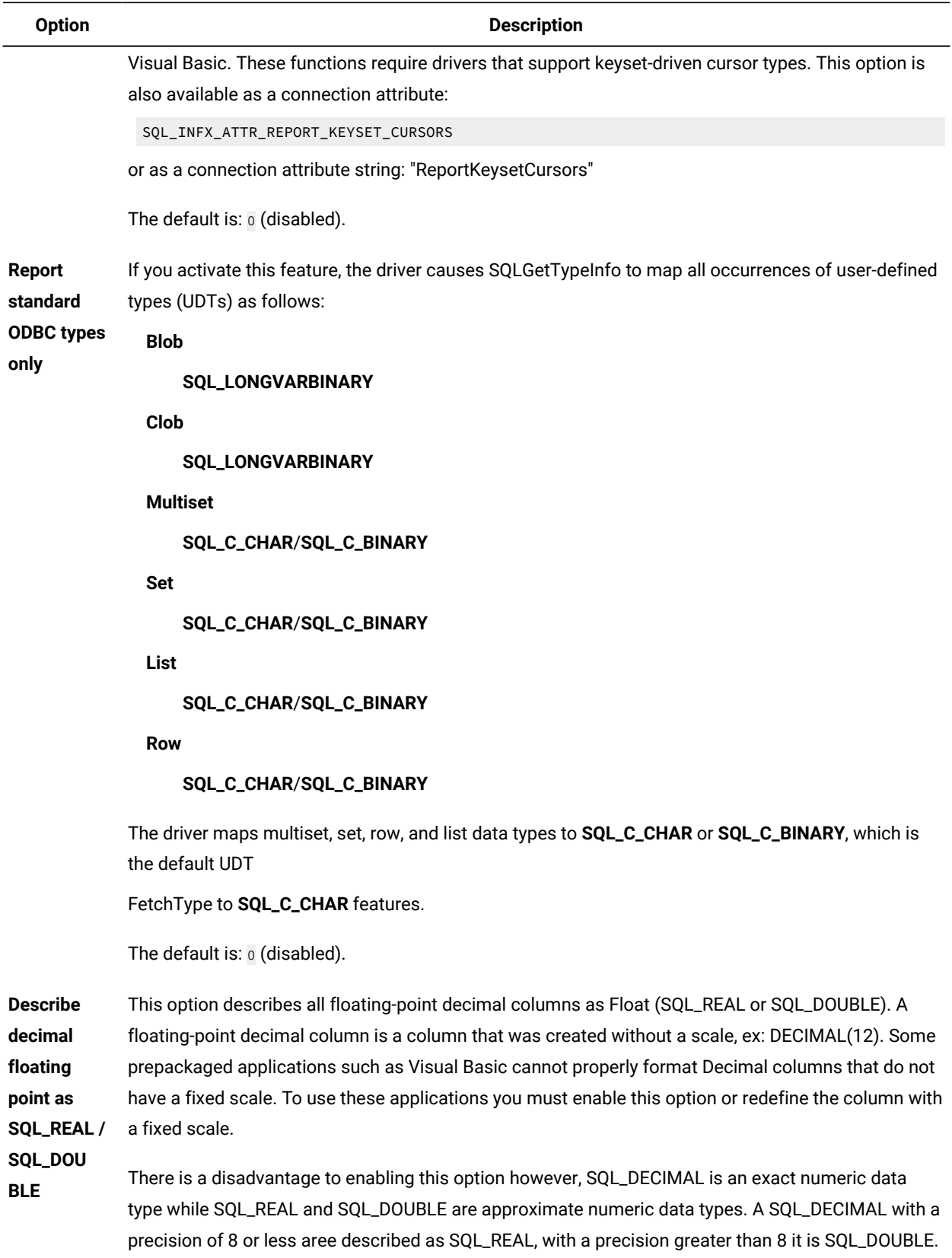

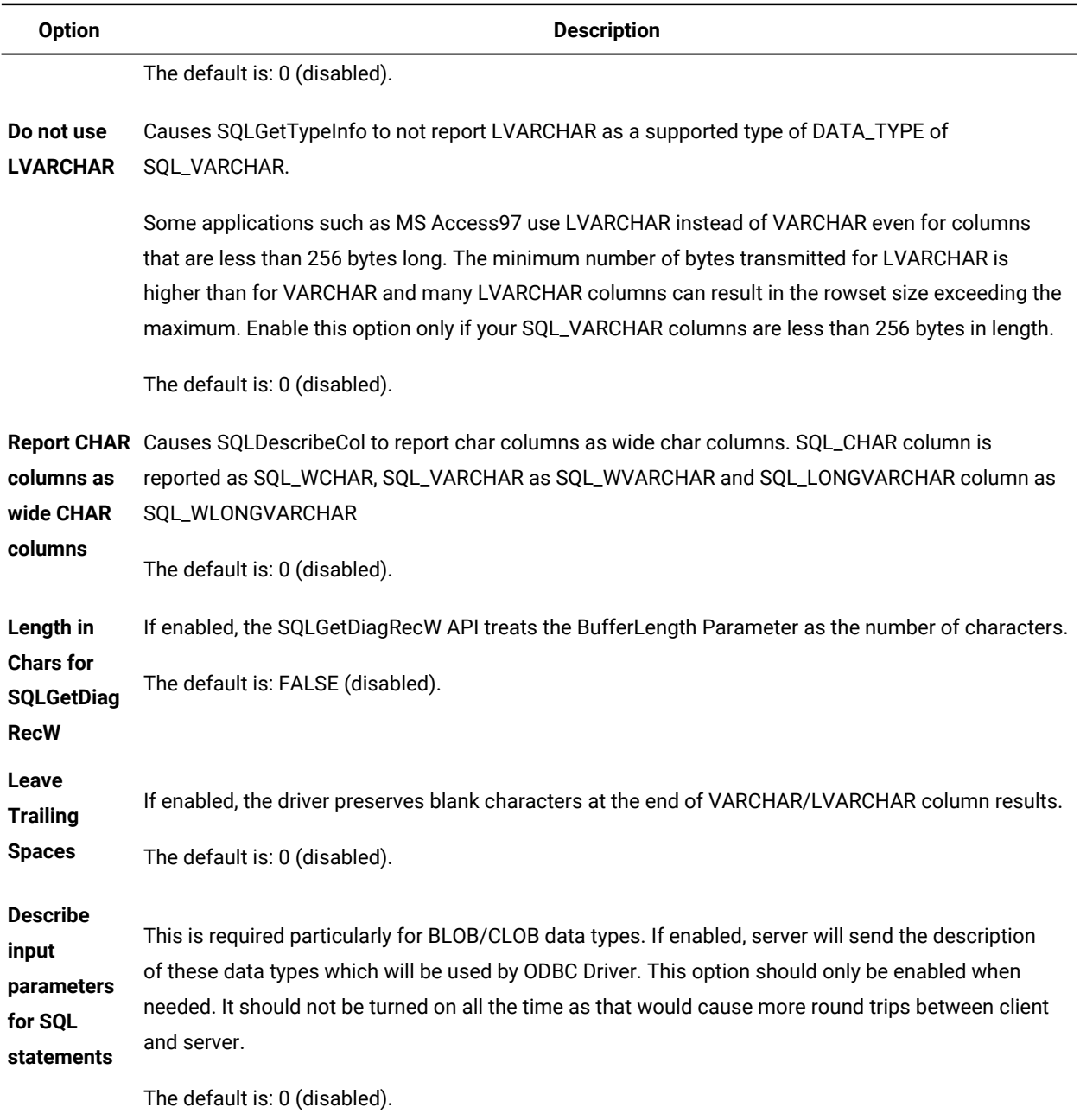

- 9. To check your connection to the database server, click **Test Connection**.
- 10. Click **OK** to return to the ODBC Data Source Administrator dialog box and to update the DSN information in the appropriate files.

#### **Results**

When your application connects to this DSN, the values that you entered are the default entries for the DSN connection.

## Removing a DSN

Access the ODBC Data Source Administrator dialog box to remove a DSN.

#### **About this task**

To remove a DSN:

- 1. Follow steps 1 on page 50 and 2 on page 50 from Configuring a new user DSN or system DSN on page 50.
- 2. Click **Remove** in the ODBC Data Source Administrator dialog box.

The 32-bit ODBC Administrator dialog box opens.

3. Click **Yes** to remove the DSN and return to the ODBC Data Source Administrator dialog box.

## Reconfiguring an existing DSN

Access the ODBC Data Source Administrator dialog box to reconfigure an exiting user DSN.

#### **About this task**

To reconfigure an existing DSN:

- 1. Follow steps 1 on page 50 and 2 on page 50 from Configuring a new user DSN or system DSN on page 50
- 2. Click **Configure** to display the HCL OneDB™ ODBC Driver Setup dialog box.

Enter the new configuration values in the corresponding text boxes and click **OK** to return to the ODBC Data Source Administrator dialog box.

#### **Results**

After you complete these steps, you will connect to the DSN.

# Configuring a file DSN

Access the ODBC Data Source Administrator dialog box to configure a file DSN.

#### **About this task**

To configure a file DSN:

#### 1. Choose **Start > Settings> Control Panel**.

- 2. Double-click the ODBC icon to open the ODBC Data Source Administrator dialog box.
- 3. Click the **File DSN** tab to display the **File DSN** page.

Choose the File DSN option to allow access to the DSN to all users on a network. For a description of values, see [Table](#page-48-0) [2:](#page-48-0) [Required](#page-48-0) DSN value[s on page 49](#page-48-0) and [Table](#page-48-1) [3](#page-48-1): [Optional](#page-48-1) DSN values [on page 49](#page-48-1).

4. Click **Add**.

The Create New Data Source wizard opens.

- 5. Select **IBM INFORMIX ODBC Driver** from the driver list and click **Next** to display the Create New Data Source Setup wizard, which contains a file data source text box.
- <span id="page-55-1"></span>6. If you know the name of the date source file, type the name into the text box, click **Next** to display the completed Create New Data Source wizard, and go to step 9 on page 56

If you do not know the name of the file, click **Browse** to display the Save As dialog box and enter the values, as the following example shows:

- File Name: File\_DSN
- Save as type: ODBC File Data Sources

Select a file name or type a file name in the **File\_name** text box.

- 7. Click **Save** to display the Create New Data Source wizard, which displays information about the data source name.
- 8. Click **Next** to display the completed Create New Data Source wizard.
- <span id="page-55-0"></span>9. Click **Finish** to display the HCL® OneDB®Connect dialog box.

For a description of the values, see [Table](#page-48-1) [2](#page-48-0): [Required](#page-48-0) DSN values [on page 49](#page-48-0) and Table [3:](#page-48-1) [Optional](#page-48-1) DSN values on

- [page 49.](#page-48-1) For **Advanced** tab values, see Configuring a new user DSN or system DSN on page 50.
- 10. Click **OK** to save the values and display the ODBC Data Source Administrator dialog box.

The name of the data file that you chose or typed in step 6 on page 56 is displayed in the text box.

#### **Results**

After you add or change DSN-configuration information, the driver updates the appropriate Windows™ registry to reflect the specified values. To be compatible with other HCL® OneDB® connectivity products, the driver stores the DSN-configuration information in the Windows™ registry.

## Creating logs of calls to the drivers

Access the **Tracing** page to create logs of calls to the drivers.

#### **About this task**

To create logs of calls to the drivers:

- 1. Click the **Tracing** tab to display the **Tracing** page.
- 2. Select **Start Tracing Now** to turn on tracing.
- 3. To enter an existing log file, click **Browse** to display the Select ODBC Log File dialog box.
- 4. Enter the file name in the **File\_name** text box and click **Save** to return to the **Tracing** page.
- 5. To select a custom trace dynamic link library (DLL), click **Select DLL** to display the Select a custom trace dll dialog box, and enter the values, as the following example shows:

#### **Example**

- File name: test2\_dsn
- Files of type: Dynamic link libraries(\*.dll)

Choose a file or type a file name in the **File\_name** text box.

- 6. Click **Open** to display the Tracing page.
- 7. Click **OK** to save the changes.

## Connection string keywords that make a connection

Use connection string keywords to make a connection with or without DSN and with the DRIVER keywords.

The following table lists the connection string keywords that can be used in making a connection:

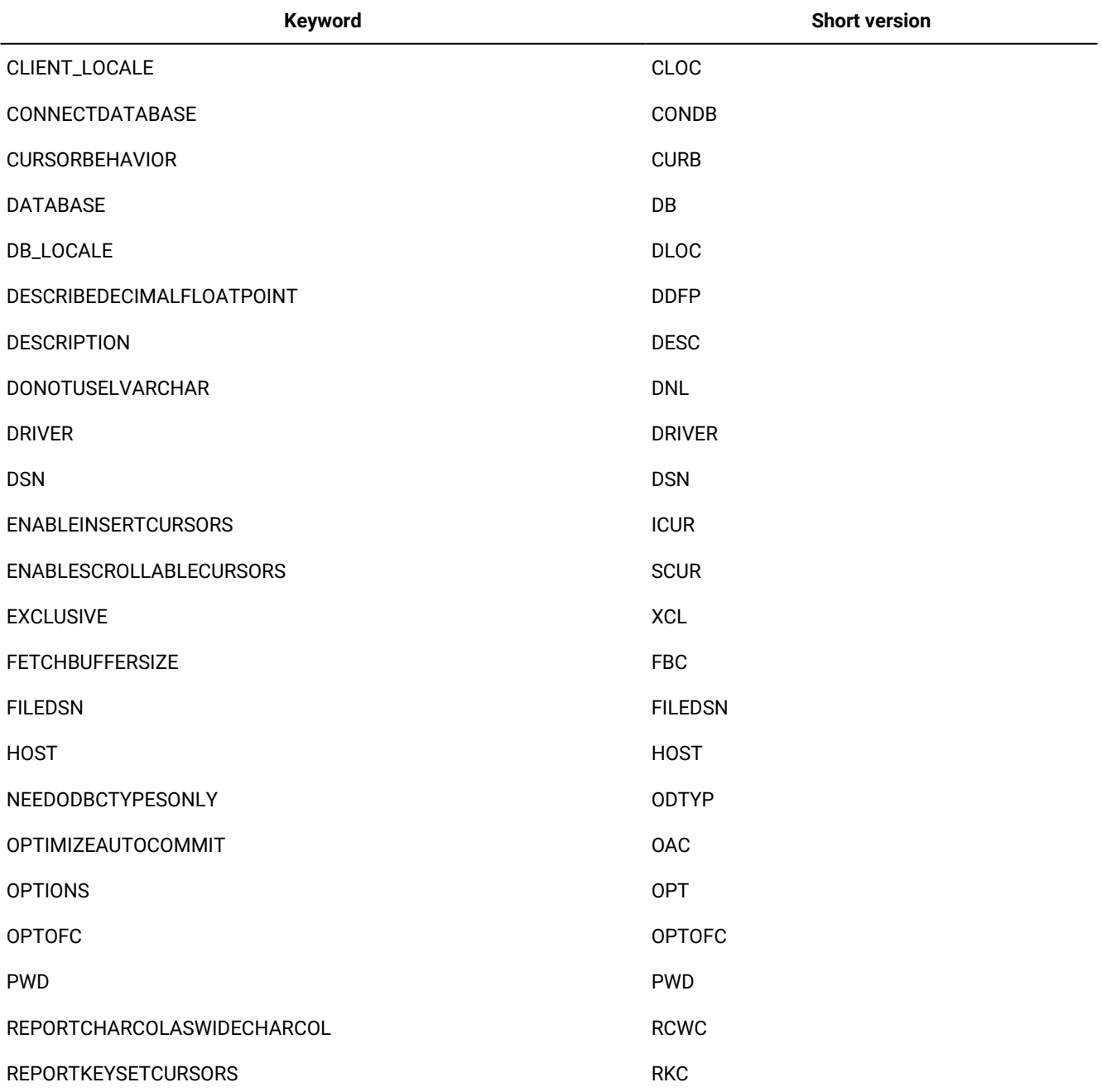

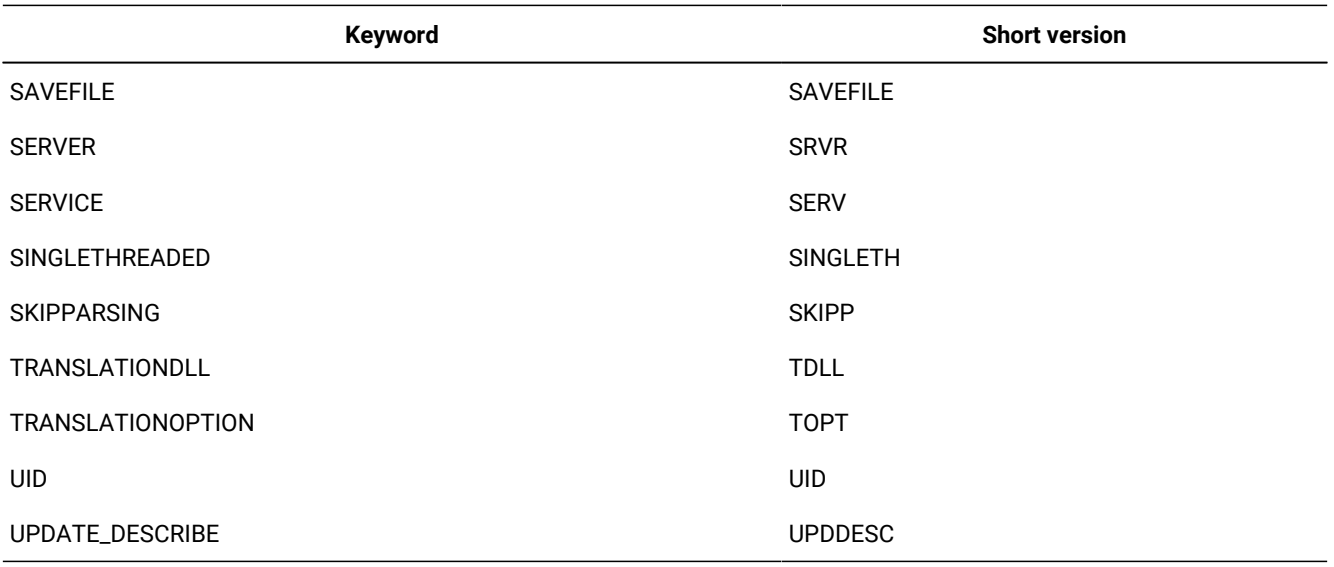

# DSN migration tool

You can use the DSN migration tool by creating a text file with an . ini extension.

To use the DSN migration tool, dsnmigrate.exe, that accompanies HCL OneDB™ ODBC Driver, create a text file with the extension .ini; and then type the names and values of the DSNs that you want to migrate or restore. The migration log file is located in %ONEDB\_HOME%\release\dsnMigr.log. The restore information is located in %ONEDB\_HOME%\release \dsnMigr.sav.

The following restrictions apply:

- A user DSN can be used or migrated only by the user who created that DSN.
- A system DSN can be used by all users of the system.
- A file DSN requires write privileges to the file.

# Setting up and using the DSN migration tool

Set up and use the DSN migration tool with a text editor to create a text file.

#### **About this task**

To set up and use the DSN migration tool:

- <span id="page-57-0"></span>1. Open a text editor and create a text file with an . ini extension.
- 2. Create a section in the file for each type of DSN (user, system, and file) to be modified.
- 3. On a separate line in each section, specify your DSNs by using the following format:

#### DSNname=drivername

*drivername* must be IBM INFORMIX ODBC DRIVER

4. To run dsnmigrate.exe, use the following command:

dsnMigrate -f filename

where *filename* is the name of the text file created in step 1 on page 58

## DSN migration tool examples

The DSN migration tool examples illustrate various DSNs migrated to the HCL OneDB™ ODBC Driver.

In the following example a DSN named Test1 migrates to IBM INFORMIX ODBC DRIVER, and a DSN named Test2 migrates to IBM INFORMIX ODBC DRIVER. Both DSNs are restricted to the user who created them.

```
 [User DSN]
 Test1=IBM INFORMIX ODBC DRIVER
 Test2=IBM INFORMIX ODBC DRIVER
```
In the second example a DSN named Test3 migrates to IBM INFORMIX ODBC DRIVER, and a DSN named Test4 migrates to its original DSN. Both DSNs can be used by all users of the system. The user who migrates these system DSNs must have permission to modify ODBC system DSN registry entries.

 [System DSN] Test3=IBM INFORMIX ODBC DRIVER Test4=restore

In the third example, two file DSNs named **test5.dsn** and **test6.dsn** migrate to IBM INFORMIX ODBC DRIVER.

```
 [File DSN]
 C:\Program Files\ODBC\Data Sources\test5.dsn=IBM INFORMIX ODBC DRIVER
 C:\Program Files\ODBC\Data Sources\test6.dsn=IIBM INFORMIX ODBC DRIVER
```
# Data types

These topics contain information about the data types that are supported by HCL OneDB™ ODBC Driver.

### Data types

HCL OneDB™ ODBC Driver supports five different data types.

The following table describes the data types that HCL OneDB™ ODBC Driver supports.

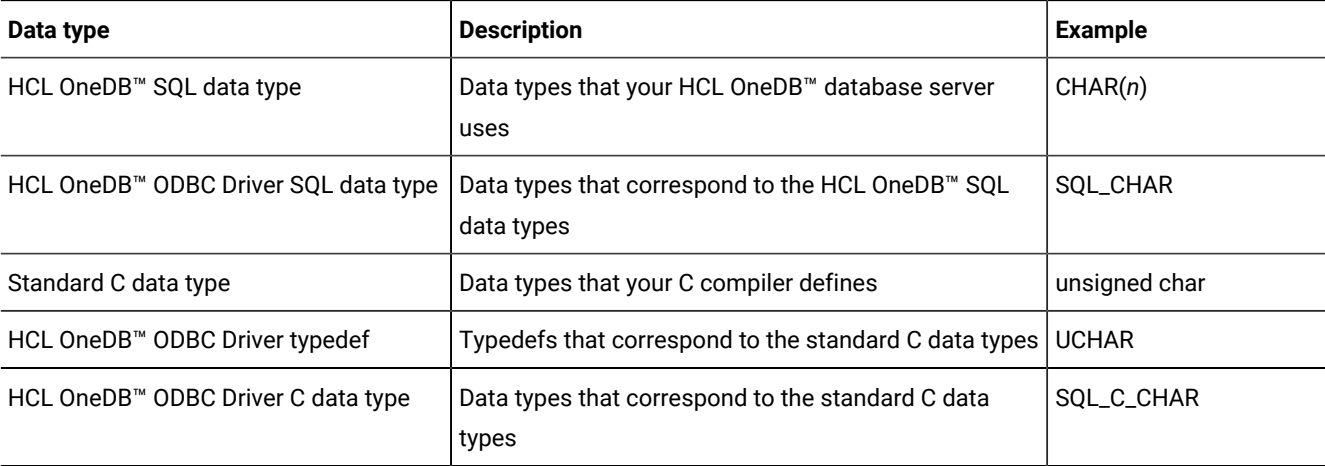

# SQL data types

HCL OneDB™ database server uses SQL data types.

For detailed information about the HCL OneDB™SQL data types, see *HCL OneDB™ Guide to SQL: Reference*, *HCL OneDB™ Guide to SQL: Tutorial*, and *HCL OneDB™ User-Defined Routines and Data Types Developer's Guide*.

# Standard SQL data types

Standard HCL OneDB™ SQL data types have corresponding HCL OneDB™ ODBC Driver data types.

The following table lists the standard HCL OneDB™ SQL data types and their corresponding HCL OneDB™ ODBC Driver data types.

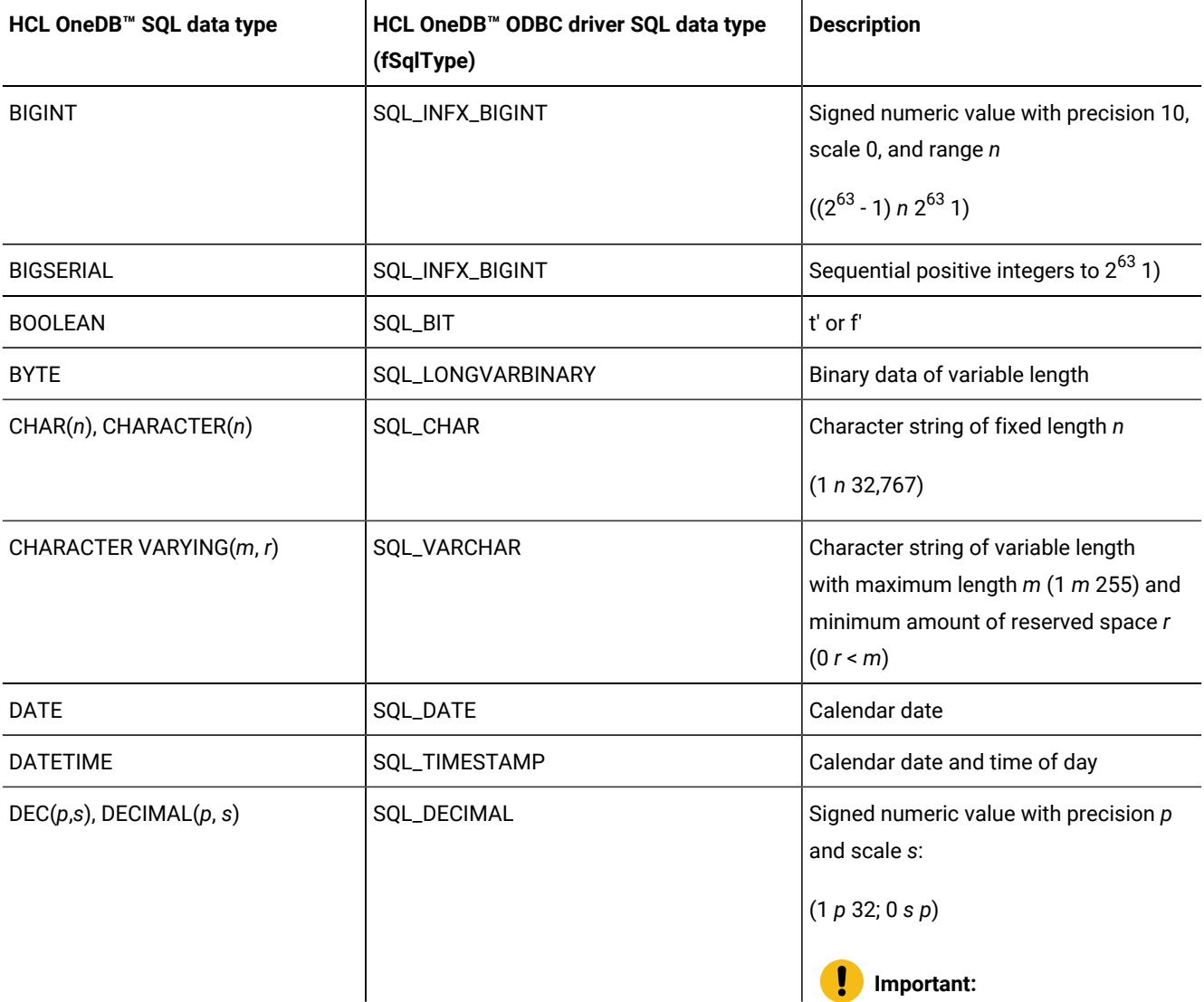

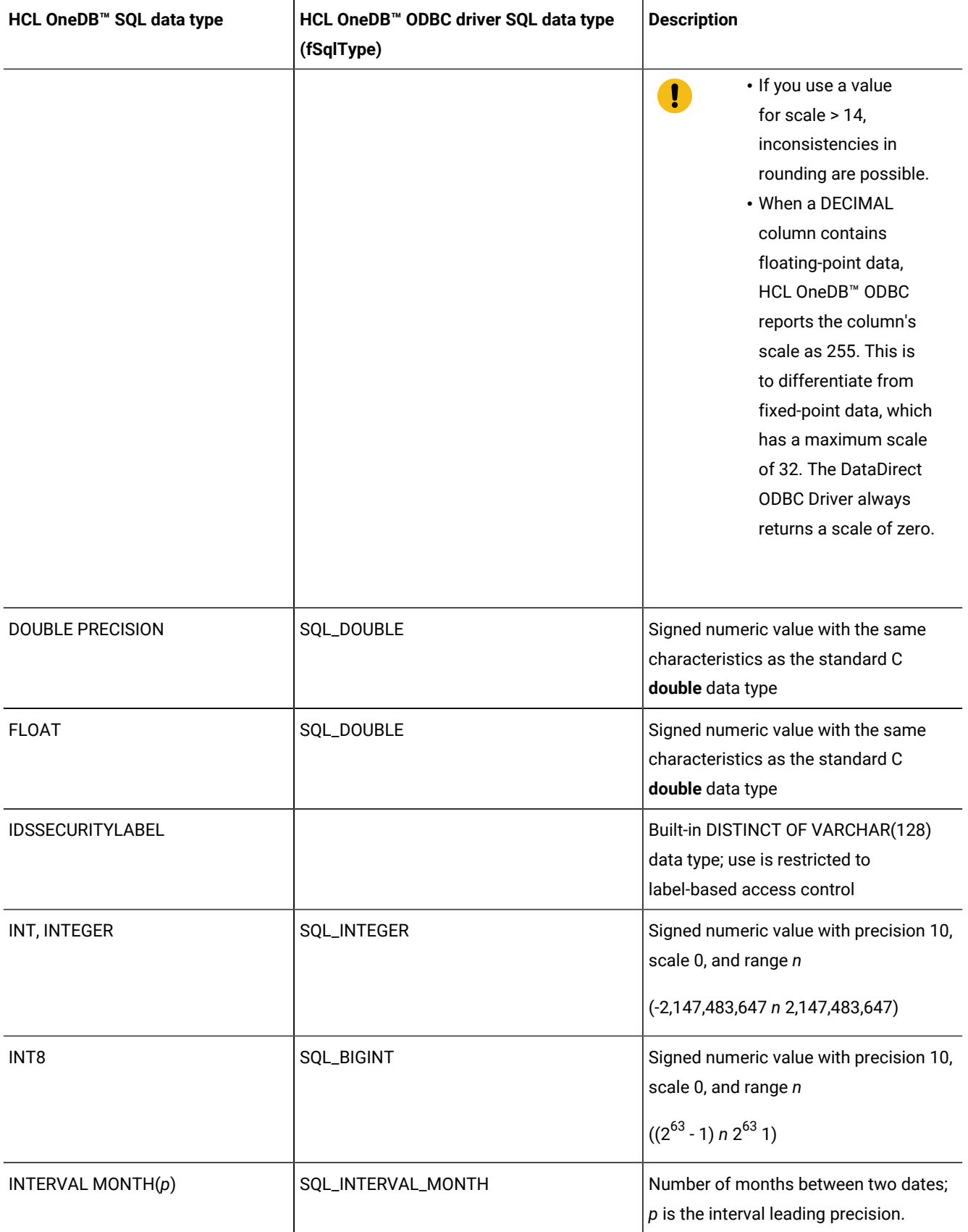

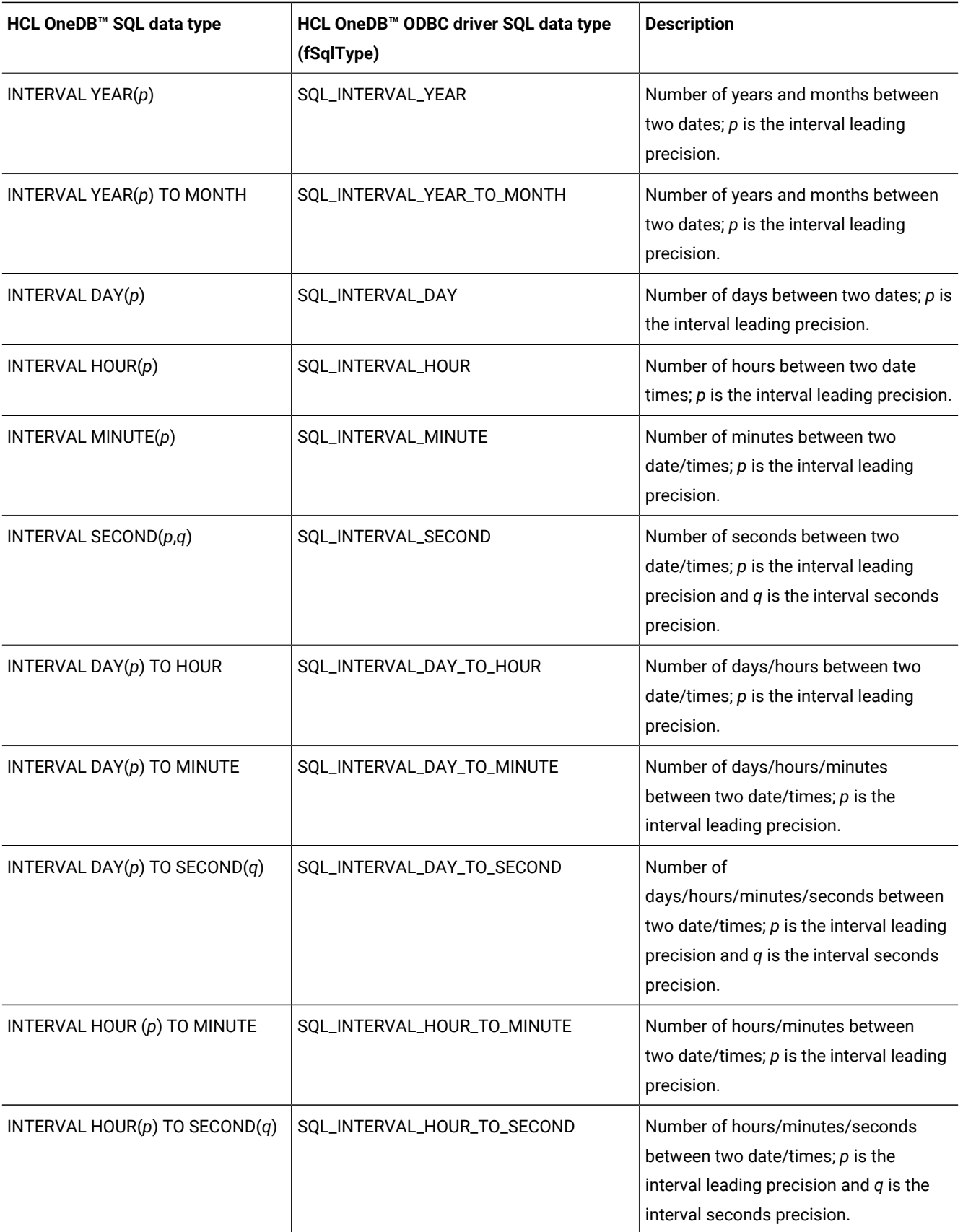

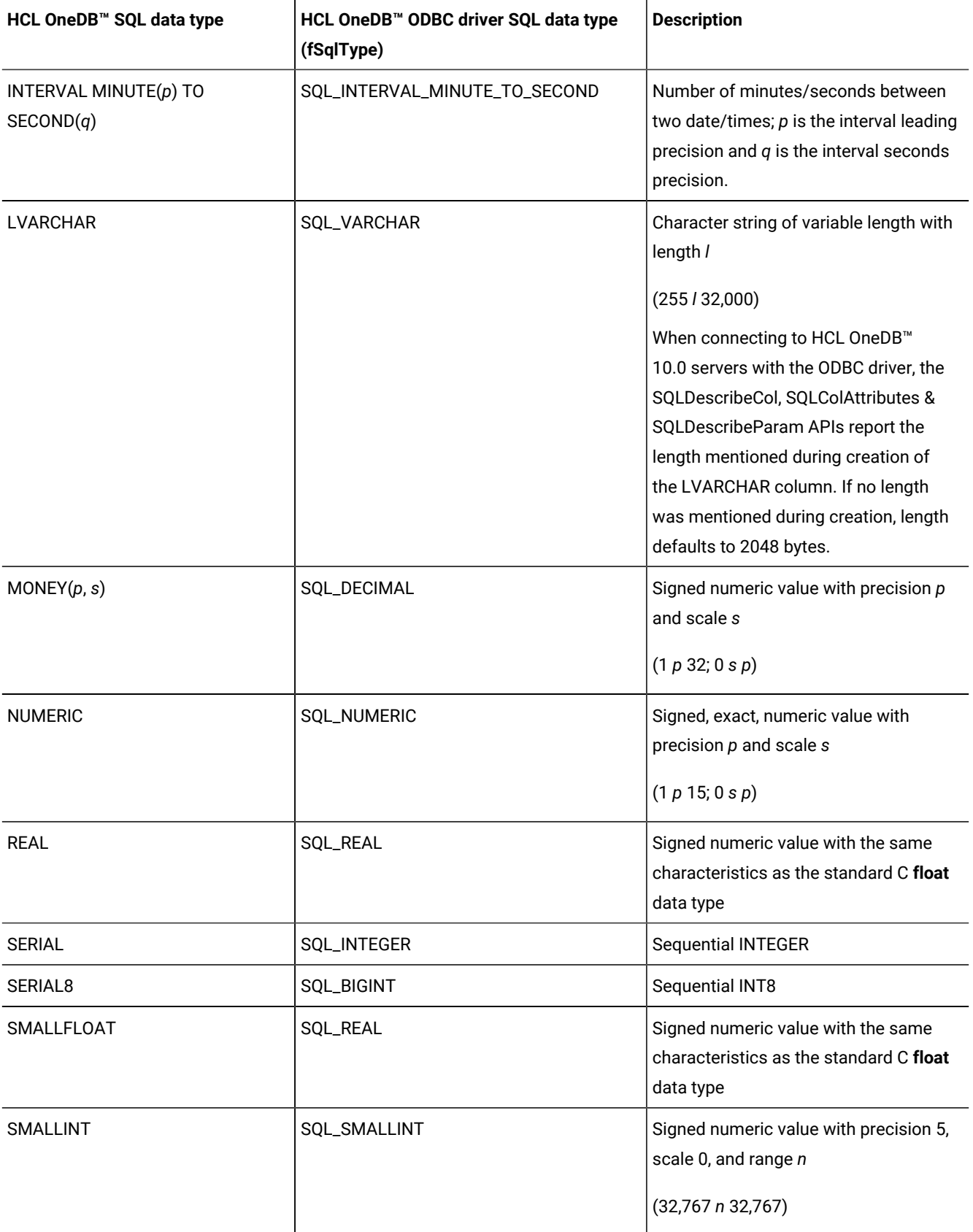

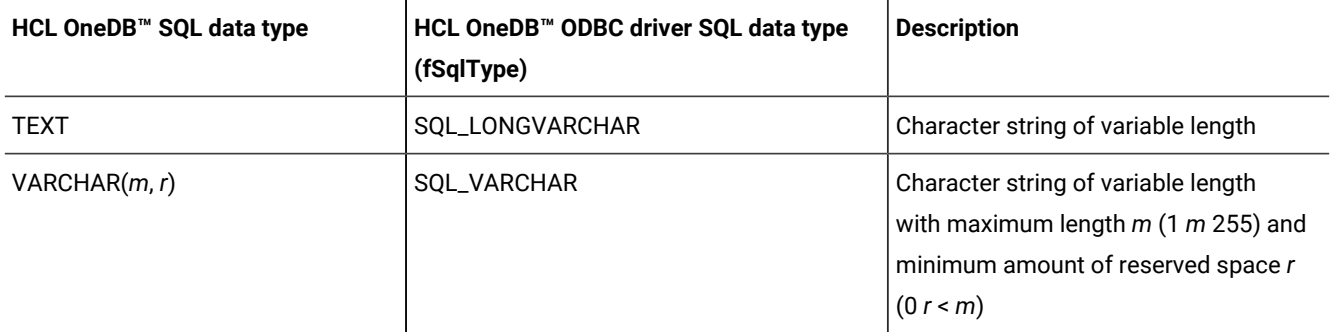

## Visual Basic client-side cursors

When you use Visual Basic client-side cursors to perform rowset update related operations with using CHAR or LVARCHAR columns that have lengths greater than or equal to 16,385, the HCL OneDB™ ODBC Driver might return an error.

Visual Basic sends the SQL data type to SQLBindParameter as SQL\_LONGVARCHAR instead of SQL\_VARCHAR when the length is greater than or equal to 16,385. HCL OneDB™ ODBC Driver maps SQL\_LONGVARCHAR to TEXT data type. Therefore, applications might see the error:

[Informix][Informix ODBC Driver]No cast from text to lvarchar

or

```
[Informix][Informix ODBC Driver]Illegal attempt to use Text/Byte host variable.
```
# Additional SQL data types for GLS

Additional SQL data types for GLS have corresponding HCL OneDB™ ODBC Driver data types.

The following table lists the additional HCL OneDB™ SQL data types for GLS and their corresponding HCL OneDB™ ODBC Driver data types. HCL OneDB™ ODBC driver does not provide full GLS support. For more information about GLS, see the *HCL OneDB™ GLS User's Guide*.

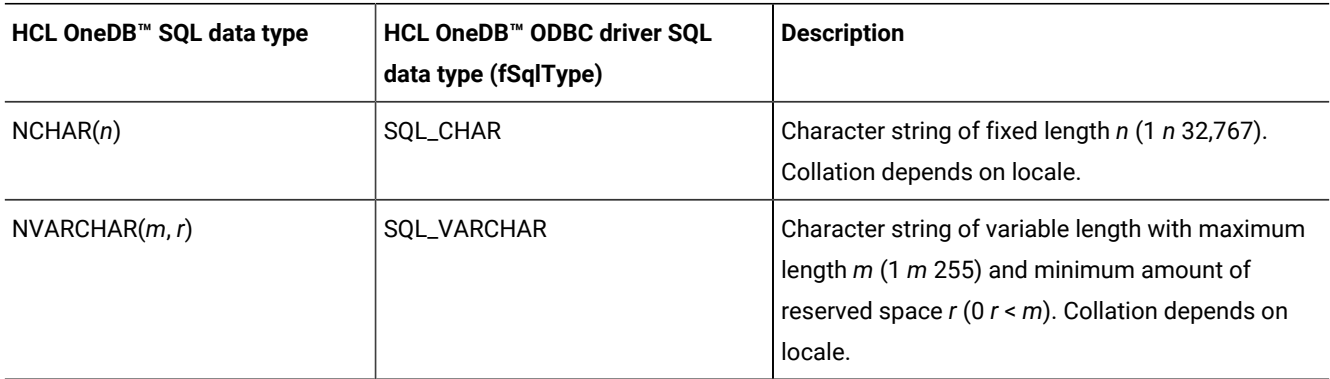

## Additional SQL data types for HCL OneDB™

Additional HCL OneDB™ SQL data types for HCL OneDB™ have corresponding HCL OneDB™ ODBC Driver data types.

The following table lists the additional HCL OneDB™ SQL data types for HCL OneDB™ and their corresponding HCL OneDB™ ODBC Driver data types. To use the HCL OneDB™ ODBC driver SQL data types for HCL OneDB™, include infxcli.h.

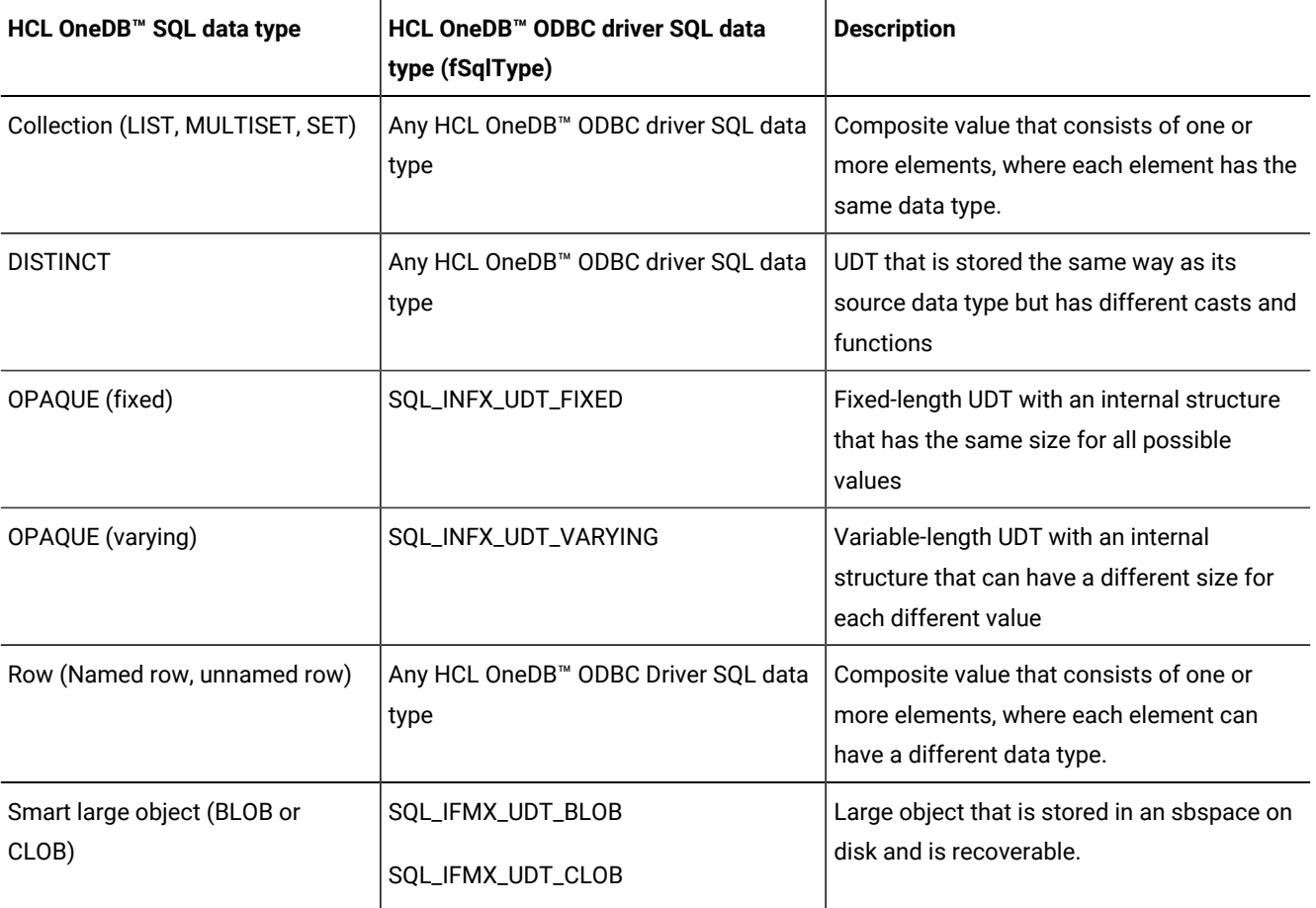

# Precision, scale, length, and display size

The functions that get and set precision, scale, length, and display size for SQL values have size limitations for their input arguments.

Therefore, these values are limited to the size of an SDWORD that has a maximum value of 2,147,483,647. The following table describes these values.

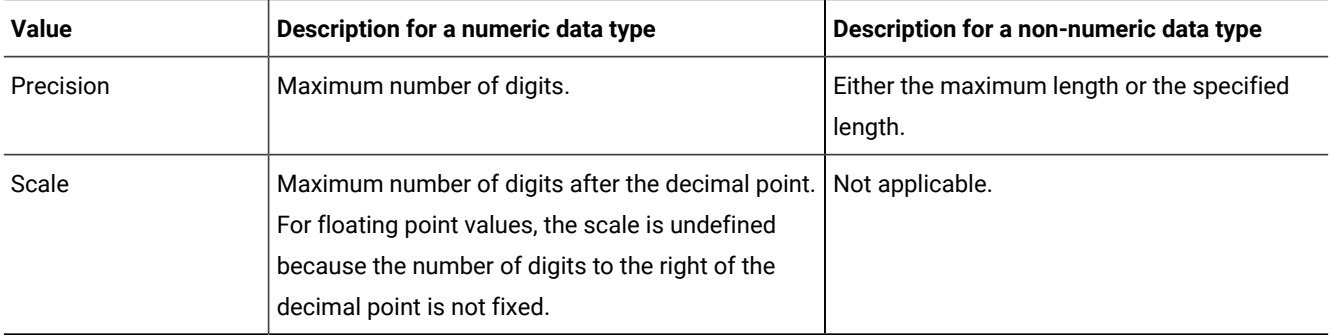

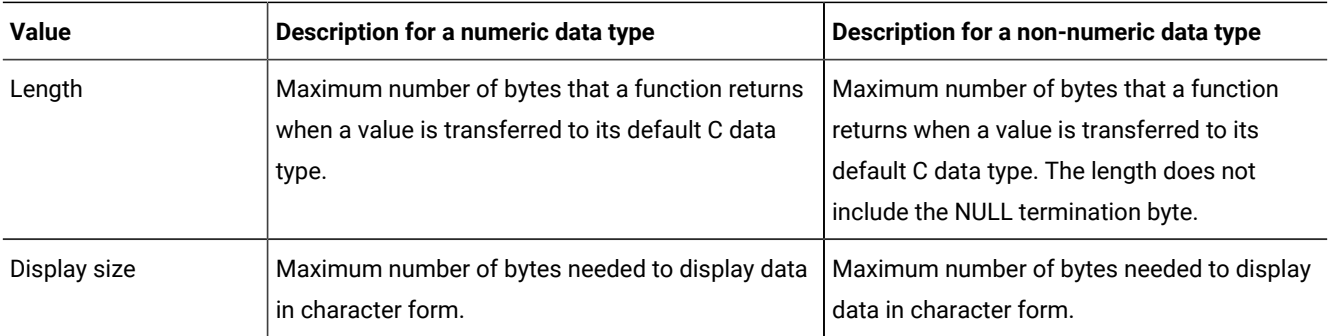

# Standard SQL data types

View the values for the precision, scale, length, and display size for standard HCL OneDB™ ODBC Driver SQL data types.

The following table describes the precision, scale, length, and display size for the standard HCL OneDB™ ODBC Driver SQL data types.

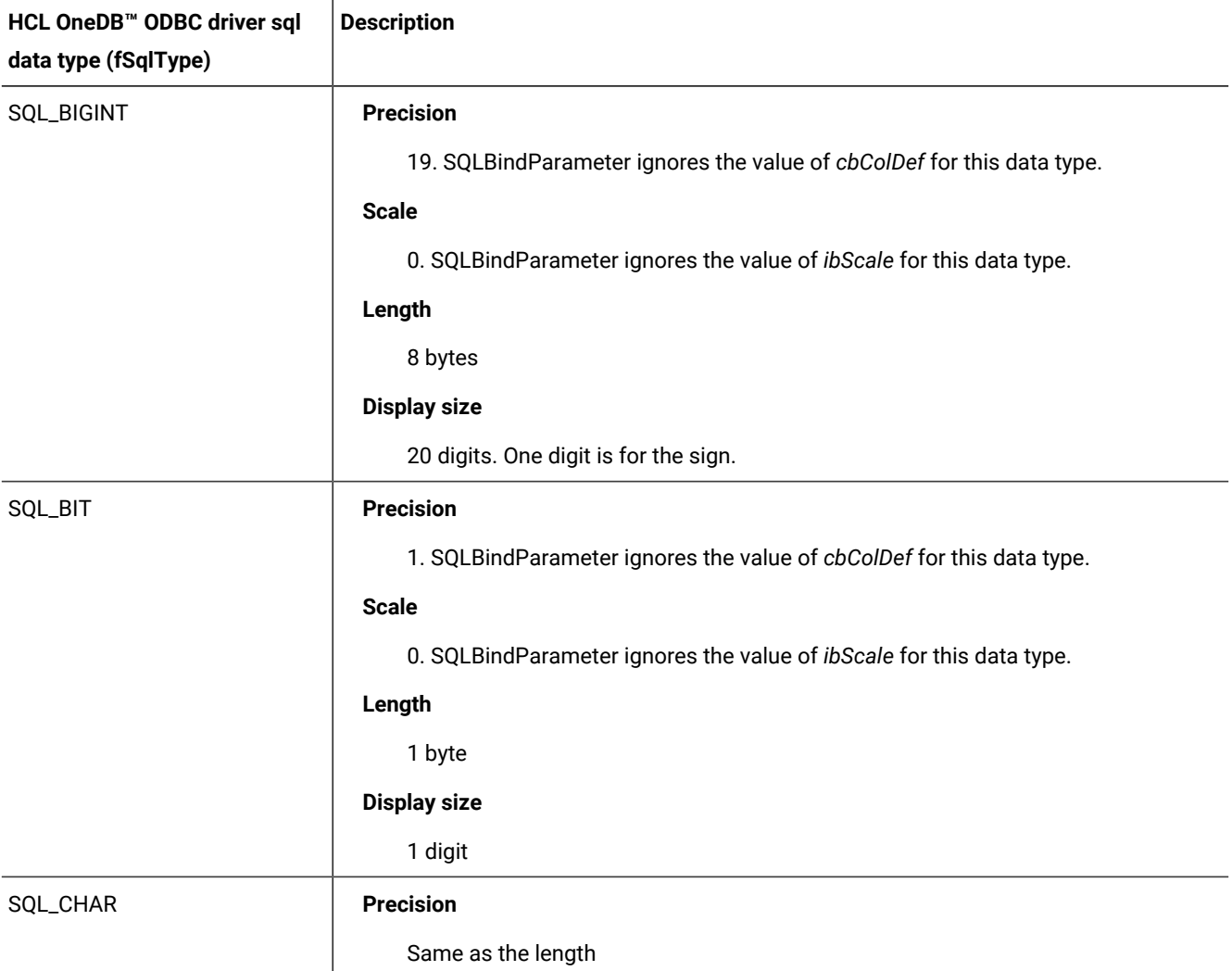

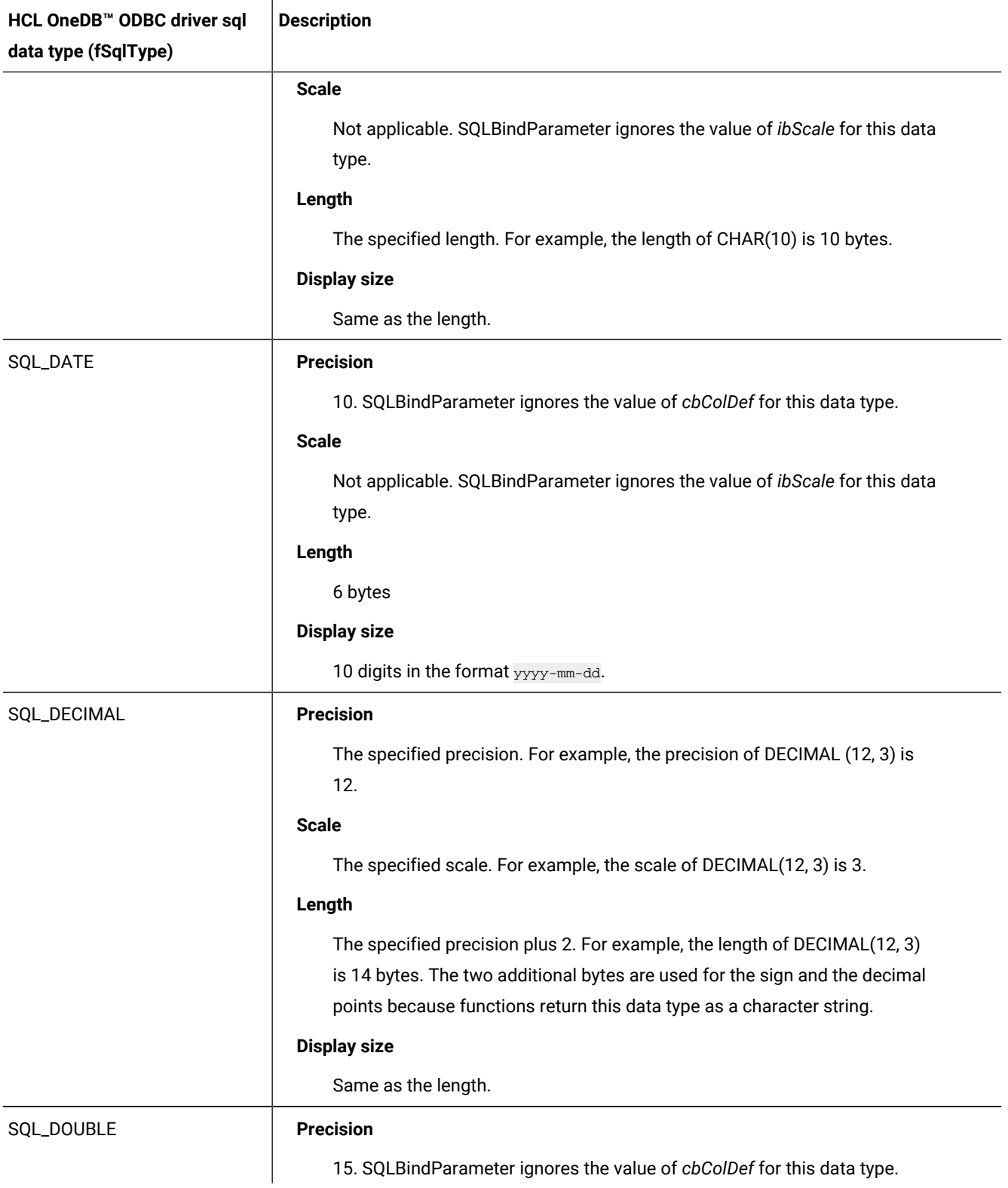

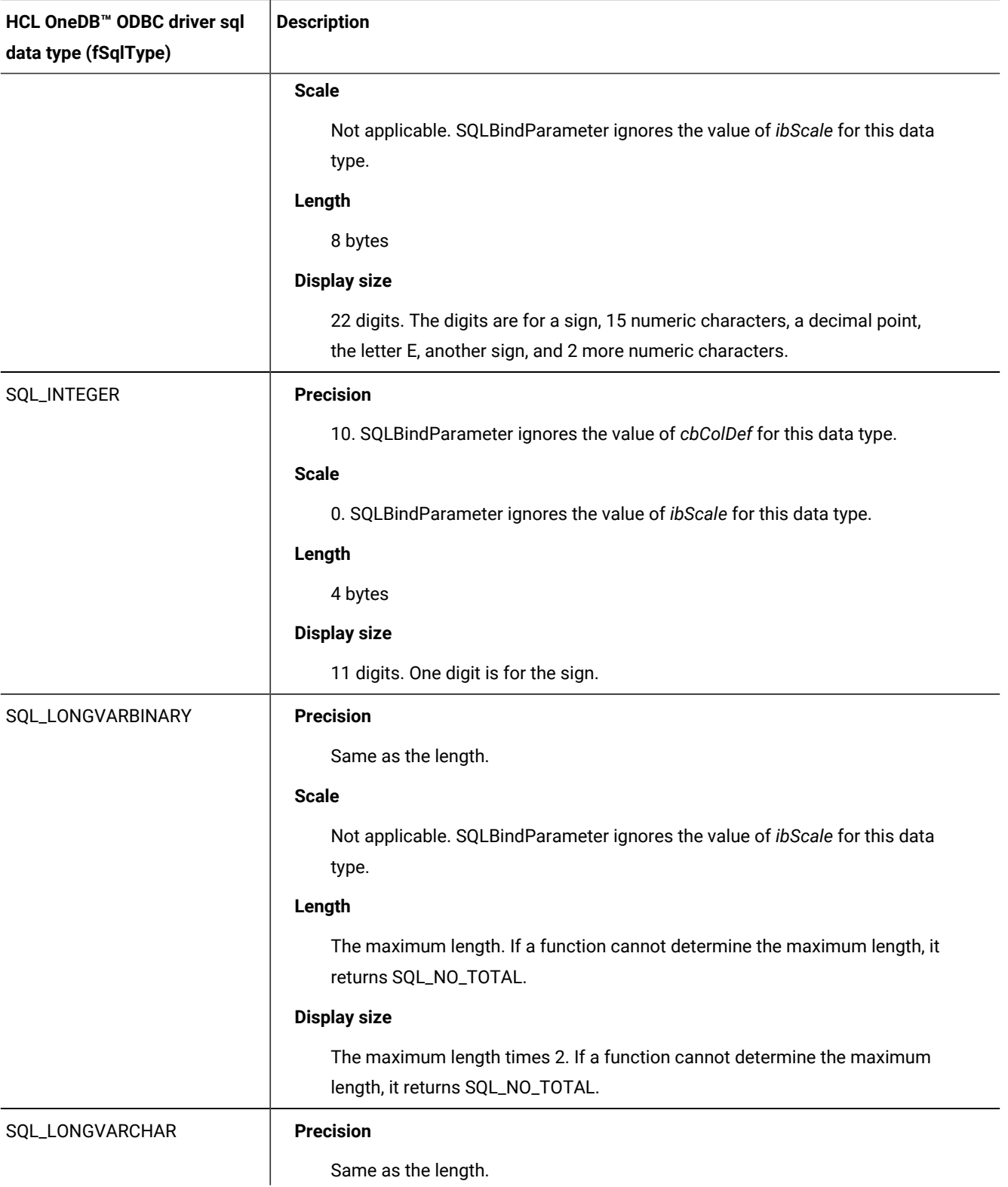

Same as the length.

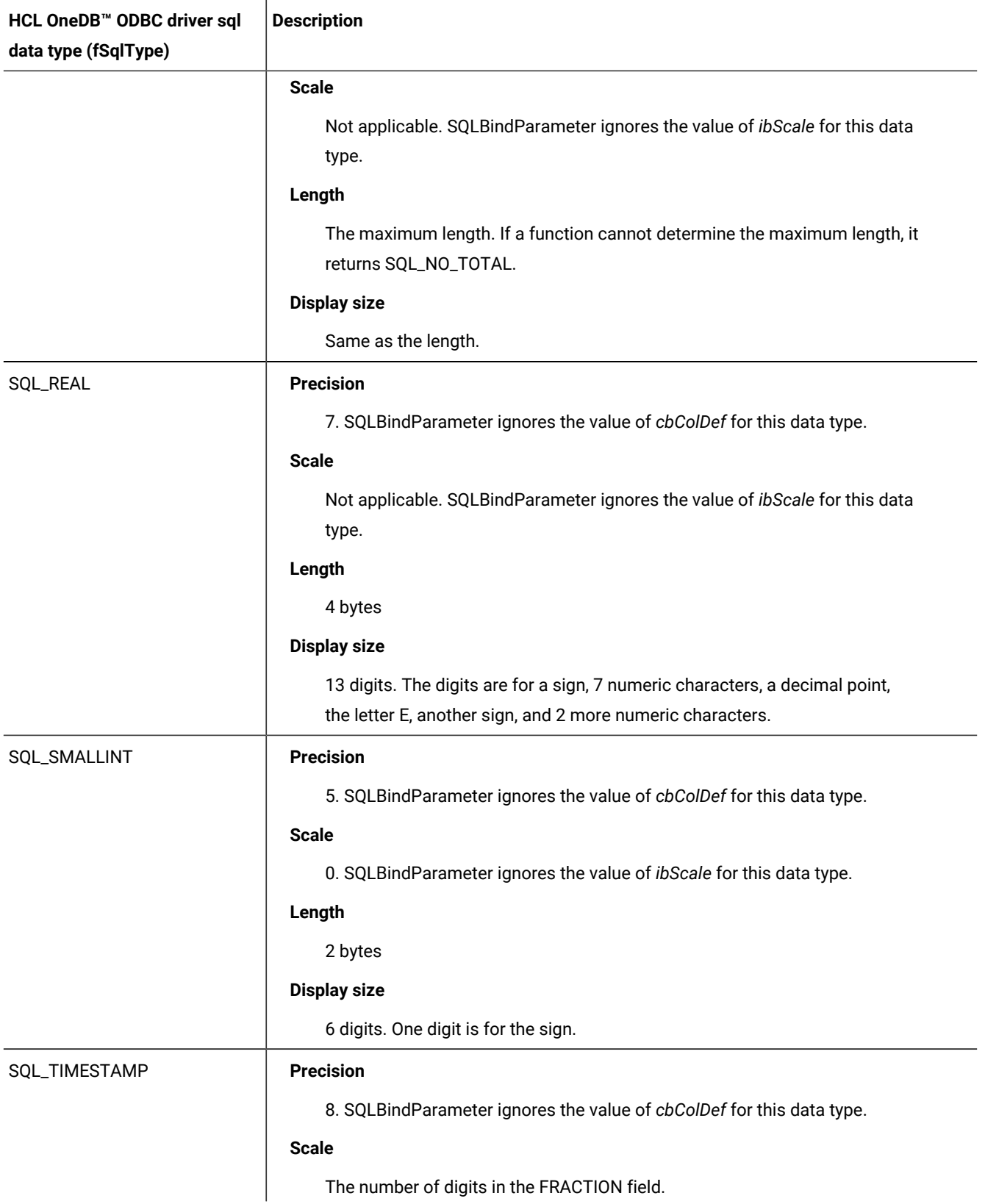

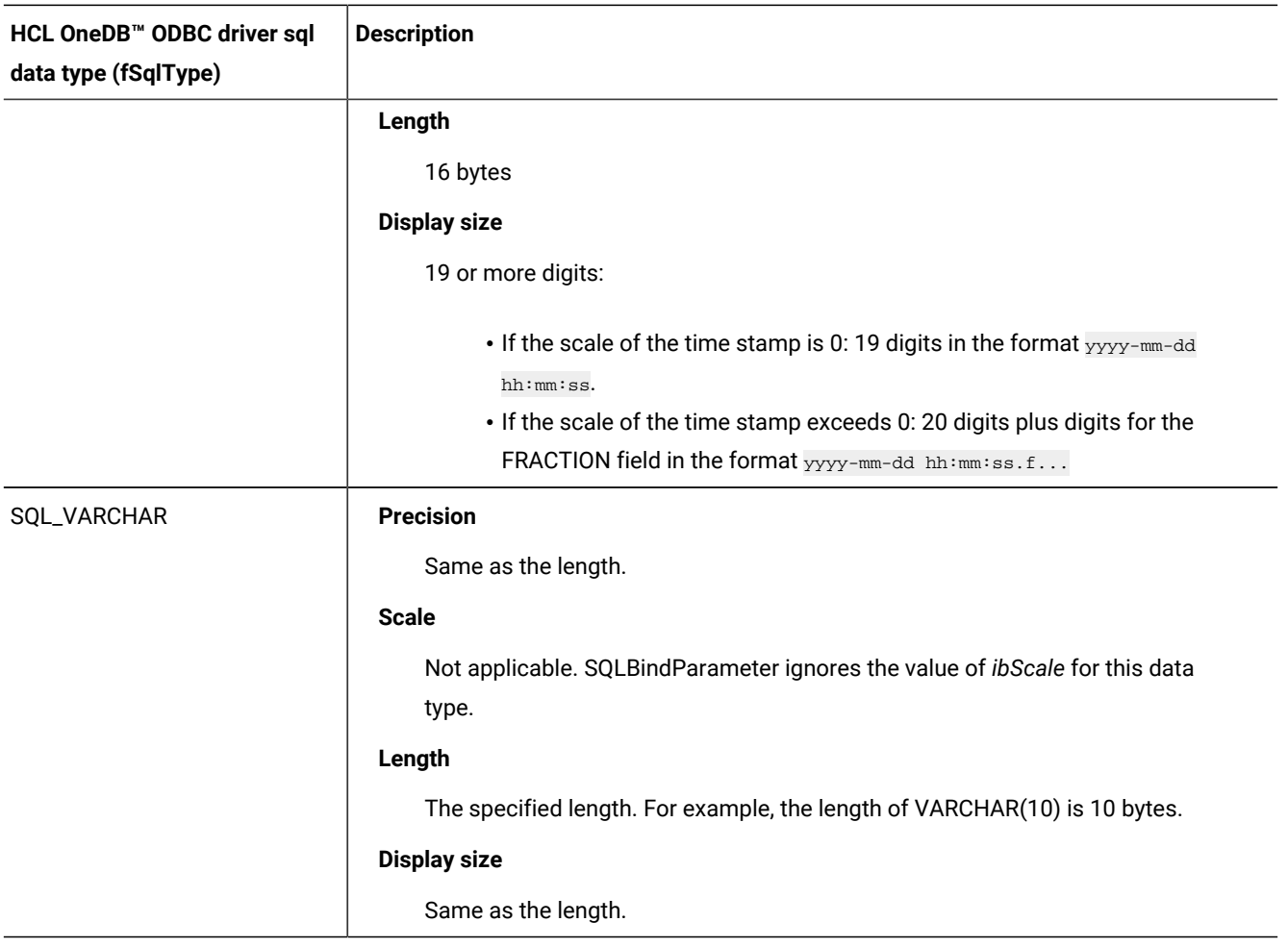

# Additional SQL data types for HCL OneDB™

View the values for the precision, scale, length, and display size for additional HCL OneDB™ ODBC Driver SQL data types.

The following table describes the precision, scale, length, and display size for the HCL OneDB™ ODBC Driver SQL data types for HCL OneDB™.

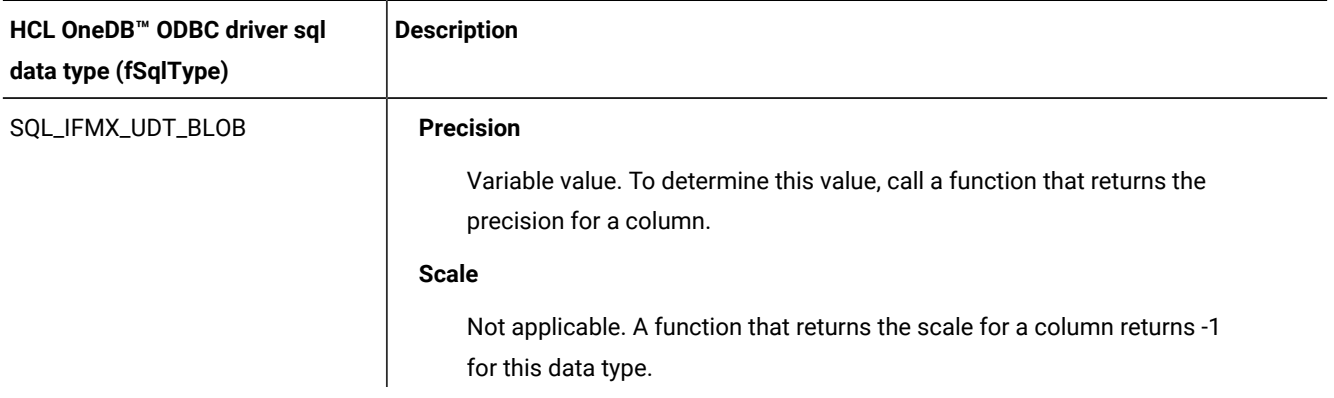

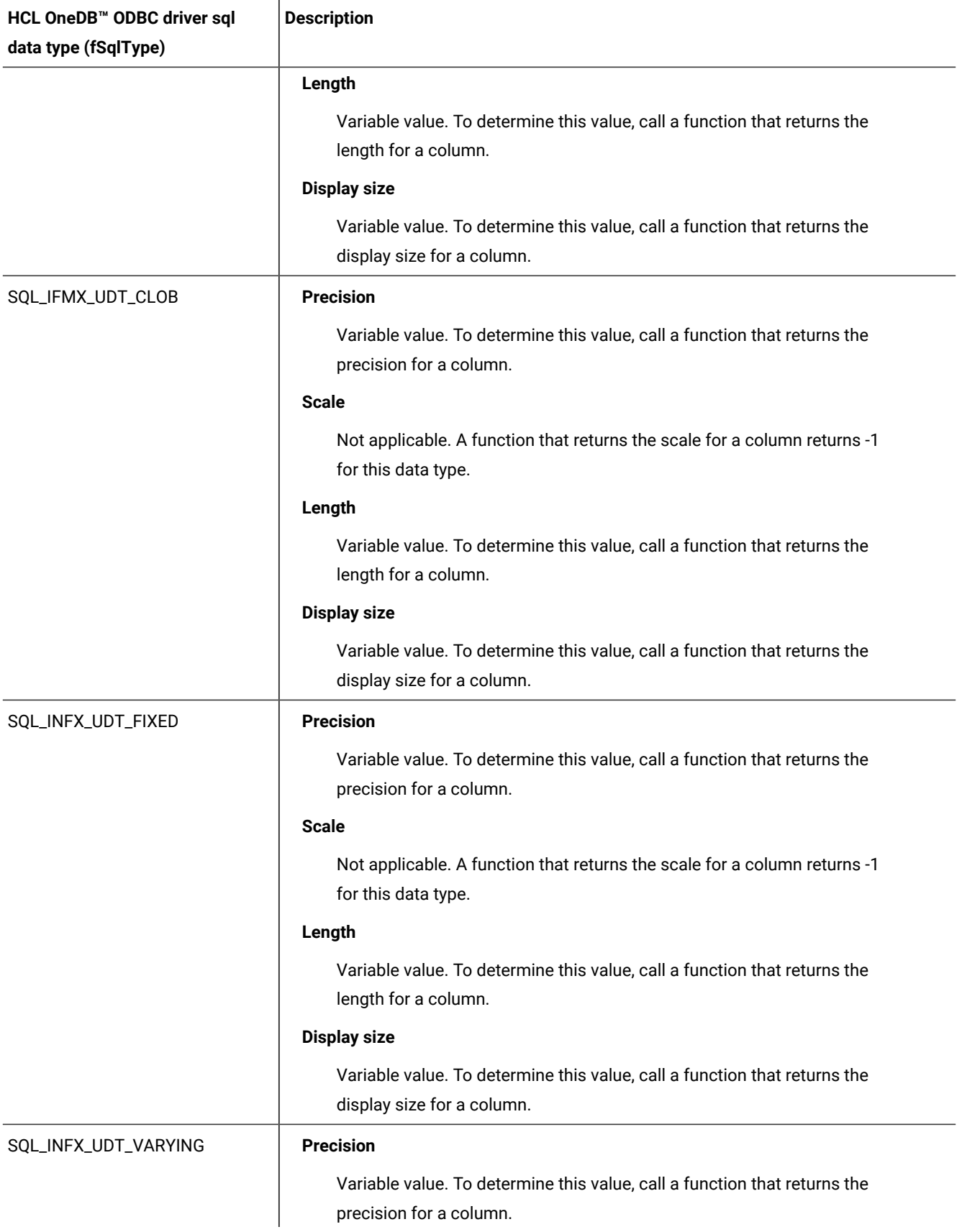

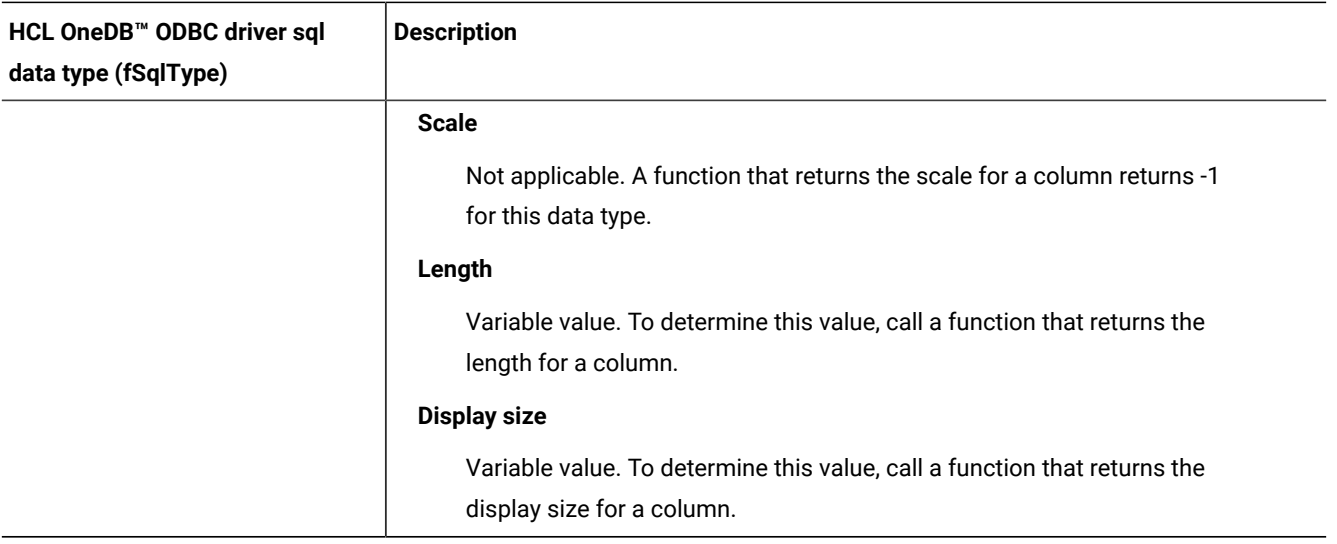

# C data types

HCL OneDB™ ODBC Driver applications use C data types to store values that the application processes.

The following table describes the C data types that HCL OneDB™ ODBC Driver provides.

**Important:** String arguments in HCL OneDB™ ODBC driver functions are unsigned. Therefore, you need to cast a CString object as an unsigned string before you use it as an argument in the HCL OneDB™ ODBC driver function.

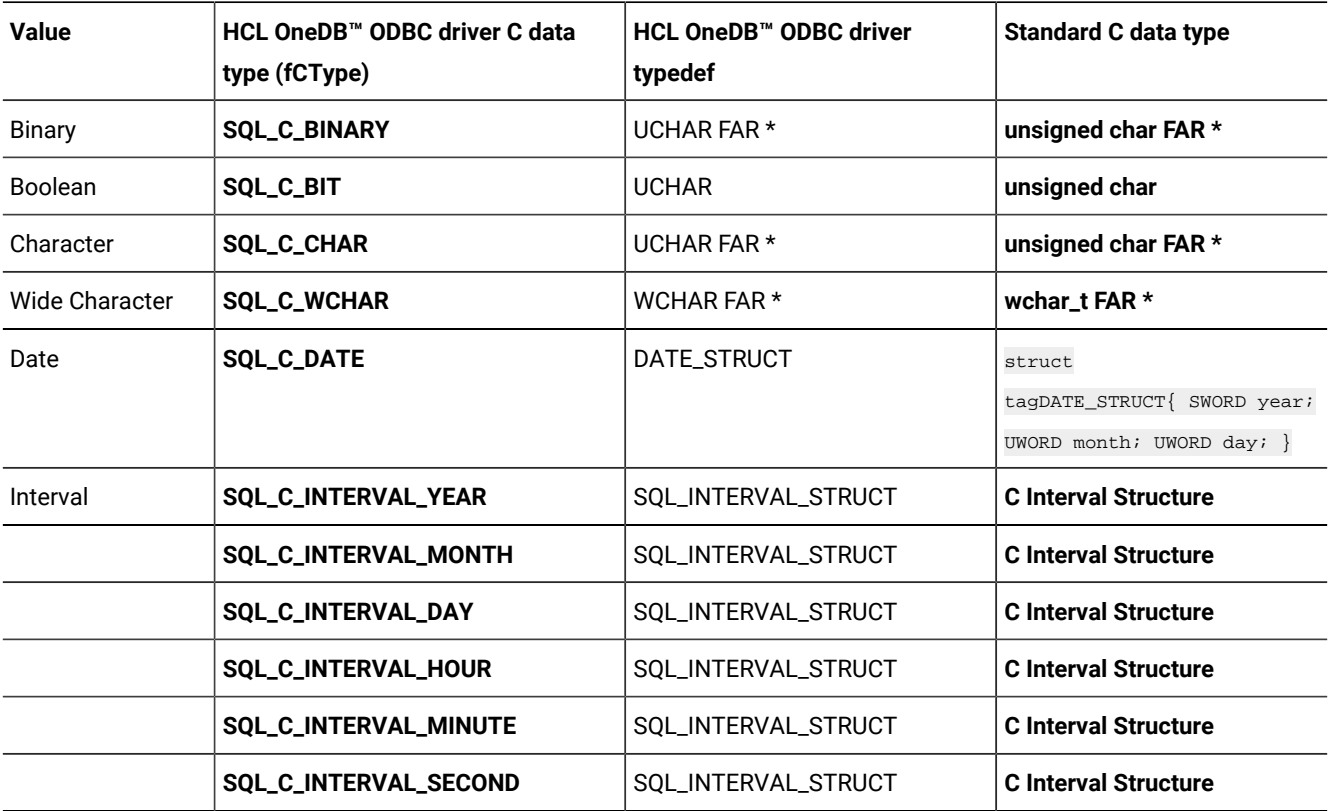
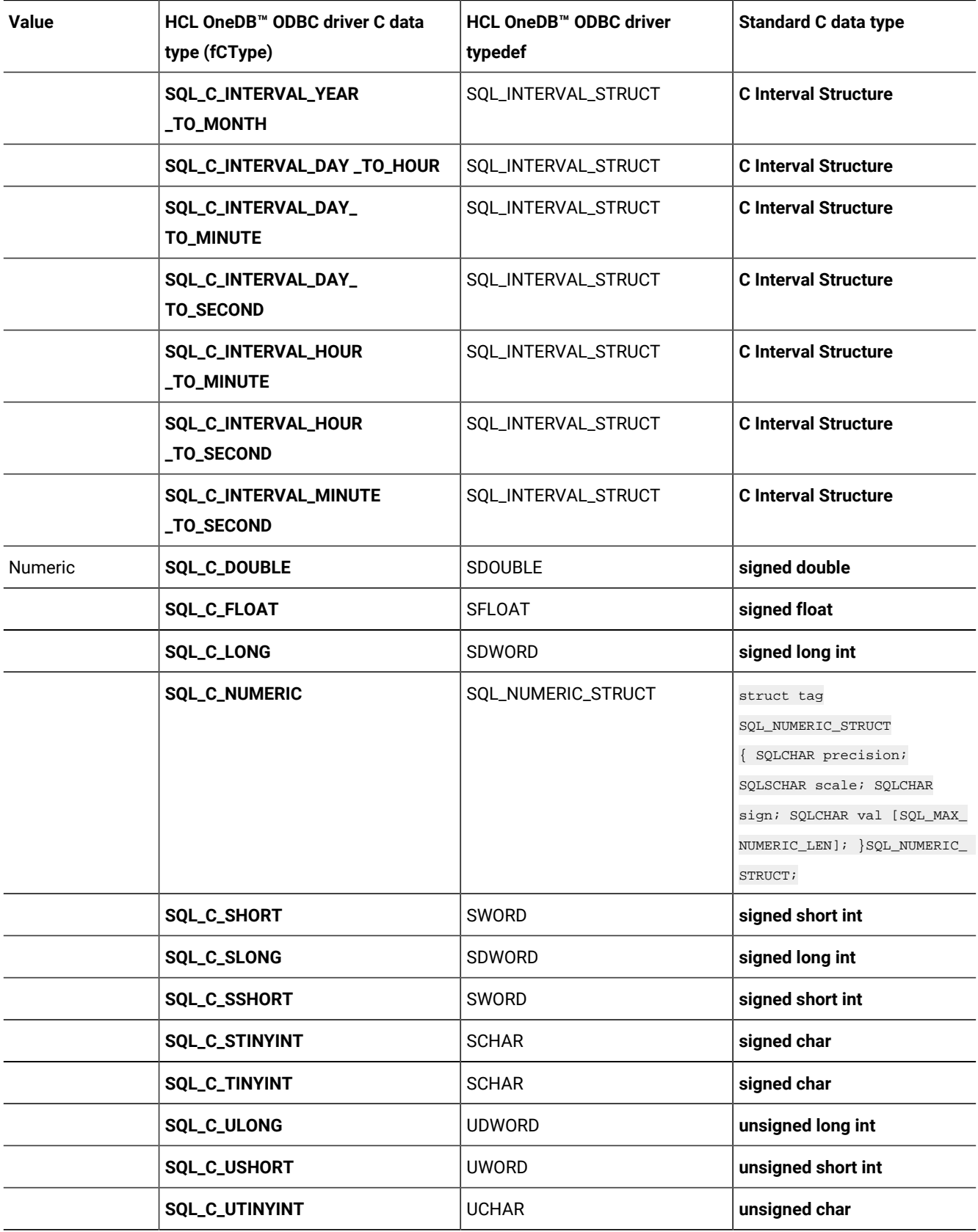

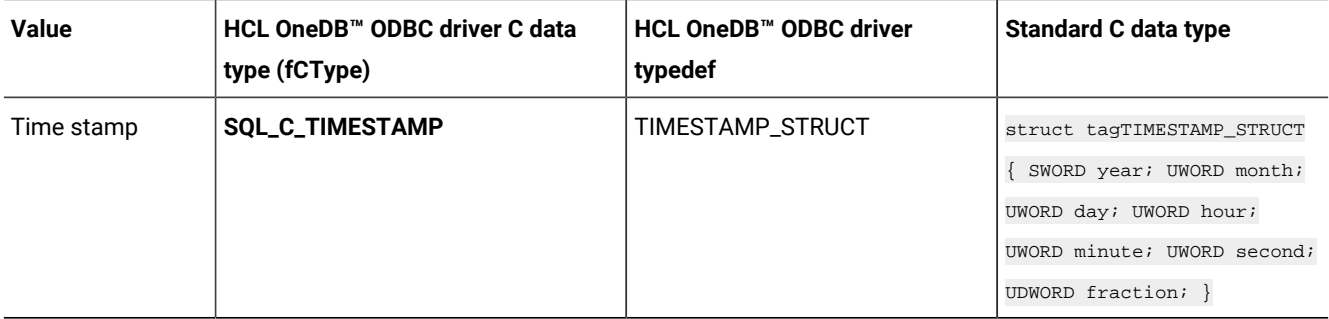

### C interval structure

Specify the C data type for the SQL interval data type by using a C interval structure.

The following structures specify the C data type for the SQL interval data type:

```
typedef struct tagSQL_INTERVAL_STRUCT
    {
    SQLINTERVAL interval_type;
    SQLSMALLINT interval_sign;
    union
       {
       SQL_YEAR_MONTH_STRUCT year_month;
       SQL_DAY_SECOND_STRUCT day_second;
       } intval;
   }SQLINTERVAL_STRUCT;
typedef enum
    {
    SQL_IS_YEAR=1,
   SQL_IS_MONTH=2,
   SQL_IS_DAY=3,
   SQL_IS_HOUR=4,
   SQL_IS_MINUTE=5,
   SQL_IS_SECOND=6,
   SQL_IS_YEAR_TO_MONTH=7,
   SQL_IS_DAY_TO_HOUR=8,
   SQL_IS_DAY_TO_MINUTE=9,
   SQL_IS_DAY_TO_SECOND=10,
   SQL_IS_HOUR_TO_MINUTE=11,
    SQL_IS_HOUR_TO_SECOND=12,
    SQL_IS_MINUTE_TO_SECOND=13,
    }SQLINTERVAL;
typedef struct tagSQL_YEAR_MONTH
    {
    SQLUINTEGER year;
    SQLUINTEGER month;
   }SQL_YEAR_MOHTH_STRUCT;
typedef struct tagSQL_DAY_SECOND
    {
   SQLUINTEGER day;
    SQLUNINTEGER hour;
    SQLUINTEGER minute;
   SQLUINTEGER second;
```
 SQLUINTEGER fraction; }SQL\_DAY\_SECOND\_STRUCT;

### Transfer data

Among data sources that use the same DBMS, you can safely transfer data in the internal form that a DBMS uses.

For a particular piece of data, the SQL data types must be the same in the source and target data sources. The C data type is **SQL\_C\_BINARY**.

When you call SQLFetch, SQLExtendedFetch, or SQLGetData to retrieve this data from a data source, HCL OneDB™ ODBC Driver retrieves the data and transfers it, without conversion, to a storage location of type **SQL\_C\_BINARY**. When you call SQLExecute, SQLExecDirect, or SQLPutData to send this data to a target data source, HCL OneDB™ ODBC Driver retrieves the data from the storage location and transfers it, without conversion, to the target data source.

The binary representation of INT8, SERIAL8, and BIGSERIAL data types is an array of two unsigned long integers followed by a short integer that indicates the sign field. The sign field is 1 for a positive value, -1 for a negative value, or 0 for a null value.

**Important:** Applications that transfer any data (except binary data) in this manner are not interoperable among DBMSs.

## Report standard ODBC types

HCL OneDB<sup>™</sup> ODBC Driver supports existing applications that support standard ODBC data types only. Check the DSN option **Report Standard ODBC Types** to turn on this behavior.

When an application sets this option, the driver sets the following behavior:

- Only Standard ODBC data types are reported for all the driver defined new data types.
- The data type access method for smart-large-object (LO) data can be accessed as SQL\_LONGVARCHAR and SQL\_LONGVARBINARY. In other words, SQL\_LONGVARCHAR and SQL\_LONGVARBINARY act like the simple large objects, byte, and text.
- The defaultUDTfetchtype is set to **SQL\_C\_CHAR**.

However, you can control each of the preceding behaviors individually as a connection or a statement level option. Use the following connection and statement level attributes:

- SQL\_INFX\_ATTR\_ODBC\_TYPES\_ONLY
- SQL\_INFX\_ATTR\_LO\_AUTOMATIC
- SQL\_INFX\_ATTR\_DEFAULT\_UDT\_FETCH\_TYPE

Applications can use SQLSetConnectAttr and SQLSetStmtAttr to set and unset these values. (ODBC 2.x applications can use SQLSetConnectOption and SQLSetStmtOption equivalently.)

# SQL\_INFX\_ATTR\_ODBC\_TYPES\_ONLY

Applications can set the SQL\_INFX\_ATTR\_ODBC\_TYPES\_ONLY attribute to value SQL\_TRUE or SQL\_FALSE.

This attribute can be set and unset at connection and statement level. All the statements allocated under the same connection inherit this value. Alternatively each statement can change this attribute. By default this attribute is set to SQL\_FALSE.

An application can change the value of this attribute by using SQLSetConnectAttr and SQLSetStmtAttr (SQLSetConnectOption and SQLSetStmtOption in ODBC 2.x). Applications can retrieve the values set by using SQLGetConnectAttr and SQLGetStmtAttr (SQLGetConnectOption and SQLGetStmtOption in ODBC 2.x).

This attribute cannot be set to SQL\_TRUE when SQL\_INFX\_ATTR\_LO\_AUTOMATIC is set SQL\_FALSE. An error message is returned that reports the following message:

Attribute cannot be set. LoAutomatic should be ON to set this value

The application should first set the SQL\_INFX\_ATTR\_LO\_AUTOMATIC attribute to SQL\_TRUE and then set the attribute SQL\_INFX\_ATTR\_ODBC\_TYPES\_ONLY to SQL\_TRUE.

## SQL\_INFX\_ATTR\_LO\_AUTOMATIC

Applications can set the SQL\_INFX\_ATTR\_LO\_AUTOMATIC attribute to value SQL\_TRUE or SQL\_FALSE.

This attribute can be set and unset at connection and statement level. All the statements allocated under the same connection inherit this value. Alternatively each statement can change this attribute. By default this attribute is set to SQL\_FALSE.

An application can change the value of this attribute by using SQLSetConnectAttr and SQLSetStmtAttr (SQLSetConnectOption and SQLSetStmtOption in ODBC 2.x). Applications can retrieve the values set by using SQLGetConnectAttr and SQLGetStmtAttr (SQLGetConnectOption and SQLGetStmtOption in ODBC 2.x).

The attribute SQL\_INFX\_ATTR\_LO\_AUTOMATIC cannot be set to SQL\_FALSE when SQL\_INFX\_ATTR\_ODBC\_TYPES\_ONLY is set to SQL\_TRUE. An error message is returned that reports the following message:

Attribute cannot be set. ODBC types only should be OFF to set this value

Applications should first set the attribute SQL\_INFX\_ODBC\_TYPES\_ONLY to SQL\_FALSE and then set the attribute SQL\_INFX\_ATTR\_LO\_AUTOMATIC to SQL\_FALSE.

Applications would like to set attribute SQL\_INFX\_ATTR\_UPDATE\_DESCRIBE (this option can also be enabled using DSN and/ or connection string. For more information, see [Connection](#page-56-0) string keywords that make a connection [on page 57](#page-56-0)) using SQLSetConnectAttr() API. By enabling this option, server will send the description of BLOB/CLOB data types which will be used by ODBC Driver. This option should only be enabled when needed. It should not be enabled all the time, otherwise it would cause more round trips between client and server.

.

.

# SQL\_INFX\_ATTR\_DEFAULT\_UDT\_FETCH\_TYPE

Applications can set the SQL\_INFX\_ATTR\_DEFAULT\_UDT\_FETCH\_TYPE attribute to **SQL\_C\_CHAR** or **SQL\_C\_BINARY** to set the default fetch type for UDTs.

The default value of this attribute is set depending on the following conditions:

- If the DSN setting for **Report Standard ODBC Types** is ON, the value of DefaultUDTFetchType is set to **SQL\_C\_CHAR**.
- If the DSN setting for **Report Standard ODBC Types** is OFF, the value of DefaultUDTFetchType is set to **SQL\_C\_BINARY**.
- If a user has set a registry key, the value of DefaultUDTFetchType is set to the value in the registry provided **Report Standard ODBC Types** is not set.

An application can change the value of this attribute by using SQLSetConnectAttr and SQLSetStmtAttr (SQLSetConnectOption and SQLSetStmtOption in ODBC 2.x). Applications can retrieve the values set by using SQLGetConnectAttr and SQLGetStmtAttr (SQLGetConnectOption and SQLGetStmtOption in ODBC 2.x).

Setting the **Report Standard ODBC Types** to ON always overrides DefaultUDTFetchType to **SQL\_C\_CHAR**.

## Report wide character columns

HCL OneDB<sup>™</sup> servers do not support wide character data types.

When an application sets the **Report Char Columns as Wide Char Columns** option, the driver sets the following behavior:

- SQLDescribeCol reports char columns as wide char columns
- SQL\_CHAR column is reported as SQL\_WCHAR
- SQL\_VARCHAR column is reported as SQL\_WVARCHAR
- SQL\_LONGVARCHAR column is reported as SQL\_WLONGVARCHAR
- The default is 0: (disabled)

After setting the **Report Char Columns as Wide Char Columns** option, calls to SQLBindParameter with SQL data types have the following behavior:

- SQL\_WCHAR is mapped to SQL\_CHAR
- SQL\_WVARCHAR is mapped to SQL\_VARCHAR
- SQL\_WLONGVARCHAR is mapped to SQL\_LONGVARCHAR

### DSN settings for report standard ODBC data types

For UNIX™and Windows™, you can add the new DSN option **NeedODBCTypesOnly**.

For UNIX™, add a new DSN option **NeedODBCTypesOnly** under your DSN setting in your odbc.ini file [default is 0]. For example:

```
[Informix9]
Driver=/informix/lib/cli/libthcli.so
Description=IBM Informix ODBC Driver
```
NeedODBCTypesOnly=1

...

For Windows™, check this option under the **Advanced** tab of the ODBC Administration for HCL OneDB™ Driver DSN [default is 0].

The following table shows how the HCL OneDB™ data types map to the standard ODBC data types.

### **Table 4. HCL OneDB™and ODBC data type**

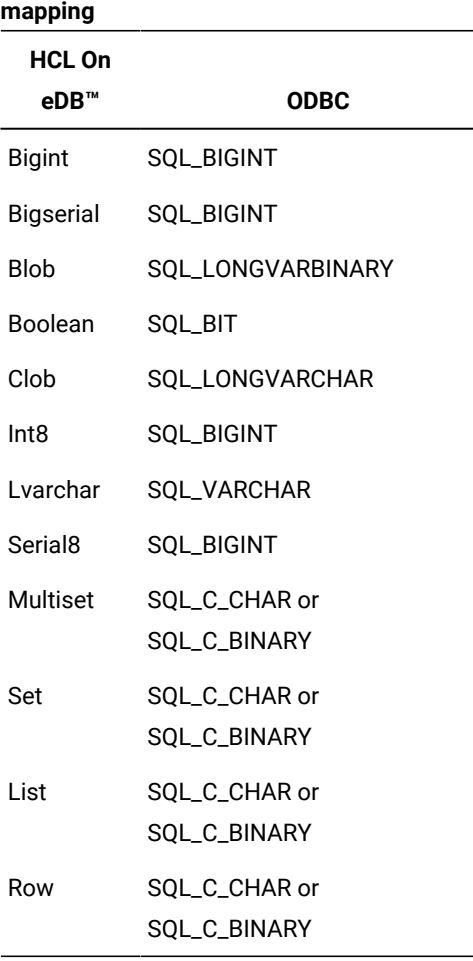

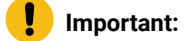

- For multiset, set, row, and list data types, the data type is mapped to the defaultUDTFetchType attribute set (**SQL\_C\_CHAR** or **SQL\_C\_BINARY**).
	- To enable SQL\_BIGINT to work correctly with SQLBindCol and SQLBindParameter, you must use SQL\_C\_UBIGINT (which has a supported data range of 8 byte unsigned integer) and not SQL\_C\_LONG (which has a supported data range of 4 byte integer).

## Convert data

O

The word *convert* is used in this section in a broad sense; it includes the transfer of data from one storage location to another without a conversion in data type.

## Standard conversions

Standard conversions exist between the HCL OneDB™ SQL data types and the HCL OneDB™ ODBC Driver C data types.

Only HCL OneDB™ can convert data to **SQL\_C\_BIT**.

The HCL OneDB™ ODBC driver C data types, **SQL\_C\_BINARY**, **SQL\_C\_CHAR**, and **SQL\_C\_WCHAR**, support conversion between all HCL OneDB<sup>™</sup> SQL data types listed in the following tables.

The following tables show the supported conversions between the HCL OneDB™ SQL data types and the HCL OneDB™ ODBC Driver C data types.

### **Table 5. Supported conversions between HCL OneDB™ SQL data types and ODBC Driver C data types**

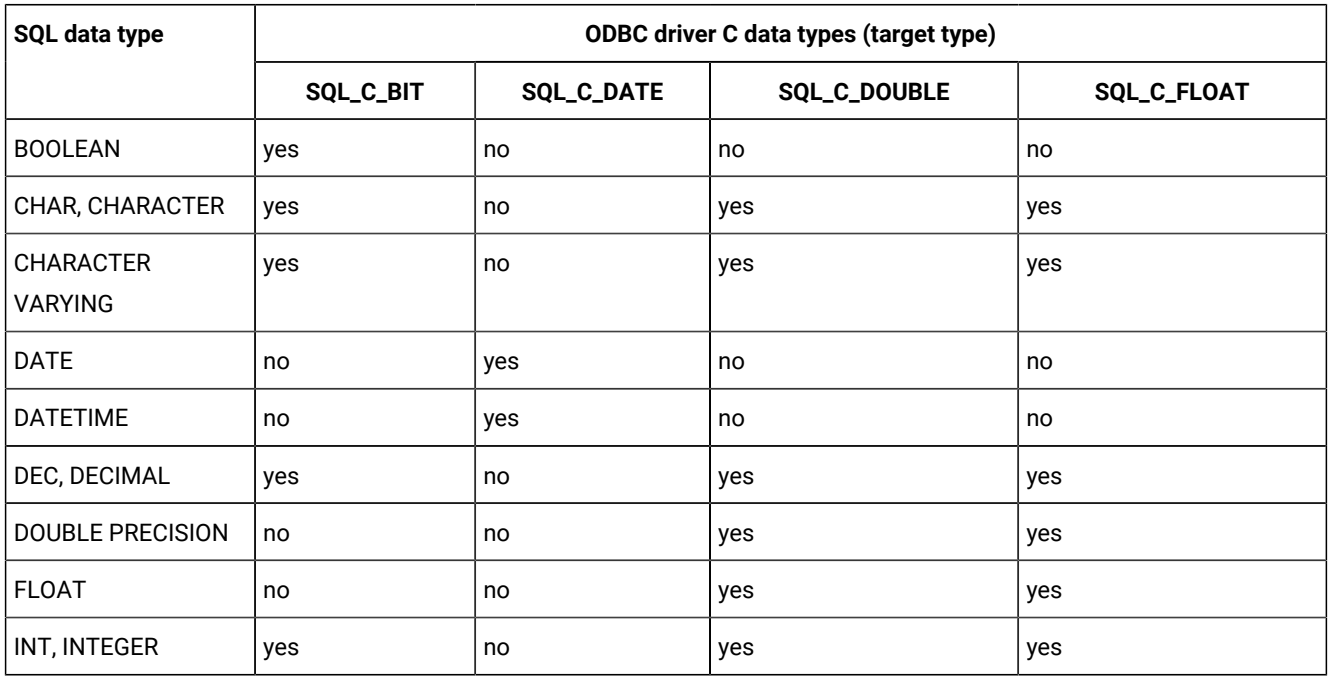

**Table 5. Supported conversions between HCL OneDB™ SQL data types and ODBC Driver C data types**

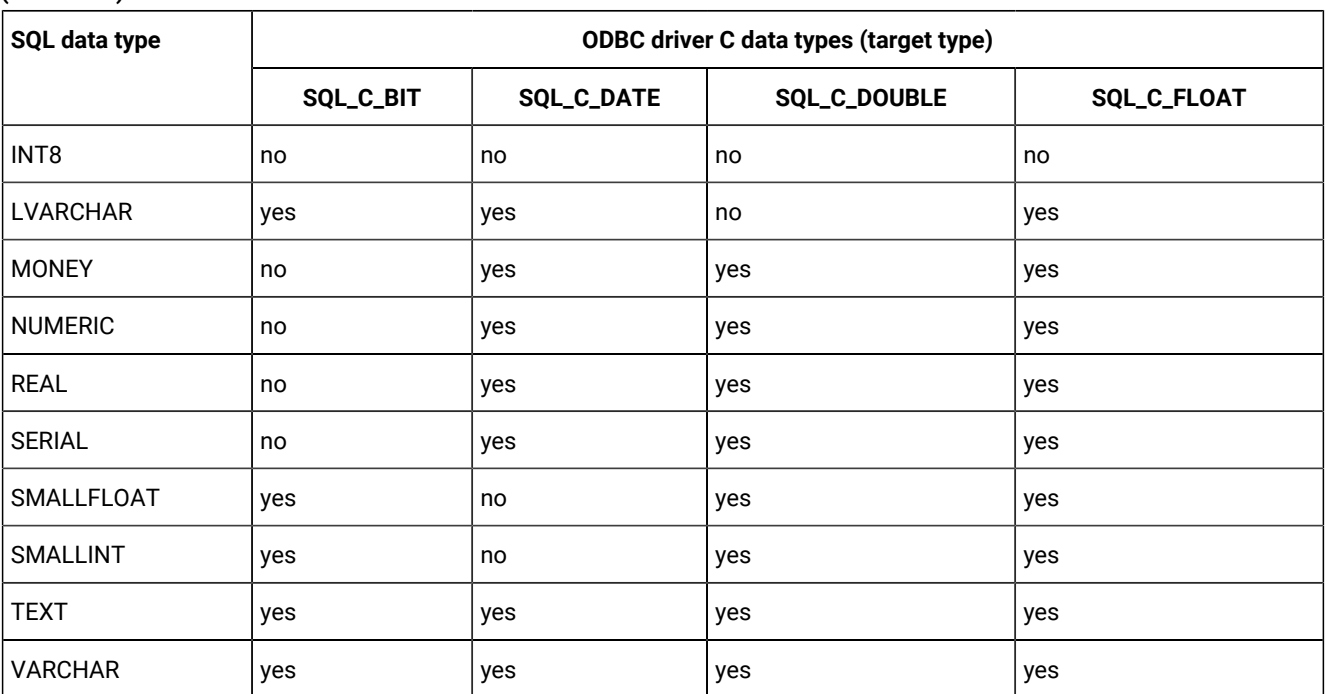

**(continued)**

### **Table 6. Supported conversions between HCL OneDB™ SQL data types and ODBC Driver C data types**

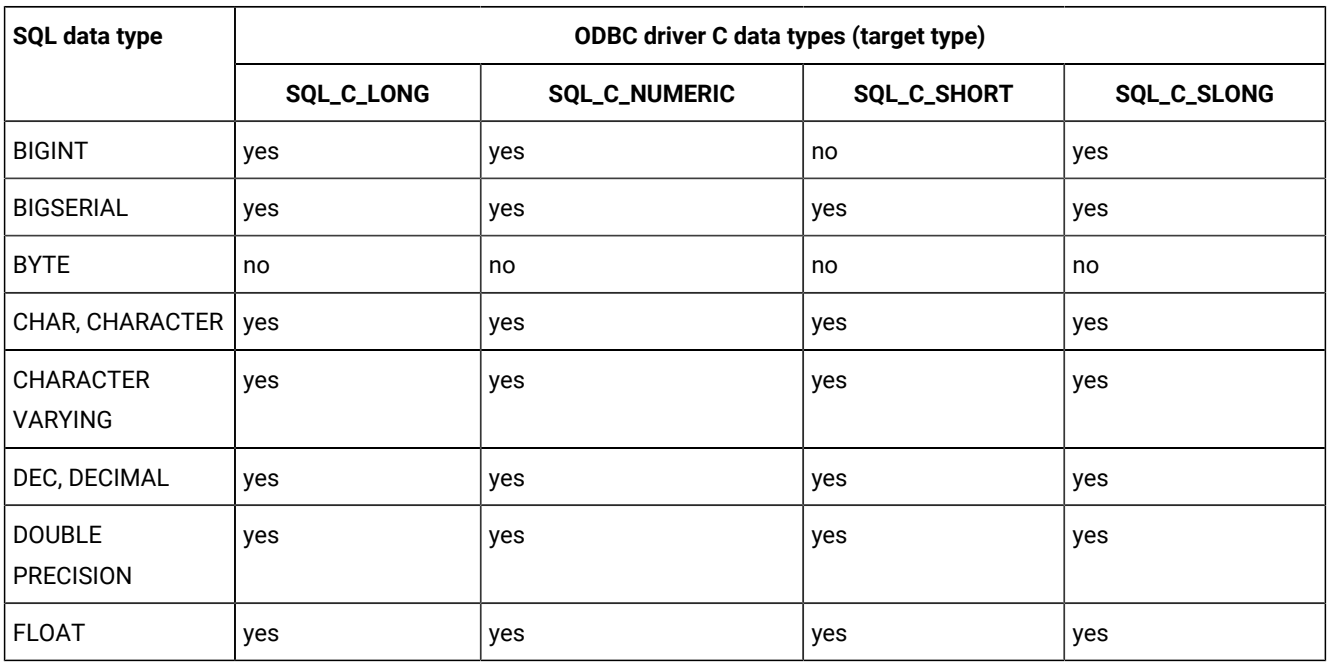

**Table 6. Supported conversions between HCL OneDB™ SQL data types and ODBC Driver C data types**

**(continued)**

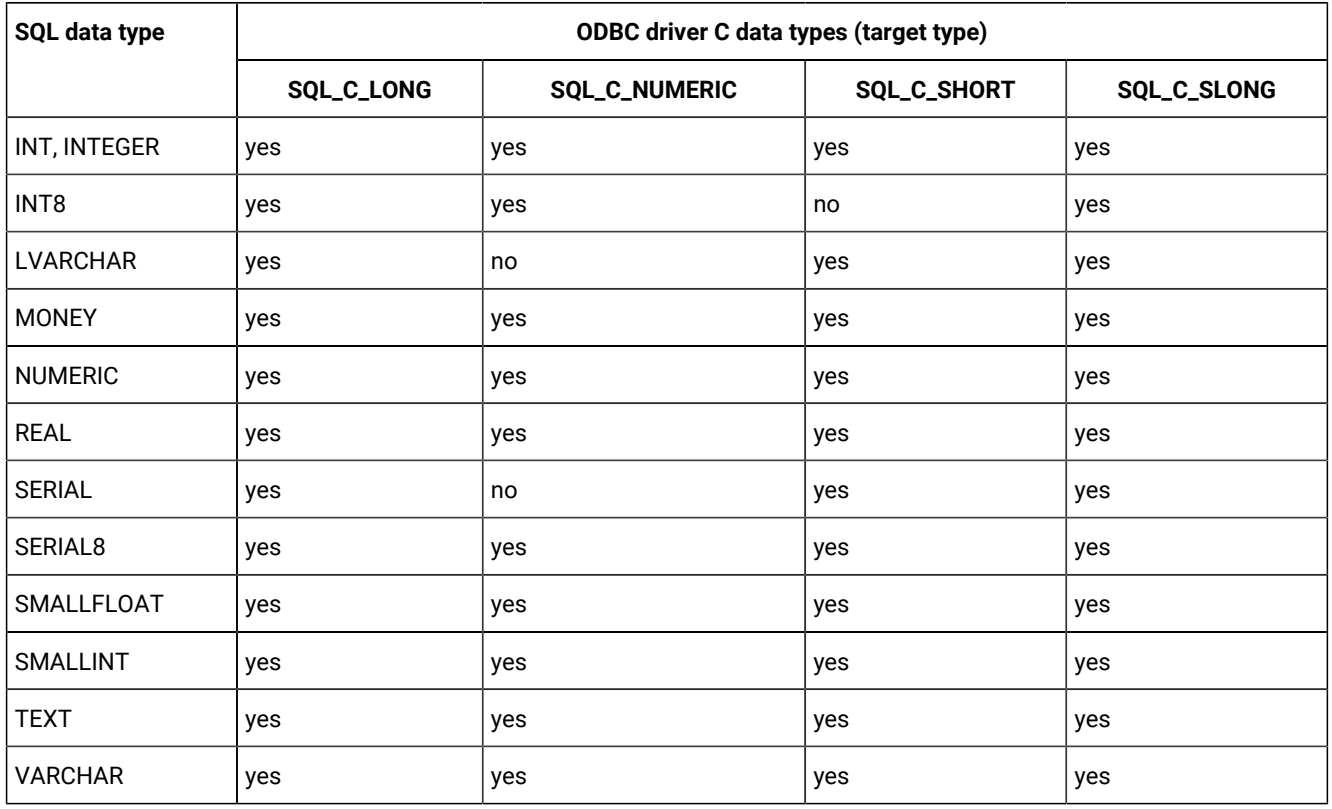

### **Table 7. Supported conversions between HCL OneDB™ SQL data types and ODBC Driver C data types**

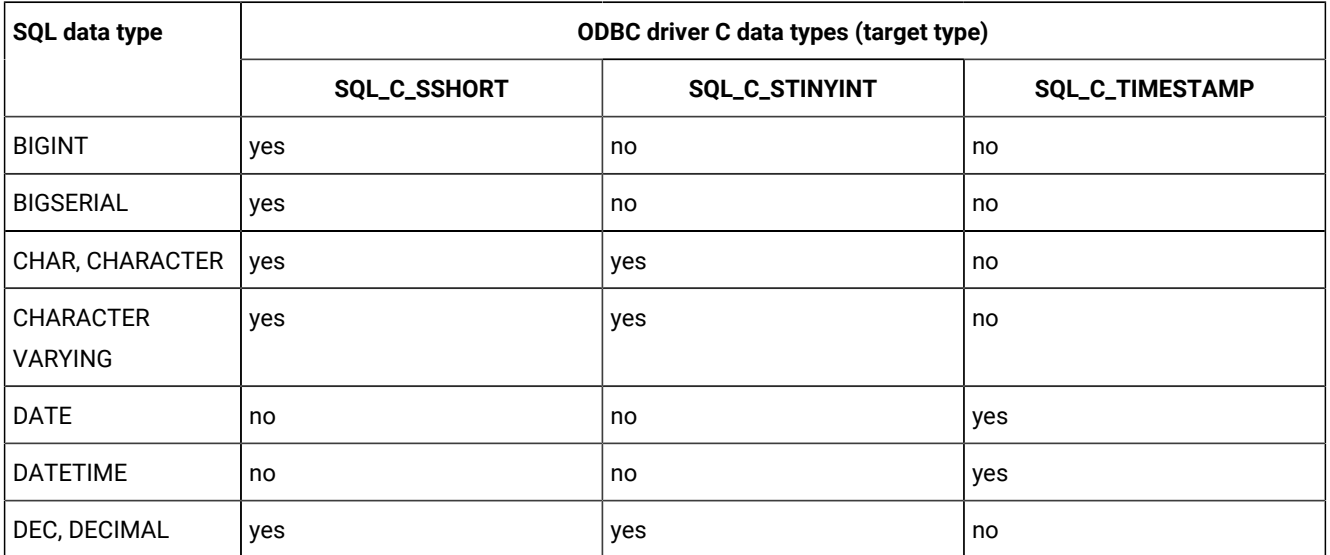

### **Table 7. Supported conversions between HCL OneDB™ SQL data types and ODBC Driver C data types**

**(continued)**

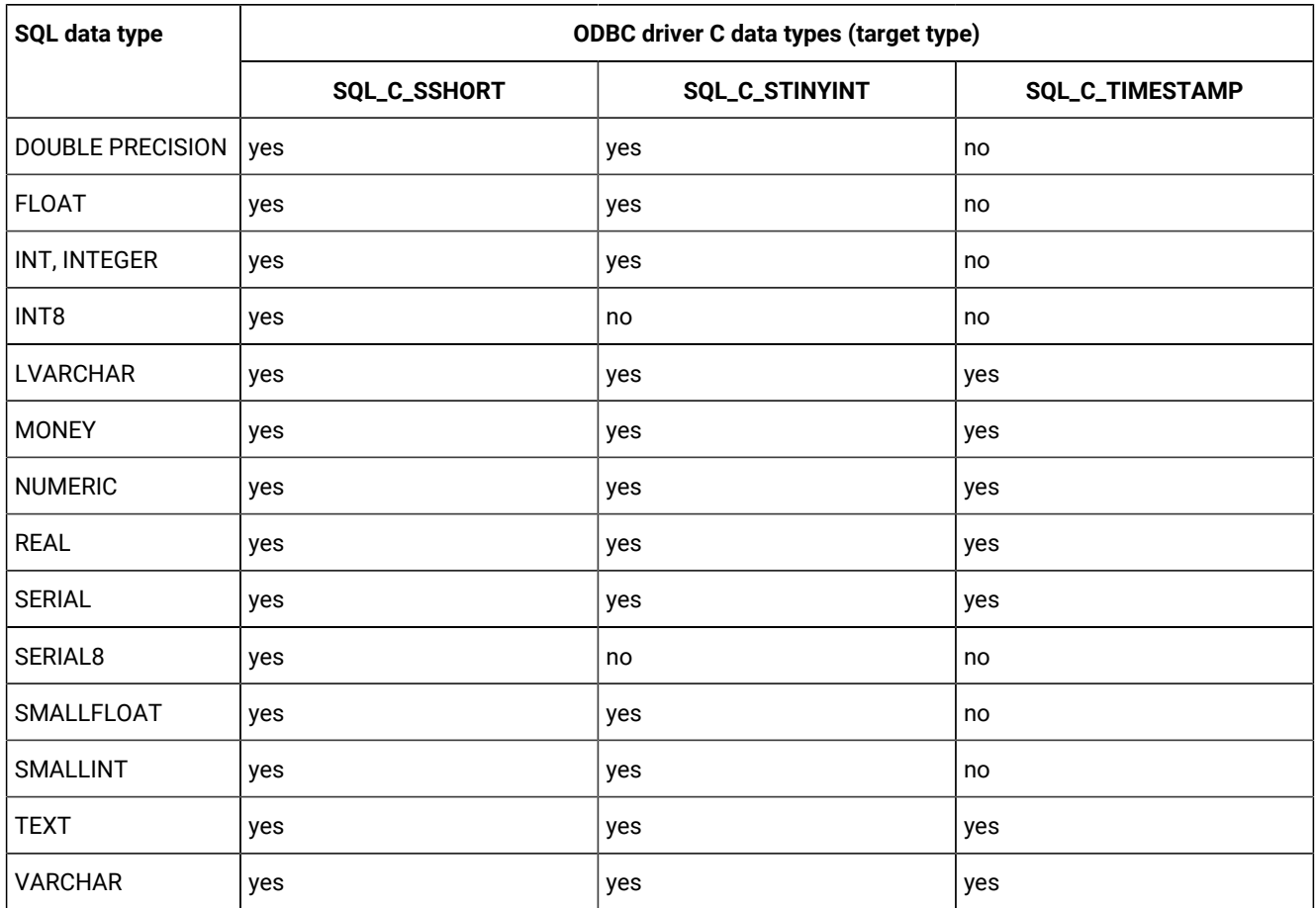

The ODBC driver C data type **SQL\_C\_ULONG** supports conversion between all the SQL data types listed in the following table.

### **Table 8. Supported conversions between HCL OneDB™ SQL data types and ODBC Driver C data types**

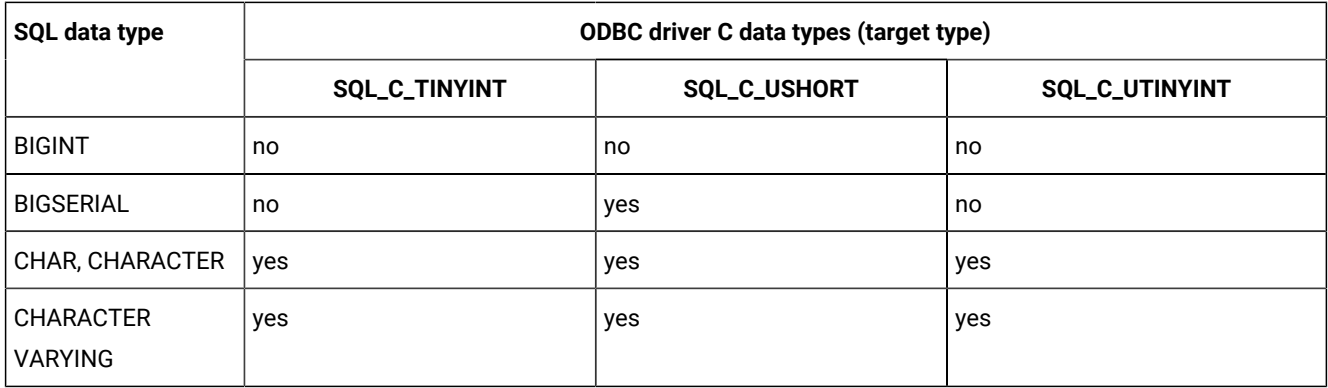

**Table 8. Supported conversions between HCL OneDB™ SQL data types and ODBC Driver C data types**

**(continued)**

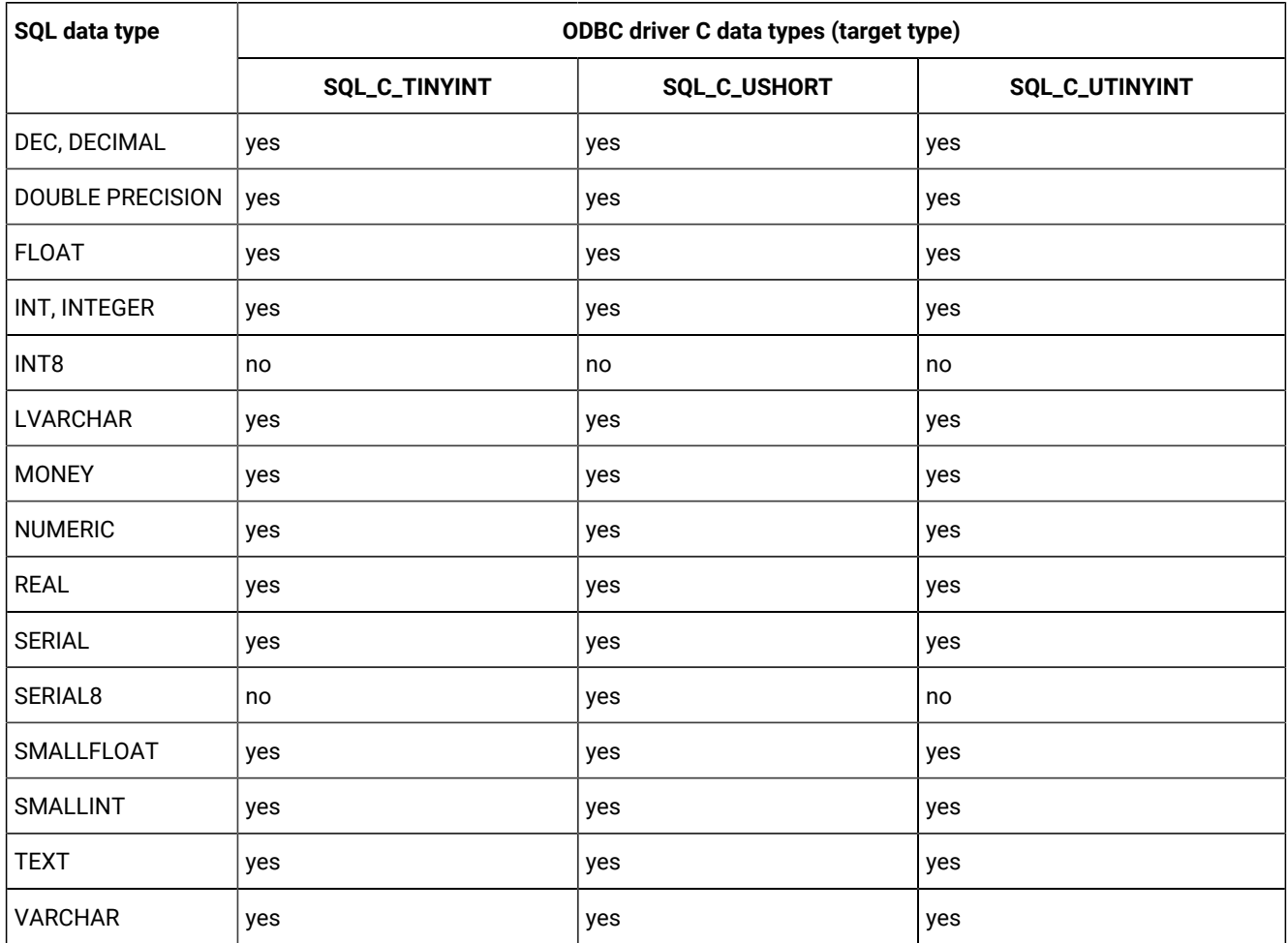

# Additional conversions for GLS

There are supported conversions between the additional HCL OneDB™ SQL data types for GLS and the HCL OneDB™ ODBC Driver C data types.

Only HCL OneDB™ can convert data to **SQL\_C\_BIT**.

The HCL OneDB™ NCHAR and NVARCHAR SQL data types support conversion between the following ODBC driver C data types (fCType):

- **SQL\_C\_BINARY**
- **SQL\_C\_BIT**
- **SQL\_C\_CHAR**
- **SQL\_C\_DATE**
- **SQL\_C\_DOUBLE**
- **SQL\_C\_FLOAT**
- **SQL\_C\_LONG**
- **SQL\_C\_SHORT**
- **SQL\_C\_SLONG**
- **SQL\_C\_SSHORT**
- **SQL\_C\_STINYINT**
- **SQL\_C\_TIME STAMP**
- **SQL\_C\_TINYINT**
- **SQL\_C\_ULONG**
- **SQL\_C\_USHORT**
- **SQL\_C\_UTINYINT**

## Additional conversions for HCL OneDB™

There are supported conversions between the additional HCL OneDB™ SQL data types for HCL OneDB™ and the HCL OneDB™ ODBC Driver C data types.

The HCL OneDB™ SQL data types, Collection, DISTINCT, Row, and Smart large object, support conversions between the following HCL OneDB™ ODBC driver C data types (fCType):

- **SQL\_C\_BINARY**
- **SQL\_C\_BIT**
- **SQL\_C\_CHAR**
- **SQL\_C\_DATE**
- **SQL\_C\_DOUBLE**
- **SQL\_C\_FLOAT**
- **SQL\_C\_LONG**
- **SQL\_C\_SHORT**
- **SQL\_C\_SLONG**
- **SQL\_C\_SSHORT**
- **SQL\_C\_STINYINT**
- **SQL\_C\_TIMESTAMP**
- **SQL\_C\_TINYINT**
- **SQL\_C\_ULONG**
- **SQL\_C\_USHORT**
- **SQL\_C\_UTINYINT**

The HCL OneDB™ SQL data type OPAQUE supports conversion between the **SQL\_C\_BINARY** and **SQL\_C\_CHAR** ODBC driver C data types (fCType). Use **SQL\_C\_CHAR** to access an OPAQUE value in the external format as a string. Use **SQL\_C\_BINARY** to access an OPAQUE value in the internal binary format.

## Convert data from SQL to C

When you call SQLExtendedFetch, SQLFetch, or SQLGetData, HCL OneDB™ ODBC Driver retrieves data from a data source.

If necessary, HCL OneDB™ ODBC Driver converts the data from the source data type to the data type that the *TargetType* argument in SQLBindColor the *fCType* argument in SQLGetData specifies. Finally, HCL OneDB™ ODBC Driver stores the data in the location pointed to by the *rgbValue* argument in SQLBindCol or SQLGetData.

The tables in the following sections describe how HCL OneDB™ ODBC Driver converts data that it retrieves from a data source. For a given HCL OneDB™ ODBC Driver SQL data type, the first column of the table lists the legal input values of the *TargetType* argument in SQLBindColand the *fCType* argument in SQLGetData. The second column lists the outcomes of a test, often by using the *cbValueMax* argument specified in SQLBindColor SQLGetData, which HCL OneDB™ ODBC Driver performs to determine whether it can convert the data. For each outcome, the third and fourth columns list the values of the *rgbValue* and *pcbValue* arguments specified in SQLBindColor SQLGetData after HCL OneDB™ ODBC Driver tries to convert the data.

The last column lists the SQLSTATE returned for each outcome by SQLExtendedFetch, SQLFetch, or SQLGetData.

If the *TargetType* argument in SQLBindCol or the *fCType* argument in SQLGetData contains a value for the HCL OneDB™ ODBC Driver C data type that is not shown in the table for a given HCL OneDB™ ODBC Driver SQL data type, SQLExtendedFetch, SQLFetch, or SQLGetData returns SQLSTATE 07006 (Restricted data type attribute violation). If the *fCType* argument or the *TargetType* argument contains a value that specifies a conversion from a driver-specific SQL data type to the HCL OneDB™ ODBC Driver C data type and HCL OneDB™ ODBC Driver does not support this conversion, then SQLExtendedFetch, SQLFetch, or SQLGetData returns SQLSTATE S1C00 (Driver not capable).

Although the tables in this chapter do not show it, the *pcbValue* argument contains SQL\_NULL\_DATA when the SQL data value is null. When HCL OneDB™ ODBC Driver converts SQL data to character C data, the character count returned in *pcbValue* does not include the null-termination byte. If *rgbValue* is a null pointer, SQLBindColor SQLGetData returns SQLSTATE S1009 (Invalid argument value).

The following terms and conventions are used in the tables:

### **Length of data**

The number of bytes of C data that are available to return in *rgbValue*, regardless of whether the data is truncated before it returns to the application. For string data, this does not include the null-termination byte.

#### **Display size**

Total number of bytes that are needed to display the data in character format.

### **Words in** *italics*

Represent function arguments or elements of the HCL OneDB™ ODBC Driver SQL grammar.

## Default C data types

You can specify the **SQL\_C\_DEFAULT** for different functions so that HCL OneDB™ ODBC Driver uses the C data type.

If you specify **SQL\_C\_DEFAULT** for the *TargetType* argument in SQLBindCol, the *fCType* argument in SQLGetData, or the *ValueType* argument in SQLBindParameter, HCL OneDB™ ODBC Driver uses the C data type of the output or input buffer for the SQL data type of the column or parameter to which the buffer is bound.

# Standard default C data types

There is default C data type for each HCL OneDB™ ODBC Driver SQL data type.

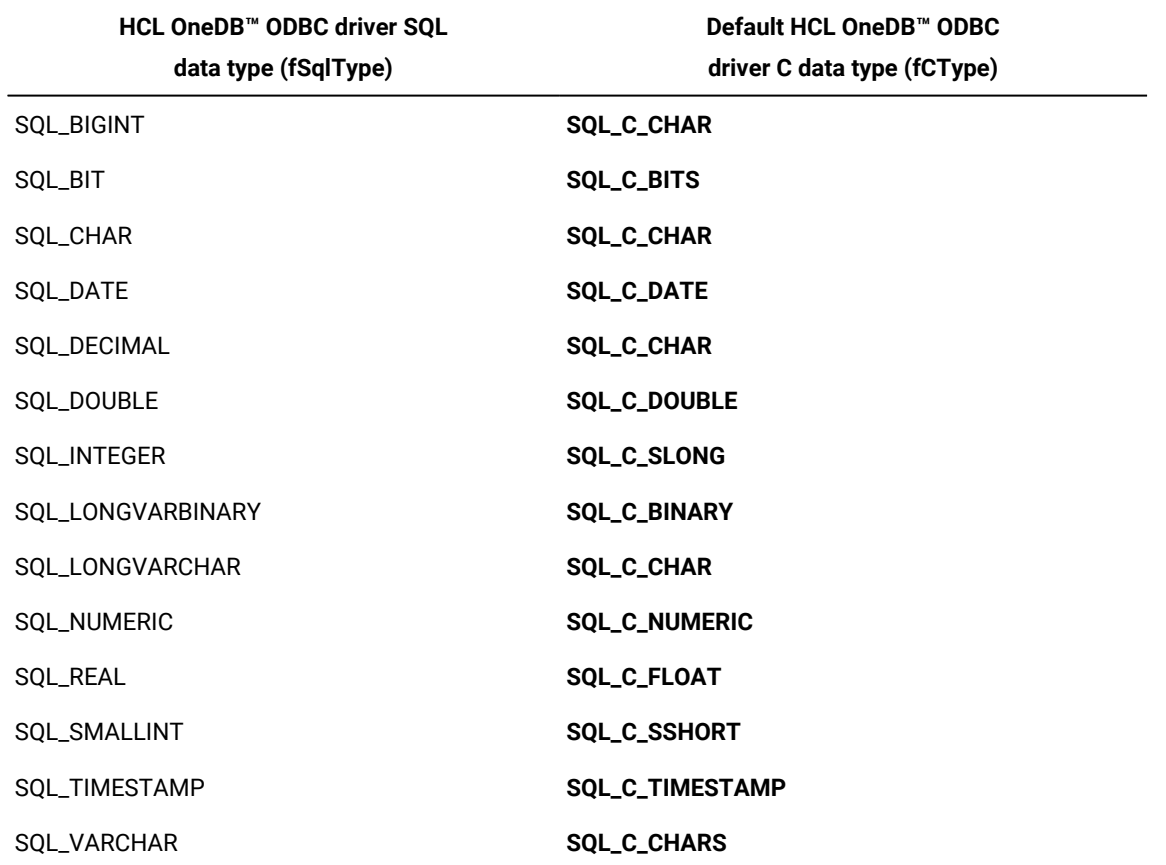

For each HCL OneDB™ ODBC Driver SQL data type, the following table shows the default C data type.

# Additional default C data types for HCL OneDB™

There is default C data type for each additional HCL OneDB™ ODBC Driver SQL data type.

For each additional HCL OneDB™ ODBC Driver SQL data type for HCL OneDB™, the following table shows the default C data type.

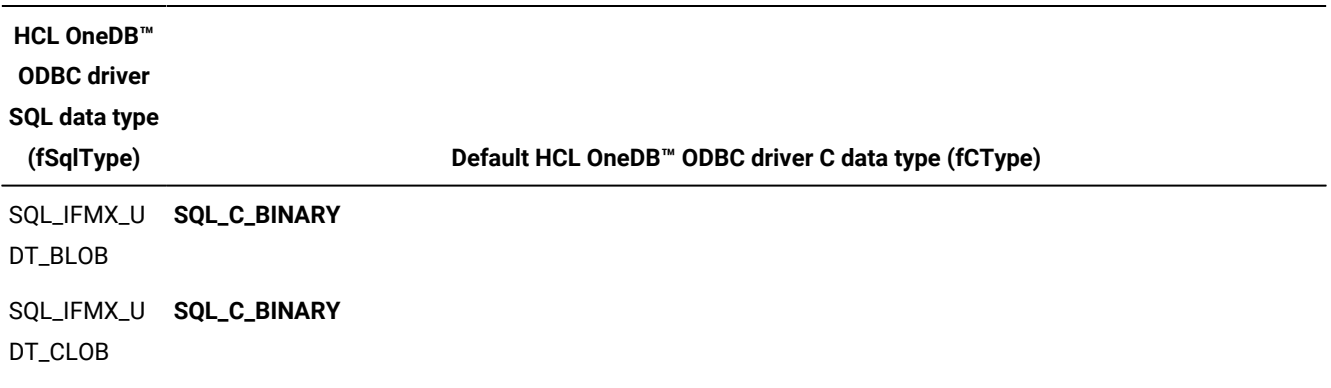

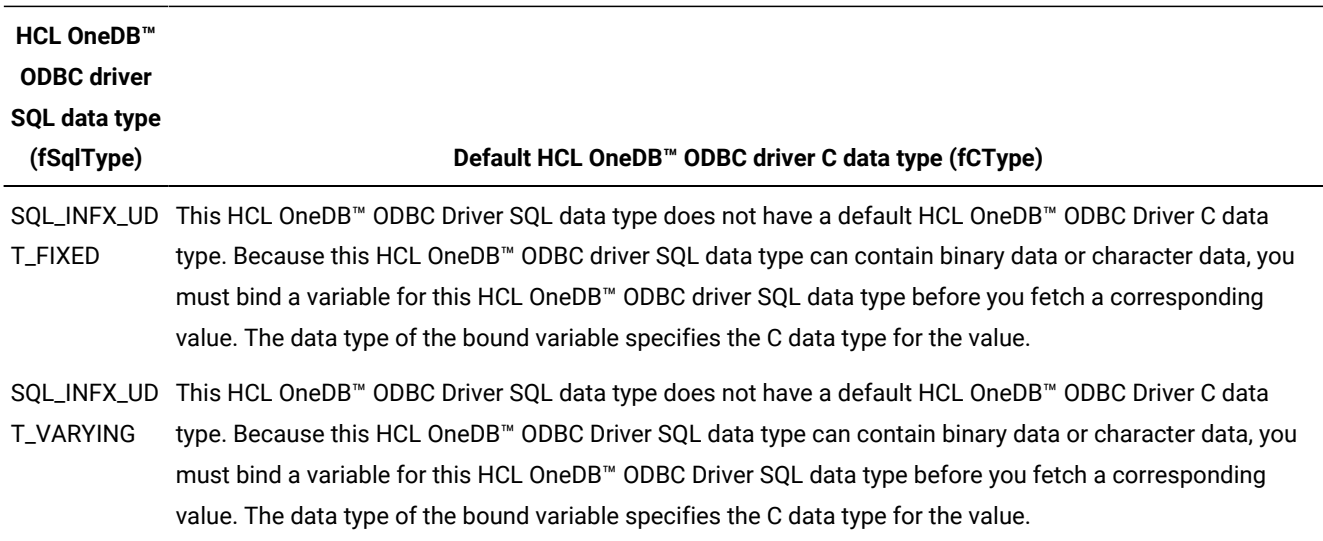

### SQL to C: Binary

The binary HCL OneDB™ ODBC Driver SQL data type is SQL\_LONGVARBINARY.

The following table shows the HCL OneDB™ ODBC Driver C data types to which binary SQL data can be converted.

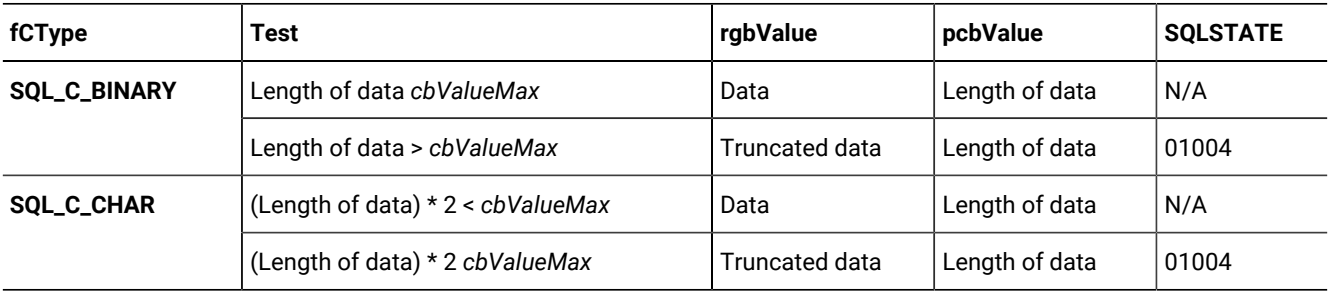

When HCL OneDB<sup>™</sup> ODBC Driver converts binary SQL data to character C data, each byte (8 bits) of source data is represented as two ASCII characters. These characters are the ASCII character representation of the number in its hexadecimal form. For example, HCL OneDB™ ODBC Driver converts binary 00000001 to 01 and binary 11111111 to FF.

HCL OneDB™ ODBC Driver converts individual bytes to pairs of hexadecimal digits and terminates the character string with a null byte. Because of this conversion, if *cbValueMax* is even and is less than the length of the converted data, the last byte of the *rgbValue* buffer is not used. (The converted data requires an even number of bytes, the next-to-last byte is a null byte, and the last byte cannot be used.)

### SQL to C: Boolean

The Boolean HCL OneDB™ ODBC Driver SQL data type is SQL\_BIT.

The following table shows the HCL OneDB™ ODBC Driver C data types to which Boolean SQL data can be converted. When HCL OneDB™ ODBC Driver converts Boolean SQL data to character C data, the possible values are 0 and 1.

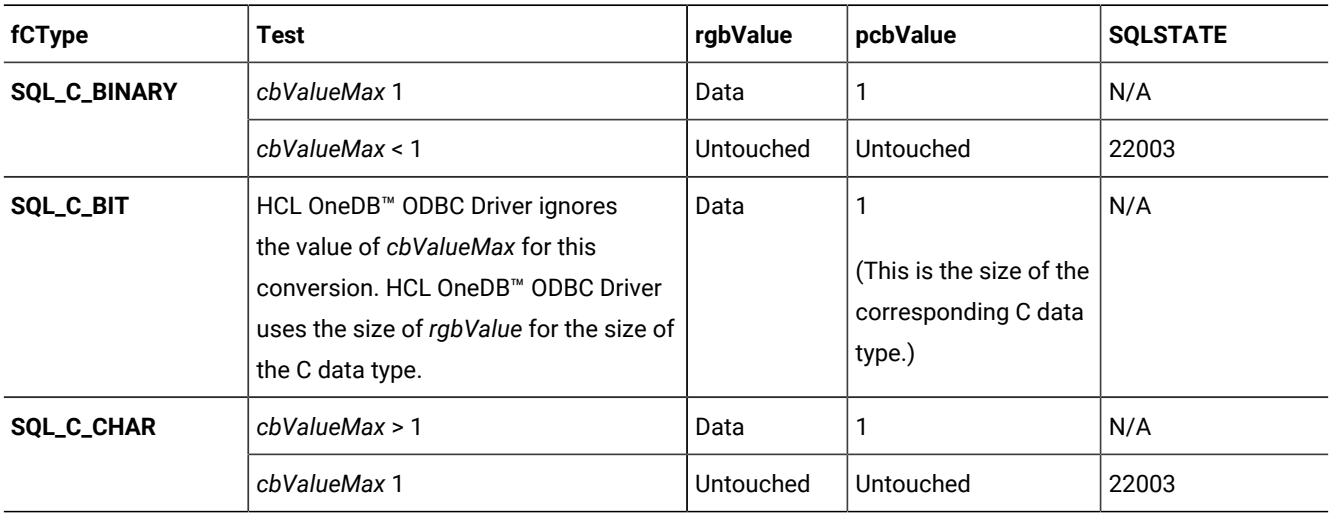

# SQL to C: Character

The character HCL OneDB™ ODBC Driver SQL data types are SQL\_CHAR, SQL\_LONGVARCHAR, and SQL\_VARCHAR.

The following table shows the HCL OneDB™ ODBC Driver C data types to which character SQL data can be converted. When HCL OneDB™ ODBC Driver converts character SQL data to numeric, date, or time stamp C data, it ignores leading and trailing spaces.

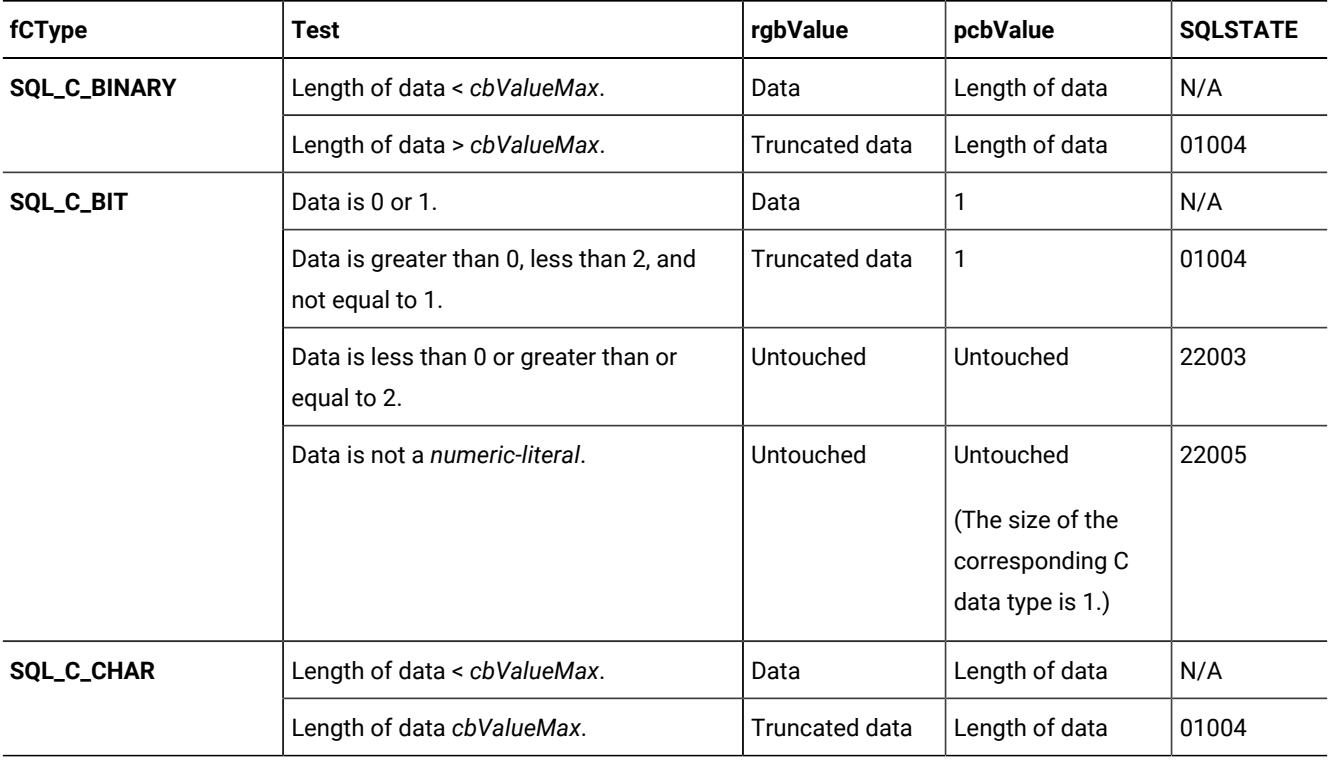

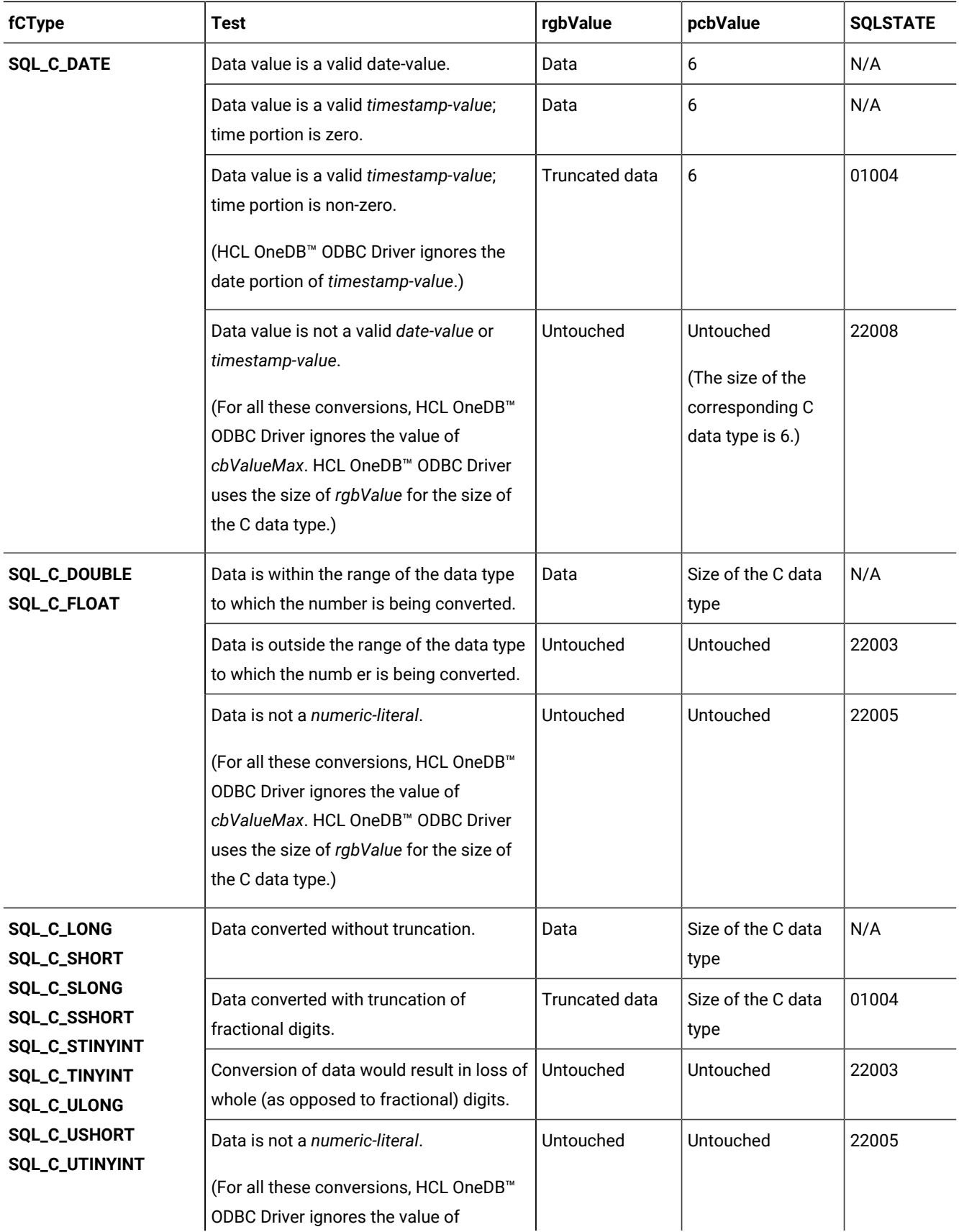

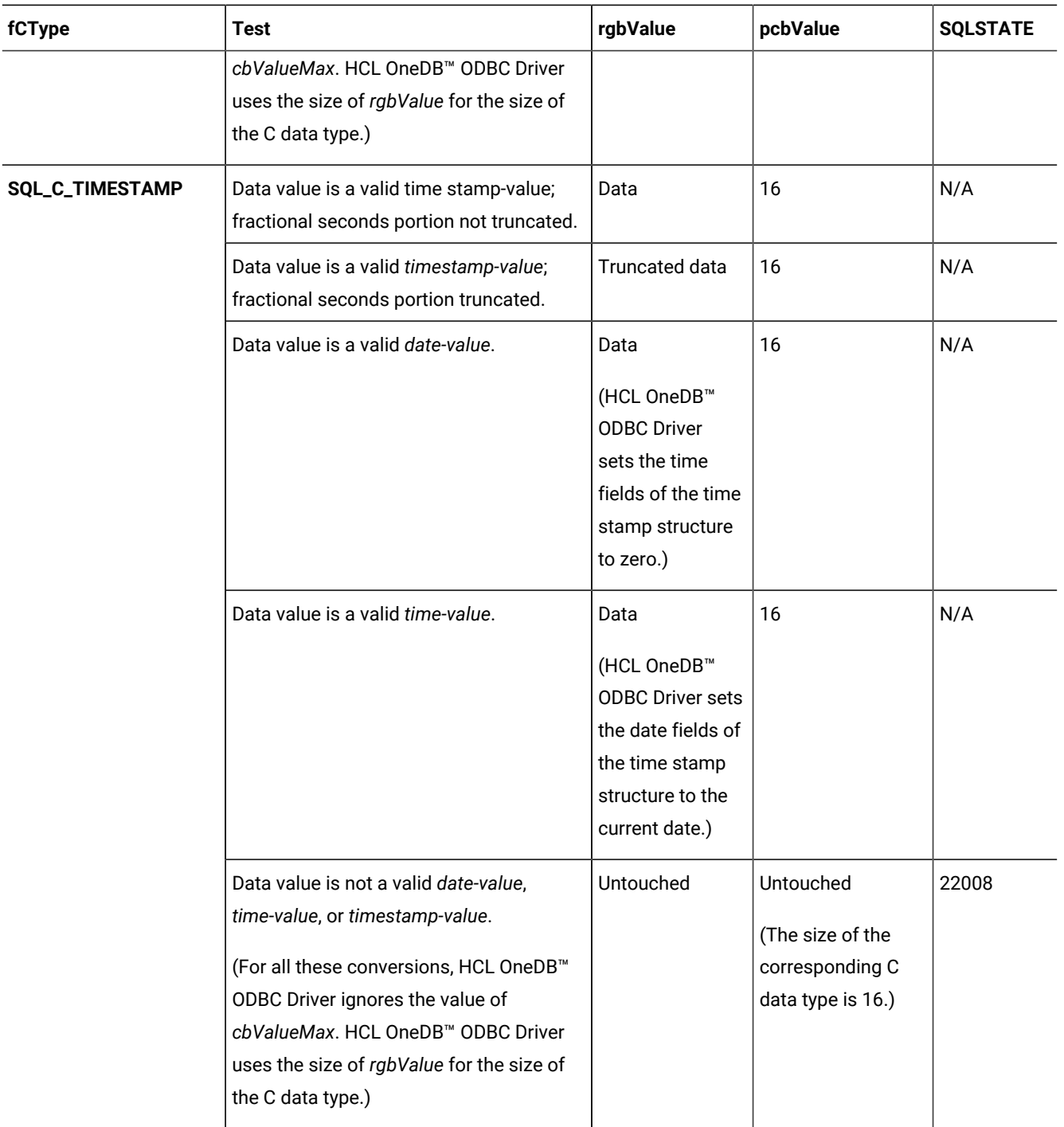

# SQL to C: Date

The date HCL OneDB™ ODBC Driver SQL data type is SQL\_DATE.

The following table shows the HCL OneDB™ ODBC Driver C data types to which date SQL data can be converted. When HCL OneDB<sup>™</sup> ODBC Driver converts date SQL data to character C data, the resulting string is in the <sub>YYYY</sub>-mm-dd format.

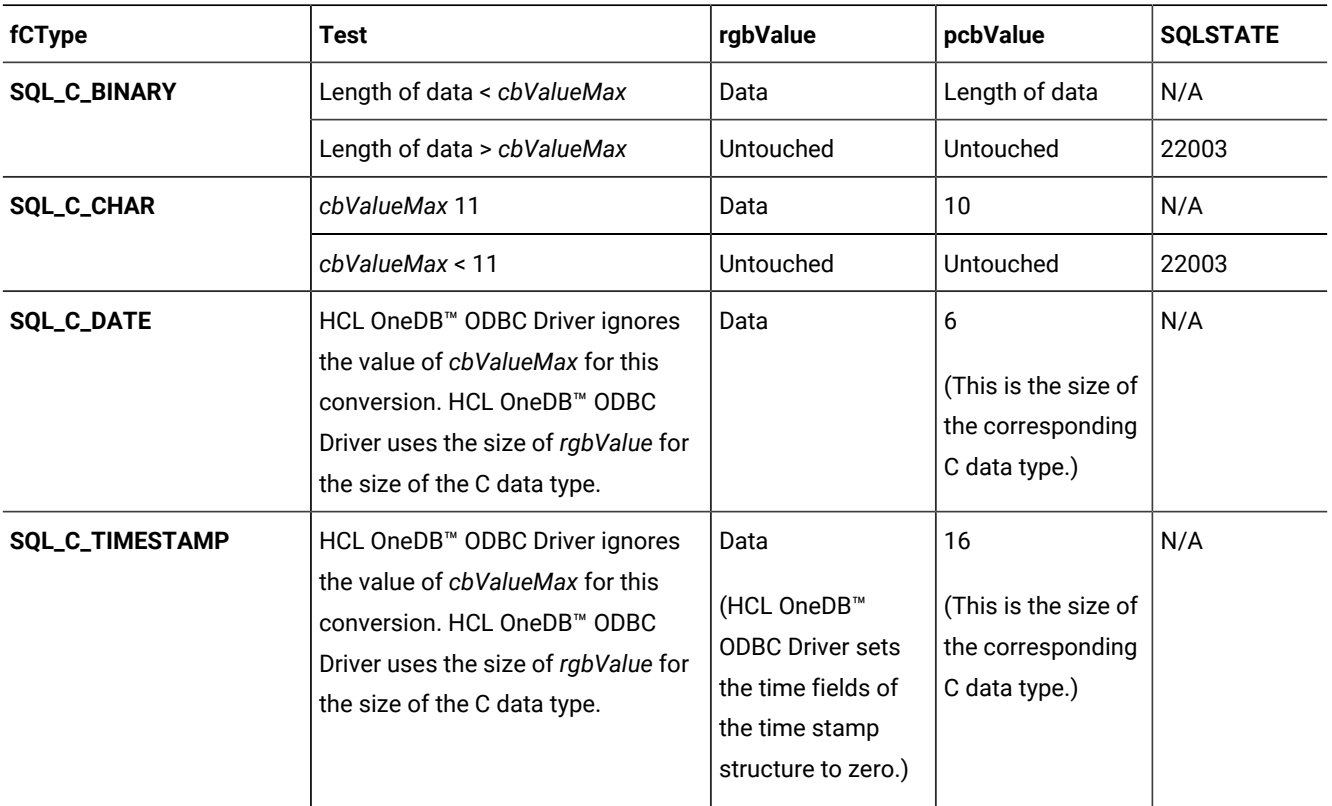

# SQL to C: Numeric

The numeric HCL OneDB™ ODBC Driver SQL data types are SQL\_DECIMAL, SQL\_DOUBLE, SQL\_INTEGER, SQL\_REAL, and SQL\_SMALLINT

The following table shows the HCL OneDB™ ODBC Driver C data types to which numeric SQL data can be converted.

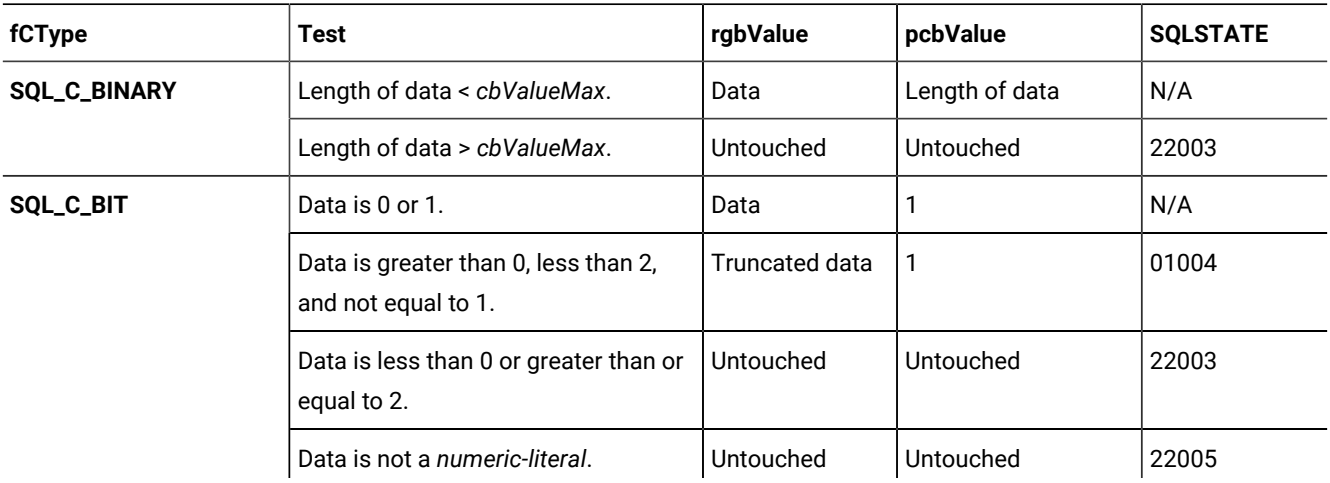

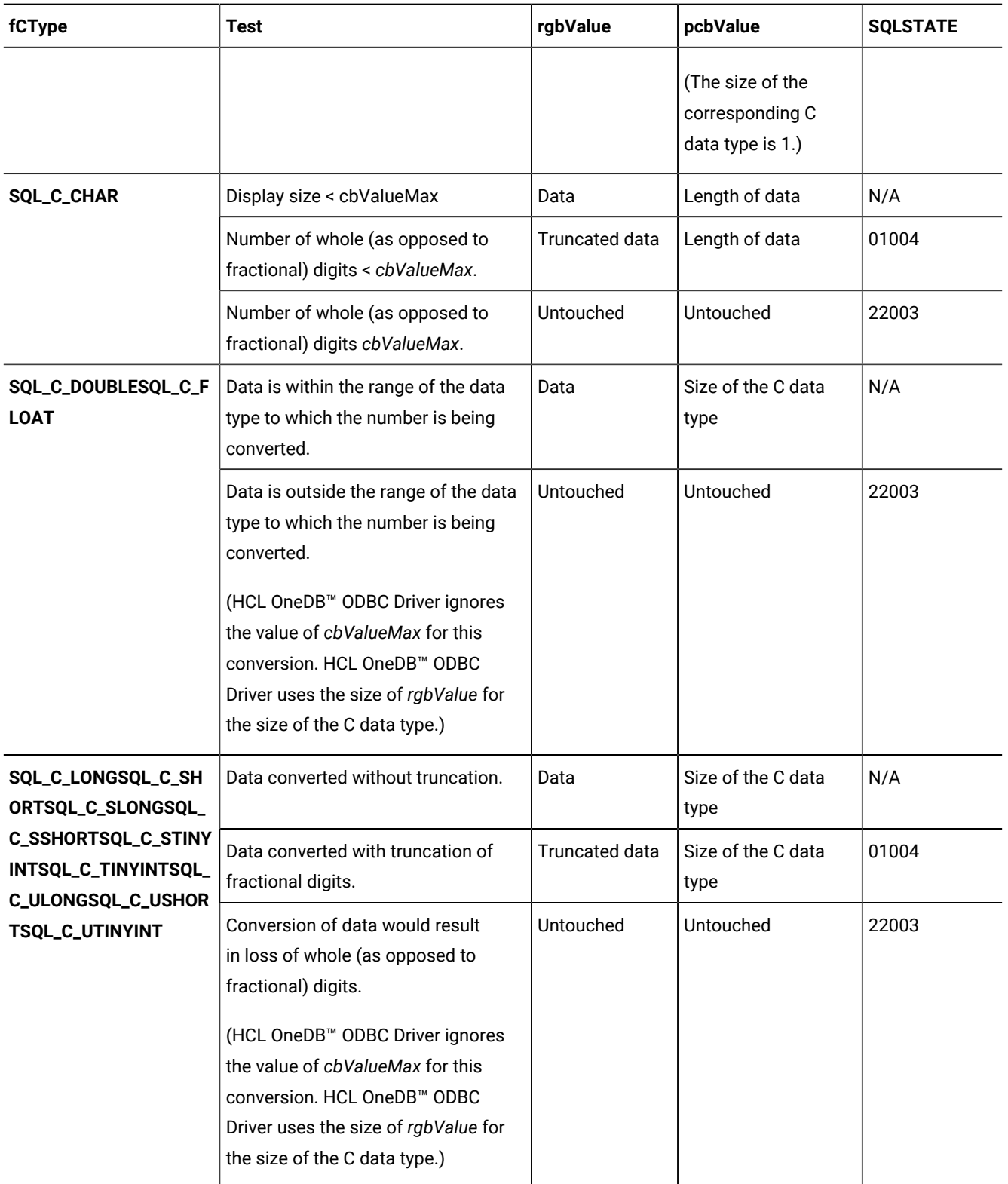

# SQL to C: Time stamp

The time stamp HCL OneDB™ ODBC Driver SQL data type is SQL\_TIMESTAMP.

The following table shows the HCL OneDB™ ODBC Driver C data types to which time stamp SQL data can be converted.

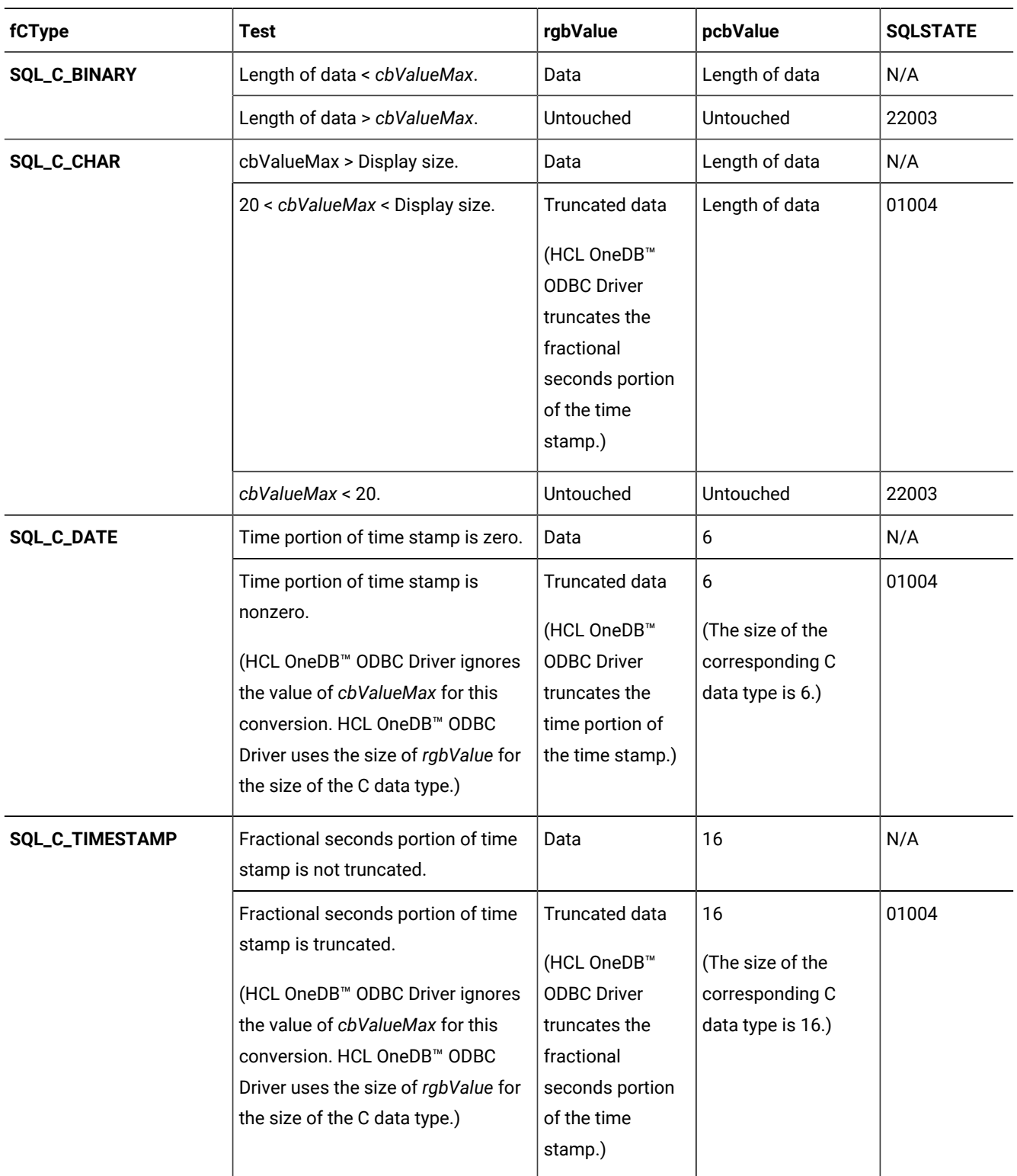

When HCL OneDB<sup>™</sup> ODBC Driver converts time stamp SQL data to character C data, the resulting string is in the <sub>YYYY</sub>-mmdd hh:mm:ss[.f...] format, where up to nine digits can be used for fractional seconds. Except for the decimal point and fractional seconds, the entire format must be used, regardless of the precision of the time stamp SQL data type.

### SQL-to-C data conversion examples

The examples show how HCL OneDB™ ODBC Driver converts SQL data to C data.

The following table illustrates how HCL OneDB™ ODBC Driver converts SQL data to C data. "\0" represents a null-termination byte ( "\0" represents a wide null termination character when the C data type is SQL\_C\_WCHAR). HCL OneDB™ ODBC Driver always null-terminates **SQL\_C\_CHAR** and **SQL\_C\_WCHAR** data. For the combination of SQL\_DATE and **SQL\_C\_TIMESTAMP**, HCL OneDB™ ODBC Driver stores the numbers that are in the *rgbValue* column in the fields of the TIMESTAMP\_STRUCT structure.

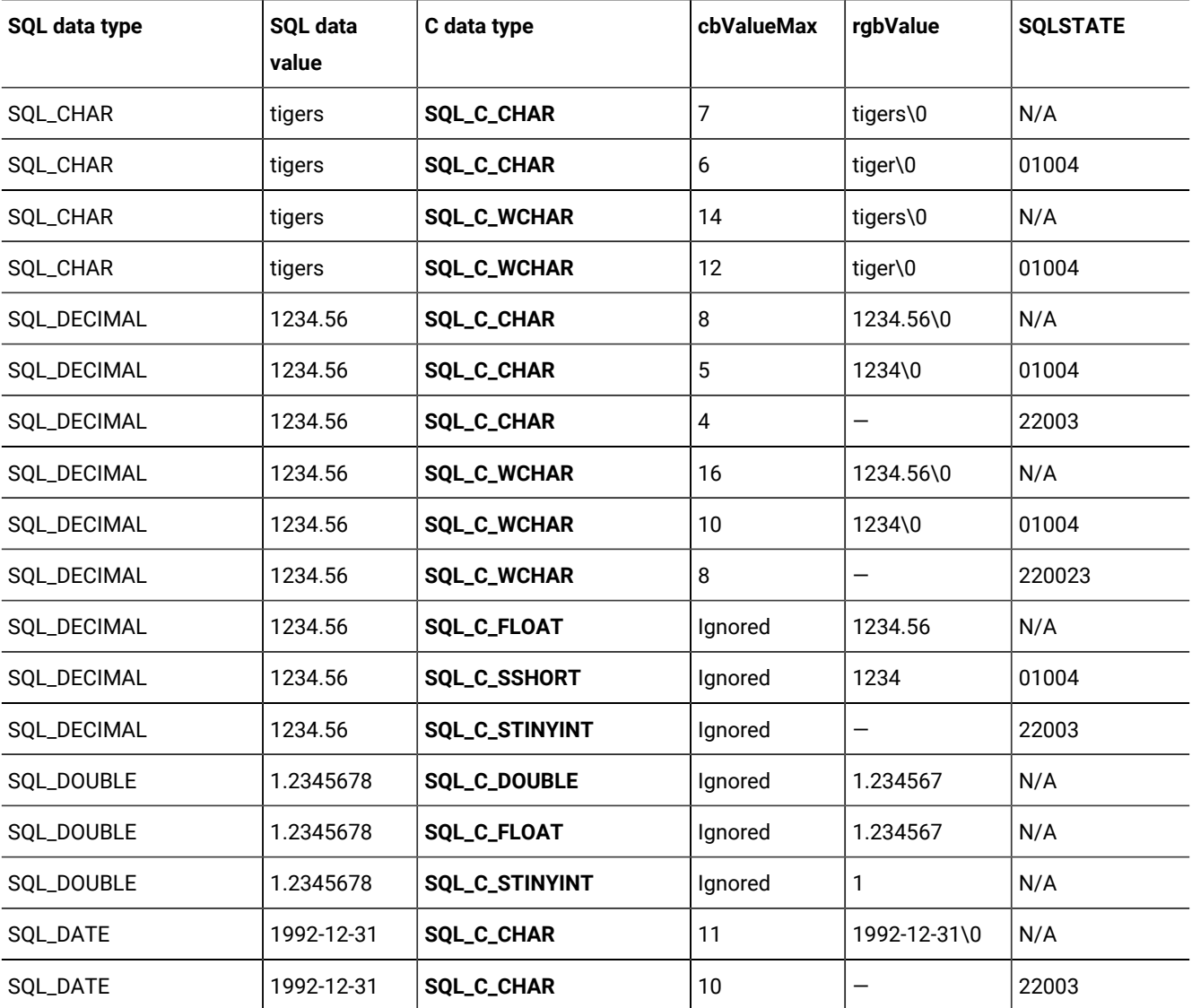

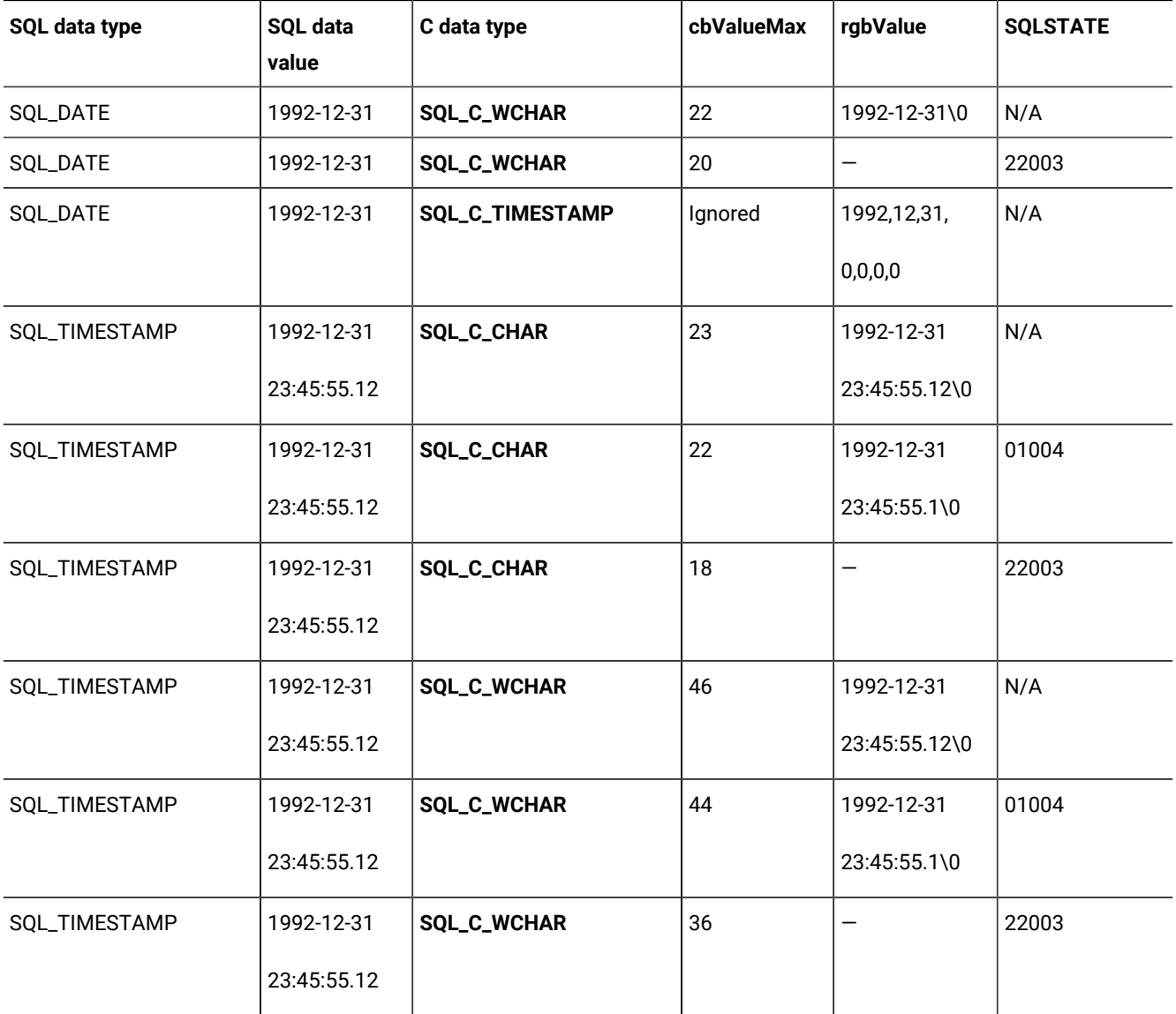

**Important:** The size of a wide character (wchar\_t) is platform dependent. The previous examples are applicable to Windows™ where the size of wide characters is 2 bytes. On most UNIX™ platforms, wide characters are 4 bytes. On IBM AIX® versions lower than AIX5L, it is 2 bytes.

# Convert data from C to SQL

When you call SQLExecute or SQLExecDirect, HCL OneDB™ ODBC Driver retrieves the data for parameters that are bound with SQLBindParameter from storage locations in the application.

For data-at-execution parameters, call SQLPutData to send the parameter data. If necessary, HCL OneDB™ ODBC Driver converts the data from the data type that the *ValueType* argument specifies in SQLBindParameter to the data type that the *fSqlType* argument specifies in the SQLBindParameter. Finally, HCL OneDB™ ODBC Driver sends the data to the data source. If the *rgbValue* and *pcbValue* arguments specified in SQLBindParameter are both null pointers, then that function returns SQLSTATE S1009 (Invalid argument value). To specify a null SQL data value, set the value that the *pcbValue* argument of SQLBindParameter points to or the value of the *cbValue* argument to SQL\_NULL\_DATA. To specify that the value in *rgbValue* is a null-terminated string, set these values to SQL\_NTS.

The following terms are used in the tables:

### **Length of data**

The number of bytes of SQL data that are available to send to the data source, regardless of whether the data is truncated before it goes to the data source. For string data, this does not include the null-termination byte.

### **Column length and display size**

Defined for each SQL data type in [Precision,](#page-64-0) scale, length, and display siz[e on page 65.](#page-64-0)

### **Number of digits**

The number of characters that represent a number, including the minus sign, decimal point, and exponent (if needed).

### **Words in** *italics*

Represent elements of the HCL OneDB™ ODBC Driver SQL syntax.

## C to SQL: Binary

The binary HCL OneDB™ ODBC Driver C data type is **SQL\_C\_BINARY**.

The following table shows the HCL OneDB™ ODBC Driver SQL data types to which binary C data can be converted. In the Test column, the SQL data length is the number of bytes needed to store the data on the data source. This length might be different from the column length, as defined in [Precision,](#page-64-0) scale, length, and display siz[e on page 65.](#page-64-0)

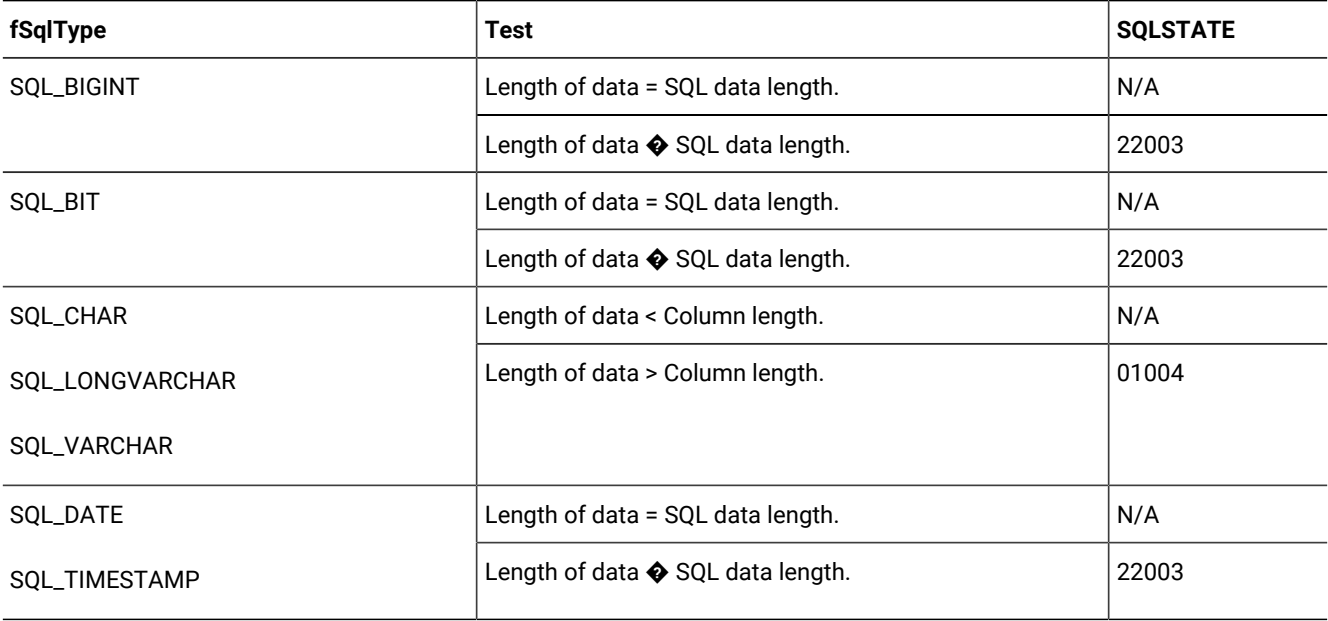

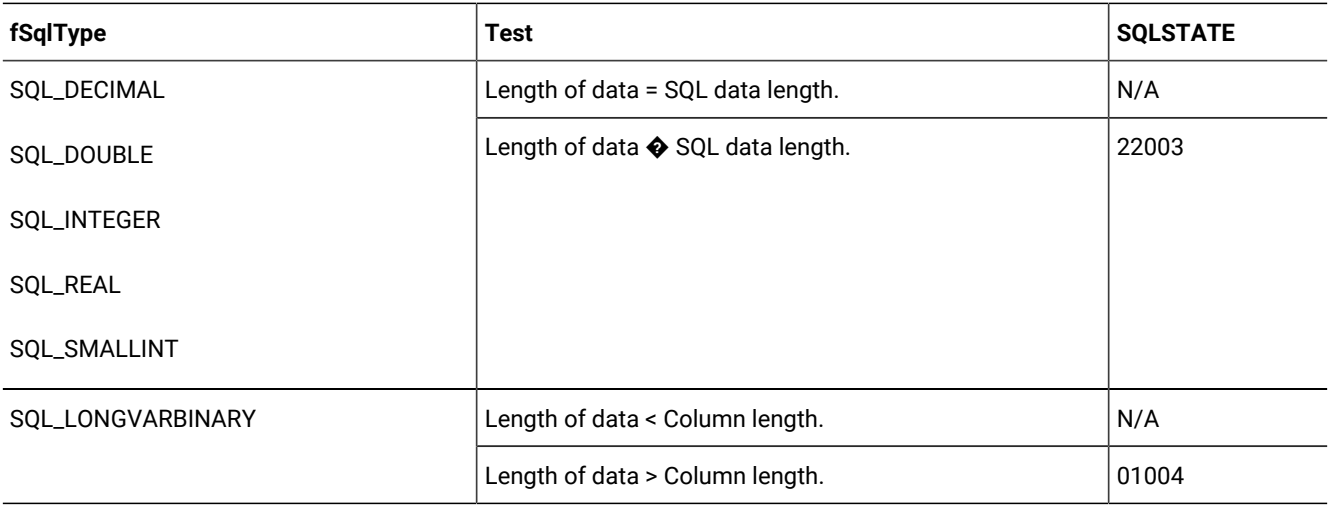

# C to SQL: Bit

The bit HCL OneDB™ ODBC Driver C data type is **SQL\_C\_BIT**.

The following table shows the HCL OneDB™ ODBC Driver SQL data types to which bit C data can be converted.

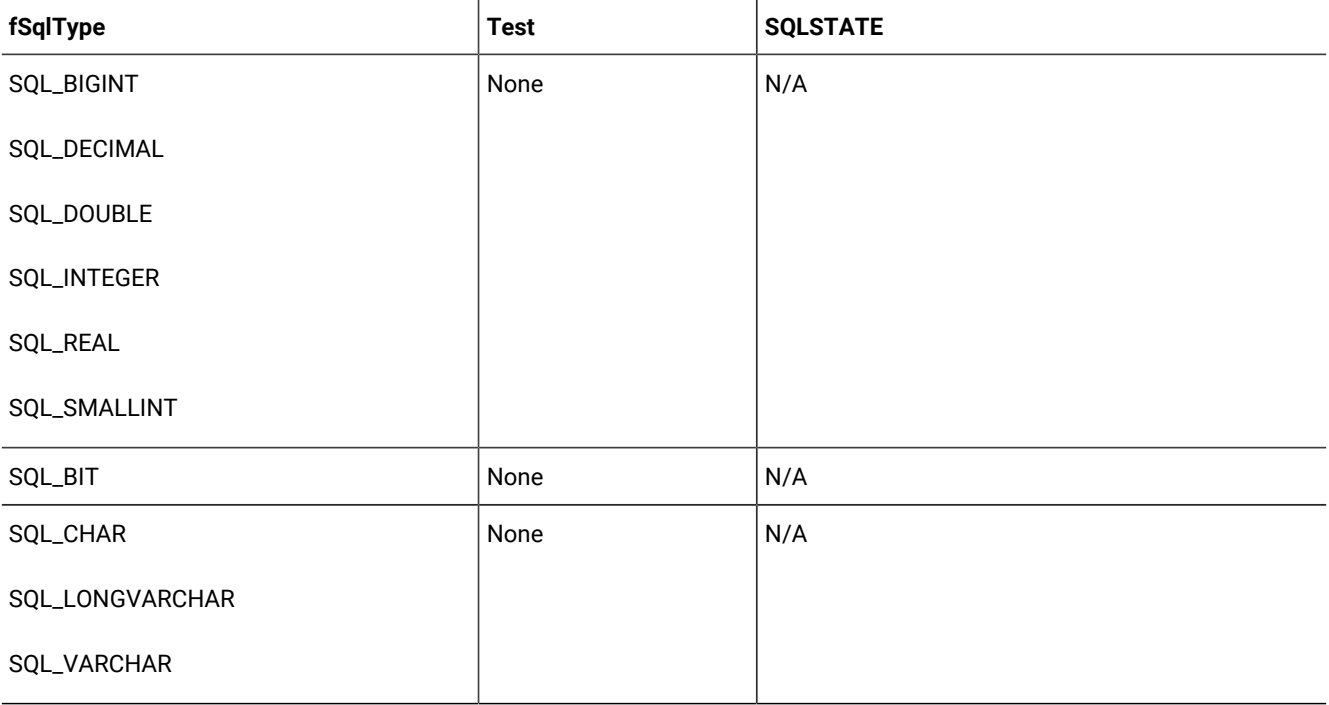

HCL OneDB™ ODBC Driver ignores the value that the *pcbValue* argument of SQLBindParameter points to and the value of the *cbValue* argument of SQLPutData when it converts data from the Boolean C data type. HCL OneDB™ ODBC Driver uses the size of *rgbValue* for the size of the Boolean C data type.

## C to SQL: Character

The character HCL OneDB™ ODBC Driver C data type is **SQL\_C\_CHAR**.

The following table shows the HCL OneDB™ ODBC Driver SQL data types to which C character data can be converted.

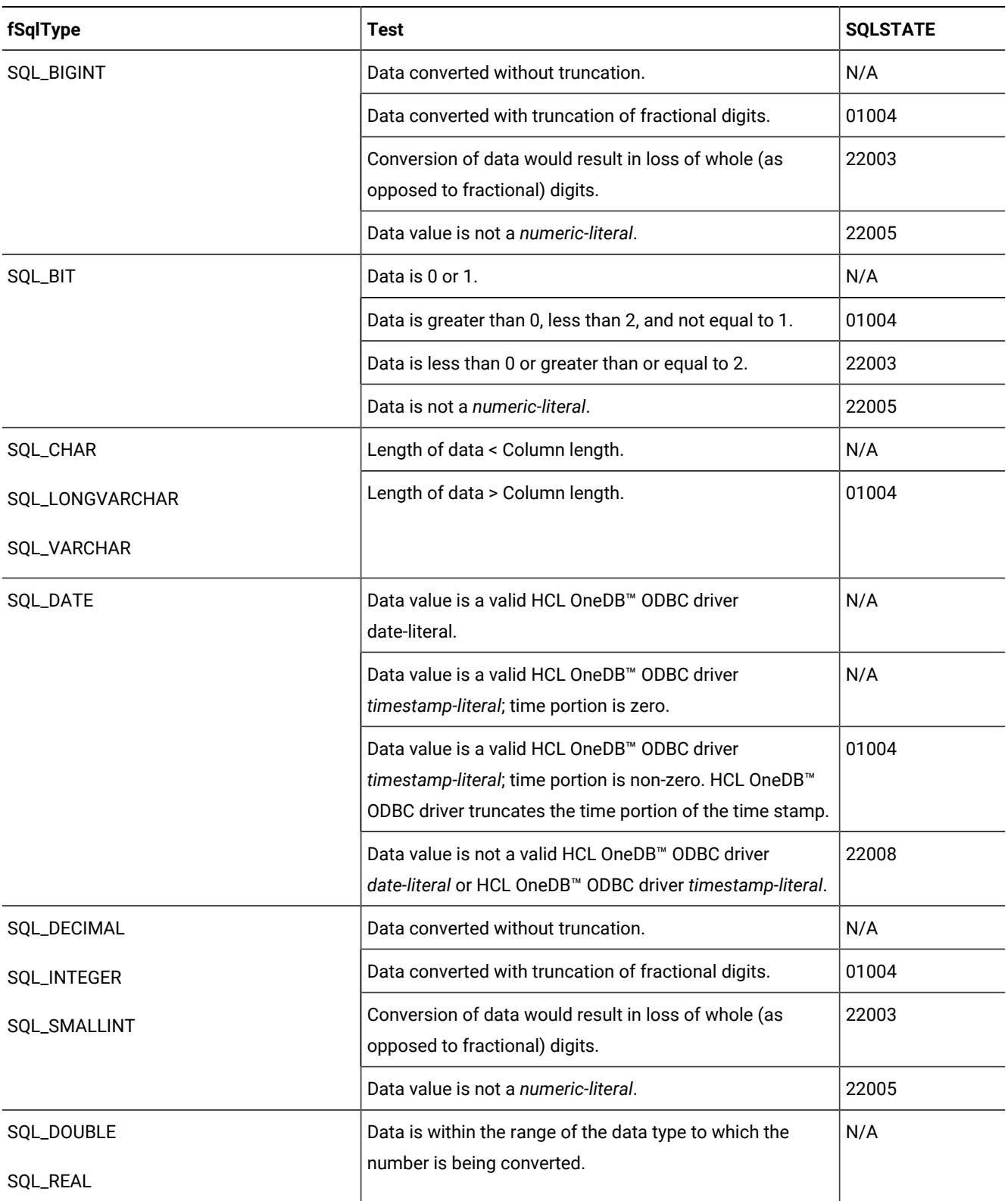

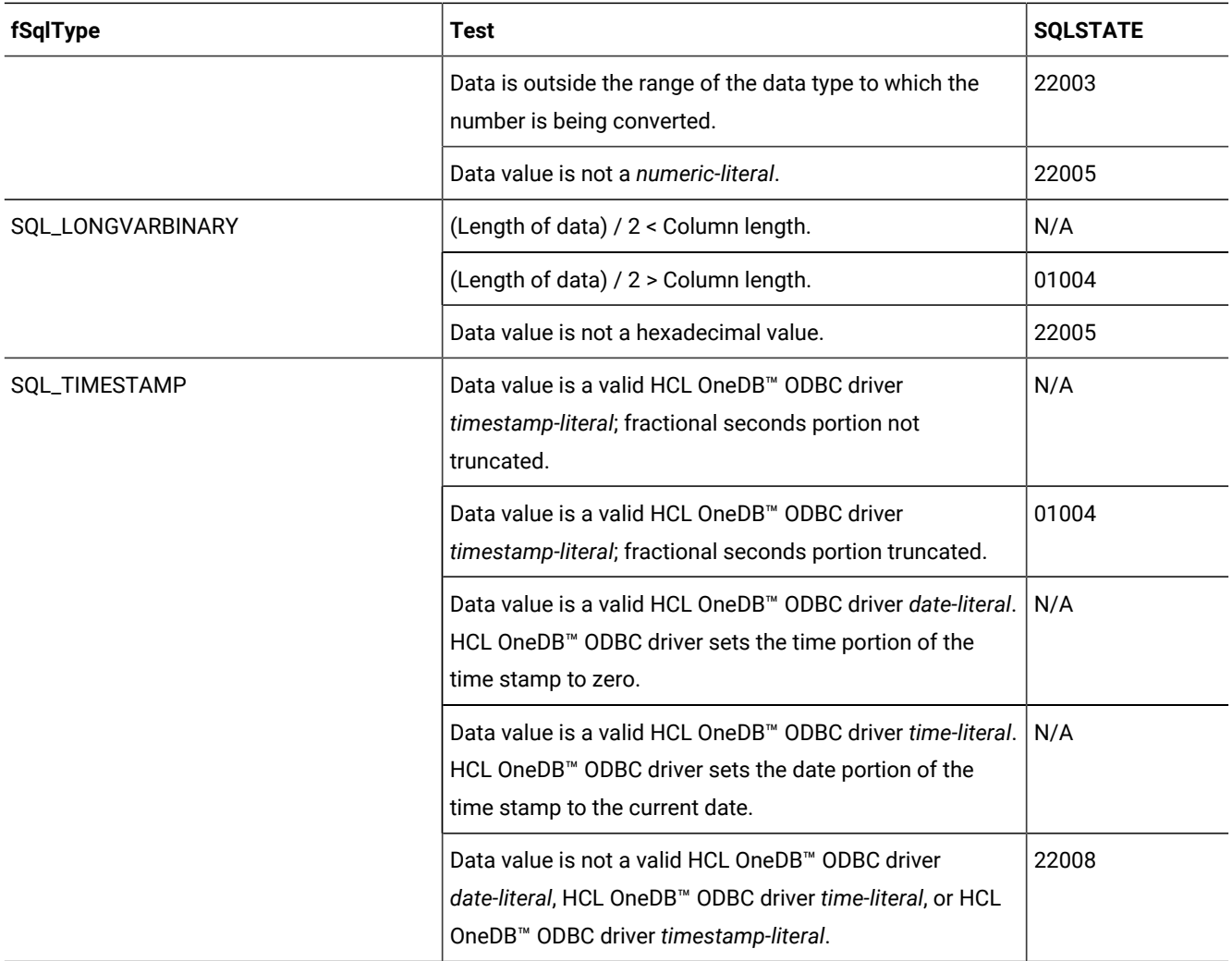

When HCL OneDB™ ODBC Driver converts character C data to numeric, date, or time stamp SQL data, it ignores leading and trailing blanks. When HCL OneDB™ ODBC Driver converts character C data to binary SQL data, it converts each two bytes of character data to one byte of binary data. Each two bytes of character data represent a number in hexadecimal form. For example, HCL OneDB<sup>™</sup> ODBC Driver converts "01" to binary 00000001 and "FF" to binary 11111111.

HCL OneDB™ ODBC Driver always converts pairs of hexadecimal digits to individual bytes and ignores the null-termination byte. Because of this conversion, if the length of the character string is odd, the last byte of the string (excluding the null termination byte, if any) is not converted.

## C to SQL: Date

The date HCL OneDB™ ODBC Driver C data type is **SQL\_C\_DATE**.

The following table shows the HCL OneDB™ ODBC Driver SQL data types to which date C data can be converted.

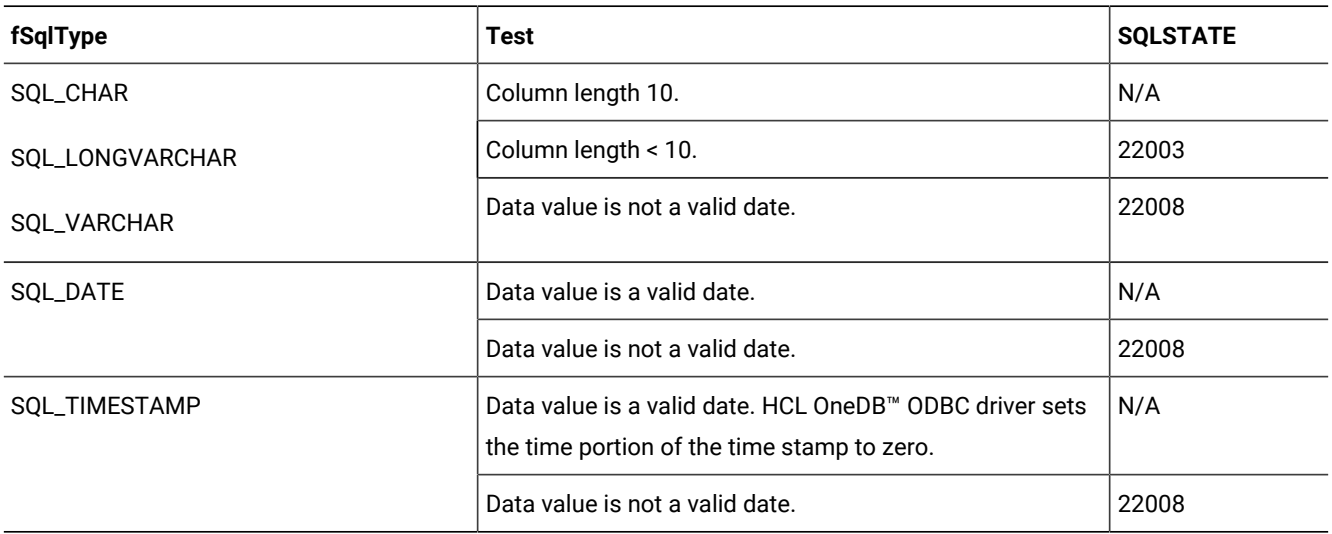

When HCL OneDB<sup>™</sup> ODBC Driver converts date C data to character SQL data, the resulting character data is in the yyyy-mm-dd format.

HCL OneDB™ ODBC Driver ignores the value that the *pcbValue* argument of SQLBindParameter points to and the value of the *cbValue* argument of SQLPutData when it converts data from the date C data type. HCL OneDB™ ODBC Driver uses the size of *rgbValue* for the size of the date C data type.

## C to SQL: Numeric

There are a total of ten HCL OneDB™ ODBC Driver C data types.

The numeric HCL OneDB™ ODBC Driver C data types are:

- **SQL\_C\_DOUBLE**
- **SQL\_C\_FLOAT**
- **SQL\_C\_LONG**
- **SQL\_C\_SHORT**
- **SQL\_C\_SLONG**
- **SQL\_C\_STINYINT**
- **SQL\_C\_TINYINT**
- **SQL\_C\_ULONG**
- **SQL\_C\_USHORT**
- **SQL\_C\_UTINYINT**

The following table shows the HCL OneDB™ ODBC Driver SQL data types to which numeric C data can be converted.

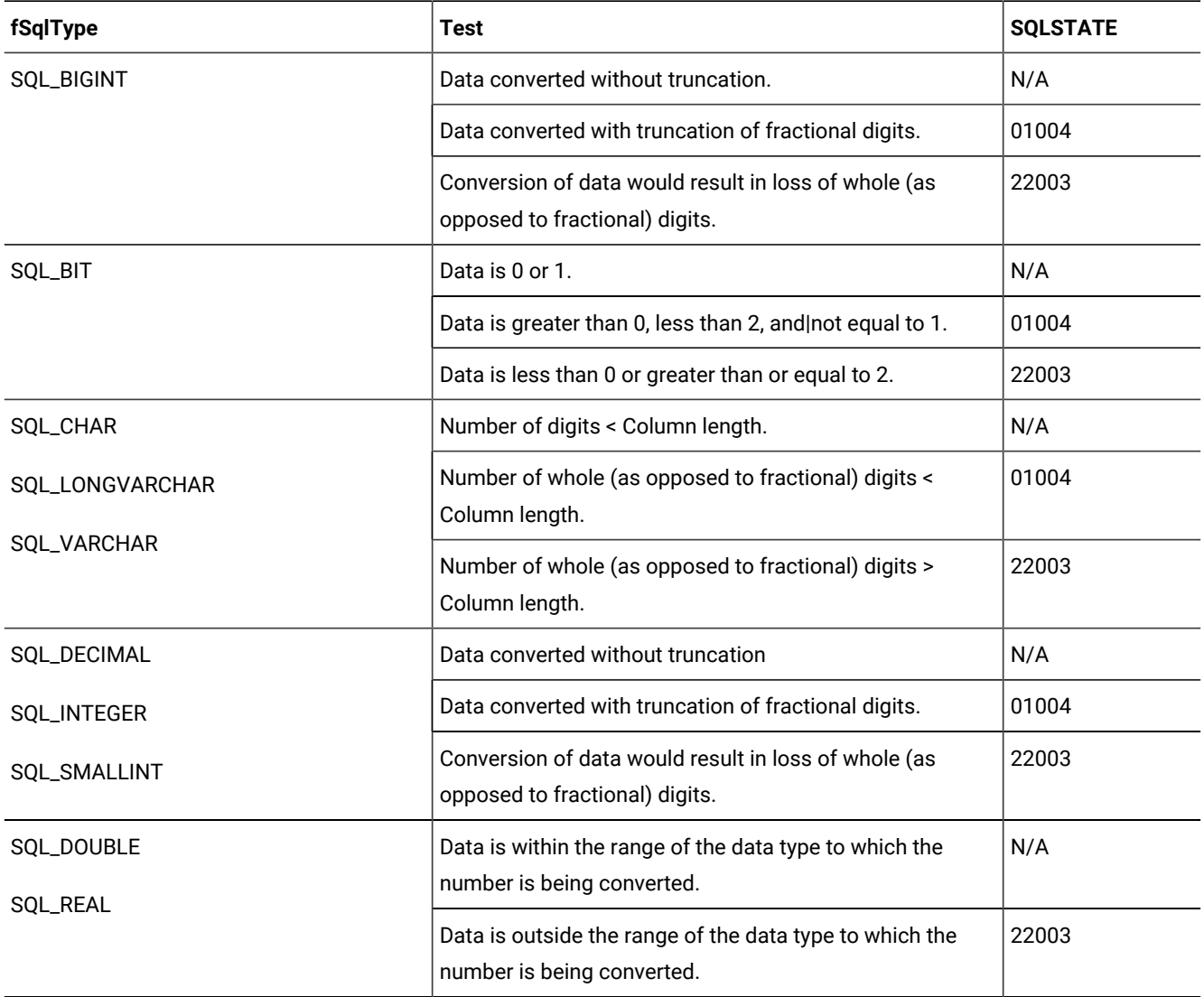

HCL OneDB™ ODBC Driver ignores the value that the *pcbValue* argument of SQLBindParameter points to and the value of the *cbValue* argument of SQLPutData when it converts data from the numeric C data types. HCL OneDB™ ODBC Driver uses the size of *rgbValue* for the size of the numeric C data type.

## C to SQL: Time stamp

The time stamp HCL OneDB™ ODBC Driver C data type is **SQL\_C\_TIMESTAMP**.

The following table shows the HCL OneDB™ ODBC Driver SQL data types to which time stamp C data can be converted.

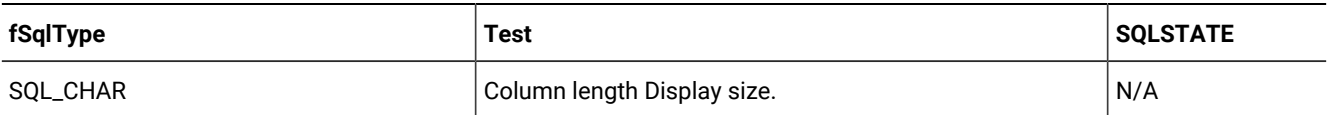

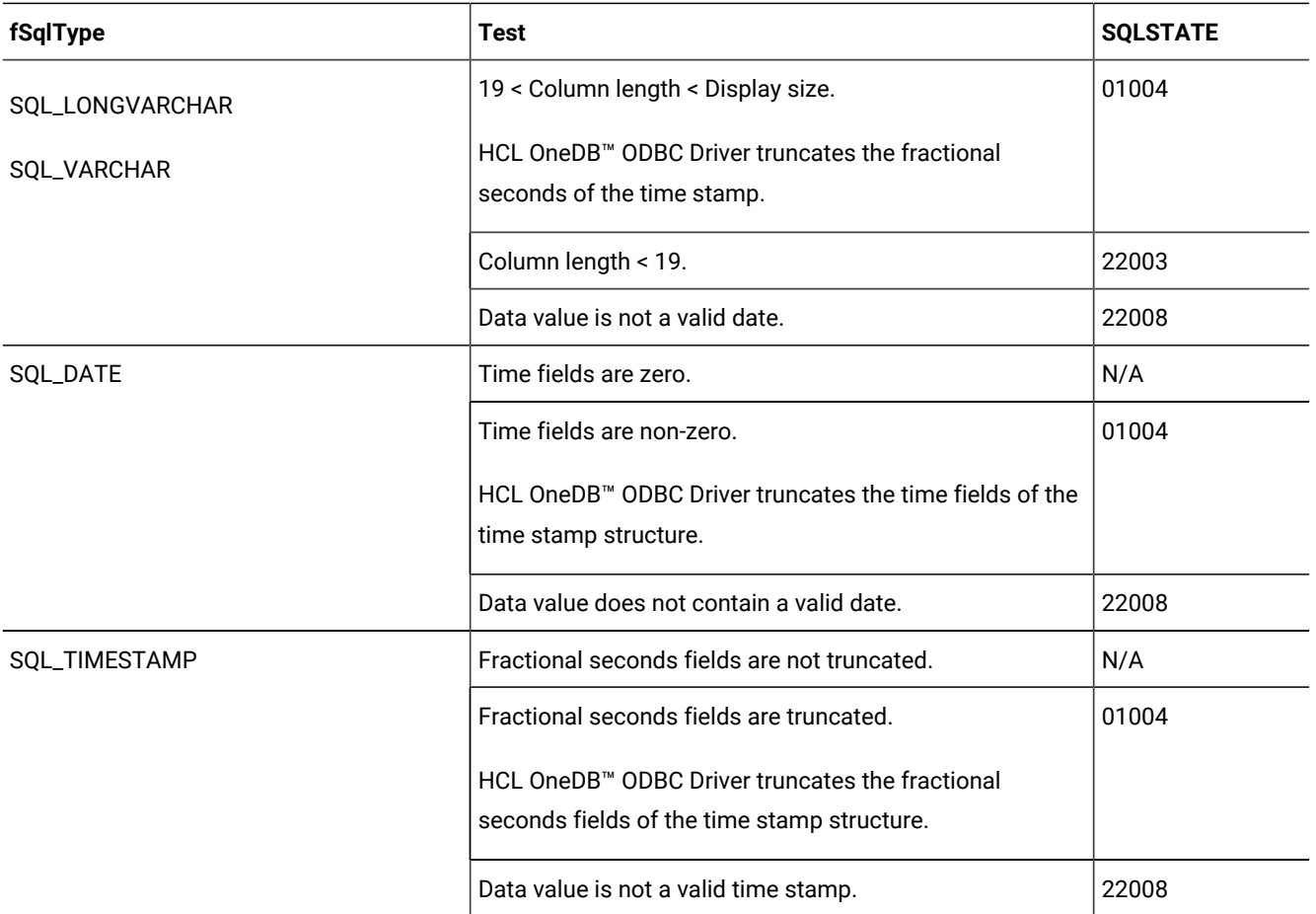

When HCL OneDB™ ODBC Driver converts time stamp C data to character SQL data, the resulting character data is in the yyyy-mm-dd hh:mm:ss[.f...] format.

HCL OneDB™ ODBC Driver ignores the value that the *pcbValue* argument of SQLBindParameter points to and the value of the *cbValue* argument of SQLPutData when it converts data from the time stamp C data type. HCL OneDB™ ODBC Driver uses the size of *rgbValue* for the size of the time stamp C data type.

# C-to-SQL data conversion examples

The examples show how HCL OneDB™ ODBC Driver converts C data to SQL data.

The following table illustrates how HCL OneDB™ ODBC Driver converts C data to SQL data. "\0" represents a null-termination byte. The null-termination byte is required only if the length of the data is SQL\_NTS. For **SQL\_C\_DATE**, the numbers that are in the C Data Value column are the numbers that are stored in the fields of the DATE\_STRUCT structure. For **SQL\_C\_TIMESTAMP**, the numbers that are in the C Data Value column are the numbers that are stored in the fields of the TIMESTAMP\_STRUCT structure.

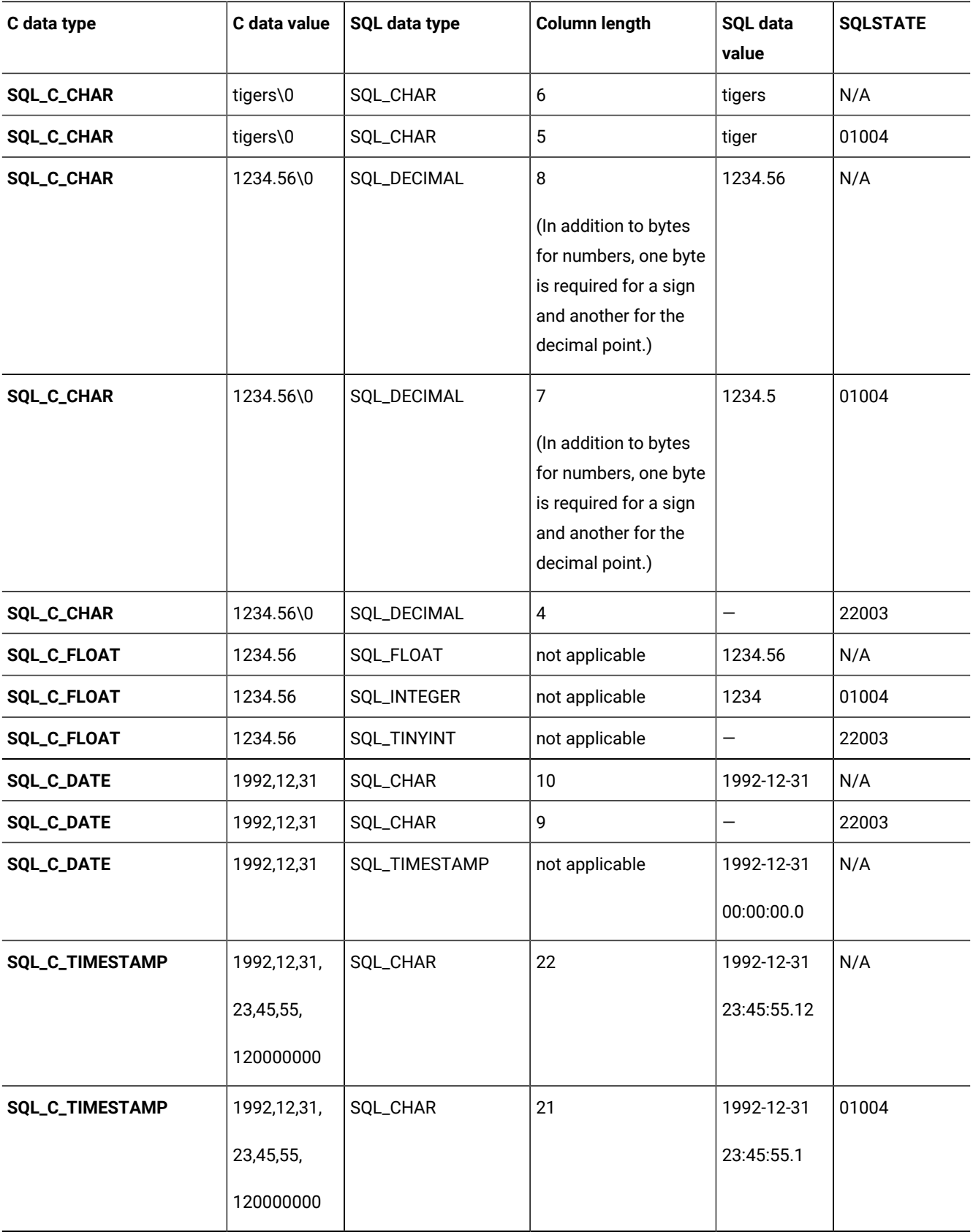

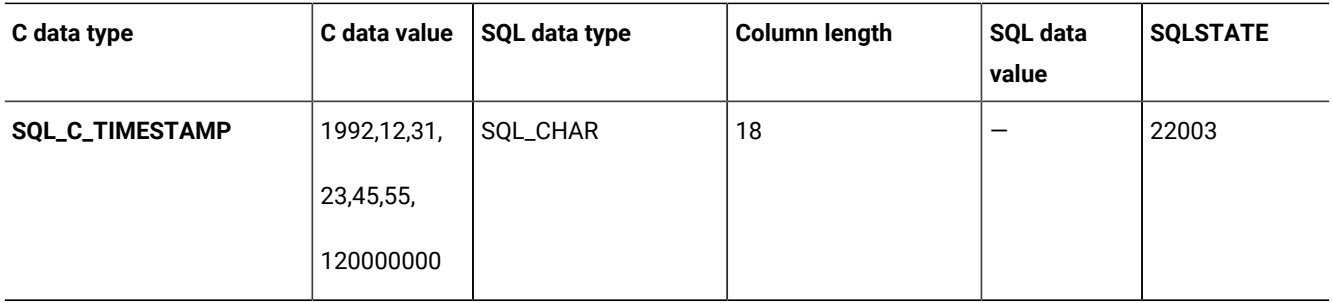

# Smart large objects

These topics describe how to store, create, and access a smart large object; how to transfer smart-large-object data; how to retrieve the status of a smart large object; and how to read or write a smart large object to or from a file.

The information in these topics apply only if your database server is .

A smart large object is a recoverable large object that is stored in an sbspace on disk. You can access a smart large object with read, write, and seek operations similar to an operating-system file. The two data types for smart large objects are *character large object* (CLOB) and *binary large object* (BLOB). A CLOB consists of text data and a BLOB consists of binary data in an undifferentiated byte stream.

For more information about smart-large-object data types, see the *HCL OneDB™ Guide to SQL: Reference*.

## Data structures for smart large objects

Because a smart large object can be huge, has two alternatives to store the content of a smart large object.

Therefore, instead of storing the content of a smart large object in a database table, does the following:

- Stores the content of the smart large object in an sbspace
- Stores a pointer to the smart large object in the database table

Because a smart large object can be huge, the HCL OneDB™ ODBC Driver application cannot receive a smart large object in a variable. Instead, the application sends or receives information about the smart large object in a data structure. The following table describes the data structures that HCL OneDB™ ODBC Driver uses for smart large objects.

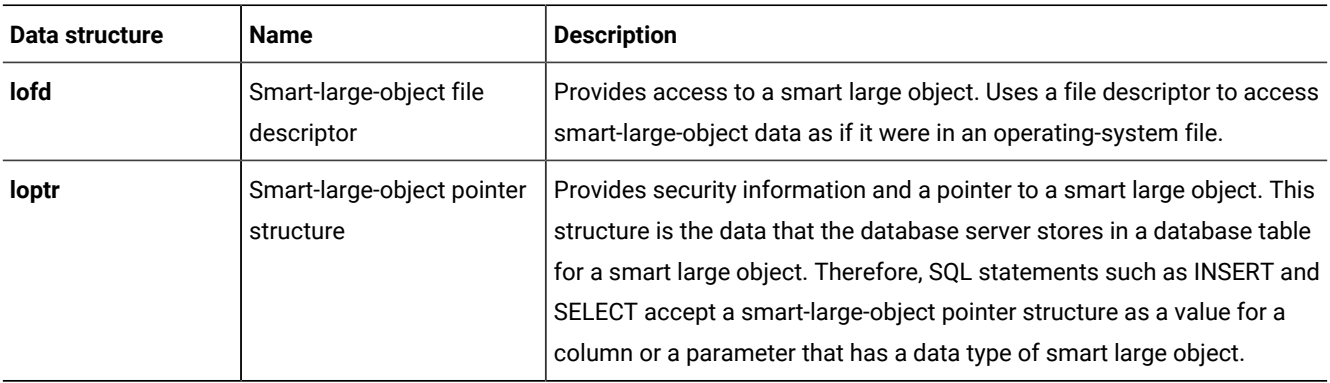

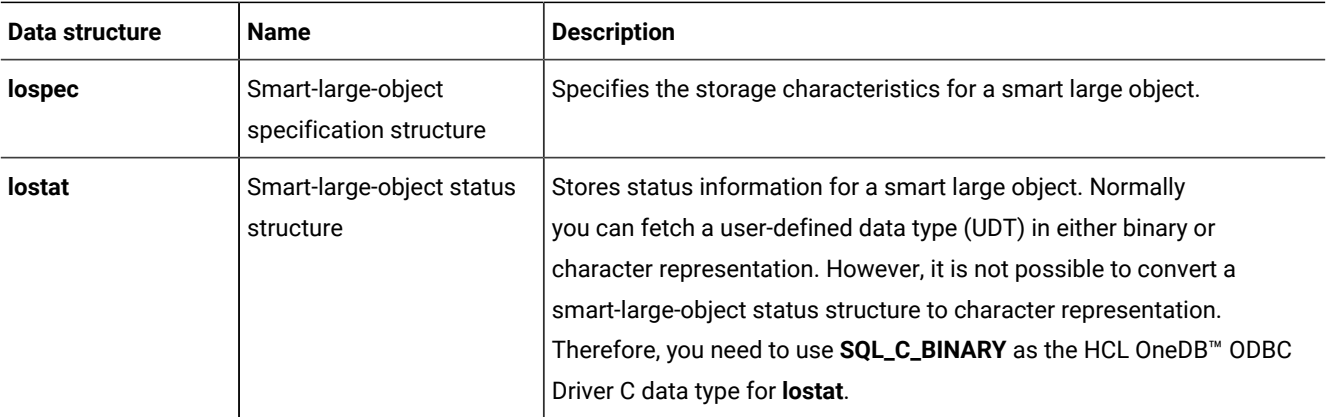

**Restriction:** These data structures are opaque to HCL OneDB™ ODBC Driver applications and their internal structures might change. Therefore, do not access the internal structures directly. Use the smart-large-object client functions to manipulate the data structures.

The application is responsible for allocating space for these smart-large-object data structures.

### Working with a smart-large-object data structure

You can use this procedure to work with a smart-large-object data structure. An example is included.

### **About this task**

To work with a smart-large-object data structure:

- 1. Determine the size of the smart-large-object structure.
- 2. Use either a fixed size array or a dynamically allocated buffer that is at least the size of the data structure.
- 3. Free the array or buffer space when you are done with it.

#### **Results**

The following code example illustrates these steps:

```
rc = SQLGetInfo(hdbc, SQL_INFX_LO_SPEC_LENGTH, &lospec_size,
    sizeof(lospec_size), NULL);
lospec_buffer = malloc(lospec_size);
;
free(lospec_buffer);
```
### Storage of smart large objects

The smart-large-object specification structure stores the disk-storage information and create-time flags for a smart large object.

### Disk-storage information

Disk-storage information helps HCL OneDB™ determine how to store the smart large object most efficiently on disk.

The following table describes the types of disk-storage information and the corresponding client functions. For most applications, it is recommended that you use the values for the disk-storage information that the database server determines.

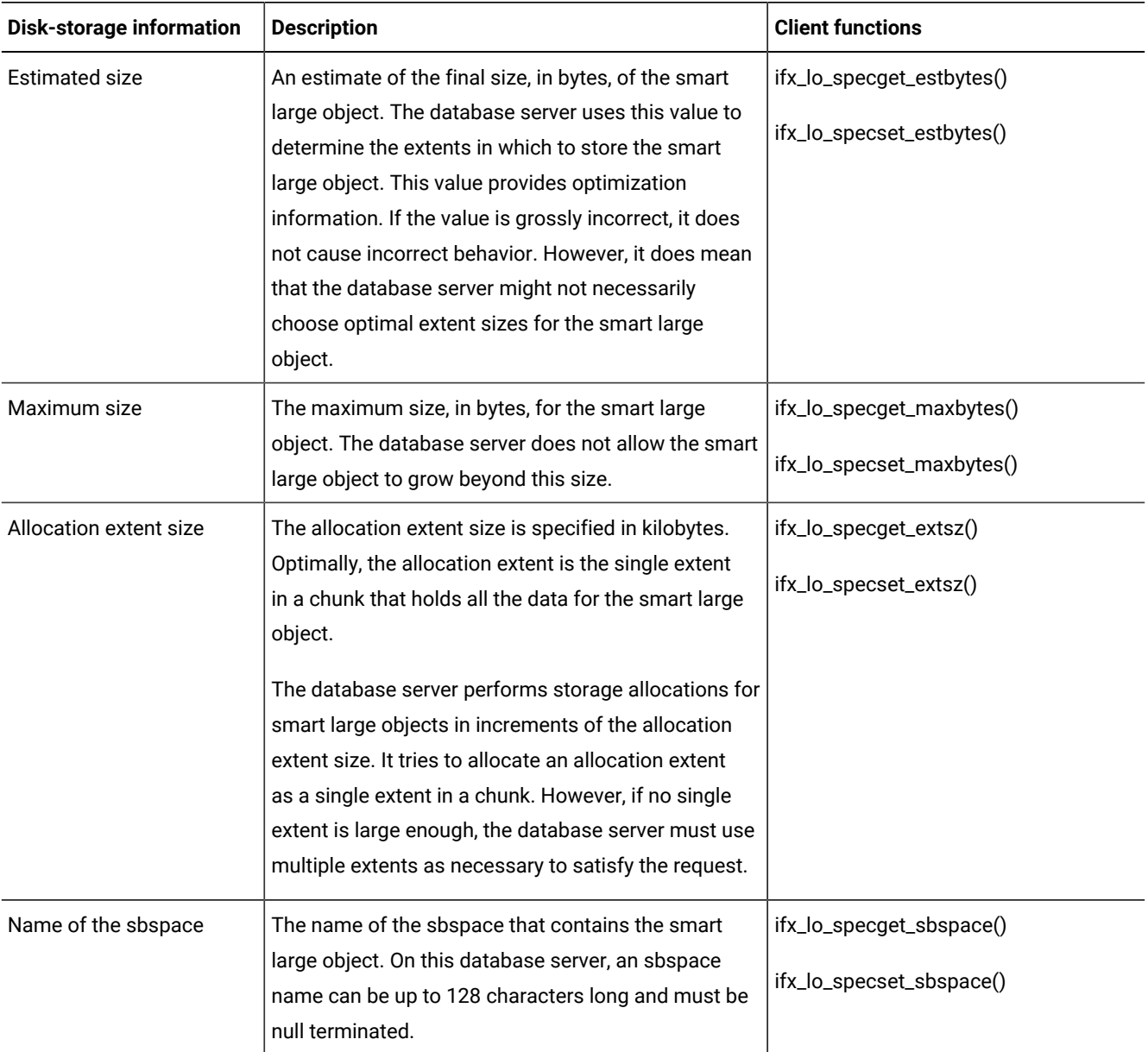

# Create-time flags

Create-time flags tell HCL OneDB™ what options to assign to the smart large object.

The following table describes the create-time flags.

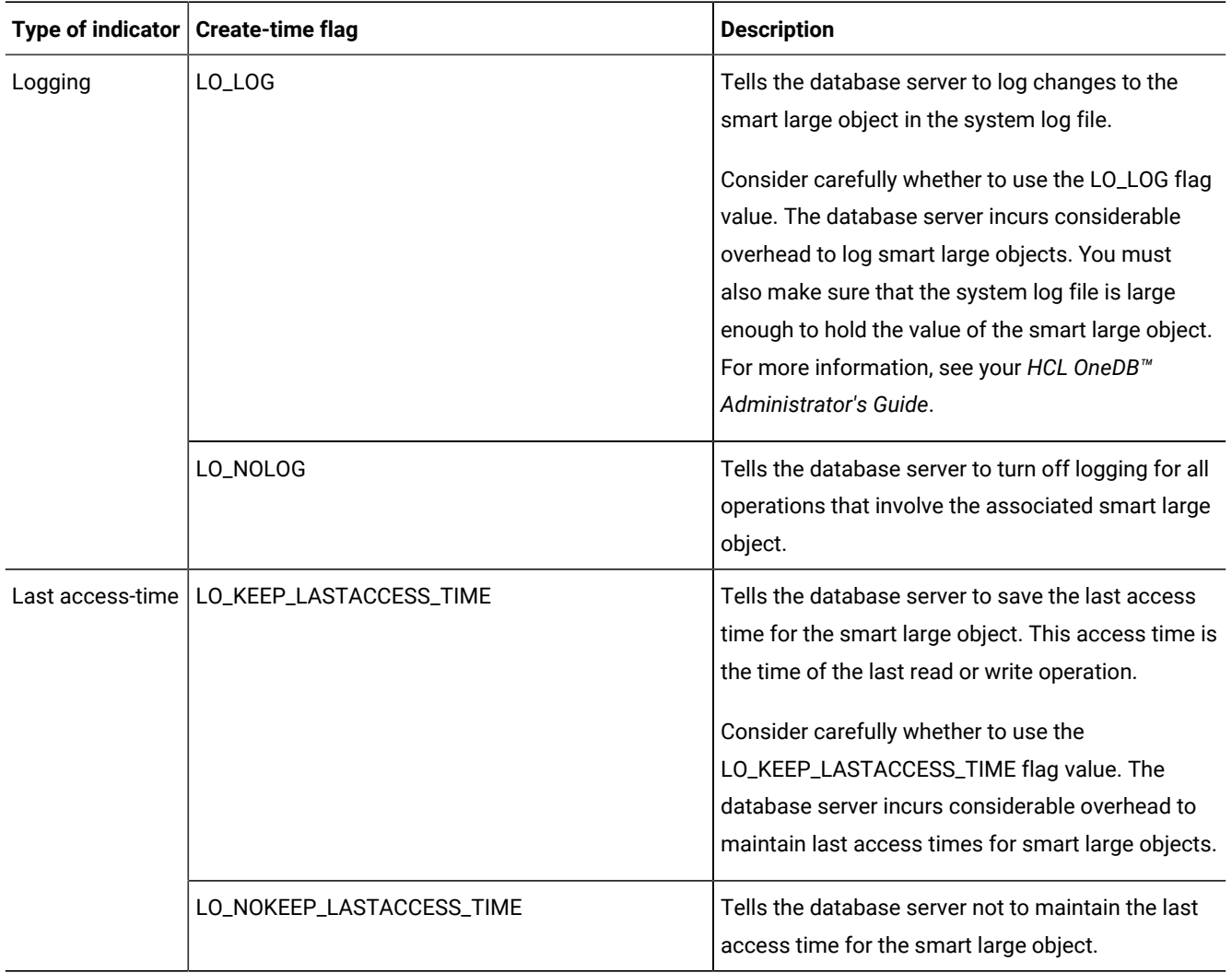

The ifx\_lo\_specset\_flags() function sets the create-time flags to a new value. The ifx\_lo\_specget\_flags() function retrieves the current value of the create-time flag.

Logging indicators and the last access-time indicators are stored in the smart-large-object specification structure as a single flag value. To set a flag from each group, use the C-language OR operator to mask the two flag values together. However, masking mutually exclusive flags causes an error. If you do not specify a value for one of the flag groups, the database server uses the inheritance hierarchy to determine this information.

## Inheritance hierarchy

HCL OneDB™ uses an inheritance hierarchy to obtain storage characteristics.

The following figure shows the inheritance hierarchy for smart-large-object storage characteristics.

Figure 5. Inheritance hierarchy for storage characteristics

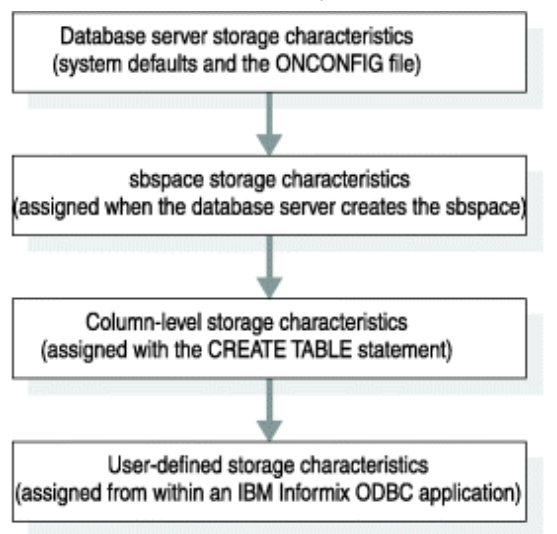

## Using system-specified storage characteristics

HCL OneDB™ uses one set of storage characteristics as the system-specified storage characteristics.

### **About this task**

HCL OneDB™ uses one of the following sets of storage characteristics:

• If the sbspace in which the smart large object is stored specifies a value for a particular storage characteristic, the database server uses the sbspace value as the system-specified storage characteristic.

The database administrator can use the onspaces utility to define storage characteristics for an sbspace.

• If the sbspace in which the smart large object is stored does not specify a value for a particular storage characteristic, the database server uses the system default as the system-specified storage characteristic.

The database server defines the system defaults for storage characteristics internally. However, you can specify a default sbspace name with the SBSPACENAME configuration parameter in the onconfig file. Also, an application call to ifx\_lo\_col\_info() or ifx\_lo\_specset\_sbspace() can supply the target sbspace in the smart-large-object specification structure.

**Important:** An error occurs if the SBSPACENAME configuration parameter is not specified and the smart-large-object specification structure does not contain the name of the target sbspace.

It is recommended that you use the system-specified storage characteristics for the disk-storage information. For more information about sbspaces and the description of the onspaces utility, see your *HCL OneDB™ Administrator's Guide*.

To use system-specified storage characteristics for a new smart large object:
- 1. Call ifx\_lo\_def\_create\_spec() to allocate a smart-large-object specification structure and to initialize the structure to null values.
- 2. Call ifx\_lo\_create() to create an instance of the smart large object.

### Using column-level storage characteristics

The CREATE TABLE statement assigns storage characteristics to a database column.

#### **About this task**

The PUT clause of the CREATE TABLE statement specifies storage characteristics for a smart-large-object column. The **syscolattribs** system catalog table stores the column-level storage characteristics.

To use column-level storage characteristics for a new smart-large-object instance:

- 1. Call ifx\_lo\_def\_create\_spec() to allocate a smart-large-object specification structure and initialize this structure to null values.
- 2. Call ifx\_lo\_col\_info() to retrieve the column-level storage characteristics and store them in the specified smart-largeobject specification structure.
- 3. Call ifx\_lo\_create() to create an instance of the smart large object.

### User-defined storage characteristics

To specify user-defined storage characteristics, call an ifx\_lo\_specset\_\* function.

You can define a unique set of storage characteristics for a new smart large object, as follows:

• For a smart large object that will be stored in a column, you can override some storage characteristics for the column when you create an instance of a smart large object.

If you do not override some or all of these characteristics, the smart large object uses the column-level storage characteristics.

• You can specify a wider set of characteristics for a smart large object because a smart large object is not constrained by table column properties.

If you do not override some or all of these characteristics, the smart large object inherits the system-specified storage characteristics.

### Example of creating a smart large object

The code example, locreate.c, shows how to create a smart large object.

You can find the locreate.c file in the %ONEDB\_HOME%/demo/clidemo directory on UNIX™ platforms and in the %ONEDB\_HOME%\demo\odbcdemo directory in Windows™ environments. You can also find instructions on how to build the **odbc\_demo** database in the same location.

```
/*
** locreate.c
```

```
**
** To create a smart large object
**
** OBDC Functions:
** SQLAllocHandle
** SQLBindParameter
** SQLConnect
** SQLFreeStmt
** SQLGetInfo
** SQLDisconnect
** SQLExecDirect
*/
#include <stdio.h>
#include <stdlib.h>
#include <string.h>
#ifndef NO_WIN32
#include <io.h>
#include <windows.h>
#include <conio.h>
#endif /*NO_WIN32*/
#include "infxcli.h"
#define BUFFER_LEN 12
#define ERRMSG_LEN 200
UCHAR defDsn[] = "odbc_demo";
int checkError (SQLRETURN rc,
               SQLSMALLINT handleType,
              SQLHANDLE handle,
              char *errmsg)
{
   SQLRETURN retcode = SQL_SUCCESS;
    SQLSMALLINT errNum = 1;
 SQLCHAR sqlState[6];
 SQLINTEGER nativeError;
    SQLCHAR errMsg[ERRMSG_LEN];
   SQLSMALLINT textLengthPtr;
    if ((rc != SQL_SUCCESS) && (rc != SQL_SUCCESS_WITH_INFO))
    {
      while (retcode != SQL_NO_DATA)
      {
         retcode = SQLGetDiagRec (handleType, handle, errNum, sqlState,
            &nativeError, errMsg, ERRMSG_LEN, &textLengthPtr);
         if (retcode == SQL_INVALID_HANDLE)
 {
            fprintf (stderr, "checkError function was called with an
              invalid handle!!\n");
            return 1;
         }
```

```
 if ((retcode == SQL_SUCCESS) || (retcode == SQL_SUCCESS_WITH_INFO))
           fprintf (stderr, "ERROR: %d: %s : %s \n", nativeError,
              sqlState, errMsg);
        errNum++;
     }
      fprintf (stderr, "%s\n", errmsg);
     return 1; \frac{1}{x} all errors on this handle have been reported \frac{x}{x} }
   else
    return 0; /* no errors to report */
}
int main (long argc,
    char *argv[])
{
   /* Declare variables
   */
  /* Handles */ SQLHDBC hdbc;
   SQLHENV henv;
   SQLHSTMT hstmt;
   /* Smart large object file descriptor */
   long lofd;
   long lofd_valsize = 0;
   /* Smart large object pointer structure */
   char* loptr_buffer;
   short loptr_size;
  long loptr_valsize = 0;
  /* Smart large object specification structure */ char* lospec_buffer;
   short lospec_size;
   long lospec_valsize = 0;
   /* Write buffer */
   char* write_buffer;
   short write_size;
   long write_valsize = 0;
   /* Miscellaneous variables */
   UCHAR dsn[20];/*name of the DSN used for connecting to the
                        database*/
  SQLRETURN rc = 0;
   int in;
   FILE* hfile;
   char* lo_file_name = "advert.txt";
   char colname[BUFFER_LEN] = "item.advert";
   long colname_size = SQL_NTS;
```

```
 long mode = LO_RDWR;
   long cbMode = 0;
   char* insertStmt = "INSERT INTO item VALUES (1005, 'Helmet', 235,
                  'Each', ?, '39.95')";
/* STEP 1. Get data source name from command line (or use default).
   ** Allocate environment handle and set ODBC version.
   ** Allocate connection handle.
   ** Establish the database connection.
   ** Allocate the statement handle.
   */
  /* If (dsn is not explicitly passed in as arg) */ if (argc != 2)
   {
      /* Use default dsn - odbc_demo */
      fprintf (stdout, "\nUsing default DSN : %s\n", defDsn);
      strcpy ((char *)dsn, (char *)defDsn);
   }
   else
   {
      /* Use specified dsn */
      strcpy ((char *)dsn, (char *)argv[1]);
      fprintf (stdout, "\nUsing specified DSN : %s\n", dsn);
   }
  /* Allocate the Environment handle */ rc = SQLAllocHandle (SQL_HANDLE_ENV, SQL_NULL_HANDLE, &henv);
   if (rc != SQL_SUCCESS)
   {
      fprintf (stdout, "Environment Handle Allocation failed\nExiting!!");
      return (1);
   }
  /* Set the ODBC version to 3.5 */ rc = SQLSetEnvAttr (henv, SQL_ATTR_ODBC_VERSION,
         (SQLPOINTER)SQL_OV_ODBC3, 0);
   if (checkError (rc, SQL_HANDLE_ENV, henv, "Error in Step 1 --
         SQLSetEnvAttr failed\nExiting!!"))
      return (1);
  /* Allocate the connection handle */ rc = SQLAllocHandle (SQL_HANDLE_DBC, henv, &hdbc);
   if (checkError (rc, SQL_HANDLE_ENV, henv, "Error in Step 1 -- Connection
         Handle Allocation failed\nExiting!!"))
      return (1);
  /* Establish the database connection */ rc = SQLConnect (hdbc, dsn, SQL_NTS, "", SQL_NTS, "", SQL_NTS);
   if (checkError (rc, SQL_HANDLE_DBC, hdbc, "Error in Step 1 -- SQLConnect
         failed\n"))
      return (1);
  /* Allocate the statement handle */ rc = SQLAllocHandle (SQL_HANDLE_STMT, hdbc, &hstmt);
```

```
 if (checkError (rc, SQL_HANDLE_DBC, hdbc, "Error in Step 1 -- Statement
         Handle Allocation failed\nExiting!!"))
      return (1);
   fprintf (stdout, "STEP 1 done...connected to database\n");
/* STEP 2. Get the size of the smart large object specification
   ** structure.
   ** Allocate a buffer to hold the structure.
   ** Create a default smart large object specification structure.
   ** Reset the statement parameters.
   */
  /* Get the size of a smart large object specification structure */ rc = SQLGetInfo (hdbc, SQL_INFX_LO_SPEC_LENGTH, &lospec_size,
         sizeof(lospec_size), NULL);
   if (checkError (rc, SQL_HANDLE_DBC, hdbc, "Error in Step 2 -- SQLGetInfo
         failed\n"))
      goto Exit;
  /* Allocate a buffer to hold the smart large object specification
         structure*/
   lospec_buffer = malloc (lospec_size);
  /* Create a default smart large object specification structure */ rc = SQLBindParameter (hstmt, 1, SQL_PARAM_INPUT_OUTPUT, SQL_C_BINARY,
         SQL_INFX_UDT_FIXED, (UDWORD)lospec_size, 0, lospec_buffer,
         lospec_size, &lospec_valsize);
   if (checkError (rc, SQL_HANDLE_STMT, hstmt, "Error in Step 2 --
         SQLBindParameter failed\n"))
      goto Exit;
   rc = SQLExecDirect (hstmt, "{call ifx_lo_def_create_spec(?)}", SQL_NTS);
   if (checkError (rc, SQL_HANDLE_STMT, hstmt, "Error in Step 2 --
         SQLExecDirect failed\n"))
      goto Exit;
  /* Reset the statement parameters */ rc = SQLFreeStmt (hstmt, SQL_RESET_PARAMS);
   if (checkError (rc, SQL_HANDLE_STMT, hstmt, "Error in Step 2 --
         SQLFreeStmt failed\n"))
      goto Exit;
   fprintf (stdout, "STEP 2 done...default smart large object specification
         structure created\n");
/* STEP 3. Initialise the smart large object specification structure
   ** with values for the database column where the smart large
   ** object is being inserted.
   ** Reset the statement parameters.
   */
  /* Initialise the smart large object specification structure */ rc = SQLBindParameter (hstmt, 1, SQL_PARAM_INPUT, SQL_C_CHAR, SQL_CHAR,
         BUFFER_LEN, 0, colname, BUFFER_LEN, &colname_size);
  if (checkError (rc, SQL_HANDLE_STMT, hstmt, "Error in Step 3 --
```

```
 SQLBindParameter failed (param 1)\n"))
      goto Exit;
   lospec_valsize = lospec_size;
   rc = SQLBindParameter (hstmt, 2, SQL_PARAM_INPUT_OUTPUT, SQL_C_BINARY,
         SQL_INFX_UDT_FIXED, (UDWORD)lospec_size, 0, lospec_buffer,
         lospec_size, &lospec_valsize);
   if (checkError (rc, SQL_HANDLE_STMT, hstmt, "Error in Step 3 --
         SQLBindParameter failed (param 2)\n"))
      goto Exit;
   rc = SQLExecDirect (hstmt, "{call ifx_lo_col_info(?, ?)}", SQL_NTS);
   if (checkError (rc, SQL_HANDLE_STMT, hstmt, "Error in Step 3 --
          SQLExecDirect failed\n"))
      goto Exit;
  /* Reset the statement parameters */ rc = SQLFreeStmt (hstmt, SQL_RESET_PARAMS);
   if (checkError (rc, SQL_HANDLE_STMT, hstmt, "Error in Step 3 --
         SQLFreeStm failed\n"))
      goto Exit;
   fprintf(stdout, "STEP 3 done...smart large object specification
         structure initialised\n");
/* STEP 4. Get the size of the smart large object pointer structure.
   ** Allocate a buffer to hold the structure.
   */
  /* Get the size of the smart large object pointer structure */ rc = SQLGetInfo (hdbc, SQL_INFX_LO_PTR_LENGTH, &loptr_size,
         sizeof(loptr_size), NULL);
   if (checkError (rc, SQL_HANDLE_DBC, hdbc, "Error in Step 4 --
         SQLGetInfo failed\n"))
      goto Exit;
   /* Allocate a buffer to hold the smart large object pointer structure */
   loptr_buffer = malloc (loptr_size);
   fprintf (stdout, "STEP 4 done...smart large object pointer structure
         allocated\n");
/* STEP 5. Create a new smart large object.
   ** Reset the statement parameters.
   */
   /* Create a new smart large object */
   rc = SQLBindParameter (hstmt, 1, SQL_PARAM_INPUT, SQL_C_BINARY,
          SQL_INFX_UDT_FIXED, (UDWORD)lospec_size, 0, lospec_buffer,
         lospec_size, &lospec_valsize);
   if (checkError (rc, SQL_HANDLE_STMT, hstmt, "Error in Step 5 --
         SQLBindParameter failed (param 1)\n"))
      goto Exit;
```

```
 rc = SQLBindParameter (hstmt, 2, SQL_PARAM_INPUT, SQL_C_SLONG,
          SQL_INTEGER, (UDWORD)0, 0, &mode, sizeof(mode), &cbMode);
   if (checkError (rc, SQL_HANDLE_STMT, hstmt, "Error in Step 5 --
          SQLBindParameter failed (param 2)\n"))
      goto Exit;
   loptr_valsize = loptr_size;
   rc = SQLBindParameter (hstmt, 3, SQL_PARAM_INPUT_OUTPUT, SQL_C_BINARY,
          SQL_INFX_UDT_FIXED, (UDWORD)loptr_size, 0, loptr_buffer,
         loptr_size, &loptr_valsize);
   if (checkError (rc, SQL_HANDLE_STMT, hstmt, "Error in Step 5 --
         SQLBindParameter failed (param 3)\n"))
      goto Exit;
   rc = SQLBindParameter (hstmt, 4, SQL_PARAM_OUTPUT, SQL_C_SLONG,
          SQL_INTEGER, (UDWORD)0, 0, &lofd, sizeof(lofd), &lofd_valsize);
   if (checkError (rc, SQL_HANDLE_STMT, hstmt, "Error in Step 5 --
          SQLBindParameter failed (param 4)\n"))
      goto Exit;
   rc = SQLExecDirect (hstmt, "{call ifx_lo_create(?, ?, ?, ?)}", SQL_NTS);
   if (checkError (rc, SQL_HANDLE_STMT, hstmt, "Error in Step 5 --
          SQLExecDirect failed\n"))
      goto Exit;
  /* Reset the statement parameters */ rc = SQLFreeStmt (hstmt, SQL_RESET_PARAMS);
   if (checkError (rc, SQL_HANDLE_STMT, hstmt, "Error in Step 5 --
         SQLFreeStmt failed\n"))
      goto Exit;
   fprintf (stdout, "STEP 5 done...smart large object created\n");
/* STEP 6. Open the file containing data for the new smart large object.
   ** Allocate a buffer to hold the smart large object data.
   ** Read data from the input file into the smart large object.
   ** data buffer
   ** Write data from the data buffer into the new smart large.
   ** object.
   ** Reset the statement parameters.
   */
  /* Open the file containing data for the new smart large object */ hfile = open (lo_file_name, "rt");
  /* sneaky way to get the size of the file */ write_size = lseek (open (lo_file_name, "rt"), 0L, SEEK_END);
  /* Allocate a buffer to hold the smart large object data */write_buffer = malloc (write_size + 1);
  /* Read smart large object data from file */ read (hfile, write_buffer, write_size);
  write_buffer[write_size] = '\0;
   write_valsize = write_size;
```

```
/* Write data from the data buffer into the new smart large object */ rc = SQLBindParameter (hstmt, 1, SQL_PARAM_INPUT, SQL_C_SLONG,
         SQL_INTEGER, (UDWORD)0, 0, &lofd, sizeof(lofd), &lofd_valsize);
   if (checkError (rc, SQL_HANDLE_STMT, hstmt, "Error in Step 6 --
         SQLBindParameter failed (param 1)\n"))
      goto Exit;
   rc = SQLBindParameter (hstmt, 2, SQL_PARAM_INPUT, SQL_C_CHAR, SQL_CHAR,
          (UDWORD)write_size, 0, write_buffer, write_size, &write_valsize);
   if (checkError (rc, SQL_HANDLE_STMT, hstmt, "Error in Step 6 --
         SQLBindParameter failed (param 2)\n"))
      goto Exit;
   rc = SQLExecDirect (hstmt, "{call ifx_lo_write(?, ?)}", SQL_NTS);
   if (checkError (rc, SQL_HANDLE_STMT, hstmt, "Error in Step 6 --
         SQLExecDirect failed\n"))
      goto Exit;
  /* Reset the statement parameters */ rc = SQLFreeStmt (hstmt, SQL_RESET_PARAMS);
   if (checkError (rc, SQL_HANDLE_STMT, hstmt, "Error in Step 6 --
         SQLFreeStmt failed\n"))
      goto Exit;
   fprintf (stdout, "STEP 6 done...data written to new smart large
         object\n");
/* STEP 7. Insert the new smart large object into the database.
   ** Reset the statement parameters.
   */
  /* Insert the new smart large object into the database */ loptr_valsize = loptr_size;
   rc = SQLBindParameter (hstmt, 1, SQL_PARAM_INPUT, SQL_C_BINARY,
         SQL_INFX_UDT_FIXED, (UDWORD)loptr_size, 0, loptr_buffer,
         loptr_size, &loptr_valsize);
   if (checkError (rc, SQL_HANDLE_STMT, hstmt, "Error in Step 7 --
         SQLBindParameter failed\n"))
      goto Exit;
   rc = SQLExecDirect (hstmt, insertStmt, SQL_NTS);
   if (checkError (rc, SQL_HANDLE_STMT, hstmt, "Error in Step 7 --
         SQLExecDirect failed\n"))
      goto Exit;
  /* Reset the statement parameters */ rc = SQLFreeStmt (hstmt, SQL_RESET_PARAMS);
   if (checkError (rc, SQL_HANDLE_STMT, hstmt, "Error in Step 7 --
         SQLFreeStmt failed\n"))
      goto Exit;
   fprintf (stdout, "STEP 7 done...smart large object inserted into the
         database\n");
```

```
 */
    rc = SQLBindParameter (hstmt, 1, SQL_PARAM_INPUT, SQL_C_LONG,
          SQL_INTEGER, (UDWORD)0, 0, &lofd, sizeof(lofd), &lofd_valsize);
    if (checkError (rc, SQL_HANDLE_STMT, hstmt, "Error in Step 8 --
          SQLBindParameter failed\n"))
       goto Exit;
    rc = SQLExecDirect (hstmt, "{call ifx_lo_close(?)}", SQL_NTS);
    if (checkError (rc, SQL_HANDLE_STMT, hstmt, "Error in Step 8 --
          SQLExecDirect failed\n"))
       goto Exit;
    fprintf (stdout, "STEP 8 done...smart large object closed\n");
/* STEP 9. Free the allocated buffers.
    */
    free (lospec_buffer);
    free (loptr_buffer);
    free (write_buffer);
    fprintf (stdout, "STEP 9 done...smart large object buffers freed\n");
    Exit:
    /* CLEANUP: Close the statement handle
    ** Free the statement handle
    ** Disconnect from the datasource
    ** Free the connection and environment handles
    ** Exit
    */
   /* Close the statement handle */ SQLFreeStmt (hstmt, SQL_CLOSE);
   /* Free the statement handle */ SQLFreeHandle (SQL_HANDLE_STMT, hstmt);
   /* Disconnect from the data source */ SQLDisconnect (hdbc);
   /* Free the environment handle and the database connection handle */ SQLFreeHandle (SQL_HANDLE_DBC, hdbc);
    SQLFreeHandle (SQL_HANDLE_ENV, henv);
    fprintf (stdout,"\n\nHit <Enter> to terminate the program...\n\n");
    in = getchar ();
    return (rc);
}
```
/\* STEP 8. Close the smart large object.

# Transfer smart-large-object data

An INSERT or UPDATE statement does not perform the actual input of the smart-large-object data. It does, however, provide a means for the application to identify which smart-large-object data to associate with the column.

A BLOB or CLOB column in a database table stores the smart-large-object pointer structure for a smart large object. Therefore, when you store a BLOB or CLOB column, you provide a smart-large-object pointer structure for the column in a **loptr** variable to the INSERT or UPDATE statement.

The following figure shows how an application transfers the data of a smart large object to the database server.

Figure 6. Transfer smart-large-object data from client application to database server

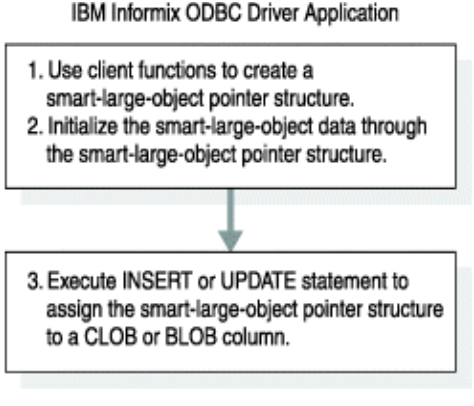

#### Dynamic Server

The smart large object that a smart-large-object pointer structure identifies exists if the smart-large-object pointer structure exists. When you store a smart-large-object pointer structure in a database, the database server deallocates the smart large object when appropriate.

If your application does not store the smart-large-object pointer structure for a new smart large object in the database, the smart-large-object pointer structure is only valid to access the version of the smart large object that was current when the pointer was passed to the application. If the smart large object is updated later, the pointer is invalid. The smart-large-object pointer structures that you store in a row do not expire when the object version changes.

When you retrieve a row and then update a smart large object that is contained in that row, the database server exclusively locks the row for the time that it updates the smart large object. Moreover, long updates for smart large objects (whether logging is enabled and whether they are associated with a table row) create the potential for a long transaction condition if the smart large object takes a long time to update or create.

The smart-large-object pointer structure, not the CLOB or BLOB data itself, is stored in a CLOB or BLOB column in the database. Therefore, SQL statements such as INSERT and SELECT accept and return a smart-large-object pointer structure as the column value for a smart-large-object column.

### Access a smart large object

This section describes how to select, open, delete, modify, and close a smart large object by using either the standard ODBC API or by using ifx\_lo functions.

### Smart-large-object automation

Instead of accessing smart large objects with the ifx\_lo functions, you can access smart large objects by using the standard ODBC API.

Operations supported when accessing smart large objects with the standard ODBC API include select, insert, update, and delete for CLOB and BLOB data types. You cannot access BYTE and TEXT simple large objects in this way.

### Set the access method using SQL\_INFX\_ATTR\_LO\_AUTOMATIC

You can use the SQL\_INFX\_ATTR\_LO\_AUTOMATIC attribute to tell the database server whether you will access smart large objects by using the ODBC API or the ifx\_lo functions.

If the application enables the SQL\_INFX\_ATTR\_LO\_AUTOMATIC attribute as a connection attribute, all statements for that connection inherit the attribute value. To change this attribute value per statement, you have to set and reset it as a statement attribute. If you enable this attribute for the statement, the application can access the smart large object by using the standard ODBC way, as previously described. If you do not enable this attribute for the statement, the application accesses smart large objects by using ifx\_lo functions. The application cannot use the ifx\_lo functions if this attribute is enabled for the statement.

You can also enable the SQL\_INFX\_ATTR\_LO\_AUTOMATIC attribute by turning on the **Report Standard ODBC Types** option under the **Advanced** tab of the ODBC Administration for HCL OneDB™ Driver DSN.

SQLDescribeCol for a CLOB data type column returns SQL\_LONGVARCHAR for the DataPtrType. SQLDescribeCol for a BLOB data type column returns SQL\_LONGVARBINARY, if the SQL\_INFX\_ATTR\_LO\_AUTOMATIC attribute is enabled for that statement.

SQLColAttributes for a CLOB data type column returns SQL\_LONGVARCHAR for the Field Identifier of SQL\_DESC\_TYPE, whereas for the BLOB data type column it returns SQL\_LONGVARBINARY only if the SQL\_INFX\_ATTR\_LO\_AUTOMATIC attribute is enabled for that statement.

### Insert, update, and delete smart large objects using the ODBC API

When you insert, update, and delete either a CLOB or BLOB data type, the application binds the data type by using SQLBindParameter with a C type.

When you insert, update, or delete a CLOB data type, the application binds the CLOB data type by using SQLBindParameter with C type as **SQL\_C\_CHAR** and SQL type as SQL\_LONGVARCHAR.

When you insert, update, or delete a BLOB data type, the application binds BLOB data type by using SQLBindParameter with C type as **SQL\_C\_BINARY** and SQL type as SQL\_LONGVARBINARY.

HCL OneDB™ ODBC Driver performs insertion of smart large objects in the following way:

- The driver sends a request to the database server to create a smart large object on the server side in the form of a new file.
- The driver gets back the file descriptor (for example, lofd) of this file from the database server.
- The driver sends the preceding lofd file and the smart-large-object data that was bound by the application with SQLBindParameter to the database server.
- The database server writes the data onto the file.

### Select smart large objects using the ODBC API

When you select a CLOB data type, the application binds the C type of the column as **SQL\_C\_CHAR**. When you select a BLOB data type, the C type is bound as **SQL\_C\_BINARY**.

HCL OneDB™ ODBC Driver selects smart large objects in the following way:

- The driver sends a request to the database server to open the smart large object as a file on the server side.
- The driver gets back the file descriptor (for example, lofd) of this file from the database server.
- The driver sends the preceding lofd and a read request to the database server to read the smart-large-object data from the file.
- The database server reads the data from the corresponding file by using the preceding lofd and sends it to the driver.
- The driver writes the data to the buffer that was bound by the application with SQLBindParameter.

### The ifx\_lo functions

This section describes how to select, open, delete, modify, and close a smart large object by using ifx\_lo functions.

### Select a smart large object using ifx\_lo functions

A SELECT statement does not perform the actual output for the smart-large-object data. It does, however, establish a means for the application to identify a smart large object so that the application can then perform operations on the smart large object.

The following figure shows how the database server transfers the data of a smart large object to the application. Figure 7. Transferring smart-large-object data from database server to client application

Dynamic Server

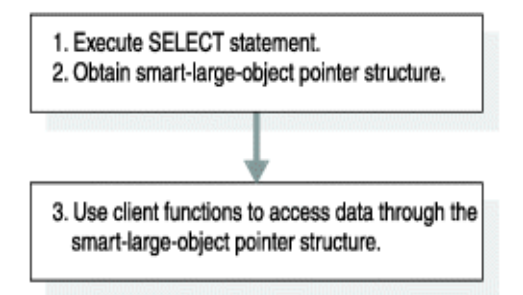

IBM Informix ODBC Driver Application

### Open a smart large object using ifx\_lo functions

When you open a smart large object, you obtain a smart-large-object file descriptor for the smart large object.

Through the smart-large-object file descriptor, you can access the data of a smart large object as if it were in an operatingsystem file.

### Access modes

When you open a smart large object, you specify the access mode for the data. The access mode determines which read and write operations are valid on the open smart large object.

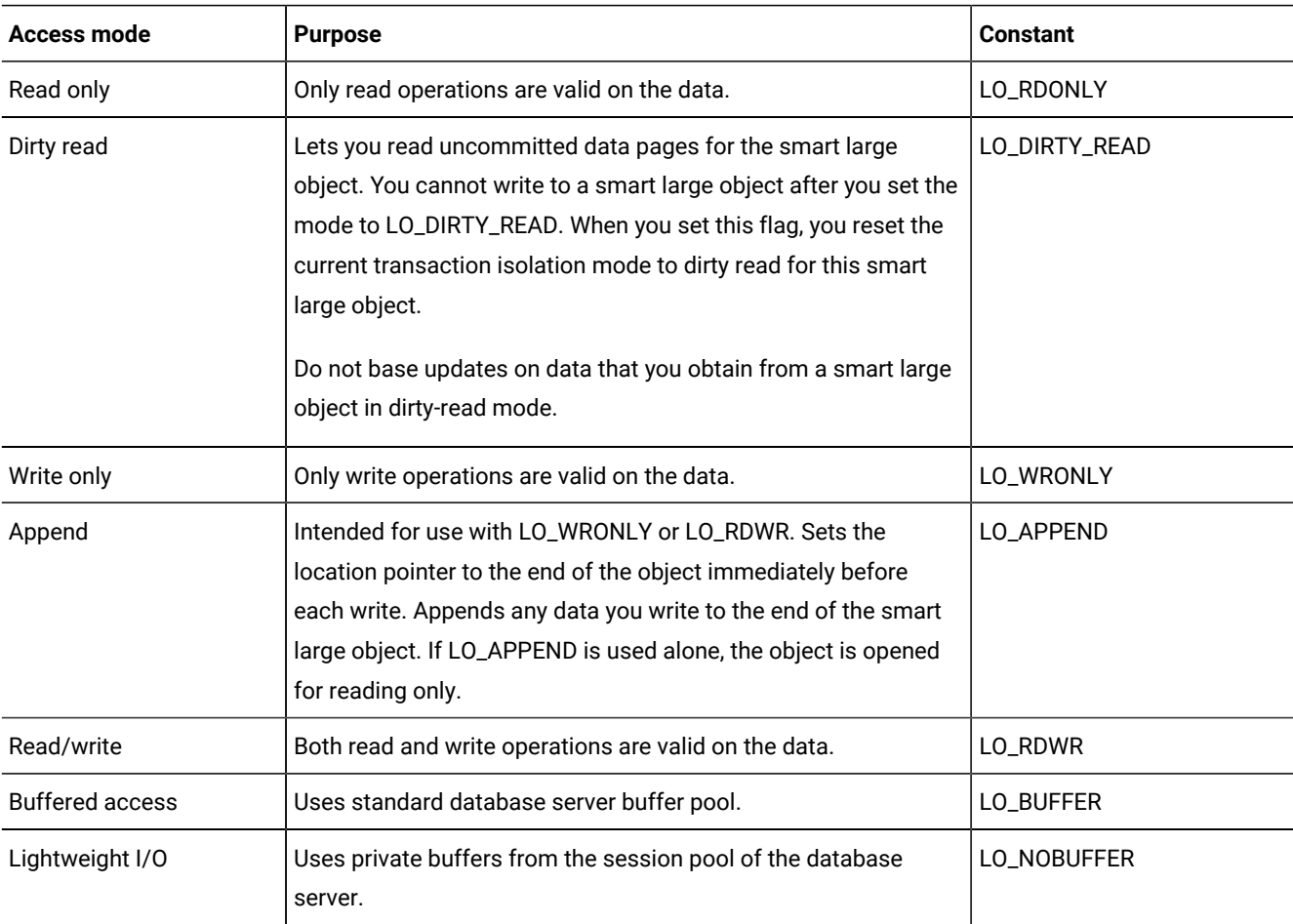

The following table describes the access modes that ifx\_lo\_open() and ifx\_lo\_create() support.

When you open a smart large object with LO\_APPEND only, the database server opens the smart large object as read-only. Seek operations and read operations move the file pointer. Write operations fail and do not move the file pointer.

You can mask the LO\_APPEND flag with another access mode. In any of these OR combinations, the seek operation remains unaffected. The following table shows the effect on the read and write operations that each of the OR combinations has.

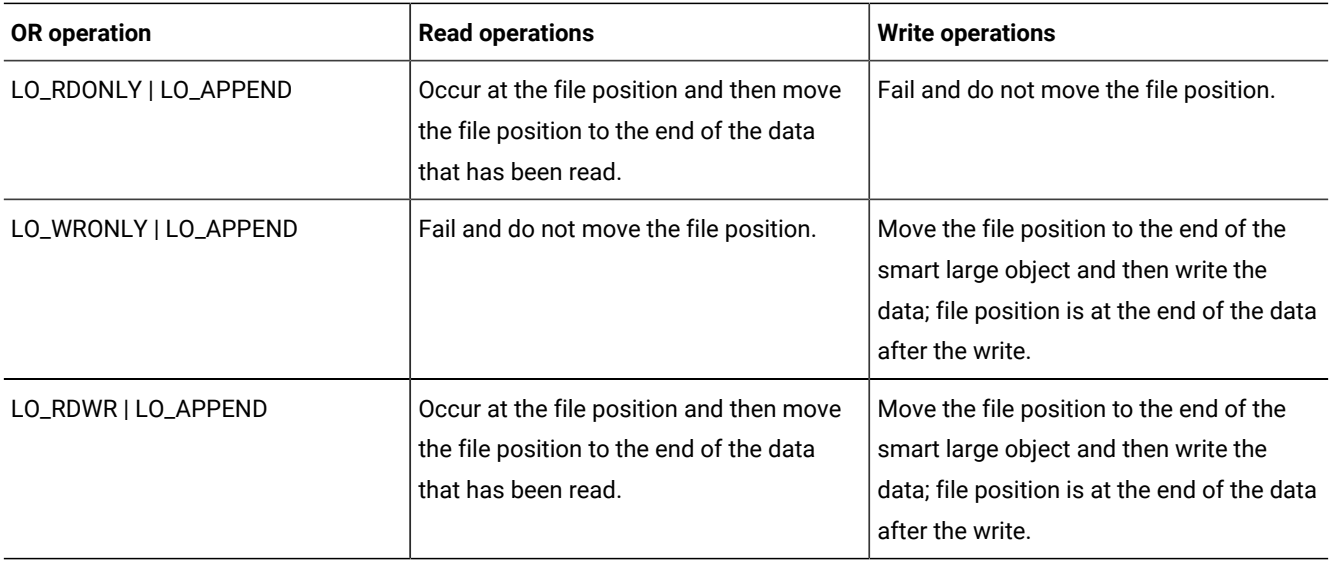

### Lightweight I/O

When the database server accesses smart large objects, it uses buffers from the buffer pool for buffered access. Unbuffered access is called *lightweight I/O*.

Lightweight I/O uses private buffers instead of the buffer pool to hold smart large objects. These private buffers are allocated out of the database server session pool.

Lightweight I/O allows you to bypass the overhead of the least recently used (LRU) queues that the database server uses to manage the buffer pool. For more information about LRU queues, see your *HCL OneDB™ Performance Guide*.

You can specify lightweight I/O by setting the flags parameter to LO\_NOBUFFER when you create or open a smart large object. To specify buffered access, which is the default, use the LO\_BUFFER flag.

**Important:** Keep in mind the following issues when you use lightweight I/O:

- Close smart large objects with ifx\_lo\_close() when you finish with them to free memory allocated to the private buffers.
- All open operations that use lightweight I/O for a particular smart large object share the same private buffers. Consequently, one operation can cause the pages in the buffer to be flushed while other operations expect the object to be present in the buffer.

The database server imposes the following restrictions on switching from lightweight I/O to buffered I/O:

- You can use the ifx\_lo\_alter() function to switch a smart large object from lightweight I/O (LO\_NOBUFFER) to buffered I/O (LO\_BUFFER) if the smart large object is not open. However, ifx\_lo\_alter() generates an error if you try to change a smart large object that uses buffered I/O to one that uses lightweight I/O.
- Unless you first use ifx\_lo\_alter() to change the access mode to buffered access (LO\_BUFFER), you can only open a smart large object that was created with lightweight I/O with the LO\_NOBUFFER access-mode flag. If an open operation specifies LO\_BUFFER, the database server ignores the flag.
- You can open a smart large object that has been created with buffered access (LO\_BUFFER) with the LO\_NOBUFFER flag only if you open the object in read-only mode. If you attempt to write to the object, the database server returns an error. To write to the smart large object, you must close it and then reopen it with the LO\_BUFFER flag and an access flag that allows write operations.

You can use the database server utility onspaces to specify lightweight I/O for all smart large objects in an sbspace. For more information about the onspaces utility, see your *HCL OneDB™ Administrator's Guide*.

# Smart-large-object locks

To prevent simultaneous access to smart-large-object data, the database server locks a smart large object when you open it.

Locks on smart large objects are different from row locks. If you retrieve a smart large object from a row, the database server might hold a row lock as well as a smart-large-object lock. The database server locks smart large objects because many columns can contain the same smart-large-object data.

To specify the lock mode of a smart large object, pass the access-mode flags, LO\_RDONLY, LO\_DIRTY\_READ, LO\_APPEND, LO\_WRONLY, LO\_RDWR, and LO\_TRUNC, to the ifx\_lo\_open() and ifx\_lo\_create() functions. When you specify LO\_RDONLY, the database server places a lock on the smart-large-object data. When you specify LO\_DIRTY\_READ, the database server does not place a lock on the smart-large-object data. If you specify any other access-mode flag, the database server obtains an update lock, which it promotes to an exclusive lock on first write or other update operation.

Share and update locks (read-only mode or write mode before an update operation occurs) are held until your application takes one of the following actions:

- Closes the smart large object
- Commits the transaction or rolls it back

Exclusive locks are held until the end of a transaction even if you close the smart large object.

**Important:** You lose the lock at the end of a transaction even if the smart large object remains open. When the database server detects that a smart large object does not have an active lock, it places a new lock the next time that you access the smart large object. The lock that it places is based on the original open mode of the smart large object.

### Duration of an open operation on a smart large object

After you open a smart large object with the ifx\_lo\_create() function or the ifx\_lo\_open() function, it remains open until certain events occurs.

A smart large object remains open until one of these events occur:

- The ifx\_lo\_close() function closes the smart large object.
- The session ends.

**Important:** The end of the current transaction does not close a smart large object. It does, however, release any lock on a smart large object.

Close smart large objects as soon as you finish with them. Leaving smart large objects open unnecessarily uses system memory. Leaving many smart large objects open can eventually produce an out-of-memory condition.

### Delete a smart large object

A smart large object cannot be deleted until certain conditions are met.

A smart large object is not deleted until both of the following conditions are met:

- The current transaction commits.
- The smart large object is closed, if the application opened the smart large object.

### Modifying a smart large object

You can modify a smart large object by using either an UPDATE or INSERT statement.

#### **About this task**

To modify the data of a smart large object:

- 1. Read and write the data in the open smart large object.
- 2. Use an UPDATE or INSERT statement to store the smart-large-object pointer in the database.

### Close a smart large object

After you finish modifying a smart large object, call ifx\_lo\_close() to deallocate the resources that are assigned to it.

When the resources are freed, you can reallocate them to other structures that your application needs. You can also reallocate the smart-large-object file descriptor to other smart large objects.

### Example of retrieving a smart large object from the database using ifx\_lo functions

The code example,  $loselect.c$ , shows how to retrieve a smart large object from the database.

You can find the loselect.c file in the %ONEDB\_HOME%/demo/clidemo directory on UNIX™ platforms and in the %ONEDB\_HOME%\demo\odbcdemo directory on Windows™ platforms. You can also find instructions on how to build the **odbc\_demo** database in the same location.

```
/*
** loselect.c
**
** To access a smart large object
** SQLBindCol
** SQLBindParameter
** SQLConnect
** SQLFetch
** SQLFreeStmt
** SQLGetInfo
** SQLDisconnect
** SQLExecDirect
*/
#include <stdio.h>
#include <stdlib.h>
#include <string.h>
#ifndef NO_WIN32
#include <io.h>
#include <windows.h>
#include <conio.h>
#endif /*NO_WIN32*/
#include "infxcli.h"
#define ERRMSG_LEN 200
UCHAR defDsn[] = "odbc_demo";
int checkError (SQLRETURN rc,
               SQLSMALLINT handleType,
               SQLHANDLE handle,
              char *errmsg)
{
    SQLRETURN retcode = SQL_SUCCESS;
    SQLSMALLINT errNum = 1;
   SQLCHAR sqlState[6];
    SQLINTEGER nativeError;
    SQLCHAR errMsg[ERRMSG_LEN];
    SQLSMALLINT textLengthPtr;
    if ((rc != SQL_SUCCESS) && (rc != SQL_SUCCESS_WITH_INFO))
    {
      while (retcode != SQL_NO_DATA)
       {
```

```
 retcode = SQLGetDiagRec (handleType, handle, errNum, sqlState,
               &nativeError, errMsg, ERRMSG_LEN, &textLengthPtr);
         if (retcode == SQL_INVALID_HANDLE)
         {
            fprintf (stderr, "checkError function was called with an
               invalid handle!!\n");
            return 1;
         }
         if ((retcode == SQL_SUCCESS) || (retcode ==
               SQL_SUCCESS_WITH_INFO))
            fprintf (stderr, "ERROR: %d: %s : %s \n", nativeError,
                 sqlState, errMsg);
         errNum++;
      }
      fprintf (stderr, "%s\n", errmsg);
     return 1; \frac{1}{x} all errors on this handle have been reported \frac{x}{x} }
   else
     return 0; /* no errors to report */
}
int main (long argc,
       char *argv[])
{
   /* Declare variables
   */
    /* Handles */
    SQLHDBC hdbc;
    SQLHENV henv;
   SQLHSTMT hstmt;
   /* Smart large object file descriptor */
   long lofd;
   long lofd_valsize = 0;
   /* Smart large object pointer structure */
    char* loptr_buffer;
    short loptr_size;
  long loptr_valsize = 0;
    /* Smart large object status structure */
   char* lostat_buffer;
   short lostat_size;
  long lostat_valsize = 0;
   /* Smart large object data */
    char* lo_data;
   long lo_data_valsize = 0;
    /* Miscellaneous variables */
    UCHAR dsn[20]; /*name of the DSN used for connecting to the
                 database*/
```

```
SQLRETURN rc = 0;
   int in;
  char* selectStmt = "SELECT advert FROM item WHERE item num =
                 1004";
  long    mode = LO_RDONLY;
   long lo_size;
  long cbMode = 0, cbLoSize = 0;
/* STEP 1. Get data source name from command line (or use default)
   ** Allocate the environment handle and set ODBC version
   ** Allocate the connection handle
   ** Establish the database connection
   ** Allocate the statement handle
   */
  /* If(dsn is not explicitly passed in as arg) */ if (argc != 2)
   {
     /* Use default dsn - odbc_demo */ fprintf (stdout, "\nUsing default DSN : %s\n", defDsn);
     strcpy ((char *)dsn, (char *)defDsn);
   }
   else
   {
     /* Use specified dsn */strcpy ((char *)dsn, (char *)argv[1]);
      fprintf (stdout, "\nUsing specified DSN : %s\n", dsn);
   }
  /* Allocate the Environment handle */ rc = SQLAllocHandle (SQL_HANDLE_ENV, SQL_NULL_HANDLE, &henv);
   if (rc != SQL_SUCCESS)
   {
      fprintf (stdout, "Environment Handle Allocation
            failed\nExiting!!\n");
      return (1);
   }
  /* Set the ODBC version to 3.5 */ rc = SQLSetEnvAttr (henv, SQL_ATTR_ODBC_VERSION,
         (SQLPOINTER)SQL_OV_ODBC3, 0);
   if (checkError (rc, SQL_HANDLE_ENV, henv, "Error in Step 1 --
         SQLSetEnvAttr failed\nExiting!!\n"))
      return (1);
  /* Allocate the connection handle */ rc = SQLAllocHandle (SQL_HANDLE_DBC, henv, &hdbc);
   if (checkError (rc, SQL_HANDLE_ENV, henv, "Error in Step 1 -- Connection
         Handle Allocation failed\nExiting!!\n"))
      return (1);
  /* Establish the database connection */ rc = SQLConnect (hdbc, dsn, SQL_NTS, "", SQL_NTS, "", SQL_NTS);
   if (checkError (rc, SQL_HANDLE_DBC, hdbc, "Error in Step 1 -- SQLConnect
         failed\nExiting!!"))
```

```
 return (1);
   /* Allocate the statement handle */
   rc = SQLAllocHandle (SQL_HANDLE_STMT, hdbc, &hstmt);
   if (checkError (rc, SQL_HANDLE_DBC, hdbc, "Error in Step 1 -- Statement
         Handle Allocation failed\nExiting!!"))
      return (1);
   fprintf (stdout, "STEP 1 done...connected to database\n");
/* STEP 2. Select a smart-large object from the database
   ** -- the select statement executed is -
   ** "SELECT advert FROM item WHERE item_num = 1004"
   */
  /* Execute the select statement */ rc = SQLExecDirect (hstmt, selectStmt, SQL_NTS);
   if (checkError (rc, SQL_HANDLE_STMT, hstmt, "Error in Step 2 --
         SQLExecDirect failed\n"))
      goto Exit;
   fprintf (stdout, "STEP 2 done...select statement executed...smart large
          object retrieved from the databse\n");
/* STEP 3. Get the size of the smart large object pointer structure.
   ** Allocate a buffer to hold the structure.
   ** Get the smart large object pointer structure from the
   ** database.
   ** Close the result set cursor.
   */
  /* Get the size of the smart large object pointer structure */ rc = SQLGetInfo (hdbc, SQL_INFX_LO_PTR_LENGTH, &loptr_size,
         sizeof(loptr_size),
         NULL);
   if (checkError (rc, SQL_HANDLE_DBC, hdbc, "Error in Step 3 -- SQLGetInfo
          failed\n"))
      goto Exit;
   /* Allocate a buffer to hold the smart large object pointer structure */
   loptr_buffer = malloc (loptr_size);
   /* Bind the smart large object pointer structure buffer allocated to the
        column in the result set & fetch it from the database */ rc = SQLBindCol (hstmt, 1, SQL_C_BINARY, loptr_buffer, loptr_size,
         &loptr_valsize);
   if (checkError (rc, SQL_HANDLE_STMT, hstmt, "Error in Step 3 --
          SQLBindCol failed\n"))
      goto Exit;
   rc = SQLFetch (hstmt);
   if (rc == SQL_NO_DATA_FOUND)
   {
      fprintf (stdout, "No Data Found\nExiting!!\n");
      goto Exit;
   }
```

```
 if (checkError (rc, SQL_HANDLE_STMT, hstmt, "Error in Step 3 -- SQLFetch
          failed\n"))
      goto Exit;
   /* Close the result set cursor */
   rc = SQLCloseCursor (hstmt);
   if (checkError (rc, SQL_HANDLE_STMT, hstmt, "Error in Step 3 --
          SQLCloseCursor failed\n"))
      goto Exit;
   fprintf (stdout, "STEP 3 done...smart large object pointer structure
       fetched from the database\n");
/* STEP 4. Use the smart large object's pointer structure to open it
   ** and obtain the smart large object file descriptor.
   ** Reset the statement parameters.
   */
   rc = SQLBindParameter (hstmt, 1, SQL_PARAM_OUTPUT, SQL_C_LONG,
         SQL_INTEGER, (UDWORD)0, 0, &lofd, sizeof(lofd), &lofd_valsize);
   if (checkError (rc, SQL_HANDLE_STMT, hstmt, "Error in Step 4 --
          SQLBindParameter failed (param 1)\n"))
      goto Exit;
   rc = SQLBindParameter (hstmt, 2, SQL_PARAM_INPUT, SQL_C_BINARY,
         SQL_INFX_UDT_FIXED, (UDWORD)loptr_size, 0, loptr_buffer,
         loptr_size, &loptr_valsize);
   if (checkError (rc, SQL_HANDLE_STMT, hstmt, "Error in Step 4 --
         SQLBindParameter failed (param 2)\n"))
      goto Exit;
   rc = SQLBindParameter (hstmt, 3, SQL_PARAM_INPUT, SQL_C_LONG,
          SQL_INTEGER, (UDWORD)0, 0, &mode, sizeof(mode), &cbMode);
   if (checkError (rc, SQL_HANDLE_STMT, hstmt, "Error in Step 4 --
          SQLBindParameter failed (param 3)\n"))
      goto Exit;
  rc = SQLExecDirect (hstmt, !(? = call ifx_lo_open(?, ?)]", SQL_NTS);
   if (checkError (rc, SQL_HANDLE_STMT, hstmt, "Error in Step 4 --
          SQLExecDirect failed\n"))
      goto Exit;
  /* Reset the statement parameters */ rc = SQLFreeStmt (hstmt, SQL_RESET_PARAMS);
   if (checkError (rc, SQL_HANDLE_STMT, hstmt, "Error in Step 4 --
         SQLFreeStmt failed\n"))
      goto Exit;
   fprintf (stdout, "STEP 4 done...smart large object opened... file
          descriptor obtained\n");
/* STEP 5. Get the size of the smart large object status structure.
   ** Allocate a buffer to hold the structure.
   ** Get the smart large object status structure from the
   ** database.
```

```
 ** Reset the statement parameters.
   */
  /* Get the size of the smart large object status structure */ rc = SQLGetInfo (hdbc, SQL_INFX_LO_STAT_LENGTH, &lostat_size,
         sizeof(lostat_size), NULL);
   if (checkError (rc, SQL_HANDLE_DBC, hdbc, "Error in Step 5 -- SQLGetInfo
         failed\n"))
      goto Exit;
   /* Allocate a buffer to hold the smart large object status structure. */
   lostat_buffer = malloc(lostat_size);
   /* Get the smart large object status structure from the database. */
   rc = SQLBindParameter (hstmt, 1, SQL_PARAM_INPUT, SQL_C_LONG,
          SQL_INTEGER, (UDWORD)0, 0, &lofd, sizeof(lofd), &lofd_valsize);
   if (checkError (rc, SQL_HANDLE_STMT, hstmt, "Error in Step 5 --
         SQLBindParameter failed (param 1)\n"))
      goto Exit;
   rc = SQLBindParameter (hstmt, 2, SQL_PARAM_INPUT_OUTPUT, SQL_C_BINARY,
         SQL_INFX_UDT_FIXED, (UDWORD)lostat_size, 0, lostat_buffer,
         lostat_size, &lostat_valsize);
   if (checkError (rc, SQL_HANDLE_STMT, hstmt, "Error in Step 5 --
         SQLBindParameter failed (param 2)\n"))
      goto Exit;
   rc = SQLExecDirect (hstmt, "{call ifx_lo_stat(?, ?)}", SQL_NTS);
   if (checkError (rc, SQL_HANDLE_STMT, hstmt, "Error in Step 5 --
         SQLExecDiret failed\n"))
      goto Exit;
  /* Reset the statement parameters */ rc = SQLFreeStmt (hstmt, SQL_RESET_PARAMS);
   if (checkError (rc, SQL_HANDLE_STMT, hstmt, "Error in Step 5 --
         SQLFreeStmt failed\n"))
      goto Exit;
   fprintf (stdout, "STEP 5 done...smart large object status structure
         fetched from the database\n");
/* STEP 6. Use the smart large object's status structure to get the
   ** size of the smart large object.
   ** Reset the statement parameters.
   */
   /* Use the smart large object status structure to get the size of the
         smart large object */
   rc = SQLBindParameter (hstmt, 1, SQL_PARAM_INPUT, SQL_C_BINARY,
         SQL_INFX_UDT_FIXED, (UDWORD)lostat_size, 0, lostat_buffer,
         lostat_size, &lostat_valsize);
   if (checkError (rc, SQL_HANDLE_STMT, hstmt, "Error in Step 6 --
         SQLBindParameter failed (param 1)\n"))
      goto Exit;
  rc = SQLBindParameter (hstmt, 2, SQL_PARAM_OUTPUT, SQL_C_LONG,
```

```
 SQL_BIGINT, (UDWORD)0, 0, &lo_size, sizeof(lo_size), &cbLoSize);
   if (checkError (rc, SQL_HANDLE_STMT, hstmt, "Error in Step 6 --
          SQLBindParameter failed (param 1)\n"))
      goto Exit;
   rc = SQLExecDirect (hstmt, "{call ifx_lo_stat_size(?, ?)}", SQL_NTS);
   if (checkError (rc, SQL_HANDLE_STMT, hstmt, "Error in Step 6 --
          SQLExecDirect failed\n"))
      goto Exit;
  /* Reset the statement parameters */ rc = SQLFreeStmt (hstmt, SQL_RESET_PARAMS);
   if (checkError (rc, SQL_HANDLE_STMT, hstmt, "Error in Step 6 --
         SQLFreeStmt failed\n"))
      goto Exit;
   fprintf (stdout, "STEP 6 done...smart large object size = %ld bytes\n",
          lo_size);
/* STEP 7. Allocate a buffer to hold the smart large object's data.
   ** Read the smart large object's data using its file descriptor.
   ** Null-terminate the last byte of the smart large-object's data.
   ** Print out the contents of the smart large object.
   ** Reset the statement parameters.
   */
  /* Allocate a buffer to hold the smart large object's data chunks */lo\_data = malloc (lo\_size + 1);
  /* Read the smart large object's data */ rc = SQLBindParameter (hstmt, 1, SQL_PARAM_INPUT, SQL_C_LONG,
          SQL_INTEGER, (UDWORD)0, 0, &lofd, sizeof(lofd), &lofd_valsize);
   if (checkError (rc, SQL_HANDLE_STMT, hstmt, "Error in Step 7 --
          SQLBindParameter failed (param 1)\n"))
      goto Exit;
   rc = SQLBindParameter (hstmt, 2, SQL_PARAM_OUTPUT, SQL_C_CHAR, SQL_CHAR,
         lo_size, 0, lo_data, lo_size, &lo_data_valsize);
   if (checkError (rc, SQL_HANDLE_STMT, hstmt, "Error in Step 7 --
         SQLBindParameter failed (param 2)\n"))
      goto Exit;
   rc = SQLExecDirect (hstmt, "{call ifx_lo_read(?, ?)}", SQL_NTS);
   if (checkError (rc, SQL_HANDLE_STMT, hstmt, "Error in Step 7 --
         SQLExecDirect failed\n"))
      goto Exit;
  /* Null-terminate the last byte of the smart large objects data */lo_data[lo_size] = '\\0';/* Print the contents of the smart large object */ fprintf (stdout, "Smart large object contents are.....\n\n\n%s\n\n\n",
         lo_data);
  /* Reset the statement parameters */ rc = SQLFreeStmt (hstmt, SQL_RESET_PARAMS);
```

```
 if (checkError (rc, SQL_HANDLE_STMT, hstmt, "Error in Step 7 --
         SQLFreeStmt failed\n"))
      goto Exit;
   fprintf (stdout, "STEP 7 done...smart large object read completely\n");
/* STEP 8. Close the smart large object.
   */
   rc = SQLBindParameter (hstmt, 1, SQL_PARAM_INPUT, SQL_C_LONG,
         SQL_INTEGER, (UDWORD)0, 0, &lofd, sizeof(lofd), &lofd_valsize);
   if (checkError (rc, SQL_HANDLE_STMT, hstmt, "Error in Step 8 --
         SQLBindParameter failed\n"))
      goto Exit;
   rc = SQLExecDirect (hstmt, "{call ifx_lo_close(?)}", SQL_NTS);
   if (checkError (rc, SQL_HANDLE_STMT, hstmt, "Error in Step 8 --
         SQLExecDirect failed\n"))
      goto Exit;
   fprintf (stdout, "STEP 8 done...smart large object closed\n");
/* STEP 9. Free the allocated buffers.
   */
   free (loptr_buffer);
   free (lostat_buffer);
   free (lo_data);
   fprintf (stdout, "STEP 9 done...smart large object buffers freed\n");
   Exit:
   /* CLEANUP: Close the statement handle
   ** Free the statement handle
   ** Disconnect from the datasource
   ** Free the connection and environment handles
   ** Exit
   */
  /* Close the statement handle */ SQLFreeStmt (hstmt, SQL_CLOSE);
  /* Free the statement handle */ SQLFreeHandle (SQL_HANDLE_STMT, hstmt);
  /* Disconnect from the data source */ SQLDisconnect (hdbc);
  /* Free the environment handle and the database connection handle */ SQLFreeHandle (SQL_HANDLE_DBC, hdbc);
   SQLFreeHandle (SQL_HANDLE_ENV, henv);
```

```
 fprintf (stdout,"\n\nHit <Enter> to terminate the program...\n\n");
    in = getchar ();
    return (rc);
}
```
### Retrieve the status of a smart large object

The status information of a smart large object has corresponding client functions.

The following table describes the status information and the corresponding client functions.

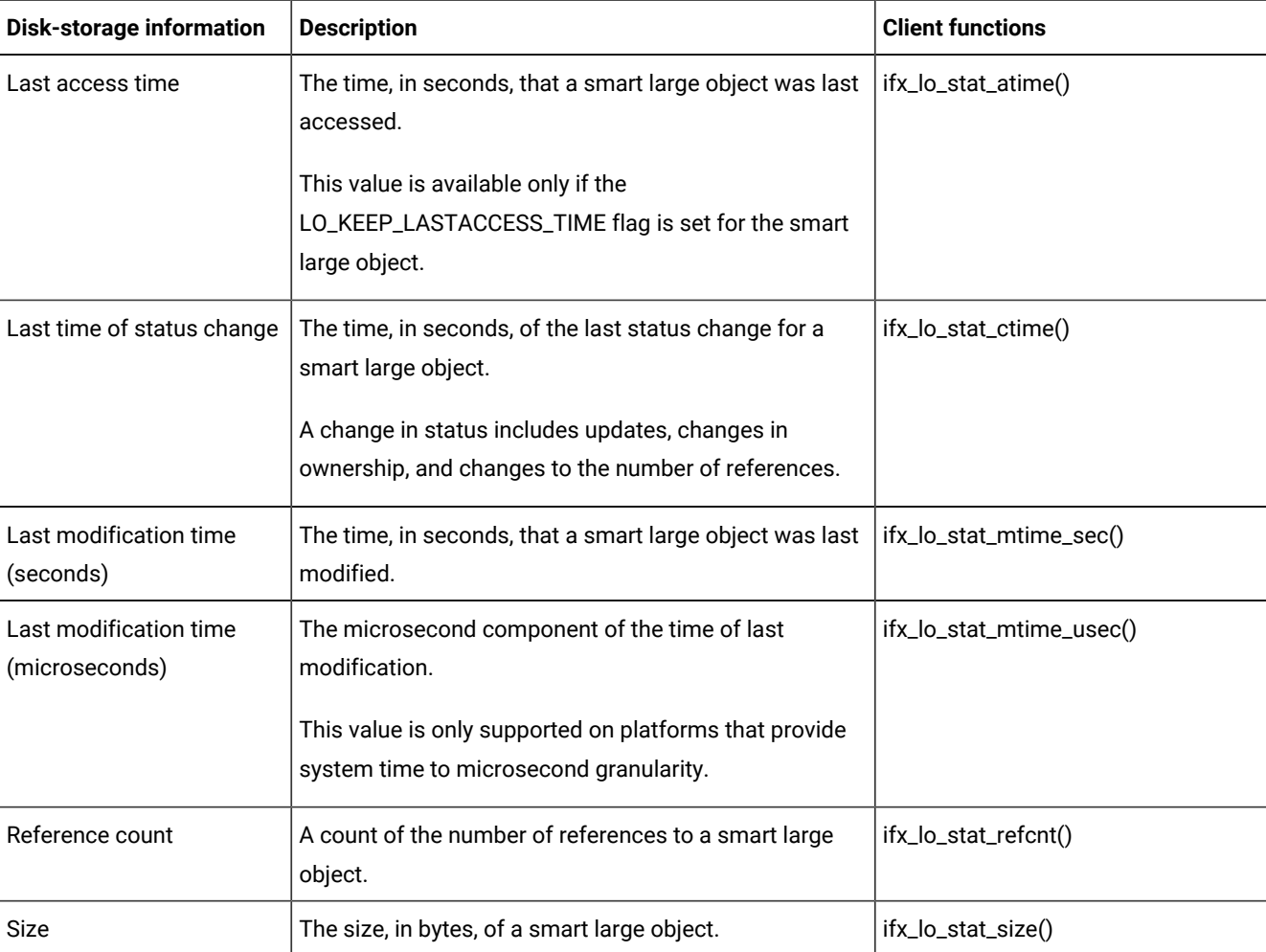

The time values (such as last access time and last change time) might differ slightly from the system time. This difference is due to the algorithm that the database server uses to obtain the time from the operating system.

### Example of retrieving information about a smart large object

The code example,  $loinfo.c$ , shows how to retrieve information about a smart large object.

You can find the loinfo.c file in the %ONEDB\_HOME%/demo/clidemo directory on UNIX™ platforms and in the %ONEDB\_HOME%\demo\odbcdemo directory in Windows™ environments. You can also find instructions on how to build the **odbc\_demo** database in the same location.

```
/*
** loinfo.c
**
** To check the status of a smart large object
**
** OBDC Functions:
** SQLBindCol
** SQLBindParameter
** SQLConnect
** SQLFetch
** SQLFreeStmt
** SQLDisconnect
** SQLExecDirect
*/
#include <stdio.h>
#include <stdlib.h>
#include <string.h>
#ifndef NO_WIN32
#include <io.h>
#include <windows.h>
#include <conio.h>
#endif /*NO_WIN32*/
#include "infxcli.h"
#define BUFFER_LEN 20
#define ERRMSG_LEN 200
UCHAR defDsn[] = "odbc_demo";
int checkError (SQLRETURN rc,
              SQLSMALLINT handleType,
             SQLHANDLE handle,
             char *errmsg)
{
    SQLRETURN retcode = SQL_SUCCESS;
   SQLSMALLINT errNum = 1;
  SQLCHAR sqlState[6];
 SQLINTEGER nativeError;
 SQLCHAR errMsg[ERRMSG_LEN];
   SQLSMALLINT textLengthPtr;
    if ((rc != SQL_SUCCESS) && (rc != SQL_SUCCESS_WITH_INFO))
    {
      while (retcode != SQL_NO_DATA)
      {
         retcode = SQLGetDiagRec (handleType, handle, errNum, sqlState,
              &nativeError, errMsg, ERRMSG_LEN, &textLengthPtr);
```

```
 if (retcode == SQL_INVALID_HANDLE)
         {
            fprintf (stderr, "checkError function was called with an
                 invalid handle!!\n");
            return 1;
         }
         if ((retcode == SQL_SUCCESS) || (retcode ==
               SQL_SUCCESS_WITH_INFO))
            fprintf (stderr, "ERROR: %d: %s : %s \n", nativeError,
                 sqlState, errMsg);
         errNum++;
      }
      fprintf (stderr, "%s\n", errmsg);
     return 1; /* all errors on this handle have been reported */ }
   else
     return 0; /* no errors to report */}
int main (long argc,
        char *argv[])
{
   /* Declare variables
   */
   /* Handles */
   SQLHDBC hdbc;
    SQLHENV henv;
   SQLHSTMT hstmt;
   /* Smart large object file descriptor */
    long lofd;
   long lofd_valsize = 0;
   /* Smart large object specification structure */
   char* lospec_buffer;
    short lospec_size;
   long lospec_valsize = 0;
   /* Smart large object status structure */
    char* lostat_buffer;
    short lostat_size;
  long lostat_valsize = 0;
   /* Smart large object pointer structure */
   char* loptr_buffer;
    short loptr_size;
    long loptr_valsize = 0;
   /* Miscellaneous variables */
    UCHAR dsn[20]; /*name of the DSN used for connecting to the
                database*/
  SQLRETURN rc = 0;
    int in;
```

```
 char* selectStmt = "SELECT advert FROM item WHERE item_num =
                 1004";
  long lo size;
   long mode = LO_RDONLY;
  char sbspace_name[BUFFER_LEN];
  long sbspace_name_size = SQL_NTS;
  long cbMode = 0, cbLoSize = 0;
/* STEP 1. Get data source name from command line (or use default).
   ** Allocate the environment handle and set ODBC version.
   ** Allocate the connection handle.
   ** Establish the database connection.
   ** Allocate the statement handle.
   */
  /* If (dsn is not explicitly passed in as arg) */if (argc != 2)
   {
      /* Use default dsn - odbc_demo */
      fprintf (stdout, "\nUsing default DSN : %s\n", defDsn);
     strcpy ((char *)dsn, (char *)defDsn);
   }
   else
   {
     /* Use specified dsn */ strcpy ((char *)dsn, (char *)argv[1]);
      fprintf (stdout, "\nUsing specified DSN : %s\n", dsn);
   }
  /* Allocate the Environment handle */ rc = SQLAllocHandle (SQL_HANDLE_ENV, SQL_NULL_HANDLE, &henv);
   if (rc != SQL_SUCCESS)
   {
      fprintf (stdout, "Environment Handle Allocation
        failed\nExiting!!\n");
      return (1);
   }
  /* Set the ODBC version to 3.5 */ rc = SQLSetEnvAttr (henv, SQL_ATTR_ODBC_VERSION,
         (SQLPOINTER)SQL_OV_ODBC3, 0);
   if (checkError (rc, SQL_HANDLE_ENV, henv, "Error in Step 1 --
         SQLSetEnvAttr failed\nExiting!!\n"))
      return (1);
  /* Allocate the connection handle */ rc = SQLAllocHandle (SQL_HANDLE_DBC, henv, &hdbc);
   if (checkError (rc, SQL_HANDLE_ENV, henv, "Error in Step 1 -- Connection
         Handle Allocation failed\nExiting!!\n"))
      return (1);
```

```
\frac{1}{x} Establish the database connection \frac{x}{x}
```

```
 rc = SQLConnect (hdbc, dsn, SQL_NTS, "", SQL_NTS, "", SQL_NTS);
   if (checkError (rc, SQL_HANDLE_DBC, hdbc, "Error in Step 1 -- SQLConnect
          failed\nExiting!!"))
      return (1);
   /* Allocate the statement handle */
   rc = SQLAllocHandle (SQL_HANDLE_STMT, hdbc, &hstmt );
   if (checkError (rc, SQL_HANDLE_DBC, hdbc, "Error in Step 1 -- Statement
         Handle Allocation failed\nExiting!!"))
      return (1);
   fprintf (stdout, "STEP 1 done...connected to database\n");
/* STEP 2. Select a smart-large object from the database.
  ** -- the select statement executed is -
   ** "SELECT advert FROM item WHERE item_num = 1004"
   */
  /* Execute the select statement */ rc = SQLExecDirect (hstmt, selectStmt, SQL_NTS);
   if (checkError (rc, SQL_HANDLE_STMT, hstmt, "Error in Step 2 --
         SQLExecDirect failed\n"))
      goto Exit;
   fprintf (stdout, "STEP 2 done...select statement executed...smart large
      object retrieved from the databse\n");
/* STEP 3. Get the size of the smart large object pointer structure.
   ** Allocate a buffer to hold the structure.
   ** Get the smart large object pointer structure from the database.
   ** Close the result set cursor.
   */
  /* Get the size of the smart large object pointer structure */ rc = SQLGetInfo (hdbc, SQL_INFX_LO_PTR_LENGTH, &loptr_size,
         sizeof(loptr_size), NULL);
   if (checkError (rc, SQL_HANDLE_DBC, hdbc, "Error in Step 3 -- SQLGetInfo
         failed\n"))
      goto Exit;
  /* Allocate a buffer to hold the smart large object pointer structure */ loptr_buffer = malloc (loptr_size);
   /* Bind the smart large object pointer structure buffer allocated to the
        column in the result set & fetch it from the database */ rc = SQLBindCol (hstmt, 1, SQL_C_BINARY, loptr_buffer, loptr_size,
         &loptr_valsize);
   if (checkError (rc, SQL_HANDLE_STMT, hstmt, "Error in Step 3 --
         SQLBindCol failed\n"))
      goto Exit;
   rc = SQLFetch (hstmt);
   if (rc == SQL_NO_DATA_FOUND)
   {
      fprintf (stdout, "No Data Found\nExiting!!\n");
```

```
 goto Exit;
   }
   if (checkError (rc, SQL_HANDLE_STMT, hstmt, "Error in Step 3 -- SQLFetch
          failed\n"))
       goto Exit;
   /* Close the result set cursor */ rc = SQLCloseCursor (hstmt);
    if (checkError (rc, SQL_HANDLE_STMT, hstmt, "Error in Step 3 --
          SQLCloseCursor failed\n"))
      goto Exit;
    fprintf (stdout, "STEP 3 done...smart large object pointer structure
       fetched from the database\n");
/* STEP 4. Use the smart large object's pointer structure to open it
    ** and obtain the smart large object file descriptor.
    ** Reset the statement parameters.
    */
    rc = SQLBindParameter (hstmt, 1, SQL_PARAM_OUTPUT, SQL_C_LONG,
          SQL_INTEGER, (UDWORD)0, 0, &lofd, sizeof(lofd), &lofd_valsize);
    if (checkError (rc, SQL_HANDLE_STMT, hstmt, "Error in Step 4 --
          SQLBindParameter failed (param 1)\n"))
       goto Exit;
    rc = SQLBindParameter (hstmt, 2, SQL_PARAM_INPUT, SQL_C_BINARY,
          SQL_INFX_UDT_FIXED, (UDWORD)loptr_size, 0, loptr_buffer,
          loptr_size, &loptr_valsize);
    if (checkError (rc, SQL_HANDLE_STMT, hstmt, "Error in Step 4 --
          SQLBindParameter failed (param 2)\n"))
       goto Exit;
    rc = SQLBindParameter (hstmt, 3, SQL_PARAM_INPUT, SQL_C_LONG,
          SQL_INTEGER, (UDWORD)0, 0, &mode, sizeof(mode), &cbMode);
    if (checkError (rc, SQL_HANDLE_STMT, hstmt, "Error in Step 4 --
          SQLBindParameter failed (param 3)\n"))
      goto Exit;
   rc = SQLExecDirect (hstm, "{? = call if x_logopen(?, ?)}", SQL_NTS); if (checkError (rc, SQL_HANDLE_STMT, hstmt, "Error in Step 4 --
          SQLExecDirect failed\n"))
       goto Exit;
  /* Reset the statement parameters */ rc = SQLFreeStmt (hstmt, SQL_RESET_PARAMS);
    if (checkError (rc, SQL_HANDLE_STMT, hstmt, "Error in Step 4 --
          SQLFreeStmt failed\n"))
      goto Exit;
    fprintf (stdout, "STEP 4 done...smart large object opened... file
      descriptor obtained\n");
/* STEP 5. Get the size of the smart large object status structure.
    ** Allocate a buffer to hold the structure.
```

```
 ** Get the smart large object status structure from the database.
   ** Reset the statement parameters.
   */
  /* Get the size of the smart large object status structure */ rc = SQLGetInfo (hdbc, SQL_INFX_LO_STAT_LENGTH, &lostat_size,
         sizeof(lostat_size), NULL);
   if (checkError (rc, SQL_HANDLE_DBC, hdbc, "Error in Step 5 -- SQLGetInfo
         failed\n"))
      goto Exit;
   /* Allocate a buffer to hold the smart large object status structure. */
   lostat_buffer = malloc(lostat_size);
  /* Get the smart large object status structure from the database. */ rc = SQLBindParameter (hstmt, 1, SQL_PARAM_INPUT, SQL_C_LONG,
         SQL_INTEGER, (UDWORD)0, 0, &lofd, sizeof(lofd), &lofd_valsize);
   if (checkError (rc, SQL_HANDLE_STMT, hstmt, "Error in Step 5 --
         SQLBindParameter failed (param 1)\n"))
      goto Exit;
   rc = SQLBindParameter (hstmt, 2, SQL_PARAM_INPUT_OUTPUT, SQL_C_BINARY,
         SQL_INFX_UDT_FIXED, (UDWORD)lostat_size, 0, lostat_buffer,
         lostat_size, &lostat_valsize);
   if (checkError (rc, SQL_HANDLE_STMT, hstmt, "Error in Step 5 --
         SQLBindParameter failed (param 2)\n"))
      goto Exit;
   rc = SQLExecDirect (hstmt, "{call ifx_lo_stat(?, ?)}", SQL_NTS);
   if (checkError (rc, SQL_HANDLE_STMT, hstmt, "Error in Step 5 --
         SQLExecDirect failed\n"))
      goto Exit;
  /* Reset the statement parameters */ rc = SQLFreeStmt (hstmt, SQL_RESET_PARAMS);
   if (checkError (rc, SQL_HANDLE_STMT, hstmt, "Error in Step 5 --
         SQLFreeStmt failed\n"))
      goto Exit;
   fprintf (stdout, "STEP 5 done...smart large object status structure
      fetched from the database\n");
/* STEP 6. Use the smart large object's status structure to get the size
   ** of the smart large object.
   ** Reset the statement parameters.
   ** You can use additional ifx_lo_stat_*() functions to get more
   ** status information about the samrt large object.
   ** You can also use it to retrieve the smart large object
   ** specification structure and get further information about the
   ** smart large objectusing it's specification structure.
   */
   /* Use the smart large object status structure to get the size of the
         smart large object. */
   rc = SQLBindParameter (hstmt, 1, SQL_PARAM_INPUT, SQL_C_BINARY,
         SQL_INFX_UDT_FIXED, (UDWORD)lostat_size, 0, lostat_buffer,
```

```
 lostat_size, &lostat_valsize);
   if (checkError (rc, SQL_HANDLE_STMT, hstmt, "Error in Step 6 --
         SQLBindParameter failed (param 1)\n"))
      goto Exit;
   rc = SQLBindParameter (hstmt, 2, SQL_PARAM_OUTPUT, SQL_C_LONG,
         SQL_BIGINT, (UDWORD)0, 0, &lo_size, sizeof(lo_size), &cbLoSize);
   if (checkError (rc, SQL_HANDLE_STMT, hstmt, "Error in Step 6 --
         SQLBindParameter failed (param 1)\n"))
      goto Exit;
   rc = SQLExecDirect (hstmt, "{call ifx_lo_stat_size(?, ?)}", SQL_NTS);
   if (checkError (rc, SQL_HANDLE_STMT, hstmt, "Error in Step 6 --
         SQLExecDirect failed\n"))
      goto Exit;
  /* Reset the statement parameters */ rc = SQLFreeStmt (hstmt, SQL_RESET_PARAMS);
   if (checkError (rc, SQL_HANDLE_STMT, hstmt, "Error in Step 6 --
         SQLFreeStmt failed\n"))
      goto Exit;
   fprintf (stdout, "LARGE OBJECT SIZE = %ld\n", lo_size);
   fprintf (stdout, "STEP 6 done...smart large object size retrieved\n");
/* STEP 7. Get the size of the smart large object specification structure.
   ** Allocate a buffer to hold the structure.
   ** Get the smart large object specification structure from the
   ** database.
   ** Reset the statement parameters.
   */
  /* Get the size of the smart large object specification structure */ rc = SQLGetInfo (hdbc, SQL_INFX_LO_SPEC_LENGTH, &lospec_size,
         sizeof(lospec_size), NULL);
   if (checkError (rc, SQL_HANDLE_DBC, hdbc, "Error in Step 7 -- SQLGetInfo
         failed\n"))
      goto Exit;
  /* Allocate a buffer to hold the smart large object specification
         structure */
   lospec_buffer = malloc (lospec_size);
  /* Get the smart large object specification structure from the
         database */
   rc = SQLBindParameter (hstmt, 1, SQL_PARAM_INPUT, SQL_C_BINARY,
         SQL_INFX_UDT_FIXED, (UDWORD)lostat_size, 0, lostat_buffer,
         lostat_size, &lostat_valsize);
   if (checkError (rc, SQL_HANDLE_STMT, hstmt, "Error in Step 7 --
         SQLBindParameter failed (param 1)\n"))
      goto Exit;
   rc = SQLBindParameter (hstmt, 2, SQL_PARAM_OUTPUT, SQL_C_BINARY,
         SQL_INFX_UDT_FIXED, (UDWORD)lospec_size, 0, lospec_buffer,
         lospec_size, &lospec_valsize);
   if (checkError (rc, SQL_HANDLE_STMT, hstmt, "Error in Step 7 --
```

```
 SQLBindParameter failed (param 2)\n"))
      goto Exit;
  rc = SOLExecDirect (hstmt, "{call ifx lo stat cspec(?, ?)}", SOL NTS);
   if (checkError (rc, SQL_HANDLE_STMT, hstmt, "Error in Step 7 --
         SQLExecDirect failed\n"))
      goto Exit;
   fprintf (stdout, "STEP 7 done...smart large object status structure
      fetched from the database\n");
/* STEP 8. Use the smart large object's specification structure to get
   ** the sbspace name where the smart large object is stored.
   ** Reset the statement parameters.
   */
  /* Use the smart large object's specification structure to get the
        sbspace name of the smart large object. */ rc = SQLBindParameter (hstmt, 1, SQL_PARAM_INPUT, SQL_C_BINARY,
         SQL_INFX_UDT_FIXED, (UDWORD)lospec_size, 0, lospec_buffer,
         lospec_size, &lospec_valsize);
   if (checkError (rc, SQL_HANDLE_STMT, hstmt, "Error in Step 8 --
         SQLBindParameter failed (param 1)\n"))
      goto Exit;
   rc = SQLBindParameter (hstmt, 2, SQL_PARAM_OUTPUT, SQL_C_CHAR, SQL_CHAR,
         BUFFER_LEN, 0, sbspace_name, BUFFER_LEN, &sbspace_name_size);
   if (checkError (rc, SQL_HANDLE_STMT, hstmt, "Error in Step 8 --
         SQLBindParameter failed (param 2)\n"))
      goto Exit;
   rc = SQLExecDirect (hstmt, "{call ifx_lo_specget_sbspace(?, ?)}",
         SQL_NTS);
   if (checkError (rc, SQL_HANDLE_STMT, hstmt, "Error in Step 8 --
         SQLExecDirect failed\n"))
      goto Exit;
   fprintf (stdout, "LARGE OBJECT SBSPACE NAME = %s\n", sbspace_name);
   fprintf (stdout, "STEP 8 done...large object sbspace name retrieved\n");
/* STEP 9. Close the smart large object.
   */
   rc = SQLBindParameter (hstmt, 1, SQL_PARAM_INPUT, SQL_C_LONG,
          SQL_INTEGER, (UDWORD)0, 0, &lofd, sizeof(lofd), &lofd_valsize);
   if (checkError (rc, SQL_HANDLE_STMT, hstmt, "Error in Step 9 --
         SQLBindParameter failed\n"))
      goto Exit;
   rc = SQLExecDirect (hstmt, "{call ifx_lo_close(?)}", SQL_NTS);
   if (checkError (rc, SQL_HANDLE_STMT, hstmt, "Error in Step 9 --
         SQLExecDirect failed\n"))
      goto Exit;
  fprintf (stdout, "STEP 9 done...smart large object closed\n");
```

```
/* STEP 10.Free the allocated buffers.
    */
    free (loptr_buffer);
    free (lostat_buffer);
    free (lospec_buffer);
    fprintf (stdout, "STEP 10 done...smart large object buffers freed\n");
    Exit:
    /* CLEANUP: Close the statement handle.
    ** Free the statement handle.
    ** Disconnect from the datasource.
    ** Free the connection and environment handles.
    ** Exit.
    */
   /* Close the statement handle */ SQLFreeStmt (hstmt, SQL_CLOSE);
   /* Free the statement handle */ SQLFreeHandle (SQL_HANDLE_STMT, hstmt);
   /* Disconnect from the data source */ SQLDisconnect (hdbc);
   /* Free the environment handle and the database connection handle */ SQLFreeHandle (SQL_HANDLE_DBC, hdbc);
    SQLFreeHandle (SQL_HANDLE_ENV, henv);
    fprintf (stdout,"\n\nHit <Enter> to terminate the program...\n\n");
   in = getchar();
    return (rc);
}
```
### Read or write a smart large object to or from a file

You can use the SQL functions to read or write a smart large object to or from a file.

You can use the SQL functions FILETOBLOB() and FILETOCLOB() to transfer data from a file to a smart large object. The file can be on a client computer or on a server computer.

You can use the SQL function LOTOFILE() to transfer data from a smart large object to a file. The file might be on a client computer or on a server computer. LOTOFILE() accepts a smart-large-object pointer as a parameter. You can use the smartlarge-object pointer structure for this parameter.

For more information about these SQL functions, see the *HCL OneDB™ Guide to SQL: Syntax*.

# Rows and collections

Rows and collections are composite values that consist of one or more elements.

The information in these topics apply only if your database server is .

You can use the SELECT, UPDATE, INSERT, and DELETE statements to access an entire row or collection. However, these SQL statements do not let you access an element that is in a row or collection. To access an element, you need to retrieve the row or collection and then access the element from the local copy of the row or collection.

For more information about rows and collections, see the *HCL OneDB™ Guide to SQL: Reference*, and *HCL OneDB™User-Defined Routines and Data Types Developer's Guide*.

# Allocating and binding a row or collection buffer

When you retrieve a row or collection, the database server puts the row or collection into a buffer that is local to your HCL OneDB™ ODBC Driver application.

### **About this task**

To allocate and bind a row or collection buffer:

- 1. Call ifx\_rc\_create() to allocate the buffer.
- 2. Call SQLBindCol() to bind the buffer handle to the database column.
- 3. Execute a SELECT statement to transfer the row or collection data to the local buffer.
- 4. Use the row or collection buffer.
- 5. Call ifx\_rc\_free() to deallocate the buffer.

# Fixed-type buffers and unfixed-type buffers

There are several differences between fixed-type buffers and unfixed-type buffers.

The following table describes the differences between fixed-type buffers and unfixed-type buffers.

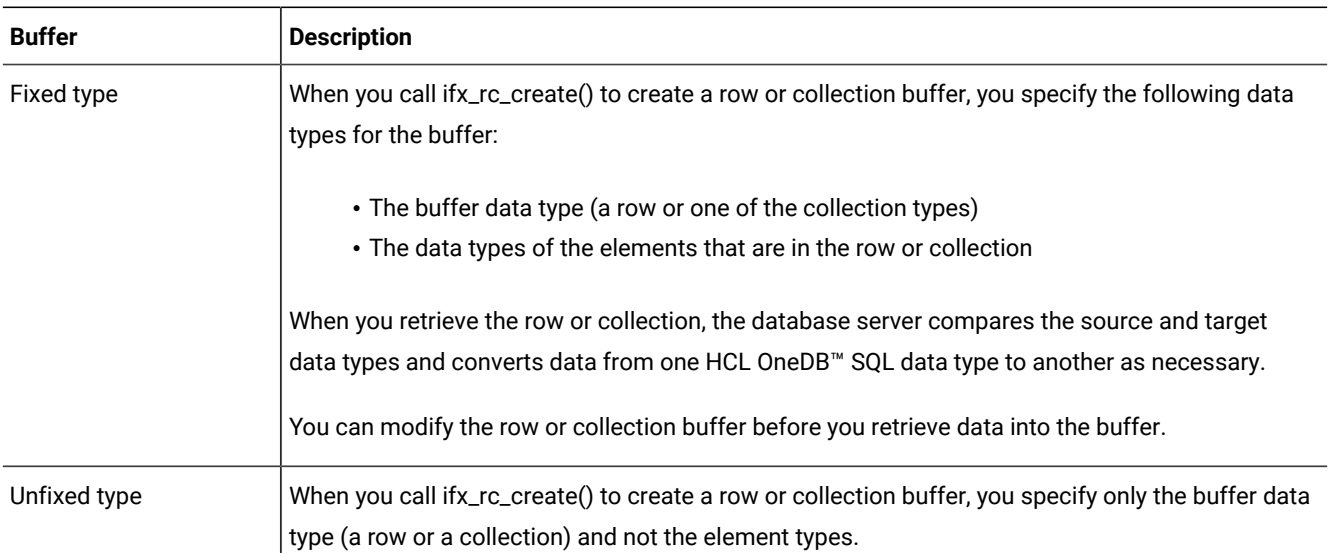

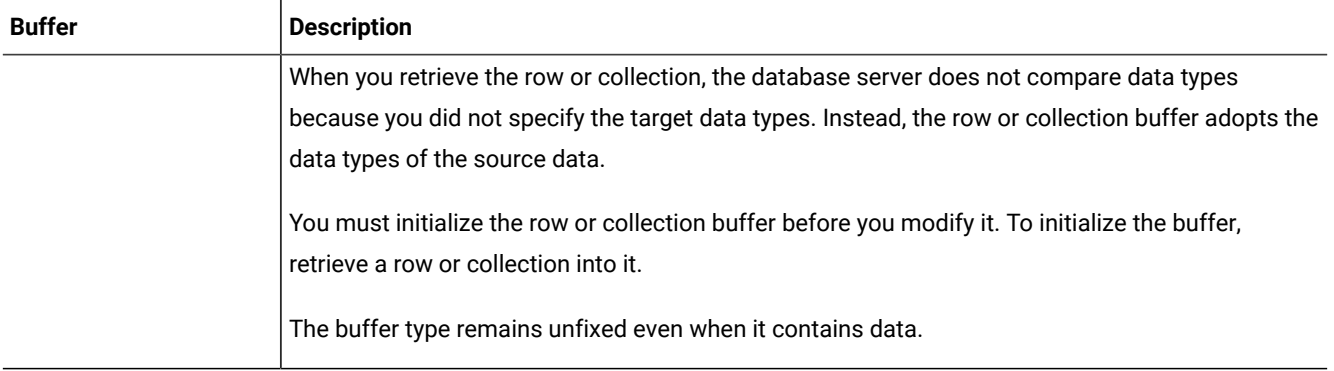

### Buffers and memory allocation

When you retrieve data into a buffer that already contains a row or collection, HCL OneDB™ ODBC Driver does not reuse the same buffer.

Instead, HCL OneDB™ ODBC Driver performs the following steps:

- 1. Creates a row or collection buffer.
- 2. Associates the new buffer with the given buffer handle.
- 3. Deallocates the original buffer.

### SQL data

The database server calls cast functions to convert the data from the source HCL OneDB™ SQL data types to the target HCL OneDB™SQL data types.

If the data types for a row or collection that are on a database server differ from the data types for a row or collection buffer into which the data is retrieved, the database server calls cast functions to convert the data from the source HCL OneDB™ SQL data types to the target HCL OneDB™ SQL data types. The following table lists the provider of the cast functions for each combination of source data type and target data type. Cast functions that a data type provides are located on the database server.

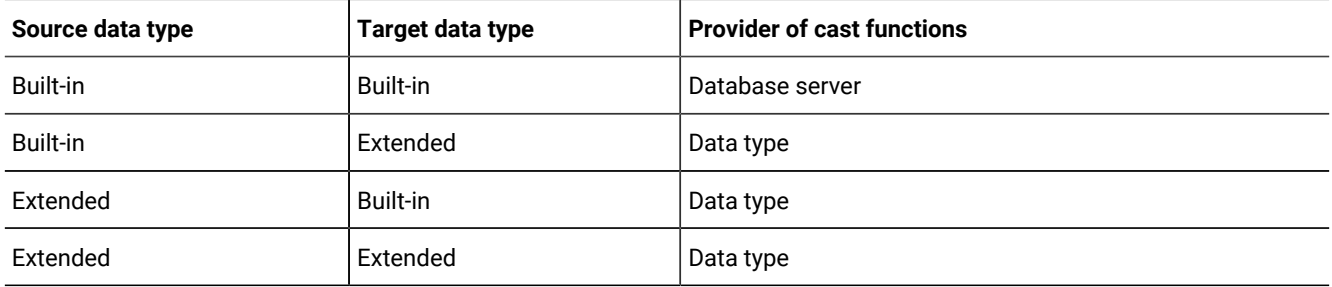

### Performing a local fetch

HCL OneDB™ ODBC Driver performs a local fetch when you retrieve a row or collection from one location on the client computer to another location on the client computer.

#### **About this task**
A local fetch has the following limits on SQL data conversion:

- HCL OneDB™ ODBC Driver cannot convert extended data types for which the cast functions are on a database server.
- HCL OneDB™ ODBC Driver cannot convert data from one named row type to another. Only the database server can perform this type of conversion.
- HCL OneDB™ ODBC Driver cannot convert SQL data types when retrieving an entire row or collection. Thus, HCL OneDB™ ODBC Driver can perform a local fetch of an entire row or collection only if the internal structures for the source and destination are the same or if the destination is an unfixed-type buffer.

For example, if you define a local collection as **list (char(1) not null)**, the database server can put a **list (int not null)**  value from the database server into the local collection. During this operation, the database server converts each integer into a string and constructs a new list to return to the client computer. You cannot perform this operation on the client computer where you retrieve a local list of integers into a list of characters.

To perform a local fetch:

- 1. Call ifx\_rc\_create() to allocate a row or collection buffer.
- 2. Call SQLBindCol() to bind the buffer handle to the local row or collection.
- 3. Execute a SELECT statement to transfer the row or collection data to the local buffer.
- 4. For each element in the row or collection, call ifx\_rc\_fetch() to copy the value to the buffer.
- 5. Use the row or collection buffer.
- 6. Call ifx\_rc\_free() to deallocate the buffer.

## Example of retrieving row and collection data from the database

The sample program,  $r$ cselect.c, retrieves row and collection data from the database and displays it.

This example also illustrates the fact that the same client functions can use row and collection handles interchangeably.

You can find the reselect.c file in the %ONEDB\_HOME%/demo/clidemo directory on UNIX™ and in the %ONEDB\_HOME% \demo\odbcdemo directory in Windows™. You can also find instructions on how to build the **odbc\_demo** database in the same location.

```
/*
** rcselect.c
**
** To access rows and collections
** OBDC Functions:
** SQLBindParameter
** SQLConnect
** SQLDisconnect
** SQLExecDirect
** SQLFetch
** SQLFreeStmt
*/
#include <stdio.h>
#include <stdlib.h>
#include <string.h>
```

```
#ifndef NO_WIN32
#include <io.h>
#include <windows.h>
#include <conio.h>
#endif /*NO_WIN32*/
#include "infxcli.h"
#define BUFFER_LEN 25
#define ERRMSG_LEN 200
UCHAR defDsn[] = "odbc_demo";
int checkError (SQLRETURN rc,
               SQLSMALLINT handleType,
               SQLHANDLE handle,
              char *errmsg)
{
    SQLRETURN retcode = SQL_SUCCESS;
    SQLSMALLINT errNum = 1;
   SQLCHAR sqlState[6];
    SQLINTEGER nativeError;
    SQLCHAR errMsg[ERRMSG_LEN];
   SQLSMALLINT textLengthPtr;
    if ((rc != SQL_SUCCESS) && (rc != SQL_SUCCESS_WITH_INFO))
    {
       while (retcode != SQL_NO_DATA)
       {
          retcode = SQLGetDiagRec (handleType, handle, errNum, sqlState,
                &nativeError, errMsg, ERRMSG_LEN, &textLengthPtr);
          if (retcode == SQL_INVALID_HANDLE)
          {
             fprintf (stderr, "checkError function was called with an
                  invalid handle!!\n");
             return 1;
          }
          if ((retcode == SQL_SUCCESS) || (retcode == SQL_SUCCESS_WITH_INFO))
            fprintf (stderr, "ERROR: %d: %s : %s \n", nativeError,
                   sqlState, errMsg);
          errNum++;
       }
       fprintf (stderr, "%s\n", errmsg);
      return 1; \frac{1}{x} all errors on this handle have been reported \frac{x}{x} }
    else
      return 0; /* no errors to report */
}
/*
** Executes the given select statement and assumes the results will be
** either rows or collections. The 'hrc' parameter may reference either
```

```
** a row or a collection. Rows and collection handles may often be used
** interchangeably.
**
** Each row of the select statement will be fetched into the given row or
** collection handle. Then each field of the row or collection will be
** individually converted into a character buffer and displayed.
**
** This function returns 0 if an error occurs, else returns 1
**
*/
int do_select (SQLHDBChdbc,
               char* select_str,
               HINFX_RChrc)
{
    SQLHSTMT hRCStmt;
    SQLHSTMT hSelectStmt;
   SQLRETURN rc = 0;
    short index, rownum;
    short position = SQL_INFX_RC_ABSOLUTE;
   short jump;
   char fname[BUFFER_LEN];
  char lname[BUFFER_LEN];
   char rc_data[BUFFER_LEN];
    SQLINTEGER cbFname = 0, cbLname = 0, cbHrc = 0;
    SQLINTEGERcbPosition = 0, cbJump = 0, cbRCData = 0;
/* STEP A. Allocate the statement handles for the select statement and
    ** the statement used to retrieve the row/collection data.
    */
  /* Allocate the statement handle */ rc = SQLAllocHandle (SQL_HANDLE_STMT, hdbc, &hRCStmt);
    if (checkError (rc, SQL_HANDLE_DBC, hdbc, "Error in Step A -- Statement
         Handle Allocation failed for row/collection
         statement\nExiting!!"))
      return 0;
   /* Allocate the statement handle */ rc = SQLAllocHandle (SQL_HANDLE_STMT, hdbc, &hSelectStmt);
    if (checkError (rc, SQL_HANDLE_DBC, hdbc, "Error in Step A -- Statement
         Handle Allocation failed for select statement\nExiting!!"))
      return 0;
   fprintf (stdout, "STEP A done...statement handles allocated\n");
/* STEP B. Execute the select statement.
    ** Bind the result set columns -
   ** -- col1 = fname
    ** col2 = lname
    ** col3 = row/collection data
    */
```

```
/* Execute the select statement */ rc = SQLExecDirect (hSelectStmt, select_str, SQL_NTS);
   if (checkError (rc, SQL_HANDLE_STMT, hSelectStmt, "Error in Step B --
         SQLExecDirect failed\n"))
      return 0;
  /* Bind the result set columns */ rc = SQLBindCol (hSelectStmt, 1, SQL_C_CHAR, (SQLPOINTER)fname,
          BUFFER_LEN, &cbFname);
   if (checkError (rc, SQL_HANDLE_STMT, hSelectStmt, "Error in Step B --
         SQLBindCol failed for column 'fname'\n"))
      return 0;
   rc = SQLBindCol (hSelectStmt, 2, SQL_C_CHAR, (SQLPOINTER)lname,
         BUFFER_LEN, &cbLname);
   if (checkError (rc, SQL_HANDLE_STMT, hSelectStmt, "Error in Step B --
          SQLBindCol failed for column 'lname'\n"))
      return 0;
   rc = SQLBindCol (hSelectStmt, 3, SQL_C_BINARY, (SQLPOINTER)hrc,
          sizeof(HINFX_RC), &cbHrc);
   if (checkError (rc, SQL_HANDLE_STMT, hSelectStmt, "Error in Step B --
         SQLBindCol failed for row/collection column\n"))
      return 0;
   fprintf (stdout, "STEP B done...select statement executed and result set
      columns bound\n");
/* STEP C. Retrieve the results.
   */
  for (rownum = 1;; rownum++)
   {
      rc = SQLFetch (hSelectStmt);
      if (rc == SQL_NO_DATA_FOUND)
      {
         fprintf (stdout, "No data found...\n");
         break;
      }
      else if (checkError (rc, SQL_HANDLE_STMT, hSelectStmt, "Error in
          Step C -- SQLFetch failed\n"))
         return 0;
      fprintf(stdout, "Retrieving row number %d:\n\tfname -- %s\n\tlname --
         %s\n\tRow/Collection Data --\n", rownum, fname, lname);
     /* For each row in the result set, display each field of the
            retrieved row/collection */
      for (index = 1; j index++) {
         strcpy(rc_data, "<null>");
          /* Each value in the local row/collection will be fetched into a
         * character buffer and displayed using fprintf().
          */
```

```
 rc = SQLBindParameter (hRCStmt, 1, SQL_PARAM_OUTPUT, SQL_C_CHAR,
                SQL_CHAR, 0, 0, rc_data, BUFFER_LEN, &cbRCData);
          if (checkError (rc, SQL_HANDLE_STMT, hRCStmt, "Error in Step C --
                SQLBindParameter failed (param 1)\n"))
             return 0;
          rc = SQLBindParameter (hRCStmt, 2, SQL_PARAM_INPUT, SQL_C_BINARY,
                SQL_INFX_RC_COLLECTION, sizeof(HINFX_RC), 0, hrc,
                sizeof(HINFX_RC), &cbHrc);
          if (checkError (rc, SQL_HANDLE_STMT, hRCStmt, "Error in Step C --
                SQLBindParameter failed (param 2)\n"))
             return 0;
          rc = SQLBindParameter (hRCStmt, 3, SQL_PARAM_INPUT, SQL_C_SHORT,
                SQL_SMALLINT, 0, 0, &position, 0, &cbPosition);
          if (checkError (rc, SQL_HANDLE_STMT, hRCStmt, "Error in Step C --
                SQLBindParameter failed (param 3)\n"))
             return 0;
          jump = index;
          rc = SQLBindParameter (hRCStmt, 4, SQL_PARAM_INPUT, SQL_C_SHORT,
                SQL_SMALLINT, 0, 0, &jump, 0, &cbJump);
          if (checkError (rc, SQL_HANDLE_STMT, hRCStmt, "Error in Step C --
                SQLBindParameter failed (param 4)\n"))
             return 0;
         rc = SQLExecDirect(hRCStmt, " { ? = call if x_re_fetch( ?, ?, ? )} "SQL_NTS);
          if (rc == SQL_NO_DATA_FOUND)
          {
             break;
 }
          else if (checkError (rc, SQL_HANDLE_STMT, hRCStmt, "Error in
                Step C -- SQLExecDirect failed\n"))
             return 0;
          /* Display retrieved row */
          fprintf(stdout, "\t\t%d: %s\n", index, rc_data);
       }
    }
    fprintf (stdout, "STEP C done...results retrieved\n");
   /* Free the statement handles */ SQLFreeHandle (SQL_HANDLE_STMT, hSelectStmt);
    SQLFreeHandle (SQL_HANDLE_STMT, hRCStmt);
   return 1; /* no error */
 * This function allocates the row and collection buffers, passes
  * them to the do_select() function, along with an appropriate select
  * statement and then frees all allocated handles.
int main (long argc,
```
}

/\*

\*/

```
 char *argv[])
{
   /* Declare variables
   */
   /* Handles */
   SQLHDBC hdbc;
  SQLHENV henv;
   SQLHSTMT hstmt;
   HINFX_RC hrow, hlist;
   /* Miscellaneous variables */
   UCHAR dsn[20];/*name of the DSN used for connecting to the
                       database*/
  SQLRETURN rc = 0;
   int in;
   int data_size = SQL_NTS;
   char* listSelectStmt = "SELECT fname, lname, contact_dates FROM
              customer";
   char* rowSelectStmt = "SELECT fname, lname, address FROM
               customer";
   SQLINTEGER cbHlist = 0, cbHrow = 0;
/* STEP 1. Get data source name from command line (or use default).
   ** Allocate environment handle and set ODBC version.
   ** Allocate connection handle.
   ** Establish the database connection.
   ** Allocate the statement handle.
   */
  /* If(dsn is not explicitly passed in as arg) */if (argc != 2)
   {
      /* Use default dsn - odbc_demo */
      fprintf (stdout, "\nUsing default DSN : %s\n", defDsn);
      strcpy ((char *)dsn, (char *)defDsn);
   }
   else
   {
     /* Use specified dsn */ strcpy ((char *)dsn, (char *)argv[1]);
      fprintf (stdout, "\nUsing specified DSN : %s\n", dsn);
   }
  /* Allocate the Environment handle */ rc = SQLAllocHandle (SQL_HANDLE_ENV, SQL_NULL_HANDLE, &henv);
   if (rc != SQL_SUCCESS)
   {
      fprintf (stdout, "Environment Handle Allocation failed\nExiting!!");
      return (1);
   }
 /* Set the ODBC version to 3.5 */
```

```
 rc = SQLSetEnvAttr (henv, SQL_ATTR_ODBC_VERSION,
          (SQLPOINTER)SQL_OV_ODBC3, 0);
   if (checkError (rc, SQL_HANDLE_ENV, henv, "Error in Step 1 --
         SQLSetEnvAttr failed\nExiting!!"))
      return (1);
  /* Allocate the connection handle */ rc = SQLAllocHandle (SQL_HANDLE_DBC, henv, &hdbc);
   if (checkError (rc, SQL_HANDLE_ENV, henv, "Error in Step 1 -- Connection
         Handle Allocation failed\nExiting!!"))
      return (1);
  /* Establish the database connection */ rc = SQLConnect (hdbc, dsn, SQL_NTS, "", SQL_NTS, "", SQL_NTS);
   if (checkError (rc, SQL_HANDLE_DBC, hdbc, "Error in Step 1 -- SQLConnect
         failed\n"))
      return (1);
  /* Allocate the statement handle */ rc = SQLAllocHandle (SQL_HANDLE_STMT, hdbc, &hstmt);
   if (checkError (rc, SQL_HANDLE_DBC, hdbc, "Error in Step 1 -- Statement
         Handle Allocation failed\nExiting!!"))
      return (1);
   fprintf (stdout, "STEP 1 done...connected to database\n");
/* STEP 2. Allocate an unfixed collection handle.
   ** Retrieve database rows containing a list.
   ** Reset the statement parameters.
   */
  /* Allocate an unfixed list handle */ rc = SQLBindParameter (hstmt, 1, SQL_PARAM_OUTPUT, SQL_C_BINARY,
         SQL_INFX_RC_LIST, sizeof(HINFX_RC), 0, &hlist, sizeof(HINFX_RC),
         &cbHlist);
   if (checkError (rc, SQL_HANDLE_STMT, hstmt, "Error in Step 2 --
         SQLBindParameter (param 1) failed\n"))
      goto Exit;
   rc = SQLBindParameter (hstmt, 2, SQL_PARAM_INPUT, SQL_C_CHAR, SQL_CHAR,
         0, 0, (UCHAR *) "list", 0, &data_size);
   if (checkError (rc, SQL_HANDLE_STMT, hstmt, "Error in Step 2 --
         SQLBindParameter (param 2) failed\n"))
      goto Exit;
  rc = SQLExecDirect (hstmt, "{? = call ifx_rc_create(?)}", SQL_NTS);
   if (checkError (rc, SQL_HANDLE_STMT, hstmt, "Error in Step 2 --
         SQLExecDirect failed\n"))
      goto Exit;
  /* Retrieve databse rows containing a list */ if (!do_select (hdbc, listSelectStmt, hlist))
      goto Exit;
  /* Reset the statement parameters */ rc = SQLFreeStmt (hstmt, SQL_RESET_PARAMS);
```

```
 if (checkError (rc, SQL_HANDLE_STMT, hstmt, "Error in Step 2 --
         SQLFreeStmt failed\n"))
      goto Exit;
   fprintf (stdout, "STEP 2 done...list data retrieved\n");
   fprintf (stdout,"\nHit <Enter> to continue...");
  in = getchar();
/* STEP 3. Allocate an unfixed row handle.
   ** Retrieve database rows containing a row.
   ** Reset the statement parameters.
   */
   /* Allocate an unfixed row handle */
   rc = SQLBindParameter (hstmt, 1, SQL_PARAM_OUTPUT, SQL_C_BINARY,
         SQL_INFX_RC_ROW, sizeof(HINFX_RC), 0, &hrow, sizeof(HINFX_RC),
         &cbHrow);
   if (checkError (rc, SQL_HANDLE_STMT, hstmt, "Error in Step 3 --
         SQLBindParameter (param 1) failed\n"))
      goto Exit;
   rc = SQLBindParameter (hstmt, 2, SQL_PARAM_INPUT, SQL_C_CHAR, SQL_CHAR,
         0, 0, (UCHAR *) "row", 0, &data_size);
   if (checkError (rc, SQL_HANDLE_STMT, hstmt, "Error in Step 3 --
         SQLBindParameter (param 2) failed\n"))
      goto Exit;
   rc = SQLExecDirect (hstmt, "{? = call ifx_rc_create(?)}", SQL_NTS);
   if (checkError (rc, SQL_HANDLE_STMT, hstmt, "Error in Step 3 --
         SQLExecDirect failed\n"))
      goto Exit;
  /* Retrieve databse rows containing a row */ if (!do_select (hdbc, rowSelectStmt, hrow))
      goto Exit;
  /* Reset the statement parameters */ rc = SQLFreeStmt (hstmt, SQL_RESET_PARAMS);
   if (checkError (rc, SQL_HANDLE_STMT, hstmt, "Error in Step 3 --
         SQLFreeStmt failed\n"))
      goto Exit;
   fprintf (stdout, "STEP 3 done...row data retrieved\n");
/* STEP 4. Free the row and list handles.
   */
  /* Free the row handle */ rc = SQLBindParameter(hstmt, 1, SQL_PARAM_INPUT, SQL_C_BINARY,
         SQL_INFX_RC_ROW, sizeof(HINFX_RC), 0, hrow, sizeof(HINFX_RC),
         &cbHrow);
   rc = SQLExecDirect(hstmt, (UCHAR *)"{call ifx_rc_free(?)}", SQL_NTS);
  /* Free the list handle */ rc = SQLBindParameter(hstmt, 2, SQL_PARAM_INPUT, SQL_C_BINARY,
```

```
 SQL_INFX_RC_LIST, sizeof(HINFX_RC), 0, hlist, sizeof(HINFX_RC),
         &cbHlist);
  rc = SQLExecDirect(hstmt, (UCHAR *)"{call ifx_re_free(?)}", SQL_NTS);fprintf (stdout, "STEP 4 done...row and list handles freed\n");
   Exit:
/* CLEANUP: Close the statement handle.
   ** Free the statement handle.
   ** Disconnect from the datasource.
   ** Free the connection and environment handles.
   ** Exit.
   */
  /* Close the statement handle */ SQLFreeStmt (hstmt, SQL_CLOSE);
  /* Free the statement handle */ SQLFreeHandle (SQL_HANDLE_STMT, hstmt);
  /* Disconnect from the data source */ SQLDisconnect (hdbc);
  /* Free the environment handle and the database connection handle */ SQLFreeHandle (SQL_HANDLE_DBC, hdbc);
   SQLFreeHandle (SQL_HANDLE_ENV, henv);
   fprintf (stdout,"\n\nHit <Enter> to terminate the program...\n\n");
  in = getchar();
   return (rc);
```
## Example of creating a row and a list on the client

The code example, rccreate.c, creates a row and a list on the client, adds items to them, and inserts them into the database.

You can find the rccreate.c file in the %ONEDB\_HOME%/demo/clidemo directory on UNIX™ and in the %ONEDB\_HOME% \demo\odbcdemo directory in Windows™. You can also find instructions on how to build the **odbc\_demo** database in the same location.

```
/*
** rccreate.c
**
** To create a collection & insert it into the database table
**
**
** OBDC Functions:
** SQLBindParameter
** SQLConnect
** SQLDisconnect
** SQLExecDirect
*/
#include <stdio.h>
#include <stdlib.h>
```

```
#include <string.h>
#ifndef NO_WIN32
#include <io.h>
#include <windows.h>
#include <conio.h>
#endif /*NO_WIN32*/
#include "infxcli.h"
#define BUFFER_LEN 25
#define ERRMSG_LEN 200
UCHAR defDsn[] = "odbc_demo";
int checkError (SQLRETURNrc,
               SQLSMALLINT handleType,
               SQLHANDLE handle,
              char *errmsg)
{
   SQLRETURN retcode = SQL_SUCCESS;
    SQLSMALLINT errNum = 1;
   SQLCHAR sqlState[6];
   SQLINTEGER nativeError;
    SQLCHAR errMsg[ERRMSG_LEN];
   SQLSMALLINT textLengthPtr;
    if ((rc != SQL_SUCCESS) && (rc != SQL_SUCCESS_WITH_INFO))
    {
      while (retcode != SQL_NO_DATA)
       {
         retcode = SQLGetDiagRec (handleType, handle, errNum, sqlState,
               &nativeError, errMsg, ERRMSG_LEN, &textLengthPtr);
         if (retcode == SQL_INVALID_HANDLE)
          {
            fprintf (stderr, "checkError function was called with an
                 invalid handle!!\n");
            return 1;
         }
         if ((retcode == SQL_SUCCESS) || (retcode ==
                  SQL_SUCCESS_WITH_INFO)) fprintf (stderr, "ERROR: %d: %s
                  : %s \n", nativeError, sqlState, errMsg);
         errNum++;
      }
       fprintf (stderr, "%s\n", errmsg);
      return 1; \frac{1}{x} all errors on this handle have been reported \frac{x}{x} }
    else
     return 0; /* no errors to report */
}
int main (long argc,
  char *argv[])
```

```
{
   /* Declare variables
   */
   /* Handles */
   SQLHDB hdbc;
  SQLHENV henv;
  SQLHSTMT hstmt;
   HINFX_RC hrow;
   HINFX_RC hlist;
   /* Miscellaneous variables */
   UCHAR dsn[20];/*name of the DSN used for connecting to the
                          database*/
  SQLRETURN rc = 0;
  int i, in;
   int data_size = SQL_NTS;
   short position = SQL_INFX_RC_ABSOLUTE;
   short jump;
   UCHAR row_data[4][BUFFER_LEN] = {"520 Topaz Way", "Redwood City",
                    "CA", "94062"};
   int row_data_size = SQL_NTS;
  UCHAR list_data[2][BUFFER_LEN] = {"1991-06-20", "1993-07-17"};
   int list_data_size = SQL_NTS;
   char* insertStmt = "INSERT INTO customer VALUES (110, 'Roy',
               'Jaeger', ?, ?)";
  SQLINTEGER cbHrow = 0, cbHlist = 0, cbPosition = 0, cbJump = 0;
/* STEP 1. Get data source name from command line (or use default).
   ** Allocate environment handle and set ODBC version.
   ** Allocate connection handle.
   ** Establish the database connection.
   ** Allocate the statement handle.
   */
  /* If(dsn is not explicitly passed in as arg) */ if (argc != 2)
   {
     /* Use default dsn - odbc_demo */
      fprintf (stdout, "\nUsing default DSN : %s\n", defDsn);
     strcpy ((char *)dsn, (char *)defDsn);
   }
   else
   {
     /* Use specified dsn */ strcpy ((char *)dsn, (char *)argv[1]);
      fprintf (stdout, "\nUsing specified DSN : %s\n", dsn);
   }
  /* Allocate the Environment handle */ rc = SQLAllocHandle (SQL_HANDLE_ENV, SQL_NULL_HANDLE, &henv);
    if (rc != SQL_SUCCESS)
   {
      fprintf (stdout, "Environment Handle Allocation failed\nExiting!!");
      return (1);
   }
```

```
/* Set the ODBC version to 3.5 */ rc = SQLSetEnvAttr (henv, SQL_ATTR_ODBC_VERSION,
         (SQLPOINTER)SQL_OV_ODBC3, 0);
   if (checkError (rc, SQL_HANDLE_ENV, henv, "Error in Step 1 --
         SQLSetEnvAttr failed\nExiting!!"))
      return (1);
  /* Allocate the connection handle */ rc = SQLAllocHandle (SQL_HANDLE_DBC, henv, &hdbc);
   if (checkError (rc, SQL_HANDLE_ENV, henv, "Error in Step 1 -- Connection
         Handle Allocation failed\nExiting!!"))
      return (1);
  /* Establish the database connection */ rc = SQLConnect (hdbc, dsn, SQL_NTS, "", SQL_NTS, "", SQL_NTS);
   if (checkError (rc, SQL_HANDLE_DBC, hdbc, "Error in Step 1 -- SQLConnect
         failed\n"))
      return (1);
  /* Allocate the statement handle */ rc = SQLAllocHandle (SQL_HANDLE_STMT, hdbc, &hstmt );
   if (checkError (rc, SQL_HANDLE_DBC, hdbc, "Error in Step 1 -- Statement
         Handle Allocation failed\nExiting!!"))
      return (1);
   fprintf (stdout, "STEP 1 done...connected to database\n");
/* STEP 2. Allocate fixed-type row handle -- this creates a non-null row
   ** buffer, each of whose values is null, and can be updated.
   ** Allocate a fixed-type list handle -- this creates a non-null
   ** but empty list buffer into which values can be inserted.
   ** Reset the statement parameters.
   */
  /* Allocate a fixed-type row handle -- this creates a row with each
      value empty */
   rc = SQLBindParameter (hstmt, 1, SQL_PARAM_OUTPUT, SQL_C_BINARY,
         SQL_INFX_RC_ROW, sizeof(HINFX_RC), 0, &hrow, sizeof(HINFX_RC),
         &cbHrow);
   if (checkError (rc, SQL_HANDLE_STMT, hstmt, "Error in Step 2 --
         SQLBindParameter (param 1) failed for row handle\n")) goto Exit;
   rc = SQLBindParameter (hstmt, 2, SQL_PARAM_INPUT, SQL_C_CHAR, SQL_CHAR,
         0, 0, (UCHAR *) "ROW(address1 VARCHAR(25), city VARCHAR(15), state
         VARCHAR(15), zip VARCHAR(5))", 0, &data_size);
   if (checkError (rc, SQL_HANDLE_STMT, hstmt, "Error in Step 2 --
         SQLBindParameter (param 2) failed for row handle\n"))
      goto Exit;
  rc = SQLExecutorDirect (hstmt, (UCHAR *) "{? = call ifx_rc_create(?)}",
         SQL_NTS);
  if (checkError (rc, SQL HANDLE STMT, hstmt, "Error in Step 2 --
         SQLExecDirect failed for row handle\n"))
      goto Exit;
```

```
/* Allocate a fixed-type list handle */ rc = SQLBindParameter (hstmt, 1, SQL_PARAM_OUTPUT, SQL_C_BINARY,
         SQL_INFX_RC_LIST, sizeof(HINFX_RC), 0, &hlist, sizeof(HINFX_RC),
         &cbHlist);
   if (checkError (rc, SQL_HANDLE_STMT, hstmt, "Error in Step 2 --
         SQLBindParameter (param 1) failed for list handle\n"))
      goto Exit;
   data_size = SQL_NTS;
   rc = SQLBindParameter (hstmt, 2, SQL_PARAM_INPUT, SQL_C_CHAR, SQL_CHAR,
         0, 0, (UCHAR *) "LIST (DATETIME YEAR TO DAY NOT NULL)",0,
         &data_size);
   if (checkError (rc, SQL_HANDLE_STMT, hstmt, "Error in Step 2 --
         SQLBindParameter (param 2) failed for list handle\n"))
      goto Exit;
  rc = SQLExecDirect (hstm, (UCHAR *) "{}? = call if x_re\_create(?)" SQL_NTS);
   if (checkError (rc, SQL_HANDLE_STMT, hstmt, "Error in Step 2 --
         SQLExecDirect failed for list handle\n"))
      goto Exit;
  /* Reset the statement parameters */ rc = SQLFreeStmt (hstmt, SQL_RESET_PARAMS);
   if (checkError (rc, SQL_HANDLE_STMT, hstmt, "Error in Step 2 --
         SQLFreeStmt failed\n"))
      goto Exit;
   fprintf (stdout, "STEP 2 done...fixed-type row and collection handles
      allocated\n");
/* STEP 3. Update the elements of the fixed-type row buffer allocated.
   ** Insert elements into the fixed-type list buffer allocated.
   ** Reset the statement parameters.
   */
  /* Update elements of the row buffer */ for (i=0; i<4; i++)
   {
      rc = SQLBindParameter (hstmt, 1, SQL_PARAM_INPUT, SQL_C_BINARY,
            SQL_INFX_RC_ROW, sizeof(HINFX_RC), 0, hrow, sizeof(HINFX_RC),
            &cbHrow);
      if (checkError (rc, SQL_HANDLE_STMT, hstmt, "Error in Step 3 --
            SQLBindParameter (param 1) failed for row handle\n"))
         goto Exit;
      rc = SQLBindParameter (hstmt, 2, SQL_PARAM_INPUT, SQL_C_CHAR,
            SQL_CHAR, BUFFER_LEN, 0, row_data[i], 0, &row_data_size);
      if (checkError (rc, SQL_HANDLE_STMT, hstmt, "Error in Step 3 --
            SQLBindParameter (param 2) failed for row handle\n"))
         goto Exit;
      rc = SQLBindParameter (hstmt, 3, SQL_PARAM_INPUT, SQL_C_SHORT,
            SQL_SMALLINT, 0, 0, &position, 0, &cbPosition);
      if (checkError (rc, SQL_HANDLE_STMT, hstmt, "Error in Step 3 --
            SQLBindParameter (param 3) failed for row handle\n"))
```

```
goto Exit; \frac{1}{1} jump = i + 1;
    rc = SQLBindParameter (hstmt, 4, SQL_PARAM_INPUT, SQL_C_SHORT,
          SQL_SMALLINT, 0, 0, &jump, 0, &cbJump);
    if (checkError (rc, SQL_HANDLE_STMT, hstmt, "Error in Step 3 --
          SQLBindParameter (param 4) failed for row handle\n"))
       goto Exit;
    rc = SQLExecDirect (hstmt,
          (UCHAR *)"{call ifx_rc_update(?, ?, ?, ?)}", SQL_NTS);
    if (checkError (rc, SQL_HANDLE_STMT, hstmt, "Error in Step 3 --
          SQLExecDirect failed for row handle\n"))
       goto Exit;
 }
/* Insert elements into the list buffer */ for (i=0; i<2; i++)
 {
    rc = SQLBindParameter (hstmt, 1, SQL_PARAM_INPUT, SQL_C_BINARY,
          SQL_INFX_RC_LIST, sizeof(HINFX_RC), 0, hlist, sizeof(HINFX_RC),
          &cbHlist);
    if (checkError (rc, SQL_HANDLE_STMT, hstmt, "Error in Step 3 --
          SQLBindParameter (param 1) failed for list handle\n"))
       goto Exit;
    rc = SQLBindParameter (hstmt, 2, SQL_PARAM_INPUT, SQL_C_CHAR,
          SQL_DATE, 25, 0, list_data[i], 0, &list_data_size);
    if (checkError (rc, SQL_HANDLE_STMT, hstmt, "Error in Step 3 --
          SQLBindParameter (param 2) failed for list handle\n"))
       goto Exit;
    rc = SQLBindParameter (hstmt, 3, SQL_PARAM_INPUT, SQL_C_SHORT,
          SQL_SMALLINT, 0, 0, &position, 0, &cbPosition);
    if (checkError (rc, SQL_HANDLE_STMT, hstmt, "Error in Step 3 --
          SQLBindParameter (param 3) failed for list handle\n"))
       goto Exit;
   jump = i + 1; rc = SQLBindParameter (hstmt, 4, SQL_PARAM_INPUT, SQL_C_SHORT,
          SQL_SMALLINT, 0, 0, &jump, 0, &cbJump);
    if (checkError (rc, SQL_HANDLE_STMT, hstmt, "Error in Step 3 --
          SQLBindParameter (param 4) failed for list handle\n"))
       goto Exit;
    rc = SQLExecDirect (hstmt,
         (UCHAR \star)"{call ifx_rc_insert( ?, ?, ?, ? )}", SQL_NTS);
    if (checkError (rc, SQL_HANDLE_STMT, hstmt, "Error in Step 3 --
          SQLExecDirect failed for list handle\n"))
       goto Exit;
 }
/* Reset the statement parameters */ rc = SQLFreeStmt (hstmt, SQL_RESET_PARAMS);
 if (checkError (rc, SQL_HANDLE_STMT, hstmt, "Error in Step 3 --
       SQLFreeStmt failed\n"))
    goto Exit;
 fprintf (stdout, "STEP 3 done...row and list buffers populated\n");
```

```
/* STEP 4. Bind parameters for the row and list handles.
   ** Execute the insert statement to insert the new row into table
   ** 'customer'.
   */
   rc = SQLBindParameter (hstmt, 1, SQL_PARAM_INPUT, SQL_C_BINARY,
         SQL_INFX_RC_COLLECTION, sizeof(HINFX_RC), 0, hrow,
          sizeof(HINFX_RC), &cbHrow);
   if (checkError (rc, SQL_HANDLE_STMT, hstmt, "Error in Step 4 --
         SQLBindParameter failed (param 1)\n"))
      goto Exit;
   rc = SQLBindParameter (hstmt, 2, SQL_PARAM_INPUT, SQL_C_BINARY,
          SQL_INFX_RC_COLLECTION, sizeof(HINFX_RC), 0, hlist,
          sizeof(HINFX_RC), &cbHlist);
   if (checkError (rc, SQL_HANDLE_STMT, hstmt, "Error in Step 4 --
          SQLBindParameter failed (param 2)\n"))
      goto Exit;
   rc = SQLExecDirect (hstmt, (UCHAR *)insertStmt, SQL_NTS);
   if (checkError (rc, SQL_HANDLE_STMT, hstmt, "Error in Step 4 --
          SQLExecDirect failed\n"))
      goto Exit;
   fprintf (stdout, "STEP 4 done...new row inserted into table
       'customer'\n");
/* STEP 5. Free the row and list handles.
   */
  /* Free the row handle */ rc = SQLBindParameter (hstmt, 1, SQL_PARAM_INPUT, SQL_C_BINARY,
          SQL_INFX_RC_ROW, sizeof(HINFX_RC), 0, hrow, sizeof(HINFX_RC),
          &cbHrow);
   rc = SQLExecDirect(hstmt, (UCHAR *)"{call ifx_rc_free(?)}", SQL_NTS);
  /* Free the list handle */ rc = SQLBindParameter (hstmt, 2, SQL_PARAM_INPUT, SQL_C_BINARY,
          SQL_INFX_RC_LIST, sizeof(HINFX_RC), 0, hlist, sizeof(HINFX_RC),
          &cbHlist);
   rc = SQLExecDirect(hstmt, (UCHAR *)"{call ifx_rc_free(?)}", SQL_NTS);
   fprintf (stdout, "STEP 5 done...row and list handles freed\n");
   Exit:
/* CLEANUP: Close the statement handle.
   ** Free the statement handle.
   ** Disconnect from the datasource.
   ** Free the connection and environment handles.
   ** Exit.
   */
```

```
/* Close the statement handle */ SQLFreeStmt (hstmt, SQL_CLOSE);
/* Free the statement handle */ SQLFreeHandle (SQL_HANDLE_STMT, hstmt);
/* Disconnect from the data source */ SQLDisconnect (hdbc);
/* Free the environment handle and the database connection handle */ SQLFreeHandle (SQL_HANDLE_DBC, hdbc);
 SQLFreeHandle (SQL_HANDLE_ENV, henv);
fprintf (stdout,"\n\nHit <Enter> to terminate the program...\n\n");
in = getchar();
 return (rc);
```
## Modify a row or collection

HCL OneDB<sup>™</sup> ODBC Driver provides functions that can be used to modify rows and collections.

The following table provides an overview of the functions that HCL OneDB™ ODBC Driver provides for modifying rows and collections.

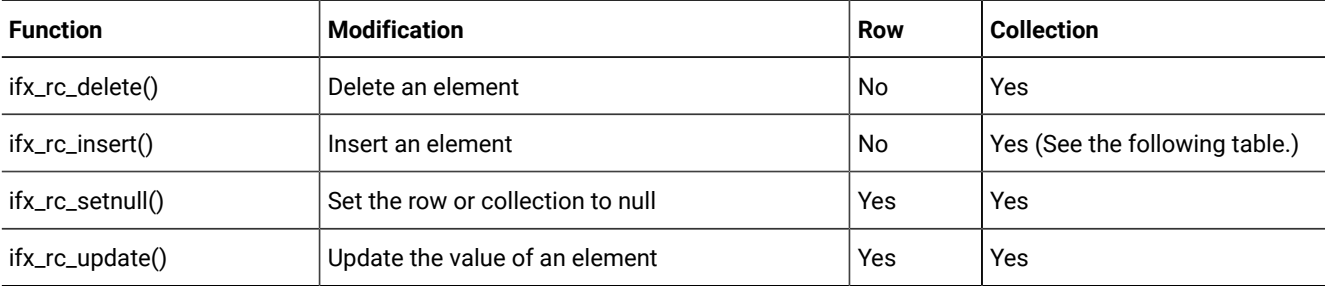

The following table describes the collection locations into which you can insert an element. You can insert an element only at the end of a SET or MULTISET collection because elements in these types of collections do not have ordered positions.

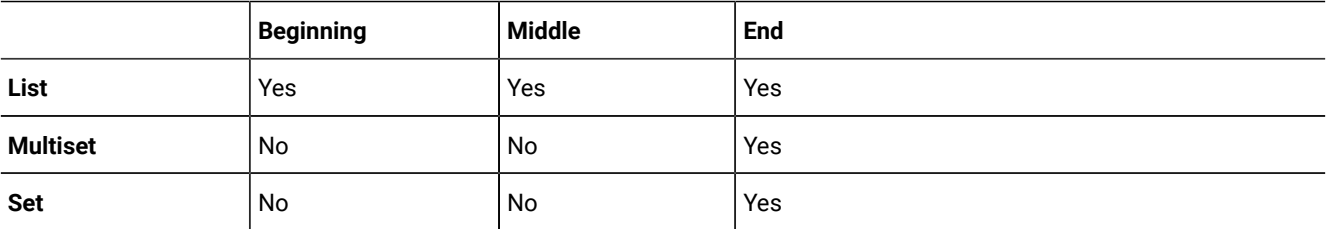

**Tip:** If you only need to insert or update a row or collection column with literal values, you do not need to use a row or collection buffer. Instead, you can explicitly list the literal value in either the INTO clause of the INSERT statement or the SET clause of the UPDATE statement.

Each row and collection maintains a seek position that points to the current element in the row or collection. When the row or collection is created, the seek position points to the first element that is in the row or collection. All calls to client functions share the same seek position for a row or collection buffer. Therefore, one client function can affect the seek position for another client function that uses the same buffer handle. The following table describes how client functions use and modify the seek position.

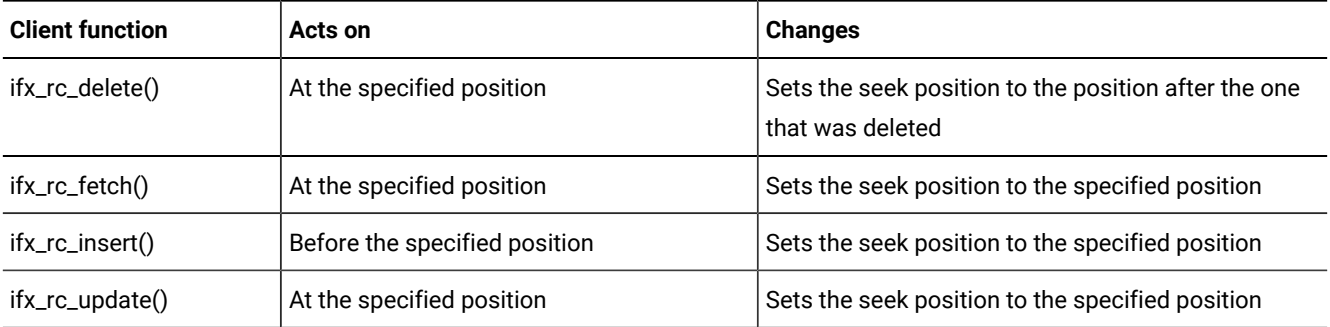

## Retrieve information about a row or collection

HCL OneDB<sup>™</sup> ODBC Driver provides functions that can be used to retrieve information about rows and collections.

The following table provides an overview of the functions that HCL OneDB™ ODBC Driver provides for retrieving information about rows and collections. The ifx\_rc\_describe() function returns the data types of elements in a row or collection.

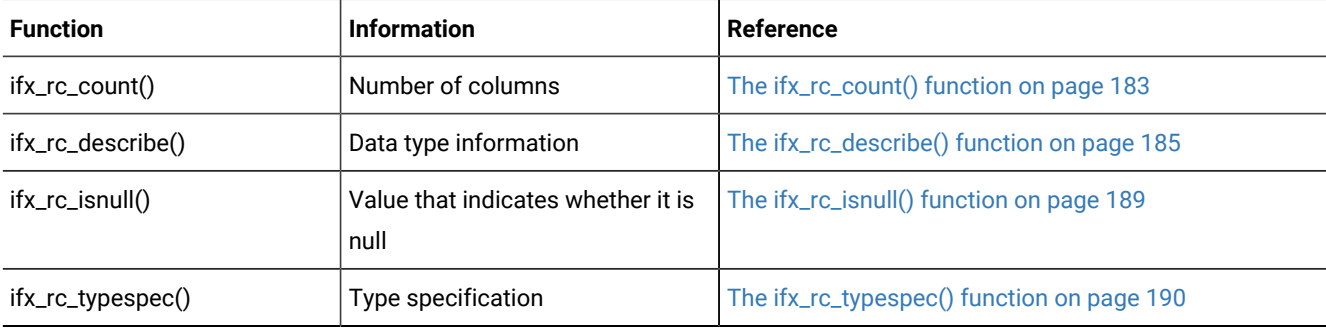

# Client functions

These topics describe the HCL OneDB™ ODBC Driver client functions. Use these functions to access and manipulate smart large objects and rows and collections.

The information in these topics apply only if your database server is .

## Call a client function

This section describes the syntax of client functions, their input/output arguments, return values, and SQL\_BIGINT.

## SQL syntax

This SQL syntax is for a client function.

 ${? = call client_function(?, ?, . . .)}$ 

Use the first parameter marker ("?") only when the first parameter is an output parameter.

The following code example invokes a client function when the first parameter is an output parameter:

```
{? = call ifx_lo_open(?, ?, ?)}
```
The following code example invokes a client function when the first parameter is not an output parameter:

```
{call ifx_lo_create(?, ?, ?, ?)}
```
#### Function syntax

The database server and the application both partially implement each client function.

You can execute a client function with either SQLPrepare() and SQLExecute() or with SQLExecDirect(). You need to call SQLBindParameter() or SQLBindCol() to bind each parameter before you call SQLExecute() or SQLExecDirect().

## Executing a client function with SQLPrepare() and SQLExecute()

You can execute a client function with the SQLPrepare() and SQLExecute() functions.

#### **About this task**

To execute a client function with SQLPrepare() and SQLExecute():

- 1. Prepare the SQL statement for the client function.
- 2. Bind the parameters.
- 3. Execute the SQL statement.

#### **Results**

The following code example illustrates these steps for ifx\_lo\_open():

```
rc = SQLPrepare(hstmt, "{? = call if x_logopen(?, ?, ?)}", SQL_NTS);rc = SQLBindParameter(...);
rc = SQLExecute(hstmt);
```
## Executing a client function with SQLExecDirect()

You can execute a client function with the SQLExecDirect() function.

#### **About this task**

To execute a client function with SQLExecDirect():

- 1. Bind the parameters.
- 2. Execute the SQL statement.

#### **Results**

The following code example illustrates these steps for ifx\_lo\_open():

```
rc = SQLBindParameter(...);
rc = SQLExecDirect(hstmt, "{? = call if x_logopen(?, ?, ?)}", SQL_NTS);
```
## Input and output parameters

Most of the input and output parameters for client functions are output parameters from the perspective of the client application.

However, a client function that accepts an input/output parameter initializes the parameter internally and sends it to the database server with the request to execute the client function. Therefore, you need to pass these parameters as input/ output parameters to the driver.

## <span id="page-162-0"></span>The SQL\_BIGINT data type

HCL OneDB™ supports the INT8 HCL OneDB™ SQL data type.

By default, the driver maps INT8 to the SQL\_BIGINT HCL OneDB™ ODBC Driver SQL data type and to the **SQL\_C\_CHAR** default HCL OneDB™ ODBC Driver C data type. However, client functions cannot access all the data type conversion functions. Therefore, you must use a data type other than **SQL\_C\_CHAR** when you use a value of type SQL\_BIGINT.

For example, before you call ifx\_lo\_specset\_estbytes(), you need to bind a variable for the *estbytes* input argument. Because *estbytes* is an SQL\_BIGINT, you would normally bind *estbytes* to an **SQL\_C\_CHAR**. However, **SQL\_C\_CHAR** does not work for SQL\_BIGINT for a client function. The following code example illustrates how to bind *estbytes* to an **SQL\_C\_LONG** instead of an **SQL\_C\_CHAR** for ifx\_lo\_specset\_estbytes():

```
rc = SQLBindParameter(hstmt, 2, SQL_PARAM_INPUT, SQL_C_LONG,
   SQL_BIGINT, (UDWORD)0, 0, &estbytes, sizeof(estbytes), NULL);
rc = SQLExecDirect(hstmt, "{call ifx_lo_specset_estbytes(?, ?)}", SQL_NTS);
```
## Return codes

The client functions do not provide return codes.

For success or failure information, see the return codes for the HCL OneDB™ ODBC Driver function with which you call the client function (SQLExecDirect() or SQLExecute()).

## Functions for smart large objects

This section describes each client function that the driver provides for smart large objects.

The functions are listed alphabetically. For more information, see Smart large [objects on page 104](#page-103-0).

## The ifx\_lo\_alter() function

The ifx\_lo\_alter() function alters the storage characteristics of a smart large object.

#### **Syntax**

ifx\_lo\_alter(loptr, lospec)

### **Arguments**

The function accepts the following arguments.

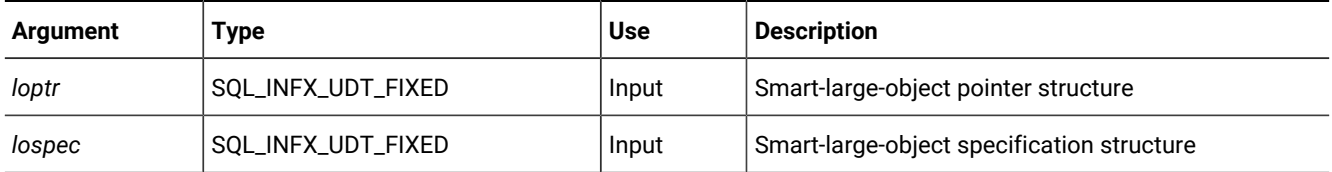

#### **Usage**

The ifx\_lo\_alter() function performs the following steps to update the storage characteristics of a smart large object:

- 1. Gets an exclusive lock for the smart large object.
- 2. Uses the characteristics that are in the *lospec* smart-large-object specification structure to update the storage characteristics of the smart large object. The ifx\_lo\_alter() function lets you change the following storage characteristics:
	- Logging characteristics
	- Last-access time characteristics
	- Extent size
- 3. Unlocks the smart large object.

As an alternative to calling this function, you can call one of the following functions if you want to change only one of these characteristics:

- ifx\_lo\_specset\_flags()
- ifx\_lo\_specset\_extsz()

## The ifx\_lo\_close() function

The ifx\_lo\_close() function closes a smart large object.

#### **Syntax**

ifx\_lo\_close(lofd)

#### **Arguments**

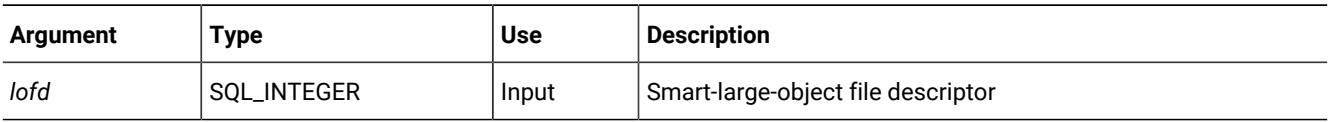

The ifx\_lo\_close() function closes a smart large object. During this function, the database server tries to unlock the smart large object. If the isolation mode is repeatable read or if the lock is an exclusive lock, the database server does not release the lock until the end of the transaction.

 $\lambda$ **Tip:** If you do not update a smart large object inside a BEGIN WORK transaction block, each update is a separate transaction.

# The ifx\_lo\_col\_info() function

The ifx\_lo\_col\_info() function updates a smart-large-object specification structure with column-level storage characteristics.

#### **Syntax**

ifx\_lo\_col\_info(colname, lospec)

#### **Arguments**

The function accepts the following arguments.

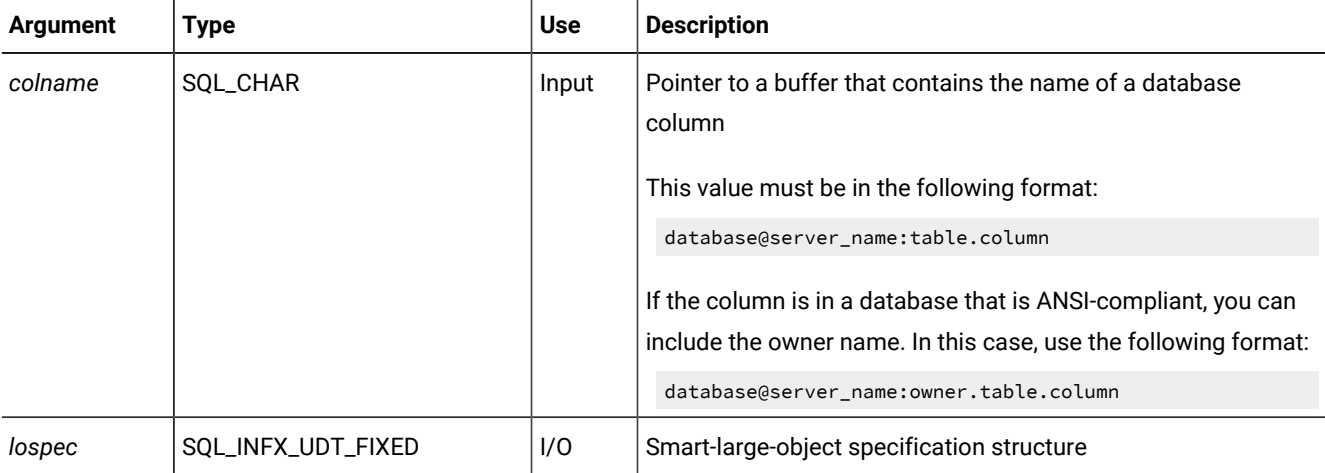

#### **Usage**

The ifx\_lo\_col\_info() function sets the fields for a smart-large-object specification structure to the storage characteristics for the *colname* database column. If the specified column does not have column-level storage characteristics defined, the database server uses the storage characteristics that are inherited.

**Important:** You must call ifx\_lo\_def\_create\_spec() before you call this function.

## The ifx\_lo\_create() function

The ifx\_lo\_create() function creates and opens a new smart large object.

#### **Syntax**

ifx\_lo\_create(lospec, flags, loptr, lofd)

#### **Arguments**

The function accepts the following arguments.

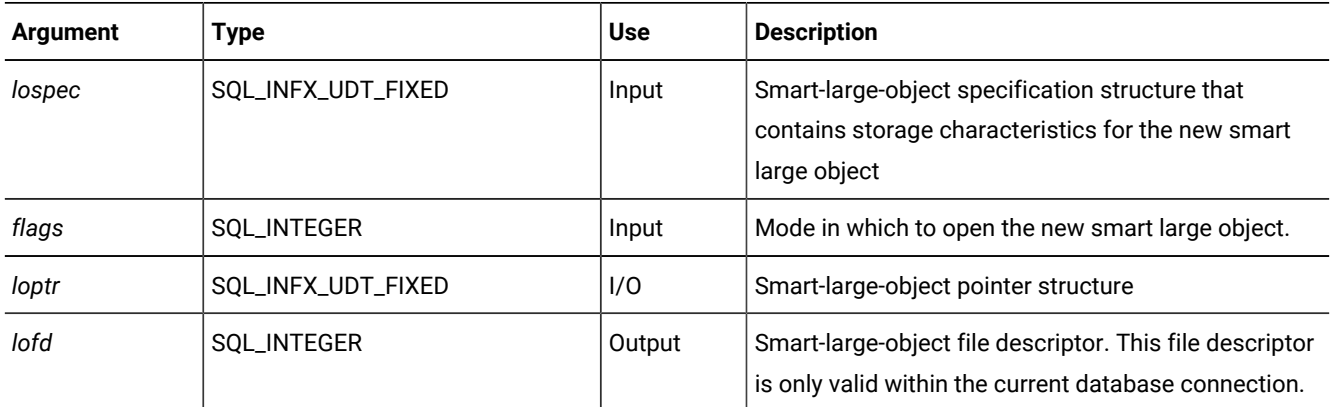

#### **Usage**

The ifx\_lo\_create() function performs the following steps to create and open a new smart large object:

- 1. Creates a smart-large-object pointer structure.
- 2. Assigns a pointer to this structure and returns this pointer in *loptr*.
- 3. Assigns storage characteristics for the smart large object from the smart-large-object specification structure that lospec indicates.

If *lospec* is null, ifx\_lo\_create() uses the system-specified storage characteristics. If the smart-large-object specification structure exists but does not contain storage characteristics, ifx\_lo\_create() uses the storage characteristics from the inheritance hierarchy.

- 4. Opens the smart large object in the access mode that *flags* specifies.
- 5. Associates the smart large object with the current connection.

When you close this connection, the database server deallocates any associated smart large objects that have a reference count of zero. The reference count indicates the number of database columns that refer to the smart large object.

6. Returns a file descriptor that identifies the smart large object.

The database server uses the default parameters that the call to ifx\_lo\_create() establishes to determine whether to lock or log subsequent operations on the smart large object.

## The ifx\_lo\_def\_create\_spec() function

The ifx\_lo\_def\_create\_spec() function creates a smart-large-object specification structure.

### **Syntax**

ifx\_lo\_def\_create\_spec(lospec)

#### **Arguments**

The function accepts the following argument.

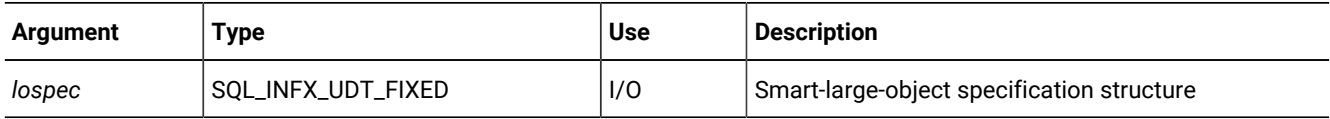

#### **Usage**

The ifx\_lo\_def\_create\_spec() function creates a smart-large-object specification structure and initializes the fields to null values. If you do not change these values, the null values tell the database server to use the system-specified defaults for the storage characteristics of the smart large object.

# The ifx\_lo\_open() function

The ifx\_lo\_open() function opens a smart large object.

#### **Syntax**

ifx\_lo\_open(lofd, loptr, flags)

### **Arguments**

The function accepts the following arguments.

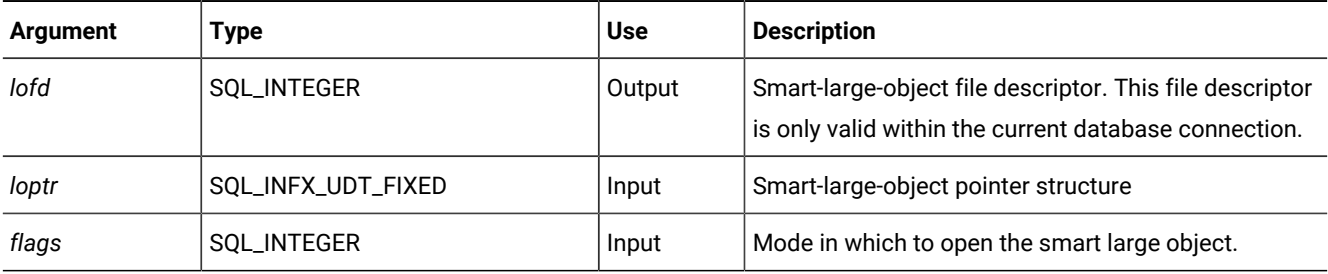

### **Usage**

The ifx\_lo\_open() function performs the following steps to open a smart large object:

- 1. Opens the *loptr* smart large object in the access mode that *flags* specifies.
- 2. Sets the seek position to byte zero.
- 3. Locks the smart large object.

**Important:** The database server does not check access permissions on the smart large object. Your application must make sure that the user or application is trusted.

As the following table describes, the access mode determines the type of lock.

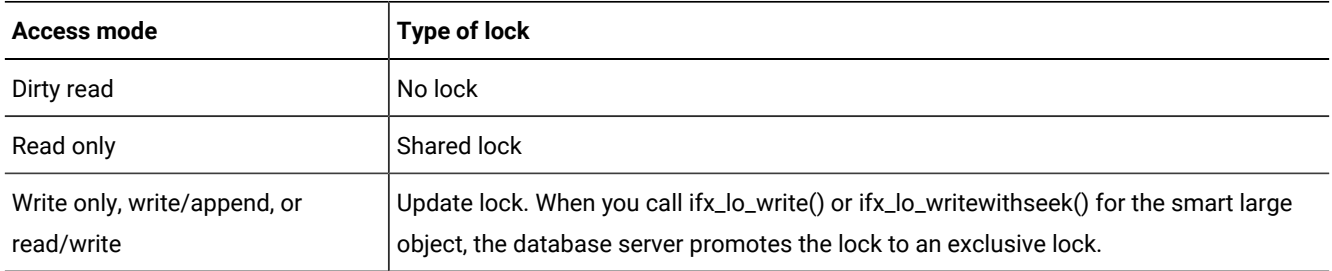

The database server loses this lock when the current transaction terminates. The database server obtains the lock again the next time you call a function that needs a lock.

As an alternative, you can use a BEGIN WORK transaction block and place a COMMIT WORK or ROLLBACK WORK statement after the last statement that needs to use the lock.

1. Associates the smart large object with the current connection.

When you close this connection, the database server deallocates any associated smart large objects that have a reference count of zero. The reference count indicates the number of database columns that refer to the smart large object.

2. Returns a file descriptor that identifies the smart large object.

The database server uses the default parameters that the call to ifx\_lo\_open() establishes to determine whether to lock or log subsequent operations on the smart large object.

## The ifx\_lo\_read() function

The ifx\_lo\_read() function reads data from an open smart large object.

#### **Syntax**

ifx\_lo\_read(lofd, buf)

#### **Arguments**

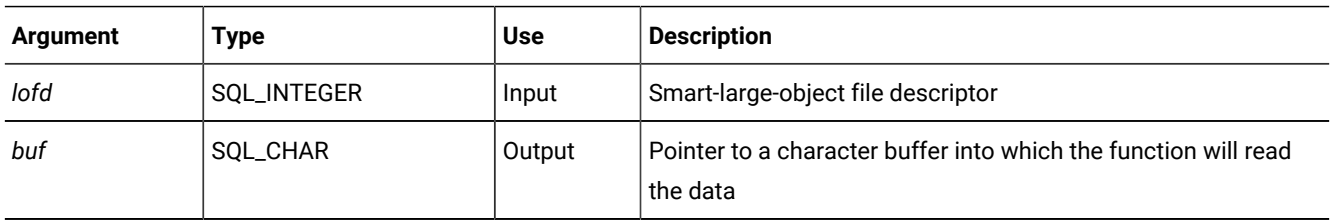

The ifx\_lo\_read() function reads data from an open smart large object. The read begins at the current seek position for *lofd*. You can call ifx\_lo\_tell() to obtain the current seek position.

The ifx\_lo\_read() function reads *cbValueMax* bytes of data. *cbValueMax* is an input argument for SQLBindParameter() and SQLBindCol(). The size of *buf* or *cbValueMax* cannot exceed 2 gigabytes. To read a smart large object that is larger than 2 gigabytes, read it in 2-gigabyte chunks. The ifx\_lo\_read() function reads this data into the user-defined buffer to which *buf*  points.

If SQLBindParameter() or SQLBindCol() returns SQL\_SUCCESS, then *pcbValue*, which is an argument for each of these functions, contains the number of bytes that the function read from the smart large object. If SQLBindParameter() or SQLBindCol() returns SQL\_SUCCESS\_WITH\_INFO, then *pcbValue* contains the number of bytes that are available to read from the smart large object.

# The ifx\_lo\_readwithseek() function

The ifx\_lo\_readwithseek() function performs a seek operation and then reads data from an open smart large object.

## **Syntax**

ifx\_lo\_readwithseek(lofd, buf, offset, whence)

## **Arguments**

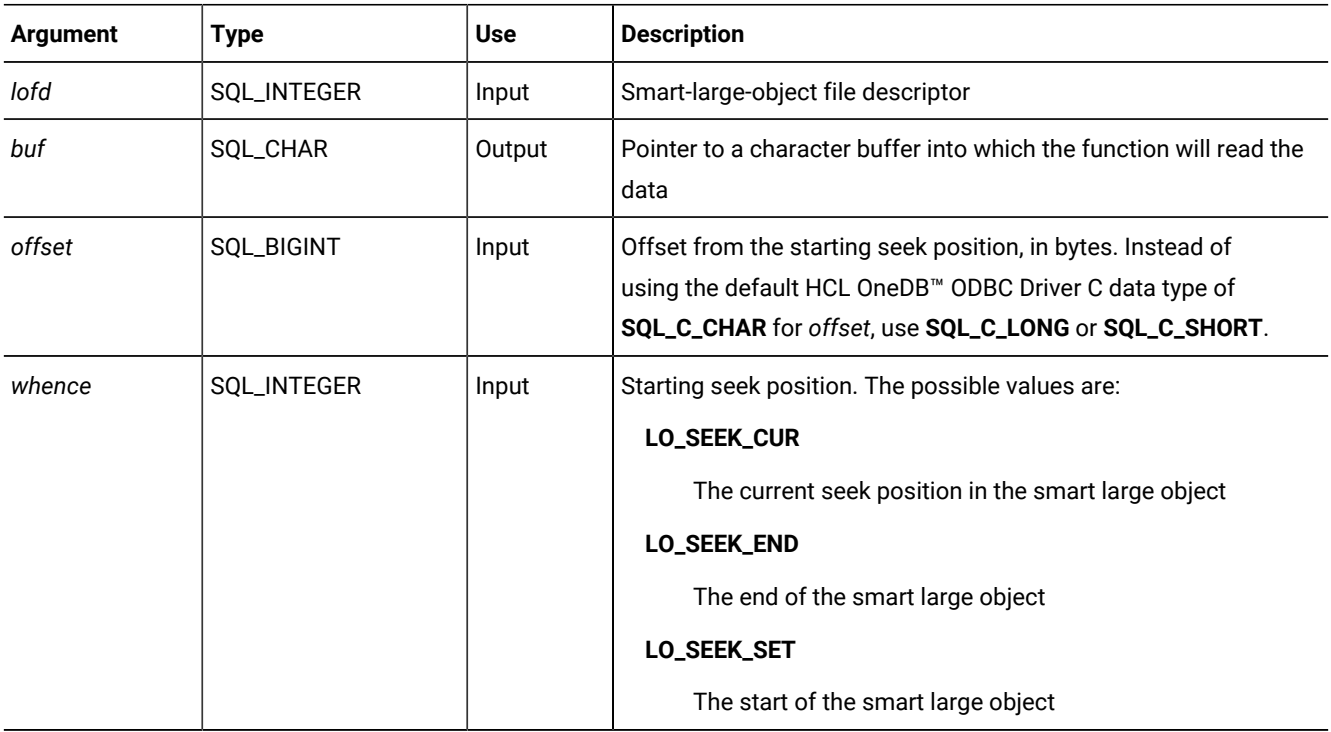

The ifx\_lo\_readwithseek() function performs a seek operation and then reads data from an open smart large object. The read begins at the seek position of *lofd* that the *offset* and *whence* arguments indicate.

The ifx\_lo\_readwithseek() function reads *cbValueMax* bytes of data. *cbValueMax* is an input argument for SQLBindParameter() and SQLBindCol(). The size of *buf* or *cbValueMax* cannot exceed 2 GB. To read a smart large object that is larger than 2 gigabytes, read it in 2-GB chunks. The ifx\_lo\_readwithseek() function reads this data into the user-defined buffer to which *buf* points.

If SQLBindParameter() or SQLBindCol() returns SQL\_SUCCESS, then *pcbValue*, which is an argument for each of these functions, contains the number of bytes that the function read from the smart large object. If SQLBindParameter() or SQLBindCol() returns SQL\_SUCCESS\_WITH\_INFO, then *pcbValue* contains the number of bytes that are available to read from the smart large object.

## The ifx\_lo\_seek() function

The ifx\_lo\_seek() function sets the file position for the next read or write operation on an open smart large object.

## **Syntax**

ifx\_lo\_seek(lofd, offset, whence, seek\_pos)

### **Arguments**

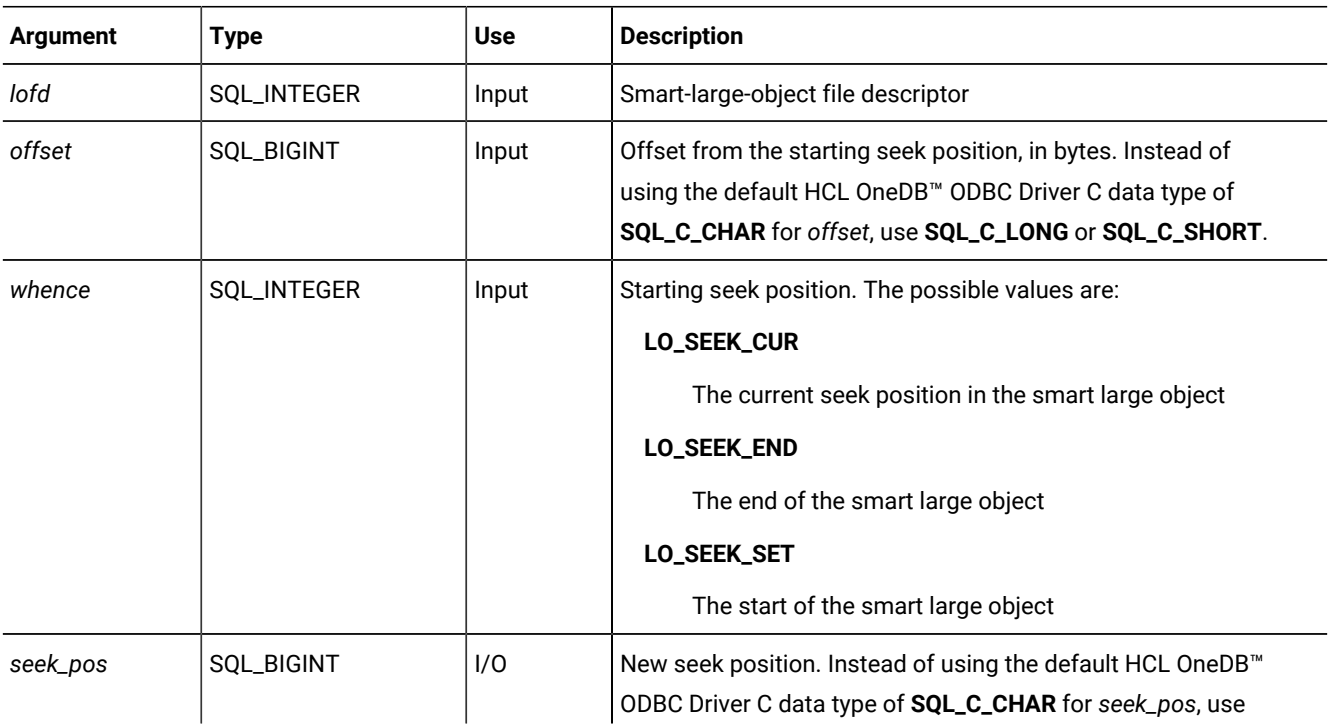

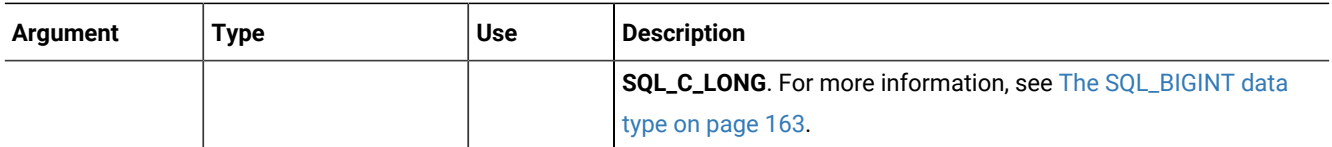

The ifx\_lo\_seek() function sets the seek position of *lofd* to the position that the *offset* and *whence* arguments indicate.

# The ifx\_lo\_specget\_estbytes() function

The ifx\_lo\_specget\_estbytes() function gets the estimated number of bytes from a smart-large-object specification structure.

#### **Syntax**

ifx\_lo\_specget\_estbytes(lospec, estbytes)

#### **Arguments**

The function accepts the following arguments.

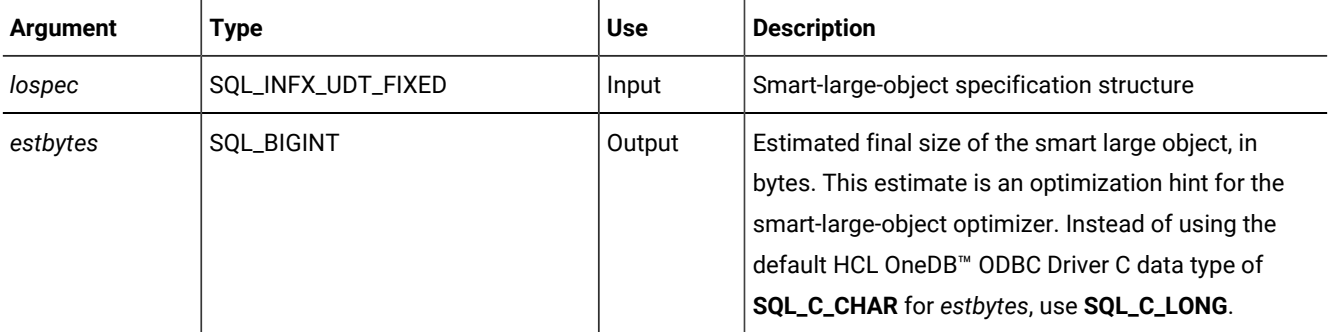

#### **Usage**

The ifx\_lo\_specget\_estbytes() function gets the estimated number of bytes from a smart-large-object specification structure.

## The ifx\_lo\_specget\_extsz() function

The ifx\_lo\_specget\_extsz() function gets the allocation extent from a smart-large-object specification structure.

### **Syntax**

ifx\_lo\_specget\_extsz(lospec, extsz)

#### **Arguments**

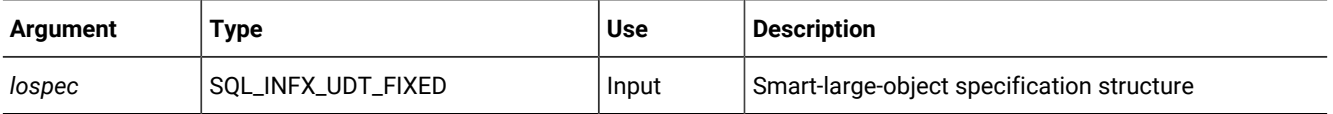

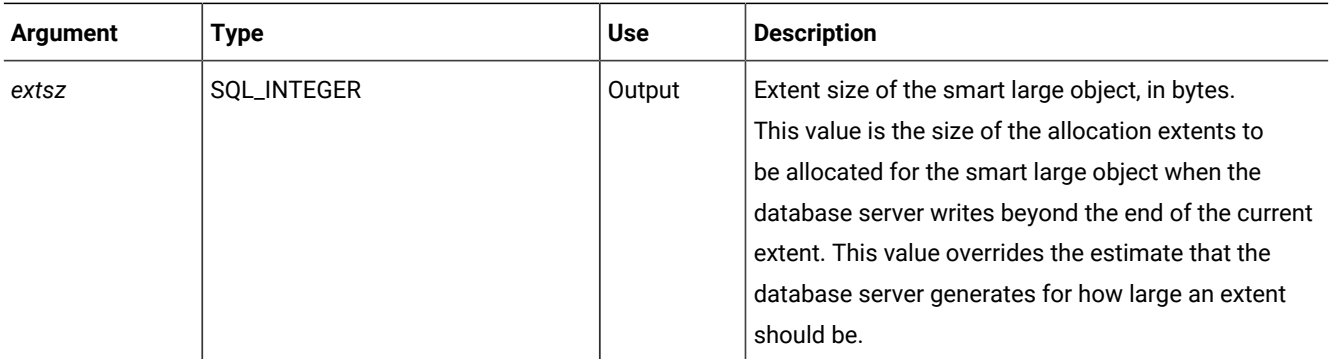

The ifx\_lo\_specget\_extsz() function gets the allocation extent from a smart-large-object specification structure.

# The ifx\_lo\_specget\_flags() function

The ifx\_lo\_specget\_flags() function gets the create-time flags from a smart-large-object specification structure.

### **Syntax**

ifx\_lo\_specget\_flags(lospec, flags)

## **Arguments**

The function accepts the following arguments.

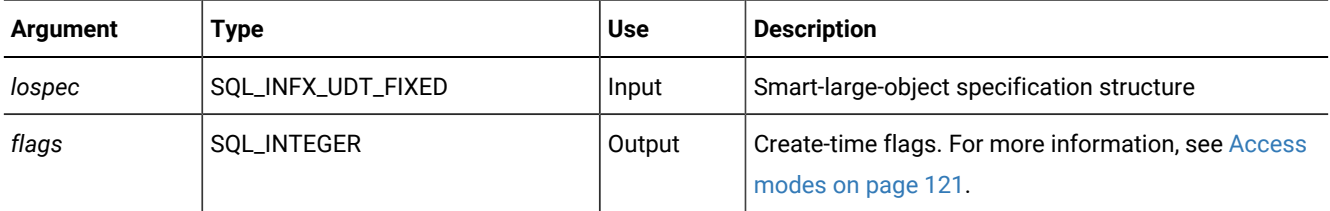

### **Usage**

The ifx\_lo\_specget\_flags() function gets the create-time flags from a smart-large-object specification structure.

## The ifx\_lo\_specget\_maxbytes() function

The ifx\_lo\_specget\_maxbytes() function gets the maximum number of bytes from a smart-large-object specification structure.

### **Syntax**

ifx\_lo\_specget\_maxbytes(lospec, maxbytes)

### **Arguments**

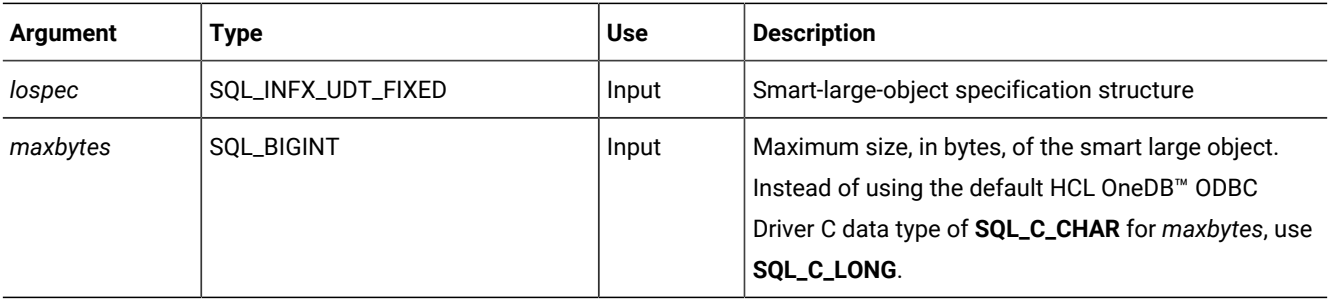

The ifx\_lo\_specget\_maxbytes() function gets the maximum number of bytes from a smart-large-object specification structure.

## The ifx\_lo\_specget\_sbspace() function

The ifx\_lo\_specget\_sbspace() function gets the sbspace name from a smart-large-object specification structure.

#### **Syntax**

ifx\_lo\_specget\_sbspace(lospec, sbspace)

#### **Arguments**

The function accepts the following arguments.

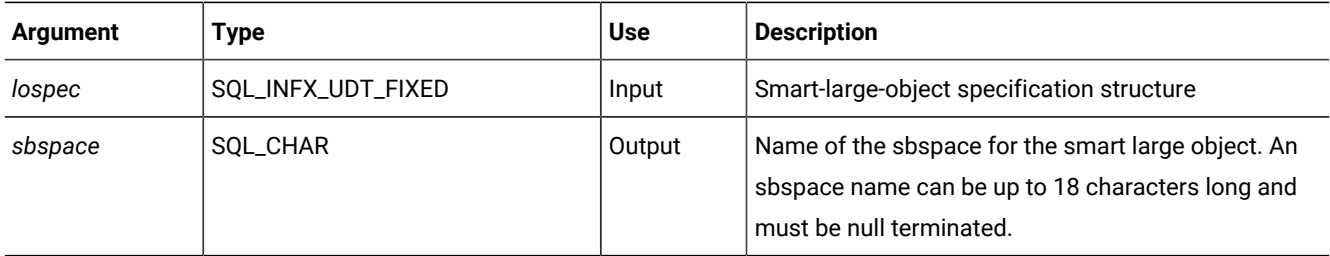

#### **Usage**

The ifx\_lo\_specget\_sbspace() function returns the name of the sbspace in which to store the smart large object. The function copies up to (*pcbValue*-1) bytes into the *sbspace* buffer and makes sure that it is null terminated. *pcbValue* is an argument for SQLBindParameter() and SQLBindCol().

# The ifx\_lo\_specset\_estbytes() function

The ifx\_lo\_specset\_estbytes() function sets the estimated number of bytes in a smart-large-object specification structure.

### **Syntax**

ifx\_lo\_specset\_estbytes(lospec, estbytes)

### **Arguments**

The function accepts the following arguments.

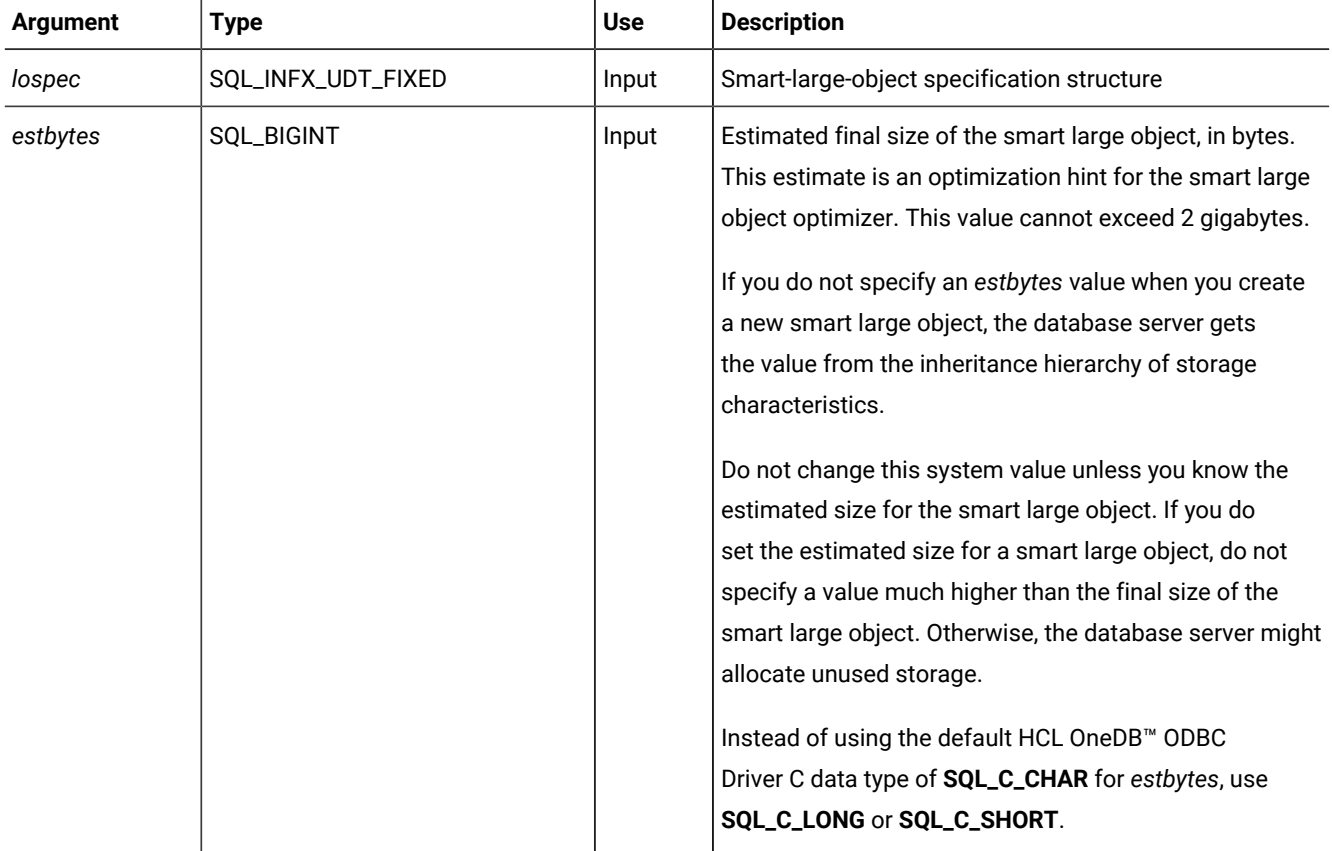

#### **Usage**

The ifx\_lo\_specset\_estbytes() function sets the estimated number of bytes in a smart-large-object specification structure.

## The ifx\_lo\_specset\_extsz() function

The ifx\_lo\_specset\_extsz() function sets the allocation extent size in a smart-large-object specification structure.

### **Syntax**

ifx\_lo\_specset\_extsz(lospec, extsz)

#### **Arguments**

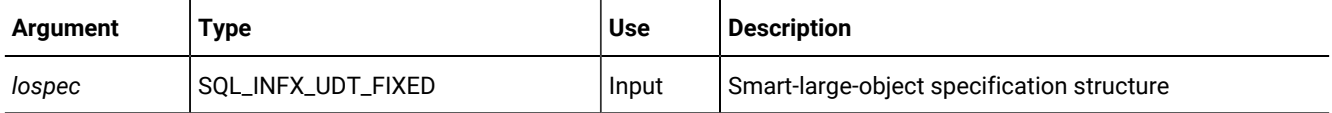

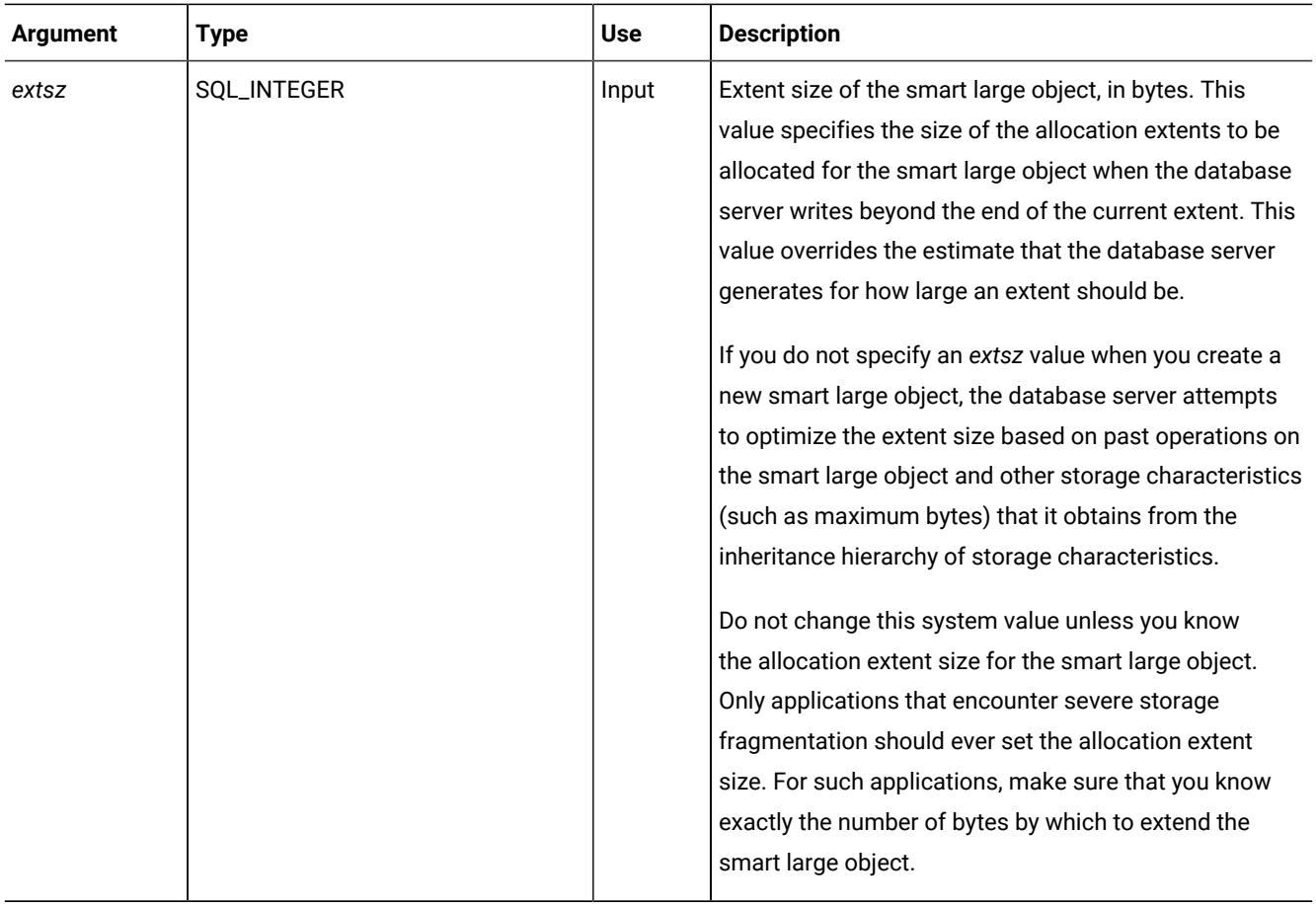

The ifx\_lo\_specset\_extsz() function sets the allocation extent size in a smart-large-object specification structure.

# The ifx\_lo\_specset\_flags() function

The ifx\_lo\_specset\_flags() function sets the create-time flags in a smart-large-object specification structure.

### **Syntax**

```
ifx_lo_specset_flags(lospec, flags)
```
### **Arguments**

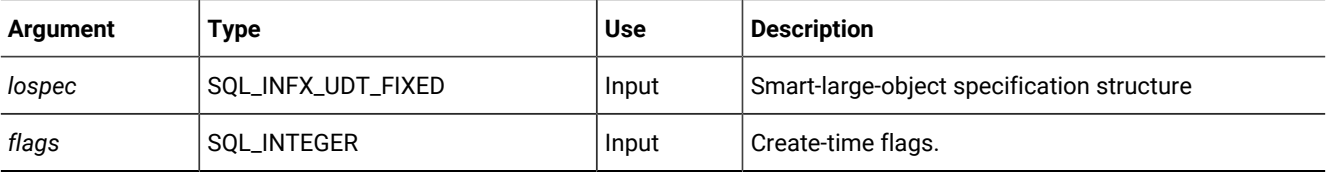

The ifx\_lo\_specset\_flags() function sets the create-time flags in a smart-large-object specification structure.

## The ifx\_lo\_specset\_maxbytes() function

The ifx\_lo\_specset\_maxbytes() function sets the maximum number of bytes in a smart-large-object specification structure.

#### **Syntax**

ifx\_lo\_specset\_maxbytes(lospec, maxbytes)

### **Arguments**

The function accepts the following arguments.

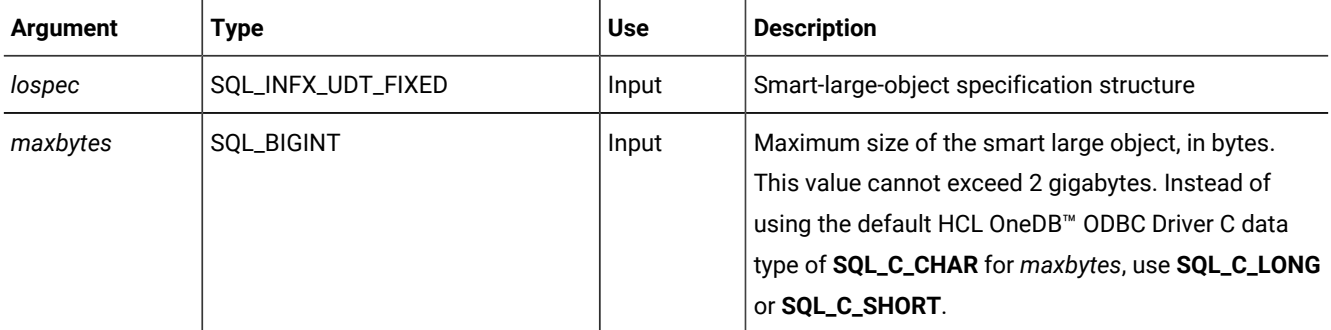

#### **Usage**

The ifx\_lo\_specset\_maxbytes() function sets the maximum number of bytes in a smart-large-object specification structure.

## The ifx\_lo\_specset\_sbspace() function

The ifx\_lo\_specset\_sbspace() function sets the sbspace name in a smart-large-object specification structure.

#### **Syntax**

```
ifx_lo_specset_sbspace(lospec, sbspace)
```
### **Arguments**

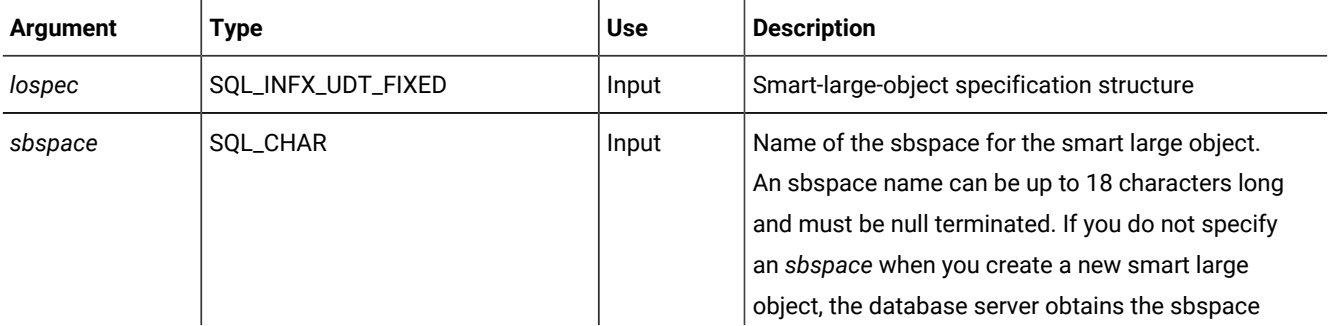

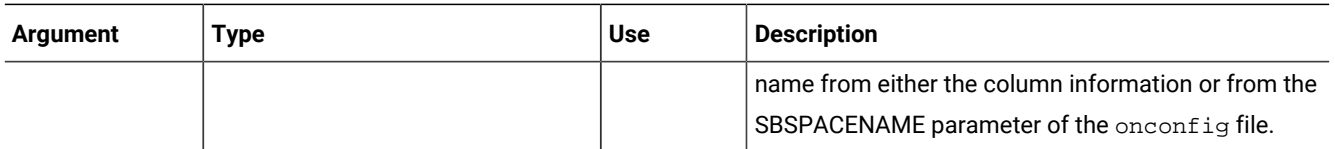

The ifx\_lo\_specset\_sbspace()function uses *pcbValue* to determine the length of the sbspace name. *pcbValue* is an argument for SQLBindParameter() and SQLBindCol().

## The ifx\_lo\_stat() function

The ifx\_lo\_stat() function initializes a smart-large-object status structure.

#### **Syntax**

ifx\_lo\_stat(lofd, lostat)

#### **Arguments**

The function accepts the following arguments.

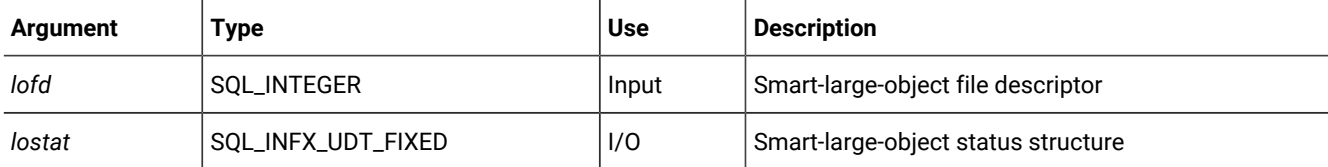

### **Usage**

Before you call ifx\_lo\_stat(), call SQLGetInfo() to get the size of the smart-large-object status structure. Use this size to allocate memory for the structure.

The ifx\_lo\_stat() function allocates a smart-large-object status structure and initializes it with the status information for the smart large object.

# The ifx\_lo\_stat\_atime() function

The ifx\_lo\_stat\_atime() function retrieves the last access time for a smart large object.

### **Syntax**

```
ifx_lo_stat_atime(lostat, atime)
```
#### **Arguments**

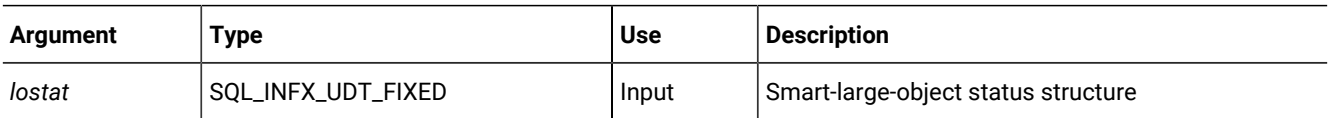

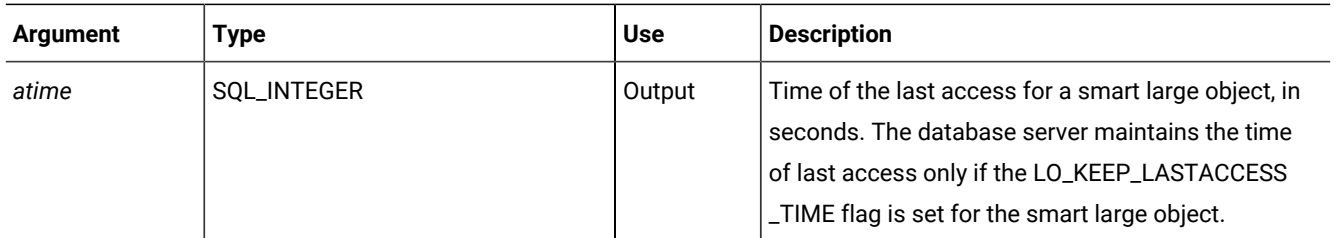

The ifx\_lo\_stat\_atime() function retrieves the last access time for a smart large object.

## The ifx\_lo\_stat\_cspec() function

The ifx\_lo\_stat\_cspec() function retrieves a smart-large-object specification structure.

#### **Syntax**

ifx\_lo\_stat\_cspec(lostat, lospec)

#### **Arguments**

The function accepts the following arguments.

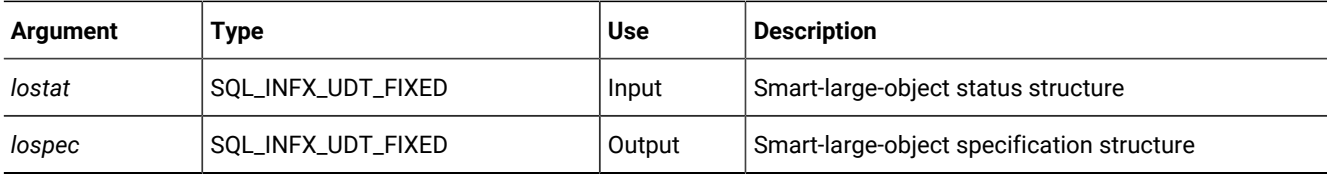

#### **Usage**

The ifx\_lo\_stat\_cspec() function retrieves a smart-large-object specification structure and returns a pointer to the structure.

## The ifx\_lo\_stat\_ctime() function

The ifx\_lo\_stat\_ctime() function retrieves the time of the last change of a smart large object.

### **Syntax**

ifx\_lo\_stat\_ctime(lostat, ctime)

#### **Arguments**

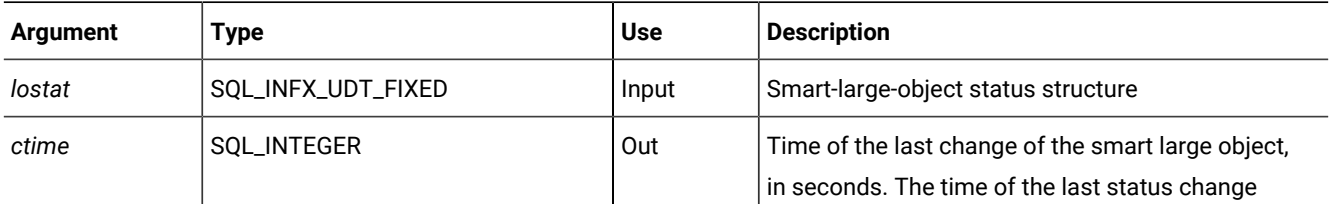

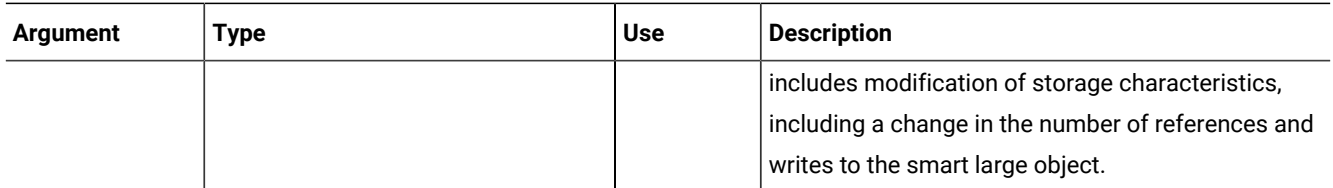

The ifx\_lo\_stat\_ctime() function retrieves the time of the last change of a smart large object.

## The ifx\_lo\_stat\_refcnt() function

The ifx\_lo\_stat\_refcnt() function retrieves the number of references to a smart large object.

#### **Syntax**

ifx\_lo\_stat\_refcnt(lostat, refcount)

#### **Arguments**

The function accepts the following arguments.

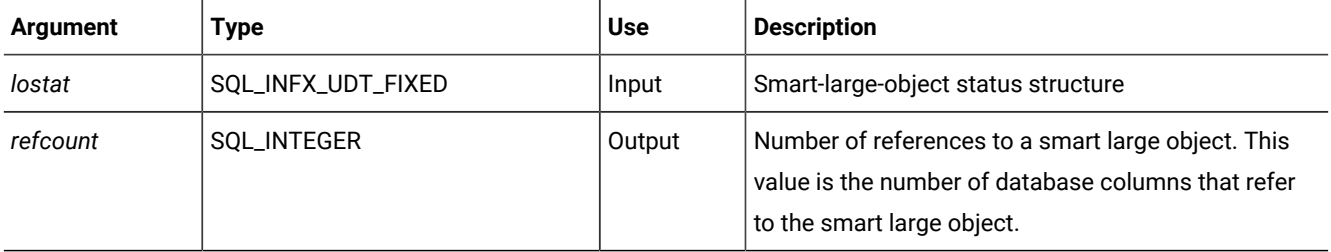

#### **Usage**

The ifx\_lo\_stat\_refcnt() function retrieves the number of references to a smart large object.

A database server can remove a smart large object and reuse any resources that are allocated to it when the reference count for the smart large object is zero and one of the following events occurs:

- The transaction in which the reference count is decremented to zero commits.
- The connection during which the smart large object was created terminates, but the reference count is not incremented.

The database server increments a reference counter when it stores the smart-large-object pointer structure for a smart large object in a row.

## The ifx\_lo\_stat\_size() function

The ifx\_lo\_stat\_size() function retrieves the size of a smart large object.

### **Syntax**

ifx\_lo\_stat\_size(lostat, size)

#### **Arguments**

The function accepts the following arguments.

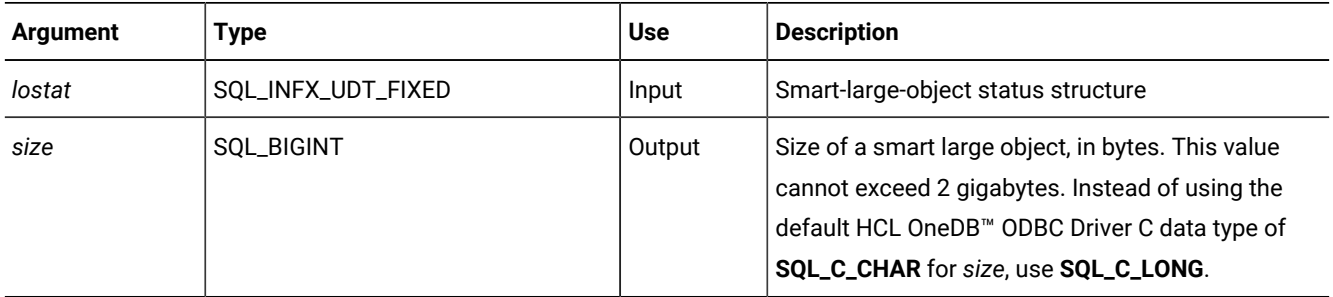

#### **Usage**

The ifx\_lo\_stat\_size() function retrieves the size of a smart large object.

# The ifx\_lo\_tell() function

The ifx\_lo\_tell() function retrieves the current file or seek position for an open smart large object.

### **Syntax**

ifx\_lo\_tell(lofd, seek\_pos)

#### **Arguments**

The function accepts the following arguments.

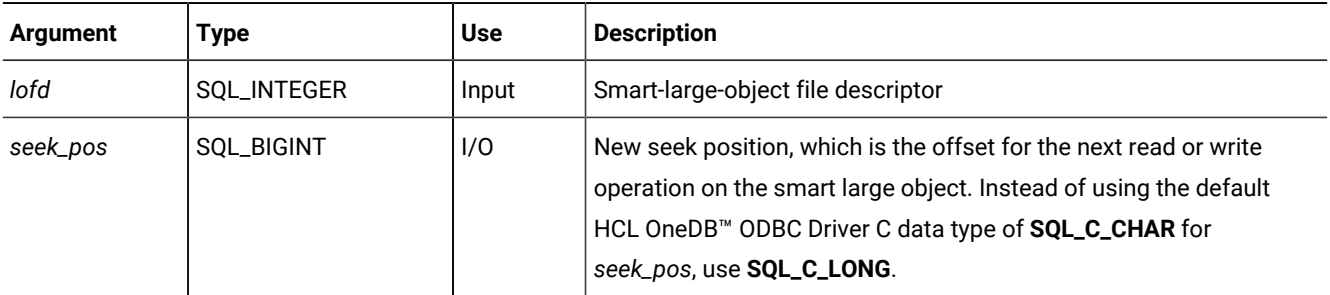

#### **Usage**

The ifx\_lo\_tell() function retrieves the current file or seek position for an open smart large object.

This function works correctly for smart large objects up to 2 gigabytes in size.

## The ifx\_lo\_truncate() function

The ifx\_lo\_truncate() function truncates a smart large object at the specified position.
## **Syntax**

ifx\_lo\_truncate(lofd, offset)

### **Arguments**

The function accepts the following arguments.

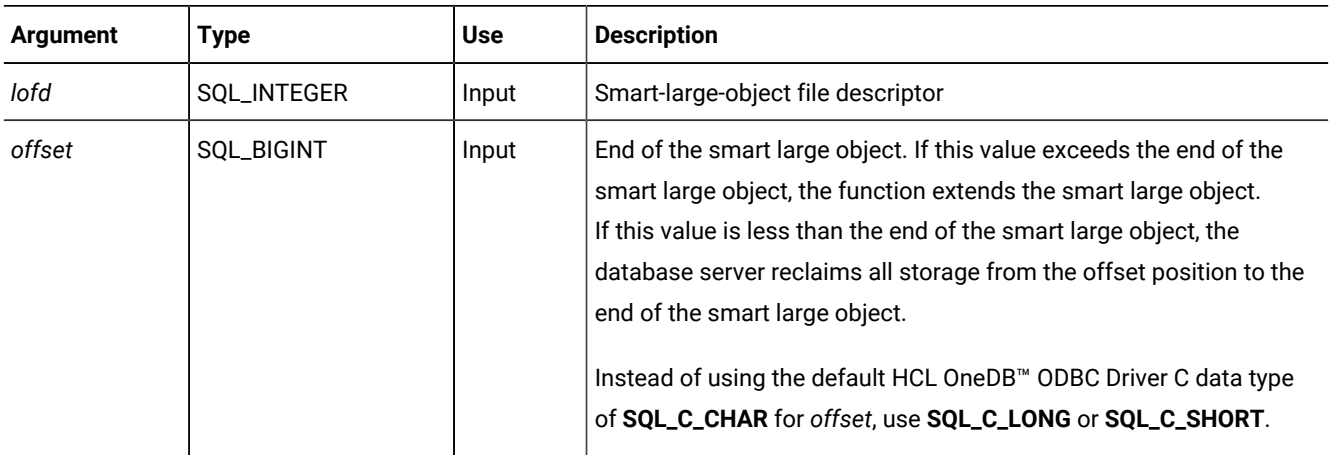

## **Usage**

The ifx\_lo\_truncate() function sets the end of a smart large object to the location that the *offset* argument specifies.

# The ifx\_lo\_write() function

The ifx\_lo\_write() function writes data to an open smart large object.

## **Syntax**

ifx\_lo\_write(lofd, buf)

## **Arguments**

The function accepts the following arguments.

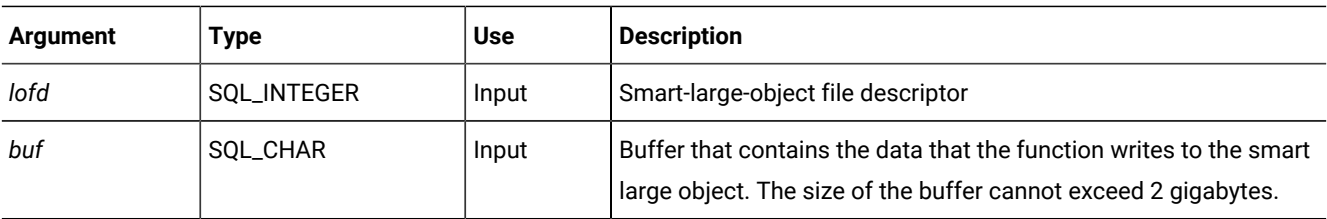

### **Usage**

The ifx\_lo\_write() function writes data to an open smart large object. The write begins at the current seek position for *lofd*. You can call ifx\_lo\_tell() to obtain the current seek position.

The ifx\_lo\_write() function writes *cbValueMax* bytes of data. *cbValueMax* is an input argument for SQLBindParameter() and SQLBindCol(). The size of *buf* or *cbValueMax* cannot exceed 2 GB. To write to a smart large object that is larger than 2 gigabytes, write to it in 2-GB chunks. The ifx\_lo\_write() function gets the data from the user-defined buffer to which *buf*  points.

If SQLExecDirect() or SQLExecute() returns SQL\_SUCCESS\_WITH\_INFO, then the database server wrote less than *cbValueMax* bytes of data to the smart large object and *pcbValue*, which is an argument for each of these functions, contains the number of bytes that the function wrote. This condition can occur when the sbspace runs out of space.

# The ifx\_lo\_writewithseek() function

The ifx\_lo\_writewithseek() function performs a seek operation and then writes data to an open smart large object.

# **Syntax**

ifx\_lo\_writewithseek(lofd, buf, offset, whence)

## **Arguments**

The function accepts the following arguments.

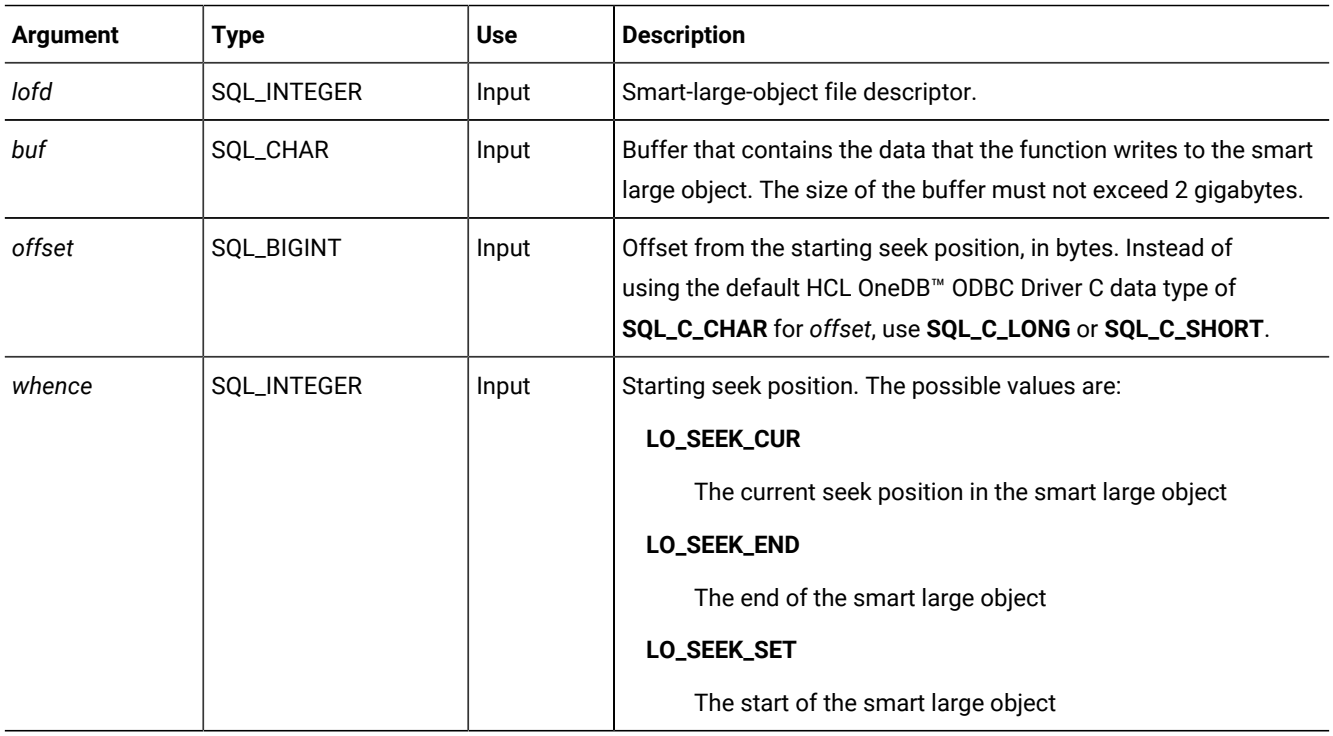

## **Usage**

The ifx\_lo\_writewithseek() function performs a seek operation and then writes data to an open smart large object. The write begins at the seek position of *lofd* that the *offset* and *whence* arguments indicate.

The ifx\_lo\_writewithseek() function writes *cbValueMax* bytes of data. *cbValueMax* is an input argument for SQLBindParameter() and SQLBindCol(). The size of *buf* or *cbValueMax* cannot exceed 2 GB. To write to a smart large object that is larger than 2 gigabytes, write to it in 2-GB chunks. The ifx\_lo\_writewithseek() function gets the data from the userdefined buffer to which *buf* points.

If SQLExecDirect() or SQLExecute() returns SQL\_SUCCESS\_WITH\_INFO, then the database server wrote less than *cbValueMax* bytes of data to the smart large object and *pcbValue*, which is an argument for each of these functions, contains the number of bytes that the function wrote. This condition can occur when the sbspace runs out of space.

# Functions for rows and collections

This section describes each client function that HCL OneDB™ ODBC Driver provides for rows and collections.

The functions are listed alphabetically. For more information about rows and collections, see Rows and collections on [page 143.](#page-142-0)

# The ifx\_rc\_count() function

The ifx\_rc\_count() function returns the number of elements or fields that are in a row or collection.

## **Syntax**

ifx\_rc\_count(rowcount, rchandle)

#### **Arguments**

The function accepts the following arguments.

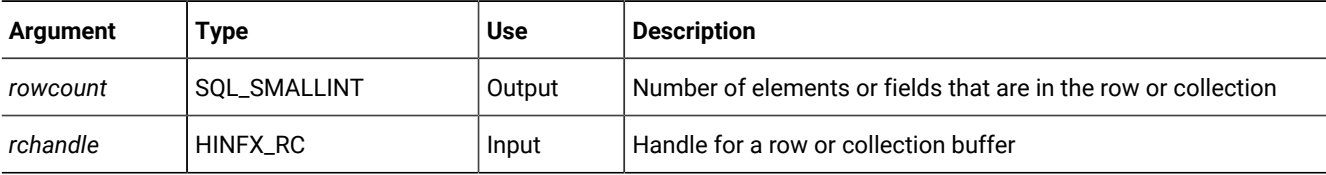

#### **Usage**

The ifx\_rc\_count() function returns the number of elements or fields that are in the row or collection.

# The ifx\_rc\_create() function

The ifx\_rc\_create() function creates a buffer for a row or collection.

## **Syntax**

ifx\_rc\_create(rchandle, typespec)

#### **Arguments**

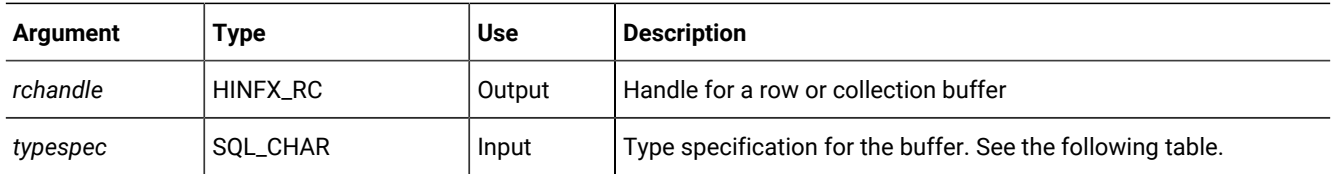

The following table describes the syntax for the *typespec* argument.

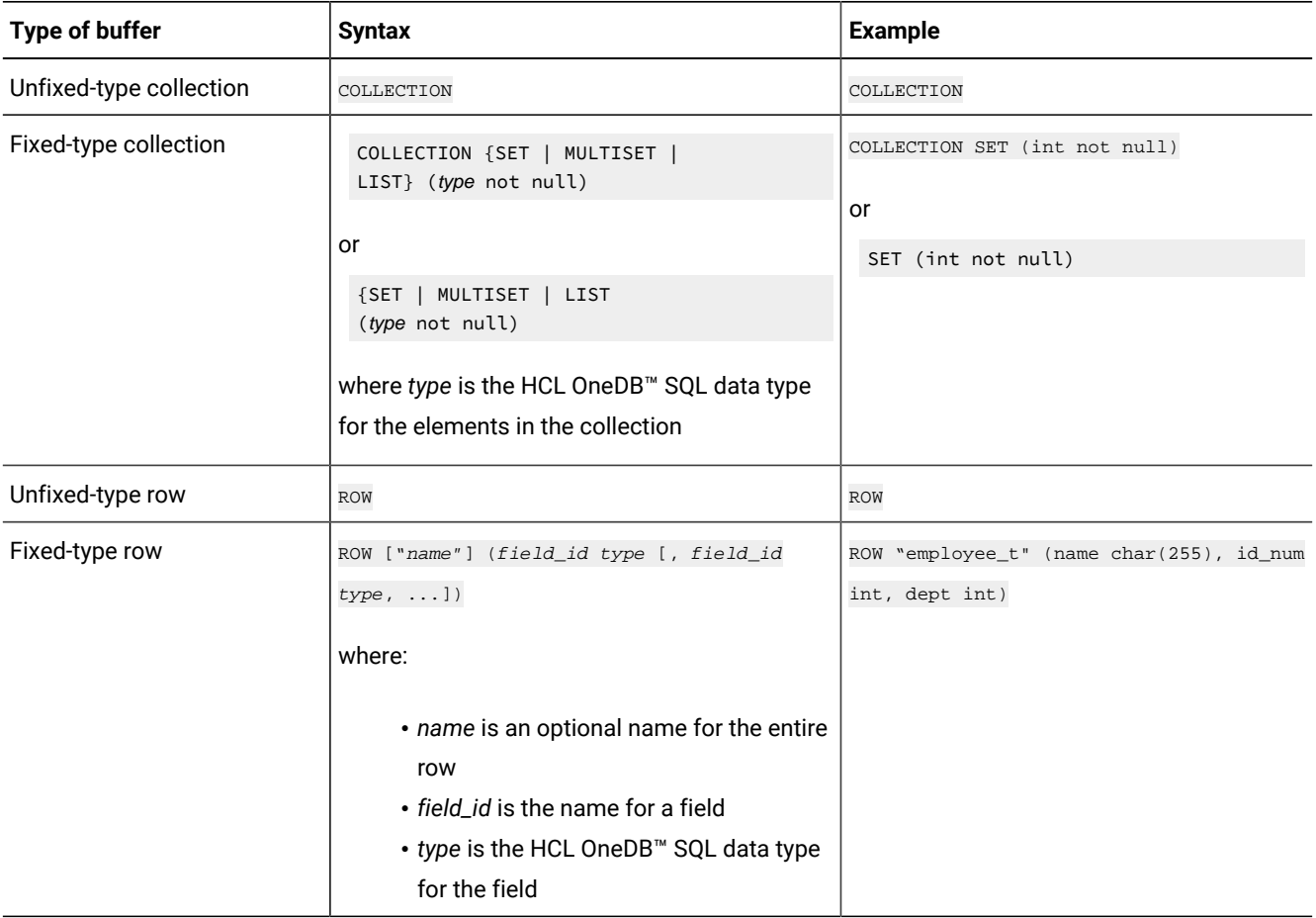

# **Usage**

The ifx\_rc\_create() function allocates memory for a row or collection buffer and returns a handle to the buffer. The following table describes how the function initializes the buffer.

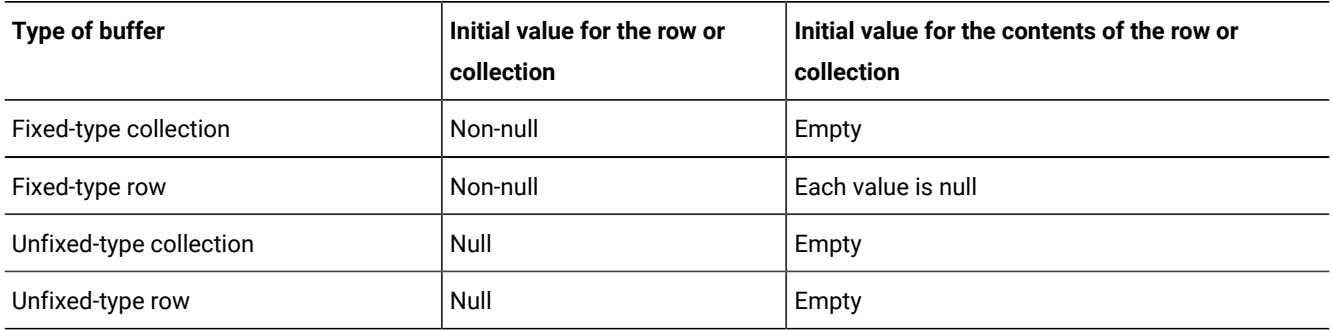

For a row, the function sets the seek position to element number one. An empty collection buffer does not have a seek position.

# The ifx\_rc\_delete() function

The ifx\_rc\_delete() function deletes an element from a collection.

## **Syntax**

ifx\_rc\_delete(rchandle, action, jump)

## **Arguments**

The function accepts the following arguments.

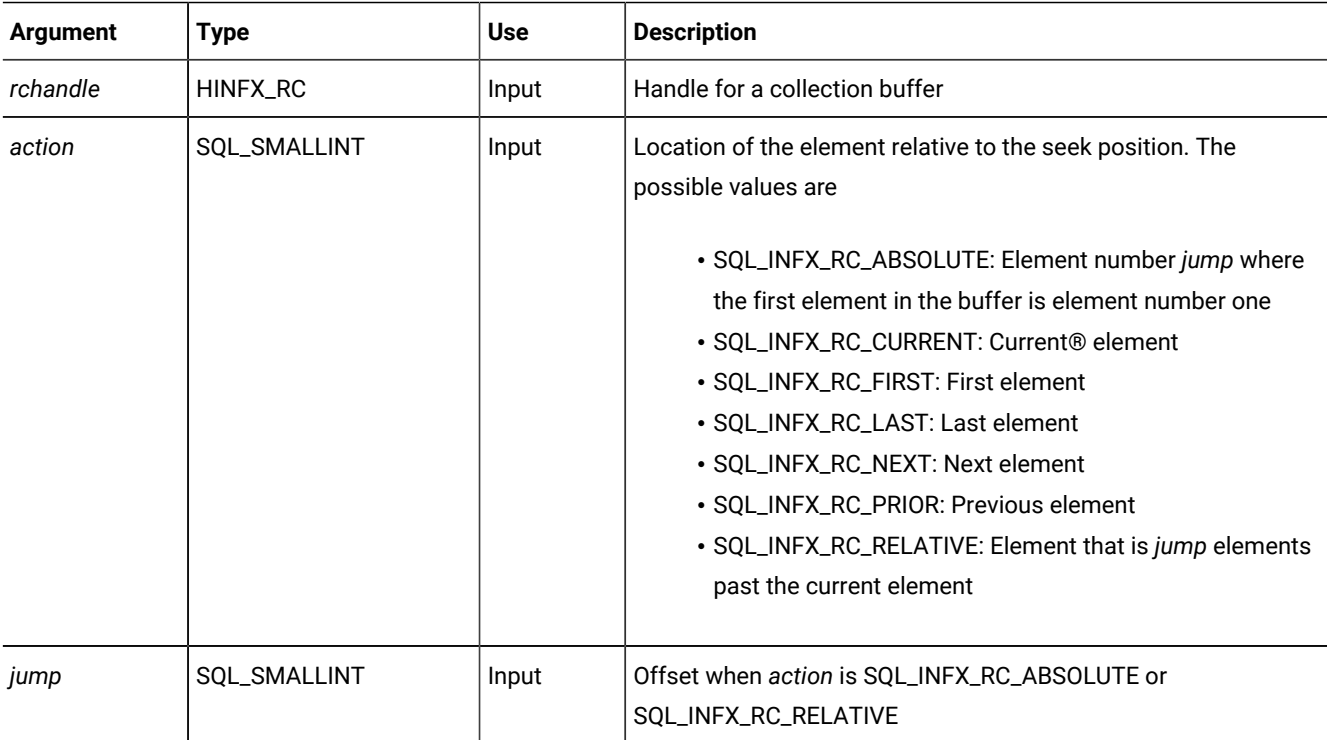

## **Usage**

The ifx\_rc\_delete() function deletes an element from a collection from the location that is specified by *action* and *jump*. The function sets the seek position to the position of the value that was deleted. It is not possible to delete an element from a row.

# The ifx\_rc\_describe() function

The ifx\_rc\_describe() function returns descriptive information about the data type for a row or collection or for an element that is in a row or collection.

## **Syntax**

```
ifx_rc_describe(rchandle, fieldnum, fieldname, typecode,
  columnsize, decdigits, nullable, typename, typeowner)
```
### **Arguments**

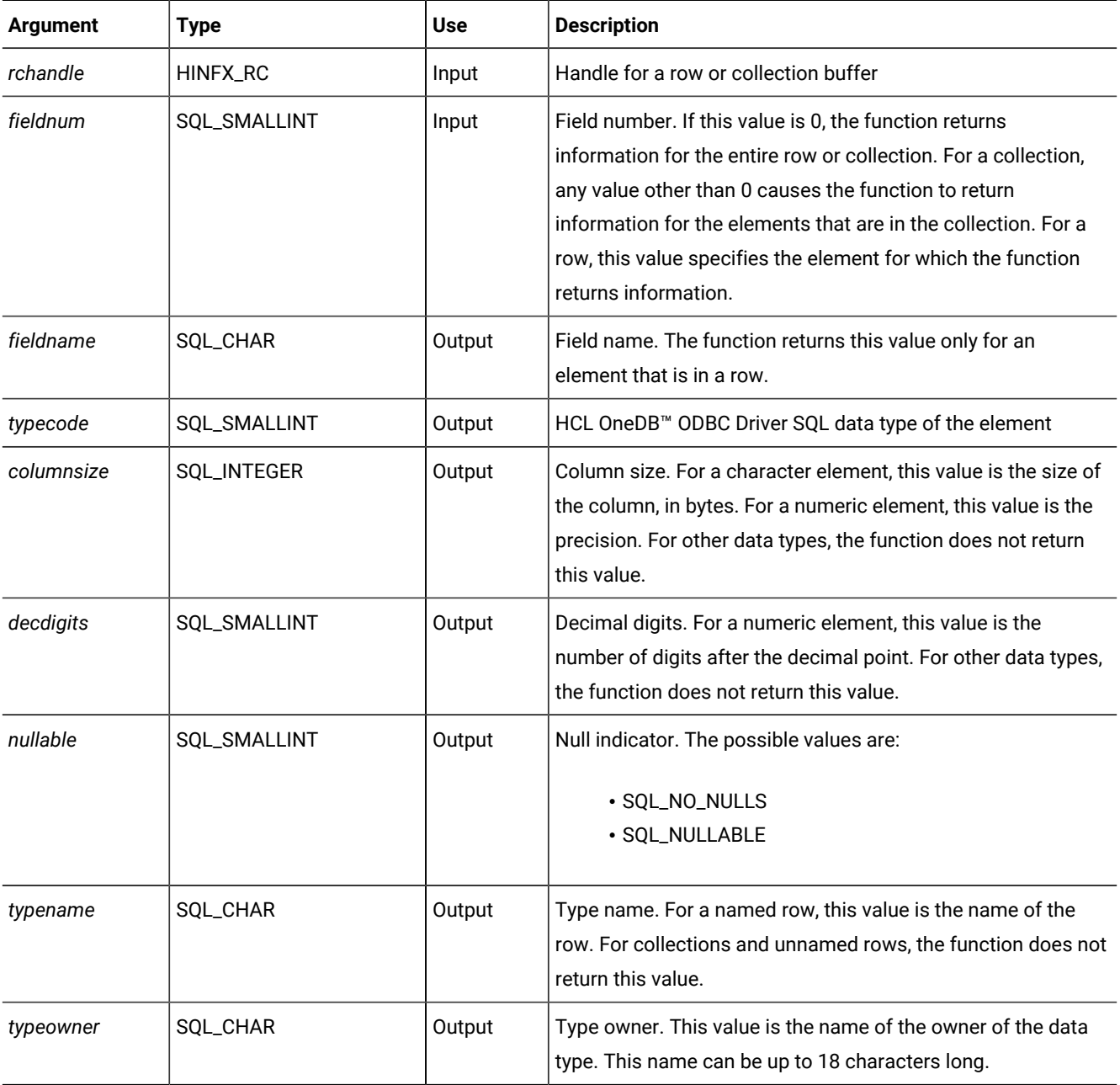

## **Usage**

The ifx\_rc\_describe() function returns information about the data type for a row or collection or for an element that is in a row or collection. For elements that are in a collection, this information is the same for all elements that are in the collection. This function does not change the seek position.

# The ifx\_rc\_fetch() function

The ifx\_rc\_fetch() function retrieves the value of an element that is in a row or collection.

## **Syntax**

ifx\_rc\_fetch(result, rchandle, action, jump)

## **Arguments**

The function accepts the following arguments.

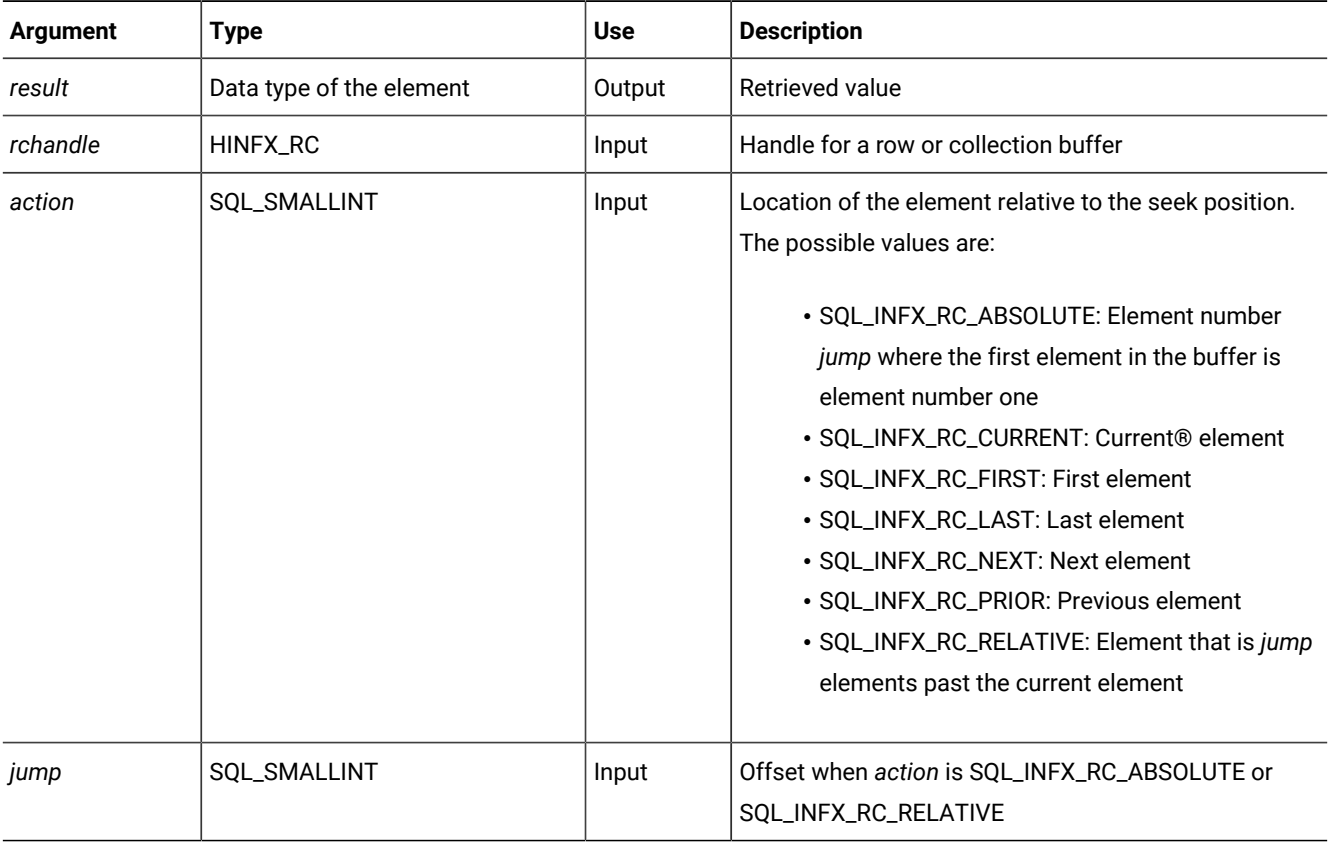

## **Usage**

The ifx\_rc\_fetch() function retrieves the value of the element that is specified by *action* and *jump* and returns the value in *result*. The function sets the seek position to the position of the value that was just fetched.

# The ifx\_rc\_free() function

The ifx\_rc\_free() function frees a row or collection handle.

### **Syntax**

ifx\_rc\_free(rchandle)

## **Arguments**

The function accepts the following argument.

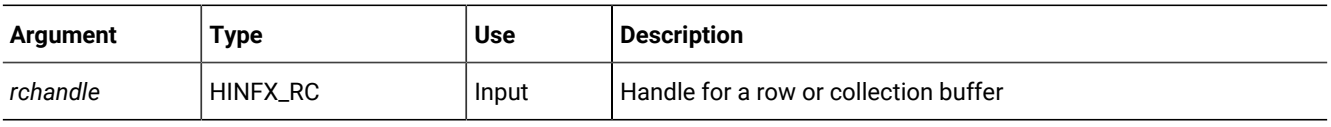

## **Usage**

The ifx\_rc\_free() function frees all the resources that are associated with a row or collection handle and frees the handle.

# The ifx\_rc\_insert() function

The ifx\_rc\_insert() function inserts a new element into a collection.

### **Syntax**

ifx\_rc\_insert(rchandle, value, action, jump)

## **Arguments**

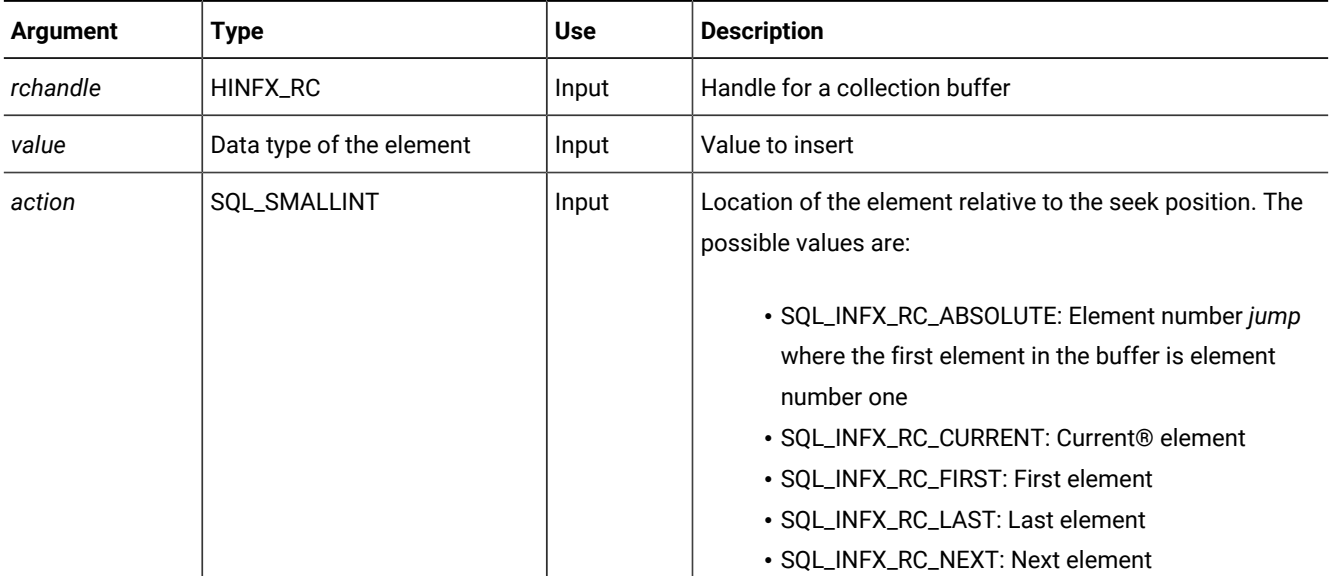

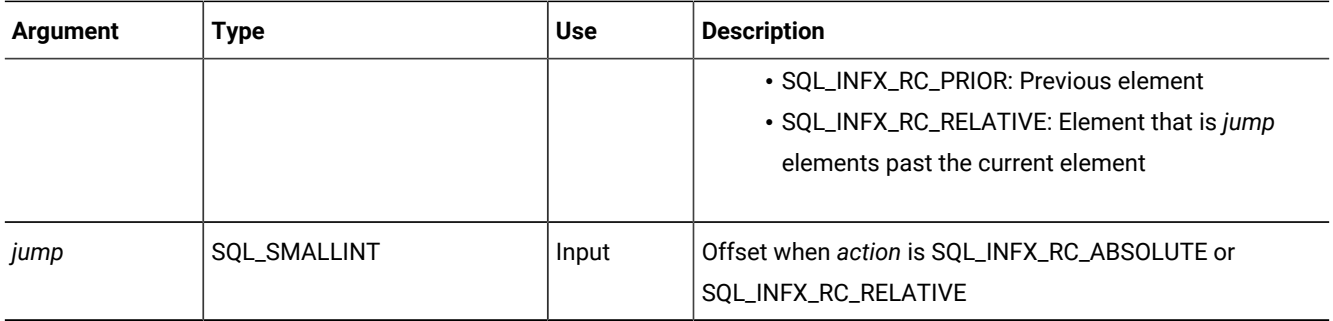

#### **Usage**

The ifx\_rc\_insert() function inserts a new element into a collection before the location that is specified by *action* and *jump*. The function sets the seek position to the position of the value that was inserted. It is not possible to insert a new element into a row.

The following table describes the allowable insertion locations for each type of collection.

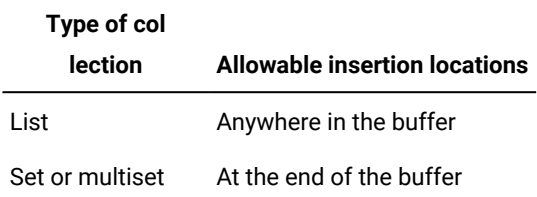

If the seek position specified by *action* and *jump* exceeds the end of the buffer, ifx\_rc\_insert() appends the new element at the end of the buffer. Likewise, if the seek position specified by *action* and *jump* precedes the beginning of the buffer, ifx\_rc\_insert() inserts the new element at the beginning of the buffer. If *action* specifies an insertion point other than the end for a set or multiset, ifx\_rc\_insert() fails.

For example, if *action* is SQL\_INFX\_RC\_LAST, the function inserts the new element before the last element. To append a new element, take one of the following actions:

- Set the seek position to the end of the buffer and set *action* to SQL\_INFX\_RC\_NEXT.
- Set *action* to SQL\_INFX\_RC\_ABSOLUTE or SQL\_INFX\_RC\_RELATIVE and set *jump* to a value that exceeds the end of the buffer.

To insert a new element at the beginning of a buffer, set *action* to SQL\_INFX\_RC\_FIRST.

# The ifx\_rc\_isnull() function

The ifx\_rc\_isnull() function returns a value that indicates whether a row or collection is null.

#### **Syntax**

ifx rc isnull(nullflag, rchandle)

### **Arguments**

The function accepts the following arguments.

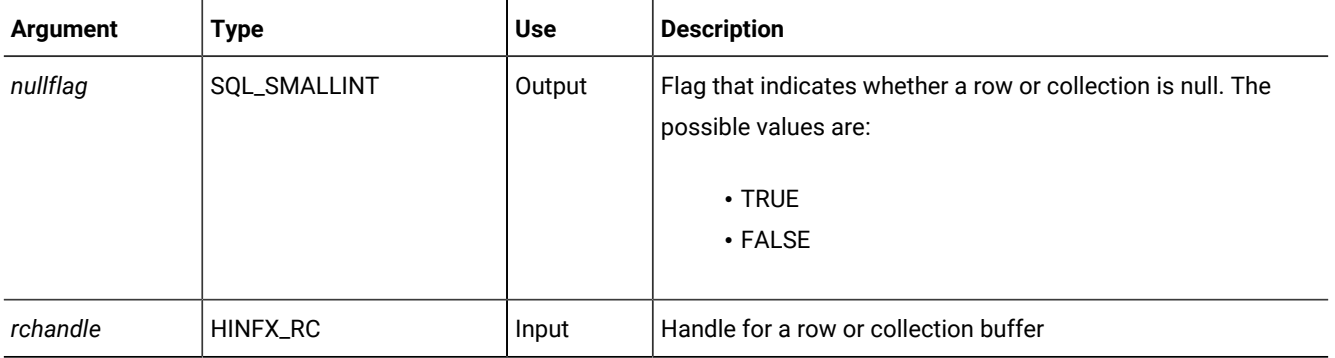

#### **Usage**

The ifx\_rc\_isnull() function returns a value that indicates whether a row or collection is null.

# The ifx\_rc\_setnull() function

The ifx\_rc\_setnull() function sets a row or collection to null.

### **Syntax**

ifx\_rc\_setnull(rchandle)

#### **Arguments**

The function accepts the following argument.

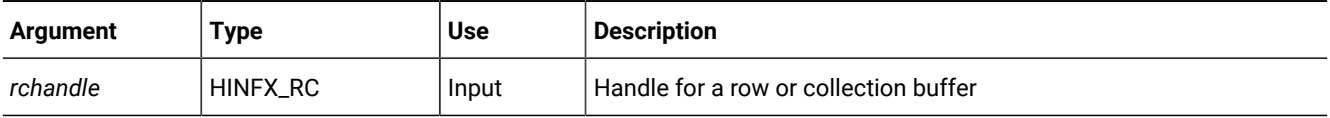

#### **Usage**

The ifx\_rc\_setnull() function sets a row or collection to null. The ifx\_rc\_setnull() function does not set each element within the row or collection to null.

# The ifx\_rc\_typespec() function

The ifx\_rc\_typespec() function returns the type specification for a row or collection.

## **Syntax**

ifx\_rc\_typespec(typespec, rchandle, flag)

## **Arguments**

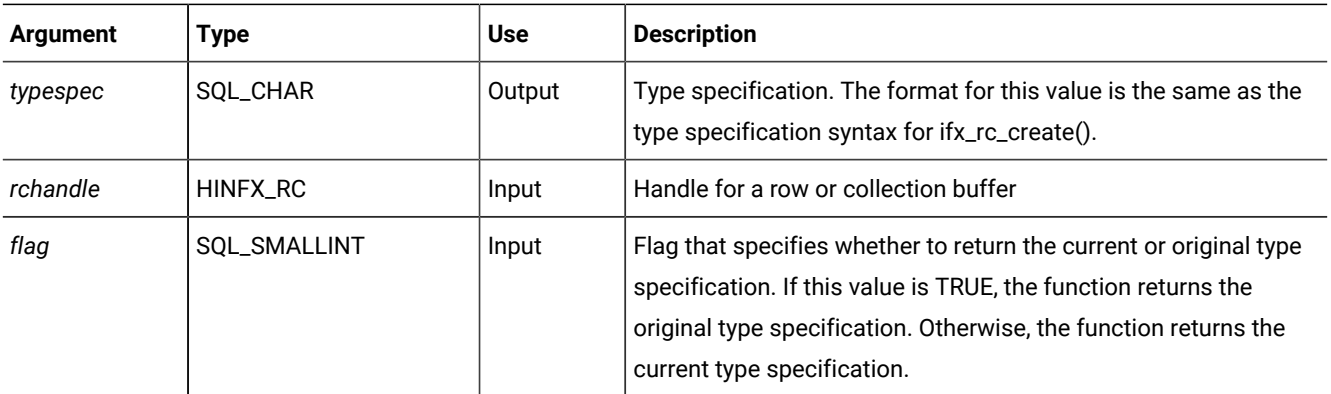

### **Usage**

The ifx\_rc\_typespec() function returns the type specification for a row or collection.

# The ifx\_rc\_update() function

The ifx\_rc\_update() function updates the value for an element that is in a row or collection.

### **Syntax**

ifx\_rc\_update(rchandle, value, action, jump)

### **Arguments**

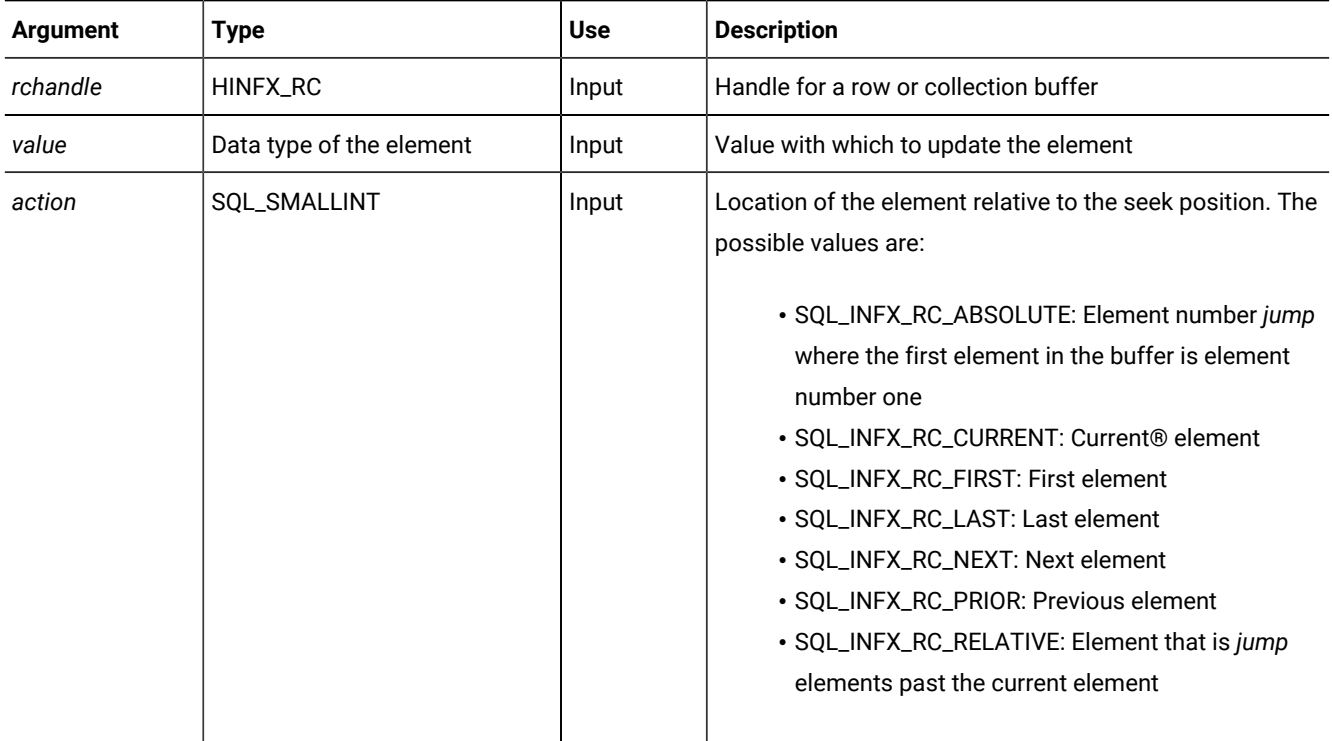

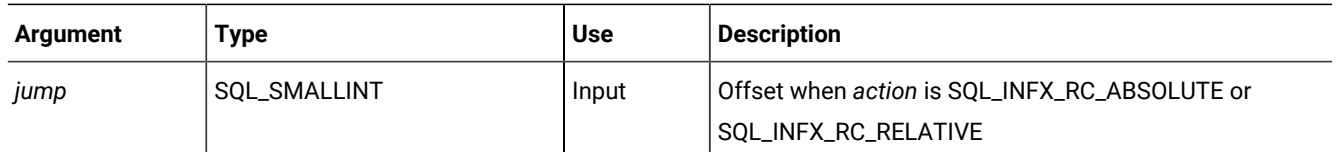

### **Usage**

The ifx\_rc\_update() function updates the value for an element that immediately precedes the location that is specified by *action* and *jump*. The function sets the seek position to the position of the value that was updated.

# Improve application performance

These topics suggest ways to improve performance of HCL OneDB™ ODBC Driver applications.

# Error checking during data transfer

The **IFX\_LOB\_XFERSIZE** environment variable is used to specify the number of kilobytes in a CLOB or BLOB to transfer from a client application to the database server before checking whether an error has occurred.

The error check occurs each time the specified number of kilobytes is transferred. If an error occurs, the remaining data is not sent and an error is reported. If no error occurs, the file transfer continues until it finishes.

The valid range for **IFX\_LOB\_XFERSIZE** is from 1 to 9223372036854775808 kilobytes. The **IFX\_LOB\_XFERSIZE** environment variable is set on the client.

For more information about **IFX\_LOB\_XFERSIZE**, see the *HCL OneDB™ Guide to SQL: Reference*.

# Enable delimited identifiers in ODBC

By default delimited identifiers are disabled when connecting through ODBC.

There are three ways to enable them, listed here in order of decreasing precedence:

## **The DELIMIDENT connection string keyword**

If you are using a connection string to connect you can set the DELIMIDENT keyword to enable or disable delimited identifiers. If the keyword is set to  $<sub>y</sub>$  then delimited identifiers are enabled for the connection. If the keywords are set to</sub>  $n$  delimited identifiers are disabled for the connection. If the keyword is present but is set to no value it has no effect on whether delimited identifiers are enabled.

For example, this connection string connects by using a data source name (DSN) of mydsn and enables delimited identifiers for the connection.

"DSN=mydsn;DELIMIDENT=y;"

This connection string also connects by using the DSN mydsn but has no effect on whether delimited identifiers are used.

"DSN=mydsn;DELIMIDENT=;"

Setting the DELIMIDENT keyword in the connection string overrides any connection attributes or environment variables that enable or disable delimited identifiers.

#### **The SQL\_INFX\_ATTR\_DELIMIDENT connection attribute**

You can enable or disable delimited identifiers for a given connection by setting the SQL\_INFX\_ATTR\_DELIMIDENT connection attribute before connecting. The SQL\_INFX\_ATTR\_DELIMIDENT connection attribute accepts the values listed in the following table.

#### **Table 9. Allowed values for the SQL\_INFX\_ATTR\_DELIMIDENT connection attribute**

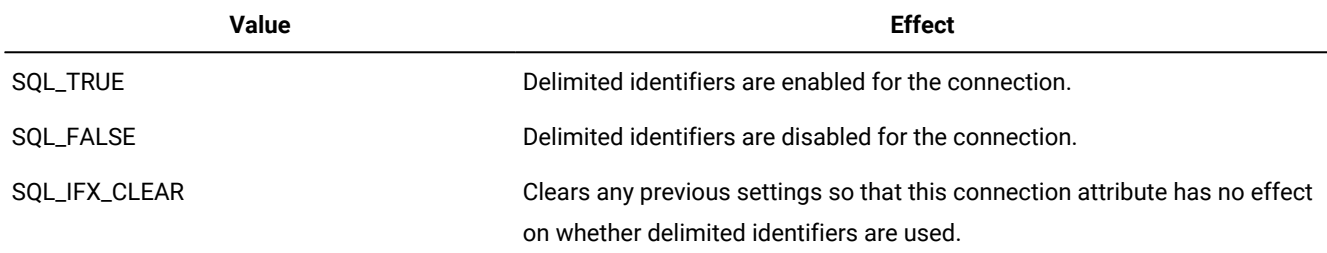

For example, this call causes delimited identifiers to be enabled when the connection is made:

SQLSetConnectAttr(hdbc, SQL\_INFX\_ATTR\_DELIMIDENT, SQL\_TRUE, SQL\_IS\_INTEGER);

If this connection attribute is set to SQL\_TRUE or SQL\_FALSE the setting overrides the **DELIMIDENT** environment variable but not the DELIMIDENT connection string keyword.

#### **The DELIMIDENT environment variable**

In some HCL OneDB™ APIs, such as ESQL/C, delimited identifiers are enabled by setting the **DELIMIDENT** environment variable to any value. In ODBC, however, delimited identifiers are enabled by setting the **DELIMIDENT** environment variable to  $_{\rm y}$  and are disabled by setting it to n.

# Connection level optimizations

Establishing a connection to a database is an expensive process. Optimally, an application performs as many tasks as possible while a connection is open.

This process can by achieved by:

- Pooling connections when using Windows™ Driver Manager
- Using multiple statement handles on the same connection handle

Also, you can fine tune application performance by setting the following connection level attributes:

- AutoCommit optimization
- Message transfer optimization (OPTMSG)
- Open-Fetch-Close optimization (OPTOFC)

# Optimizing query execution

There are several items you must consider when using prepared SQL queries.

Consider the following when using prepared SQL queries:

- SQLExecDirect is optimized for a single execution of an SQL statement. Thus, it is used for SQL queries that are not executed repeatedly.
- In cases where SQL queries are executed multiple times, using SQLPrepare and SQLExecute improves performance. Typically, you can do this with input and output parameters.
- SPL routines can be called from an ODBC application to perform certain SQL tasks and to expand what you can accomplish with SQL alone. Because SPL is native to the database and SPL routines are parsed and optimized at creation, rather than at runtime, SPL routines can improve performance for some tasks. SPL routines can also reduce traffic between a client application and the database server and reduce program complexity.
- When a stored procedure with a return value is executed using the HCL OneDB™ ODBC Driver, errors returned by the procedure are not returned to the application until a fetch is called on the result set. Error information from stored procedures with no returned values is available immediately following the execution of the procedure.

# Insert multiple rows

Use an insert cursor to efficiently insert rows into a table in bulk.

To create an insert cursor, set the SQL\_ENABLE\_INSERT\_CURSOR attribute by using SQLSetStmtOption, then call SQLParamOptions with the number of rows as a parameter. You can create an insert cursor for data types VARCHAR, LVARCHAR, and opaque.

When you open an insert cursor, a buffer is created in memory to hold a block of rows. The buffer receives rows of data as the program produces them; then they are passed to the database server in a block when the buffer is full. The buffer reduces the amount of communication between the program and the database server. As a result, the insertions go faster.

# Automatically freeing a cursor

When an application uses a cursor, it usually sends a FREE statement to the database server to deallocate memory assigned to a cursor after it no longer needs that cursor.

Execution of this statement involves of message requests between the application and the database server. When the AUTOFREE is enabled, HCL OneDB™ ODBC Driver saves message requests because it does not need to execute the FREE statement. When the database server closes an insert cursor, it automatically frees the memory that it has allocated for it.

# Enabling the AUTOFREE feature

You can enable the AUTOFREE feature for an ODBC application in two ways.

## **About this task**

The SQL\_INFX\_ATTR\_AUTO\_FREE attribute can be set in any connection state between C2 and C5 (both included) when setting it using SQLSetConnectAttr, whereas it can be set by using SQLSetStmtAttr only when the statement is in S1

(allocated) state. The value of the SQL\_INFX\_ATTR\_AUTO\_FREE attribute can be retrieved by using SQLGetConnectAttr or SQLSetStmtAttr.

You can enable the AUTOFREE feature for an ODBC application in either of the following ways:

• Set the SQL\_INFX\_ATTR\_AUTO\_FREE attribute with SQLSetConnectAttr.

When you use SQLSetConnectAttr to enable this attribute, all new allocated statements for that connection inherit the attribute value. The only way to change this attribute value per statement is to set and reset it again as a statement attribute. The default is DISABLED for the connection attribute.

• Set the SQL\_INFX\_ATTR\_AUTO\_FREE attribute with SQLSetStmtAttr.

# The AUTOFREE feature

The AUTOFREE feature only works withresult generating statements executed by using SQLExecDirect, as it opens the cursor which is then closed and released by the corresponding SQLCloseCursor or SQLFreeStmt.

The AUTOFREE feature does not work when the application has to prepare a statement once and then execute it several times (for example, using SQLPrepare to prepare and then executing it by calling SQLExecute several times). When you close the cursor with SQLCloseCursor after SQLExecute, it only closes the cursor but does not release the cursor memory on the database server side. But if you close the cursor by using SQLFreeStmt with SQL\_CLOSE or SQL\_DROP, it not only closes and releases the cursor, but it also unprepares the statement. In the latter case there is savings of a network roundtrip, but the application is unable to execute the statement again until it reprepares it.

When AUTOFREE is enabled, the application sees an improvement in the network performance when the application closes the cursor with SQLCloseCursor or SQLFreeStmt with SQL\_DROP.

# Delay execution of the SQL PREPARE statement

You can defer execution of the SQLPrepare statement by enabling the deferred-PREPARE feature.

This feature works primarily with dynamic SQL statements where the application does a series of SQLPrepare and SQLExecute statements. It optimizes the number of round-trip messages to the database server by not sending SQLPrepare statements to the database server until the application calls SQLExecute on that statement.

When deferred-PREPARE is enabled, the following behavior is expected of the application:

- Execution of SQLPrepare does not put the statement in a prepared state.
- Syntax errors in an SQLPrepare statement are not known until the statement is executed because the SQL statement is never sent to the database server until it is executed. If open-fetch-close optimization is turned on, errors are not returned to the client until the first fetch, because open-fetch-close optimizes the OPEN/FETCH so that OPEN is sent on the first fetch.
- SQLColAttributes, SQLDescribeCol, SQLNumResultCols, and SQLNumParams always return HY010 (function sequence error) if called after SQLPrepare but before SQLExecute by the application.
- SQLCopyDesc returns HY010 if the source descriptor handle is an IRD if called after SQLPrepare but before SQLExecute by the application.
- SQLGetDescField and SQLGetDescRec return HY010 if the descriptor handle is an IRD if called after SQLPrepare but before SQLExecute by the application.

You can enable the deferred-PREPARE feature for an ODBC application in either of the following ways:

• Set the SQL\_INFX\_ATTR\_DEFERRED\_PREPARE attribute with SQLSetConnectAttr.

When you use SQLSetConnectAttr to enable this attribute, all new allocated statements for that connection inherit the attribute value. The only way to change this attribute value per statement, is to set/reset it again as a statement attribute. The default is DISABLED for the connection attribute.

• Set the SQL\_INFX\_ATTR\_DEFERRED\_PREPARE attribute with SQLSetStmtAttr.

The SQL\_INFX\_ATTR\_DEFERRED\_PREPARE attribute can be set in any connection state between C2 and C5 (both included) when setting it using SQLSetConnectAttr, whereas it can be set by with SQLSetStmtAttr only when the statement is in S1 (allocated) state. The value of the SQL\_INFX\_ATTR\_DEFERRED\_PREPARE attribute can be retrieved with SQLGetConnectAttr or SQLSetStmtAttr.

# Set the fetch array size for simple-large-object data

To reduce the network overhead for fetches involving multiple rows of simple-large-object data, you can set the array size.

Set the array size so when the driver receives a multiple-row fetch request, it optimizes the fetch buffer size and the internal fetch array size, and eliminates a round trip to the database server for every simple large object.

Setting the array size greater than 1 can result in a performance improvement even for other types of data because it has the side effect of automatically increasing the fetch buffer size if necessary. (If the number of rows specified can fit in the current fetch buffer, setting it has little effect.)

An application can request that multiple rows be returned to it by setting the statement attribute

SQL\_ATTR\_ROW\_ARRAY\_SIZE or setting the ARD header field SQL\_DESC\_ARRAY\_SIZE to a value greater than one, and then calling either SQLFetch or SQLFetchScroll. (The default value of SQL\_ATTR\_ROW\_ARRAY\_SIZE is one.) The driver then recognizes when it receives a multiple-row fetch request and optimizes the settings for the fetch buffer size and the internal fetch array size. Settings for these are based on the internal tuple size, the user setting of row array size, and the current setting of fetch array size.

You cannot use the internal fetch array feature under the following conditions:

• When OPTOFC and deferred-PREPARE are both enabled

To use the fetch array feature, the driver is dependent upon knowing how large a row is going to be, as received from the database server, before sending the fetch request to the database server. When both of these are enabled, this information is unavailable until after a fetch is performed.

• When using scroll cursors

There are separate internal client-to-server protocols used for scroll cursors that are distinct from those protocols used for fetching arrays. The database server does not support simple large object columns in a scroll cursor. An error is returned.

• When using SQLGetData

In order for the driver to use the fetch array feature, it has to be able to tell the database server how much data it is prepared to receive at the time of the fetch request. Calls to SQLGetData take place after SQLFetch.

According to the ODBC standard, when using block cursors, the application must call SQLSetPos to position the cursor on a particular row before calling SQLGetData. SQLSetPos is only usable with scroll cursors and simple-largeobject columns are not allowed in scroll cursors. Also according to the standard, SQLGetData must not be used with a forward-only cursor with a rowset size greater than 1.

The alternative to using SQLGetData is to use SQLBindCol, which would come before the call to SQLFetch.

You might want to optimize use of SQL\_ATTR\_ROW\_ARRAY\_SIZE so the application sets the value of it according to the maximum number of rows that can be transported in a single buffer. After a statement is prepared, the application might call SQLGetStmtAttr to get the value of SQL\_INFX\_ATTR\_FET\_ARR\_SIZE. If the data fits in one fetch buffer, the internal setting of SQL\_INFX\_ATTR\_FET\_ARR\_SIZE equals the application setting of SQL\_ATTR\_ROW\_ARRAY\_SIZE. In practice, this is only useful on large result sets.

## The SPL output parameter feature

HCL OneDB<sup>™</sup> ODBC Driver supports the ODBC defined method of getting the return value from a database procedure.

Specifically, ODBC supports the parameter to that precedes the equals sign in a procedure-call escape sequence. The host variable associated with that parameter is updated upon statement execution either with SQLExecute or SQLExecDirect.

In the HCL OneDB™ ODBC Driver definition of a procedure-call escape sequence, there is only one return value; therefore, the following restrictions are placed on this feature:

• Procedures used with this feature must return only one value, although they might return multiple rows.

If this condition is not met, the parameter and its binding are ignored.

• Data from the first row only be placed in the host variable associated with the bound parameter, although procedures used with this feature can return multiple rows.

To return multiple-value, multiple-row result sets from the HCL OneDB™ database server, you have to fetch the data as though it were the result columns of a select statement. This output parameter feature works with existing applications that bind column or columnss and call SQLFetch or call SQLFetch and SQLGetData when accessing data through a procedure call. Therefore, no error or warning is generated when more than one row is available to be returned.

You can use either or both methods for retrieving the data from a stored procedure. A host variable can be bound as a parameter or as a column, or both. If separate buffers are used, only the host variable bound as a parameter is updated upon statement execution, and only the host variable bound as a column is updated upon a fetch. Unbound columns accessed through SQLGetData remain unaffected.

# OUT and INOUT parameters

HCL OneDB™ Client Software Development Kit supports the use of OUT and INOUT parameters during execution of SPL.

The following data types are supported:

- BIGINT
- BLOB
- BOOLEAN
- DATETIME
- CHAR
- CLOB
- DECIMAL
- FLOAT
- INT8
- INTEGER
- INTERVAL
- LVARCHAR
- MONEY
- NCHAR
- NVARCHAR
- SMALLFLOAT
- SMALLINT
- VARCHAR

These restrictions exist when using OUT or INOUT parameters in SPL execution:

- Collection data types such as LIST, MULTISET, ROW, and SET are not supported.
- Returning result sets is not supported. After executing SPL with OUT or INOUT parameters, you cannot call SQLFetch or SQLGetData.
- Only one value can be returned; that is, only one set of OUT or INOUT parameters can be returned per individual SPL execution.

The following SPL execution example creates one OUT, one INOUT, and one IN (default) parameter and one return value.

```
create procedure myproc(OUT intparam INT, INOUT charparam char(20),
   inparam int) returns int
<body of SPL>
end procedure;
```
The following code example, outinoutparamblob.c, shows how to use OUT and INOUT parameters with BLOB, INTEGER, and VARCHAR data types.

```
 /* Drop procedure */
   SQLExecDirect(hstmt, (UCHAR *)"drop procedure spl_out_param_blob;", SQL_NTS);
 SQLExecDirect(hstmt, (UCHAR *)"drop table tab_blob;", SQL_NTS);
/* Create table with BLOB column */ rc = SQLExecDirect(hstmt, (UCHAR *)"create table tab_blob(c_blob BLOB,
   c_int INTEGER, c_char varchar(20));", SQL_NTS);
   if (checkError (rc, SQL_HANDLE_STMT, hstmt, (SQLCHAR *) "Error in Step 2 --
   SQLExecDirect failed\n"))
 goto Exit;
/* Insert one row into the table */ rc = SQLExecDirect(hstmt, (UCHAR *)"insert into tab_blob
 values(filetoblob('insert.data', 'c'), 10, 'blob_test');", SQL_NTS);
   if (checkError (rc, SQL_HANDLE_STMT, hstmt, (SQLCHAR *) "Error in Step 2
   -- SQLExecDirect failed\n"))
 goto Exit;
 /* Create procedure */
 rc = SQLExecDirect(hstmt, "CREATE PROCEDURE spl_out_param_blob(inParam int,
  OUT blobparam BLOB, OUT intparam int, OUT charparam varchar(20)) \n"
                        "returning integer; \n"
                              "select c_blob, c_int, c_char into blobparam,
                              intparam, charparam from tab_blob; \n"
                              "return inParam; \n"
                              "end procedure; ",
                              SQL_NTS);
   if (checkError (rc, SQL_HANDLE_STMT, hstmt, (SQLCHAR *) "Error in Step 2
   -- SQLExecDirect failed\n"))
 goto Exit;
/* Prepare stored procedure to be executed */rc = SQLPrepare(hstmt, (UCHAR *)" ? = call spl_out_param_blob
    (?, ?, ?, ?)}", SQL_NTS);
   if (checkError (rc, SQL_HANDLE_STMT, hstmt, (SQLCHAR *)
   "Error in Step 2 -- SQLPrepare failed\n"))
 goto Exit;
/* Bind the required parameters */ rc = SQLBindParameter(hstmt, 1, SQL_PARAM_OUTPUT, SQL_C_LONG,
   SQL_INTEGER, 3, 0, &sParm1, 0, &cbParm1);
   if (checkError (rc, SQL_HANDLE_STMT, hstmt, (SQLCHAR *)
   "Error in Step 2 -- SQLBindParameter 1 failed\n"))
  goto Exit;
    rc = SQLBindParameter(hstmt, 2, SQL_PARAM_INPUT, SQL_C_LONG,
    SQL_INTEGER, 10, 0, &sParm2, 0, &cbParm2);
    if (checkError (rc, SQL_HANDLE_STMT, hstmt, (SQLCHAR *)
    "Error in Step 2 -- SQLBindParameter 2 failed\n"))
  goto Exit;
  rc = SQLBindParameter(hstmt, 3, SQL_PARAM_OUTPUT, SQL_C_BINARY,
    SQL_LONGVARBINARY, sizeof(blob_buffer), 0, blob_buffer,
    sizeof(blob_buffer), &cbParm3);
     if (checkError (rc, SQL_HANDLE_STMT, hstmt, (SQLCHAR *)
    "Error in Step 2 -- SQLBindParameter 3 failed\n"))
  goto Exit;
```

```
 rc = SQLBindParameter(hstmt, 4, SQL_PARAM_OUTPUT, SQL_C_LONG,
   SQL_INTEGER, 10, 0, &sParm3, 0, &cbParm4);
  if (checkError (rc, SQL_HANDLE_STMT, hstmt, (SQLCHAR *)
  "Error in Step 2 -- SQLBindParameter 4 failed\n"))
   goto Exit;
   rc = SQLBindParameter (hstmt, 5, SQL_PARAM_OUTPUT, SQL_C_CHAR,
    SQL_VARCHAR, sizeof(schar), 0, schar, sizeof(schar), &cbParm6);
   if (checkError (rc, SQL_HANDLE_STMT, hstmt, (SQLCHAR *)
   "Error in Step 2 -- SQLBindParameter 5 failed\n"))
  goto Exit;
 /* Exeute the prepared stored procedure */
 rc = SQLExecute(hstmt);
 if (checkError (rc, SQL_HANDLE_STMT, hstmt, (SQLCHAR *)
     "Error in Step 2 -- SQLExecute failed\n"))
     goto Exit;
       len =
     strlen("123456789abcdefghijklmnopqrstuvwxyz
         1234567890123456789012345678901234567890 ");
      if( (sParm2 != sParm1) || (10 != sParm3) ||
      (strcmp("blob_test", schar)) || (cbParm3 != len) )
       {
           fprintf(stdout, "\n 1st Data compare failed!");
             goto Exit;
       }
  else
   {
         fprintf(stdout, "\n 1st Data compare successful");
       }
     /* Reset the parameters */ rc = SQLFreeStmt(hstmt, SQL_RESET_PARAMS);
      if (checkError (rc, SQL_HANDLE_STMT, hstmt, (SQLCHAR *)
     "Error in Step 3 -- SQLFreeStmt failed\n"))
     goto Exit;
     /* Reset variables */
    sParm1 = 0;
          cbParm6 = cbParm1 = SQL_NTS;
     cbParm3 = SQL_NULL_DATA;
     schar[0]=0;
          blob_buffer[0]=0;
```
## Asynchronous execution

Design your application to take advantage of data sources that support asynchronous execution. Asynchronous calls do not perform faster, but well-designed applications appear to run more efficiently.

Turning on asynchronous execution does not by itself improve performance. Well-designed applications, however, can take advantage of asynchronous query execution by allowing the user to work on other things while the query is being evaluated on the database server. Perhaps users start one or more subsequent queries or choose to work in another application, all

while the query is executing on the database server. Designing for asynchronous execution makes your application appear to run faster by allowing the user to work concurrently on multiple tasks.

By default, an application calls to an ODBC driver that then executes statements against the database server in a synchronous manner. In this mode of operation, the driver does not return control to the application until its own request to the database server is complete. For statements that take more than a few seconds to complete execution, this control return delay can result in the perception of poor performance.

Some data sources support asynchronous execution. When in asynchronous mode, an application calls to an ODBC driver and control is returned almost immediately. In this mode, the driver returns the status SQL\_STILL\_EXECUTING to the application and then sends the appropriate request to the database server for execution. The application polls the driver at various intervals at which point the driver itself polls the database server to see if the query has completed execution. If the query is still executing, then the status SQL\_STILL\_EXECUTING is returned to the application. If it has completed, then a status such as SQL\_SUCCESS is returned, and the application can then begin to fetch records.

# Update data with positioned updates and deletes

Although positioned updates do not apply to all types of applications, try to use positioned updates and deletes whenever possible.

Positioned updates (with UPDATE WHERE CURRENT OF CURSOR) allow you to update data by positioning the database cursor to the row to be changed and signaling the driver to change the data. You are not forced to build a complex SQL statement; you supply the data to be changed.

Besides making the code more maintainable, positioned updates typically result in improved performance. Because the database server is already positioned on the row (for the SELECT statement currently in process), expensive operations to locate the row to be changed are unnecessary. If the row must be located, the database server typically has an internal pointer to the row available (for example, ROWID).

To support positioned UPDATE and DELETE statements with scrollable cursors, HCL OneDB™ ODBC Driver constructs a new searched UPDATE or DELETE statement from the original positioned statement. However, the database server cannot update scroll cursors directly. Instead, HCL OneDB™ ODBC Driver constructs a WHERE clause that references each column fetched in the SELECT statement referenced in the WHERE CURRENT OF CURSOR clause. Values from the rowset data cache of the SELECT statement are bound to each value in the constructed WHERE clause.

This method of positioning is both slower and more error prone than using a WHERE CURRENT OF CURSOR clause with FORWARD ONLY cursors. If the fetched rows do not contain a unique key value, the constructed WHERE clause might identify one or many rows, causing many rows to be deleted or updated. Deletion of rows in this manner affects both positioned UPDATE and DELETE statements, and SQLSetPos statements when you use scroll cursors.

Use SQLSpecialColumns to determine the optimal set of columns to use in the WHERE clause for updating data. Many times pseudocolumns provide the fastest access to the data; you can determine these columns only by using SQLSpecialColumns.

Many applications cannot be designed to take advantage of positioned updates and deletes. These applications typically update data by forming a WHERE clause that consists of some subset of the column values that are returned in the result set. Some applications might formulate the WHERE clause by using all searchable result columns or by calling SQLStatistics to find columns that might be part of a unique index. These methods typically work but can result in fairly complex queries.

Consider the following example:

```
rc = SQLExecDirect (hstmt, "SELECT first_name, last_name, ssn,
    address, city, state, zip FROM emp", SQL_NTS);
// fetchdata
;
rc = SQLExecDirect (hstmt, "UPDATE EMP SET ADDRESS = ?
    WHERE first_name = ? AND last_name = ? AND ssn = ? AND
   address = ? AND city = ? AND state = ? AND zip = ?", SQL_NTS);
// fairly complex query
```
Applications should call SQLSpecialColumns/SQL\_BEST\_ROWID to retrieve the optimal set of columns (possibly a pseudocolumn) that identifies any given record. Many databases support special columns that are not explicitly userdefined in the table definition but are hidden columns of every table (for example, ROWID, TID, and other columns). These pseudocolumns almost always provide the fastest access to the data because they typically are pointers to the exact location of the record. Because pseudocolumns are not part of the explicit table definition, they are not returned from SQLSpecialColumns. The only way to determine whether pseudocolumns exist is to call SQLSpecialColumns.

Consider the previous example, this time with SQLSpecialColumns:

```
;
rc = SQLSpecialColumns (hstmt, ..... 'emp', ...);
;
rc = SQLExecDirect (hstmt, "SELECT first_name, last_name, ssn,
   address, city, state, zip, ROWID FROM emp", SQL_NTS);
// fetch data and probably "hide" ROWID from the user
;
rc = SQLExecDirect (hstmt, "UPDATE emp SET address = ? WHERE
   ROWID = ?", SQL_NTS);// fastest access to the data!
```
If your data source does not contain special pseudocolumns, the result set of SQLSpecialColumnsconsists of the columns of the optimal unique index on the specified table (if a unique index exists). Therefore, your application does not additionally call SQLStatistics to find the smallest unique index.

# BIGINT and BIGSERIAL data types

BIGINT and BIGSERIAL data types have the same range of values as INT8 and SERIAL8 data types.

However, BIGINT and BIGSERIAL have advantages for storage and computation over INT8 and SERIAL8.

# Message transfer optimization

If you activate the message transfer optimization feature (OPTMSG), the driver minimizes message transfers with the database server for most HCL OneDB™ODBC functions.

In addition, the driver chains messages from the database server together and eliminates some small message packets to accomplish optimized message transfers.

To activate message transfer optimization, set the SQL\_INFX\_ATTR\_OPTMSG statement attribute to one (1). The optimization default is: OFF.

# Message chaining restrictions

HCL OneDB<sup>™</sup> ODBC does not chain SQL functions even when you enable message transfer optimization.

The SQL functions that ODBC does not chain are:

- SQLDisconnect
- SQLConnect
- SQLEndTran
- SQLExecute (if the driver returns results by using the select or call procedure and when the driver uses insert cursors to perform a bulk insert)
- SQLExtendedFetch
- SQLFetch
- SQLFetchScroll
- SQLPrepare

When the driver reaches one of the functions listed previously, it performs the following actions:

1. Flushes the message queue to the database server only when it encounters SQL statements that require a response from the database server.

The driver does not flush the message queue when it encounters functions that do not require network traffic, such as SQLAllocStmt.

2. Continues message chaining for subsequent SQL statements.

# Disable message chaining

You can choose to disable message chaining.

Before you disable message chaining, consider the following situations:

- Some SQL statements require immediate replies. If you disable message chaining, re-enable the OPTMSG feature after the restricted SQL statement is completed.
- If you perform debugging, you can disable the OPTMSG feature when you are trying to determine how each SQL statement responds.
- If you enable OPTMSG, the message is queued up for the database server but it is not sent for processing. Consider disabling message chaining before the last SQL statement in the program to ensure that the database server processes all messages before the application exits.
- If you disable message chaining, you must reset the SQL\_INFX\_ATTR\_OPTMSG attribute immediately after the SQL statement that requires it to avoid unintended chaining.

The following example shows how to disable message chaining by placing the SQL\_INFX\_ATTR\_OPTMSG attribute after the DELETE statement. If you place the attribute after the delete statement, the driver can flush all the queued messages when the next SQL statement executes.

```
SQLSetStmtOption(hstmt, SQL_INFX_ATTR_OPTMSG, 1);
SQLExecDirect(hstmt, (unsigned char *)
"delete from customer", SQL_NTS);
SQLSetStmtOption(hstmt, SQL_INFX_ATTR_OPTMSG, 0);
SQLExecDirect(hstmt, (unsigned char *)
"create index ix1 on customer (zipcode)", SQL_NTS);
```
Unintended message chaining can make it difficult to determine which of the chained statements failed.

At the CREATE INDEX statement, the driver sends both the DELETE and the CREATE INDEX statements to the database server.

## Errors with optimized message transfers

When you enable the OPTMSG feature, HCL OneDB™ ODBC does not perform error handling on any chained statement.

If you are not sure whether a particular statement might generate an error, include error-handling statements in your code and do not enable message chaining for that statement.

The database server stops execution of subsequent statements when an error occurs in a chained statement. For example, in the following code fragment, the intent is to chain five INSERT statements:

```
SQLExecDirect(hstmt, "create table tab1 (col1 INTEGER)", SQL_NTS);
/* enable message chaining */SQLSetStmtOption(hstmt, SQL_INFX_ATTR_OPTMSG, 1);
/* these two INSERT statements execute successfully */SQLExecDirect(hstmt, "insert into tab1 values (1)", SQL_NTS);
SQLExecDirect(hstmt, "insert into tab1 values (2)", SQL_NTS);
/* this INSERT statement generates an error because the data
* in the VALUES clause is not compatible with the column type */SQLExecDirect(hstmt, "insert into tab1 values ('a')", SQL_NTS);
/* these two INSERT statements never execute */SQLExecDirect(hstmt, "insert into tab1 values (3)", SQL_NTS);
SQLExecDirect(hstmt, "insert into tab1 values (4)", SQL_NTS);
/* disable message chaining */SQLSetStmtOption(hstmt, SQL_INFX_ATTR_OPTMSG, 0);
/* commit work */rc = SQLEndTran (SQL_HANDLE_DBC, hdbc, SQL_COMMIT);
if (rc != SQL_SUCCESS)
```
In this example, the following actions occur:

- The driver sends the five INSERT statements and the COMMIT WORK statements to the database server for execution.
- The database inserts col1 values of 1 and 2 into the tab1 table.
- The third INSERT statement generates an error, so the database server does not execute the subsequent INSERT statements or the COMMIT WORK statement.
- The driver flushes the message queue when the queue reaches the SQLEndTran function.
- The SQLEndTran function, which is the last statement in the chained statements, returns the error from the failed INSERT statement.

If you want to keep the values that the database server inserted into col1, you must commit them yourself.

# Error messages

These topics describe the HCL OneDB™ ODBC Driver error messages.

The topics provide information about:

- Diagnostic SQLSTATE values
- SQLSTATE values mapped to HCL OneDB™ error messages
- HCL OneDB™ ODBC Driver error messages mapped to specific SQLSTATE values

For a description of an error message, use the finderr utility.

# Diagnostic SQLSTATE values

Each HCL OneDB™ ODBC Driver function can return an SQLSTATE value that corresponds to the HCL OneDB™ error code.

A function can return additional SQLSTATE values that arise from implementation-specific situations. SQLError returns SQLSTATE values as defined by the GLS and SQL Access Group SQL CAE specification (1992).

SQLSTATE values are character strings that consist of a two-character class value followed by a three-character subclass value. A class value of 01 indicates a warning and is accompanied by a return code of SQL\_SUCCESS\_WITH\_INFO. Class values other than 01, except for the class IM, indicate an error and are accompanied by a return code of SQL\_ERROR. The class IM signifies warnings and errors that derive from the implementation of HCL OneDB™ ODBC Driver. The subclass value 000 in any class is for implementation-defined conditions within the given class. ANSI SQL-92 defines the assignment of class and subclass values.

# Map SQLSTATE values to HCL OneDB™ error messages

View the SQLSTATE values that HCL OneDB™ ODBC Driver can return.

The following table maps SQLSTATE values that HCL OneDB™ ODBC Driver can return.

A return value of SQL\_SUCCESS normally indicates a function has executed successfully, although the SQLSTATE 00000 also indicates success.

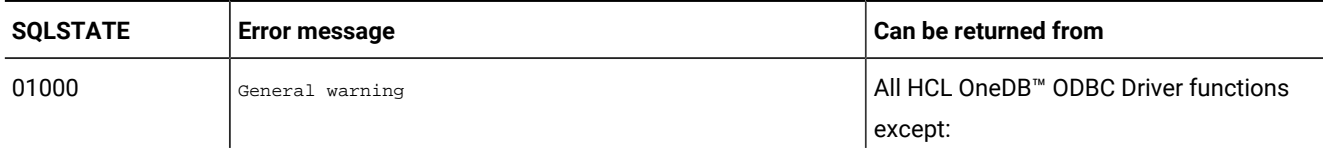

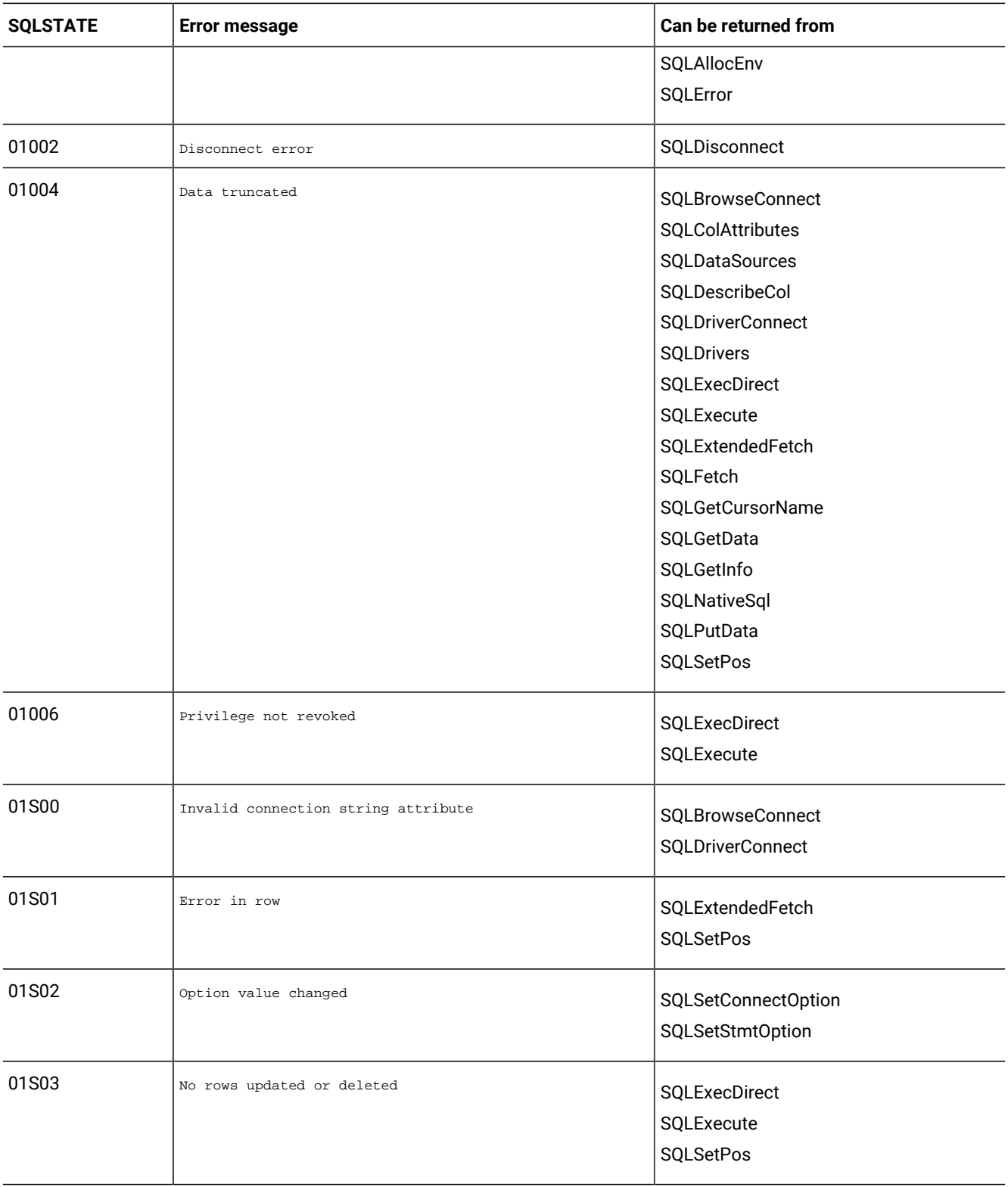

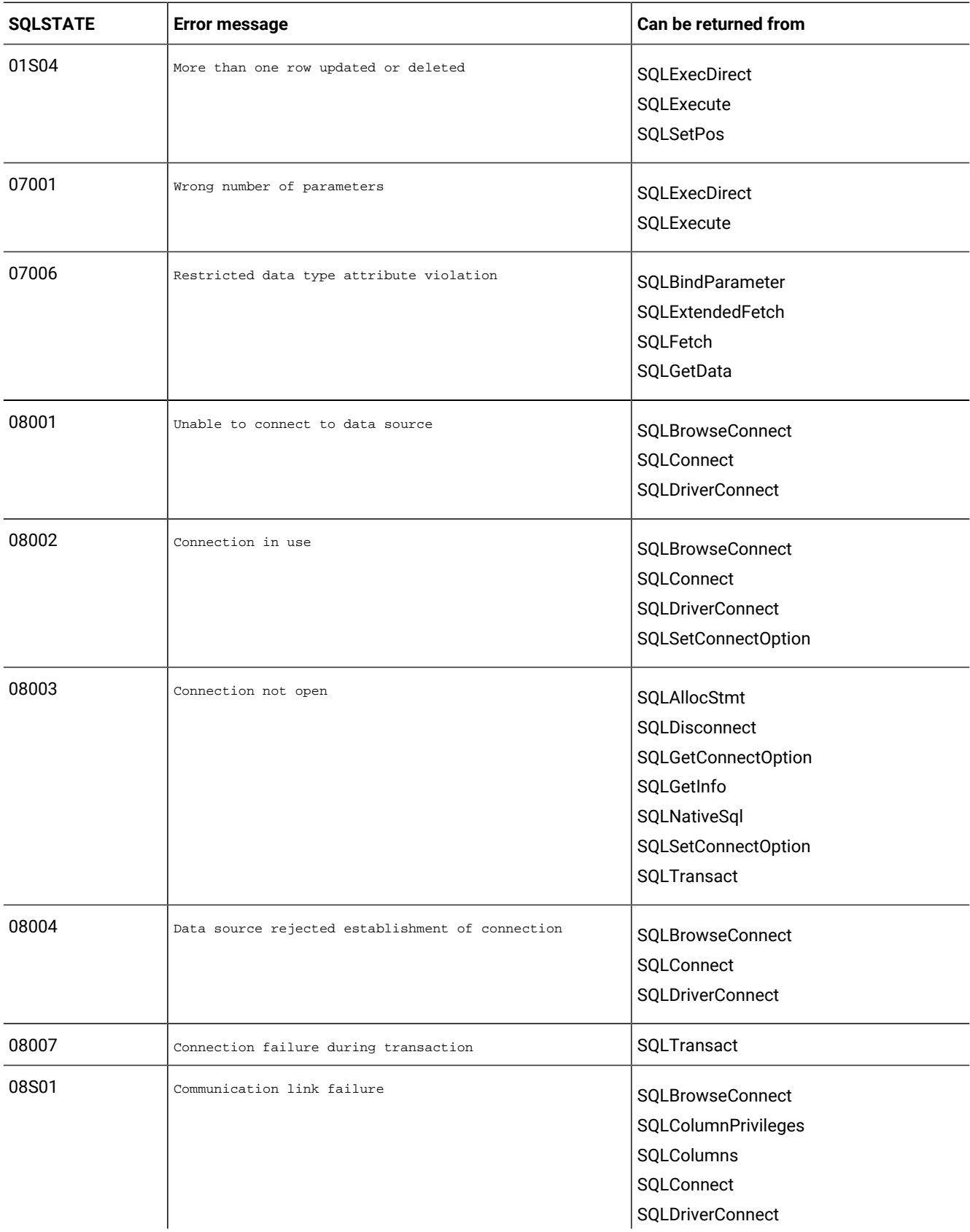

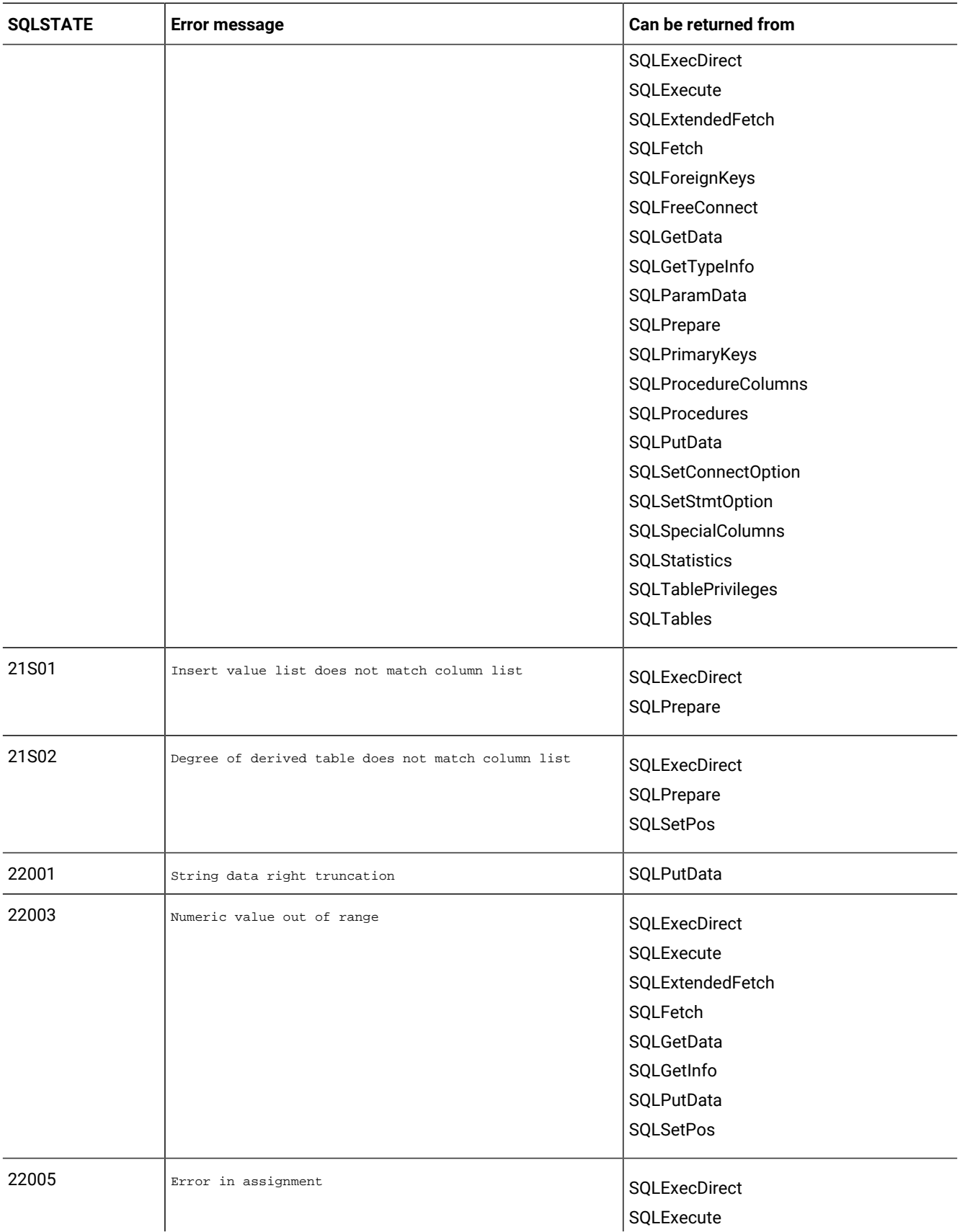

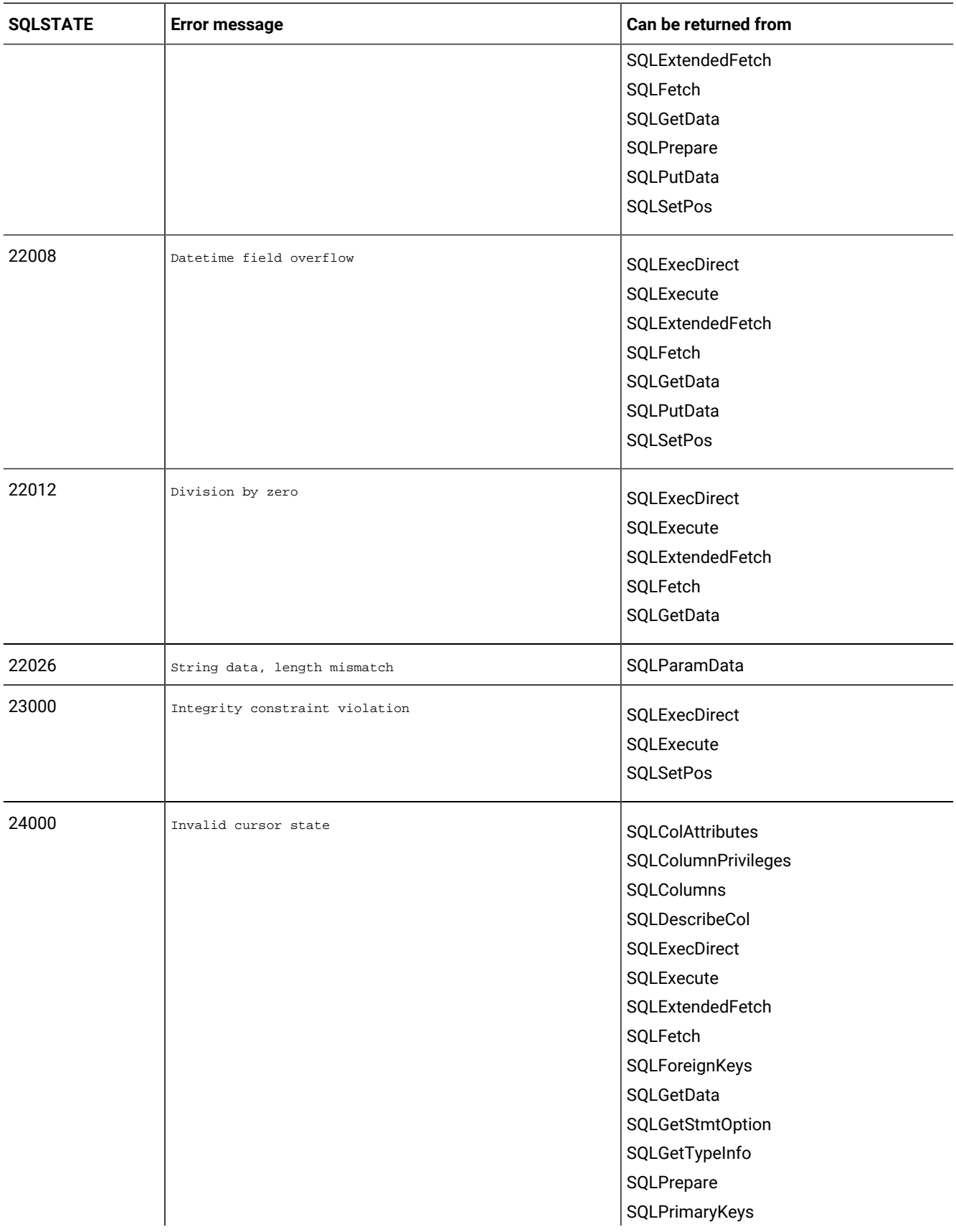

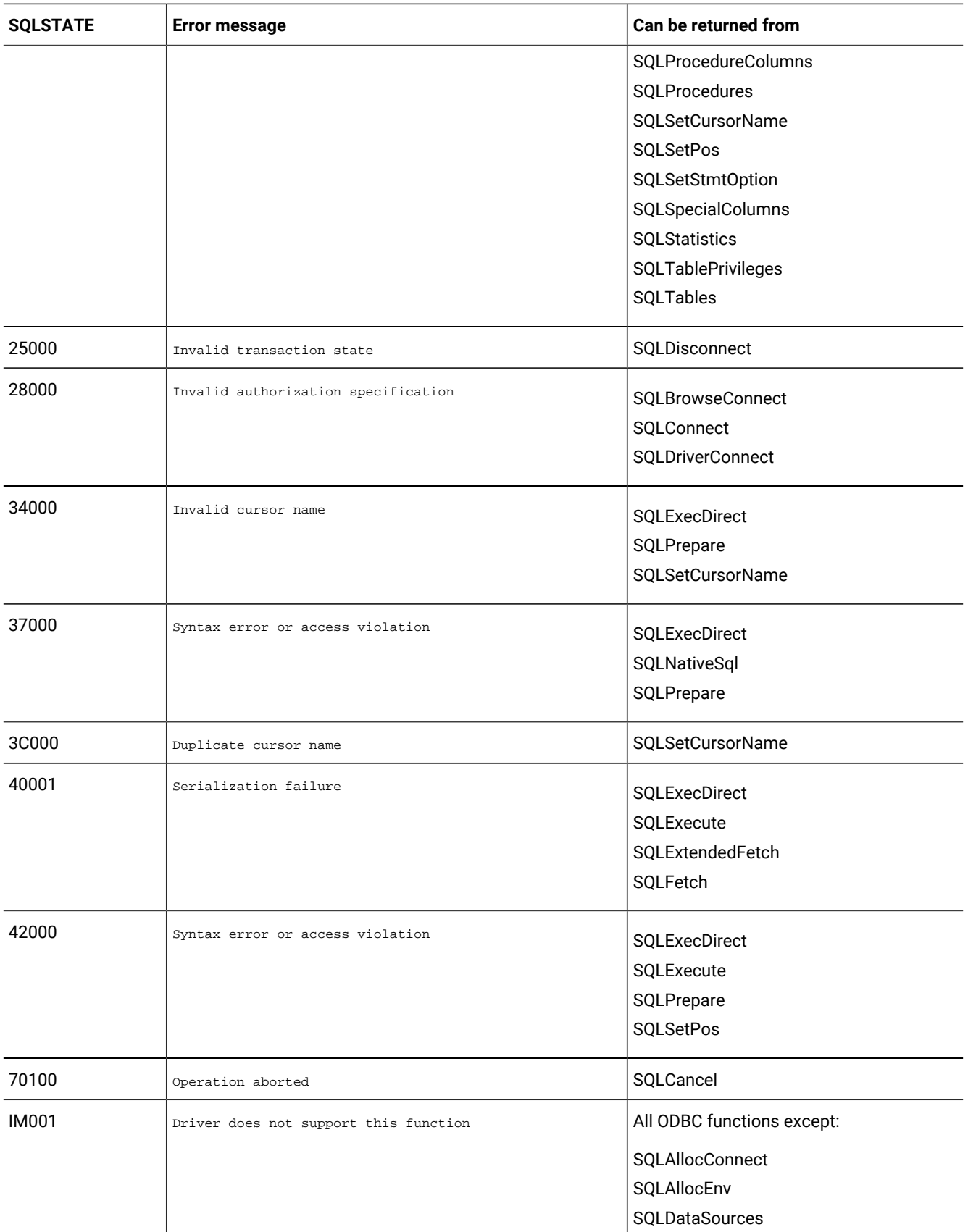

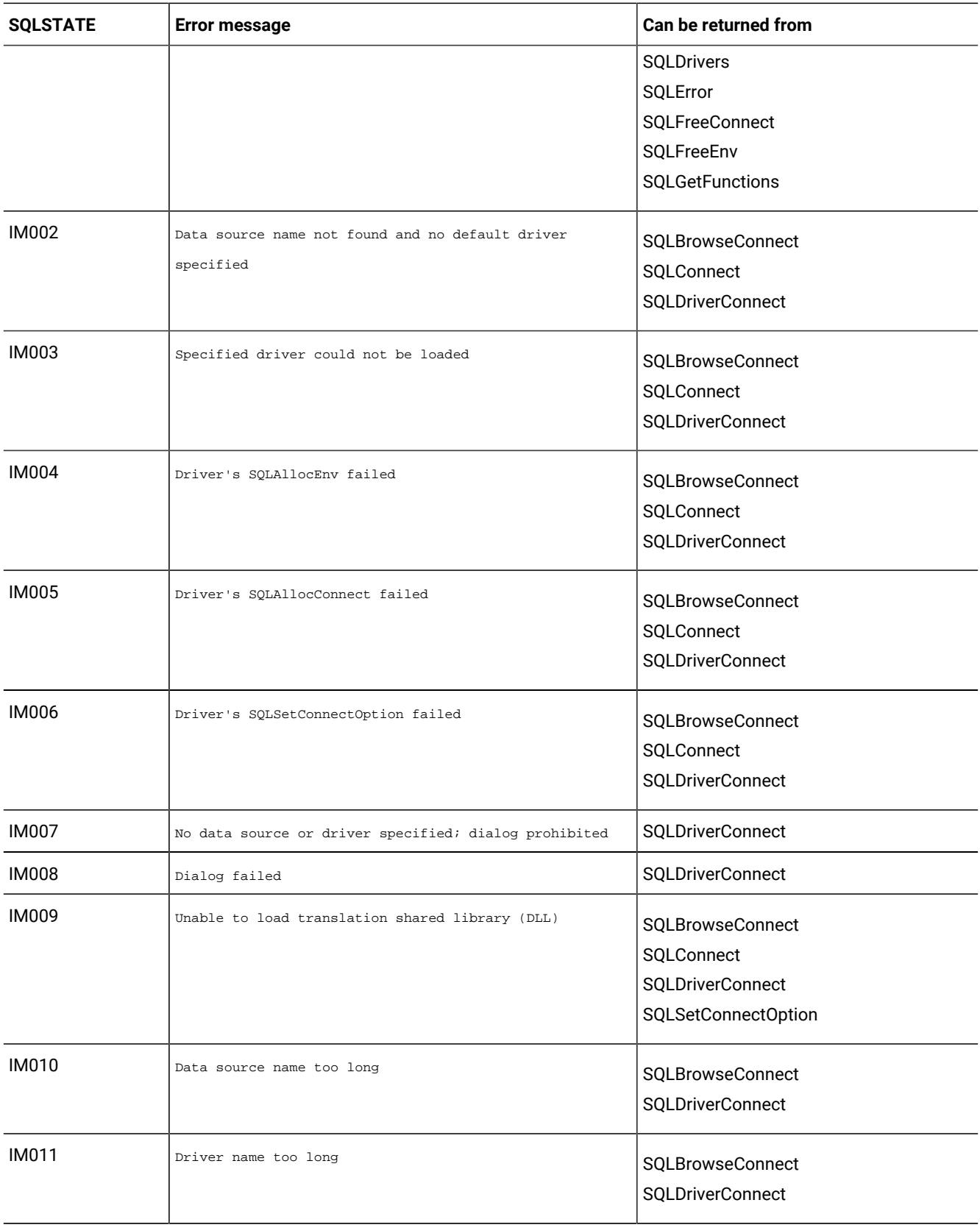

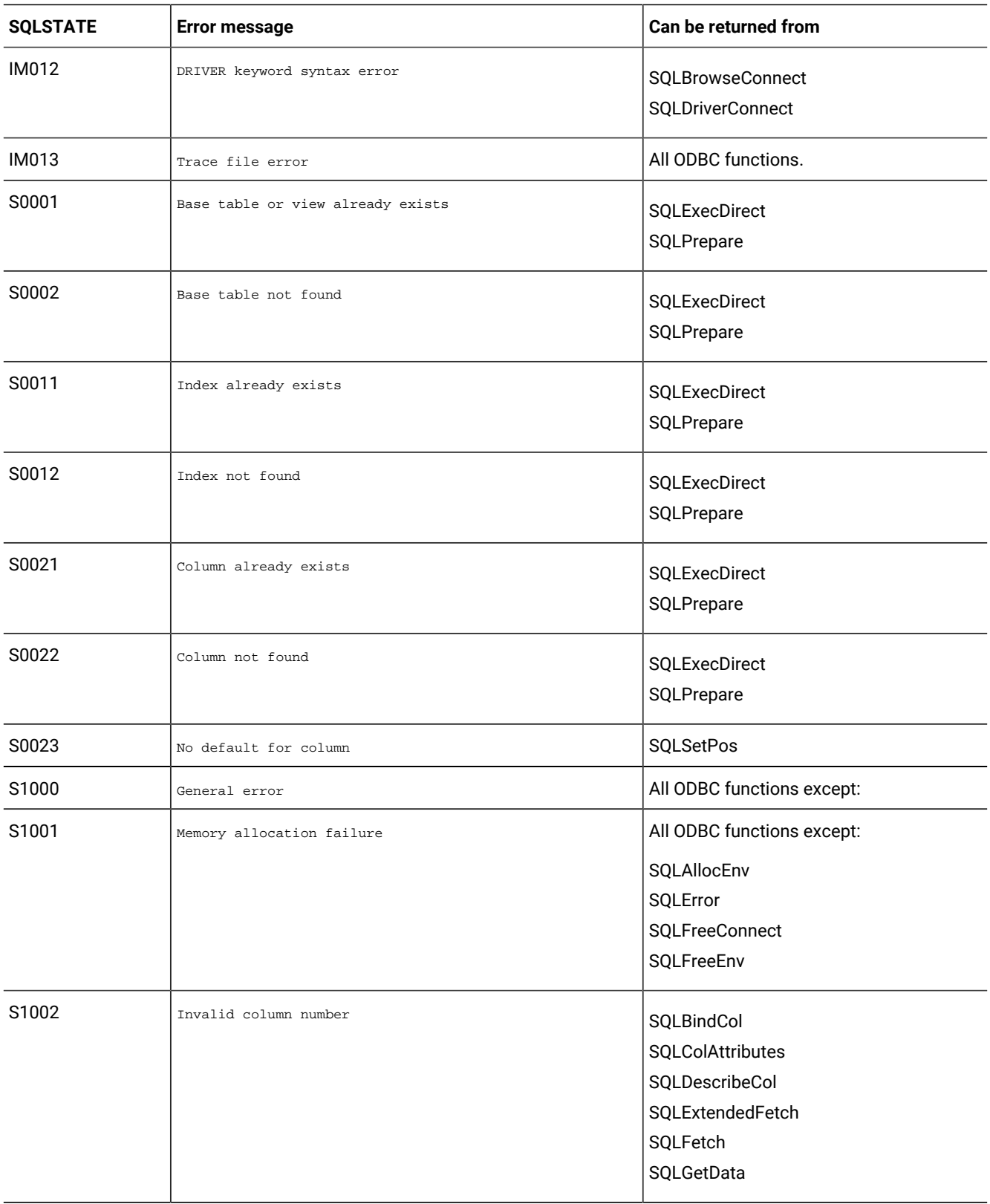

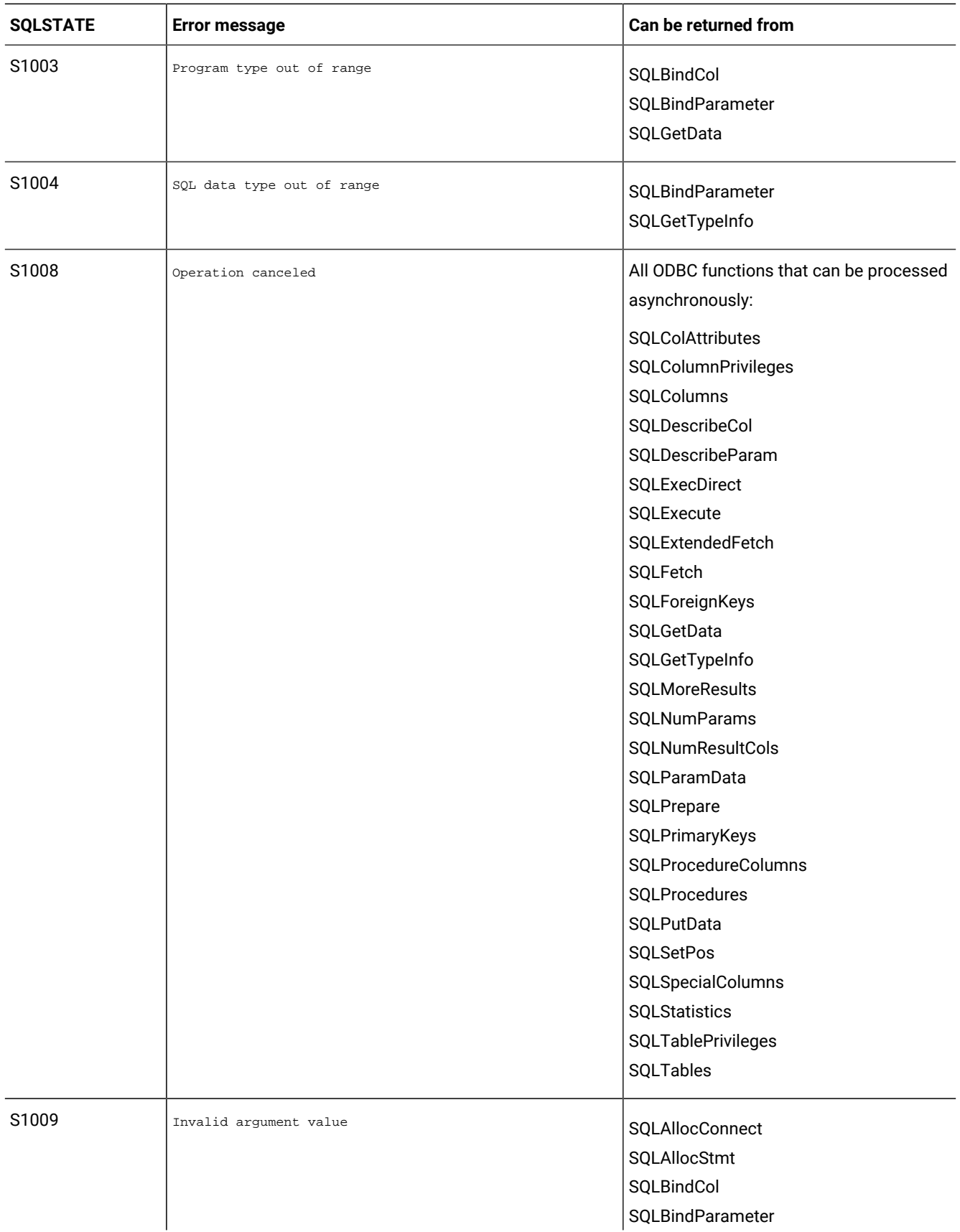

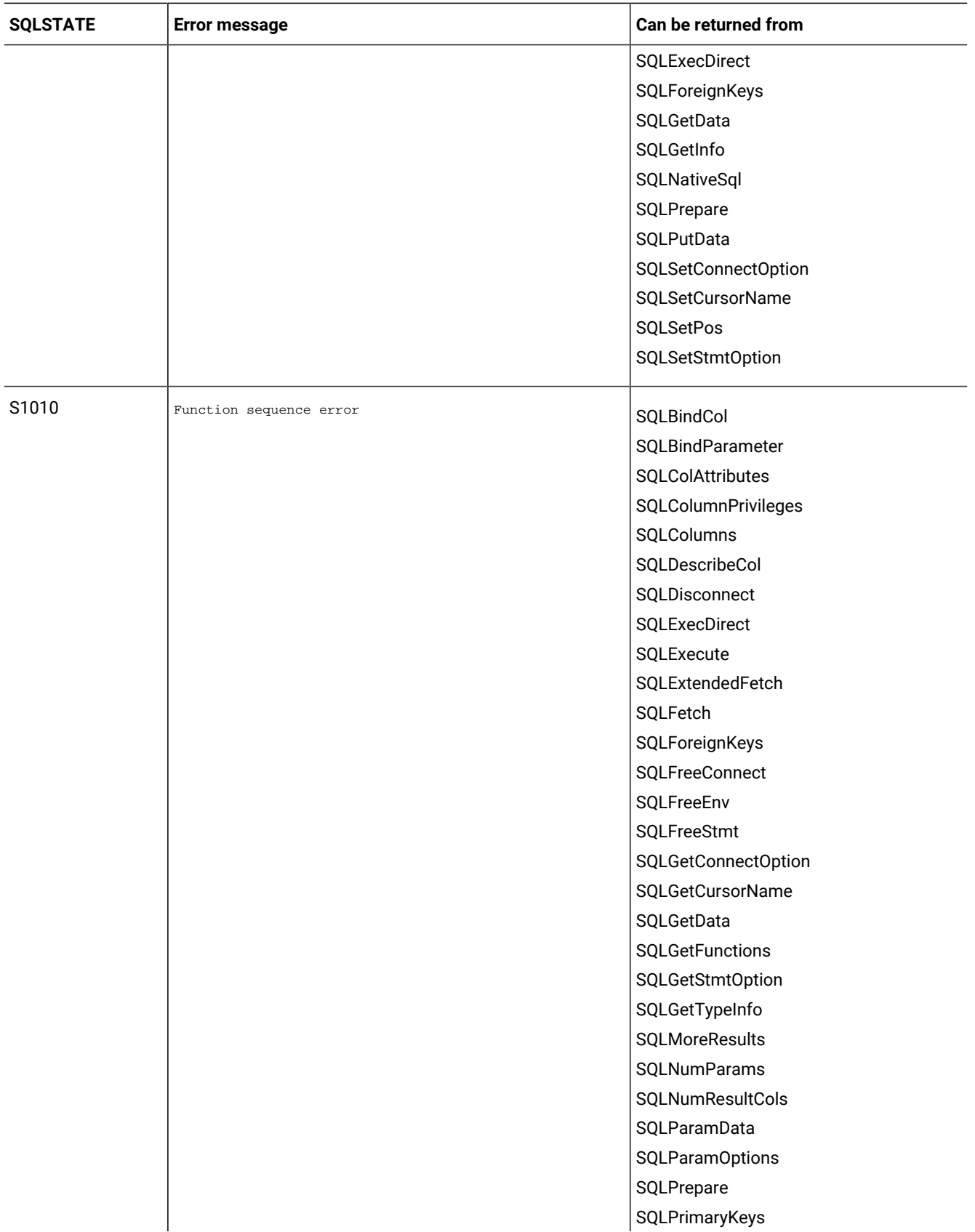

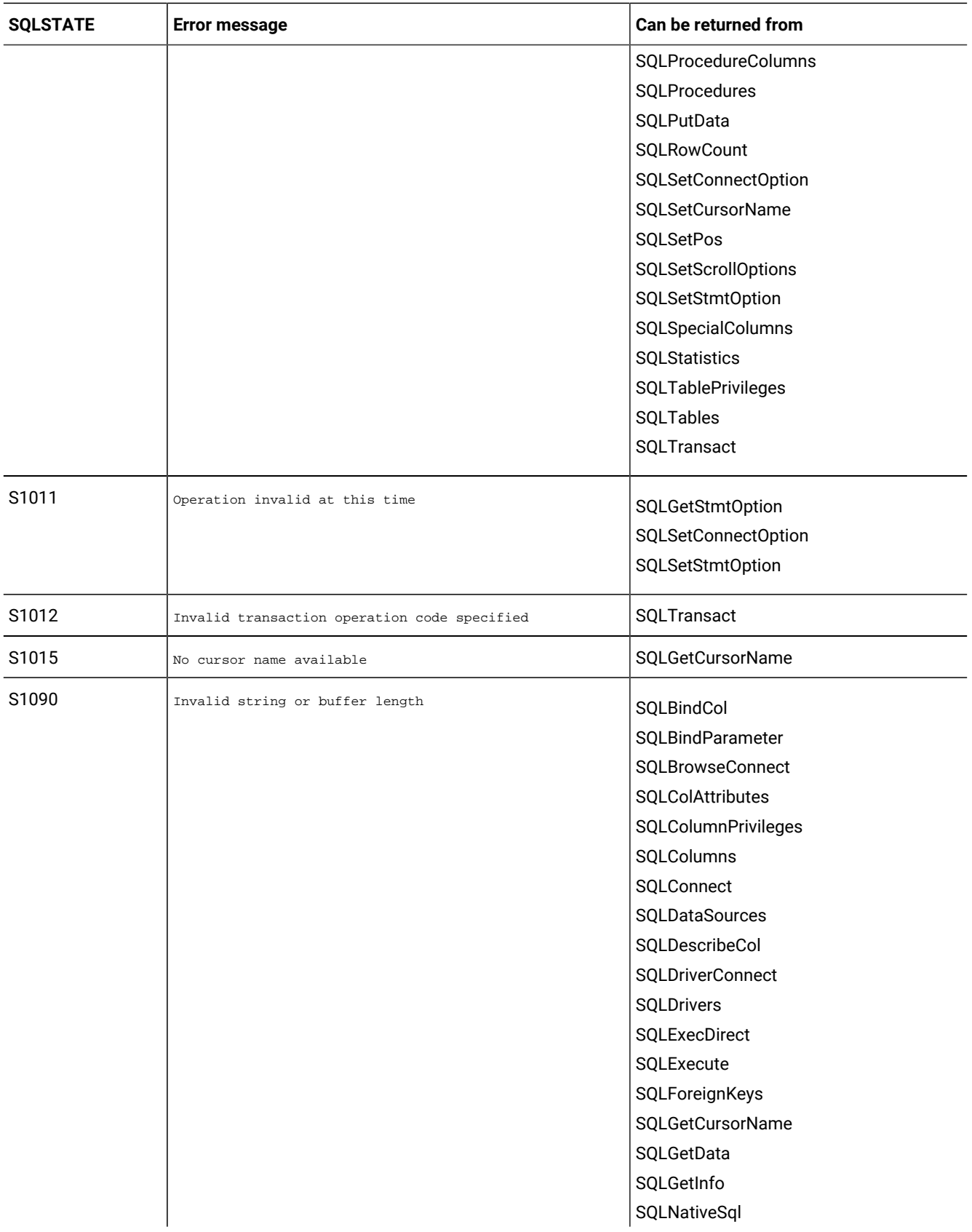

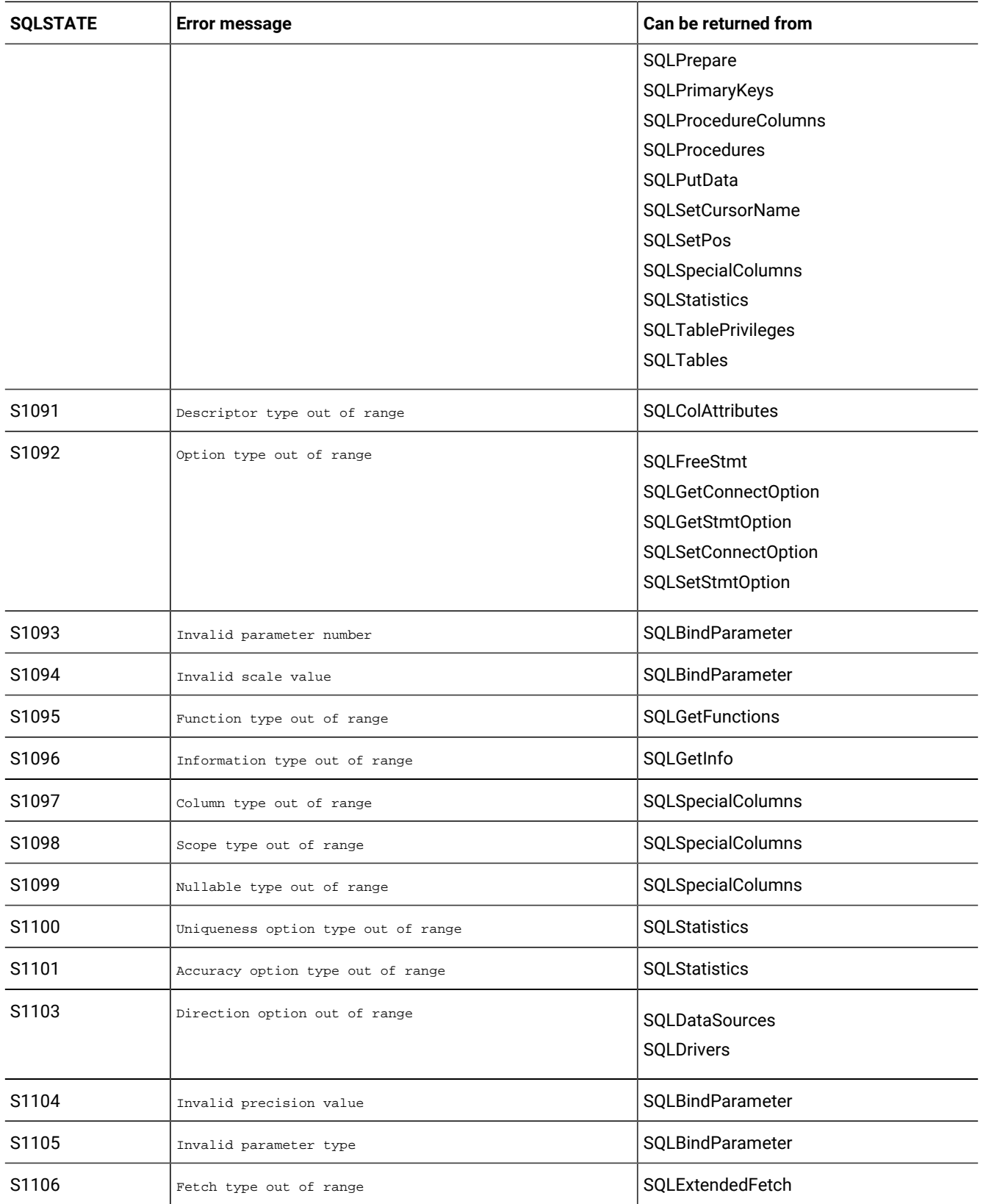
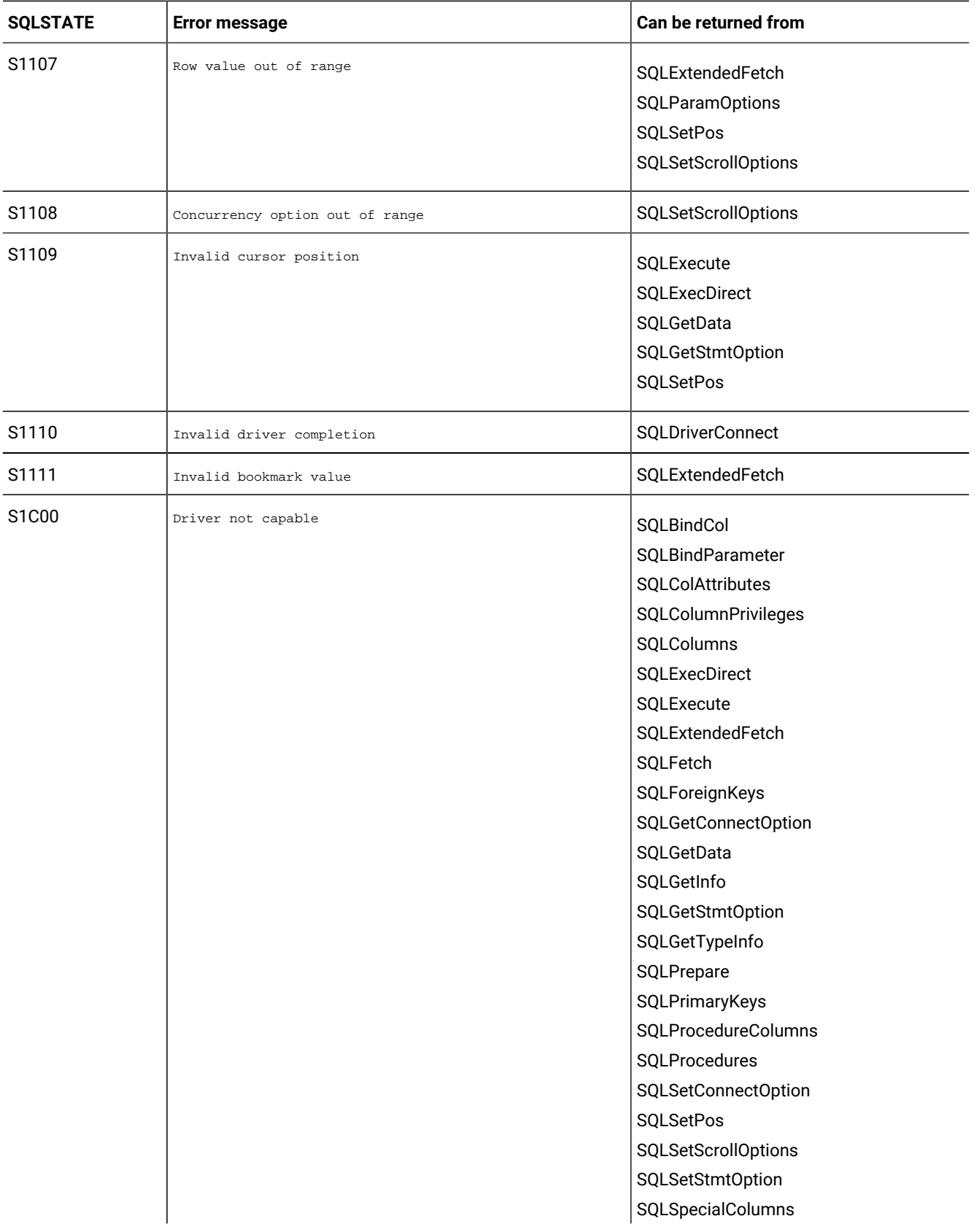

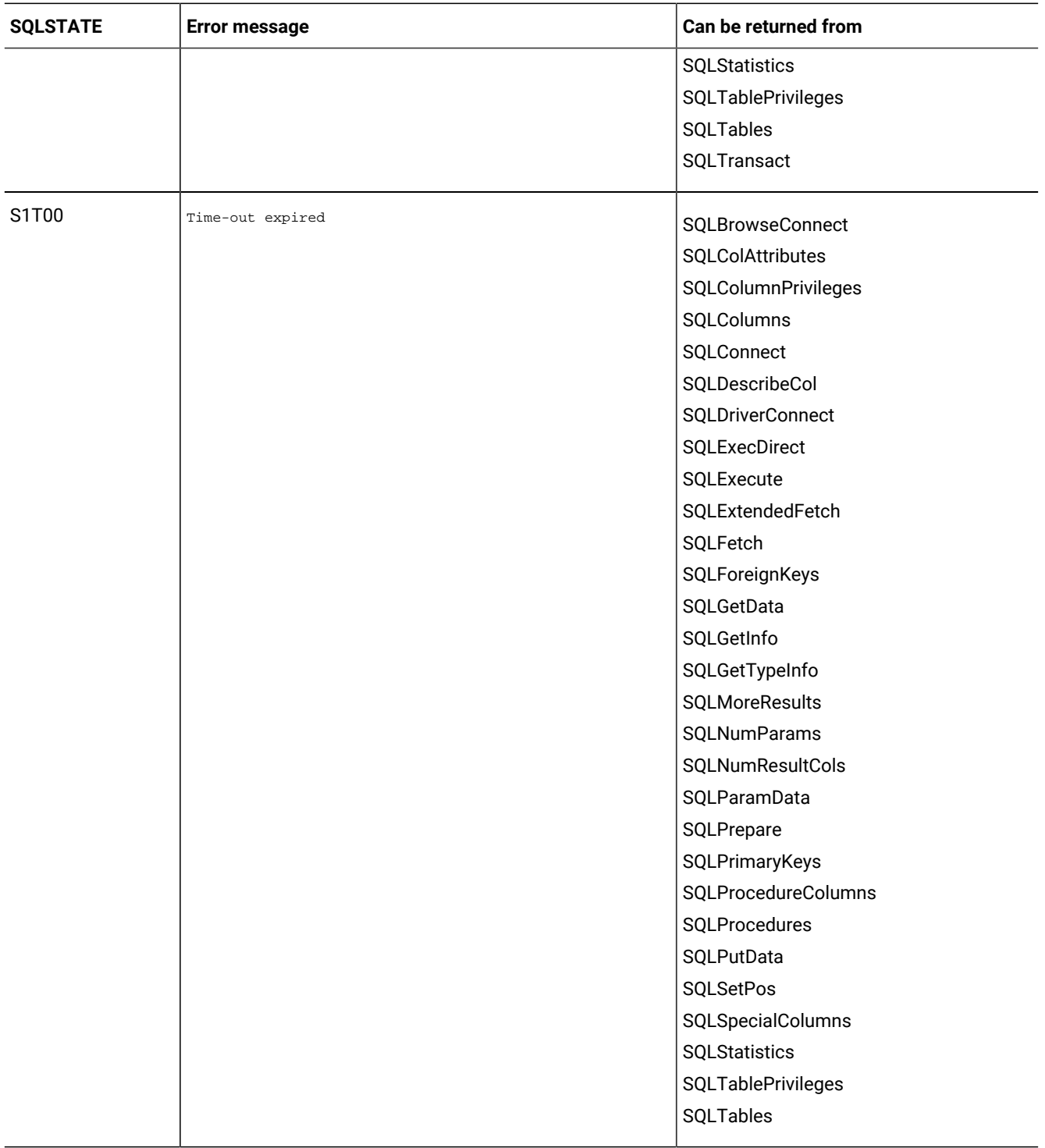

## Map HCL OneDB™ error messages to SQLSTATE values

The rest of this section describes diagnostic SQLSTATE values for HCL OneDB™ ODBC Driver functions.

The return code for each SQLSTATE value is SQL\_ERROR unless a description indicates otherwise. When a function returns SQL\_SUCCESS\_WITH\_INFO or SQL\_ERROR, you can call SQLError to get the SQLSTATE value.

### SQLAllocConnect (core level only)

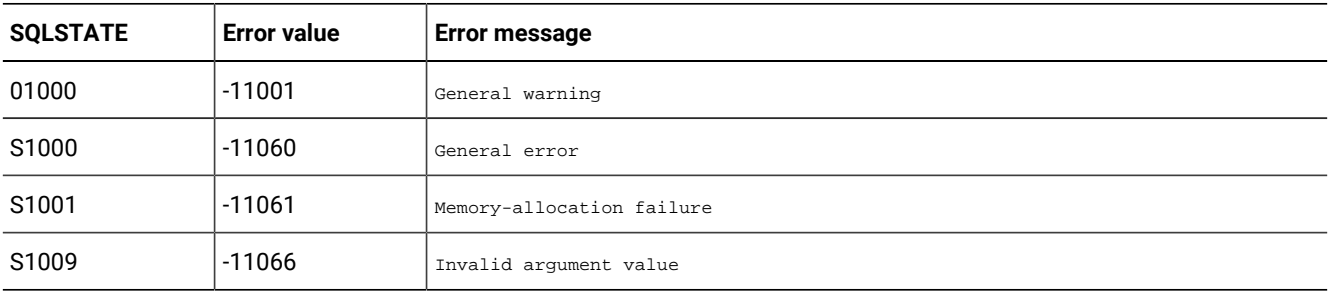

This table describes the SQLSTATE and error values for SQLAllocConnect.

#### SQLAllocEnv (core level only)

SQLAllocEnv allocates memory for an environment handle and initializes the driver call level interface for application use.

An application must call SQLAllocEnv before it calls any other driver function.

A driver cannot return SQLSTATE values directly after the call to SQLAllocEnv because no valid handle exists with which to call SQLError.

Two levels of SQLAllocEnv functions exist, one within the driver manager (if you are using one) and one within the driver. The driver manager does not call the driver-level function until the application calls SQLConnect, SQLBrowseConnect, or SQLDriverConnect. If an error occurs in the driver-level SQLAllocEnv function, the driver manager-level SQLConnect, SQLBrowseConnect, or SQLDriverConnect function returns SQL\_ERROR. A subsequent call to SQLError with henv, SQL\_NULL\_HDBC, and SQL\_NULL\_HSTMT returns SQLSTATE IM004 (the driver SQLAllocEnv function failed), followed by one of the following errors from the driver:

- SQLSTATE S1000 (General error)
- The HCL OneDB<sup>™</sup> ODBC Driver SQLSTATE value, which ranges from s1000 to s19zz.

For example, SQLSTATE S1001 (Memory-allocation failure) indicates that the call from the driver manager to the driver-level SQLAllocEnv returned SQL\_ERROR, and the *henv* from the driver manager was set to SQL\_NULL\_HENV.

#### SQLAllocStmt (core level only)

SQLAllocStmt allocates memory for a statement handle and associates the statement handle with the connection that *hdbc*  specifies.

An application must call SQLAllocStmt before it submits SQL statements.

The following table describes the SQLSTATE and error values for SQLAllocStmt.

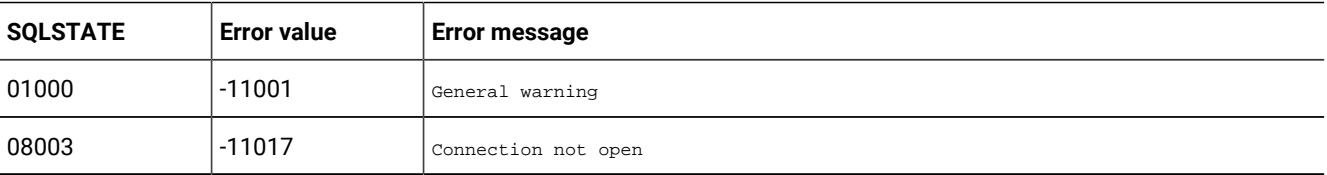

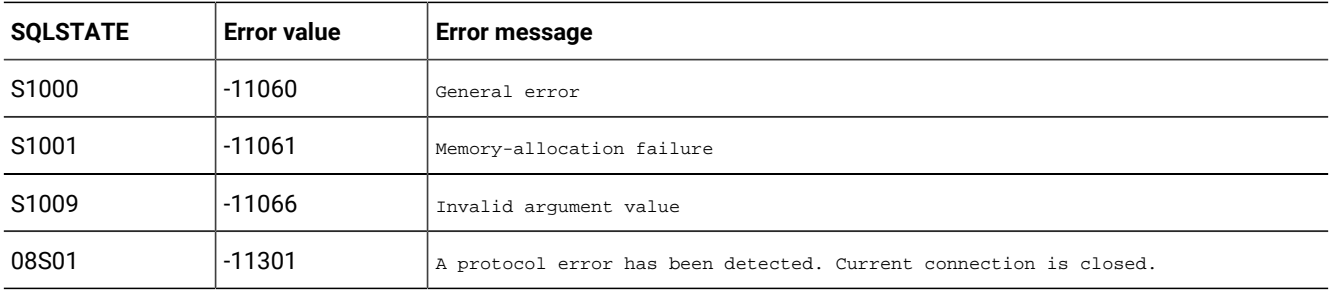

#### SQLBindCol (core level only)

SQLBindCol assigns the storage and HCL OneDB™ ODBC Driver C data type for a column in a result set.

The SQLBindCol assigns the storage as follows:

- A storage buffer that receives the contents of a column of data
- The length of the storage buffer
- A storage location that receives the actual length of the column of data returned by the fetch operation
- Data type conversion from the HCL OneDB™ SQL data type to the HCL OneDB™ ODBC driver C data type

The following table describes the SQLSTATE and error values for SQLBindCol.

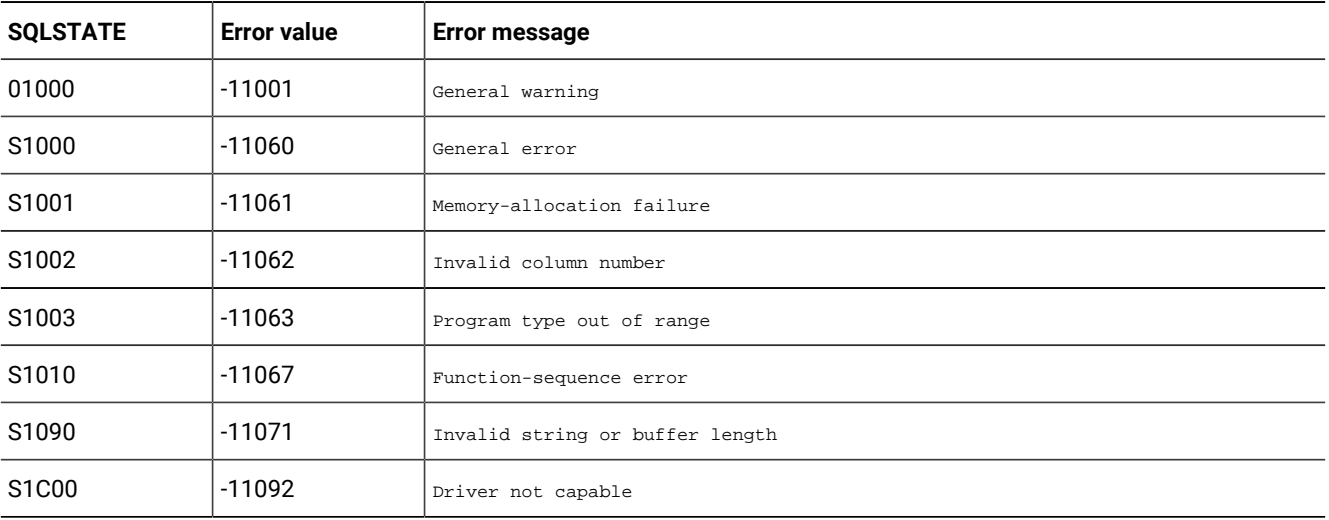

**Important:** An application can call SQLBindCol to bind a column to a new storage location, regardless of whether data has already been fetched. The new binding replaces the old binding for bookmark columns as well as other bound columns. The new binding does not apply to data already fetched; it takes effect the next time SQLFetch, SQLExtendedFetch, or SQLSetPos is called.

### SQLBindParameter (level one only)

SQLBindParameter binds a buffer to a parameter marker in an SQL statement.

The following table describes the SQLSTATE and error values for SQLBindParameter.

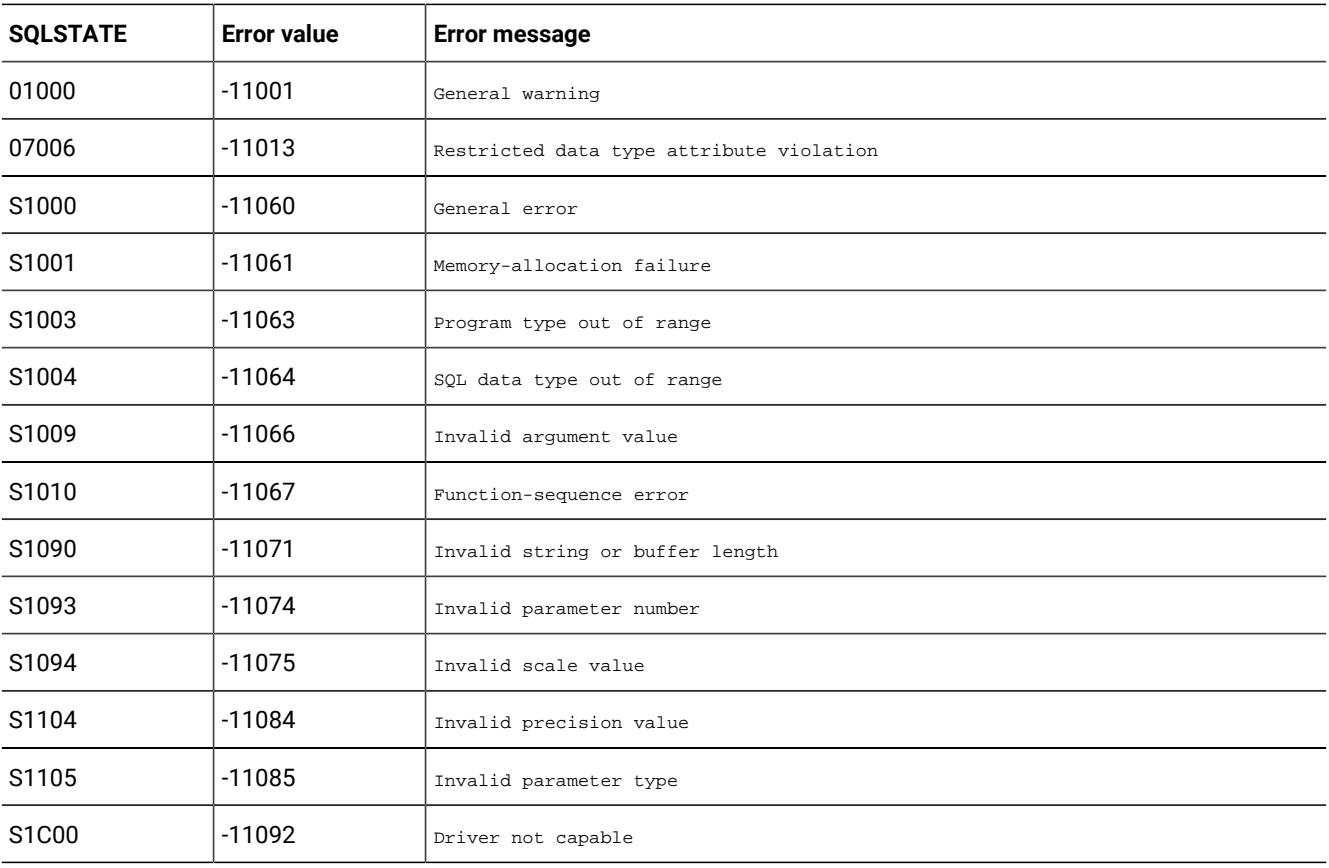

#### SQLBrowseConnect (level two only)

SQLBrowseConnect supports an iterative method of discovering and enumerating the attributes and attribute values required to connect to a data source.

Each call to SQLBrowseConnect returns successive levels of attributes and attribute values. When all levels are enumerated, a connection to the data source is completed, and a SQLBrowseConnect string is returned with a return code of now connected to the data source.

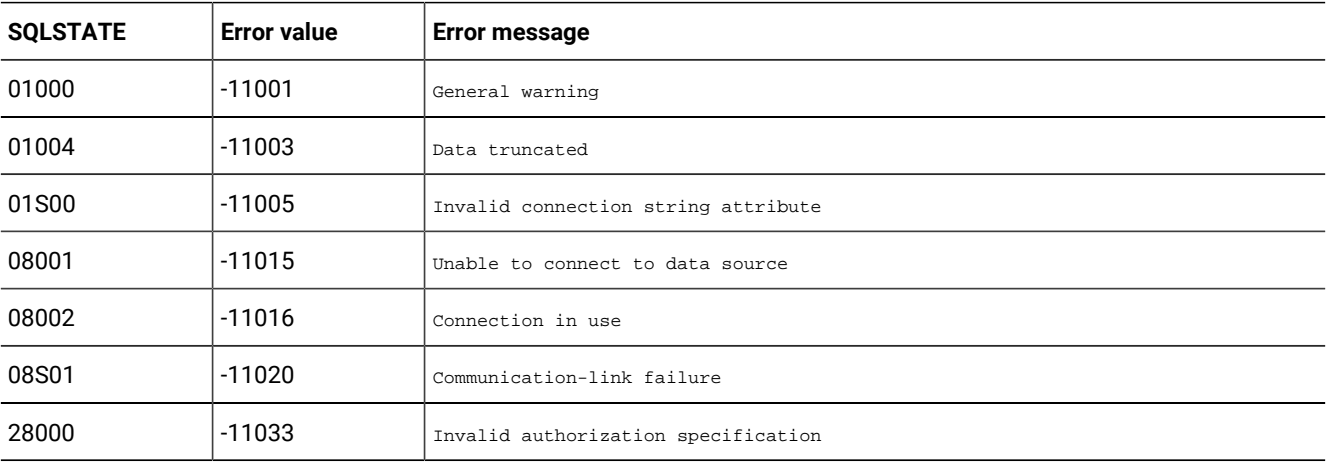

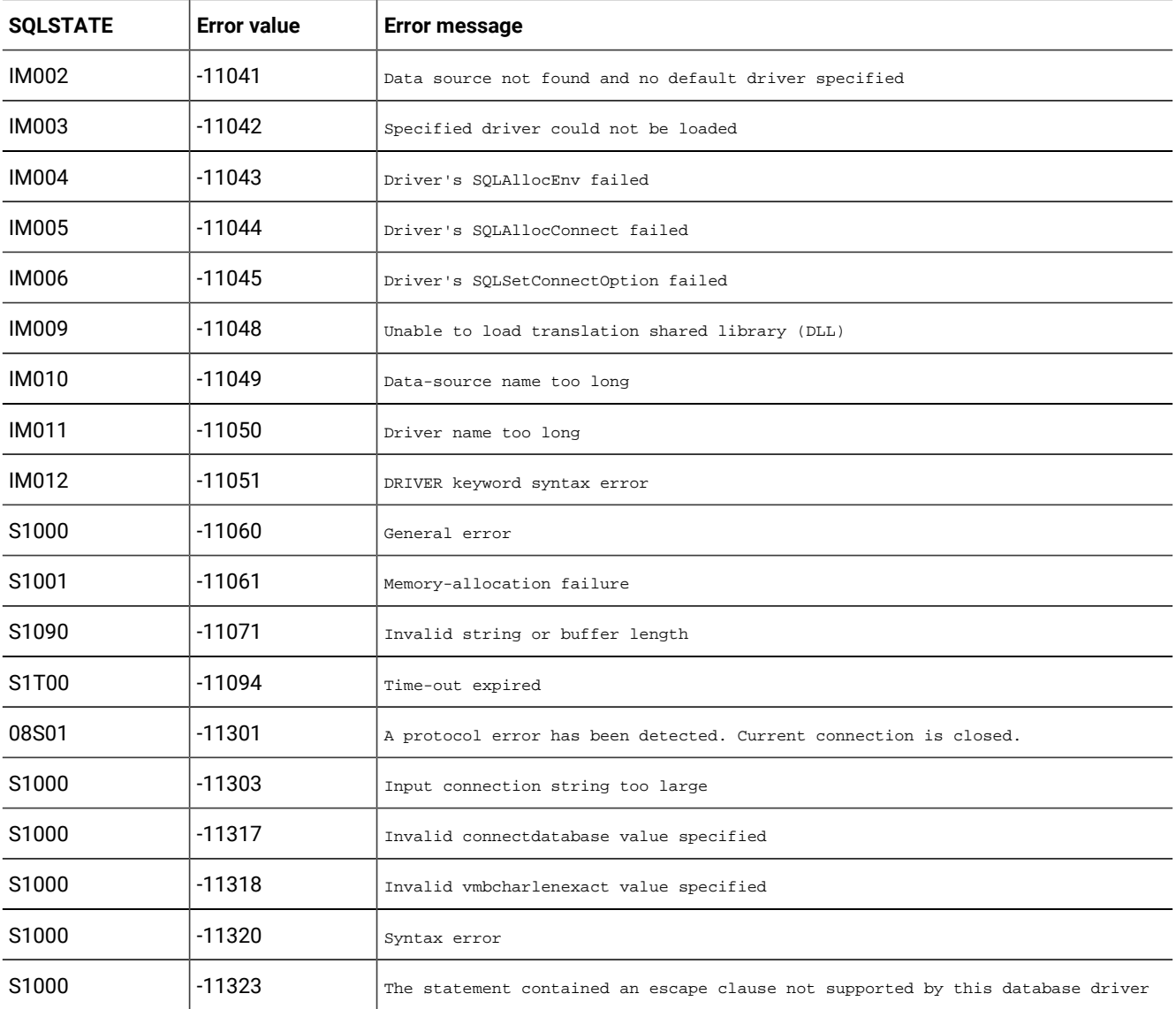

## SQLCancel (core level only)

SQLCancel cancels the processing on an *hstmt* or a query.

The following table describes the SQLSTATE and error values for the function.

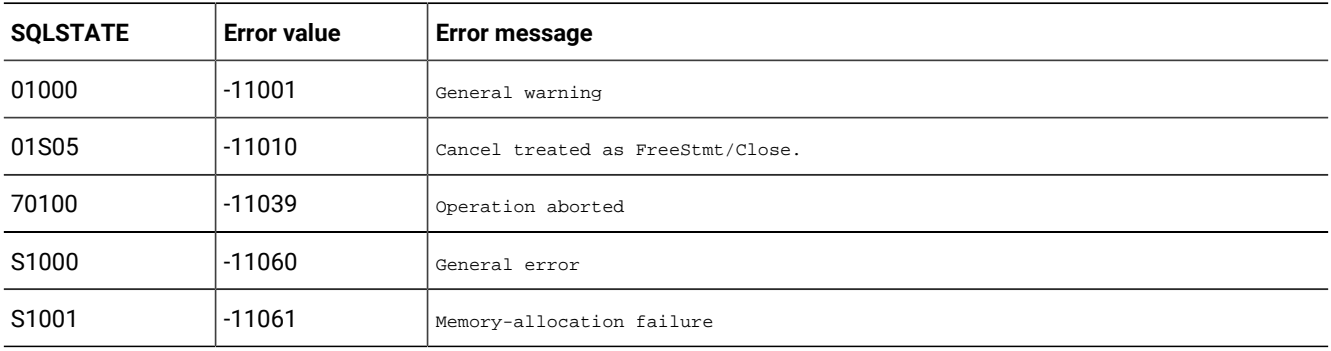

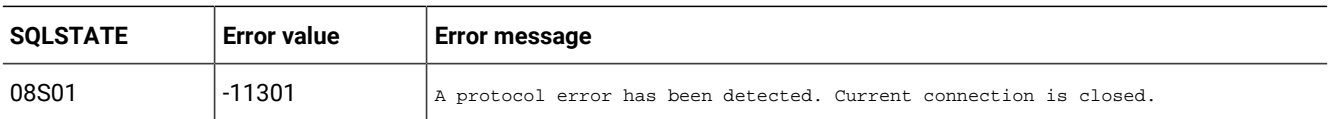

#### SQLColAttributes (core level only)

SQLColAttributes returns descriptor information for a column in a result set.

It cannot be used to return information about the bookmark column (column 0). Descriptor information is returned as a character string, a 32-bit descriptor-dependent value, or an integer value.

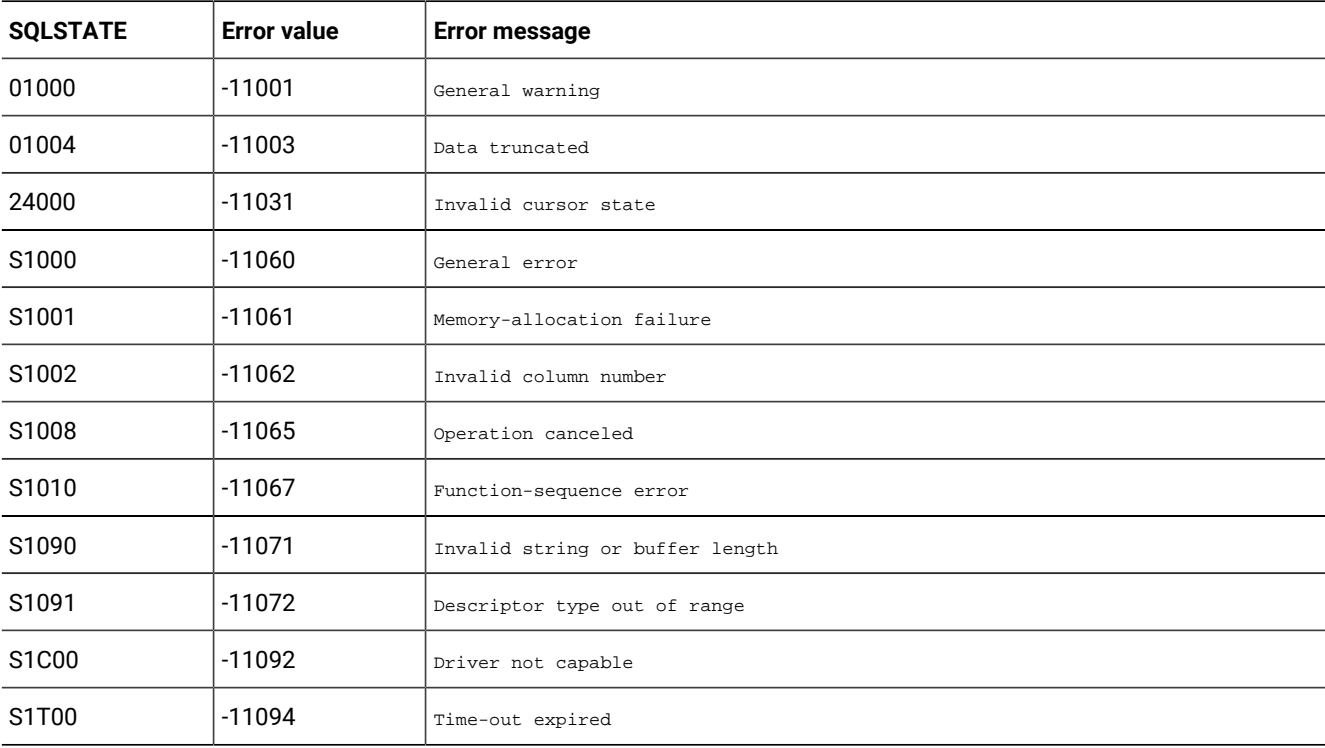

The following table describes the SQLSTATE and error values for SQLColAttributes.

SQLColAttributes can return any SQLSTATE that can be returned by SQLPrepare or SQLExecute when it is called after SQLPrepare and before SQLExecute, depending on when the data source evaluates the SQL statement associated with the *hstmt*.

#### SQLColumnPrivileges (level two only)

SQLColumnPrivileges returns a list of columns and associated privileges for the specified table. The driver returns the information as a result set on the specified *hstmt*.

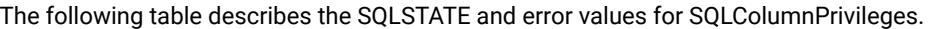

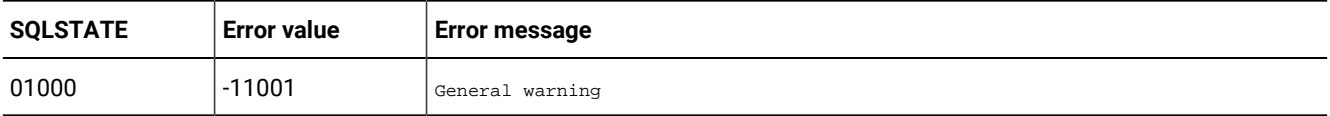

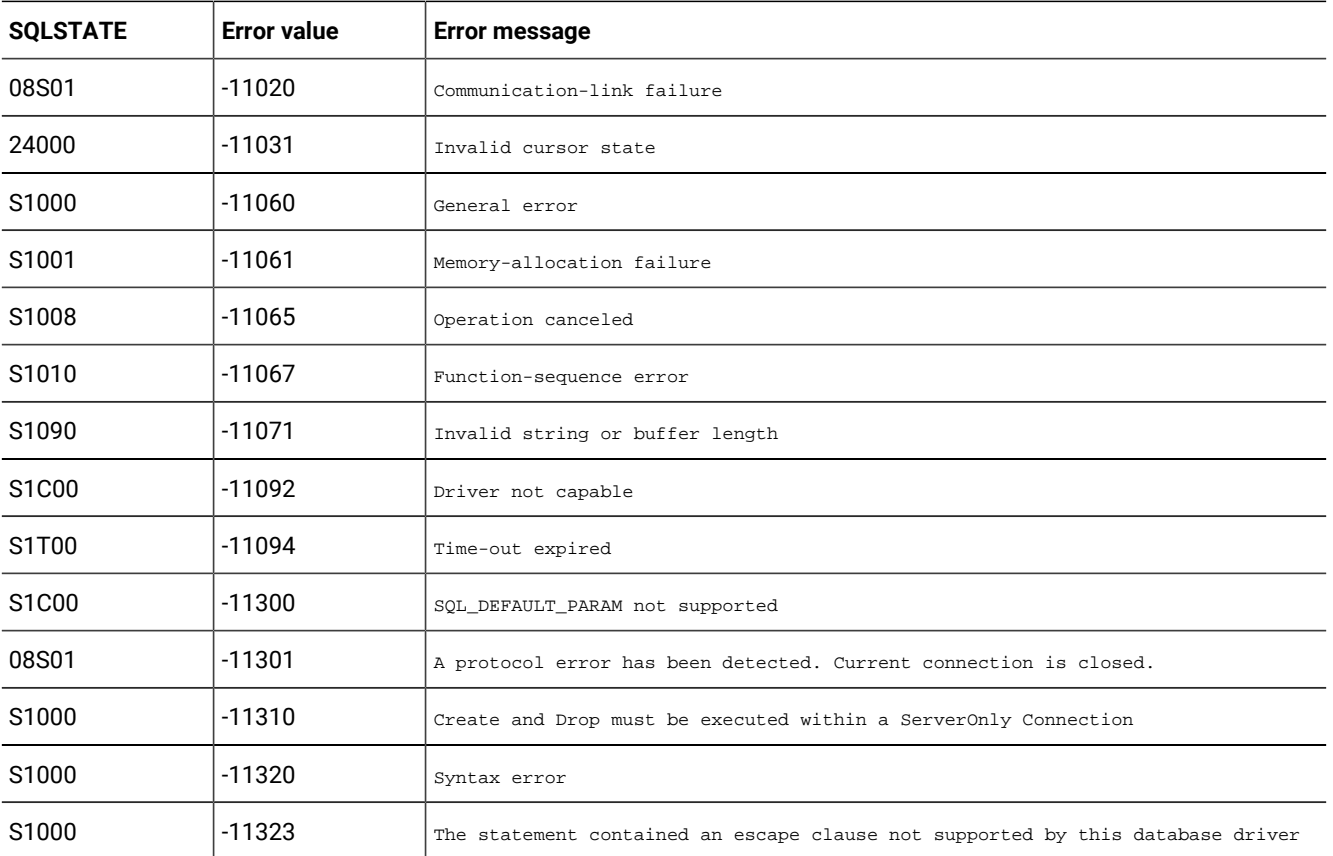

## SQLColumns (level one only)

SQLColumns returns the list of column names in specified tables. The driver returns this information as a result set on the specified *hstmt*.

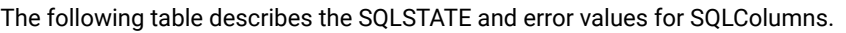

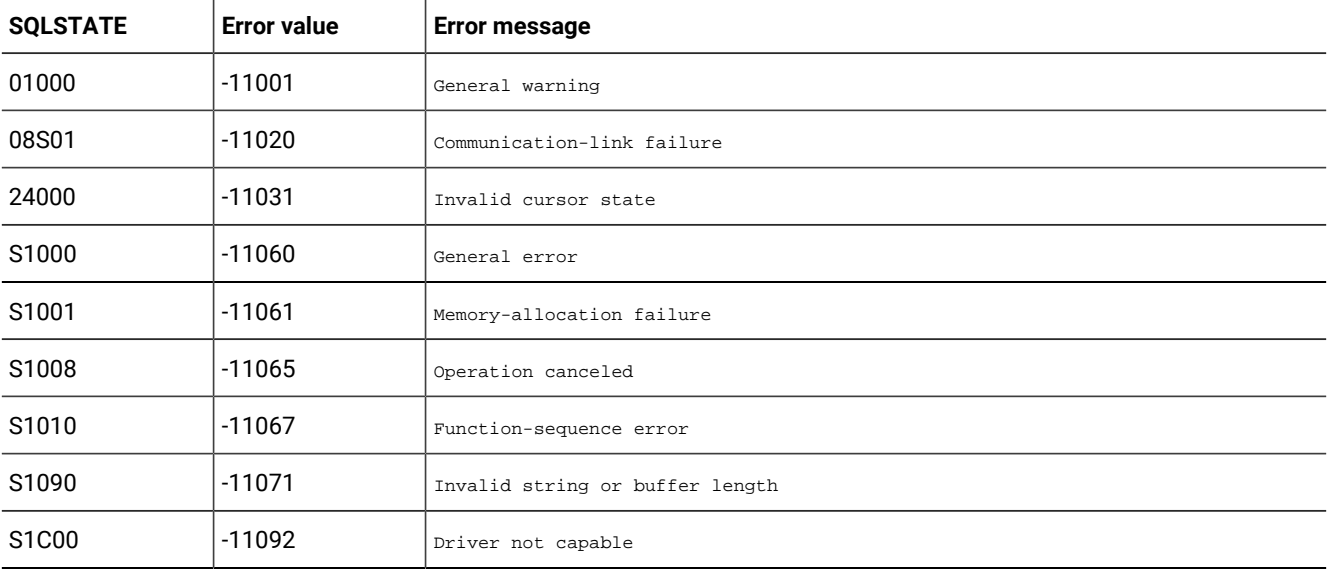

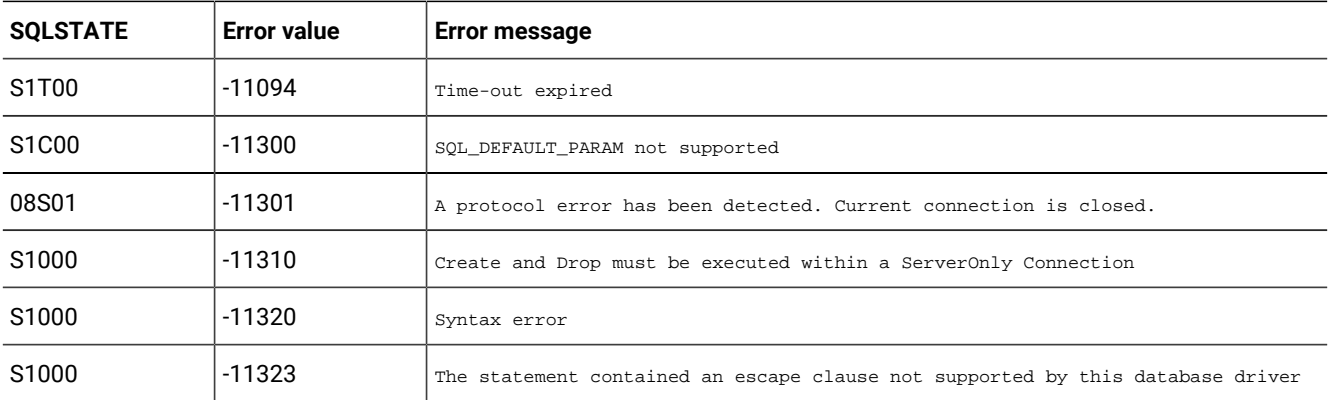

## SQLConnect (core level only)

SQLConnect loads a driver and establishes a connection to a data source.

The connection handle references where all information about the connection, including status, transaction state, and error information is stored.

The following table describes the SQLSTATE and error values for SQLConnect.

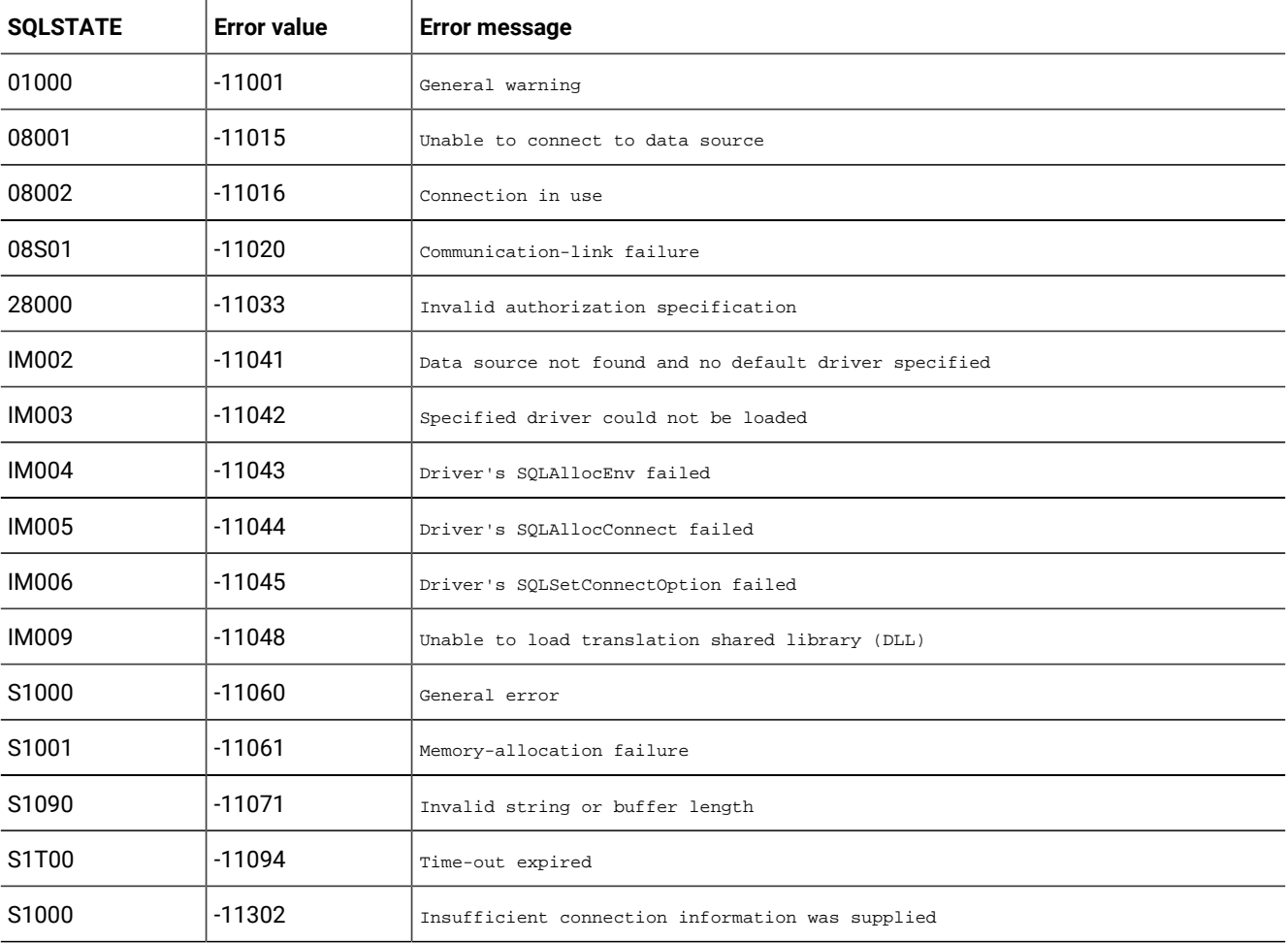

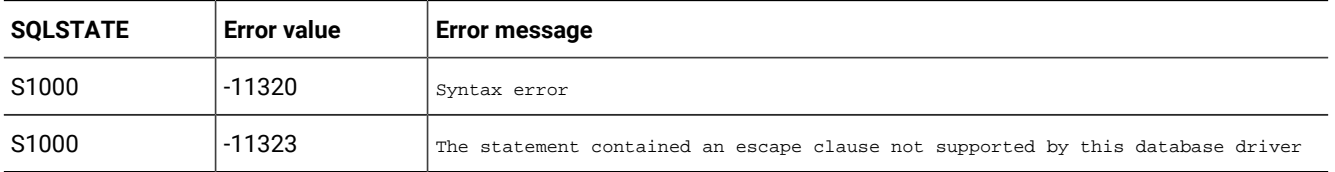

## SQLDataSources (level two only)

SQLDataSources lists data-source names.

#### The following table describes the SQLSTATE and error values for SQLDataSources.

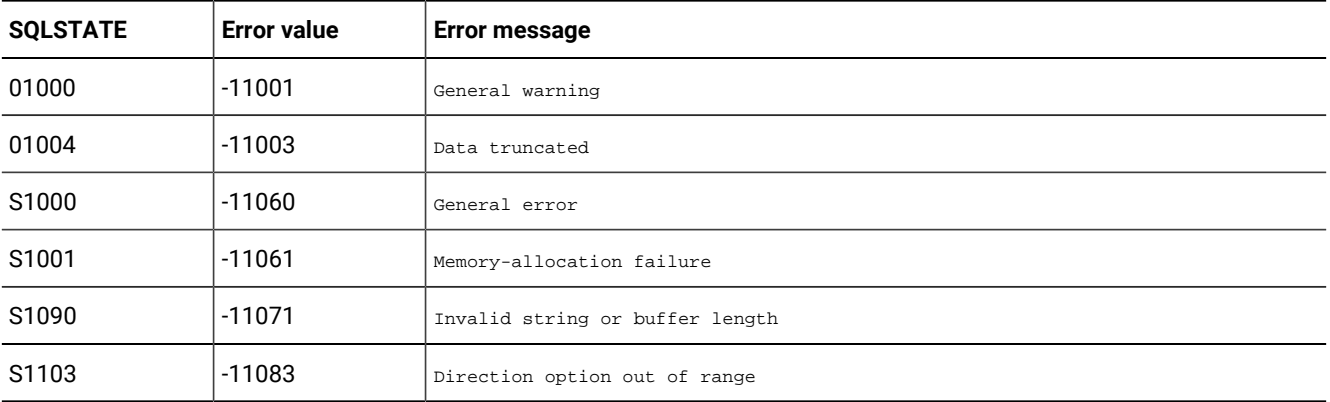

## SQLDescribeCol (core level only)

SQLDescribeCol returns the result descriptor (column name, type, precision, scale, and whether it can have a NULL value) for one column in the result set.

It cannot be used to return information about the bookmark column (column 0).

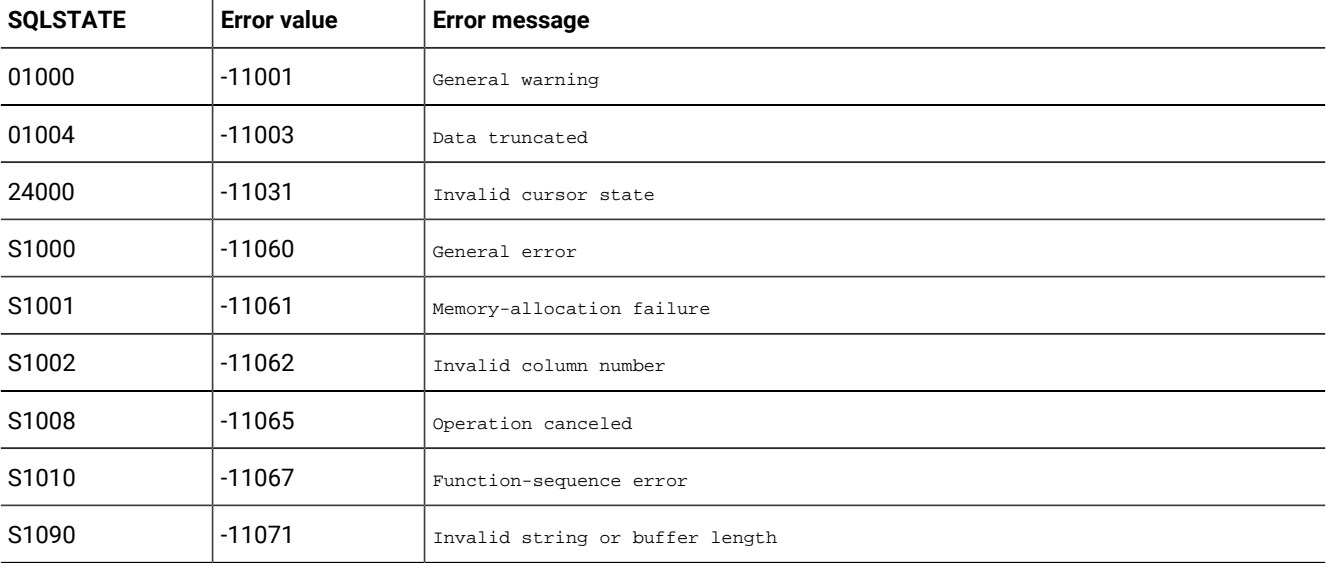

The following table describes the SQLSTATE and error values for SQLDescribeCol.

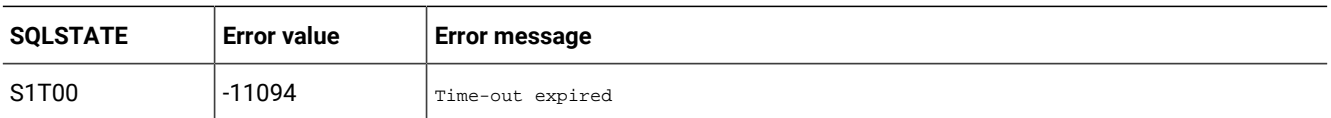

SQLDescribeCol can return any SQLSTATE that SQLPrepare or SQLExecute returns when SQLDescribeColis called after SQLPrepare and before SQLExecute, depending on when the data source evaluates the SQL statement associated with the *hstmt*.

#### **SQLDisconnect**

SQLDisconnect closes the connection associated with a specific connection handle.

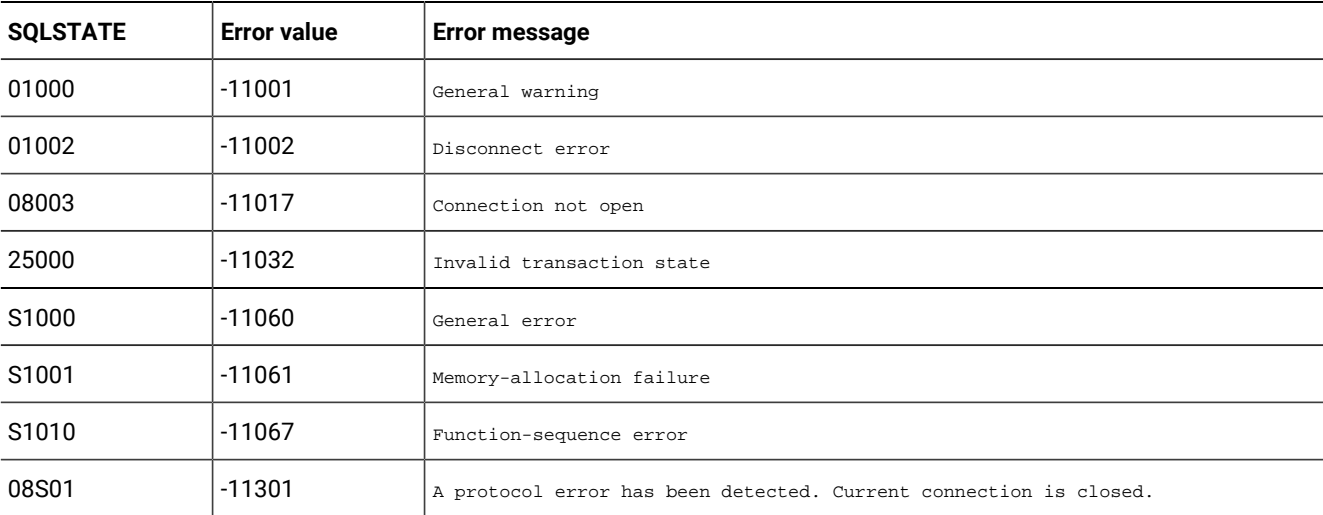

The following table describes the SQLSTATE and error values for SQLDisconnect.

#### Usage

If an application calls SQLDisconnect after SQLBrowseConnect returns SQL\_NEED\_DATA and before it returns a different return code, the driver cancels the connection-browsing process and returns the *hdbc* to an unconnected state.

If an application calls SQLDisconnect while an incomplete transaction is associated with the connection handle, the driver returns SQLSTATE 25000 (Invalid transaction state), indicating that the transaction is unchanged and the connection is open. An incomplete transaction is one that was not committed or rolled back with SQLTransact.

If an application calls SQLDisconnect before it frees every *hstmt* associated with the connection, the driver frees each remaining *hstmt* after it successfully disconnects from the data source. However, if one or more of the *hstmts* associated with the connection are still executing asynchronously, SQLDisconnect returns SQL\_ERROR with an SQLSTATE value of S1010 (Function sequence error).

#### SQLDriverConnect (level one only)

SQLDriverConnect is an alternative to SQLConnect.

It supports data sources that require more connection information than the three arguments in SQLConnect dialog boxes to prompt the user for all connection information and data sources that are not defined data source names.

SQLDriverConnect provides the following connection options:

- You can establish a connection by using a connection string that contains the data source name, one or more user IDs, one or more passwords, and other information that the data source requires.
- You can establish a connection by using a partial connection string or no additional information; in this case, HCL OneDB™ ODBC Driver can prompt the user for connection information.

After a connection is established, SQLDriverConnect connection string is completed. The application can use this string for subsequent connection requests.

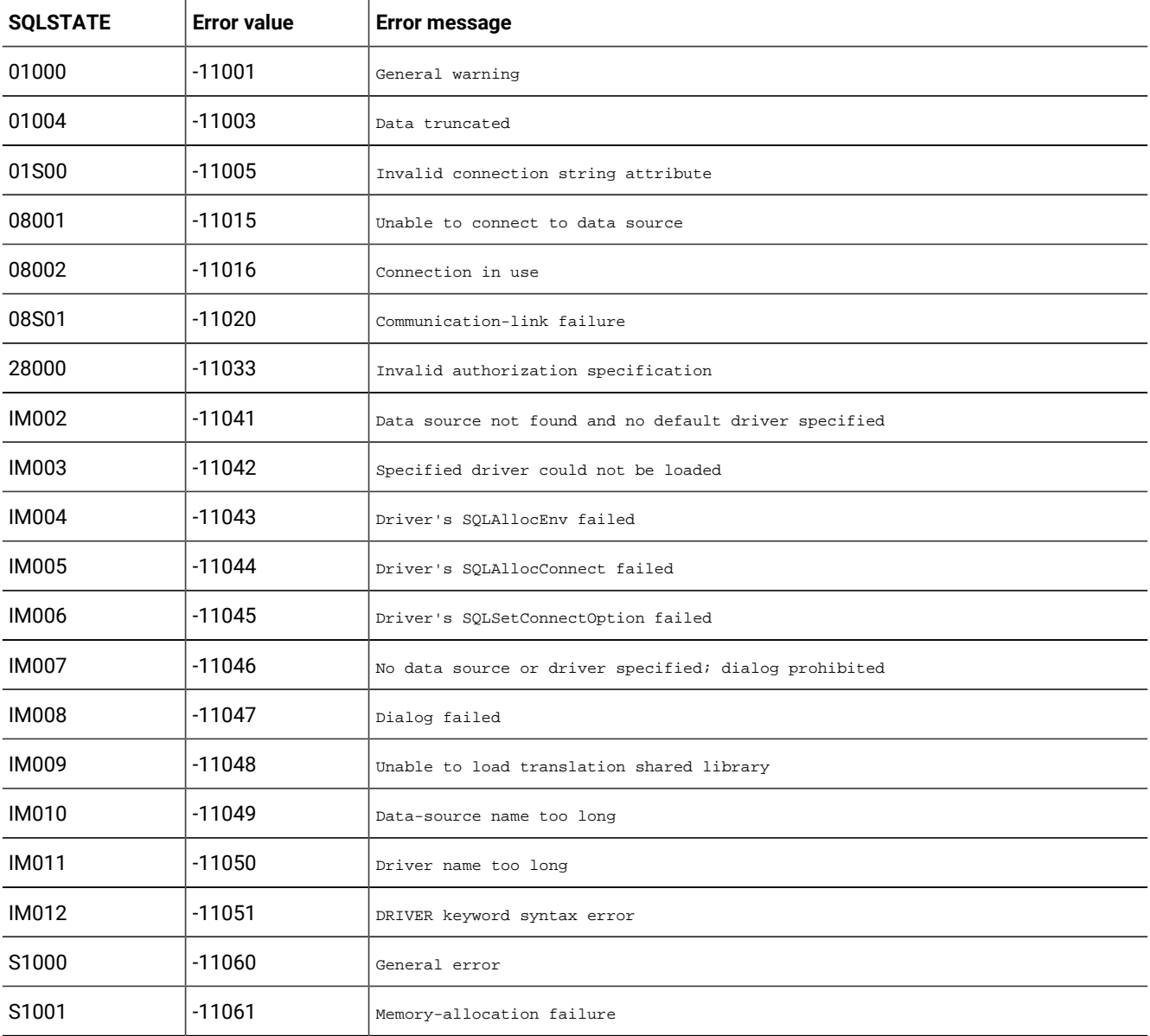

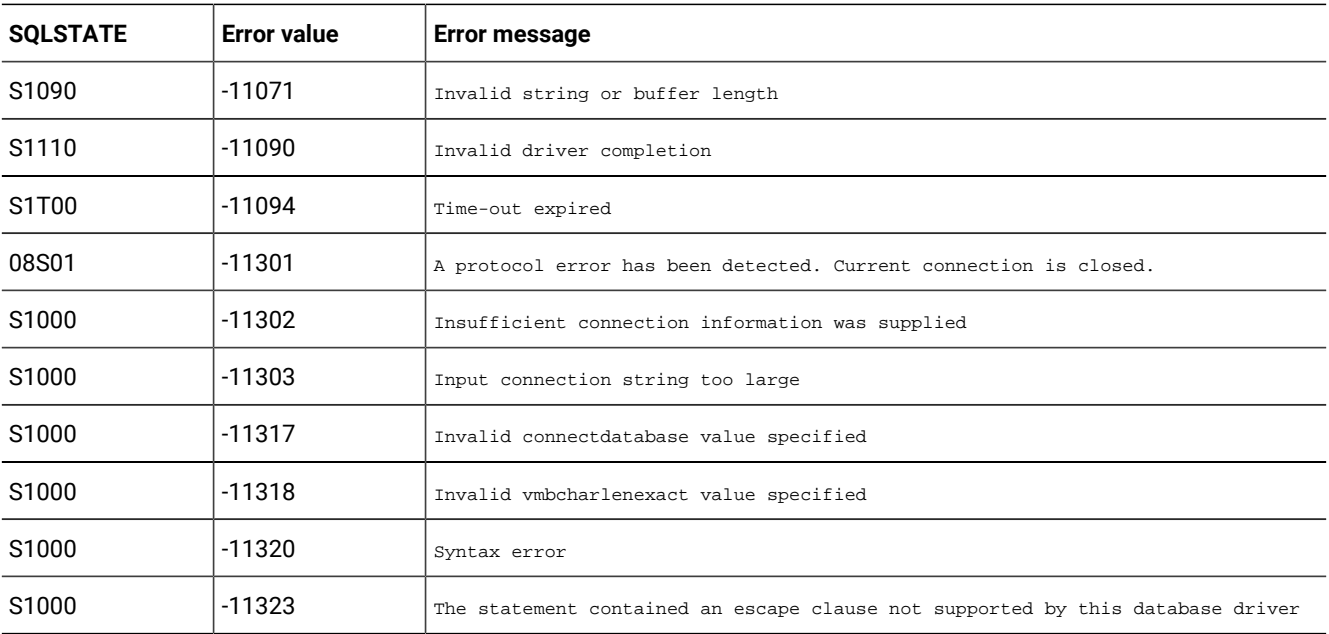

#### SQLDrivers (level two only)

SQLDrivers lists driver descriptions and driver-attribute keywords.

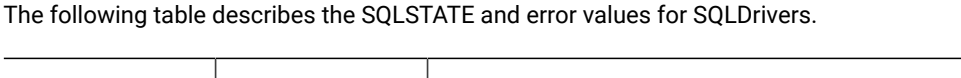

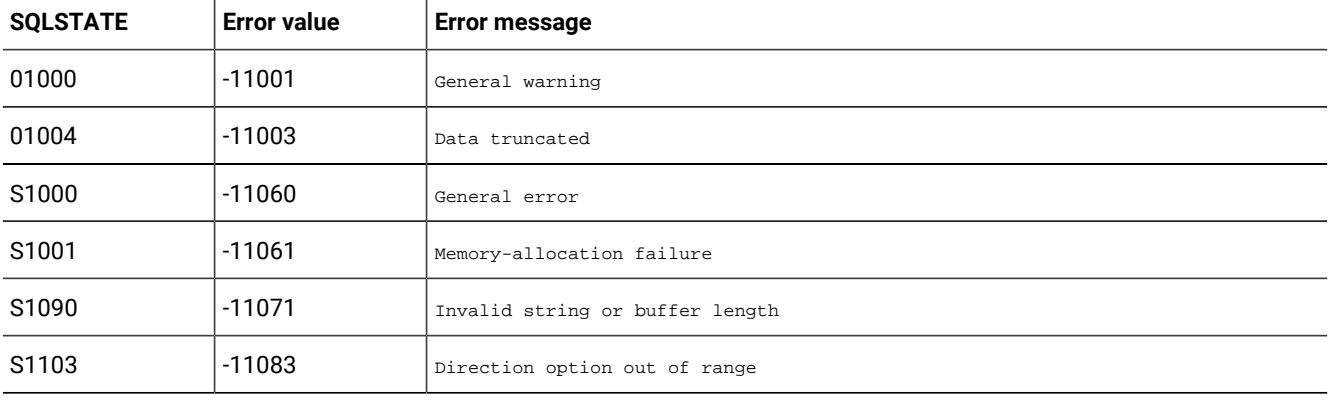

## SQLError (core level only)

SQLError returns error or status information.

SQLError does not post error values for itself. SQLError returns SQL\_NO\_DATA\_FOUND when it cannot retrieve any error information (in which case *sqlstate* equals 00000). If SQLError cannot access error values for any reason that would normally return SQL\_ERROR, SQLError returns SQL\_ERROR but does not post any error values. If the buffer for the error message is too short, SQLError returns SQL\_SUCCESS\_WITH\_INFO but still does not return an SQLSTATE value for SQLError.

To determine that a truncation occurred in the error message, an application can compare *cbErrorMsgMax* to the actual length of the message text written to *pcbErrorMsg*.

# SQLExecDirect (core level only)

SQLExecDirect executes a preparable statement by using the current values of the parameter-marker variables if any parameters exist in the statement.

SQLExecDirect is the fastest way to submit an SQL statement for one-time execution.

The following table describes the SQLSTATE and error values for SQLExecDirect.

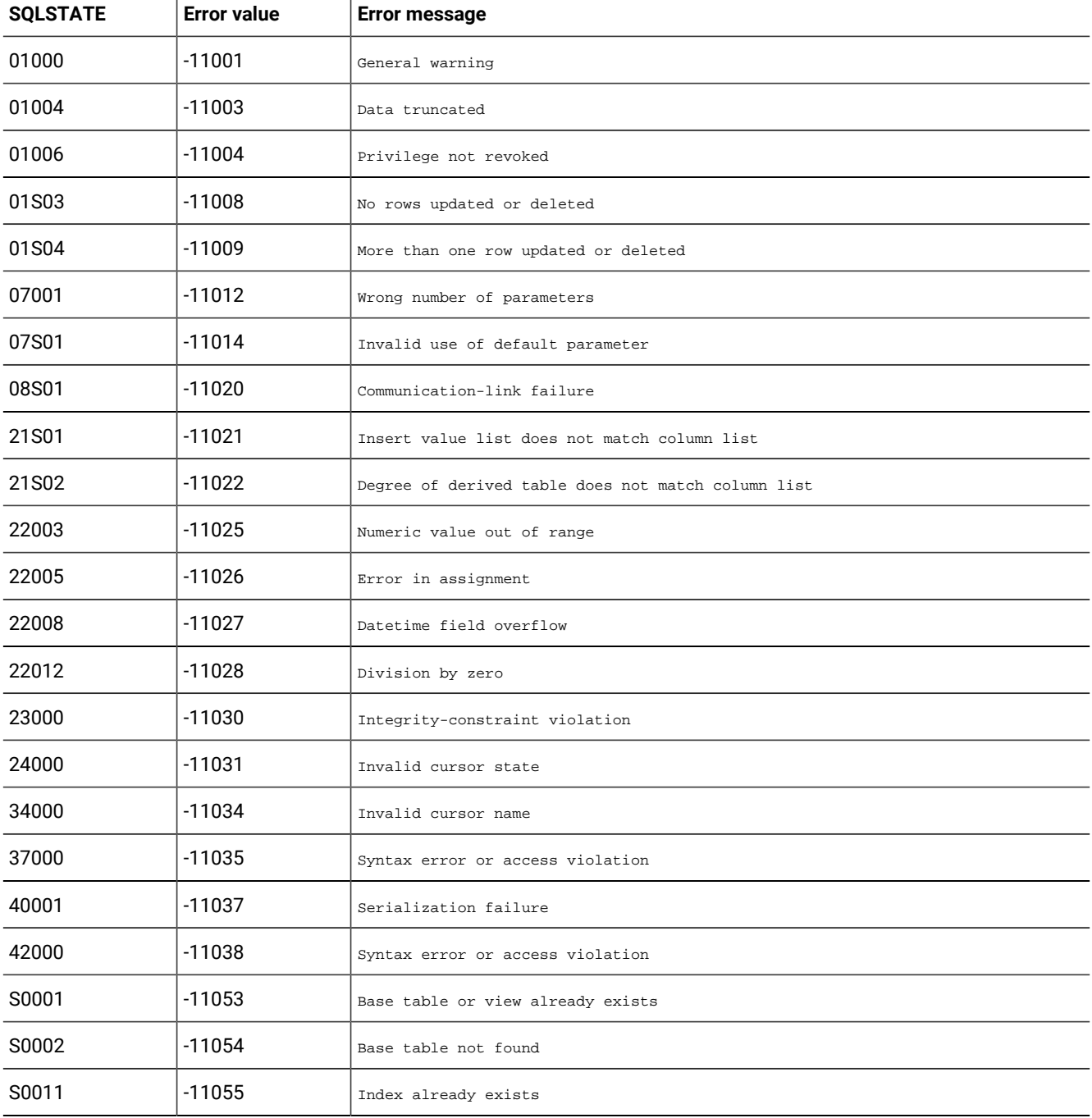

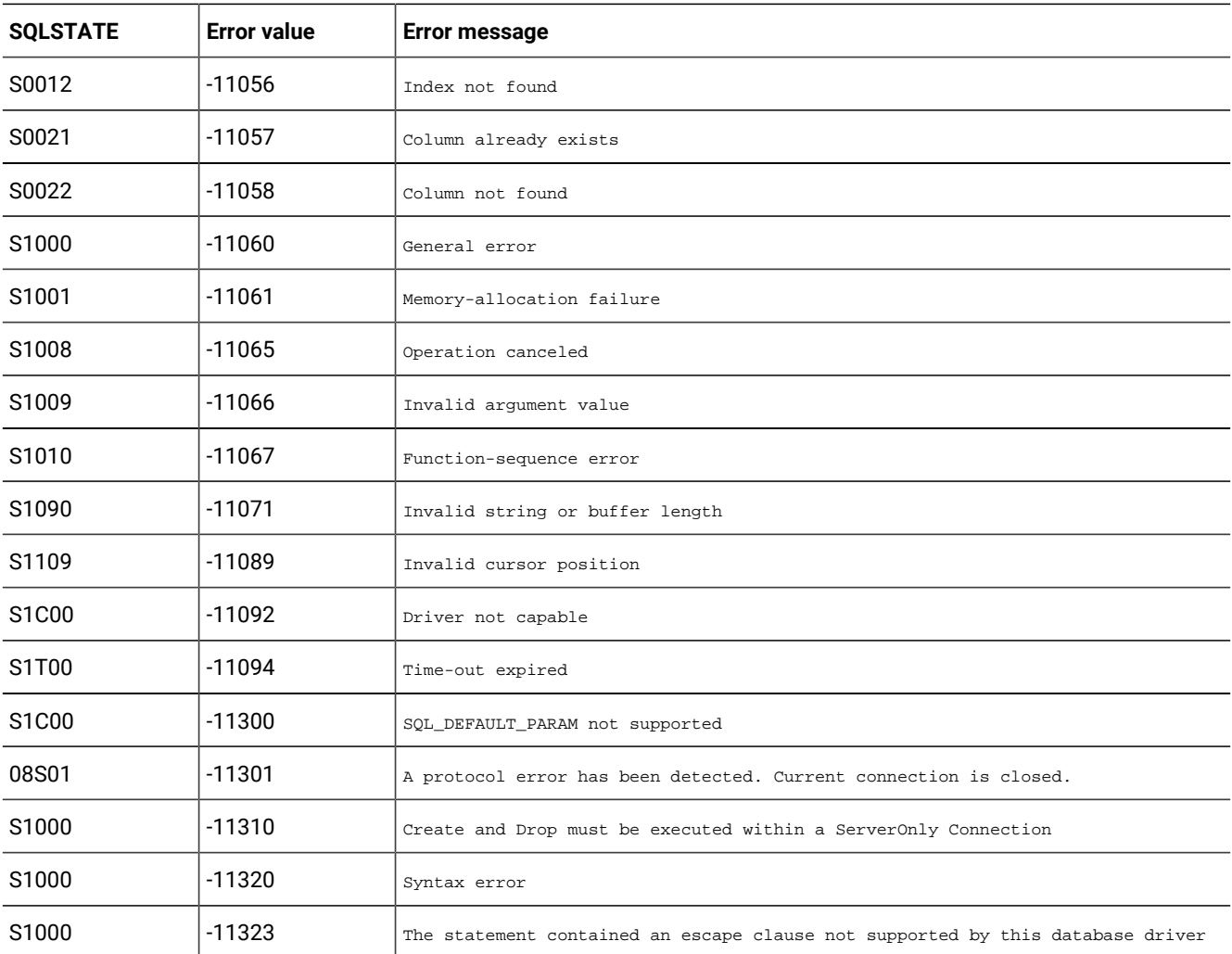

# SQLExecute (core level only)

SQLExecute executes a prepared statement by using the current values of the parameter-marker variables if any parameter markers exist in the statement.

The following table describes the SQLSTATE and error values for SQLExecute.

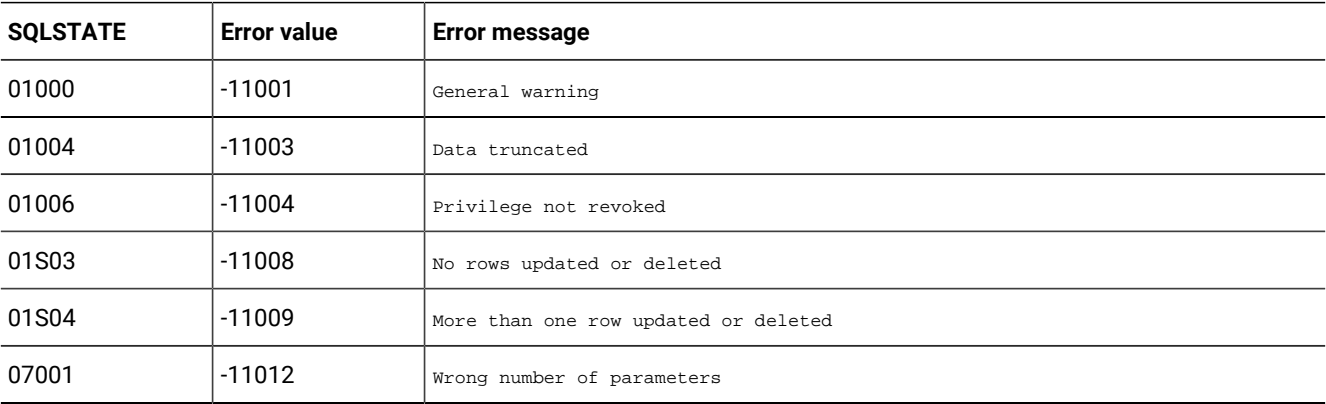

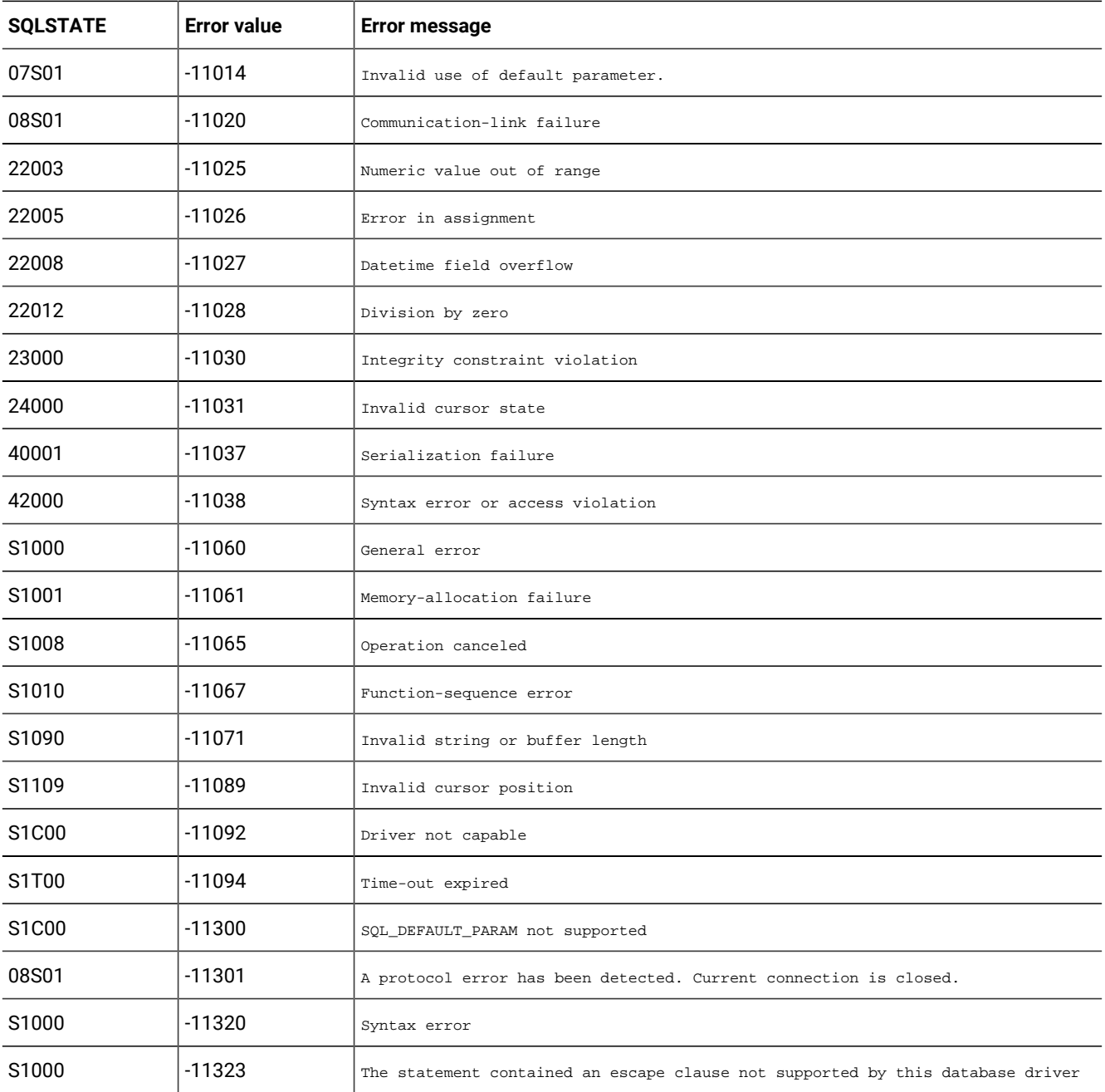

SQLExecute can return any SQLSTATE that SQLPrepare can return based on when the data source evaluates the SQL statement associated with the *hstmt*.

### SQLExtendedFetch (level two only)

SQLExtendedFetch extends the functionality of SQLFetch.

SQLExtendedFetch extends functionality in the following ways:

- It returns row-set data (one or more rows), in the form of an array, for each bound column.
- It scrolls through the result set according to the setting of a scroll-type argument.

SQLExtendedFetch works with SQLSetStmtOption.

To fetch one row of data at a time in a forward direction, an application calls SQLFetch.

The following table describes the SQLSTATE and error values for SQLExtendedFetch.

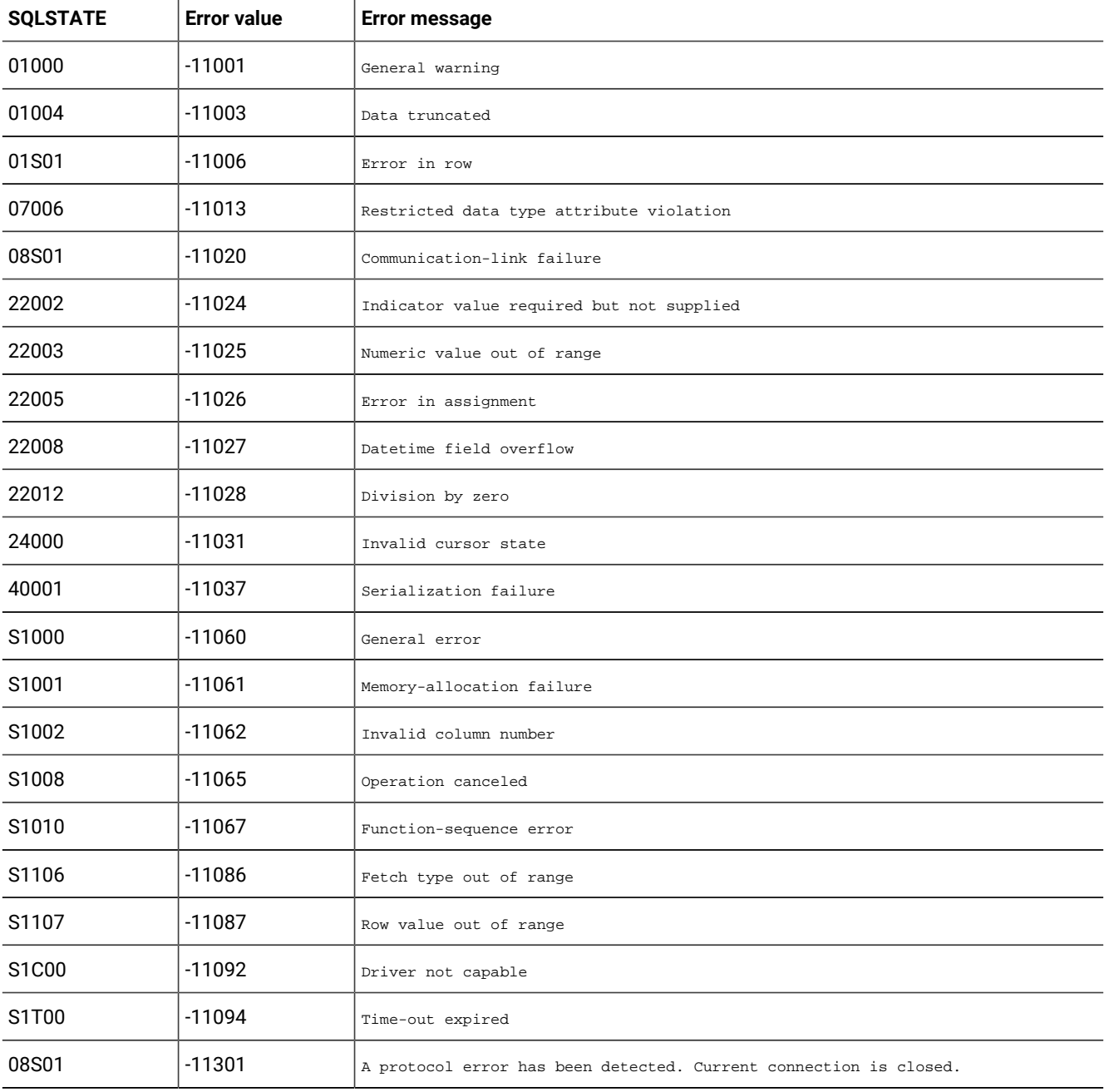

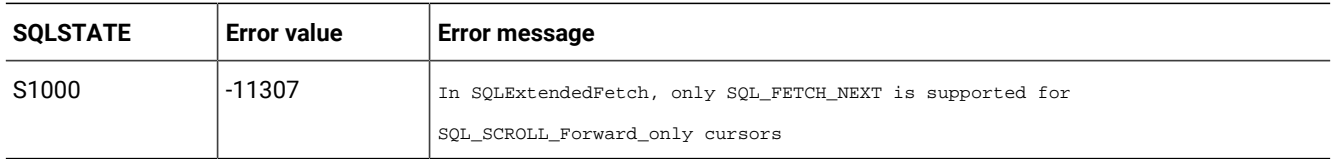

If an error occurs that pertains to the entire row set, such as SQLSTATE S1T00 (Time-out expired), the driver returns SQL\_ERROR and the appropriate SQLSTATE. The contents of the row set buffers are undefined, and the cursor position is unchanged.

If an error occurs that pertains to a single row, the driver performs the following actions:

- Sets the element in the *rgfRowStatus* array for the row to SQL\_ROW\_ERROR
- Posts SQLSTATE 01S01 (Error in row) in the error queue
- Posts zero or more additional SQLSTATE values for the error after SQLSTATE 01S01 (Error in row) in the error queue

After the driver processes the error or warning, it continues the operation for the remaining rows in the row set and returns SQL\_SUCCESS\_WITH\_INFO. Thus, for each error that pertains to a single row, the error queue contains SQLSTATE 01S01 (Error in row) followed by zero or more additional SQLSTATEs.

After the driver processes the error, it fetches the remaining rows in the row set and returns SQL\_SUCCESS\_WITH\_INFO. Thus, for each row that returns an error, the error queue contains SQLSTATE 01S01 (Error in row) followed by zero or more additional SQLSTATE values.

If the row set contains rows that are already fetched, the driver is not required to return SQLSTATE values for errors that occurred when the rows were first fetched. However, it is required to return SQLSTATE 01S01 (Error in row) for each row in which an error originally occurred and to return SQL\_SUCCESS\_WITH\_INFO. For example, a static cursor that maintains a cache might cache row-status information (so that it can determine which rows contain errors) but might not cache the SQLSTATE associated with those errors.

Error rows do not affect relative cursor movements. For example, suppose the result set size is 100, and the row-set size is 10. If the current row set is rows 11 through 20 and the element in the *rgfRowStatus* array for row 11 is SQL\_ROW\_ERROR, calling SQLExtendedFetch with the SQL\_FETCH\_NEXT fetch type still returns rows 21 through 30.

If the driver returns any warnings, such as SQLSTATE 01004 (Data truncated), it returns warnings that apply to the entire row set or to unknown rows in the row set before it returns error information that applies to specific rows. It returns warnings for specific rows with any other error information about those rows.

#### SQLFetch (core level only)

SQLFetch fetches a row of data from a result set.

The driver returns data for all columns that were bound to storage locations with SQLBindCol.

The following table describes the SQLSTATE and error values for SQLFetch.

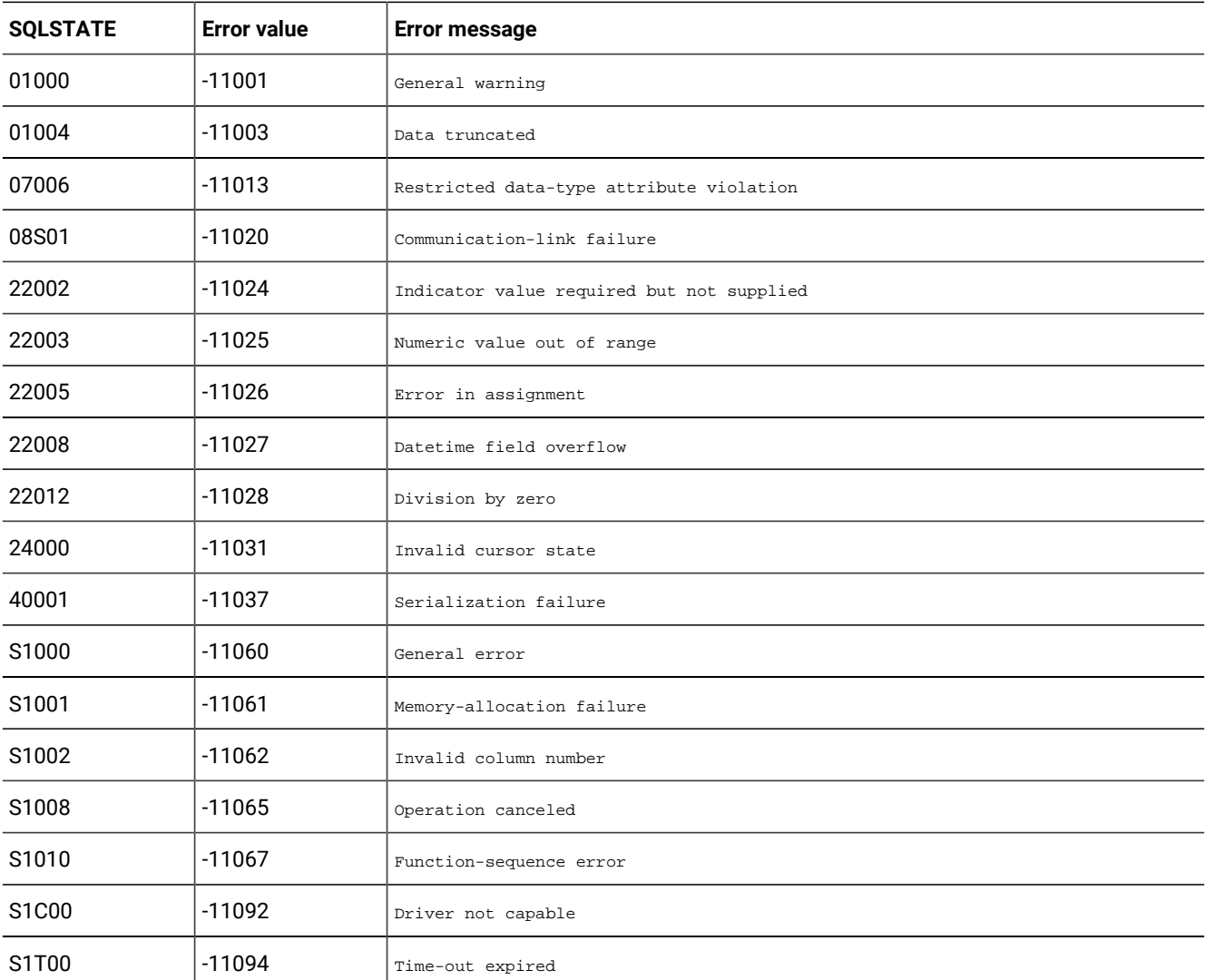

### SQLForeignKeys (level two only)

SQLForeignKeys can return a list of foreign keys.

SQLForeignKeys can return either of the following items:

- A list of foreign keys in the specified table (columns in the specified table that refer to primary keys in other tables)
- A list of foreign keys in other tables that refer to the primary key in the specified table

The driver returns each list as a result set on the specified *hstmt*.

The following table describes the SQLSTATE and error values for SQLForeignKeys.

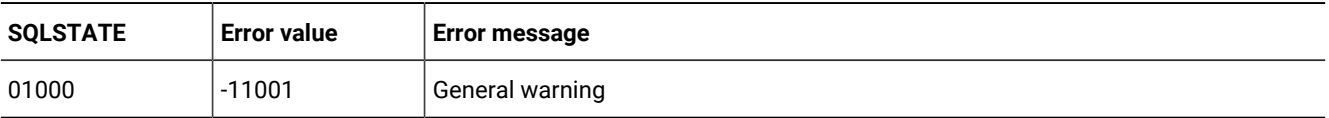

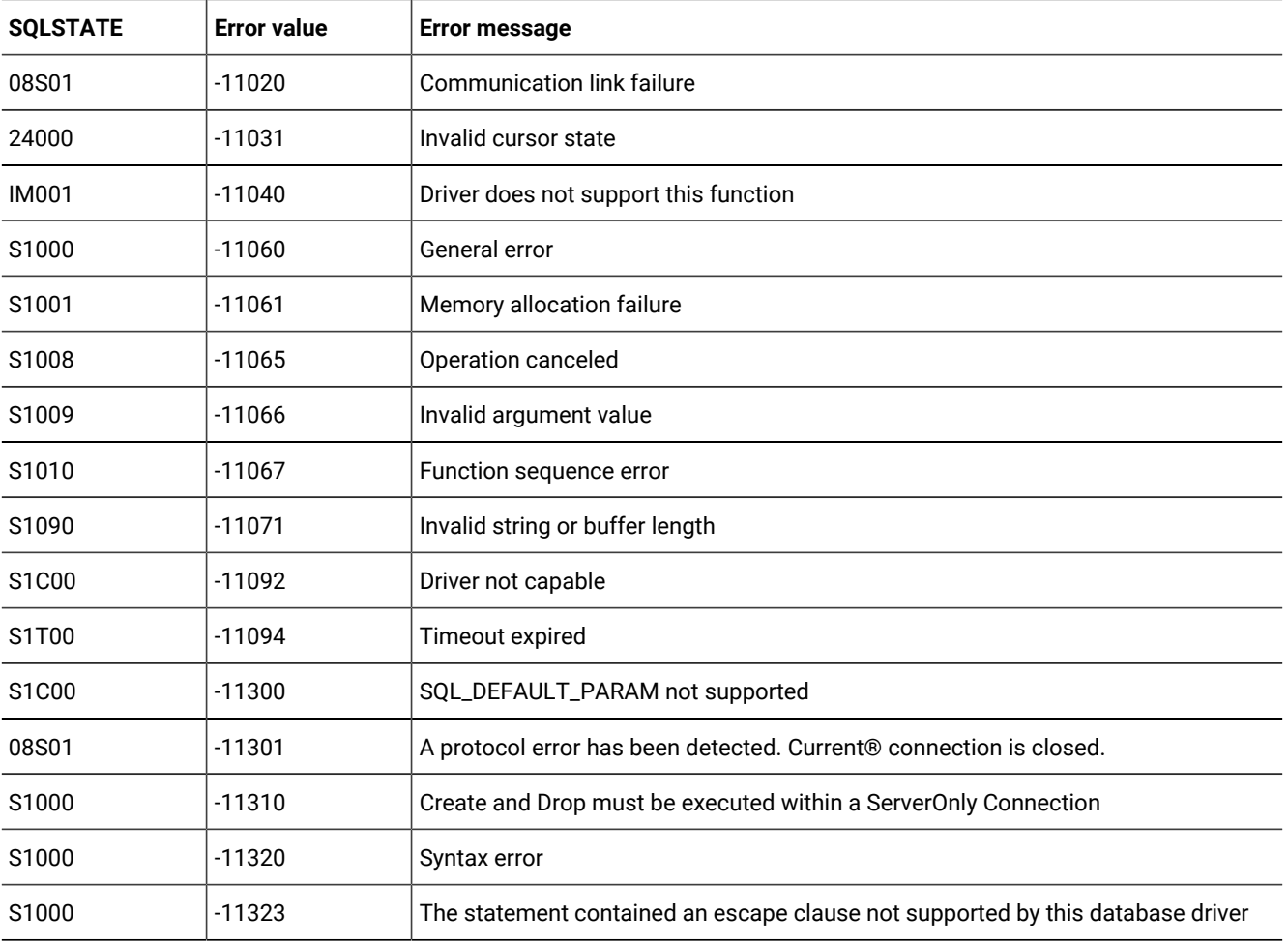

## SQLFreeConnect (core level only)

SQLFreeConnect releases a connection handle and frees all memory associated with the handle.

The following table describes the SQLSTATE and error values for SQLFreeConnect.

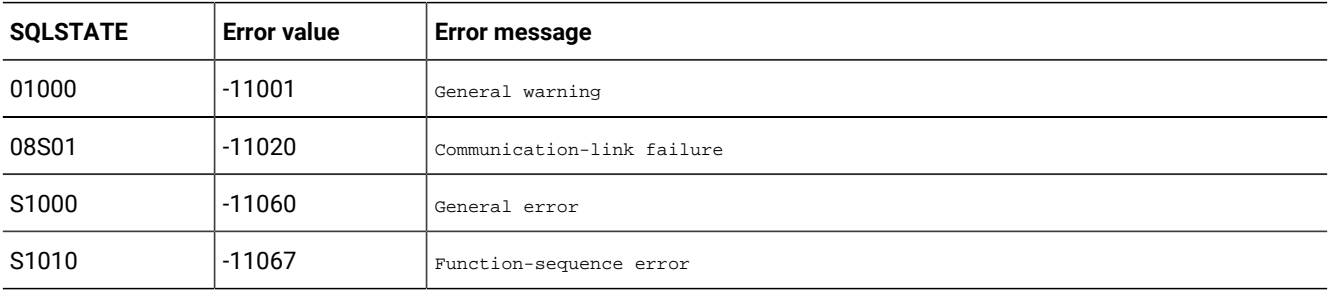

#### SQLFreeEnv (core level only)

SQLFreeEnv frees the environment handle and releases all memory associated with the environment handle.

The following table describes the SQLSTATE and error values for SQLFreeEnv.

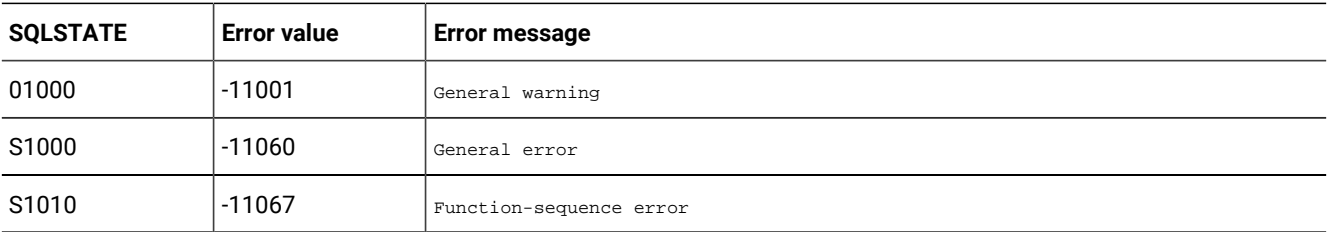

#### SQLFreeStmt (core level only)

SQLFreeStmt stops the processing that is associated with a specific *hstmt*, closes any open cursors that are associated with the *hstmt*, discards pending results, and, optionally, frees all resources associated with the statement handle.

The following table describes the SQLSTATE and error values for SQLFreeStmt.

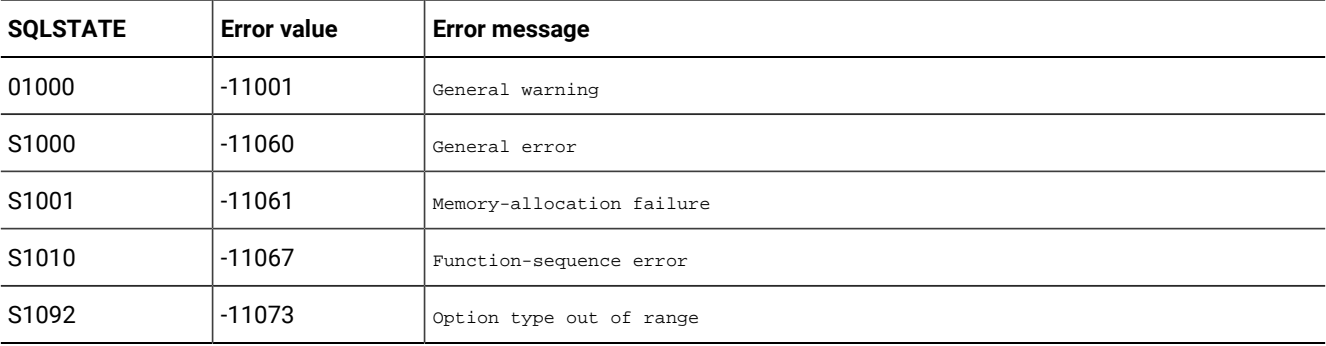

#### SQLGetConnectOption (level one only)

SQLGetConnectOption returns the current setting of a connection option.

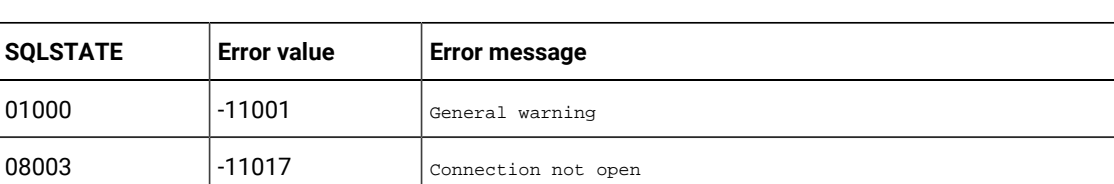

The following table describes the SQLSTATE and error values for SQLGetConnectOption.

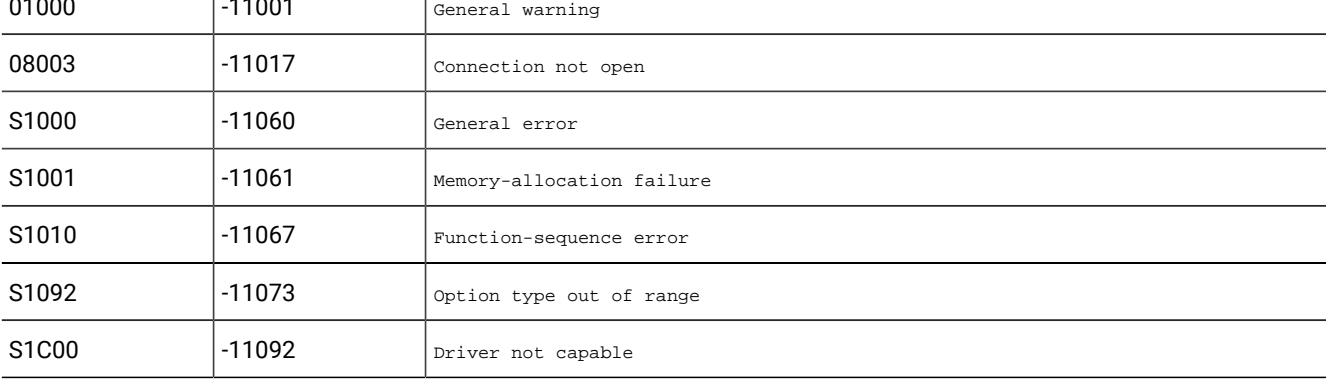

#### SQLGetCursorName (core level only)

SQLGetCursorName returns the cursor name associated with a specified *hstmt*.

The following table describes the SQLSTATE and error values for SQLGetCursorName.

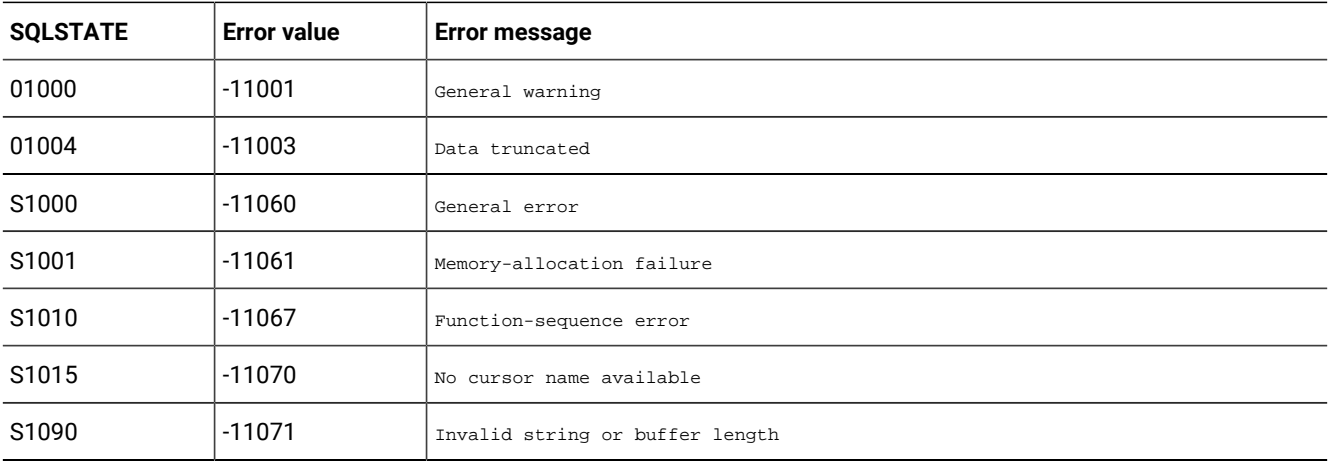

### SQLGetData (level one only)

SQLGetData returns result data for a single unbound column in the current row.

The application must call SQLFetch or SQLExtendedFetch and (optionally) SQLSetPos to position the cursor on a row of data before it calls SQLGetData. It is possible to use SQLBindCol for some columns and use SQLGetData for others within the same row. This function can be used to retrieve character or binary data values in parts from a column with a character, binary, or data source-specific data type (for example, data from SQL\_LONGVARBINARY or SQL\_LONGVARCHAR columns).

The following table describes the SQLSTATE and error values for SQLGetData.

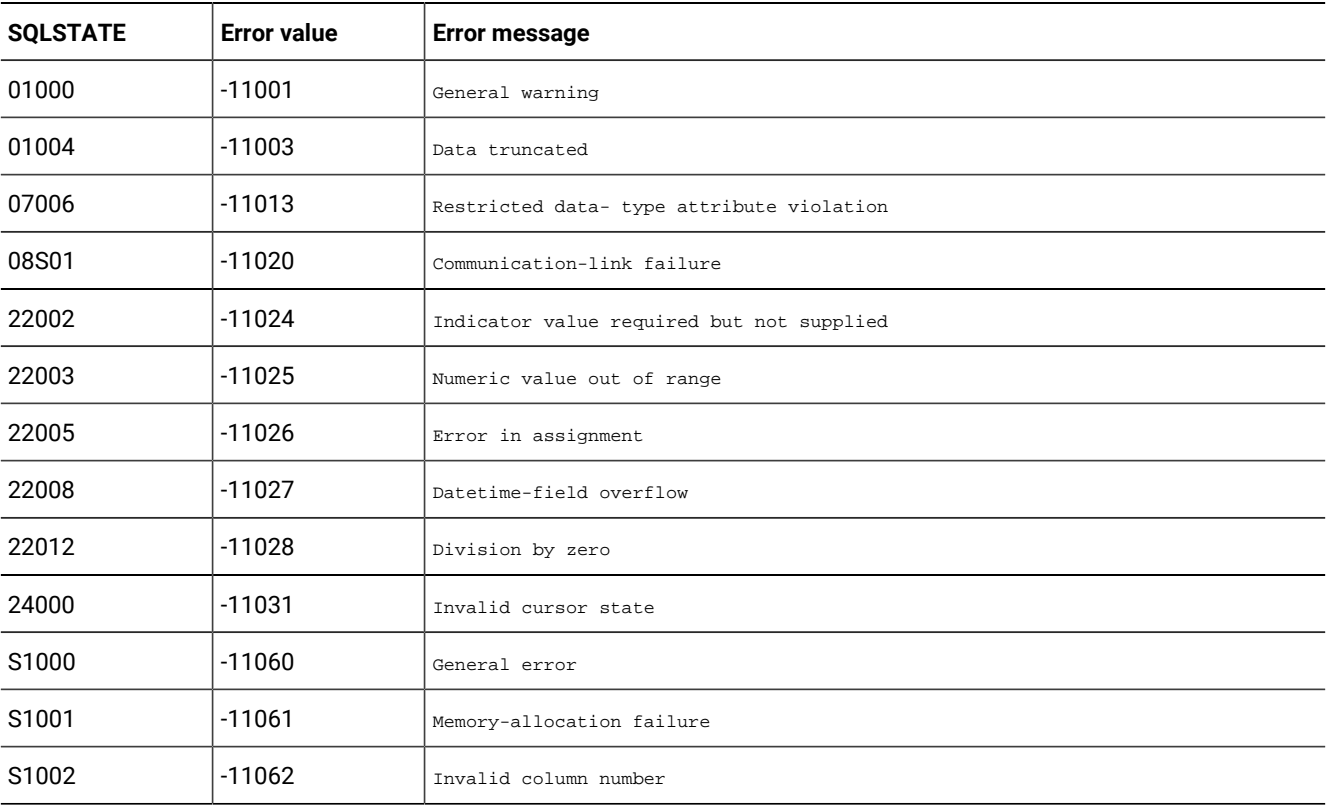

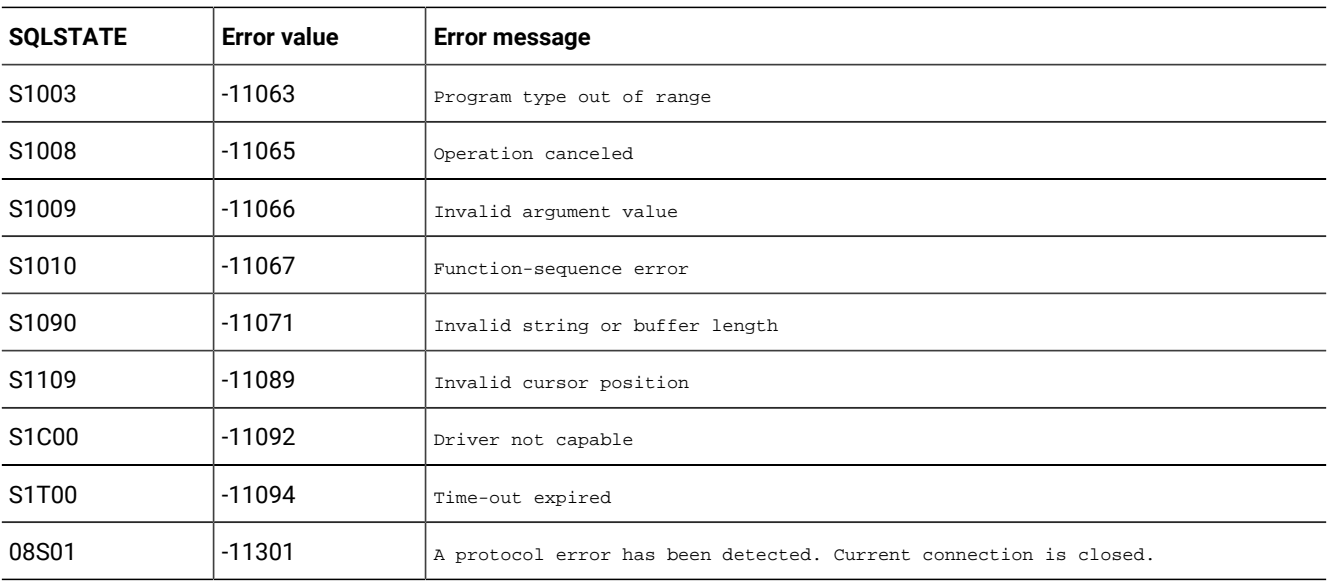

## SQLGetFunctions (level one only)

SQLGetFunctions returns information about whether the driver supports a specific function.

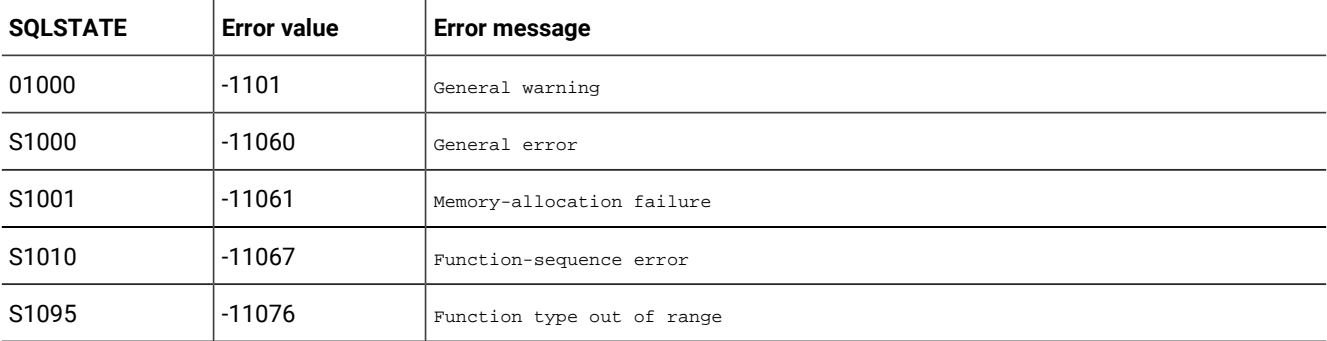

The following table describes the SQLSTATE and error values for SQLGetFunctions.

#### SQLGetInfo (level one only)

SQLGetInfo returns general information about the driver and data source associated with an *hdbc*.

The following table describes the SQLSTATE and error values for SQLGetInfo.

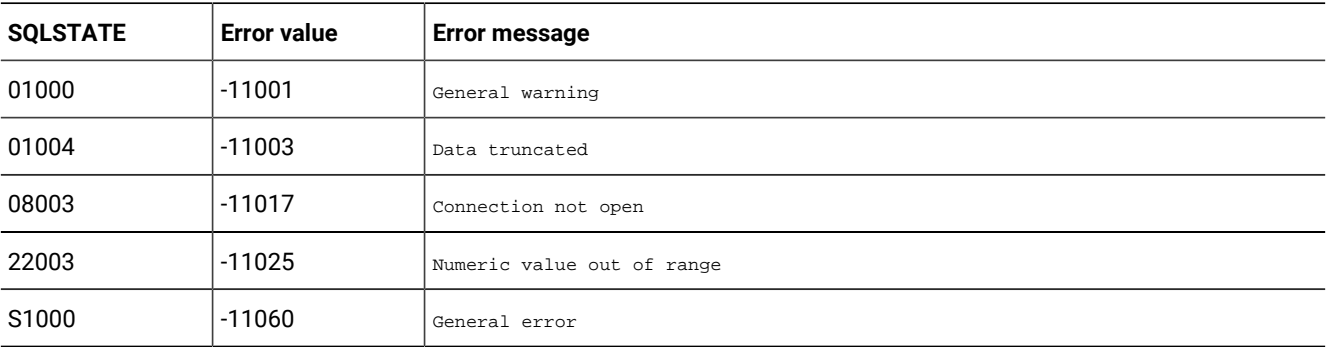

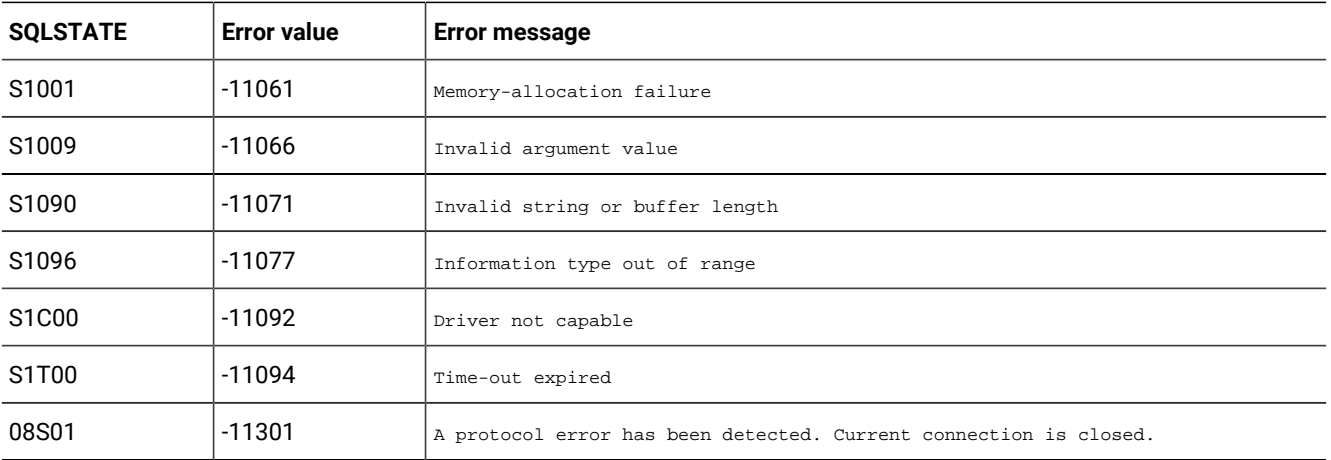

## SQLGetStmtOption (level one only)

SQLGetStmtOption returns the current setting of a statement option.

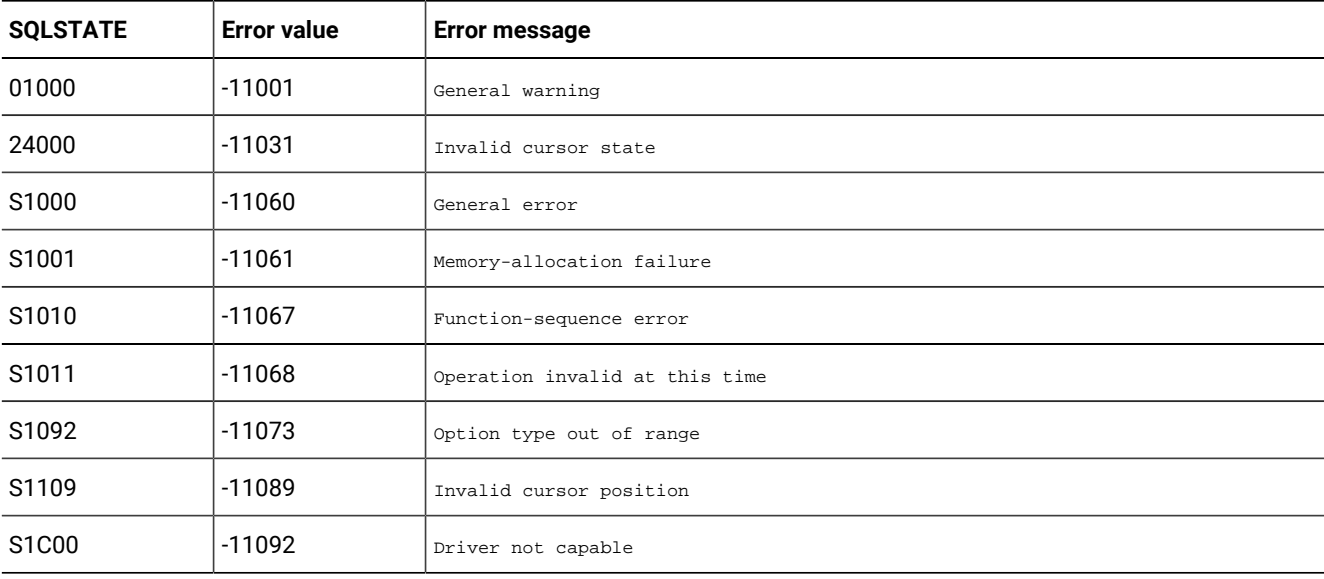

The following table describes the SQLSTATE and error values for SQLGetStmtOption.

## SQLGetTypeInfo (level one only)

SQLGetTypeInfo returns information about data types that the data source supports.

The driver returns the information in the form of an SQL result set.

The following table describes the SQLSTATE and error values for SQLGetTypeInfo.

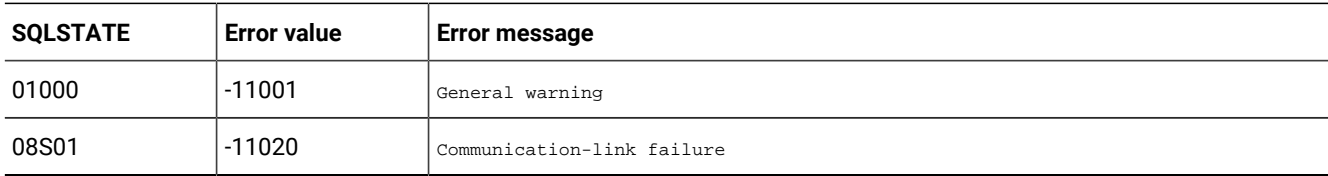

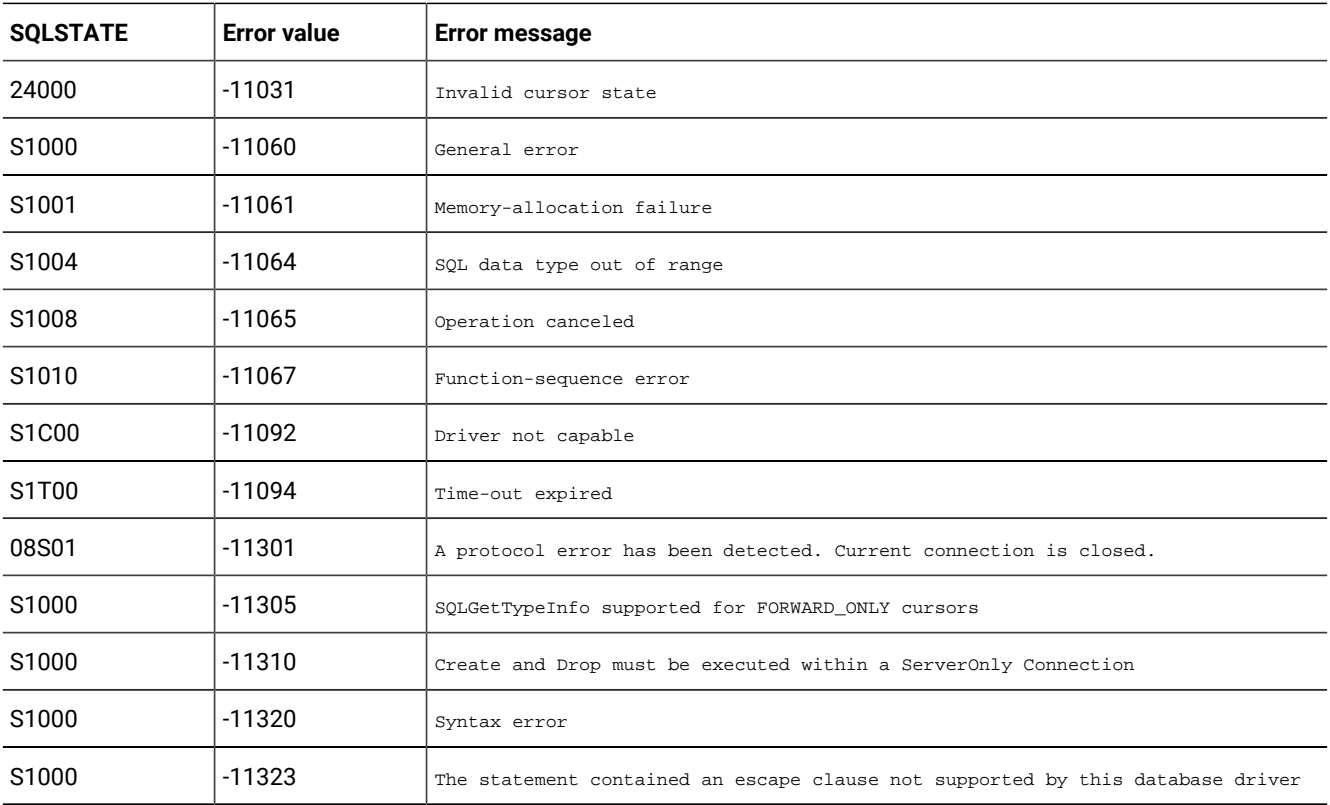

#### SQLMoreResults (level two only)

SQLMoreResults determines whether more results are available on an *hstmt* that contains SELECT, UPDATE, INSERT, or DELETE statements and, if so, initializes processing for those results.

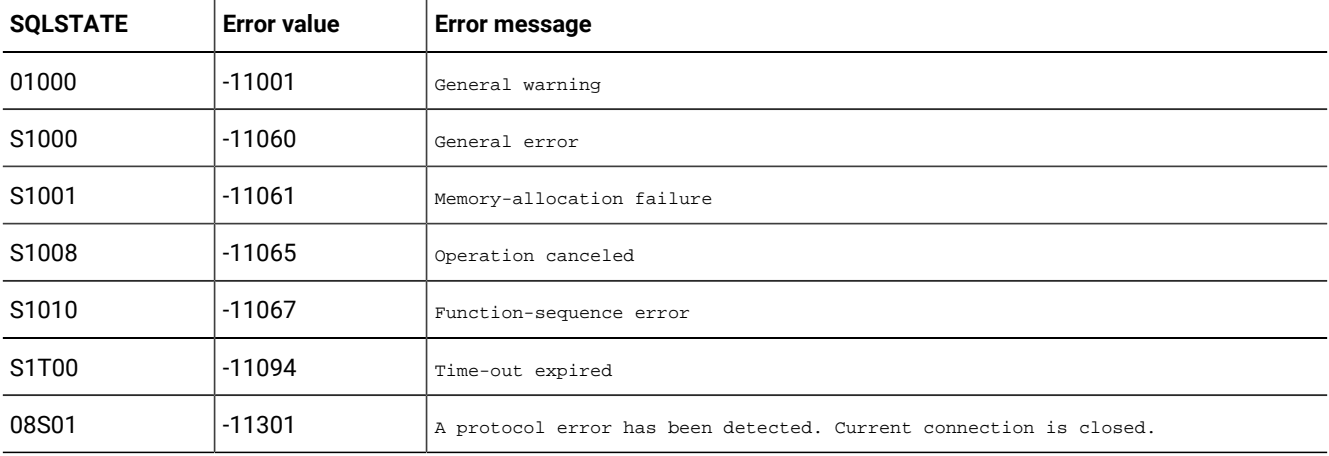

The following table describes the SQLSTATE and error values for SQLMoreResults.

#### SQLNativeSql (level two only)

SQLNativeSql returns the SQL string that the driver translates.

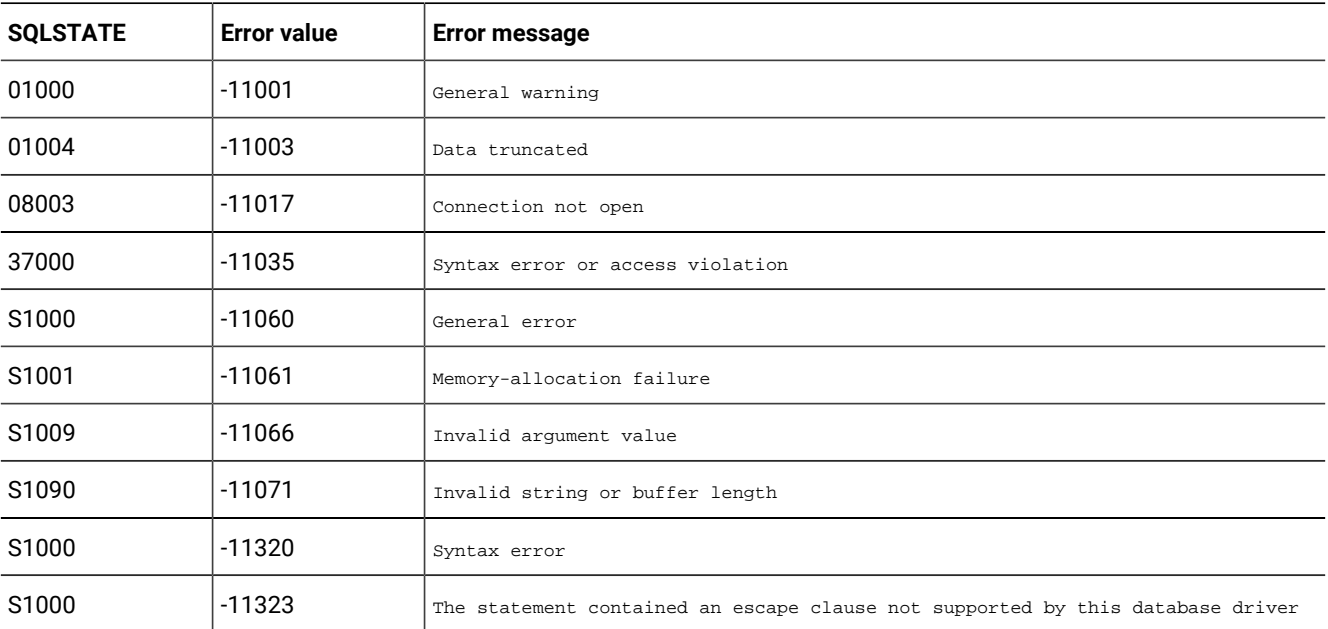

The following table describes the SQLSTATE and error values for SQLNativeSql.

#### Usage

The following example shows what SQLNativeSql might return for an input SQL string that contains the scalar function LENGTH:

SELECT {fn LENGTH(NAME)} FROM EMPLOYEE

HCL OneDB™ might return the following translated SQL string:

```
SELECT length(NAME) FROM EMPLOYEE
```
#### SQLNumParams (level two only)

SQLNumParams returns the number of parameters in an SQL statement.

The following table describes the SQLSTATE and error values for SQLNumParams.

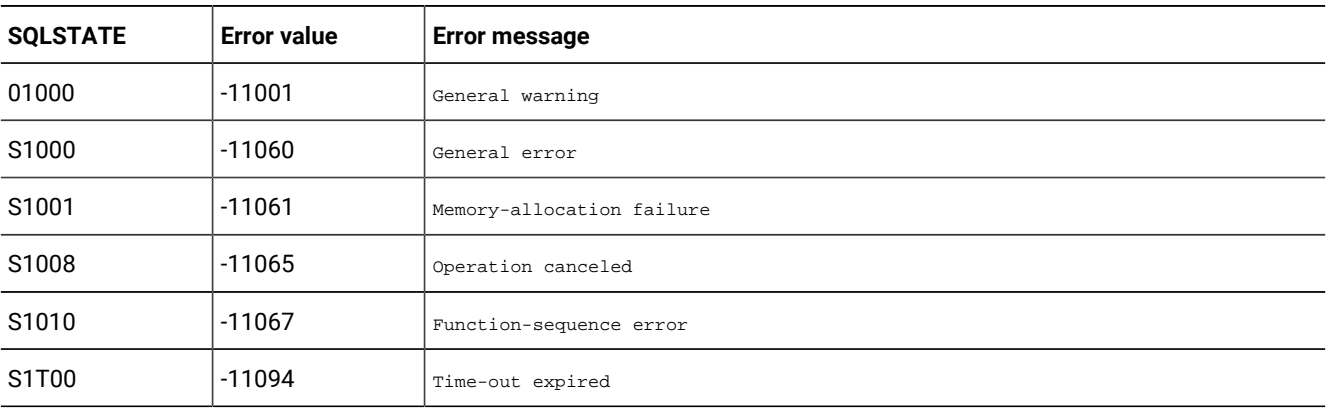

#### SQLNumResultCols (core level only)

SQLNumResultCols returns the number of columns in a result set.

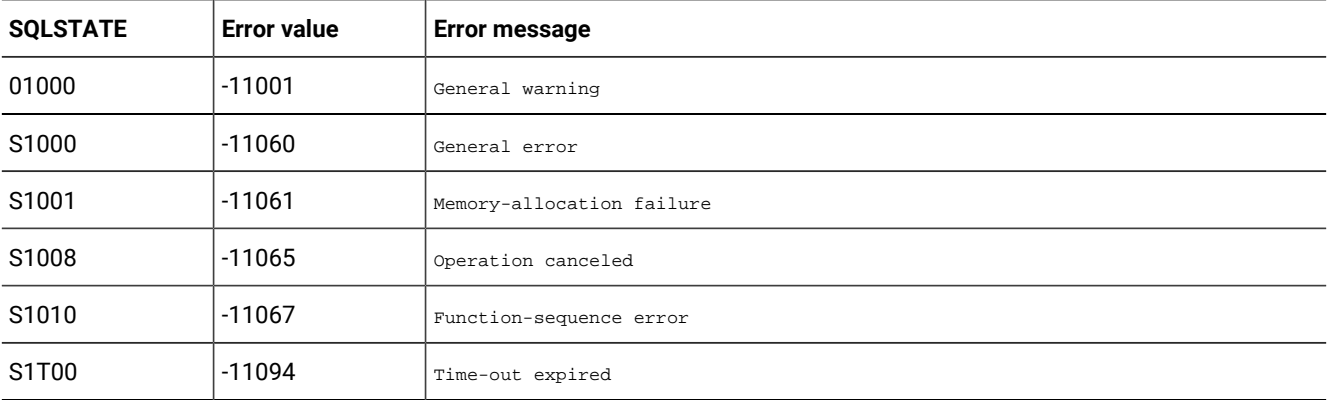

The following table describes the SQLSTATE and error values for SQLNumResultCols.

SQLNumResultCols can return any SQLSTATE that SQLPrepare or SQLExecute can return when SQLNumResultColsis called after SQLPrepare and before SQLExecute is called, depending on when the data source evaluates the SQL statement associated with the *hstmt*.

### SQLParamData (level one only)

SQLParamData is used with SQLPutData to supply parameter data when a statement executes.

The following table describes the SQLSTATE and error values for SQLParamData.

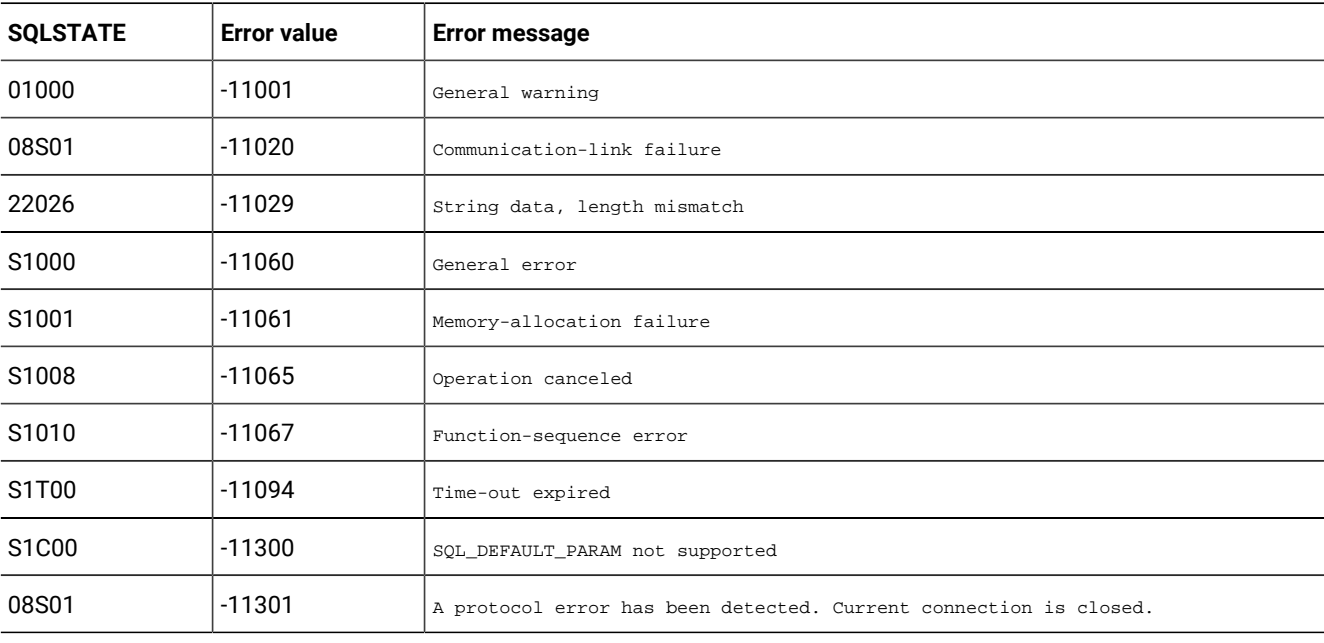

If SQLParamData is called while sending data for a parameter in an SQL statement, it can return any SQLSTATE that can be returned by the function that was called to execute the statement (SQLExecute or SQLExecDirect). If it is called while sending data for a column being updated or added with SQLSetPos, it can return any SQLSTATE that can be returned by SQLSetPos.

### SQLParamOptions (core and level two only)

SQLParamOptions allows an application to specify multiple values for the set of parameters assigned by SQLBindParameter.

The ability to specify multiple values for a set of parameters is useful for bulk inserts and other work that requires the data source to process the same SQL statement multiple times with various parameter values. For example, an application can specify three sets of values for the set of parameters associated with an INSERT statement, and then execute the INSERT statement once to perform the three insert operations.

The following table lists the SQLSTATE values commonly returned by SQLParamOptions and explains each one in the context of this function; the notation  $(DM)$  precedes the description of each SQLSTATE returned by the driver manager. The return code associated with each SQLSTATE value is SQL\_ERROR unless noted otherwise.

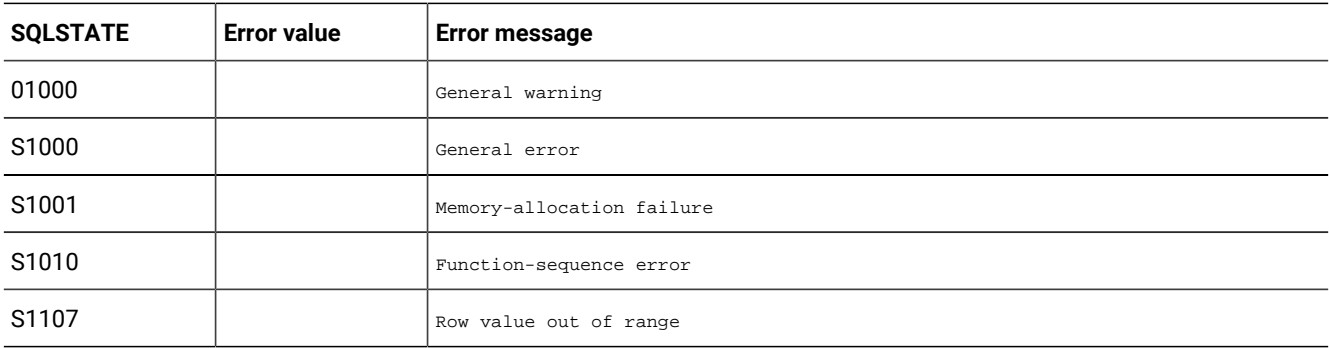

#### **SQLPrepare**

SQLPrepare prepares an SQL string for execution.

The following table describes the SQLSTATE and error values for SQLPrepare.

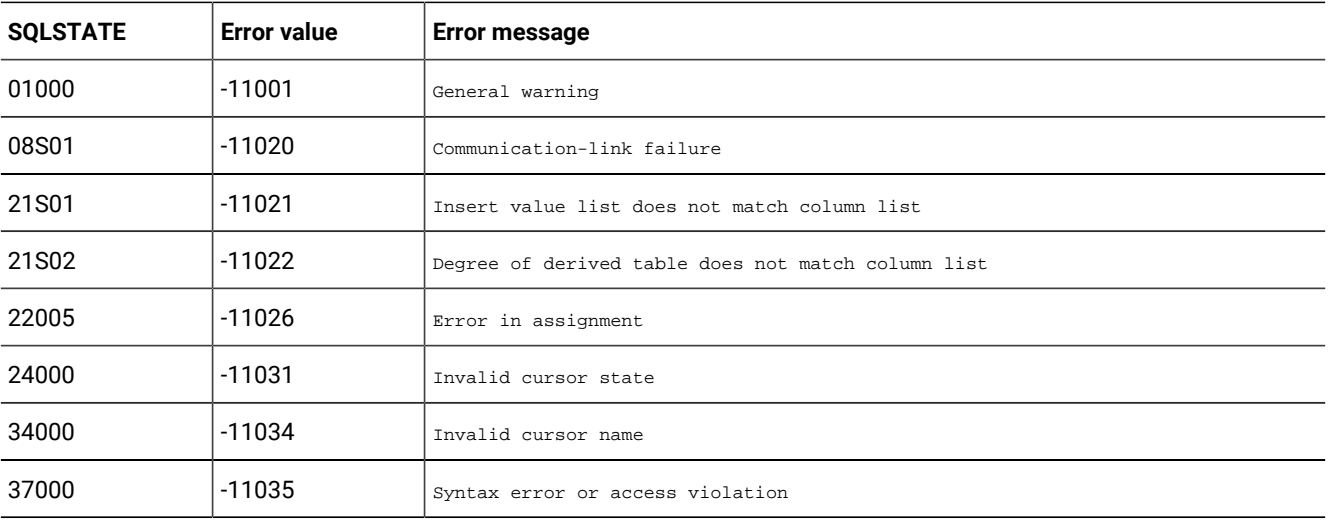

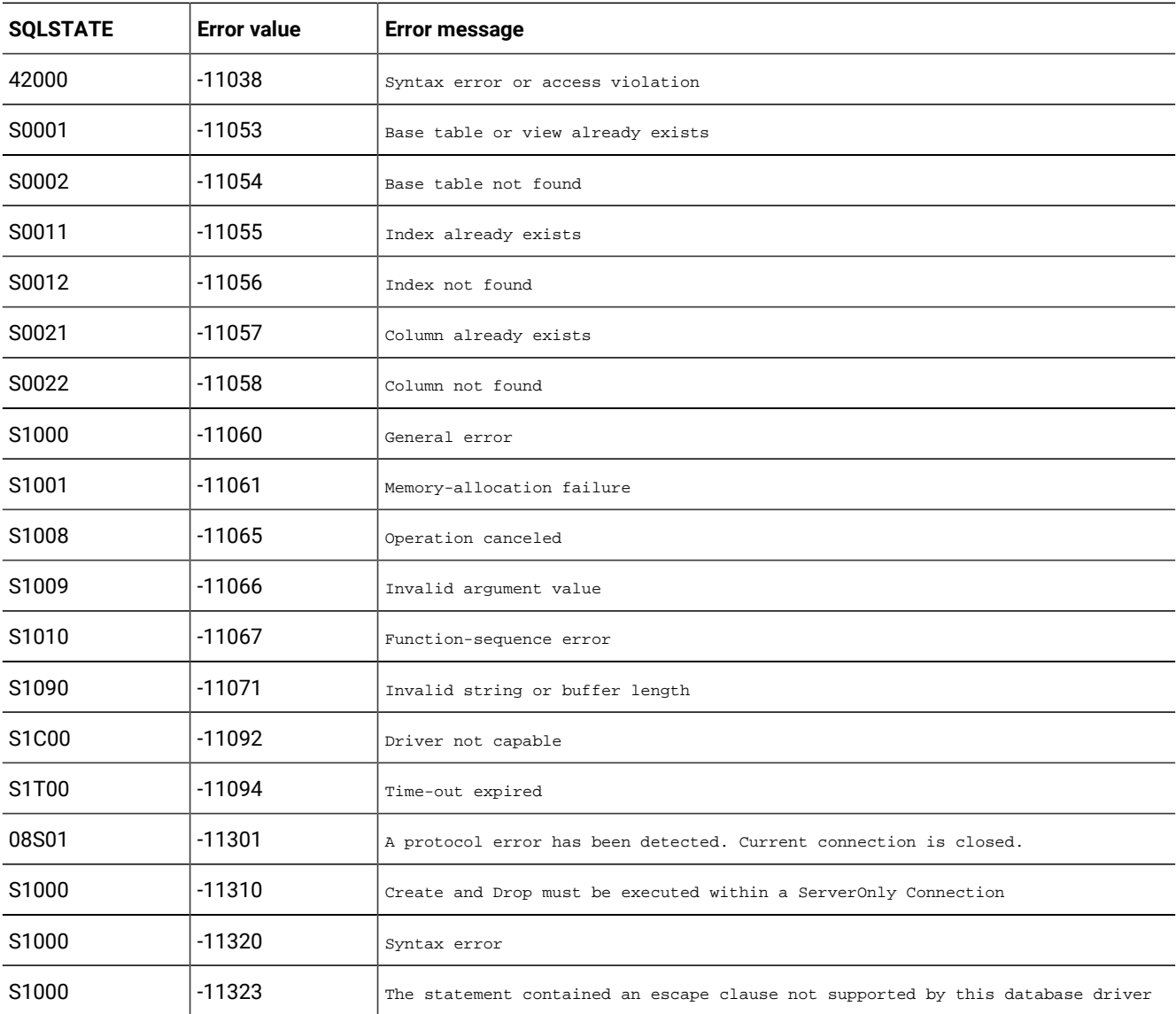

## SQLPrimaryKeys (level two only)

SQLPrimaryKeys returns the column names that comprise the primary key for a table.

The driver returns the information as a result set. This function does not support returning primary keys from multiple tables in a single call.

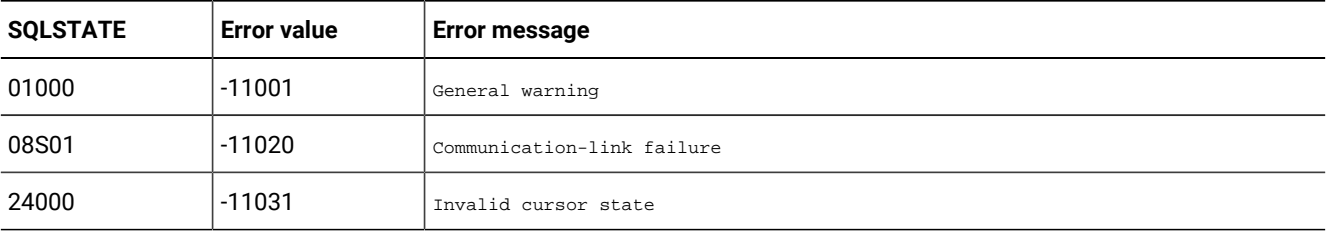

The following table describes the SQLSTATE and error values for SQLPrimaryKeys.

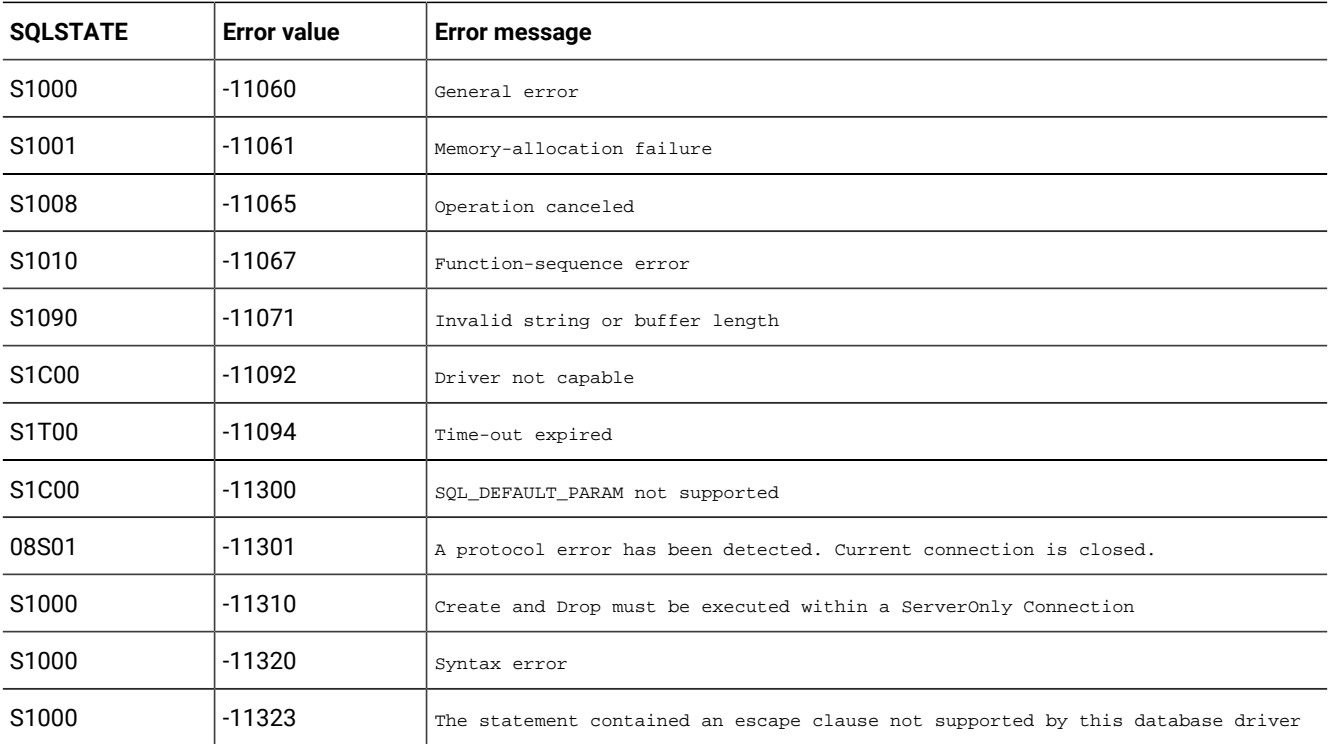

## SQLProcedureColumns (level two only)

SQLProcedureColumns returns the list of input and output parameters, as well as the columns that make up the result set for the specified procedures.

The driver returns the information as a result set on the specified *hstmt*.

The following table describes the SQLSTATE and error values for SQLProcedureColumns.

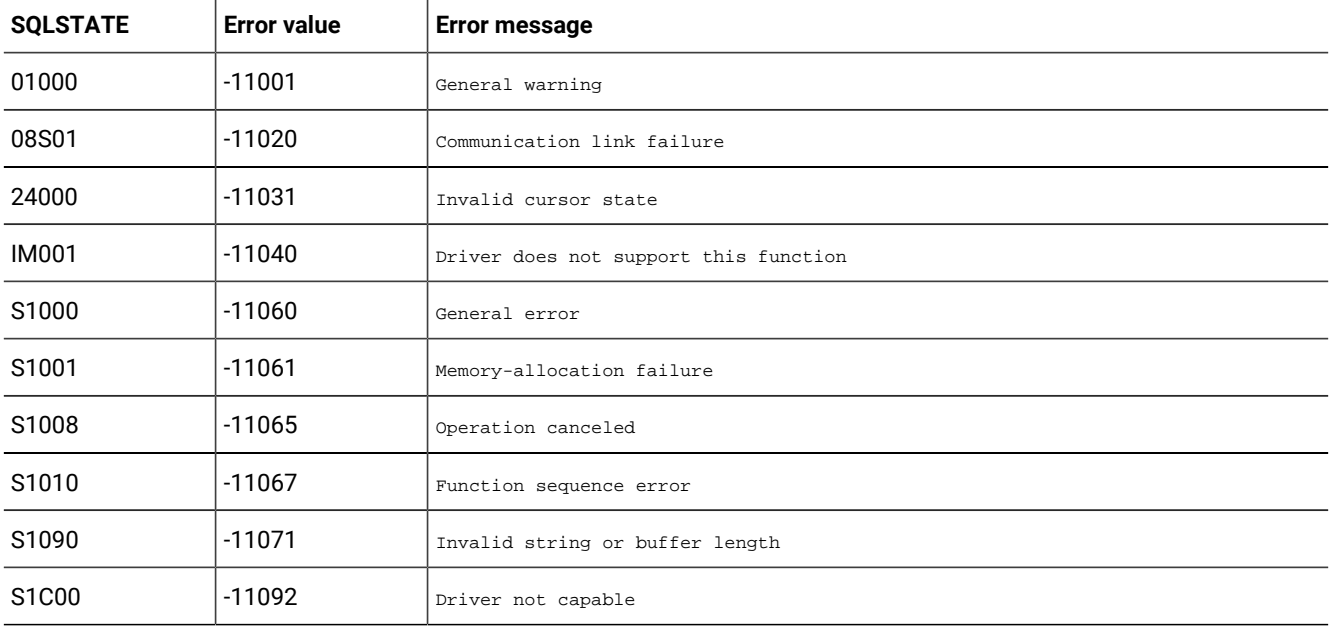

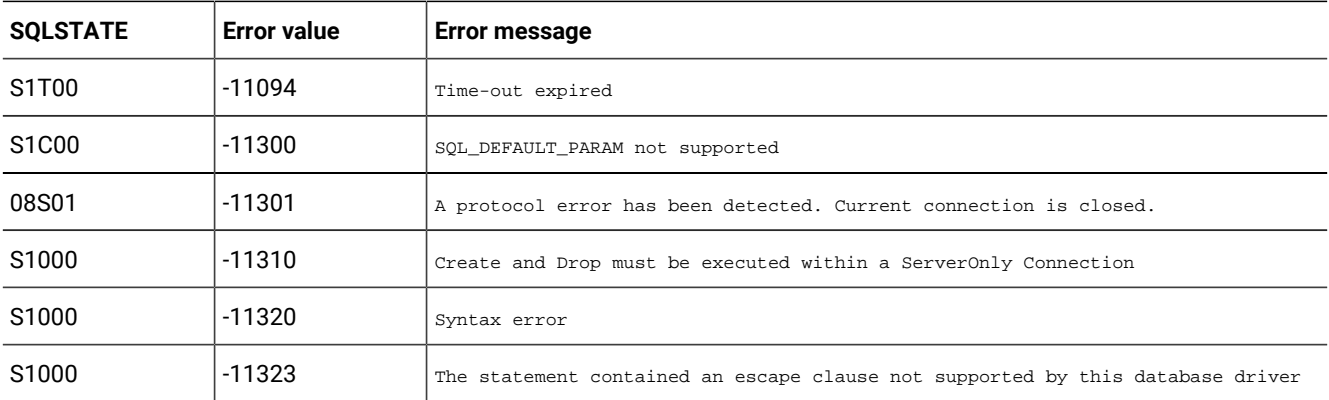

## SQLProcedures (level two only)

SQLProcedures returns the list of procedure names stored in a specific data source.

*Procedure* is a generic term used to describe an *executable object*, or a named entity that can be started with input and output parameters, and which can return result sets similar to the results that SELECT statements return.

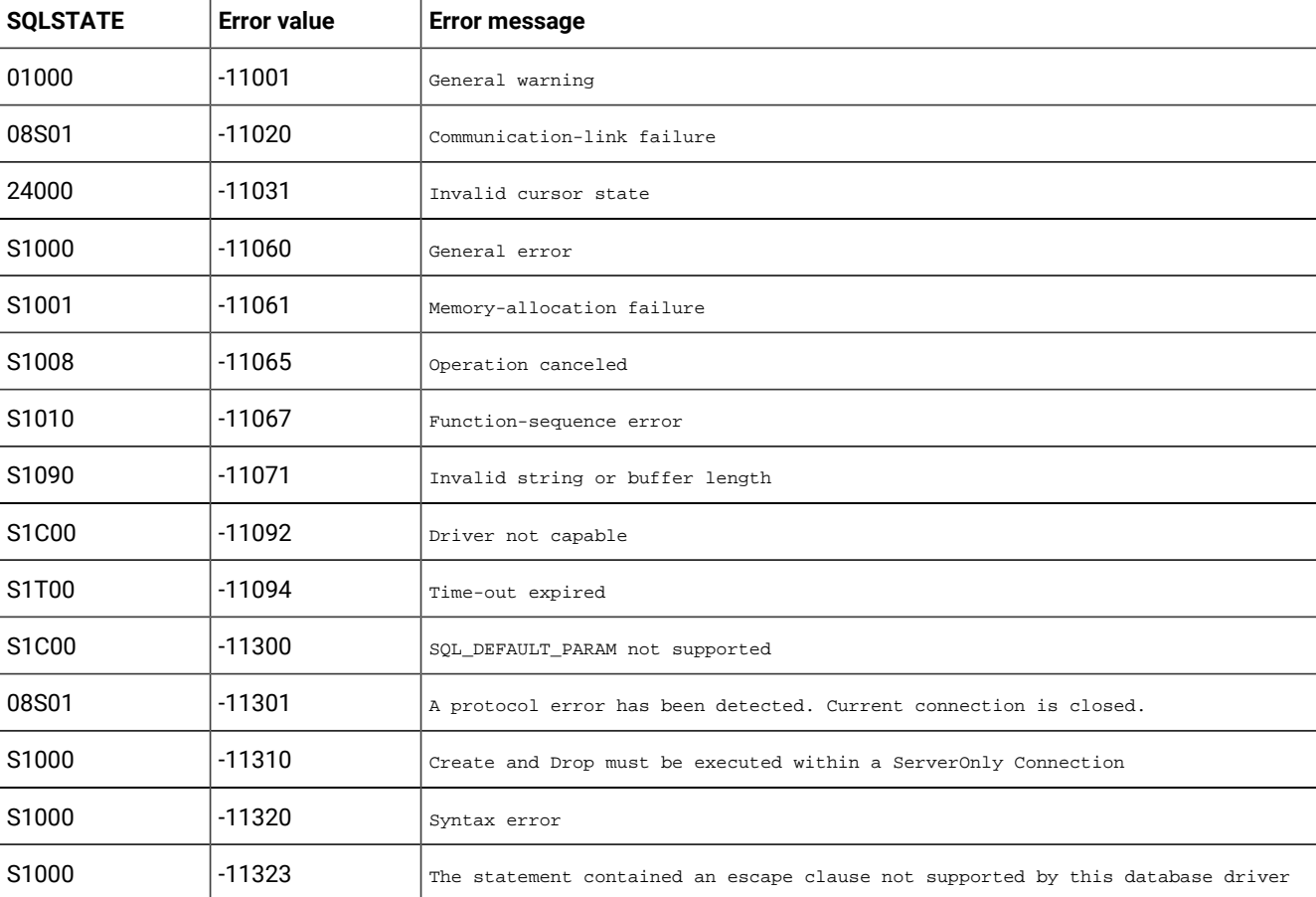

The following table describes the SQLSTATE and error values for SQLProcedures.

## SQLPutData (level one only)

SQLPutData allows an application to send data for a parameter or column to the driver at statement execution time.

This function can send character or binary data values in parts to a column with a character, binary, or data-source-specific data type (for example, parameters of SQL\_LONGVARBINARY or SQL\_LONGVARCHAR).

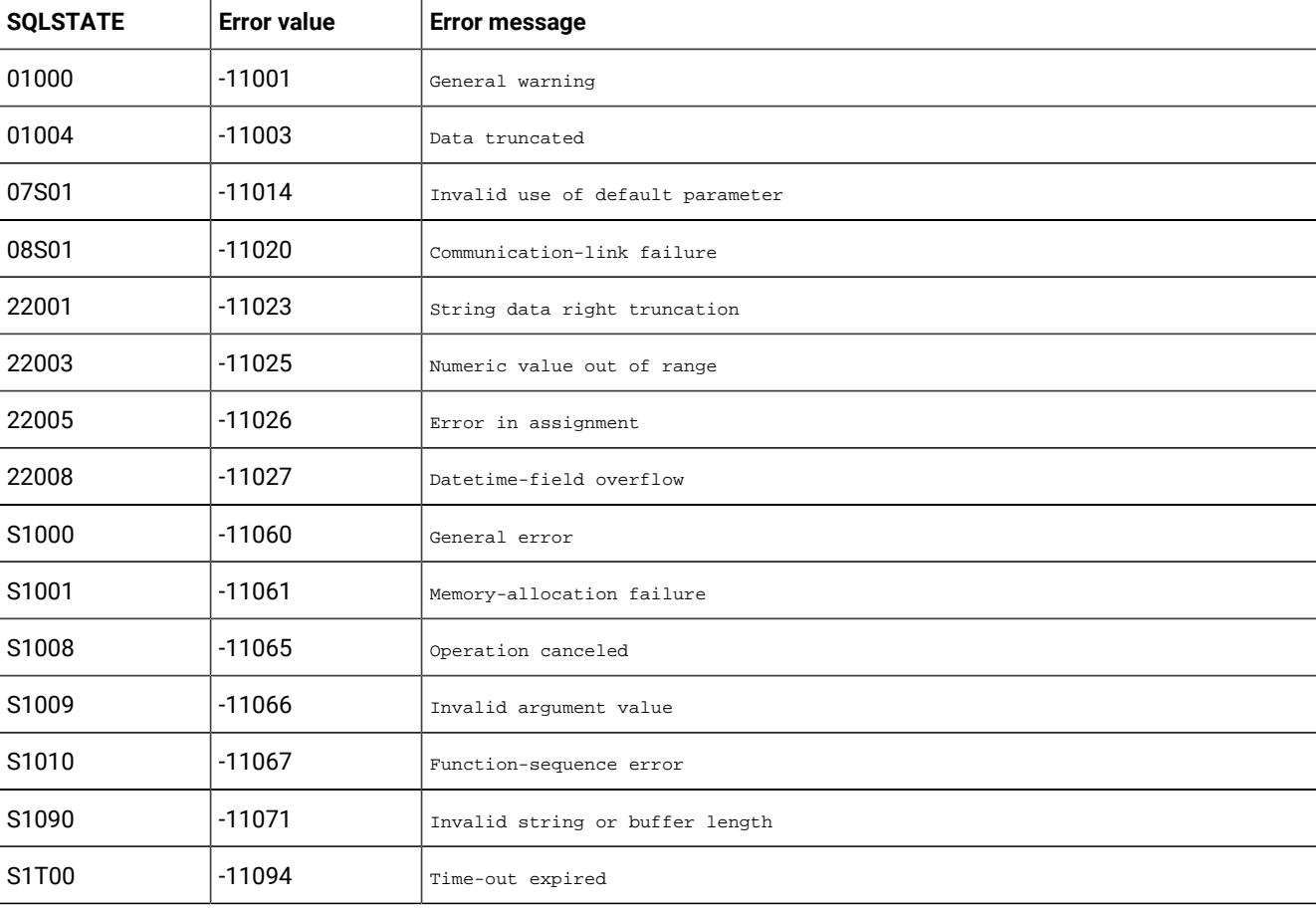

The following table describes the SQLSTATE and error values for SQLPutData.

**Important:** An application can use SQLPutData to send sections of character C data to a column with a character, binary, or data source-specific data type or to send binary C data to a column with a character, binary, or data sourcespecific data type. If SQLPutData is called more than once under any other conditions, it returns SQL\_ERROR and SQLSTATE 22003 (Numeric value out of range).

## SQLRowCount (core level only)

SQLRowCount returns the number of rows affected by an UPDATE, INSERT, or DELETE statement or by an SQL\_UPDATE, SQL\_ADD, or SQL\_DELETE operation in SQLSetPos.

The following table describes the SQLSTATE and error values for SQLRowCount.

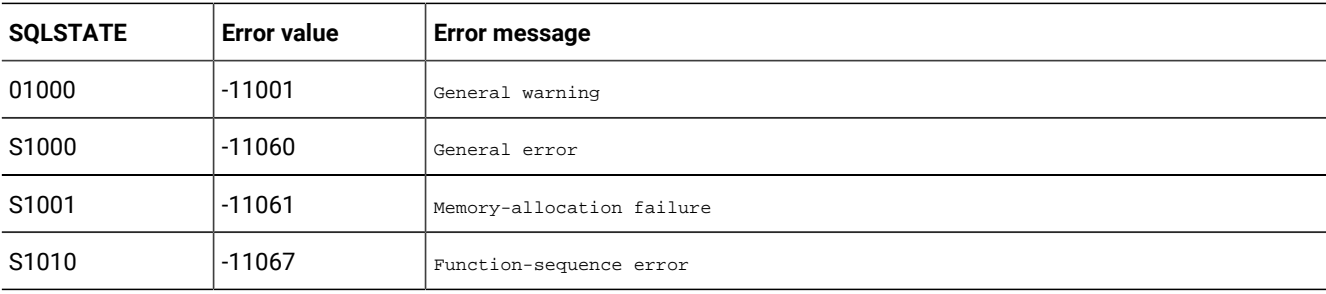

#### SQLSetConnectOption (level one only)

SQLSetConnectOption sets options that govern aspects of connections.

The following table describes the SQLSTATE and error values for SQLSetConnectOption.

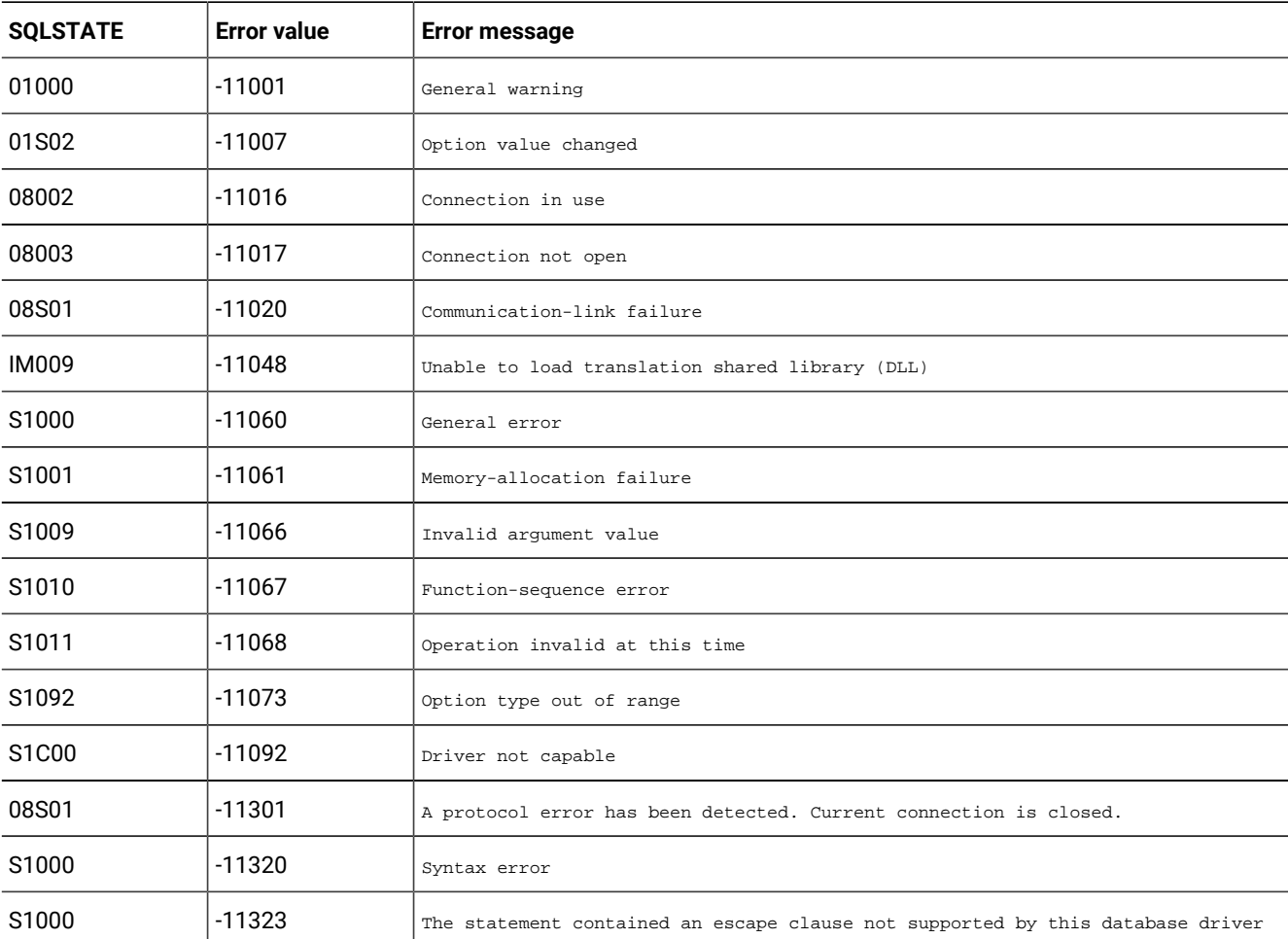

When *fOption* is a statement option, SQLSetConnectOption can return any SQLSTATE that SQLSetStmtOption returns.

#### SQLSetCursorName (core level only)

SQLSetCursorName associates a cursor name with an active *hstmt*.

If an application does not call SQLSetCursorName, the driver generates cursor names as needed for SQL statement processing.

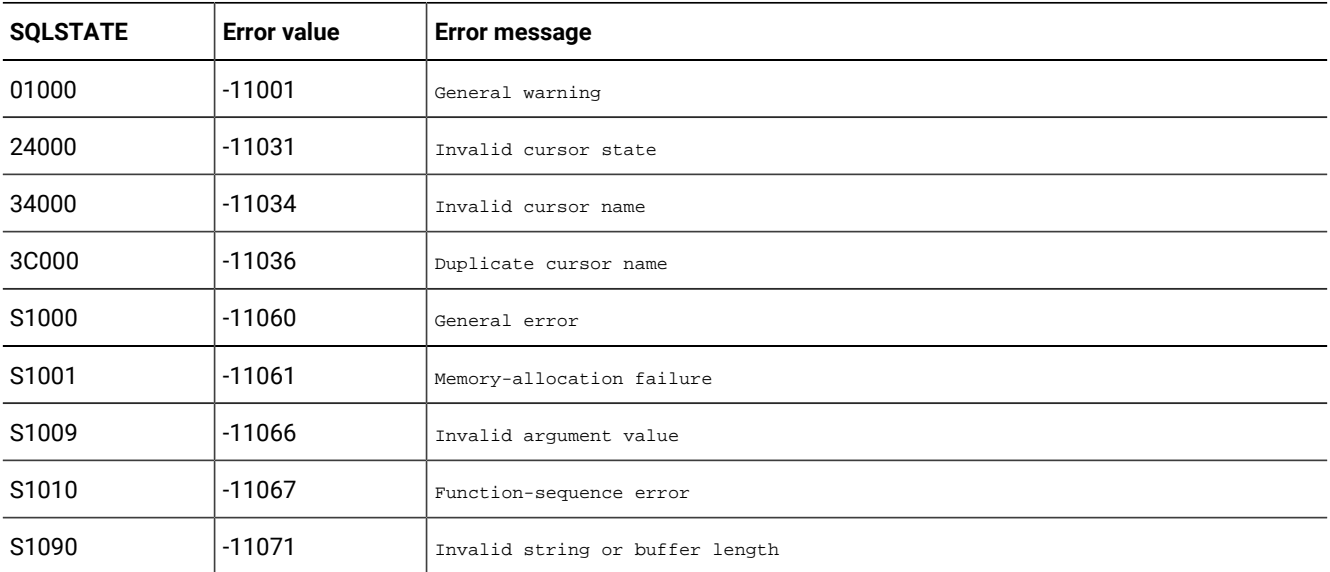

The following table describes the SQLSTATE and error values for SQLSetCursorName.

#### SQLSetStmtOption (level one only)

SQLSetStmtOption sets options that are related to an *hstmt*.

To set an option for all the statements associated with a specific *hdbc*, an application can call SQLSetConnectOption.

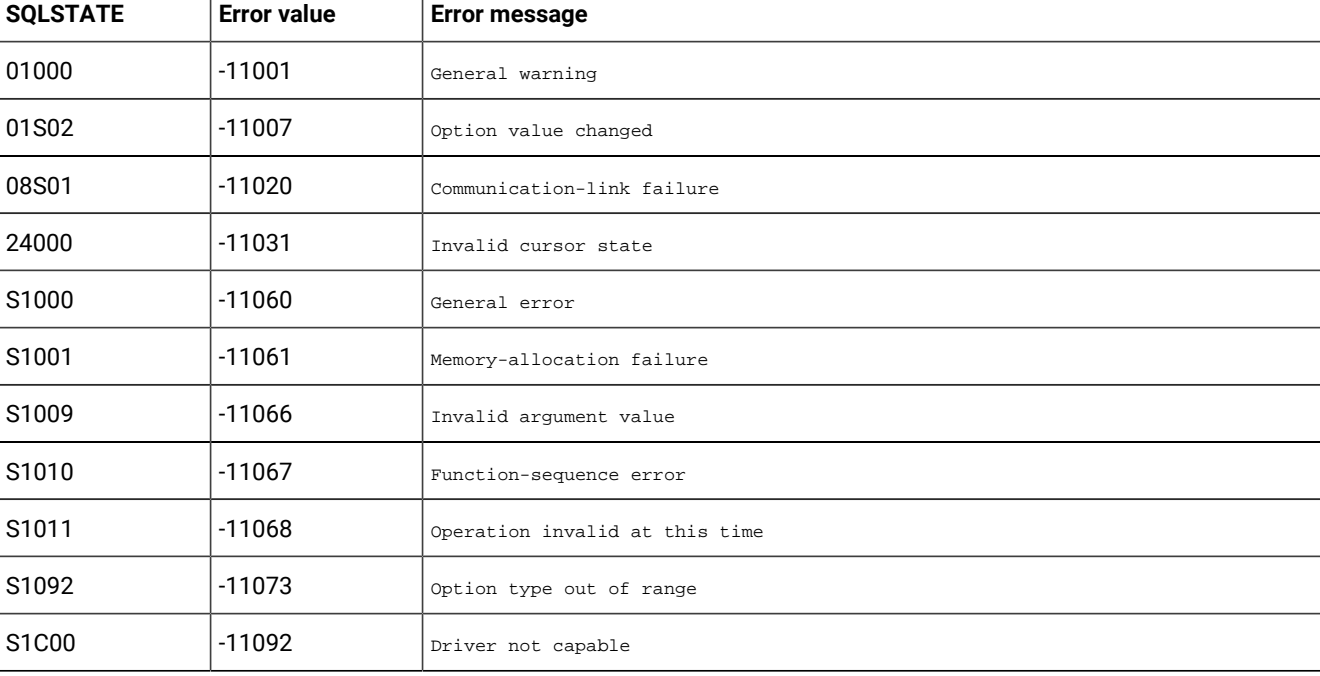

The following table describes the SQLSTATE and error values for SQLSetStmtOption.

#### SQLSpecialColumns (level one only)

SQLSpecialColumns retrieves information about columns.

SQLSpecialColumns retrieves the following information about columns within a specified table:

- The optimal set of columns that uniquely identifies a row in the table
- Columns that are automatically updated when any value in the row is updated by a transaction

The following table describes the SQLSTATE and error values for SQLSpecialColumns.

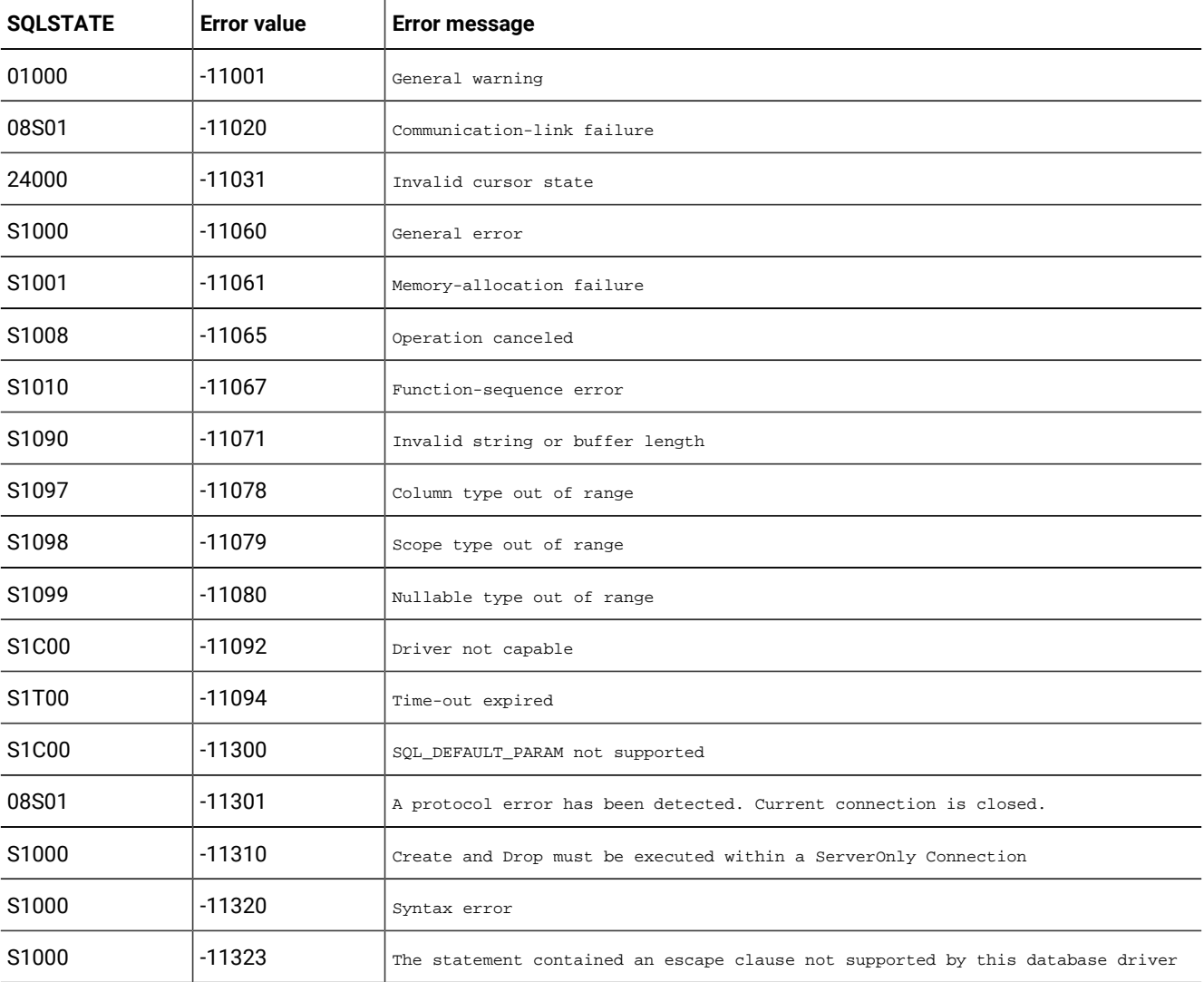

#### SQLStatistics (level one only)

SQLStatistics retrieves a list of statistics about a single table and the indexes associated with the table.

The driver returns this information as a result set.

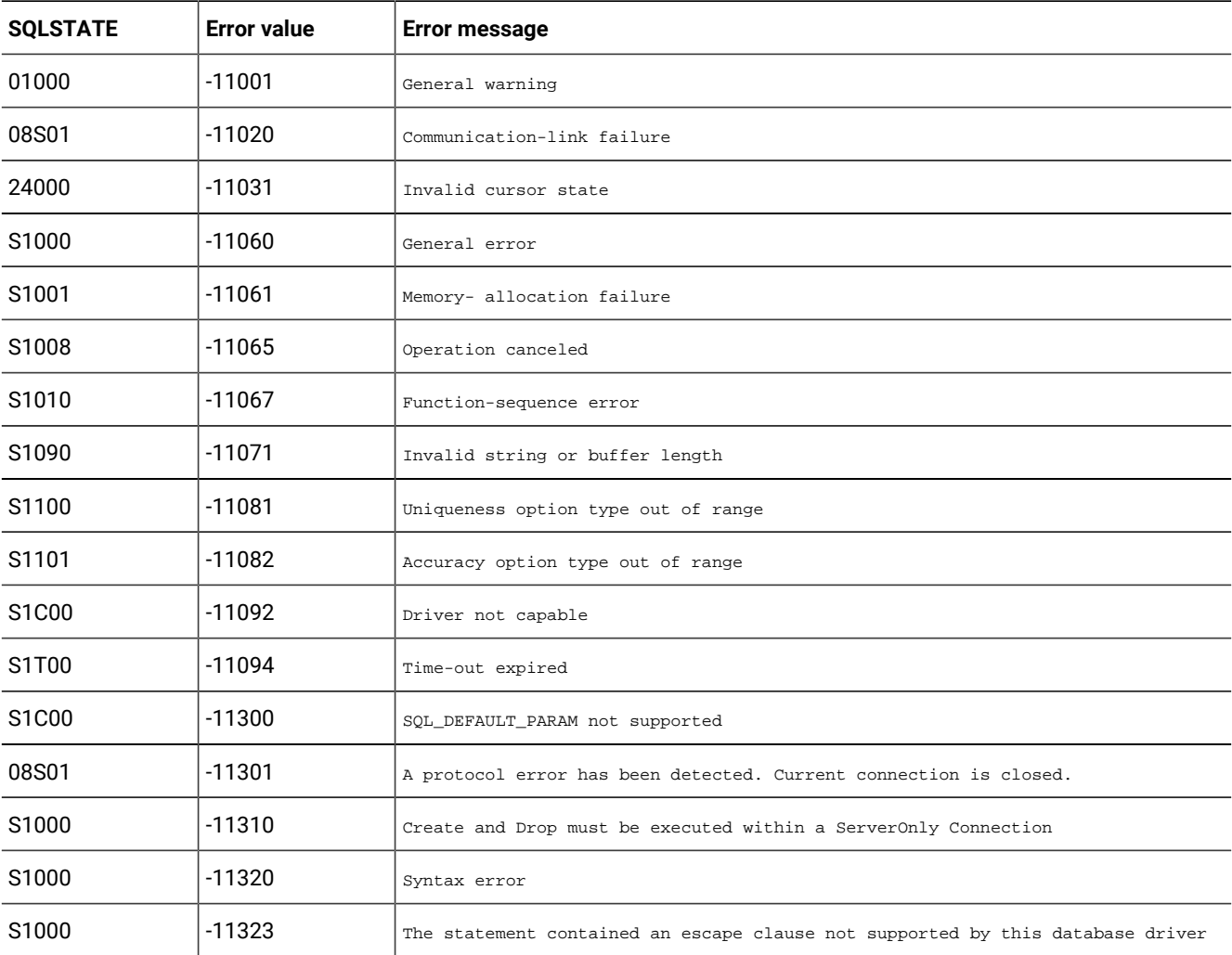

The following table describes the SQLSTATE and error values for SQLStatistics.

### SQLTablePrivileges (level two only)

SQLTablePrivileges returns a list of tables and the privileges associated with each table.

The driver returns the information as a result set on the specified *hstmt*.

The following table describes the SQLSTATE and error values for SQLTablePrivileges.

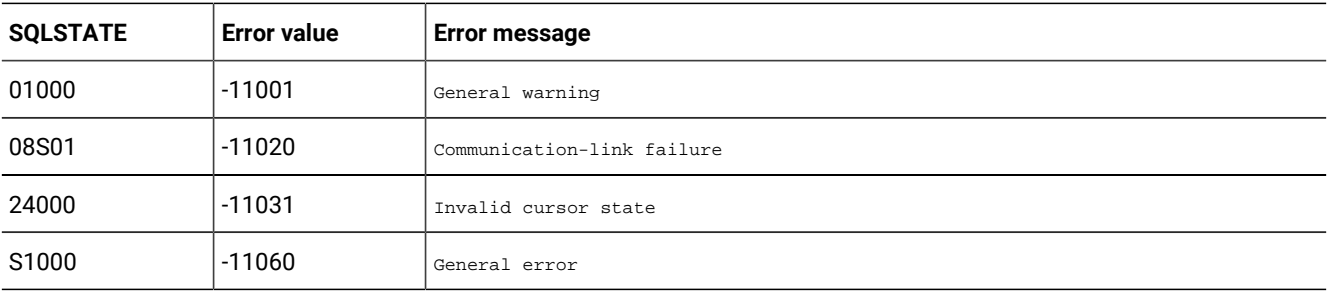
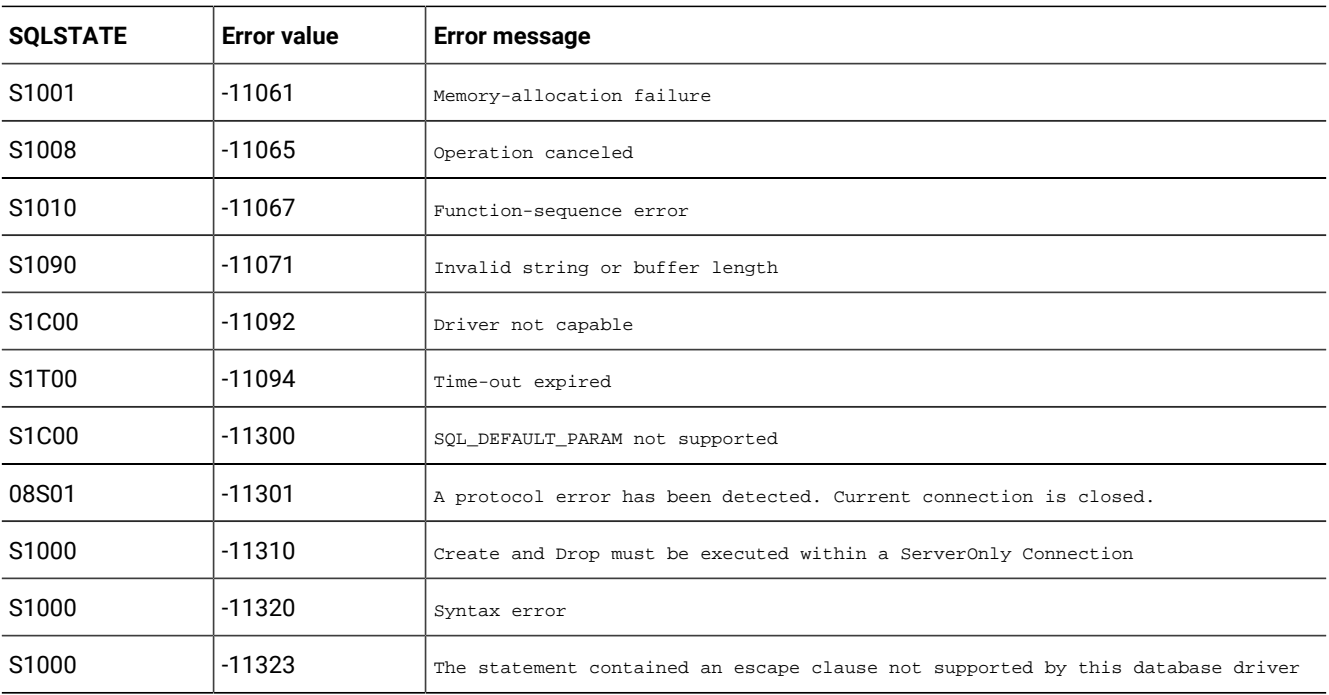

## <span id="page-252-0"></span>SQLTables (level one only)

SQLTables returns the list of table names that are stored in a specific data source.

The driver returns this information as a result set.

The following table describes the SQLSTATE and error values for SQLTables.

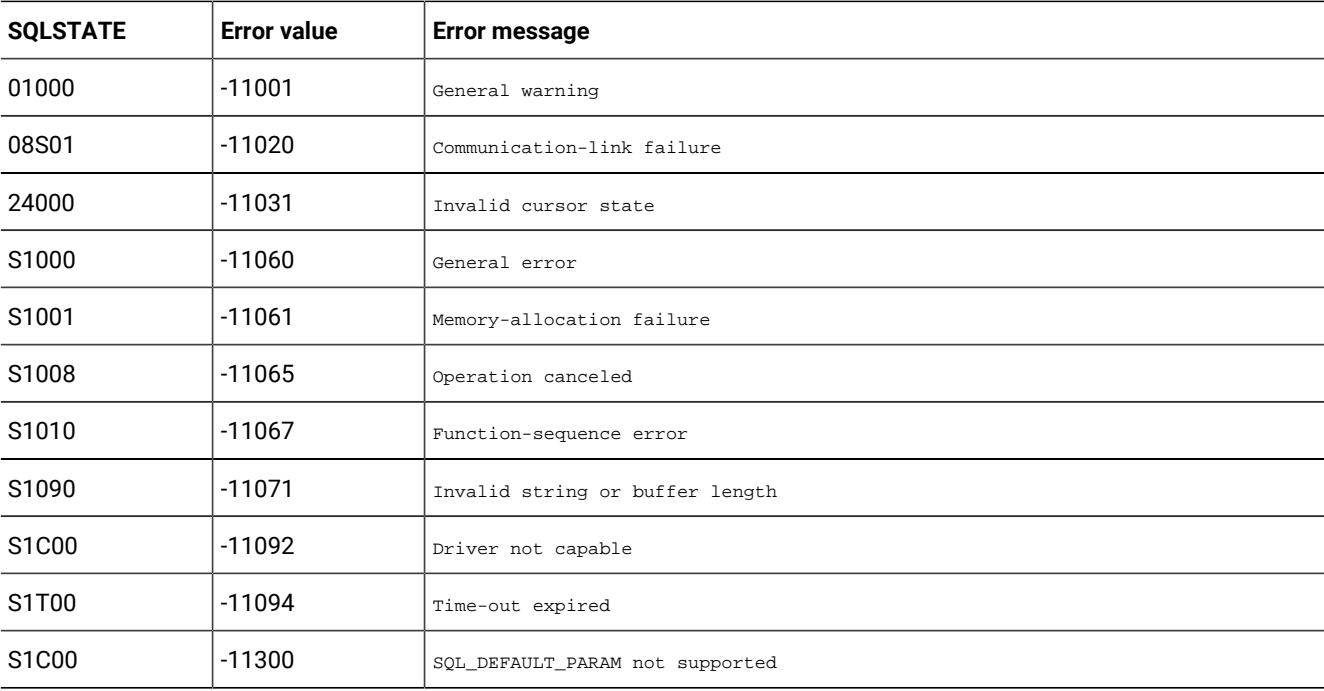

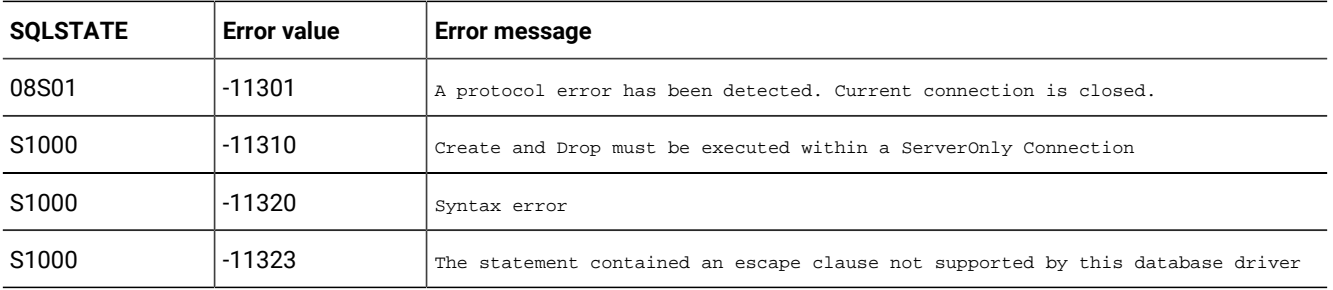

## <span id="page-253-0"></span>SQLTransact (core level only)

SQLTransact requests a commit or rollback operation for all active operations on all *hstmts* associated with a connection.

SQLTransact can also request that a commit or rollback operation is performed for all connections associated with the *henv*.

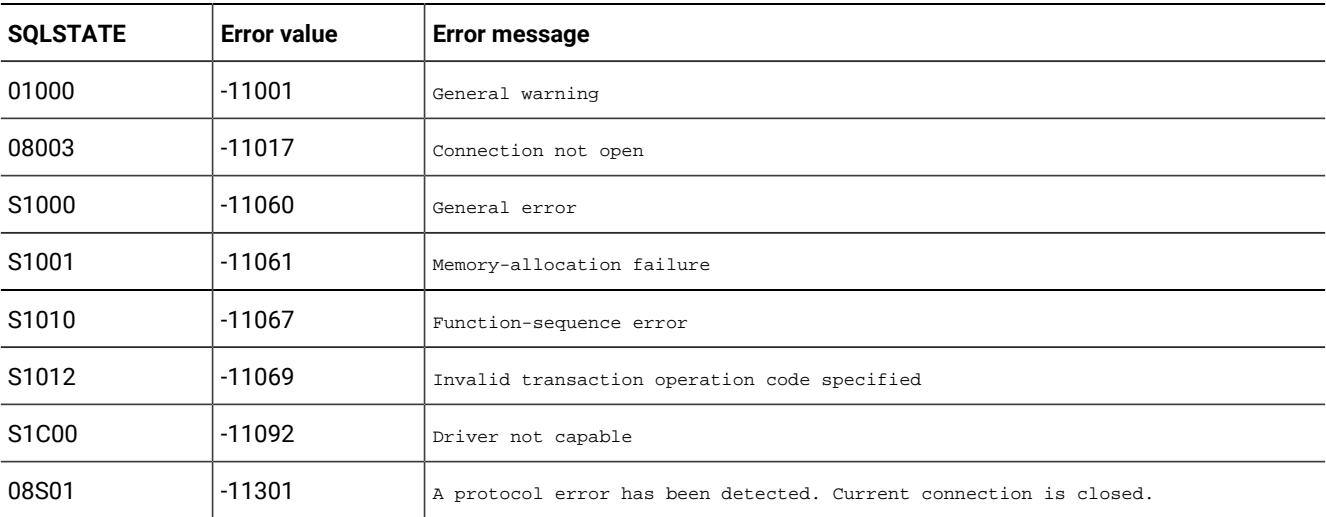

The following table describes the SQLSTATE and error values for SQLTransact.

## Unicode

These topics provide a brief overview of the Unicode standard and shows how it is used within ODBC applications.

## Overview of Unicode

*Unicode* is a character encoding standard that provides a means of representing each character used in every major language.

In the Unicode standard, each character is assigned a unique numeric value and name. These values can be used consistently between applications across multiple platforms.

## Unicode versions

Although Unicode provides a consistent way of representing text across multiple languages, there are different versions which provide different data sizes for each character.

The following list describes the versions that are supported within HCL OneDB™ ODBC applications.

**UCS-2**

ISO encoding standard that maps Unicode characters to 2 bytes each. UCS-2 is the common encoding standard on Windows™.

HCL OneDB™ ODBC Driver for IBM AIX® platforms supports UCS-2 encoding. HCL OneDB™ ODBC Driver for Windows™ supports only UCS-2.

**UCS-4**

ISO encoding standard that maps Unicode characters into 4 bytes each.

The HCL OneDB™ ODBC Driver supports UCS-4 on UNIX™ platforms.

**UTF-8**

Encoding standard that is based on a single (8 bit) byte. UTF-8 defines a mechanism to transform all Unicode characters into a variable length (1 - 4) encoding of bytes.

The HCL OneDB™ ODBC Driver uses UTF-8 encoding for all UNIX™ applications that connect to the Data Direct (formerly Merant) driver manager.

The 7-bit ASCII characters have the same encoding under both ASCII and UTF-8. This has the advantage that UTF-8 can be used with much existing software without extensive revision.

**Important:** In applications that use Unicode, the driver does the work of code set conversion from Unicode to the database locale and vice versa.The UTF-8 is the only type of Unicode code set that can be set as the client locale.

## Unicode in an ODBC application

View the typical ODBC application architecture.

The following diagram shows the architecture of a typical ODBC application with a driver manager and the HCL OneDB™ ODBC Driver.

Figure 8. Typical ODBC application architecture

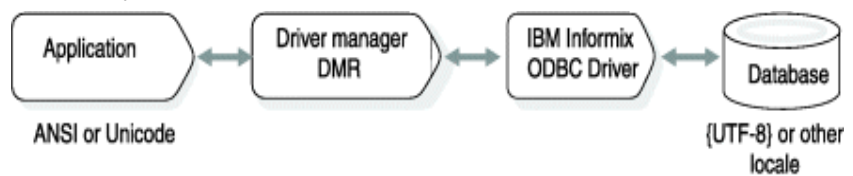

In this scenario, if an application calls to Unicode enabled APIs, then it must be connected to a Unicode enabled HCL OneDB™ ODBC Driver (Version 3.8 and later) to ensure that there is no loss of data. If the application calls to ANSI ODBC APIs, the application can be linked to either a Unicode enabled driver or an ANSI driver.

The HCL OneDB™ ODBC Driver continues to support HCL® OneDB®GLS. Hence all data fetched in character buffers are fetched in the client locale code set. Only data fetched with wide character buffers use Unicode.

On Windows™, if the ODBC driver is not Unicode enabled, the ODBC Driver Manager maps all Unicode API function calls to ANSI ODBC APIs.

If the ODBC driver is Unicode enabled, the Windows™ ODBC Driver Manager (Version 4.10 or later) maps all ANSI ODBC APIs to Unicode ODBC APIs. The Data Direct (formerly Merant) driver manager for UNIX™ also works this way.

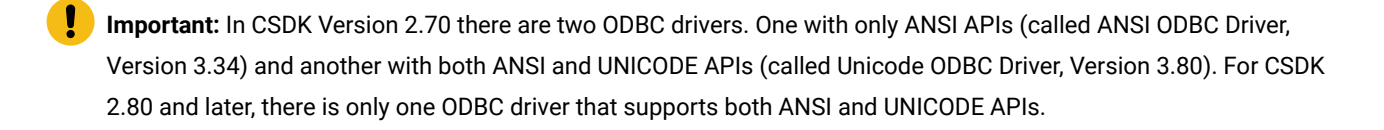

**Important:** The HCL® OneDB® Driver Manager Replacement (DMR) for UNIX<sup>™</sup> platforms does not map between Unicode and ANSI APIs.

For details about how the Windows™ ODBC driver manager handles mapping, see the section "Function Mapping in the Driver Manager" in the *ODBC Programmer's Reference* for Microsoft™.

## Unicode in an ODBC application

This section provides details on compiling and configuring Unicode within HCL® OneDB® ODBC applications.

## Configuration

Since the HCL OneDB™ ODBC Driver supports different types of Unicode on UNIX™ platforms, the type of Unicode used by an application must be indicated in the ODBC section of the odbc.ini file.

Indicate the type of Unicode in the ODBC section as follows:

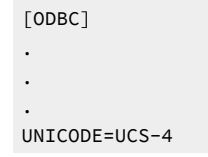

**Important:** A Unicode-enabled application must indicate the type of Unicode used in the odbc.ini file. If the Unicode parameter is not set in odbc.ini, the default type is UCS-4.

It is required that all UNIX™ ODBC applications must set the Unicode type in the odbc.ini file as follows:

- An ANSI ODBC application on UNIX™(including AIX®64-bit) must set UNICODE=UCS-4
- An ANSI ODBC application on IBM AIX®32-bit must set UNICODE-UCS-2
- An ANSI ODBC application that uses the Data Direct (formerly Merant) ODBC driver manager never indicates a Unicode type other than UTF-8 in the odbc. ini file.

The following table provides an overview of the odbc.ini settings:

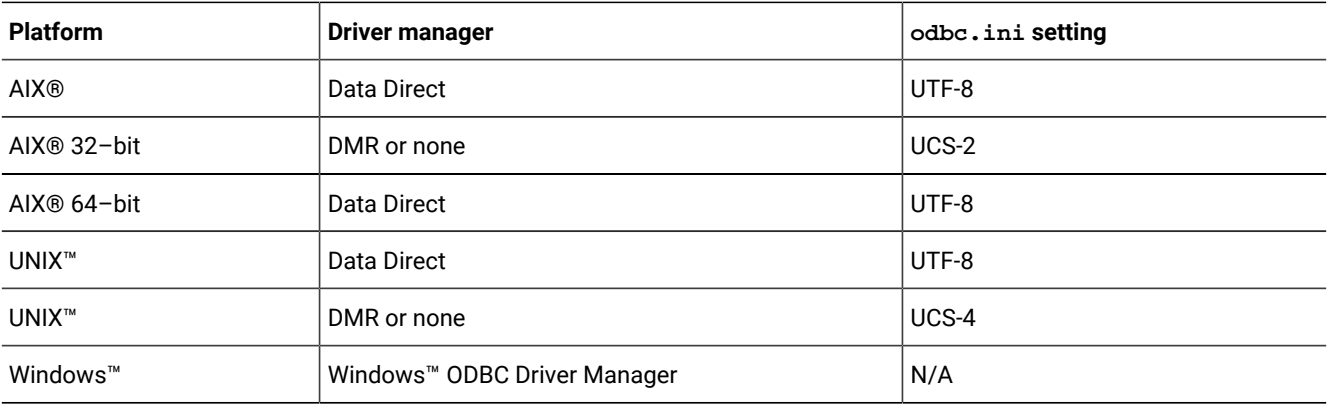

#### **Important:**

If all of the following conditions exist, the settings are automatically reset without any warning or error message:

- The application is an ANSI application.
- You are linking with DMR or none.
- The Unicode setting in the odbc.ini file does not match the values shown in the table.

## Supported Unicode functions

The HCL OneDB™ ODBC Driver supports both ANSI and Unicode version of all functions that accept pointer to character strings or SQLPOINTER in their arguments.

The following list describes the two types of functions supported:

#### **ODBC "A" functions**

The normal ODBC functions that accept single byte (ASCII) data as input for all the character/string parameters.

#### **ODBC "W" functions**

The Unicode functions that accept "wide characters" as input for all character/string parameters.

The ODBC specification defines these functions with the wchar\_t data type. This data type is the standard C library-wide character data type.

The following Unicode "wide" functions are supported by the HCL OneDB™ ODBC Driver:

- SQLColAttributeW
- SQLColAttributesW
- SQLConnectW
- SQLDescribeColW
- SQLErrorW
- SQLExecDirectW
- SQLGetConnectAttrW
- SQLGetCursorNameW
- SQLSetDescFieldW
- SQLGetDescFieldW
- SQLGetDescRecW
- SQLGetDiagFieldW
- SQLGetDiagRecW
- SQLPrepareW
- SQLSetConnectAttrW
- SQLSetCursorNameW
- SQLColumnsW
- SQLGetConnectOptionW
- SQLGetTypeInfoW
- SQLSetConnectOptionW
- SQLSpecialColumnsW
- SQLStatisticsW
- SQLTablesW
- SQLDataSourcesW
- SQLDriverConnectW
- SQLBrowseConnectW
- SQLColumnPrivilegesW
- SQLGetStmtAttrW
- SQLSetStmtAttrW
- SQLForeignKeysW
- SQLNativeSqlW
- SQLPrimaryKeysW
- SQLProcedureColumnsW
- SQLProceduresW
- SQLTablePrivilegesW
- SQLDriversW

As of Version 4.10, the SQLGetDiagRecW function *BufferLength* argument is defined as: Length of the *MessageText* buffer in characters.

## <span id="page-257-0"></span>ODBC Smart trigger

Smart Triggers (also known as Pushdata) in ODBC are a set of classes/interfaces that provide an ease of use capability to the Push data feature.

A smart trigger is a set of commands issued to the database that sets up a push notification when certain changes happen to data in a table. These changes are detected by a SQL query that is run after INSERT, UPDATE, or DELETE commands are executed. It is available across all CSDK/ODBC supported platforms.

It uses ODBC's standard APIs SQLSetStmtAttr()/SQLSetStmtAttrA()/SQLSetStmtAttrW() and SQLGetStmtAttr()/ SQLGetStmtAttrA()/SQLGetStmtAttrW() with following Informix extensions, defined in infxcli.h file.

```
 SQL_INFX_ATTR_OPEN_SMART_TRIGGER
SQL_INFX_ATTR_JOIN_SMART_TRIGGER
SQL_INFX_ATTR_GET_LO_FILE_DESC_SMART_TRIGGER
SQL_INFX_ATTR_GET_SESSION_ID_SMART_TRIGGER
SQL_INFX_ATTR_REGISTER_SMART_TRIGGER
SQL_INFX_ATTR_GET_DATA_SMART_TRIGGER_LOOP
SQL_INFX_ATTR_GET_DATA_SMART_TRIGGER_NO_LOOP
SQL_INFX_ATTR_DELETE_SMART_TRIGGER
```
#### **ODBC API**

Using the following ODBC API to use Smart Trigger:

- 1. Allocate Environment handle
- 2. Allocate Connection Handle
- 3. Connect to "sysadmin? database
- 4. Allocate statement handle
- 5. Call SQLSetStmtAttr(SQL\_INFX\_ATTR\_OPEN\_SMART\_TRIGGER) and using structure IFMX\_OPEN\_SMART\_TRIGGER
- 6. Call SQLGetStmtAttr(SQL\_INFX\_ATTR\_GET\_LO\_FILE\_DESC\_SMART\_TRIGGER) and get the File Descriptor ID (to be used for registering the event/queries, the same File Descriptor to be used for multiple event/queries)
- 7. Following steps could be in thread loop for each event/query to be registered.
	- a. SQLAllocHandle(STMT)
	- b. Fill/Populate the SQL\_INFX\_ATTR\_REGISTER\_SMART\_TRIGGER structure
	- c. Call SQLSetStmtAttr(SQL\_INFX\_ATTR\_REGISTER\_SMART\_TRIGGER)
	- d. Call SQLGetStmtAttr(SQL\_INFX\_ATTR\_GET\_DATA\_SMART\_TRIGGER\_LOOP / SQL\_INFX\_ATTR\_GET\_DATA\_SMART\_TRIGGER\_NO\_LOOP)

Once you register the event or join the already registered session, the call becomes blocking (ODBC waits for IDS server to return the message/data), once the data/response or timeout message is received from IDS server, ODBC invokes the registered callback function with output buffer.

**Note:** It is read only buffer and application should not tamper the buffer.

Once the control comes back to application (callback function), application may decide to come out of the loop by setting IFMX\_JOIN\_SMART\_TRIGGER->ControlBackToApplication OR SQL\_INFX\_ATTR\_REGISTER\_SMART\_TRIGGER->isDeregister to TRUE. If you decide to continue, then there is no action needed by you in the callback function (other than consuming the received output).

#### **Register the smart trigger events**

File Descriptor is required to "register the events". After successful call to

SQLSetStmtAttr(SQL\_INFX\_ATTR\_OPEN\_SMART\_TRIGGER), application should call following SQLGetStmtAttr() API to get the "File Descriptor?. The same "File Descriptor? should be used to "Register the smart trigger/pushdata events?.

SQLGetStmtAttr(hstmt, SQL\_INFX\_ATTR\_GET\_LO\_FILE\_DESC\_SMART\_TRIGGER, (int \*)&FileDesc, SQL\_NTS, NULL);

Application should use "File Descriptor? received from above SQLGetStmtAttr() call and other inputs like table, database, user, query etc to populate/fill the structure (mentioned above) IFMX\_REGISTER\_SMART\_TRIGGER. Application should make call to SQLSetStmtAttr() as follows. Application can register as many as events/queries they want in each thread (application example below). It is advised to use separate statement handle for each registration.

 SQLAllocHandle (SQL\_HANDLE\_STMT, hdbc, &tmpHstmt ); SQLSetStmtAttr(tmpHstmt, SQL\_INFX\_ATTR\_REGISTER\_SMART\_TRIGGER, (void \*)&SmartTriggerInstance, SQL\_NTS);

If the session was opened with detachable option then session ID will be created. Application can save the same session ID and could use the same later to attach/join to the session. Below API should be used to attach/join the session using structure IFMX\_JOIN\_SMART\_TRIGGER. All the registered events/queries with the attached/joined session will be in effect.

SQLSetStmtAttr(hstmt, SQL\_INFX\_ATTR\_JOIN\_SMART\_TRIGGER, (void \*)&gJoinSmartTrigger, SQL\_NTS);

#### **Delete the registered session**

If the session was registered as detachable session, there should be "session ID?. The same session ID should be used to delete the session by making below call.

SQLSetStmtAttr(hstmt, SQL\_INFX\_ATTR\_DELETE\_SMART\_TRIGGER, (int \*)&sesID, SQL\_NTS);

#### **API Structure**

• **IFMX\_OPEN\_SMART\_TRIGGER structure**: This is input structure to be used in SQLSetStmtAttr() call while establishing the smart trigger/pushdata session. The allocation & deallocation of this structure and it's members is application's responsibility. Each member of the structure is explained below:

**BOOL \*isDetachable ->** If the session is expected to be reused at later time, even after finishing the application, one should set this flag to TRUE. Otherwise set to FALSE.

**int \*timeOut->** Time in seconds, as per registered event/query, if no event happens, IDS sever will send "timeout? message to ODBC based on the value set for this member. Valid range is 0 to 12000 seconds. If it's beyond these value, internally it will be set to 300 seconds.

**short \*maxRecsPerRead->**This is number of records, returned (in callback function output buffer). Default is 1. Valid allowed range is 1 to 200. The max buffer size is 8KB, if this number is set high, it will return data only max of 8KB at a time, which may not match the number of records.

**int \*maxPendingOperations->**Maximum pending operation. Default is 0. Allowed range is 0 to 200.

**SQLWCHAR reserved[16]->**Reserved for future usage.

• **IFMX\_JOIN\_SMART\_TRIGGER structure**: This structure is used to attach/join already opened session. Each member of the structure is explained below:

**void(\*callback) (char const \*jsonOutBuf)->** This is user defined callback function. This will be called when response from IDS server is received on registered event/query(events/queries) for a session to be attached/joined. The data returned is read only for the user.

**int \*joinSessionID->** This is to be assigned from the value received from the SQLGetStmtAttr() call. This session ID will be used to connect to prior registered session.

**BOOL \*ControlBackToApplication->** Once control comes back to application (as part of callback call), if user decides to come out of the blocking call (event registration is blocking call), user can set this flag to TRUE.

**SQLWCHAR reserved[16] ->** Reserved for future usage.

• **IFMX\_REGISTER\_SMART\_TRIGGER structure**: This structure is used to register the event/query on already opened smart trigger/pushdata session. There could be as many as trigger/event user wants to register. Each trigger/event should be invoked with separate thread. Each member of the structure is explained below.

**void(\*callback) (char const \*jsonOutBuf)->** This is user defined callback function. This will be called when response from IDS server is received on registered event/query. The data returned is read only for the user.

**int \*loFileDescriptor ->** This is input, which is received from SQLGetStmtAttr(SQL\_INFX\_ATTR\_GET\_LO\_FILE\_DESC\_SMART\_TRIGGER) call. For each event/query registration for a given session, this value will remain same.

**SQLWCHAR \*tableName ->** This is table name to be registered. The input to be provided in SQLWCHAR type. Max length as per IDS supported table length.

**SQLWCHAR \*ownerName ->** This is user/owner of table to be registered. The input to be provided in SQLWCHAR type. Max length as per IDS supported user/owner length.

**SQLWCHAR \*dbName ->** This is database name where the table belongs. The input to be provided in SQLWCHAR type. Max length as per IDS supported database length.

**SQLWCHAR \*sqlQuery ->** This is the SELECT query which is on registered table. The input to be provided in SQLWCHAR type. Max length of query 4KB.

**SQLWCHAR \*label ->** If NULL, internally, ODBC will create the label using table name, owner name database name & internal counter i.e. "%s\_%s\_%s\_%d". The input to be provided in SQLWCHAR type.

**BOOL \*isDeregister ->** Smart Trigger/Pushdata is blocking call, the control is back to application when ODBC calls user specified callback function. If user wants to come out of the blocking call, they can set this flag to TRUE.

**BOOL \*ControlBackToApplication->** Once control comes back to application (as part of callback call), if user decides to come out of the blocking call without non-registering the event (event registration is blocking call), user can set this flag to TRUE.

**SQLWCHAR reserved[16] ->** Reserved for future usage.

#### **Compiling sample application on Linux**

Use below compilation/linking steps, assuming C file name is SmartTrigger.c and application links directly to Informix driver (no Driver Manager).

gcc -g -c -fsigned-char -DNO\_WIN32 -O -I\$ONEDB\_HOME/incl/cli -I\$ONEDB\_HOME/incl/esql -I\$ONEDB\_HOME/incl/dmi SmartTrigger.c

```
gcc -g -o SmartTrigger SmartTrigger.o -L$ONEDB_HOME/lib/cli -L$ONEDB_HOME/lib/esql -lthcli -lifdmr 
 -L$ONEDB_HOME/lib/esql -lifgls -lifglx -lm -lnsl
```
#### **Compiling sample application on Windows**

Use below steps to compile the Smart Trigger application on Windows.

```
cl /Zi /DEBUG /MD /D_CRT_SECURE_NO_DEPRECATE /D_CRT_NON_CONFORMING_SWPRINTFS /D
_CRT_NONSTDC_NO_DEPRECATE /I%ONEDB_HOME%\incl\cli %ONEDB_HOME%\lib\iclit09b.lib odbc32.lib odbccp32.lib 
 SmartTrigger.c
```
The below example, supports two(2) trigger/event registration, hence two threads (NUM\_OF\_INSTANCE) has been used. There are following 3 functions which needs to be changed to provide appropriate input for your environment.

- 1. SetConnectionString() => This is for database connection, you can provide "DSN=<value>? as well, depending on your choice. In this function, you need to provide your own connection string.
- 2. AssignOpenParams() => In this function, you may need to change timeout, number of records(1 is recommended) etc parameters for smart trigger/pushdata session opening.
- 3. AssignRegisterParams() => In this function, you need to change, callback function, table, owner, database and query values which suits your environment. This function uses two such events/inputs to be registered.

#### **ODBC sample application**

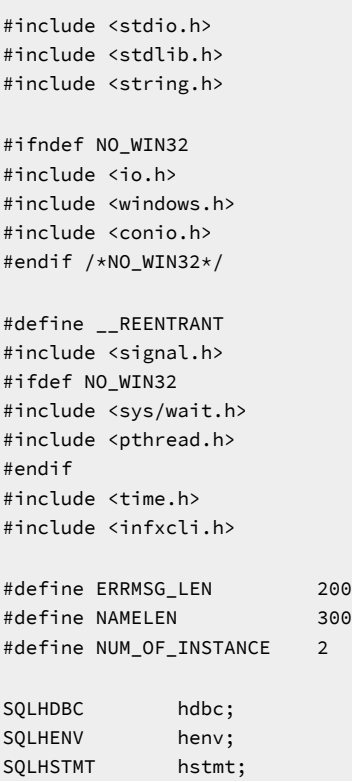

```
SQLINTEGER sesID = 0;
SQLWCHAR connStrInW[NAMELEN];
SQLCHAR connStrIn[NAMELEN];
BOOL delete = 0;
int gFileDesc = 0;
int fileDesc[NUM_OF_INSTANCE];
int timeOut;
short maxRec;
int maxPend;
int detachable;
BOOL dregister[NUM_OF_INSTANCE];
BOOL ControlBack[NUM_OF_INSTANCE];
IFMX_REGISTER_SMART_TRIGGER gSmartTriggerRegister[NUM_OF_INSTANCE];
IFMX_OPEN_SMART_TRIGGER gopenSmartTrigger;
IFMX_JOIN_SMART_TRIGGER gJoinSmartTrigger;
SQLINTEGER checkError (SQLRETURN rc,
                     SQLSMALLINT handleType,
                    SQLHANDLE handle,
                     SQLCHAR* errmsg)
{
   SQLRETURN retcode = SQL_SUCCESS;
    SQLSMALLINT errNum = 1;
   SQLWCHAR sqlStateW[6];
   SQLCHAR *sqlState;
    SQLINTEGER nativeError;
    SQLWCHAR errMsgW[ERRMSG_LEN];
   SQLCHAR *errMsg;
   SQLSMALLINT textLengthPtr;
    if ((rc != SQL_SUCCESS) && (rc != SQL_SUCCESS_WITH_INFO))
    {
        while (retcode != SQL_NO_DATA)
        {
           retcode = SQLGetDiagRecW (handleType, handle, errNum, sqlStateW, &nativeError, errMsgW, ERRMSG_LEN, 
  &textLengthPtr);
           if (retcode == SQL_INVALID_HANDLE)
\{fprintf (stderr, "checkError function was called with an invalid handle!!\n");
               return 1;
 }
           if ((retcode == SQL_SUCCESS) || (retcode == SQL_SUCCESS_WITH_INFO))
\{ sqlState = (SQLCHAR *) malloc (wcslen(sqlStateW) + sizeof(char));
               wcstombs( (char *) sqlState, sqlStateW, wcslen(sqlStateW)
                       + sizeof(char));
               errMsg = (SQLCHAR *) malloc (wcslen(errMsgW) + sizeof(char));
               wcstombs( (char *) errMsg, errMsgW, wcslen(errMsgW)
                       + sizeof(char));
               fprintf (stderr, "ERROR: %d: %s : %s \n", nativeError, sqlState, errMsg);
```

```
 }
             errNum++;
         }
         fprintf (stderr, "%s\n", errmsg);
        return 1; \frac{1}{x} all errors on this handle have been reported \frac{x}{x} }
     else
        return 0; /* no errors to report */}
void TriggerCallback1(char const *outBuf)
{
  dregister[0] = FALSE; //TRUE;
   ControlBack[0] = FALSE;
  printf("\nCallback #1");
  if(outBuf != NULL)
     printf("\nData received : %s\n", outBuf);
   else
     printf("\nReturned NULL data!!");
  gSmartTriggerRegister[0].isDeregister = &dregister[0];
   gSmartTriggerRegister[0].ControlBackToApplication = &ControlBack[0];
   gJoinSmartTrigger.ControlBackToApplication = &ControlBack[0];
   return;
}
void TriggerCallback2(char const *outBuf)
{
  dregister[1] = FALSE;
  ControlBack[1] = FALSE; //TRUE;
  printf("\nCallback #2");
  if(outBuf != NULL)
     printf("\nData received : %s\n", outBuf);
   else
    printf("\nReturned NULL data!!");
   gSmartTriggerRegister[1].isDeregister = &dregister[1];
   gSmartTriggerRegister[1].ControlBackToApplication = &ControlBack[1];
  gJoinSmartTrigger.ControlBackToApplication = &ControlBack[1];
  return;
}
DWORD ThreadRegisterPushDataQuery(void *lpParam)
{
     SQLRETURN rc = 0;
     SQLHSTMT tmpHstmt;
     SQLINTEGER dummy = 0;
     IFMX_REGISTER_SMART_TRIGGER temp;
     IFMX_REGISTER_SMART_TRIGGER SmartTriggerInstance;
     SmartTriggerInstance = *((IFMX_REGISTER_SMART_TRIGGER *)lpParam);
   rc = SQLAllocHandle (SQL_HANDLE_STMT, hdbc, &tmpHstmt );
```

```
 if (checkError (rc, SQL_HANDLE_DBC, hdbc, (SQLCHAR *) "Error(Thread) in Step 1 -- Statement Handle 
  Allocation failed\nExiting!!"))
        exit(-1); rc = SQLSetStmtAttrW(tmpHstmt, SQL_INFX_ATTR_REGISTER_SMART_TRIGGER,(IFMX_REGISTER_SMART_TRIGGER 
  *)&SmartTriggerInstance, SQL_IS_POINTER);
     if (checkError(rc, SQL_HANDLE_DBC, hdbc, (SQLCHAR *) "Error(Thread) in Step 2 -- SQLSetStmtAttr 
  failed\nExiting!!"))
        exit(-1); rc = SQLGetStmtAttrW(tmpHstmt, SQL_INFX_ATTR_GET_DATA_SMART_TRIGGER_LOOP,(void *)&dummy, SQL_NTS, NULL);
     //rc = SQLGetStmtAttrW(tmpHstmt, SQL_INFX_ATTR_GET_DATA_SMART_TRIGGER_NO_LOOP,(void *)&dummy, SQL_NTS, 
  NULL);
     if (checkError(rc, SQL_HANDLE_DBC, hdbc, (SQLCHAR *) "Error(Thread) in Step 2 -- SQLGetStmtAttr 
  failed\nExiting!!"))
        exit(-1); SQLFreeHandle(SQL_HANDLE_STMT, tmpHstmt);
     printf("\nFinished thread execution\n");
}
void SetConnectionString()
{
#ifdef NO_WIN32
   //sprintf((char *) connStrIn, "DRIVER={IBM INFORMIX ODBC 
  DRIVER};HOST=x.x.x.x;SERVER=ol_informix1210_2;SERVICE=8573;PROTOCOL=onsoctcp;DATABASE=sysadmin;UID=onedb;PWD=x
xx");
    wsprintf((SQLWCHAR *) connStrInW, "DSN=SmartTrigger");
#else
    //sprintf((char *) connStrIn, "DRIVER={IBM INFORMIX ODBC 
  DRIVER};HOST=x.x.x.x;SERVER=ol_informix1210_1;SERVICE=20195;PROTOCOL=onsoctcp;DATABASE=sysadmin;UID=onedb;PWD=
xxx'"):
    swprintf((SQLWCHAR *) connStrInW, L"DSN=SmartTrigger");
#endif
    return;
}
void AssignOpenParams()
{
     timeOut = 5; //In seconds
     maxRec = 1; //Maximum number of records to get, (8192 Bytes limit)
    maxPend = 0:
     detachable = FALSE; //TRUE, If want to retain session for later usage
     delete = FALSE; //TRUE, if want to delete the detachable session
     gopenSmartTrigger.timeOut = &timeOut;
     gopenSmartTrigger.isDetachable = &detachable;
     gopenSmartTrigger.maxRecsPerRead = &maxRec;
     gopenSmartTrigger.maxPendingOperations = &maxPend;
     return;
}
void AssignRegisterParams(IFMX_REGISTER_SMART_TRIGGER *SmartTriggerInstance, int FileDesc, int i)
{
     fileDesc[i] = FileDesc;
     dregister[i] = FALSE; // Just initialize, should be changed in callback
     ControlBack[i] = FALSE; // Just initialize, should be changed in callback
     SmartTriggerInstance->loFileDescriptor = &fileDesc[i];
```

```
 SmartTriggerInstance->tableName = (SQLWCHAR *)malloc(50 * sizeof(SQLWCHAR));
     SmartTriggerInstance->ownerName = (SQLWCHAR *)malloc(50 * sizeof(SQLWCHAR));
     SmartTriggerInstance->dbName = (SQLWCHAR *)malloc(50 * sizeof(SQLWCHAR));
     SmartTriggerInstance->sqlQuery = (SQLWCHAR *)malloc(500 * sizeof(SQLWCHAR));
     //SmartTriggerInstance->label = (SQLWCHAR *)malloc(50 * sizeof(SQLWCHAR));
     SmartTriggerInstance->label = NULL;
     SmartTriggerInstance->isDeregister = &dregister[i];
     SmartTriggerInstance->ControlBackToApplication = &ControlBack[i];
     //wcscpy((SQLWCHAR *)SmartTriggerInstance->ownerName, L"shesh");
     //wcscpy((SQLWCHAR *)SmartTriggerInstance->dbName, L"sheshdb");
     wsprintf((SQLWCHAR *)SmartTriggerInstance->ownerName, "shesh");
     wsprintf((SQLWCHAR *)SmartTriggerInstance->dbName, "sheshdb");
    if (i == 0) {
        SmartTriggerInstance->callback = TriggerCallback1;
        //wcscpy((SQLWCHAR *)SmartTriggerInstance->label, L"label1");
        //wcscpy((SQLWCHAR *)SmartTriggerInstance->tableName, L"tab1");
        //wcscpy((SQLWCHAR *)SmartTriggerInstance->sqlQuery, L"select * from tab1;");
        //wsprintf((SQLWCHAR *)SmartTriggerInstance->label, "label1");
        wsprintf((SQLWCHAR *)SmartTriggerInstance->tableName, "tab1");
        wsprintf((SQLWCHAR *)SmartTriggerInstance->sqlQuery, "select * from tab1;");
     }
     else
     {
        SmartTriggerInstance->callback = TriggerCallback2;
        //wcscpy((SQLWCHAR *)SmartTriggerInstance->label, L"label2");
        //wcscpy((SQLWCHAR *)SmartTriggerInstance->tableName, L"tab2");
        //wcscpy((SQLWCHAR *)SmartTriggerInstance->sqlQuery, L"select * from tab2;");
        //wsprintf((SQLWCHAR *)SmartTriggerInstance->label, "label2");
        wsprintf((SQLWCHAR *)SmartTriggerInstance->tableName, "tab2");
        wsprintf((SQLWCHAR *)SmartTriggerInstance->sqlQuery, "select * from tab2;");
     }
     return;
}
void FreeMemory(IFMX_REGISTER_SMART_TRIGGER *SmartTriggerInstance)
{
     free(SmartTriggerInstance->tableName);
     free(SmartTriggerInstance->ownerName);
     free(SmartTriggerInstance->dbName);
     free(SmartTriggerInstance->sqlQuery);
     if(SmartTriggerInstance->label != NULL)
        free(SmartTriggerInstance->label);
     return;
}
int main (long argc,
          char* argv[])
{
     /* Miscellaneous variables */
    SQLRETURN rc = 0;
    SQLINTEGER i = 0;
     SQLINTEGER getSesID = 0;
    SQLWCHAR connStrOutW[NAMELEN];
     SQLSMALLINT connStrOutLen;
    SQLINTEGER stackSize = 40 * 1024;
```

```
 HANDLE hThread_[NUM_OF_INSTANCE];
    DWORD threadID_[NUM_OF_INSTANCE];
#ifdef NO_WIN32
    pthread_t cpid[NUM_OF_INSTANCE];
#endif
   DWORD dwThreadID=10;
    printf("\nApplication : sizeof(SQLWCHAR) = %d", sizeof(SQLWCHAR));
   /* Allocate the Environment handle */ rc = SQLAllocHandle (SQL_HANDLE_ENV, SQL_NULL_HANDLE, &henv);
    if (rc != SQL_SUCCESS)
    {
        fprintf (stdout, "Environment Handle Allocation failed\nExiting!!");
        exit (-1);
    }
   /* Set the ODBC version to 3.0 */ rc = SQLSetEnvAttr (henv, SQL_ATTR_ODBC_VERSION, (SQLPOINTER) SQL_OV_ODBC3, 0);
    if (checkError (rc, SQL_HANDLE_ENV, henv, (SQLCHAR *) "Error(main) in Step 1 -- SQLSetEnvAttr 
  failed\nExiting!!"))
        exit (-1);
   /* Allocate the connection handle */ rc = SQLAllocHandle (SQL_HANDLE_DBC, henv, &hdbc);
    if (checkError (rc, SQL_HANDLE_ENV, henv, (SQLCHAR *) "Error(main) in Step 2 -- Connection Handle 
 Allocation failed\nExiting!!"))
       exit (-1);
   /* Establish the database connection */ SetConnectionString();
    rc = SQLDriverConnectW(hdbc, NULL, connStrInW, SQL_NTS, connStrOutW, NAMELEN, &connStrOutLen, 
  SQL_DRIVER_NOPROMPT);
    if (checkError (rc, SQL_HANDLE_DBC, hdbc, (SQLCHAR *) "Error(main) in Step 3 -- SQLDriverConnect 
  failed\nExiting!!"))
        exit (-1);
    printf("\nApplication : Database connection successful");
    /* Allocate the statement handle */
    rc = SQLAllocHandle (SQL_HANDLE_STMT, hdbc, &hstmt );
    if (checkError (rc, SQL_HANDLE_DBC, hdbc, (SQLCHAR *) "Error(main) in Step 4 -- Statement Handle Allocation 
  failed\nExiting!!"))
        exit (-1);
  sesID = 0; gJoinSmartTrigger.callback = TriggerCallback1;
   gJoinSmartTrigger.joinSessionID = &sesID;
   if(sesID != 0) {
       rc = SQLSetStmtAttrW(hstmt, SQL_INFX_ATTR_JOIN_SMART_TRIGGER,(void *)&gJoinSmartTrigger, SQL_NTS);
       if (checkError(rc, SQL_HANDLE_STMT, hstmt, (SQLCHAR *) "Error(main) in Step 5 -- 
  SQLSetStmtAttr(SQL_INFX_ATTR_JOIN_SMART_TRIGGER) failed\nExiting!!"))
         exit(-1);printf("\nJoin session was executed successfully... Exiting.\n");
       goto Exit; // Exit gracefully
    }
```

```
 AssignOpenParams();
    rc = SQLSetStmtAttrW(hstmt, SQL_INFX_ATTR_OPEN_SMART_TRIGGER,&gopenSmartTrigger, SQL_NTS);
     if (checkError(rc, SQL_HANDLE_STMT, hstmt, (SQLCHAR *) "Error(main) in Step 5 -- 
  SQLSetStmtAttr(SQL_INFX_ATTR_OPEN_SMART_TRIGGER) failed\nExiting!!"))
      exit(-1); rc = SQLGetStmtAttrW(hstmt, SQL_INFX_ATTR_GET_LO_FILE_DESC_SMART_TRIGGER, (int *)&gFileDesc, SQL_NTS, 
 NULL);
    if (checkError(rc, SQL_HANDLE_STMT, hstmt, (SQLCHAR *) "Error(main) in Step 6 -- 
  SQLGetStmtAttr(SQL_INFX_ATTR_GET_LO_FILE_DESC_SMART_TRIGGER) failed\nExiting!!"))
        exit(-1);for (i = 0; i < NUM_OF_INSTANCE; i++) {
            printf("\nStart Thread %d", i + 1);
            AssignRegisterParams(&gSmartTriggerRegister[i], gFileDesc, i);
#ifndef NO_WIN32
            hThread_[i] = CreateThread(
                         0, // Security Attributes (no security restrictions)
                         stackSize, // Stack Size
                         ThreadRegisterPushDataQuery, // Start address
                          (void *)&gSmartTriggerRegister[i], //&inputValues[i],
                         0, // Creation Flags (create running)
                         &(threadID_[i]) // Thread Id
                 );
#else
            rc = pthread_create(&cpid[i],NULL,(void *)ThreadRegisterPushDataQuery,&gSmartTriggerRegister[i]);
#endif
        }
#ifndef NO_WIN32
         if(NUM_OF_INSTANCE > 0)
            WaitForMultipleObjects(NUM_OF_INSTANCE, hThread_, TRUE, INFINITE);
#else
        for (i = 0; i < NUM_OF_INSTANCE; ++i) pthread_join(cpid[i], NULL);
#endif
    rc = SQLGetStmtAttrW(hstmt, SQL_INFX_ATTR_GET_SESSION_ID_SMART_TRIGGER, (int *)&getSesID, SQL_NTS, NULL);
    if (checkError(rc, SQL_HANDLE_STMT, hstmt, (SQLCHAR *) "Error(main) in Step 7 -- 
  SQLGetStmtAttr(SQL_INFX_ATTR_GET_SESSION_ID_SMART_TRIGGER) failed\nExiting!!"))
       exit(-1); printf("\nSession ID received = %d\n", getSesID);
   if( getSesID > 0 && delete == 1)
     {
        rc = SQLSetStmtAttrW(hstmt, SQL_INFX_ATTR_DELETE_SMART_TRIGGER, (int *)&getSesID, SQL_NTS);
        if (checkError(rc, SQL_HANDLE_STMT, hstmt, (SQLCHAR *) "Error(main) in Step 8 -- 
  SQLSetStmtAttr(SQL_INFX_ATTR_DELETE_SMART_TRIGGER) failed\nExiting!!"))
       exit(-1): printf("\nSession ID deleted = %d\n",getSesID);
    }
    for (i = 0; i < NUM_OF_INSTANCE; ++i)\left\{ \begin{array}{c} \end{array} \right.
```

```
#ifndef NO_WIN32
        printf("Close Thread Handle : %d\n", i);
        CloseHandle(hThread_[i]);
#endif
        FreeMemory(&gSmartTriggerRegister[i]);
     }
Exit:
     /* CLEANUP: Close the statement handle
     ** Free the statement handle
     ** Disconnect from the datasource
     ** Free the connection and environment handles
     ** Exit
     */
    /* Close the statement handle */ SQLFreeStmt (hstmt, SQL_CLOSE);
    /* Free the statement handle */ SQLFreeHandle (SQL_HANDLE_STMT, hstmt);
    /* Disconnect from the data source */ SQLDisconnect (hdbc);
    /* Free the environment handle and the database connection handle */ SQLFreeHandle (SQL_HANDLE_DBC, hdbc);
     SQLFreeHandle (SQL_HANDLE_ENV, henv);
     return (rc);
}
```
#### **Best Practices/Trouble shooting**

You can link Smart Trigger ODBC application with ODBC Driver Manager(DM). Smart Trigger feature has been tested with Windows Driver Manager and unixODBC Driver Manager. Due to synchronization behaviour of certain Driver Manager, it may not allow more than one SQLSetStmtAttr(with Smart trigger) / SQLGetStmtAttr to be called until previous call is completed, Smart Trigger is blocking call (due to internal call to ifx\_lo\_read()). In multi-threaded Smart Trigger application, this could cause unexpected/hang behaviour, to avoid the same one of the two below available options could be used:

• For unixODBC DM configuration **in .odbcinst.ini** file, use "Threading = 0" (disables synchronization/mutex of DM)

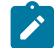

**Note:** Synchronization/mutex continues to work from Informix ODBC driver

• You can use **SQL\_INFX\_ATTR\_GET\_DATA\_SMART\_TRIGGER\_NO\_LOOP** interface in application and manage the WHILE loop in application (example given below). If you use this option, you may not need to set "Threading = 0? in DM.

## **SQL\_INFX\_ATTR\_GET\_DATA\_SMART\_TRIGGER\_LOOP and SQL\_INFX\_ATTR\_GET\_DATA\_SMART\_TRIGGER\_NO\_LOOP interfaces**

These two interfaces are provided to choose the appropriate one depending on the usage of DM.

In SQL\_INFX\_ATTR\_GET\_DATA\_SMART\_TRIGGER\_LOOP interface, ODBC internally uses WHILE loop to wait for data for Smart Trigger from server until user deregister or wants control back to application (example below), this is suitable when application uses unixODBC DM and wants to register many events/queries from application by setting "Threading = 0? in DM's .odbcinst.ini file.

In SQL\_INFX\_ATTR\_GET\_DATA\_SMART\_TRIGGER\_NO\_LOOP interface, the responsibility of looping to get next Smart Trigger from server lies with application, this way you don not really have to set "Threading = 0? in unixODBC DM.

#### **Example**

```
Thread Start
SQLSetStmtAttr(SQL_INFX_ATTR_REGISTER_SMART_TRIGGER)
SQLGetStmtAttr(SQL_INFX_ATTR_GET_DATA_SMART_TRIGGER_LOOP)  While loop inside the ODBC code.
OR
While(TRUE)
{
     SQLGetStmtAttr(SQL_INFX_ATTR_GET_DATA_SMART_TRIGGER_NO_LOOP)
     //Break with some business condition
}
Thread End
```
**Note:** On Unix/Linux user libthcli.so and on Windows use iclit09b.lib, you can directly link Smart Trigger application with Informix ODBC driver

If you have multiple events/queries to be registered from single database connection, then application should be linked with multi-threaded ODBC library "libthcli.so". Multiple events/queries could be registered only with multi-threaded application, where each event/query could be registered from each thread.

In addition to above extensions, there are following structures provided in **infxcli.h** file. The allocation & deallocation of memory for these structures and its members is responsibility of application.

```
typedef struct tagIfmxJoinTrigger
{
        void(*callback)
             (char const *jsonOutBuf);
        int *joinSessionID;
       BOOL *ControlBackToApplication;
       SQLWCHAR reserved[16];
} IFMX_JOIN_SMART_TRIGGER;
typedef struct tagIfmxOpenTrigger
{
        BOOL *isDetachable;
        int *timeOut;
       short *maxRecsPerRead;
       int *maxPendingOperations;
       SQLWCHAR reserved[16];
```

```
} IFMX_OPEN_SMART_TRIGGER;
typedef struct tagIfmxRegisterTrigger
{
        void(*callback)
 (char const *jsonOutBuf);
 int *loFileDescriptor;
       SQLWCHAR *tableName;
       SQLWCHAR *ownerName;
       SQLWCHAR *dbName;
       SQLWCHAR *sqlQuery;
       SQLWCHAR *label;
        BOOL *isDeregister;
        BOOL *ControlBackToApplication;
       SQLWCHAR reserved[16];
} IFMX_REGISTER_SMART_TRIGGER;
```
Structure IFMX\_OPEN\_SMART\_TRIGGER should be allocated/filled with respective values and must call following SQLSetStmtAttr() API. If "isDetachable? member is TRUE, it will retain the session even after closing the connection / finishing the application execution.

SQLSetStmtAttr(hstmt, SQL\_INFX\_ATTR\_OPEN\_SMART\_TRIGGER, &gopenSmartTrigger, SQL\_NTS);

If session is opened with "isDetachable? member TRUE, then application can call following **SQLGetStmtAttr()** to get the session ID, which could be used later to JOIN (more info below) the session. If "isDetachable? member was FALSE while opening the session, if so calling **SQLGetStmtAttr()** may return 0 (zero) or negative number, which are invalid session ID.

SQLGetStmtAttr(hstmt, SQL\_INFX\_ATTR\_GET\_SESSION\_ID\_SMART\_TRIGGER, (int \*)&getSesID, SQL\_NTS, NULL);

# Index

#### **Special Characters**

.h files. [3](#page-2-0) .netrc fil[e](#page-47-0) [48](#page-47-0) **A** Allocating handles. [3](#page-2-0) Architectur[e](#page-4-0) [5](#page-4-0) Arguments [3](#page-2-0) null pointers [13](#page-12-0) pointers [13](#page-12-1) Arrays[.](#page-2-0) [3](#page-2-0) Attributes, columns [227](#page-226-0) Auto-commit mode[.](#page-2-0) [3](#page-2-0) AUTOFREE featur[e](#page-193-0) [194](#page-193-0) **B** BIGINT data typ[e](#page-59-0) [60, 60](#page-59-0) BIGSERIAL data type [60, 60](#page-59-0) Binary data C data type [72](#page-71-0) converting to C [87](#page-86-0) transferring [75](#page-74-0) Binary data, converting to SQL [96](#page-95-0) Binding column[s](#page-2-0) [3,](#page-2-0) [143,](#page-142-0) [220](#page-219-0) Binding parameters. [3](#page-2-0) Bit data, converting to SQL [97](#page-96-0) BLOB data typ[e](#page-63-0) [64](#page-63-0) Bookmarks, suppor[t](#page-34-0) [35](#page-34-0) Boolean data C data type [72](#page-71-0) converting to C [87](#page-86-1) BOOLEAN data typ[e](#page-59-0) [60](#page-59-0) Boundaries, segment [13](#page-12-1) Buffer[s](#page-2-0) [3](#page-2-0) allocating [13](#page-12-1) inpu[t](#page-12-1) [13,](#page-12-1) [13](#page-12-0) interoperability [13](#page-12-1) maintaining pointer[s](#page-12-1) [13](#page-12-1) NULL dat[a](#page-13-0) [14](#page-13-0) null pointers [13](#page-12-0) null-terminatio[n](#page-13-0) [14](#page-13-0) output [13,](#page-12-1) [14](#page-13-0) segment boundarie[s](#page-12-1) [13](#page-12-1) truncating data [14](#page-13-0) Bulk operations [244](#page-243-0) BYTE data type [60](#page-59-0)

#### **C**

C data type [3,](#page-2-0) [72](#page-71-0) binary [72](#page-71-0) boolean [72](#page-71-0) character [72](#page-71-0) conversion example[s](#page-93-0) [94,](#page-93-0) [102](#page-101-0) converting from SQL data type [59,](#page-58-0) [84](#page-83-0) converting to SQL data types [95](#page-94-0) dat[e](#page-71-0) [72](#page-71-0) default conversions [85](#page-84-0) HCL OneDB ODBC Driver [59](#page-58-1) numeric [72](#page-71-0) SQL\_C\_BINAR[Y](#page-71-0) [72](#page-71-0) SQL\_C\_BIT [72](#page-71-0) SQL\_C\_CHAR [72](#page-71-0) SQL\_C\_DATE [72](#page-71-0) SQL\_C\_DOUBL[E](#page-71-0) [72](#page-71-0) SQL\_C\_FLOAT [72](#page-71-0) SQL\_C\_LON[G](#page-71-0) [72](#page-71-0)

SQL\_C\_SHORT [72](#page-71-0) SQL\_C\_SLONG [72](#page-71-0) SQL\_C\_SSHORT [72](#page-71-0) SOL C S[T](#page-71-0)INYINT [72](#page-71-0) SQL\_C\_TIMESTAMP [72](#page-71-0) SQL\_C\_TINYINT [72](#page-71-0) SOL C ULON[G](#page-71-0) [72](#page-71-0) SQL\_C\_USHOR[T](#page-71-0) [72](#page-71-0) SQL\_C\_UTINYINT [72](#page-71-0) standard [59](#page-58-1) timestamp [72](#page-71-0) typedefs [59](#page-58-1) Calls, executing with SQLPrepare and SQLExecute [197](#page-196-0) Canceling, connection browsing [227](#page-226-1) Challenge and response buffer pointer[s](#page-28-0) [29](#page-28-0) CHAR data type [60](#page-59-0) Character data [72](#page-71-0) converting to [C](#page-87-0) [88](#page-87-0) converting to SQ[L](#page-96-1) [97](#page-96-1) empty string [13](#page-12-0) CHARACTER data type [60](#page-59-0) CHARACTER VARYING data type [60, 60](#page-59-0) Client functions, callin[g](#page-160-0) [161,](#page-160-0) [161](#page-160-1) Client local[e](#page-24-0) [25](#page-24-0) CLIENT\_LOCALE environment variabl[e](#page-24-0) [25,](#page-24-0) [40](#page-39-0) CLOB data types [64](#page-63-0) Code, example [3](#page-2-0) Collections [64](#page-63-0) buffer[s](#page-142-0) [143](#page-142-0) converting SQL data [144](#page-143-0) creatin[g](#page-152-0) [153,](#page-152-0) [183](#page-182-0) current position [160](#page-159-0) deleting [160,](#page-159-0) [185](#page-184-0) insertin[g](#page-159-0) [160,](#page-159-0) [188](#page-187-0) local fetch [144](#page-143-1) modifyin[g](#page-159-0) [160](#page-159-0) retrieving [187](#page-186-0) retrieving information [161](#page-160-2) transferrin[g](#page-142-0) [143](#page-142-0) updatin[g](#page-159-0) [160,](#page-159-0) [191](#page-190-0) Columns [3](#page-2-0) attributes [227](#page-226-0) binding. [3](#page-2-0) precision[.](#page-2-0) [3](#page-2-0) procedure [246](#page-245-0) Concurrenc[y](#page-36-0) [37](#page-36-0) Configuring a DSN on UNIX [37](#page-36-1) Configuring a DSN on Windows [48](#page-47-1) Configuring data sources. [3](#page-2-0) connection attribute SOL\_INFX\_A[T](#page-191-0)TR\_DELIMIDENT [192](#page-191-0) Connection handles defined connection handles HDBC variable type [13](#page-12-2) SQLFreeConnec[t](#page-235-0) [236](#page-235-0) connection string enabling delimited identifiers in [192](#page-191-0) connection string keywords DELIMIDEN[T](#page-191-0) [192](#page-191-0) Connections, SQLDisconnect [227](#page-226-1) Converting dat[a](#page-2-0) [3](#page-2-0) C to SQ[L](#page-94-0) [95](#page-94-0) default conversion[s](#page-84-0) [85](#page-84-0) example[s](#page-93-0) [94,](#page-93-0) [102](#page-101-0) SQL to [C](#page-83-0) [84](#page-83-0) Create-time flag[s](#page-105-0) [106](#page-105-0)

#### Cursor

automatically freeing [194](#page-193-0) enable insert curso[r](#page-47-1) [48](#page-47-1) inser[t](#page-193-1) [194](#page-193-1) position errors [232](#page-231-0) Report KeySet [48](#page-47-1) scrollable [48](#page-47-1)

### **D**

Data committin[g](#page-201-0) [202](#page-201-0) converting [3](#page-2-0) length [65](#page-64-0) transferring in binary form [75](#page-74-0) translating. [3](#page-2-0) truncating[.](#page-2-0) [3](#page-2-0) updating [201](#page-200-0) Data sources configuring on UNIX [37](#page-36-1) configuring on Windows [48](#page-47-1) Data transfer error checkin[g](#page-191-1) [192](#page-191-1) Data types. [3](#page-2-0) Data-source specification [40](#page-39-0) Database locale [25](#page-24-0) Date data C data type [72](#page-71-0) converting to C [90](#page-89-0) converting to SQL [99](#page-98-0) DATE data type [60](#page-59-0) DATE\_STRUCT typedef [72](#page-71-0) DATETIME data typ[e](#page-59-0) [60](#page-59-0) DB\_LOCALE environment variable [25,](#page-24-0) [40](#page-39-0) DBCENTURY environment variable [8](#page-7-0) DEC data typ[e](#page-59-0) [60](#page-59-0) DECIMAL data type [60](#page-59-0) Default fetch type for UDT[s](#page-76-0) [77](#page-76-0) DELETE statement[s](#page-2-0) [3,](#page-2-0) [241,](#page-240-0) [248](#page-247-0) affected rows [248](#page-247-0) DELIMIDENT connection string keywor[d](#page-191-0) [192](#page-191-0) DELIMIDENT environment variable in ODB[C](#page-191-0) [192, 192](#page-191-0) delimited identifiers in ODB[C](#page-191-0) [192](#page-191-0) Descriptors, column[s](#page-226-0) [227](#page-226-0) Diagnostics [205](#page-204-0) Disk-storage informatio[n](#page-104-0) [105](#page-104-0) Display size [65](#page-64-0) DISTINCT data type [64](#page-63-0) DOUBLE PRECISION data type [60](#page-59-0) Driver manager, describe[d](#page-4-0) [5](#page-4-0) Driver, HCL OneDB ODBC [5](#page-4-0) Drivers, allocating handle[s](#page-218-0) [219](#page-218-0) DSN setting[s](#page-76-1) [77](#page-76-1)

#### **E**

Empty string[s](#page-12-0) [13](#page-12-0) Environment handles defined [13](#page-12-2) SQLAllocEn[v](#page-218-0) [219](#page-218-0) SQLFreeEn[v](#page-235-1) [236](#page-235-1) environment variable DELIMIDENT in ODB[C](#page-191-0) [192](#page-191-0)

Environment variable[s](#page-7-0) [8](#page-7-0) CLI[E](#page-24-0)NT\_LOCALE [25,](#page-24-0) [40](#page-39-0) D B \_ L O C A L E [25,](#page-24-0) [40](#page-39-0) DBCENTURY [8](#page-7-0) G L \_ D AT E [8](#page-7-0) IFX\_LOB\_X F E R SIZ E [192](#page-191-1) ODBCINI [9](#page-8-0) ONEDB\_ [S](#page-8-0)QLHOSTS [9](#page-8-0) ONEDB\_HOM[E](#page-7-0) [8](#page-7-0) PAT H [8](#page-7-0) T R A N S L ATIO N \_ O P TIO N [25](#page-24-0) T R A N S L ATIO N D L L [25,](#page-24-0) [40](#page-39-0) VMBCHARLENEXAC[T](#page-24-0) [25](#page-24-0) Error descriptions HCL OneDB [33](#page-32-0) ISA[M](#page-32-0) [33](#page-32-0) Error handling checking du[r](#page-191-1)ing data transfer [192](#page-191-1) Error messages HCL OneDB mapping S Q L S TAT E v alu e [s](#page-204-1) [205](#page-204-1) Error[s](#page-2-0) [3](#page-2-0) d i a g n o s t i c S Q L S TA G E v alu e s [205](#page-204-0) e r r o r m e s s a g e [s](#page-204-2) [205](#page-204-2) handling with OPTMS[G](#page-203-0) [204](#page-203-0) mapping HCL OneDB to SQLSTATE values [205](#page-204-1) row[s](#page-231-0)ets [232](#page-231-0) Examples, data conversion [94,](#page-93-0) [102](#page-101-0) , Extended data types [4](#page-3-0) Extensive error detection [4](#page-3-0) External authentication [28](#page-27-0)

#### **F**

f C Ty p [e](#page-84-0) [85](#page-84-0) Fetch simple large object data [196](#page-195-0) Fetch type [77](#page-76-0) Fetching data. [3](#page-2-0) Files .h files. [3](#page-2-0) . n e t r [c](#page-47-0) [48](#page-47-0) i n f x cli . h [9,](#page-8-1) [64](#page-63-0) odbc.in[i](#page-38-0) [39](#page-38-0) odbcinst.ini [37](#page-36-2) F L O AT d a t a t y p e [60](#page-59-0) Floating point data converting to C [91](#page-90-0) converting to SQL [100](#page-99-0) Freeing handles. [3](#page-2-0) Functions rows and collections ifx\_rc\_count() [183](#page-182-1) ifx\_rc\_create() [183](#page-182-0) ifx\_rc\_delete([\)](#page-184-0) [185](#page-184-0) ifx\_rc\_describe() [185](#page-184-1) ifx\_rc\_fetch() [187](#page-186-0) ifx\_rc\_free([\)](#page-187-1) [188](#page-187-1) ifx\_rc\_insert() [188](#page-187-0) ifx\_rc\_isnull() [189](#page-188-0) ifx\_rc\_setnull() [190](#page-189-0) ifx\_rc\_typespec([\)](#page-189-1) [190](#page-189-1) ifx\_rc\_update() [191](#page-190-0) smart large objects [163](#page-162-0) ifx\_lo\_alter() [163](#page-162-1) ifx\_lo\_close() [164](#page-163-0) ifx\_lo\_col\_info([\)](#page-164-0) [165](#page-164-0) ifx\_lo\_create([\)](#page-164-1) [165](#page-164-1) ifx\_lo\_def\_create\_sp e c ( ) [166](#page-165-0) ifx\_lo\_open() [167](#page-166-0) ifx\_lo\_read([\)](#page-167-0) [168](#page-167-0) ifx\_lo\_readwithse e k ( ) [169](#page-168-0) ifx\_lo\_seek([\)](#page-169-0) [170](#page-169-0) ifx\_lo\_specget\_estbytes() [171](#page-170-0) ifx\_lo\_specget\_extsz() [171](#page-170-1) ifx\_lo\_specget\_flags() [172](#page-171-0) ifx\_lo\_specget\_maxbytes() [172](#page-171-1) ifx\_lo\_specget\_sbspace() [173](#page-172-0) ifx\_lo\_specset\_estbytes() [173](#page-172-1) ifx\_lo\_specset\_extsz() [174](#page-173-0) ifx\_lo\_specset\_flags() [175](#page-174-0) ifx\_lo\_specset\_maxbytes([\)](#page-175-0) [176](#page-175-0) ifx\_lo\_specset\_sbspace([\)](#page-175-1) [176](#page-175-1) ifx\_lo\_stat\_atime([\)](#page-176-0) [177](#page-176-0) ifx\_lo\_stat\_cspec([\)](#page-177-0) [178](#page-177-0) ifx\_lo\_stat\_ctime([\)](#page-177-1) [178](#page-177-1) ifx\_lo\_stat\_refcnt() [179](#page-178-0) ifx\_lo\_stat\_size([\)](#page-178-1) [179](#page-178-1) ifx\_lo\_stat() [177](#page-176-1) ifx\_lo\_tell() [180](#page-179-0) ifx\_lo\_truncate([\)](#page-179-1) [180](#page-179-1) ifx\_lo\_write() [181](#page-180-0) ifx\_lo\_writewithseek() [182](#page-181-0)

## **G**

GLS feature data types [4,](#page-3-0) [64](#page-63-1) GLS. [3](#page-2-0)

# **H**

Handles. [3](#page-2-0) hdbc[.](#page-2-0) [3](#page-2-0) Header files required [9](#page-8-1) sqlext.h C data typ[e](#page-9-0) [10](#page-9-0) henv[.](#page-2-0) [3](#page-2-0) hstmt[.](#page-2-0) [3](#page-2-0)

#### **I**

identifiers delimited enabling/disabling using ODB[C](#page-191-0) [192](#page-191-0) IDSSECURITYLABEL data type [60](#page-59-0) ifx\_lo\_alter([\)](#page-162-1) [163](#page-162-1) ifx\_lo\_close([\)](#page-163-0) [164](#page-163-0) ifx\_lo\_col\_info() [165](#page-164-0) ifx\_lo\_create() [165](#page-164-1) ifx\_lo\_def\_create\_sp e c ( [\)](#page-165-0) [166](#page-165-0) ifx\_lo\_open() [167](#page-166-0) ifx\_lo\_read([\)](#page-167-0) [168](#page-167-0) ifx\_lo\_readwithse e k ( ) [169](#page-168-0) ifx\_lo\_seek([\)](#page-169-0) [170](#page-169-0) ifx\_lo\_specget\_estbytes() [171](#page-170-0) ifx\_lo\_specget\_extsz() [171](#page-170-1) ifx\_lo\_specget\_flags() [172](#page-171-0) ifx\_lo\_specget\_maxbytes() [172](#page-171-1) ifx\_lo\_specget\_sbspace() [173](#page-172-0) ifx\_lo\_specset\_estbytes() [173](#page-172-1) ifx\_lo\_specset\_extsz() [174](#page-173-0) ifx\_lo\_specset\_flags() [175](#page-174-0) ifx\_lo\_specset\_maxbytes([\)](#page-175-0) [176](#page-175-0) ifx\_lo\_specset\_sbspace([\)](#page-175-1) [176](#page-175-1) ifx\_lo\_stat\_atime([\)](#page-176-0) [177](#page-176-0) ifx\_lo\_stat\_cspec([\)](#page-177-0) [178](#page-177-0) ifx\_lo\_stat\_ctime([\)](#page-177-1) [178](#page-177-1) ifx\_lo\_stat\_refcnt() [179](#page-178-0) ifx\_lo\_stat\_size([\)](#page-178-1) [179](#page-178-1) ifx\_lo\_stat() [177](#page-176-1)  $ifx\_lo\_tell()$  [180](#page-179-0) ifx\_lo\_truncate([\)](#page-179-1) [180](#page-179-1) ifx\_lo\_write() [181](#page-180-0)

ifx\_lo\_writewithseek([\)](#page-181-0) [182](#page-181-0) IFX\_LOB\_XFERSIZE environment variable [192](#page-191-1) ifx\_rc\_count() [183](#page-182-1) ifx\_rc\_create() [183](#page-182-0) ifx\_rc\_delete() [185](#page-184-0) ifx\_rc\_describe() [185](#page-184-1) ifx\_rc\_fetch([\)](#page-186-0) [187](#page-186-0) ifx\_rc\_free() [188](#page-187-1) ifx\_rc\_insert([\)](#page-187-0) [188](#page-187-0) ifx\_rc\_isnull() [189](#page-188-0) ifx\_rc\_setnull([\)](#page-189-0) [190](#page-189-0) ifx\_rc\_typespec() [190](#page-189-1) ifx\_rc\_update() [191](#page-190-0) IN parameters used during execution of S P [L](#page-197-0) [198](#page-197-0) Include files. [3](#page-2-0) i n f x cli . h file [64](#page-63-0) Initializing data [s](#page-36-3)ources [37](#page-36-3) Input buffers [13](#page-12-0) Insert curso[r](#page-193-1) [194](#page-193-1) enablin[g](#page-47-1) [48](#page-47-1) INSERT statements a f f e c t e d r o w s [248, 248](#page-247-0) SQLParamOptions [244](#page-243-0) INSERT statements. [3](#page-2-0) INT data typ[e](#page-59-0) [60](#page-59-0) INT8 data typ[e](#page-59-0) [60](#page-59-0) Integer data convertin g t o C [91](#page-90-0) converting to SQL [100](#page-99-0) INTEGER data typ[e](#page-59-0) [60](#page-59-0) Internet Protocol Version 6 [4](#page-3-0) Interoperability buffer lengt[h](#page-12-1) [13](#page-12-1) default C data typ[e](#page-84-0) [85](#page-84-0) transferring dat[a](#page-74-0) [75](#page-74-0)

#### **L**

LDAP authentication on Window[s](#page-28-1) [29](#page-28-1) Length data [65](#page-64-0) Length, buffers , inpu[t](#page-12-0) [13](#page-12-0) maximum [13](#page-12-1) output [14](#page-13-0) Length, define[d](#page-64-0) [65](#page-64-0) Length, unknown precisio[n](#page-64-0) [65](#page-64-0) Libraries [10](#page-9-1) Library HCL OneDB ODBC Drive r [10](#page-9-1) translation [25](#page-24-0) s h a r e d [25](#page-24-0) LIST data typ[e](#page-63-0) [64](#page-63-0) LO\_APPEN[D](#page-120-0) [121](#page-120-0) LO\_BUFFE[R](#page-120-0) [121](#page-120-0) LO\_DIRTY\_READ [121](#page-120-0) LO\_KEEP\_LASTACCESS\_ TIME [106](#page-105-0) L O \_ N O B U F F E R [121](#page-120-0) LO\_NOK[E](#page-105-0)EP\_LASTACCESS\_ TIME [106](#page-105-0) LO\_NOLO[G](#page-105-0) [106](#page-105-0) L O \_ R D O N L[Y](#page-120-0) [121](#page-120-0) L O \_ R D W R [121](#page-120-0) L O \_ S E E K \_ C U [R](#page-168-0) [169,](#page-168-0) [170,](#page-169-0) [182](#page-181-0) L O \_ S E E K \_ E N D [169,](#page-168-0) [170,](#page-169-0) [182](#page-181-0) L O \_ S E E K \_ S E [T](#page-168-0) [169,](#page-168-0) [170,](#page-169-0) [182](#page-181-0) L O \_ W R O N LY [121](#page-120-0) Locales

clien[t](#page-24-0) [25](#page-24-0) databas[e](#page-24-0) [25](#page-24-0) lofd [104](#page-103-0) Login authorization[.](#page-2-0) [3](#page-2-0) Logon I[D](#page-39-0) [40](#page-39-0) Long identifiers [4](#page-3-0) loptr [104](#page-103-0) lospe[c](#page-103-0) [104](#page-103-0) losta[t](#page-103-0) [104](#page-103-0) LVARCHAR data type [60](#page-59-0)

#### **M**

Manual-commit mode. [3](#page-2-0) Memory. [3](#page-2-0) Message chaining [203](#page-202-0) Message transfer optimization [202](#page-201-0) Messages, error. [3](#page-2-0) Microsoft Transaction Server [4](#page-3-0) Migrating to HCL OneDB ODBC DSN connection on UNIX [77](#page-76-1) DSN connection on Window[s](#page-76-1) [77](#page-76-1) Modes auto-commit. [3](#page-2-0) manual commit[.](#page-2-0) [3](#page-2-0) MONEY data typ[e](#page-59-0) [60](#page-59-0) MTS. [3](#page-2-0) MULTISET data type [64](#page-63-0) Multithreading, with environment handle[s](#page-218-1) [219](#page-218-1)

#### **N**

Named rows [64](#page-63-0) NCHAR data typ[e](#page-63-1) [64](#page-63-1) NULL data output buffers [14](#page-13-0) Null pointers input buffer[s](#page-12-0) [13](#page-12-0) output buffers [14](#page-13-0) Null-termination byte embedded [13](#page-12-0) examples [94,](#page-93-0) [102](#page-101-0) input buffer[s](#page-12-0) [13](#page-12-0) output buffers [14](#page-13-0) Numeric data [3](#page-2-0) C data type [72](#page-71-0) converting to C [91](#page-90-0) converting to SQL [100](#page-99-0) TIMESTAMP\_STRUCT [72](#page-71-0) UCHAR [72](#page-71-0) UWORD [72](#page-71-0) NUMERIC data typ[e](#page-59-0) [60](#page-59-0) NVARCHAR data type [64](#page-63-1)

#### **O**

odbc.ini fil[e](#page-38-0) [39](#page-38-0) Data Source Specification section [40](#page-39-0) ODBC Data Sources section [40](#page-39-1) odbc.ini tracing option[s](#page-46-0) [47](#page-46-0) ODBCINI environment variabl[e](#page-8-0) [9](#page-8-0) odbcinst.ini file [37](#page-36-2) ONEDB\_ SQLHOSTS environment variable [9](#page-8-0) ONEDB\_HOME environment variable [8](#page-7-0) OPAQUE data type [64](#page-63-0) Optimistic concurrency control. [3](#page-2-0) OPTMSG [202](#page-201-0) OUT parameters used during execution of SP[L](#page-197-0) [198](#page-197-0) Output buffers [14](#page-13-0)

#### **P**

PAM. [29](#page-28-2)

Parameter[s](#page-2-0) [3](#page-2-0) array[s](#page-243-0) [244](#page-243-0) binding [197](#page-196-0) SQLBindParamete[r](#page-219-1) [220](#page-219-1) number [242](#page-241-0) used during execution of SPL [198](#page-197-0) Passwords [48](#page-47-1) PATH environment variable [8](#page-7-0) Pluggable Authentication Module Connect functions [17,](#page-16-0) [29](#page-28-3) Connection poolin[g](#page-28-0) [29](#page-28-0) Intermediate Cod[e](#page-30-0) [31](#page-30-0) SQLSetConnectAttr() function [29](#page-28-4) Third party connections [31](#page-30-0) Pointers, maintaining [13](#page-12-1) Pointers, null. [3](#page-2-0) Position, cursor. [3](#page-2-0) Positioned DELETE statements [201](#page-200-0) UPDATE statements [201](#page-200-0) Precision [65](#page-64-0) Procedure define[d](#page-246-0) [247](#page-246-0) Procedure columns [246](#page-245-0) Procedures, SQL [247](#page-246-0) SQLSTAGE and error values [247](#page-246-0) pw[d](#page-39-0) [40](#page-39-0)

#### **Q**

Queries. [3](#page-2-0)

#### **R**

**S**

REAL data typ[e](#page-59-0) [60](#page-59-0) Report KeySet cursor[s](#page-47-1) [48](#page-47-1) Report sets SQLDescribeCo[l](#page-225-0) [226](#page-225-0) Report standard ODBC data type DSN settings [77](#page-76-1) Result sets [3](#page-2-0) arrays. [3](#page-2-0) define[d](#page-10-0) [11](#page-10-0) SQLNumResultCol[s](#page-242-0) [243](#page-242-0) SQLRowCount [248, 248](#page-247-0) Retrieving data arrays. [3](#page-2-0) binding columns[.](#page-2-0) [3](#page-2-0) rows[.](#page-2-0) [3](#page-2-0) Row status array, error[s](#page-231-0) [232](#page-231-0) Row[s](#page-2-0) [3,](#page-2-0) [64](#page-63-0) affected [248, 248](#page-247-0) and collection[s](#page-142-1) [143](#page-142-1) buffer[s](#page-142-0) [143](#page-142-0) converting SQL data [144](#page-143-0) creatin[g](#page-152-0) [153,](#page-152-0) [183](#page-182-0) current position [160](#page-159-0) deleting [160,](#page-159-0) [185](#page-184-0) errors in [232](#page-231-0) insertin[g](#page-159-0) [160,](#page-159-0) [188](#page-187-0) local fetch [144](#page-143-1) modifyin[g](#page-159-0) [160](#page-159-0) retrieving [187](#page-186-0) retrieving information [161](#page-160-2) transferrin[g](#page-142-0) [143](#page-142-0) updatin[g](#page-159-0) [160,](#page-159-0) [191](#page-190-0) Rowsets errors [232](#page-231-0) SBSPACENAM[E](#page-107-0) [108](#page-107-0) Scale, define[d](#page-64-0) [65](#page-64-0) SCHAR typedef [72](#page-71-0) Scrollable curso[r](#page-47-1) [48](#page-47-1)

SDOUBLE typedef [72](#page-71-0) SDWORD typede[f](#page-71-0) [72](#page-71-0) Segment boundaries [13](#page-12-1) SELECT statement[s](#page-2-0) [3](#page-2-0) affected rows [248, 248](#page-247-0) bulk [244](#page-243-0) SERIAL data type [60](#page-59-0) SERIAL8 data type [60](#page-59-0) SET data type [64](#page-63-0) Setting GLS options UNIX [25](#page-24-0) Window[s](#page-24-0) [25](#page-24-0) setup.odbc [9](#page-8-0) SFLOAT typede[f](#page-71-0) [72](#page-71-0) Simple large object fetches [196](#page-195-0) Size, display [65](#page-64-0) SMALLFLOAT data type [60](#page-59-0) SMALLINT data type [60](#page-59-0) Smart large object[s](#page-63-0) [64](#page-63-0) access modes [121](#page-120-0) accessin[g](#page-117-0) [118](#page-117-0) allocation extent siz[e](#page-104-0) [105](#page-104-0) altering [163](#page-162-1) closin[g](#page-123-0) [124,](#page-123-0) [164](#page-163-0) creating [109,](#page-108-0) [165](#page-164-1) data structures [104](#page-103-0) disk-storage information [105](#page-104-0) estimated size [105](#page-104-0) file descripto[r](#page-103-0) [104](#page-103-0) functions [163](#page-162-0) getting file positio[n](#page-179-0) [180](#page-179-0) ifx\_lo function[s](#page-119-0) [120](#page-119-0) inheritance hierarch[y](#page-106-0) [107](#page-106-0) inserting [118](#page-117-1) last access-time [106](#page-105-0) lightweight I/[O](#page-121-0) [122](#page-121-0) lock[s](#page-122-0) [123](#page-122-0) logging indicator LO\_LO[G](#page-105-0) [106](#page-105-0) maximum siz[e](#page-104-0) [105](#page-104-0) modifying [124](#page-123-1) ODBC API [119](#page-118-0) opening [120,](#page-119-1) [167](#page-166-0) pointer structur[e](#page-103-0) [104](#page-103-0) reading [168,](#page-167-0) [169](#page-168-0) retrieving status [133](#page-132-0) sbspace nam[e](#page-104-0) [105](#page-104-0) selecting [120](#page-119-2) setting file position [170,](#page-169-0) [180](#page-179-1) specification structur[e](#page-103-0) [104](#page-103-0) status structure [104](#page-103-0) storage characteristics [105,](#page-104-1) [165](#page-164-0) transferring [118](#page-117-1) updating [118](#page-117-1) writing [181,](#page-180-0) [182](#page-181-0) smart trigge[r](#page-257-0) [258](#page-257-0) SQL data types [3](#page-2-0) BLOB [64](#page-63-0) BOOLEAN [60](#page-59-0) BYT[E](#page-59-0) [60](#page-59-0) CHA[R](#page-59-0) [60](#page-59-0) CHARACTER [60](#page-59-0) CHARACTER VARYING [60](#page-59-0) CLOB [64](#page-63-0) collection [64](#page-63-0) conversion examples [94,](#page-93-0) [102](#page-101-0) converting from C data type [95](#page-94-0) converting to C data typ[e](#page-83-0) [84](#page-83-0) DATE [60](#page-59-0) DATETIME [60](#page-59-0) DEC [60](#page-59-0)

DECIMAL [60](#page-59-0) default C data type [85](#page-84-0) display size [65](#page-64-0) DISTINCT [64](#page-63-0) DOUBLE PRECISIO[N](#page-59-0) [60](#page-59-0) FLOAT [60](#page-59-0) HCL OneDB [59](#page-58-1) HCL OneDB ODBC Driver [59](#page-58-1) IDSSECURITYLABEL [60](#page-59-0) INT [60](#page-59-0) INT8 [60](#page-59-0) INTEGER [60](#page-59-0) length [65](#page-64-0) LIST [64](#page-63-0) LVARCHA[R](#page-59-0) [60](#page-59-0) MONEY [60](#page-59-0) MULTISET [64](#page-63-0) NCHAR [64](#page-63-1) NUMERIC [60](#page-59-0) NVARCHAR [64](#page-63-1) OPAQU[E](#page-63-0) [64](#page-63-0) precision [65](#page-64-0) REA[L](#page-59-0) [60](#page-59-0) ro[w](#page-63-0) [64](#page-63-0) scale [65](#page-64-0) SERIA[L](#page-59-0) [60](#page-59-0) SERIAL[8](#page-59-0) [60](#page-59-0) SET [64](#page-63-0) SMALLFLOA[T](#page-59-0) [60](#page-59-0) SMALLINT [60](#page-59-0) smart large object [64](#page-63-0) SQL\_BIGINT [60](#page-59-0) SQL\_BIT [60](#page-59-0) SQL\_CHAR [60](#page-59-0) SQL\_DAT[E](#page-59-0) [60](#page-59-0) SQL\_DECIMAL [60](#page-59-0) SQL\_DOUBLE [60](#page-59-0) SQL\_IFMX\_UDT\_BLO[B](#page-63-0) [64](#page-63-0) SQL\_IFMX\_UDT\_CLOB [64](#page-63-0) SQL\_INFX\_BIGINT [60](#page-59-0) SQL\_INFX\_UDT\_FIXED [64](#page-63-0) SQL\_INFX\_UDT\_VARYING [64](#page-63-0) SQL\_INTEGER [60](#page-59-0) SQL\_LONGVARBINARY [60](#page-59-0) SQL\_LONGVARCHAR [60](#page-59-0) SQL\_REAL [60](#page-59-0) SQL\_SMALLINT [60](#page-59-0) SQL\_TIMESTAMP [60](#page-59-0) SQL\_VARCHAR [60](#page-59-0) TEX[T](#page-59-0) [60](#page-59-0) VARCHAR [60](#page-59-0) SQL statements nativ[e](#page-240-1) [241](#page-240-1) SQL\_ATTR\_ROW\_ARRAY\_SIZE [196](#page-195-0) SQL\_BIGINT data type [60](#page-59-0) SQL\_BIT data typ[e](#page-59-0) [60](#page-59-0) SQL\_C\_BINARY data type [72](#page-71-0) SQL\_C\_BIT data type [72](#page-71-0) SQL\_C\_CHAR data type [72](#page-71-0) SQL\_C\_DATE data typ[e](#page-71-0) [72](#page-71-0) SQL\_C\_DOUBLE data type [72](#page-71-0) SQL\_C\_FLOAT data typ[e](#page-71-0) [72](#page-71-0) SQL\_C\_LONG data type [72](#page-71-0) SQL\_C\_SHORT data type [72](#page-71-0) SQL\_C\_SLONG data type [72](#page-71-0) SQL\_C\_SSHORT data type [72](#page-71-0) SQL\_C\_STINYINT data typ[e](#page-71-0) [72](#page-71-0) SQL\_C\_TIMESTAMP data type [72](#page-71-0)

SQL\_C\_TINYINT data type [72](#page-71-0) SQL\_C\_ULONG data type [72](#page-71-0) SQL\_C\_USHORT data type [72](#page-71-0) SQL\_C\_UTINYINT data typ[e](#page-71-0) [72](#page-71-0) SQL\_CHAR data type [60](#page-59-0) SQL\_DATE data typ[e](#page-59-0) [60](#page-59-0) SQL\_DECIMAL data type [60](#page-59-0) SQL\_DESC\_OCTET\_LENGTH, and bookmarks [35](#page-34-0) SQL\_DIAG\_ISAM\_ERROR attribute [33](#page-32-0) SQL\_DOUBLE data type [60](#page-59-0) SQL\_ENABLE\_INSERT\_CURSOR [194](#page-193-1) SQL\_IFMX\_UDT\_BLOB data typ[e](#page-63-0) [64](#page-63-0) SQL\_IFMX\_UDT\_CLOB data type [64](#page-63-0) SQL\_INFX\_ATTR\_AUTO\_FREE [194](#page-193-2) SQL\_INFX\_ATTR\_DEFAULT\_UDT\_FETCH\_TYP[E](#page-76-0) [77](#page-76-0) SQL\_INFX\_ATTR\_DEFERRED\_PREPARE [195](#page-194-0) SQL\_INFX\_ATTR\_DELIMIDENT connection attribut[e](#page-191-0) [192](#page-191-0) SQL\_INFX\_ATTR\_ENABLE\_INSERT\_CURSOR[S](#page-47-1) [48](#page-47-1) SQL\_INFX\_ATTR\_ENABLE\_SCROLL\_CURSOR[S](#page-47-1) [48](#page-47-1) SQL\_INFX\_ATTR\_IDSISAMERRMSG attribut[e](#page-32-0) [33](#page-32-0) SQL\_INFX\_ATTR\_LO\_AUTOMATIC [76,](#page-75-0) [76,](#page-75-1) [119](#page-118-1) SQL\_INFX\_ATTR\_ODBC\_TYPES\_ONLY [76,](#page-75-0) [76](#page-75-1) SQL\_INFX\_ATTR\_OPTIMIZE\_AUTOCOMMIT [48](#page-47-1) SQL\_INFX\_ATTR\_OPTMSG [202](#page-201-0) SQL\_INFX\_ATTR\_OPTOFC [48](#page-47-1) SQL\_INFX\_ATTR\_REPORT\_KEYSET\_CURSORS [48](#page-47-1) SQL\_INFX\_ATTR\_UPDATE\_DESCRIBE [76](#page-75-1) SQL\_INFX\_BIGINT data type [60, 60](#page-59-0) SQL\_INFX\_UDT\_FIXED data type [64](#page-63-0) SQL\_INFX\_UDT\_VARYING data type [64](#page-63-0) SQL\_INTEGER data type [60](#page-59-0) SQL\_LONGVARBINARY data type [60](#page-59-0) SQL\_LONGVARCHAR data typ[e](#page-59-0) [60, 60](#page-59-0) SQL\_REAL data typ[e](#page-59-0) [60](#page-59-0) SQL\_SMALLINT data type [60](#page-59-0) SQL\_TIMESTAMP data type [60](#page-59-0) SQL\_VARCHAR data type [60](#page-59-0) SQLAllocConnec[t](#page-2-0) [3](#page-2-0) function descriptio[n](#page-218-2) [219](#page-218-2) SQLAllocEnv [3](#page-2-0) function descriptio[n](#page-218-0) [219](#page-218-0) SQLAllocStm[t](#page-2-0) [3](#page-2-0) function descriptio[n](#page-218-1) [219](#page-218-1) **SQLBindCol** function descriptio[n](#page-219-0) [220](#page-219-0) SQLBindParameter function descriptio[n](#page-219-1) [220](#page-219-1) SQLBrowseConnect function descriptio[n](#page-220-0) [221](#page-220-0) SQLBulkOperation[s](#page-35-0) [36](#page-35-0) bookmarks [35](#page-34-0) function descriptio[n](#page-34-0) [35](#page-34-0) SQLCancel, function descriptio[n](#page-221-0) [222](#page-221-0) SQLColAttributes, function description [223](#page-222-0) SQLColumnPrivileges, function description [223](#page-222-1) SQLColumns, function description [224](#page-223-0) SQLConnect, function description [225](#page-224-0) SQLDataSources, function description [226](#page-225-1) SQLDescribeCol, function description [226](#page-225-0) SQLDescribeParam [36](#page-35-1) SQLDisconnect, function description [227](#page-226-0) SQLDriverConnect, function description [227](#page-226-2) SQLDrivers, function description [229](#page-228-0) SQLError [3](#page-2-0) function descriptio[n](#page-228-1) [229](#page-228-1) SQLExecDirect, function description [230](#page-229-0) SQLExecute, function description [231](#page-230-0)

**SQLExtendedFetch** bookmarks [35](#page-34-0) function description [232](#page-231-0) SQLFetch, function description [234](#page-233-0) SQLFetchScroll, bookmark[s](#page-34-0) [35](#page-34-0) SQLForeignKeys, function description [235](#page-234-0) SQLFreeConnect function description [236](#page-235-0) SQLFreeEn[v](#page-2-0) [3](#page-2-0) function description [236](#page-235-1) SQLFreeHandle [3](#page-2-0) SQLFreeStmt [3](#page-2-0) function description [237](#page-236-0) SQLGetConnectOption, function description [237](#page-236-1) SQLGetCursorName, function description [237](#page-236-2) SQLGetData, function description [238](#page-237-0) SQLGetDiagRec AP[I](#page-32-0) [33](#page-32-0) SQLGetFunctions, function description [239](#page-238-0) SQLGetInfo, function descriptio[n](#page-238-1) [239](#page-238-1) SQLGetStmtOption, function description [240](#page-239-0) SQLGetTypeInfo function description [240](#page-239-1) supported data types [10](#page-9-0) SQLMoreResults, function description [241](#page-240-0) SQLNativeSql, function descriptio[n](#page-240-1) [241](#page-240-1) SQLNumParams, function description [242](#page-241-0) SQLNumResultCols, function description [243](#page-242-0) SQLParamData function description [243](#page-242-1) SQLPutData [243](#page-242-1) SQLParamOptions function description [244](#page-243-0) multiple parameter value[s](#page-243-0) [244](#page-243-0) **SQLPrepare** deferring execution [195](#page-194-0) function description [244](#page-243-1) SQLPrimaryKeys, function description [245](#page-244-0) SQLProcedureColumns, function description [246](#page-245-0) SQLProcedures, function descriptio[n](#page-246-0) [247](#page-246-0) **SQLPutData** function description [248](#page-247-1) SQLParamDat[a](#page-242-1) [243](#page-242-1) SQLRowCount, function description [248](#page-247-0) SQLSetConnectOption [3](#page-2-0) function description [249](#page-248-0) SQLSetCursorName, function descriptio[n](#page-248-1) [249](#page-248-1) **SQLSetPos** column binding [220](#page-219-0) error message[s](#page-204-1) [205](#page-204-1) LockType argument SQL\_CA1\_LOCK\_NO\_CHANGE [15](#page-14-0) operation argument SQL\_CA1\_POS\_DELETE [15](#page-14-0) SQL\_CA1\_POS\_POSITION [15](#page-14-0) SQL\_CA1\_POS\_REFRESH [15](#page-14-0) SQL\_CA1\_POS\_UPDAT[E](#page-14-0) [15](#page-14-0) positioned UPDATE and DELETE statements [201](#page-200-0) scroll cursors [196,](#page-195-0) [201](#page-200-0) SQLGetData [196,](#page-195-0) [238](#page-237-0) SQLParamDat[a](#page-242-1) [243](#page-242-1) SQLRowCount [248](#page-247-0) SQLSetStmtOption function description [250](#page-249-0) SQLSpecialColumns, function description [251](#page-250-0) **SQLSTATE** naming conventions [205](#page-204-0) values [205](#page-204-1) values. [3](#page-2-0)

SQLStatistic[s](#page-250-1) [251](#page-250-1) function description [251](#page-250-1) SQLTablePrivileges, function description [252](#page-251-0) SQLTables, function description [253](#page-252-0) SQLTransact, function description [254](#page-253-0) SqlTyp[e](#page-59-1) [60](#page-59-1) Statement handles defined [13](#page-12-2) HSTMT variable typ[e](#page-12-2) [13](#page-12-2) SQLAllocStmt [219](#page-218-1) SQLFreeStmt [237](#page-236-0) Status array, errors [232](#page-231-0) Status information[.](#page-2-0) [3](#page-2-0) Storage characteristics create-time flags [106](#page-105-0) disk-storage information [105](#page-104-0) inheritance hierarch[y](#page-106-0) [107](#page-106-0) String data[.](#page-2-0) [3](#page-2-0) SWORD typedef [72](#page-71-0) syscolattrib[s](#page-108-1) [109](#page-108-1) **T** Table columns[.](#page-2-0) [3](#page-2-0) indexes[.](#page-2-0) [3](#page-2-0) rows. [3](#page-2-0) Termination byte, null. [3](#page-2-0) TEXT data type [60](#page-59-0) Threads, multiple with environment handle[s](#page-218-1) [219](#page-218-1) Time-stamp data [72](#page-71-0) converting to C [92](#page-91-0) converting to SQL [101](#page-100-0) TIMESTAMP\_STRUCT typedef [72](#page-71-0) Tracing values in ODBC [47](#page-46-0) Transactions concurrency [37](#page-36-0) incomplet[e](#page-226-1) [227](#page-226-1) Transferring binary data [75](#page-74-0) **Translation** library [25](#page-24-0) options [25](#page-24-0) shared library [25](#page-24-0) erro[r](#page-204-1) [205,](#page-204-1) [221,](#page-220-0) [225,](#page-224-0) [227,](#page-226-2) [249](#page-248-0) TRANSLATION\_OPTION environment variable [25](#page-24-0) TRANSLATIONDLL environment variabl[e](#page-24-0) [25,](#page-24-0)  [40](#page-39-0) Truncating dat[a](#page-2-0) [3, 3](#page-2-0) output buffers [14](#page-13-0) SQLBindCo[l](#page-219-0) [220](#page-219-0) Typedefs

#### **V**

VARCHAR data typ[e](#page-59-0) [60](#page-59-0) Variables, binding estbytes input argument [163](#page-162-2) SQL\_INFX\_UDT\_FIXE[D](#page-85-0) [86](#page-85-0) SQL\_INFX\_UDT\_VARYIN[G](#page-85-0) [86](#page-85-0) Visual Basic client-side cursors [60](#page-59-0) VMBCHARLENEXACT environment variabl[e](#page-24-0) [25](#page-24-0)

#### **W**

Window handles[.](#page-2-0) [3](#page-2-0)

#### **X**

X[A](#page-3-0) [4,](#page-3-0) [9,](#page-8-1) [28](#page-27-0)

## **U**

UCHAR typedef [72](#page-71-0) UDT fetch typ[e](#page-76-0) [77](#page-76-0) UDWORD typedef [72](#page-71-0) Unicode [4](#page-3-0) Unnamed row[s](#page-63-0) [64](#page-63-0) UPDATE statement[s](#page-2-0) [3](#page-2-0) affected row[s](#page-247-0) [248, 248](#page-247-0) bulk [244](#page-243-0) UPDATE\_DESCRIB[E](#page-56-0) [57](#page-56-0) User ID [48](#page-47-1) UWORD typedef [72](#page-71-0)

DATE\_STRUC[T](#page-71-0) [72](#page-71-0) SCHA[R](#page-71-0) [72](#page-71-0) SDOUBLE [72](#page-71-0) SDWOR[D](#page-71-0) [72](#page-71-0) SFLOA[T](#page-71-0) [72](#page-71-0) SWORD [72](#page-71-0) UDWORD [72](#page-71-0)